# Applied Strength of Materials for Barry Dupen Engineering Technology Barry Dupen

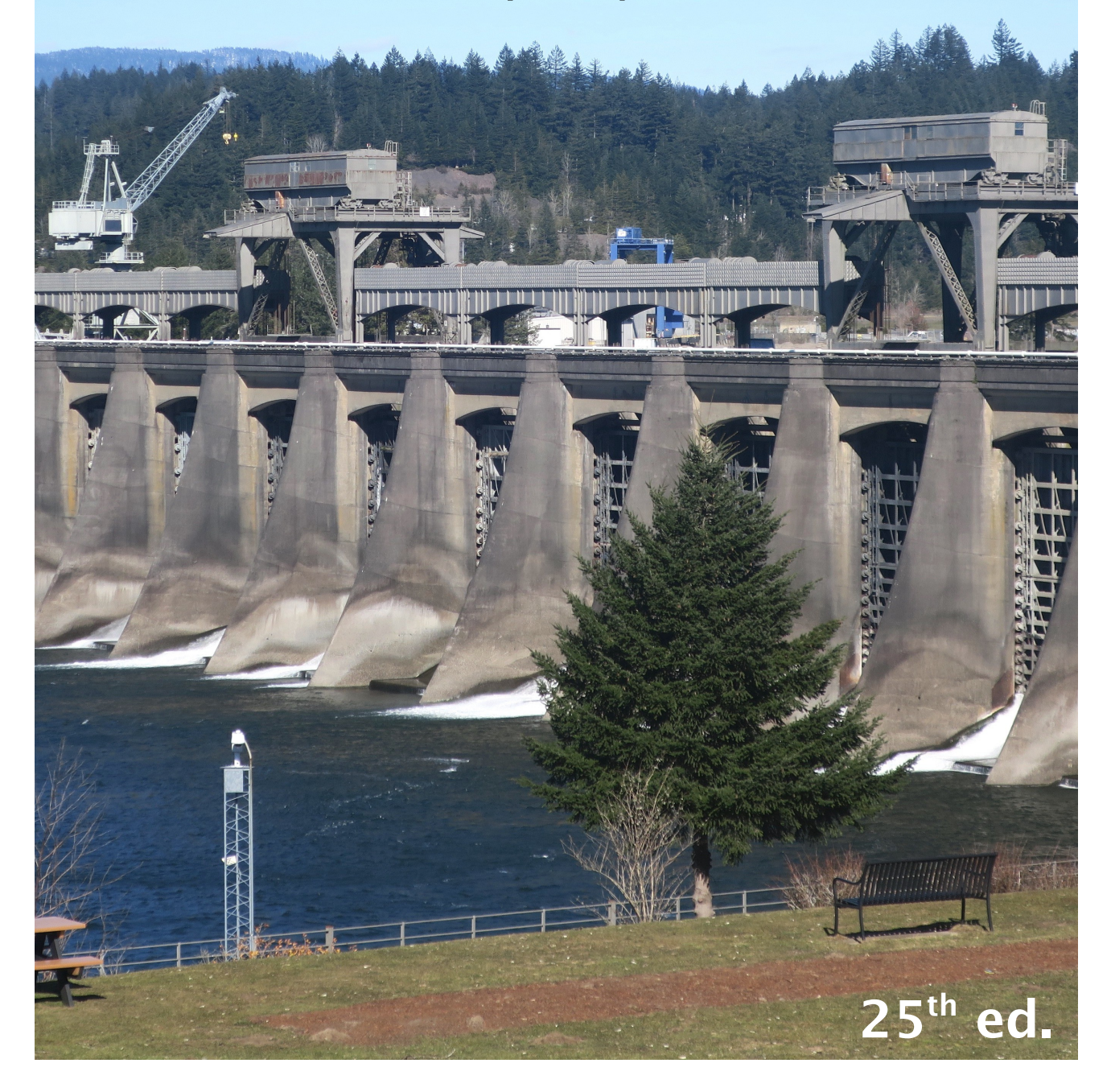

## Table of Contents

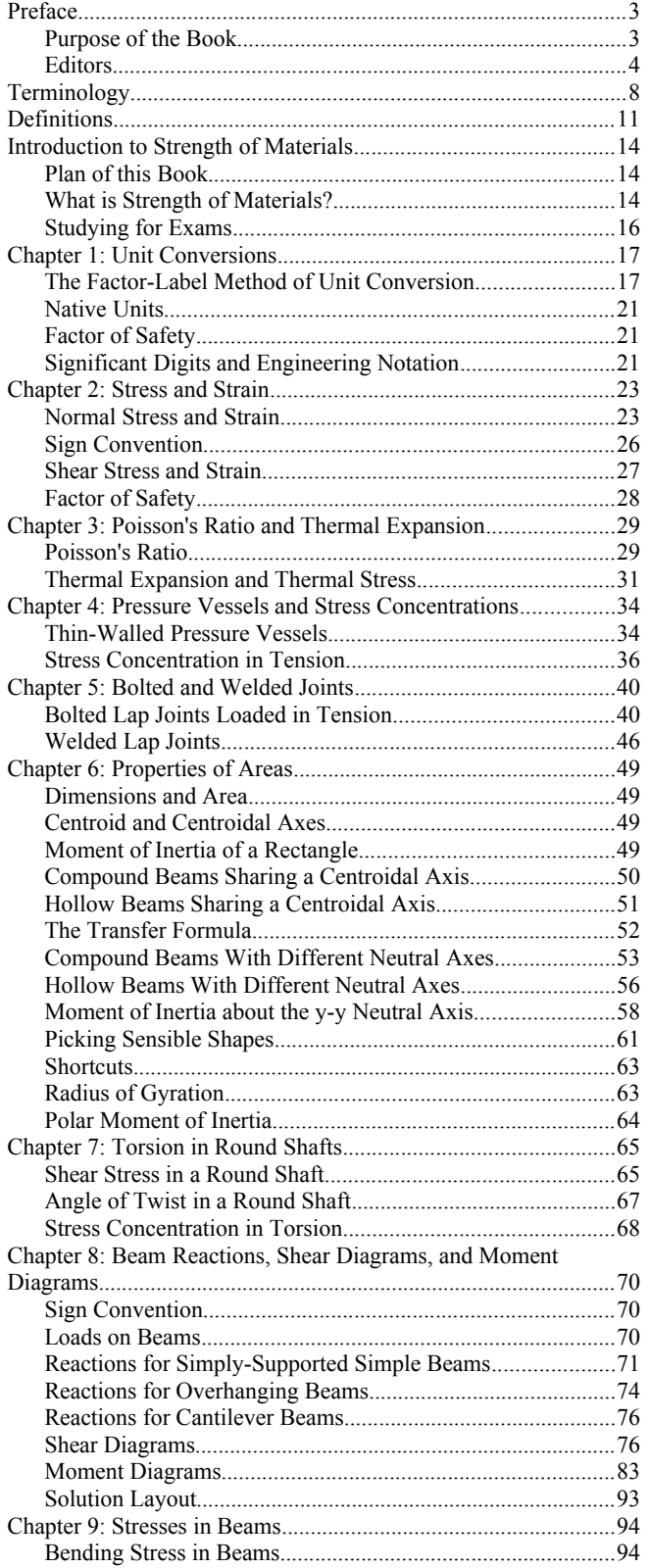

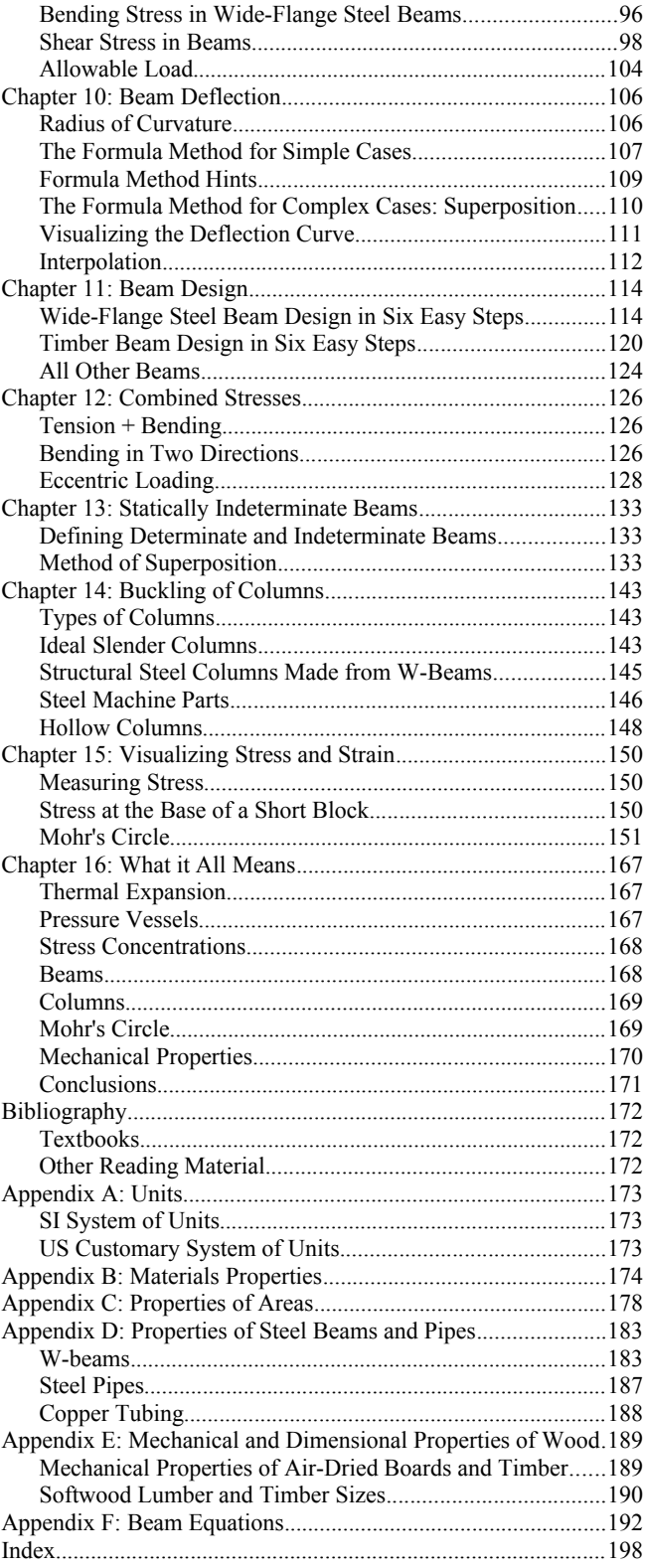

## **Preface**

## **Purpose of the Book**

2.04 million bachelors degrees are awarded annually in the US.[\\*](#page-2-0) About 128 thousand are Engineering degrees, and about 19 thousand are Engineering Technology degrees and Technician degrees. The number of Mechanical Engineering Technology, Construction Engineering Technology, and Construction Management graduates is less than 5 thousand per year, so the market for algebra-based *Strength of Materials* textbooks for Engineering Technology is a small fraction of the market for calculus-based Engineering textbooks.

I believe most textbooks are too expensive. Since I attended college in the 1980s, textbook prices have risen about twice as fast as inflation. In those days, all textbooks were printed. Today there is another option: low-cost or free online e-books which are revised more frequently than printed books. While traditional textbooks are revised every 4 to 10 years based on input from experts in the topic, this e-book is revised every semester based on input from experts in learning: my students. The last problem I assign for each chapter is "Describe at least one improvement you would make to this chapter to make it more understandable." Responses to this question lead, on average, to 80 revisions in the textbook every semester.

Students say the explanations in many Engineering Technology textbooks are too theoretical, too wordy, and too difficult to understand. Students also complain about the lack of complete unit conversions in example problems. In this textbook, the factor-label method of unit conversion is emphasized from the first chapter, and is used in all example problems. Inconsistent use of symbols between related courses also creates confusion, so this textbook uses the most commonly-used symbols. Reference tables list all of the symbols used in the textbook with common units, and definitions of technical terms.

Professors know that many students copy answers from the internet instead of learning to solve the problems for themselves, then these same students fail exams. Perhaps 10% of the learning in *Strength of Materials* occurs in class, and 90% occurs as students solve problems. Neither the homework problems for this textbook nor their solutions are available online. The homework set is changed every semester. Professors wanting the latest homework set can contact me directly.

Summarizing, the goals of this book are:

- Free distribution in pdf format over the internet, with low-cost distribution of a printed edition on Amazon.com
- Frequent revisions based on student input
- Concise explanations
- Examples with complete unit conversions
- Symbols consistent with those used in related courses

This e-book is revised on an ongoing basis, with a new edition every semester. In response to the COVID-19 pandemic, I posted YouTube lectures online in spring 2020. You can find them by searching YouTube for my name. Please send improvement suggestions, either for the book or for the online lectures, to me at met.dupen@gmail.com.

## Barry Dupen

Metallurgist and Professor of Mechanical Engineering Technology

School of Polytechnic, Purdue University Fort Wayne, Fort Wayne, Indiana, December 2023

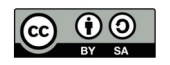

This 25th edition was revised in December 2023, and is licensed under Creative Commons Attribution-ShareAlike 4.0 International (CC BY-SA 4.0) See creativecommons.org for license details.

<span id="page-2-0"></span><sup>\*</sup> Data from 2019-2020. Current numbers are in the *Digest of Educational Statistics* (Table 318.30), published by the National Center for Educational Statistics, U.S. Department of Education, at nces.ed.gov.

#### **Editors**

#### These students at Purdue University Fort Wayne edited the text and contributed to improving this book:

#### Fall 2011 and Summer 2012 – Rough draft of preliminary chapters  $\&$  1<sup>st</sup> edition

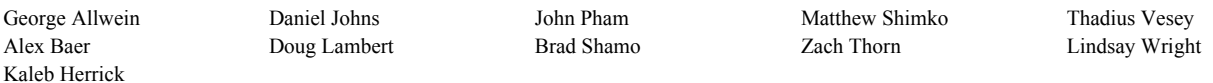

## Fall 2012 & Spring 2013 –  $2<sup>nd</sup>$  and  $3<sup>rd</sup>$  editions

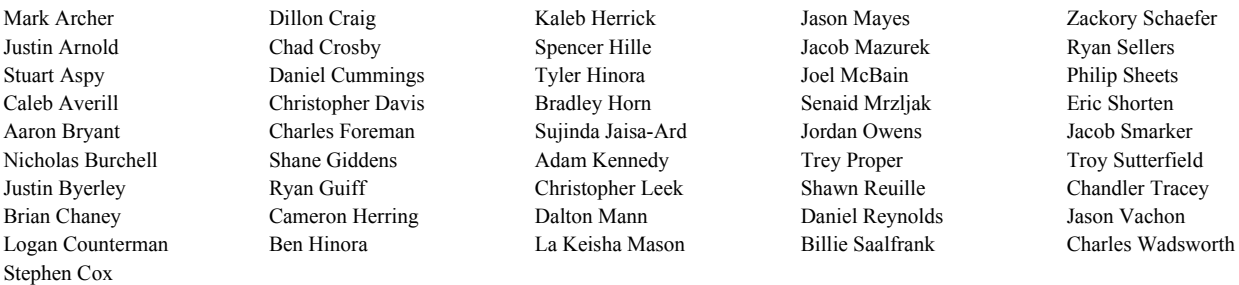

#### Fall 2013 & Spring 2014 –  $4<sup>th</sup>$  and  $5<sup>th</sup>$  editions

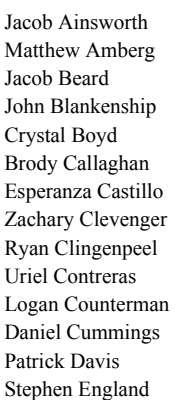

Cameron Eyman Tyler Faylor Austin Fearnow John Fisher Michael Friddle Brett Gagnon Carl Garringer Almario Greene Charles Hanes Cody Hepler Benjamin Hinora James Hoppes Ariana Jarvis Jason Joyner

Joseph Kent Nate Kipfer Hannah Kiningham Rachael Klopfenstein Branden Lagassie Brandon Lane Justin Lantz Venus Lee David MarcAurele Alex Mason La Keisha Mason Michael McLinden Angela Mendoza Derek Morreale

Michael Nusbaum Braxton Powers Nathan Pratt Justin Reece Shawn Reuille Charles Rinehart Connor Ruby Austin Rumsey Zachary Saylor John Schafer Zeke Schultz Keith Shepherd Scott Shifflett

Travis Mullendore

Trenton Shrock Travis Singletary Jonas Susaraba Troy Sutterfield Kyle Tew Jason Tonner Cody Turner Dakota Vogel Scott Vorndran Travis Weigold Jay Wehrle Scott Wolfe Michael Woodcock Matthew Young

Fall 2014 & Spring  $2015 - 6$ <sup>th</sup> and  $7$ <sup>th</sup> editions

Aaron Alexander Mark Armstrong Trenton Barnett Neil Beauchot Emily Bendix Jason Bobay Tyler Bolinger Valerie Bratten Brady Bryant Gregory Bunn Richard Chadwick Tyler Chambers Chad Crosby Tayler Cummings

Brian Daley Jacob Falk Joshua Farlee Alexander Fisher Misael Flores Charles Foreman Bryce Forrester Camden Fox Michael Friddle Austin Furnas Jacob Gaerte Joseph Gallmeyer Lucas Hahn David Halpin

James Harris David Halpin Adam Hanford Brian Harper Skyler Hayes Alexander Heine Frank Hoffman Lucas Kaiser Patrick Kirk Andrew Kitrush Taylor Lantz Jonathan Lewis Andrew Loughborough Sterling Martin

Linda Manduka Austin Mann La Keisha Mason Joel McBain James McVicker Jedd Minnich Mitchell Olney Jason Pace Luis Perea John Pogue Daniel Rieman Jason Ringer Matthew Roell Matthew Somerlott Cody Turner Riley Schuette George Siddons Ellen Smith Jason Strole Robert Swanson Christopher Swygart James Upton Sam Weisser Brock Westergaard Kenneth Win Tang Zhong

## Fall 2015 & Spring 2016 –  $8<sup>th</sup>$  and  $9<sup>th</sup>$  editions

Jared Archer Ryan Baughman Mitchell Bellam Aaron Bender Maverick Birch Kevin Black Connor Bleke Jason Bobay Tyler Bolinger Daniel Bone Blake Cain Mitchell Comparet Jordan Cook Stephen Cox Dillon Craig Tayler Cummings Jared Elliott

Ross Dillion Joshua Dunlap Christopher Faurote Benjamin Fiechter Dominick Franco Nathan Frye Matthew Gamble Andrew Gordon Michael Gresley Christian Harmeyer Matthew Hauter Cameron Herring Spencer Hille Tyler Hinora Derick Hostetler Adam Kelling Hannah Kiningham

Andrew Kitrush Josef Ifer John Keene Andrew Kitrush Joel Kumfer Kyle Lagemann Patrick Laroy Daniel Lewis Park Lickliter Eric Liles Joseph Lortie Jonah Mack Kyle Macke Cullan Magnuson Lucas Martin Jason Mayes Jacob Mazurek

Allissa Isley Andrew Kitrush Martin Koeneman Rohan Kotkar Austin Kraner Patrick Laroy Park Lickliter

## Fall 2016 & Spring 2017 –  $10^{th}$  and  $11^{th}$  editions

Basem Alabbas Robert Anderson Mason Averill John Barron Eric Baumgartner Myles Bobay Kyler Boots Cole Bruick Daniel Christian Chelsea Cox Dario Dominguez-Baeza Garrett Duhnovsky Joshua Dynes

Sherie Evans Taylor Fear Ian Forslund Nathan Frye Tyler Geesaman Daniel Geimer Andrew Gordon Samuel Graves Erin Herber Matthew Heyn Paul Hilterbrand George Hoger

Deshaum Eddins

#### Joseph Lortie Evan Malic La Keisha Mason Kyle Mast Gregory Masuka Tori McGairk

## Fall 2017 & Spring  $2018 - 12$ <sup>th</sup> and 13<sup>th</sup> editions

Othman Alabdulqader Matthew Baker Troy Bates Zachariah Baughman Jack Boldry Brandt Carroll Michaela Burns Jacob Cooley Riley Cox Kurt Deveau Carston Dick Lucas Doehrman Deshaum Eddins

Seth Everett Brad Faurote Carson Forrest James Fry Jackson Grahovac Samuel Graves Leyton Gregory Benton Griffiths Jacob Hartman Nathaniel Herrli Mike Herron

Sherie Evans

Douglas Hutchison Pahola Jimenez Dillon Johnson Alex Joneson Andrew Kitrush Jordan Kryder Kyle Lantz Joshua Longardner Joseph Lortie Joshua Macklin Bradley McBride

Jacob Huston

Adam McCarty Tori McGairk Riley McMurray Jedd Minnich Kaitlin Moore Blake Nicol Kyle Noll Jason Pace Ryan Pearce Jacob Penland Nicholas Penrod Luis Perea Tad Pfefferkorn Clayton Philips Gabe Powell Matthew Rejak James Rensberger

Cody Miller Tedd Miller Estelle Mills Kaitlin Moore Ivory Nnaji Adam Oberley Brayten Pier James Rensberger Derek Ripley John Roenneburg Martin Rossman John Ryan Matthew Schlatter

Ryan McDermond Tori McGairk Ellis McWilliams Estelle Mills John Muigai Elliott Myers Benjamin Owens Reiley Pugh Evan Renninger Austin Rose Brian Smith Kaleb Smith

Jennifer Royer Dakota Rassman James Rensberger Derek Ripley Brandon Rude Justin Self Nathan Sheneman Kenneth Short Shane Slone Joshua Sorge Matthew Steiner Jason Strole Jonas Susaraba Robert Swanson Nathaniel Timmons Grant Wilson

Austin Schweitzer Chase Secrist Kenneth Short Justin Smith Taylor Snavely Gage Terbush Thomas Till Tyler Tippman Eric Trabel Kaleb Walker

Jaylen Smith-Fry Blake Spurgeon William Stayner Jacob Taylor Gage Terbush Hunter Tobey Elizabeth Trauner Jackson Walker Ryan Wenzel Isaac Wiedenhoeft Nicholas Williams Samuel Zollman

## Fall 2018 & Spring 2019 – 14<sup>th</sup> and 15<sup>th</sup> editions

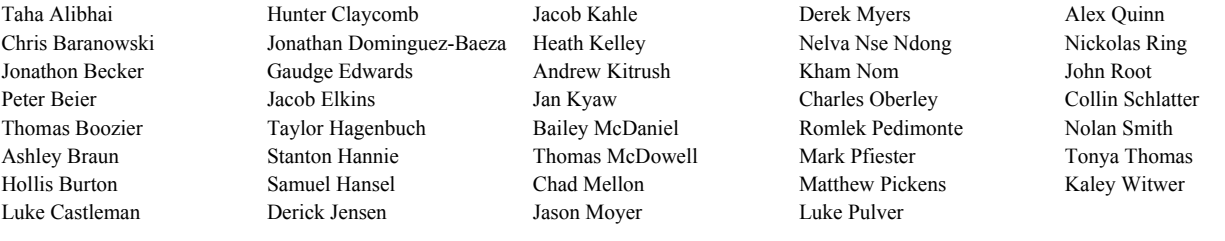

#### Fall 2019 & Spring  $2020 - 16$ <sup>th</sup> and  $17$ <sup>th</sup> editions

Fall 2020 & Spring  $2021 - 18$ <sup>th</sup> and  $19$ <sup>th</sup> editions

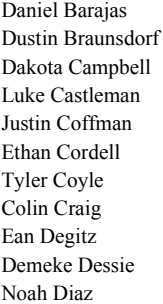

Justin Durkes David Evans Joshua Fisher Austin Foster Timothy Gerber Kurtis Gilford Seven Gray Jada Hall Richard Harding Jordan Heckler Nicholas Hodgman

Landon Johnson Ryan Knight McKenzie Krause Trevor Ladd Collin Laley Kaleb Laux Ashtin Lee Min Lin Conner Lundquist Thomas Manning

Derrick Jensen

Titus Maung John McLaughlin Zeke McSherry Tyler Nordeen Noah Olson Eddie Overmyer

Zackary Reigelman Trevor Rockey Ammar Saleh Michael Sassman

Jonas Smith Juddo Abaker Reid Cox Jada Hall Casey McDermond Maxwell Rogers

Jeremy Sponseller

Samuel Stroth Tonya Thomas Max Tippmann Manuel Vega Maldonado Jose Villarreal Jordan Walters Andrew Weachock

Laura Caetano Zachary Freeman Gavin Laley Ethan Peng Cristian Tejeda Machuca

Ruby Applegate Turner Cox Brian Houser John McLaughlin Eduardo Ruiz Ruiz Tyler Applegate Forrest Cunningham Chloe Hutchins Zeke McSherry Ben Rumschlag Ma Ri Jan Be Reece Davies Landon Johnson Kenneth Nance Matthew Rupright Mary Bleakney Lucas Duncan Garrett Korte Connor Nash Collin Schlatter Mallie Burson Justin Durkes McKenzie Krause Chas Nelson Hannah Schoettmer Corin Bowser Gage Emrick Edward Kubaszak Archie Newsome Kreighton Sims Brian Braiton Austin Foster Trevor Ladd Erin Olinger Gavin Swanson Cristian Campos Nicholas Galasso Nicholas Linsky Drake Perry Tonya Thomas Spencer Cater Gene Garrett George Lohan Bryan Picon Andrew Weachock Mason Coby Christian George Saul Marquez Zackary Reigelman Owen Wolferman Ethan Cordell Seven Gray Garrett McCoomb Trevor Rockey

#### Fall 2021 & Spring  $2022 - 20$ <sup>th</sup> and  $21$ <sup>st</sup> editions

Mohammad Abbas Salem El-Taleb Joshua Hawkins Kevin Morris Camden Rumschlag Savastion Arroyo Jose Esquivel Joseph Hoffman Connor Nash Justina Sanders Kasey Arvold Andrew Fuelling Kelton Johnson Elijah Neeley Albert Schroeder John Banet Nicholas Galasso Zachary Kline Logan Palm Matthew Shambry Caleb Beam Hector Garrido Garrett Korte Ethan Peng Taylor Slocum Corin Bowser Brandon Gater Austin Kruckeberg Michael Pierce Thi Soe Crystal Dill Dante Graham Trevor Ladd Bryan Picon Nicholas Sprankles Kameron DeWald Clifford Griffith Eric Lane Gerald Pintarich Gavin Swanson Ian Dobbs Stefanie Grounds Zackary Maggart Conner Quinn Garret Talley Andrew Doust Jada Hall Luke McCarthy Koty Reinoehl Kieran Wharton Justin Durkes Tyler Hart John McLaughlin Maxwell Richhart Jeremy Eisenmann Alex Hatton Robert Moeller Trevor Rockey

## Fall 2022 & Spring 2023 – 22<sup>nd</sup> and 23<sup>rd</sup> editions

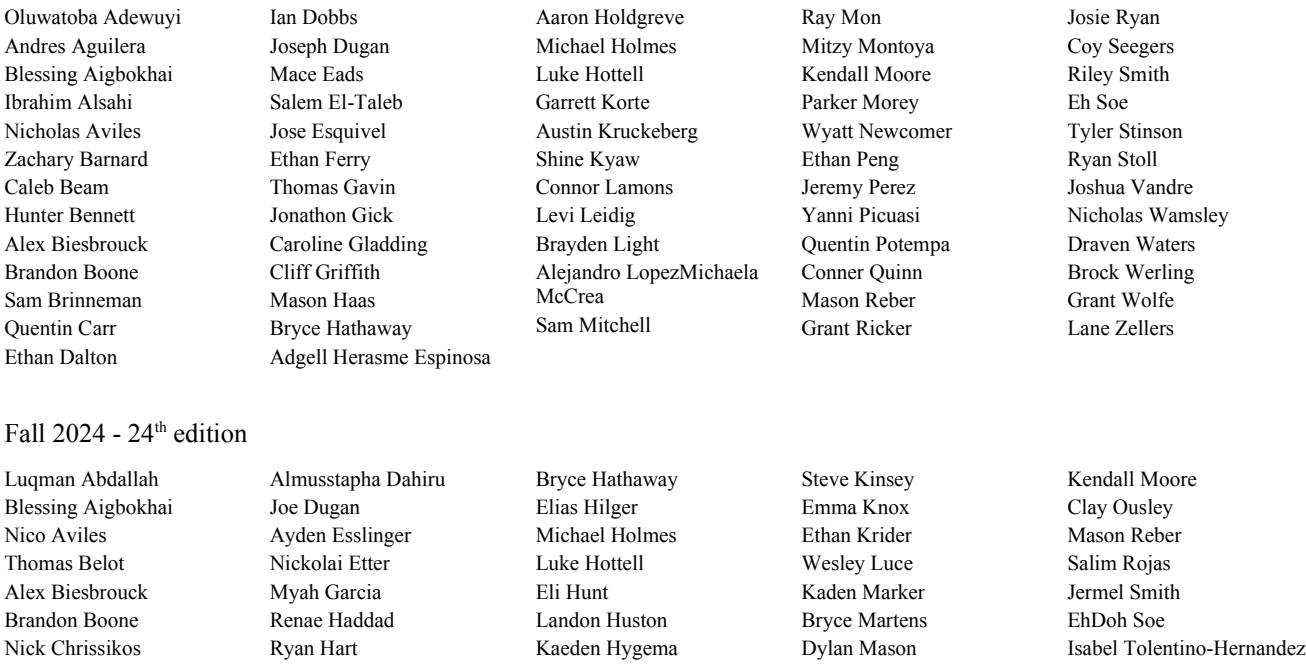

Additional editing suggestions were provided by Dr. Neil Petroff, Associate Professor at Tarleton State University; Israr Ahmad of Dammam, Saudi Arabia; Dr. Parviz Ghavami of Harlingen, Texas; Dr. Peter LeBoulluec, former Assistant Professor at Purdue University Fort Wayne; Aung Zaya of Myanmar; and Dr. Michael Wang, Assistant Professor at Purdue University Fort Wayne.

Cover photo: Bonneville Dam on the Columbia River, Oregon.

This book was created with Apache Software Foundation's OpenOffice software v. 4.1.14. OpenOffice was selected because it uses vector graphics, not bitmaps, which keeps the overall file size small. Also, OpenOffice's equation editor is outstanding.

Terminology

## **Terminology**

## Symbols used in this book, with typical units

Because the Roman and Greek alphabets contain a finite number of letters, symbols are recycled and used for more than one term. Check the context of the equation to figure out what the unit means in that equation.

Other science and engineering disciplines use different symbols for common terms. For example, *P* is used for point load here; in Physics classes, *F* is commonly used for point load. Some older *Strength of Materials* texts use  $\mu$  for Poisson's ratio, *s* for stress, and *e* for strain; the formulas are the same, but the labels differ.

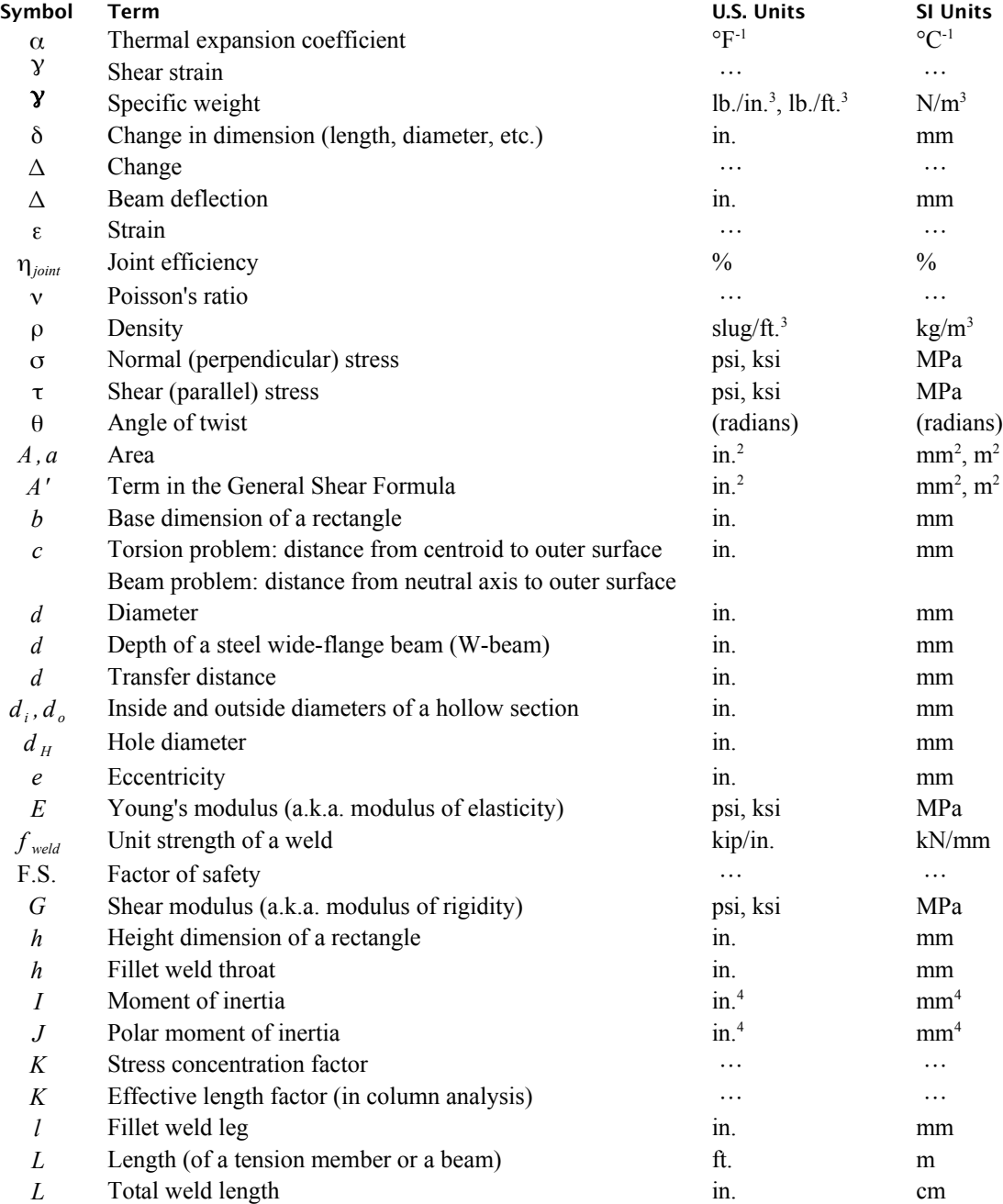

Terminology

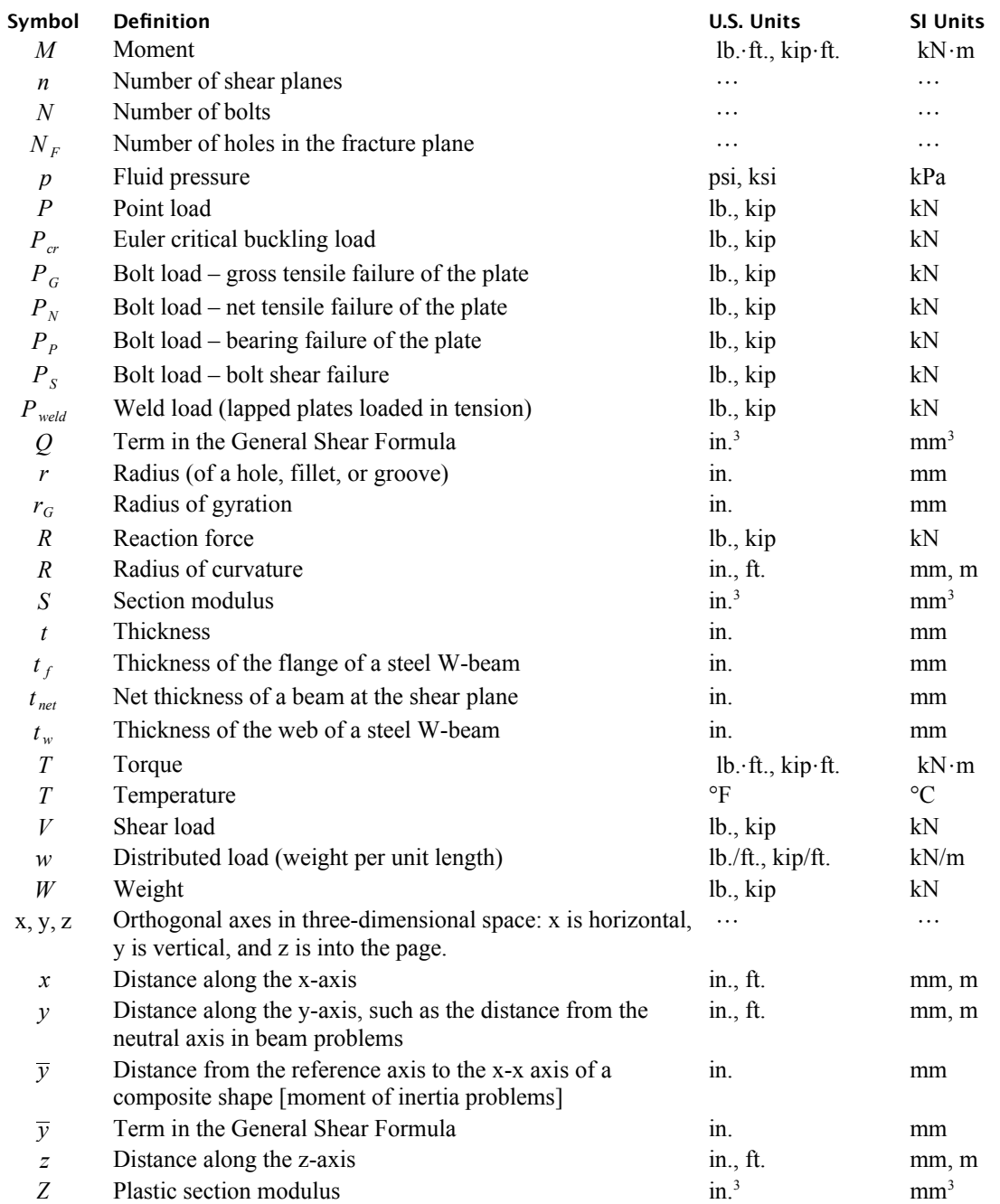

## Terminology

## Greek Letters

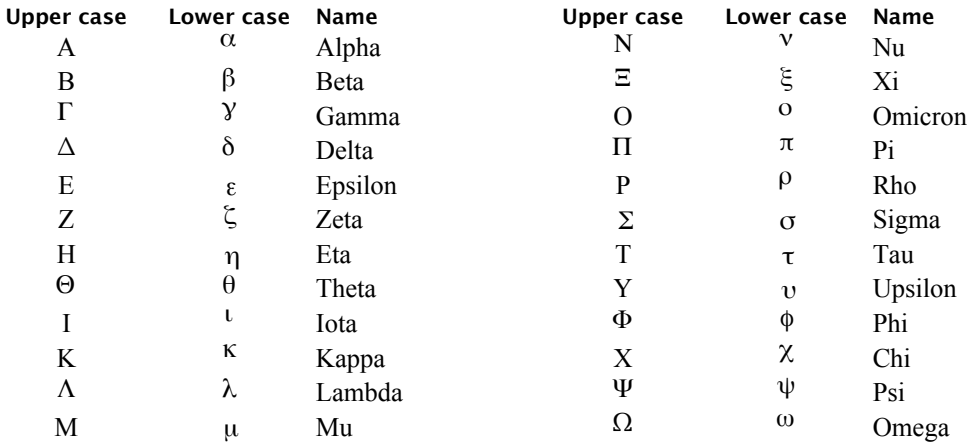

## Definitions

## **Definitions**

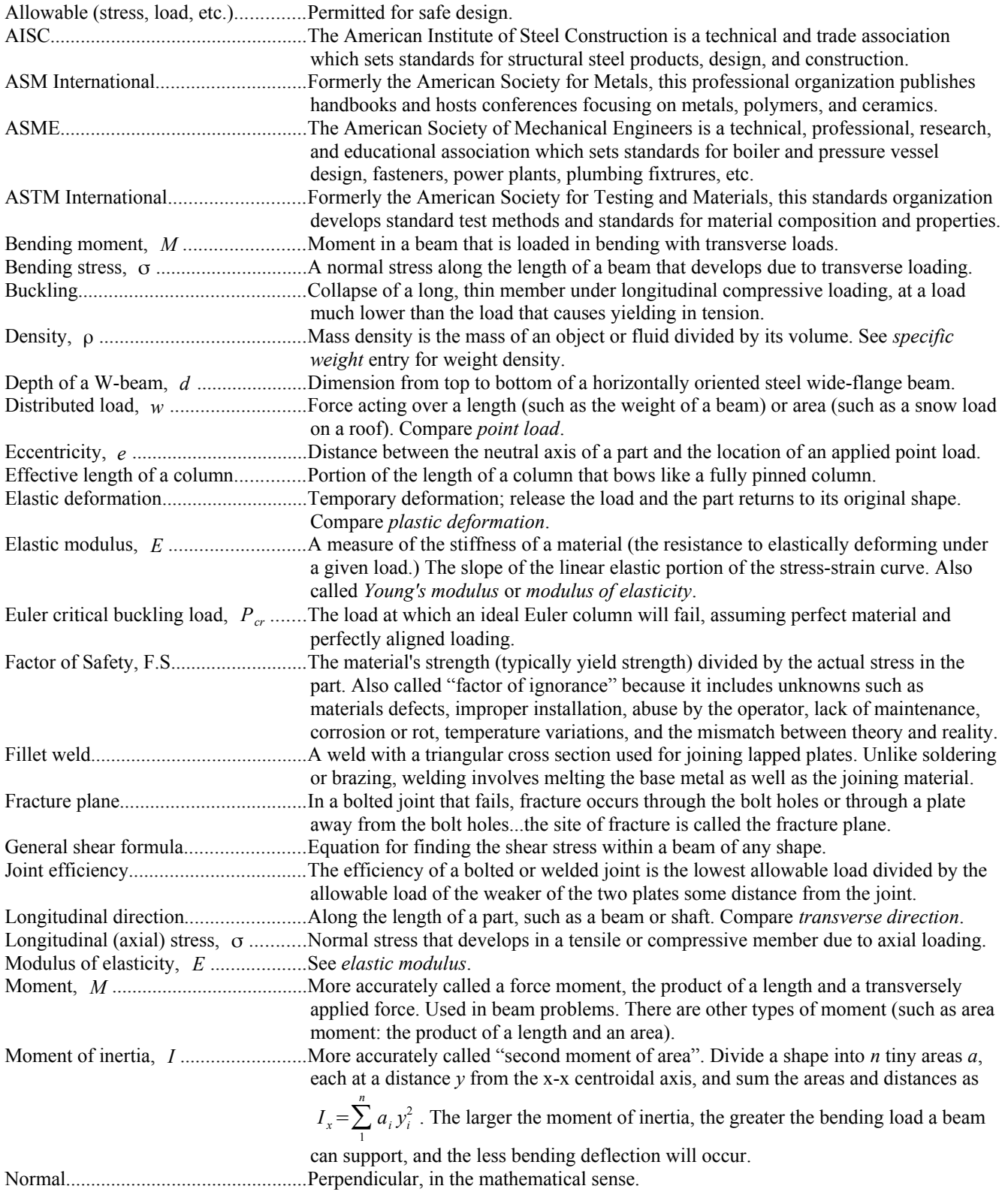

## Definitions

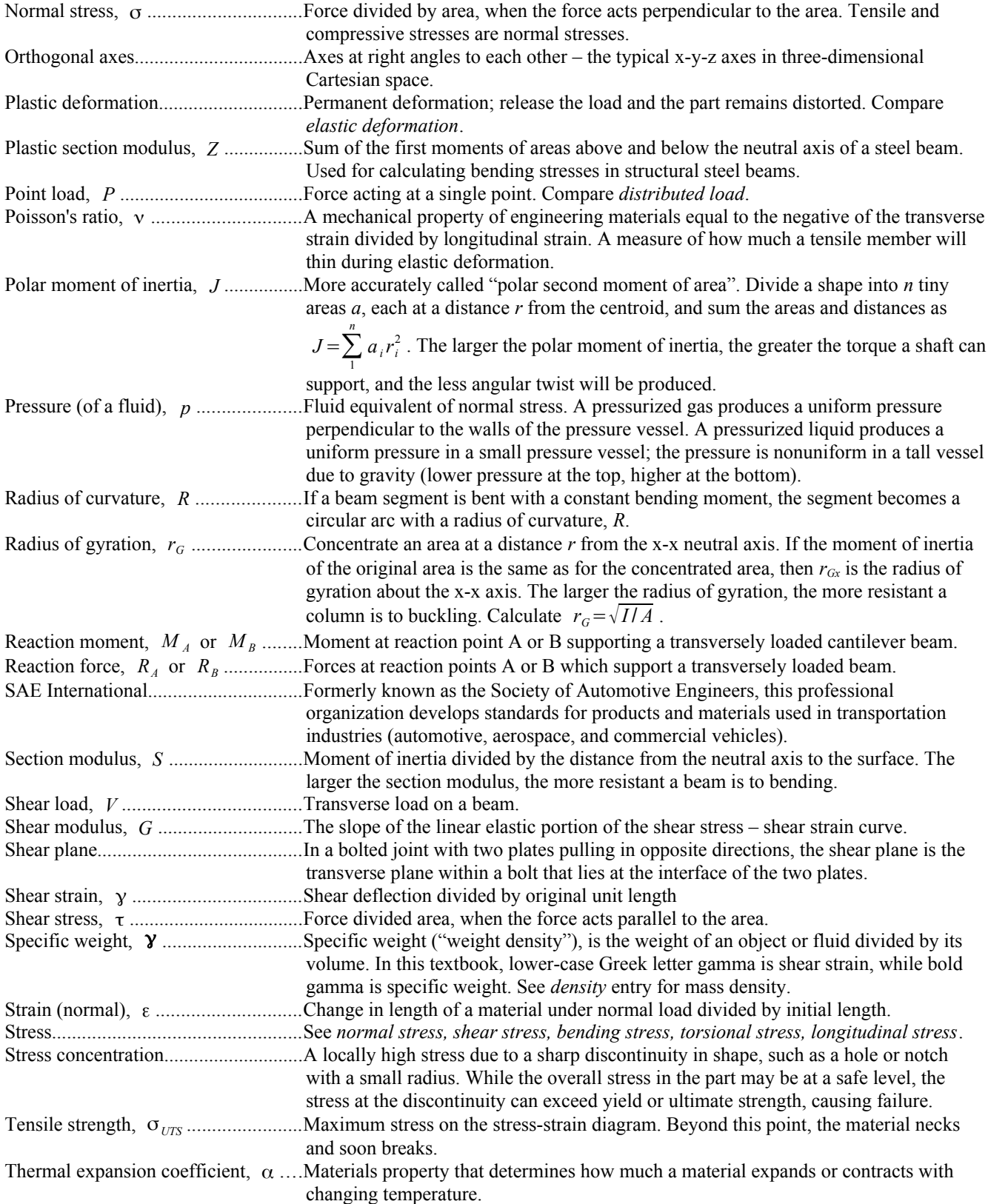

## Definitions

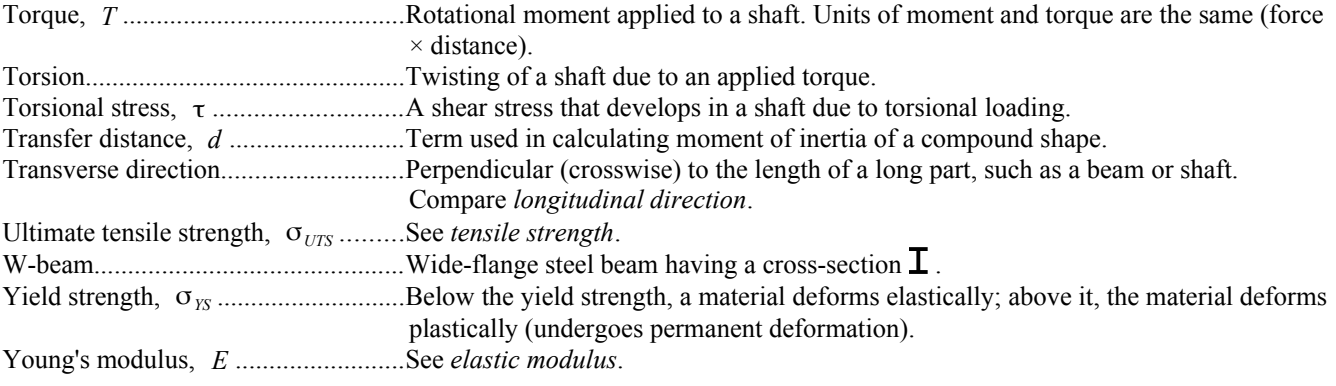

Introduction to Strength of Materials

## **Introduction to Strength of Materials**

## **Plan of this Book**

The **Table of Contents** at the beginning of the book and the **Index** at the end of the book can help you find topics. The index lists the first page in the book where a topic is explained, not every page where it is used.

Use the **Terminology** section if you need to know what a particular symbol means, along with its typical units.

The **Defnitions** section describes what the various terms mean, so if you run into a technical term that was introduced in a previous chapter, you don't have to reread that chapter to find out what the word means.

The topics in the **16 chapters** are organized so that concepts you learn in one chapter are used in later chapters, as illustrated in the chart on the next page. We start with unit conversions because they are necessary in all future chapters. Next, we focus on stress and strain in various applications. More than a third of the book is devoted to beam analysis and design. After beams, we calculate buckling loads of columns, and finish with techniques for visualizing stress and strain.

The **Key Equations** introduced in each chapter are listed at the end of that chapter. You may find it useful to make your own list of equations, and build on it as you work through the book.

The **Appendices** contain data that you will need to solve homework problems, so consider printing a copy of the Appendices for this purpose.

**Appendix A** discusses unit conversions.

**Appendix B** lists mechanical and physical properties of common commercial metals, concrete, and stone.

**Appendix C** lists the properties of various shapes.

**Appendix D** lists the properties of steel beams, steel pipes, and copper tubing.

**Appendix E** lists mechanical, physical, and dimensional properties of softwood lumber.

**Appendix F** provides beam equations for a number of beam loading cases.

## **What is Strength of Materials?**

The prerequisite for *Strength of Materials* at most colleges and universities is a course in *Statics:* the study of forces acting in equilibrium on rigid bodies. *Bodies* are solid objects, like steel cables, gear teeth, timber beams, bones, and axle shafts; *rigid* means the bodies do not stretch, bend, or twist; and *equilibrium* means the rigid bodies are not accelerating. Most problems in a *Statics* textbook also assume the rigid bodies are stationary. These assumptions do not match reality perfectly, but they make the math easier. This model is close enough to reality to be useful for many practical problems.

In *Strength of Materials*, we keep the assumptions of bodies in equilibrium, but we drop the "rigid" assumption. Real cables stretch under tension, real floor joists bend when you walk across a wood floor, real bones flex when you move, and real axle shafts twist under torsional load.

*Strength of Materials* is challenging because the topics are cumulative and highly interconnected. If you miss an early topic, you will not understand later topics.

#### Introduction to Strength of Materials

This table lists *Strength of Materials* topics, and shows which chapters use each topic. You can see how interconnected the topics are. Some topics are only used in one chapter, while others are used in multiple chapters.

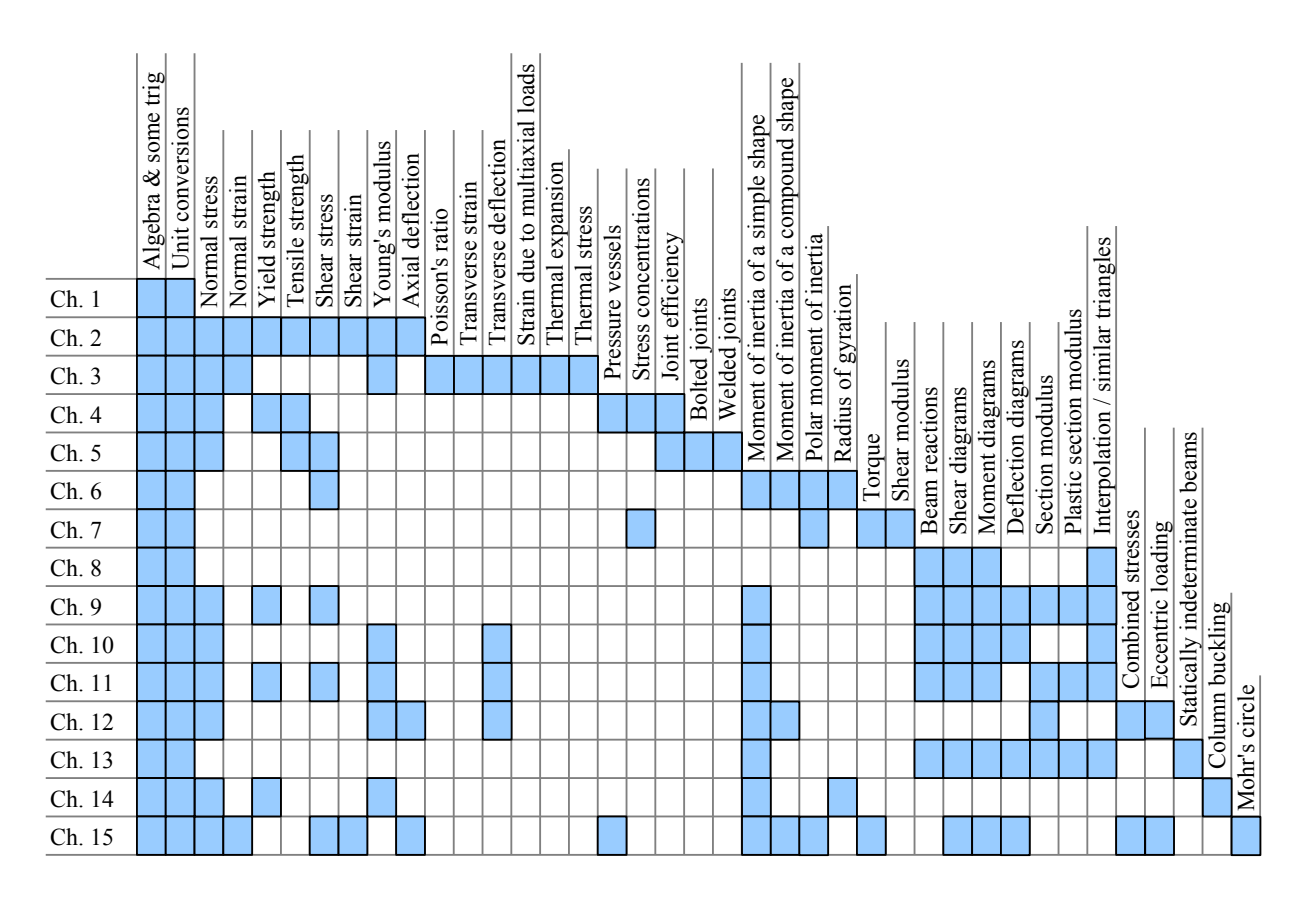

*Strength of Materials* is one of the most useful courses in an Engineering Technology education. It is the foundation for courses such as Structural Analysis and Machine Elements.

To be successful in a *Strength of Materials* course, you need the following:

**Attention to Detail**. Solve every problem methodically. Make your step-by-step solution easy for the reader (the grader) to understand, with the final solution at the bottom. Start by listing what you know, such as dimensions and materials properties. Next, identify an algebraic equation that includes what you know and the unknown variable.

**Algebra.** Solve the problem algebraically (using symbols) *before* introducing numbers and units.

**Unit Conversions**. Use the *Factor-Label Method of Unit Conversion*, the standard in Engineering and Chemistry. This method is explained in detail in Chapter 1. The convention in physics classes is to convert everything into SI units, plug numbers into the equation, and hope the units work out. In engineering and chemistry, we introduce the actual units into the equation, and add the unit conversions at the end of the equation, because real objects are dimensioned in multiple units. For example, in the U.S., steel beam lengths are in feet, while their depths are in inches; in Canada, steel beam lengths are in meters, depths are in millimeters. You might be able to convert inches to feet in your head, but it is easy to make mistakes when the unit is raised to an exponent (converting in.<sup>3</sup> to ft.<sup>3</sup> or mm<sup>4</sup> to m<sup>4</sup>), so use the *Factor-Label Method* and avoid simple mistakes.

**Strong Work Ethic**. If you copy someone else's homework solutions instead of working them out, you will fail the exams, and you will have to repeat the course. The only way to learn this material is by practicing. For every hour of class time, expect to spend three to five hours doing homework. A good estimate is 10% of the learning occurs in the classroom; 90% of the learning occurs while you are solving the problems. Start the homework the same day as class

#### Introduction to Strength of Materials

(while your memory is fresh), work with other students in study groups, go to the professor's office hours if you do not understand something, and turn in every homework assignment on time.

**Engineering Paper**. It comes in light green or light yellow, with a grid printed on the back. Write on the front only; the printed grid on the back side helps you align graphics and text. With engineering paper, you can sketch beam problems to scale. The graphical result will tell you if the calculated numbers make sense.

### **Studying for Exams**

High school students commonly believe that the best way to study for an exam is to reread the notes, and maybe skim the book. Educational research shows that this strategy does not really work. The most effective approach is to practice what you will actually do during an exam. If a history exam requires you to write what you know about a particular topic in history, then do that as practice, with the book closed. Once you are done, open the book and check what you missed. In *Strength of Materials*, the exams involve problem-solving, so the most effective exam preparation strategy is to solve similar types of problems. You can solve your homework problems again, then check the answers. This book includes many dozens of example problems, which you can work out, then check the answers.

## **Chapter 1: Unit Conversions**

*Strength of Materials* involves solid parts that are loaded in bending, torsion, tension, or compression. These solid parts have dimensions with units, and the applied loads, applied torques, and resultant stresses also have units. We need a systematic, organized way to resolve the units so that the answer is in the correct units and all other units cancel. The simplest and most reliable approach is the *Factor-Label Method,* which is easier to debug than other methods. It tells you whether you have made an algebraic mistake, because if you have, in most cases the units come out wrong.

### **The Factor-Label Method of Unit Conversion**

In Engineering disciplines, we use the three-step Factor-Label Method of Unit Conversion to solve algebraic problems with mixed units. Multiplying a mathematical expression by 1 does not change its value; we can use this approach to convert

units. For example, 1 ft. = 12 in., therefore multiplying a mathematical expression by  $\frac{1 \text{ ft}}{12 \text{ in.}}$  does not change the value of

the expression. Follow these three simple steps:

**Step 1** Write the algebraic equation so the desired quantity is on the left of the equals sign, and an algebraic expression is on the right of the equals sign.

**Step 2** Draw a horizontal line on the page, and enter numbers and units above and below the line according to the algebraic expression.

**Step 3** Draw a vertical line to show the separation between each unit conversion, and enter all unit conversions necessary to solve the problem. If the unit is raised to a power, then the conversion factor **and** unit must be raised to that power. Consider memorizing the most common conversion factors, like the ones at the right. See **Appendix A** for more unit conversions and metric prefixes, and **Appendix B** for materials properties such as thermal expansion coefficient and Young's modulus. Table B1 gives these properties in U.S. Customary units, while Table B2 gives them in S.I. units.

The units in the final answer **must** appear in the equation, **and** all other units must cancel.

#### Example #1 – Area of a rectangle

The area of a rectangle is  $A=b\cdot h$ , as shown in Appendix C. Given a base  $b=83$  in. and a height  $h=45$  ft. calculate the area in square feet.

**Step 1** The algebraic equation does not need to be manipulated.

**Step 2** Draw a horizontal line. Enter 83 in. and 45 ft. in the  $A=b\cdot h=$ 

**Step 3** We want to eliminate inches to obtain a final result in square feet. Therefore, put 12 inches in the denominator of the unit conversion, and 1 ft. in the numerator.

$$
4 - h \cdot h - \frac{83 \text{ in.} \cdot 45 \text{ ft.}}{4}
$$

$$
A = b \cdot h = \frac{83 \text{ in.} \cdot 45 \text{ ft.}}{12 \text{ in.}} = 311.25 \text{ ft.}^2
$$

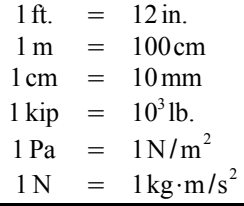

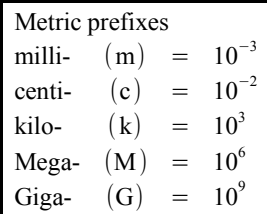

*b*

*h*

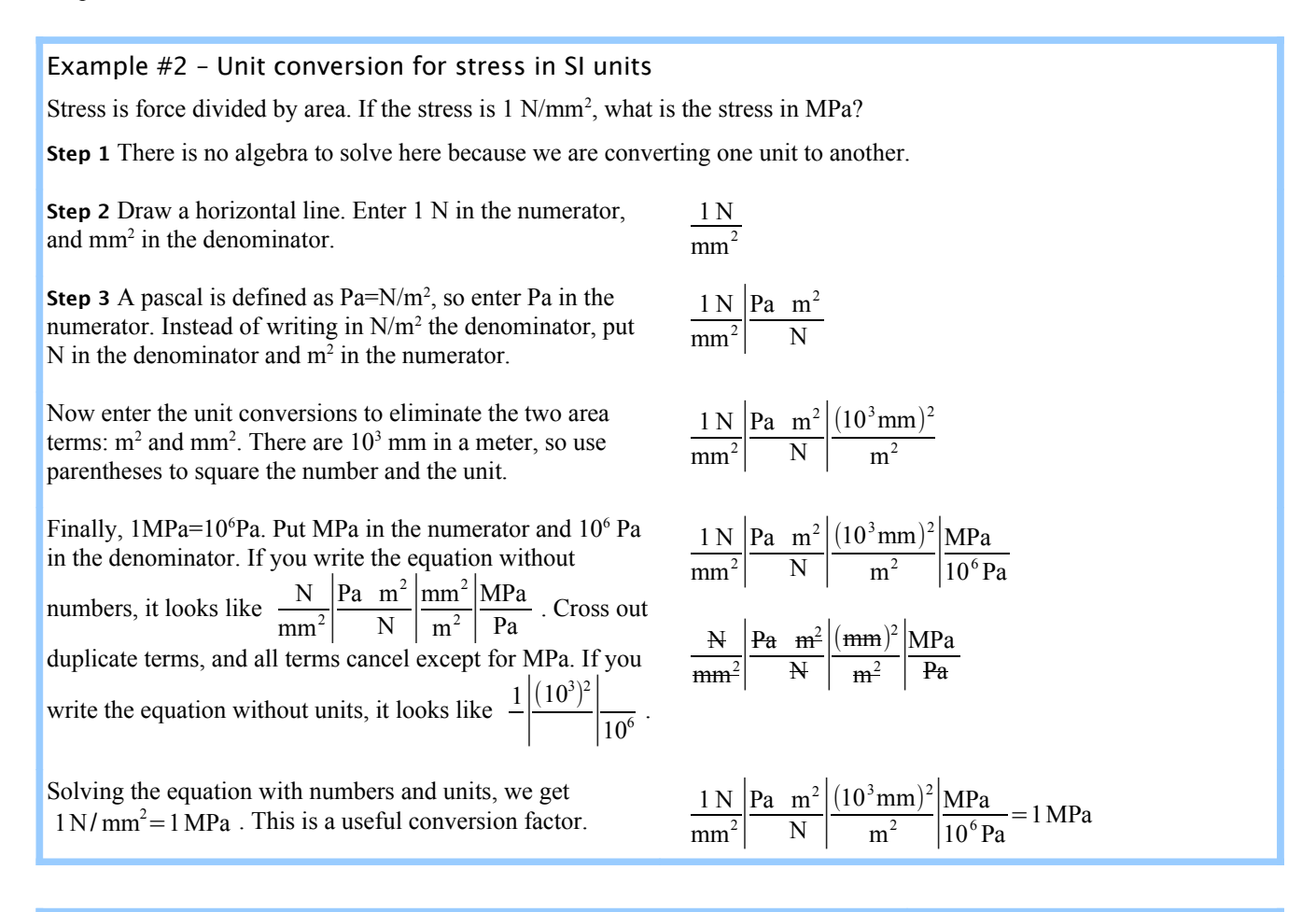

#### Example #3 – Thermal expansion

Deflection due to thermal expansion is  $\delta = \alpha \cdot L \cdot \Delta T$ . The upper-case Greek letter delta means "change", so Δ*T* means "change in temperature." An 8 ft. long bar at 70°F has a thermal expansion coefficient of  $\alpha = 5 \times 10^{-6}$  in./in.°F How hot is the bar when it expands 0.060 in.?

**Step 1** Use  $\Delta T = T_2 - T_1$  to rewrite the equation algebraically and solve for  $T_2$ .

**Step 2** Enter 70°F, then draw a horizontal line. Enter 0.06 in. in the numerator. Since the units for  $\alpha$  are a fraction, enter  $5 \times 10^6$  in. in the denominator and in.<sup>o</sup>F in the numerator. Enter 8 ft. in the denominator.

**Step 3** Convert feet to 12 inches so the length units to cancel, and the result is in  $\degree$ F.

$$
\delta = \alpha \cdot L \cdot \Delta T = \alpha \cdot L(T_2 - T_1)
$$

$$
T_2 - T_1 = \frac{\delta}{\alpha L} \rightarrow T_2 = T_1 + \frac{\delta}{\alpha L}
$$

$$
T_2 = 70 \, \text{°F} + \frac{0.06 \, \text{in.} \quad \text{in.}^{\circ} \text{F}}{5 \times 10^{-6} \, \text{in.} \quad 8 \, \text{ft.}}
$$

$$
T_2 = 70 \, \text{°F} + \frac{0.06 \, \text{in.} \, \text{in.} \, \text{°F}}{5 \times 10^{-6} \, \text{in.} \, 8 \, \text{ft}} \frac{\text{ft.}}{12 \, \text{in.}} = 195 \, \text{°F}
$$

*T 1*

*T 2*

*L* δ

## Example #4 – Unit conversion for stress in US Customary units

Stress is force divided by area:  $\sigma = \frac{P}{A}$  $\frac{A}{A}$ . Given a force *P* = 7000 lb. acting on an area *A* = 3 ft.<sup>2</sup>, calculate the stress in units of pounds per square inch (psi).

**Step 1** The equation does not need to be manipulated.

**Step 2** Draw a horizontal line. Enter 7000 lb. in the numerator, and 3 ft.<sup>2</sup> in the denominator.  $\sigma$  =

*P*  $\frac{P}{A} = \frac{7000 \text{ lb}}{3 \text{ ft}^2}$  $3$  ft.<sup>2</sup>

> $e^2 = \pi \left(\frac{d}{2}\right)$  $\overline{2}$ )<sup>-1</sup>  $=\frac{\pi d^2}{4}$  $rac{d^2}{4} = \frac{\pi}{4}$  $\frac{\pi}{4}d^2$

4⋅30 kN⋅80cm  $\pi$  (6 mm)<sup>2</sup> 207 GPa

GPa  $m<sup>2</sup>$ 

 $\delta = \frac{4.30 \text{ kN} \cdot 80 \text{ cm}}{(6.122 \text{ s})^2 \cdot 297 \text{ cm}}$  $\pi (6\,\mathrm{mm})^2$  207 GPa  $|$  1

*P*⋅*L*  $\frac{P \cdot L}{A \cdot E} = \frac{4PL}{\pi d^2 E}$  $\pi d^2 E$ 

 $=4.1$  mm

**Step 3** The stress is in units of pounds per square foot. There are 12 inches in a foot, but we need to convert square feet, so square the number and the unit:  $(12 \text{ in.})^2$ . Square feet cancel, and the answer is in pounds per square inch, also written psi.

$$
\sigma = \frac{P}{A} = \frac{7000 \text{ lb.}}{3 \text{ ft.}^2} \left| \frac{\text{ft.}^2}{(12 \text{ in.})^2} \right| = 16.2 \frac{\text{lb.}}{\text{in.}^2} = 16.2 \text{ psi}
$$

#### Example #5 – Tensile bar

A steel tensile bar stretches an amount  $\delta = \frac{P \cdot L}{4 \cdot F}$ *A*⋅*E* where *P* is the applied load, *L* is the length of the bar, *A* is the cross-sectional area, and *E* is Young's Modulus. The bar has a circular cross section. Given a load of 30 kN, a length of 80 cm, a diameter of 6 mm, and a Young's Modulus of 207 GPa (from Appendix B), calculate the deflection, δ, in millimeters.

**Step 1** In math class, the area of a circle is given by  $A = \pi r^2$ . In real life, we measure diameter using calipers; it is much easier to measure a diameter than a radius on most objects. Convert radius to diameter, and the area equation becomes more useful. This is a good equation to memorize.

Combine the two equations to obtain a single algebraic  $\delta$  =

**Step 2** Draw a horizontal line and enter the numbers and  $\delta$  =

**Step 3** The SI unit of stress or pressure is the pascal, where  $Pa = \frac{N}{2}$  $\frac{\text{N}}{\text{m}^2}$ , so GPa =  $\frac{10^9 \text{N}}{\text{m}^2}$  $\frac{6^{11} \text{ N}}{m^2}$ . Since 1 kN = 10<sup>3</sup> N, we can write GPa =  $\frac{10^6 \text{ kN}}{2}$  $\frac{m^2}{m^2}$ . Three conversion factors are needed: one to cancel GPa and kN; a second to cancel mm<sup>2</sup> and m<sup>2</sup>; and a third to put the final answer in mm.

and 
$$
f
$$
 and  $f$  are the following equations:

\nand  $L$  and  $L$  are the following equations:

\nand  $L + \delta$  are the following equations:

\nand  $L + \delta$  are the following equations:

\nand  $L + \delta$  are the following equations:

\nand  $L + \delta$  are the following equations:

\nand  $L + \delta$  are the following equations:

\nand  $L + \delta$  are the following equations:

\nand  $L + \delta$  are the following equations:

\nand  $L + \delta$  are the following equations:

\nand  $L + \delta$  are the following equations:

\nand  $L + \delta$  are the following equations:

\nand  $L + \delta$  are the following equations:

\nand  $L + \delta$  are the following equations:

\nand  $L + \delta$  are the following equations:

\nand  $L + \delta$  are the following equations:

\nand  $L + \delta$  are the following equations:

\nand  $L + \delta$  are the following equations:

\nand  $L + \delta$  are the following equations:

\nand  $L + \delta$  are the following equations:

\nand  $L + \delta$  are the following equations:

\nand  $L + \delta$  are the following equations:

\nand  $L + \delta$  are the following equations:

\nand  $L + \delta$  are the following equations:

\nand  $L + \delta$  are the following equations:

\nand  $L + \delta$  are the following equations:

\nand  $L + \delta$  are the following equations:

\nand  $L + \delta$  are the following equations:

\nand  $L + \delta$  are the following equations:

\nand  $L + \delta$  are the following equations:

\nand  $L + \delta$  are the following equations:

\nand 

## Example #6 – Weight of a steel bar in US Customary units

The weight of a solid object is the specific weight (Greek letter gamma, γ ) of the material times the volume of the object:  $W = \gamma V$ . The volume of a rod, pipe, or bar is the crosssectional area times the length:  $V = AL$ . Calculate the weight of a 2 inch diameter, 3 foot long bar of steel. From Appendix B, the specific weight of steel is 0.284 lb./in.<sup>3</sup>

**Step 1** Combine the two equations to solve for weight:  $W = \gamma A L$ . Since the rod is round, the cross-sectional area is  $A = \frac{\pi}{4}$  $\frac{\pi}{4}d^2$ , therefore  $W = \frac{\mathbf{y} \pi d^2 L}{4}$ 4

**Step 2** Draw a horizontal line and enter the numbers and  $W =$ <br>units.

**Step 3** The only unit conversion is feet to inches.

$$
W = \frac{\mathbf{y} \pi d^2 L}{4} = \frac{0.284 \text{ lb.}}{\text{in.}^3} \frac{\pi (2 \text{ in.})^2 3 \text{ ft.}}{4}
$$

$$
W = \frac{\gamma \pi d^2 L}{4} = \frac{0.284 \text{ lb.}}{\text{in.}^3} \frac{\pi (2 \text{ in.})^2 3 \text{ ft.}}{4} \left| \frac{12 \text{ in.}}{\text{ft.}} \right| = 32.1 \text{ lb.}
$$

*L d*

If the steel bars in Example #6 are sold on pallets with a 500 lb. load capacity, how many bars can you stack on a pallet? Divide the load capacity by the weight of one bar:  $\frac{500 \text{ lb}}{\text{pallet}}$ bar  $\frac{6a}{32.1}$  lb. = 15.6 bars/pallet. The math is fine, but does the answer make sense? You're not going to ship 6/10 of a bar to a customer...so the answer is 15 bars/pallet.

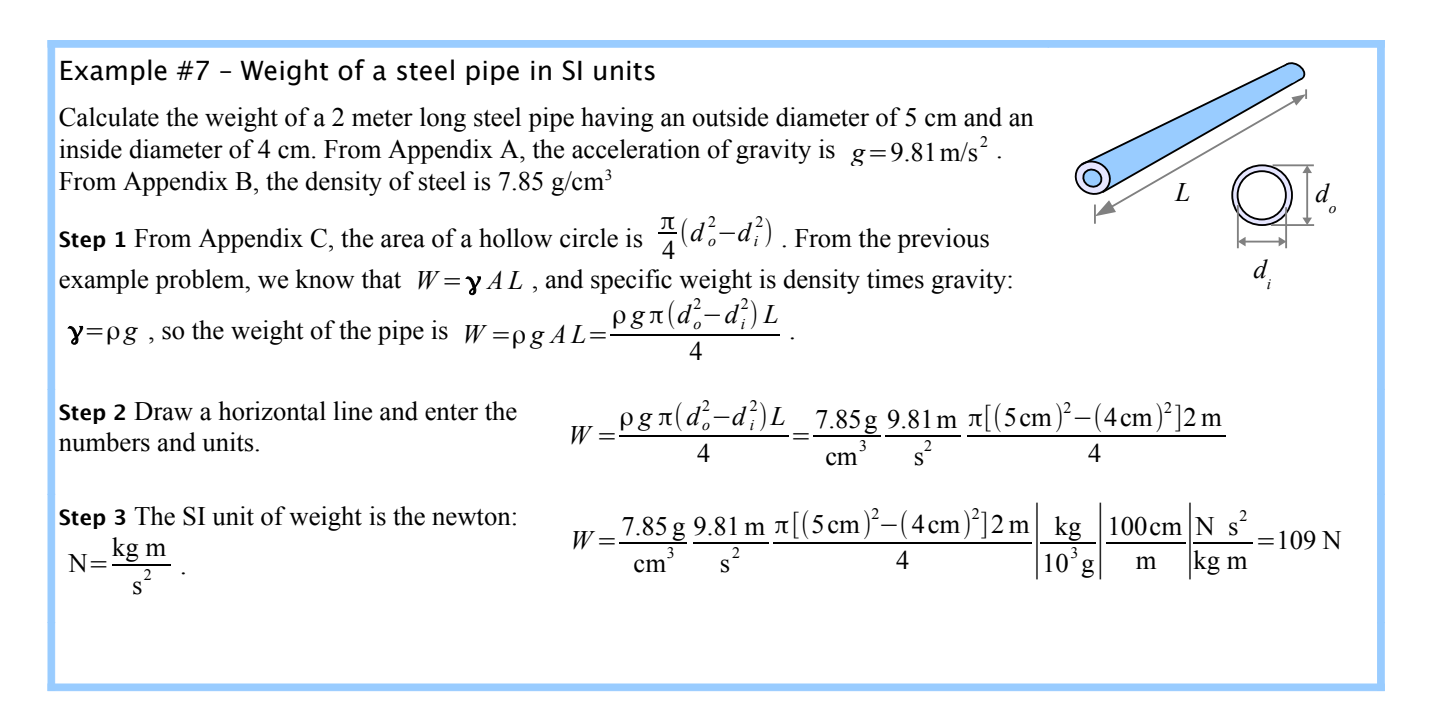

Notice the unit "g" for grams and the term "g" for gravity. In science and engineering, we tend to use roman type for units, and *italic type* for variables. In friction problems using SI units, capital letter N is used as a unit and as a variable ("N" stands for newtons and "*N*" stands for normal force).

## Example #8 – Material removal percentage A 50 mm thick wood board is planed to a thickness of 38 50 mm 38 mmmm. Calculate how much material was removed, in percent. Calculate the percent change by subtracting the initial value ⇟ from the final value, then dividing by the initial value. This method works whether you are calculating thickness change, weight change, price change, or any other kind of change. The word "percent" means "per hundred", so a result of 0.36 is 36%. *t <sup>f</sup>*−*t o*  $\frac{-t_o}{t_o} = \frac{38 \text{ mm} - 50 \text{ mm}}{50 \text{ mm}}$  $\frac{30 \text{ mm}}{50 \text{ mm}}$  = -0.24 or -24% The minus sign means the value decreased. Example #9 – Shear stress in a lap joint *P* Two pieces of carbon fiber composite are glued together as a lap joint. Shear stress is  $\tau = \frac{P}{4}$ *P*  $\frac{A}{A}$ , where *A* is the overlapped area. If the glue has a shear strength of 1.2 ksi and the joint is loaded with a shear load  $P=1700$  lb., what is the minimum glued surface area required for a good bond?  $rac{p}{\tau} = \frac{1700 \text{ lb.}}{1.2 \text{ kips}}$ Solve algebraically, and split ksi into  $\frac{\text{kips}}{\text{in.}^2}$ . Minimum surface area  $A = \frac{P}{\tau}$ kip  $\frac{\text{kip}}{1000 \text{ lb}} = 1.42 \text{ in.}^2$

## **Native Units**

Every example problem in this book is solved entirely within the same unit system. Converting between unit systems introduces round-off error, so it is best to solve problems in their native units. Do not mix US Customary and SI units in the same problem.

 $1.2$  kips  $|1$ 

## **Factor of Safety**

In engineering design, we like to use a Factor of Safety to prevent failure. For example, the Factor of Safety for a structure can be expressed as  $F.S. = \frac{Load that a structure can support}{Actual load applied to a structure}$ . In Example #9, we calculated the glued surface area required to support the load of 1700 lb. Using  $F.S.=1.5$ , the load carrying capacity would be  $1.5 \times 1700$  lb. = 2550 lb., and the required surface area would be  $\frac{2550 \text{ lb. in.}^2}{1.2 \text{ kip}}$ kip  $\frac{\text{kip}}{1000 \text{ lb}} = 2.13 \text{ in.}^2$ 

## **Signifcant Digits and Engineering Notation**

Properties of engineering materials, such as strength and density, are usually accurate to only 2 or 3 significant digits. In this textbook, answers are rounded to 3 significant digits *after* running the calculations. If you round intermediate results, the final answer may be off by several percent. This rounding error increases if variables are raised to exponents greater than 1. For example, the volume *V* of a cube is related to length of each side *s* as  $V = s^3$ . If the measurement of *s* is off by 5%, then the calculated volume will be  $V = (1.05 s)^3 = 1.16 s^3$ , an error of 16%.

In science classes you have seen *scientific notation*, where a number like  $42,500,000$  is easier to write as  $4.25 \times 10^7$  and 0.000648 is easier to write as  $6.48 \times 10^{-4}$ . Scientific notation puts one nonzero digit to the left of the decimal and the remaining digits to the right of the decimal, followed by some power of 10. *Engineering notation* is similar, except the

#### Chapter 1: Unit Conversions

power of 10 is a multiple of 3. This means that 42,500,000 is written as  $42.5 \times 10^6$  and 0.000648 is written as  $648 \times 10^{-6}$ . The advantage of engineering notation is that most SI prefixes are tied to 10 raised to some multiple of 3: kilo- is  $10<sup>3</sup>$ , megais 10<sup>6</sup>, giga- is 10<sup>9</sup>, etc. When a number is written in engineering notation, you can tell instantly that  $42.5 \times 10^6$  Pa is 42.5 MPa; 648×10<sup>-6</sup>m is 648 µm. The SI prefixes used in this book are listed in Appendix A.

The materials properties listed in Appendix B are presented in engineering notation. The US Customary values in Table B1 are in kips per square inch, where 1 kip is  $10<sup>3</sup>$  lb. Young's modulus and shear modulus are given in  $10<sup>6</sup>$  psi, while thermal expansion values are in 10<sup>-6</sup> in./in.°F. The corresponding SI values in Table B2 are in MPa, GPa, and 10<sup>-6</sup> mm/mm°C.

## **Normal Stress and Strain**

The words "stress" and "strain" are used interchangeably in popular culture in a psychological sense: "I'm feeling stressed" or "I'm under a lot of strain." In engineering, these words have specific, technical meanings. If you tie a steel wire to a hook in the ceiling and hang a weight on the lower end, the wire will stretch. Divide the change in length by the original length, and you have the strain in the wire. Divide the weight hanging from the wire by the wire's cross sectional area, and you have the tensile stress in the wire. Stress and strain are ratios.

Tensile stress in the wire is the load divided by the cross-sectional area of the wire. Since the loading direction is perpendicular, or normal, to the cross-sectional area, this type of stress is called normal stress.

The symbol for normal stress is  $\sigma$ , the lower case Greek letter sigma. If the weight is 25 lb. and the cross-sectional area of

the wire is 0.002 in.<sup>2</sup>, then the stress in the wire is  $\sigma = \frac{W}{4}$  $\frac{W}{A} = \frac{25 \text{ lb.}}{0.002 \text{ in.}^2} = 12,500 \frac{\text{ lb.}}{\text{in.}^2} = 12,500 \text{ psi}.$ 

The symbol for strain is ε, the lower case Greek letter epsilon. If the original length of the wire *L*=40in. and the change in length  $\Delta L = 0.017$  in. (also written  $\delta = 0.017$  in.), then strain  $\varepsilon = \frac{\Delta L}{L}$  $\frac{\Delta L}{L} = \frac{\delta}{L} = \frac{0.017 \text{ in.}}{40 \text{ in.}}$  $\frac{61}{\mu}$  m. = 0.000425. This is a small number, so sometimes the strain number is multiplied by 100 and reported as a percent:  $0.000425=0.0425%$ . You may also see strain reported in microstrain:  $0.000425 \times 10^6 = 425$  microstrain = 425 ustrain. Strain is usually reported as a percent for highly elastic materials like rubber.

## Example #1 – Strain in a wire

A 36 inch long copper wire is stretched to a total length of 36.05 inches. What is the strain?

**Solution** The change in anything is the final value minus the initial value. Here, the change in length is the final length

minus the initial length:  $\Delta L = L_f - L_o = 36.05$  in. − 36.0 in. = 0.05 in. . Strain is  $\varepsilon = \frac{\Delta L}{L}$  $L = \frac{0.05 \text{ in.}}{36.0 \text{ in.}}$  $\frac{0.03 \text{ m}}{36.0 \text{ in.}}$  = 0.0014 = 0.14%.

If we hang a bucket from the wire and gradually fill the bucket with water, the weight will gradually increase along with the stress and the strain in the wire, until finally the wire breaks. We can plot the stress vs. strain on an x-y scatter graph, and the result will look like this:

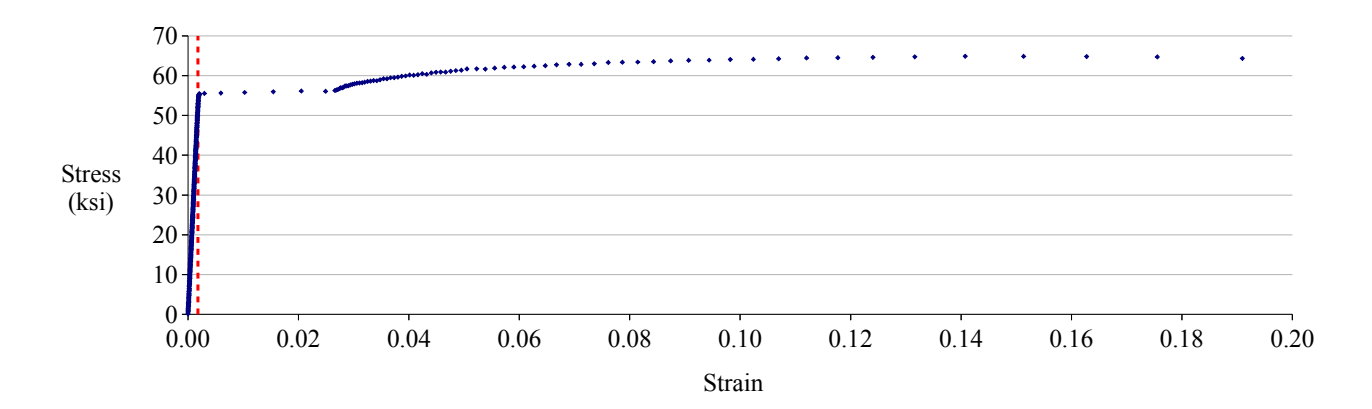

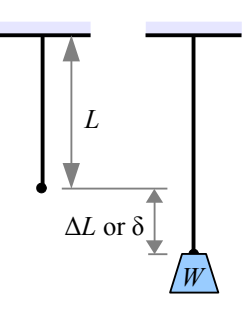

This graph shows the stress-strain behavior of a low-carbon steel. Stress is in units of ksi, or kips per square inch, where  $1 \text{kip}=10^3 \text{ lb.}$  (1 kilopound). The points to the left of the red dashed line are so close together that they smear into a line. This straight part of the stress-strain curve is the elastic portion of the curve. If you fill the bucket with only enough water to stretch the wire in the elastic zone, then the wire will return to its original length when you empty the bucket.

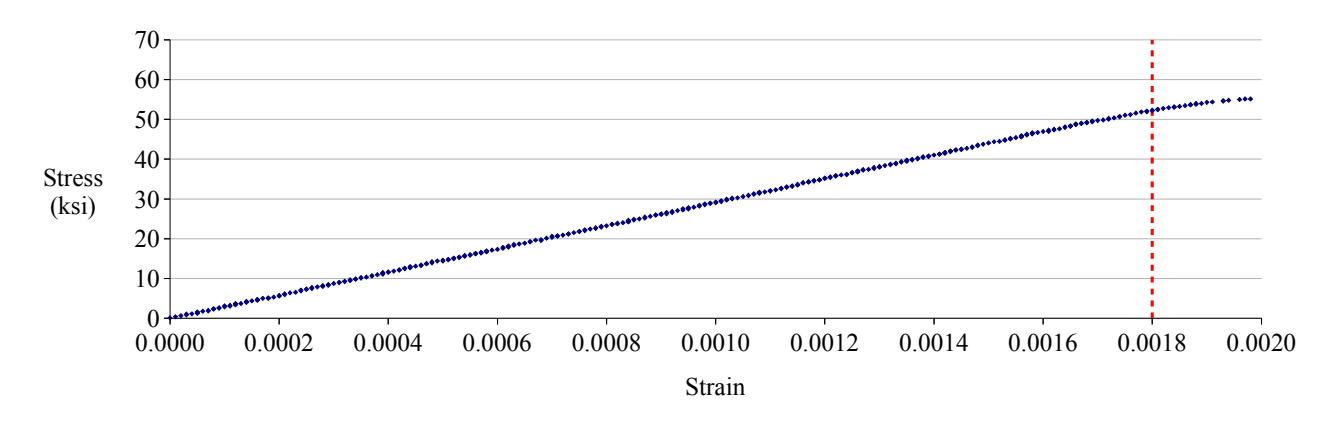

We can change the range of the strain axis from 0.0-0.2 to 0.000-0.002, to show the elastic data only:

This graph shows the leftmost 1% of the previous graph. The dashed red line is in the same position on both graphs. Now the individual data points are visible, and the curve is almost perfectly straight up, to a strain of about 0.0018. The straight line has a slope, called Young's Modulus,<sup>[\\*](#page-23-0)</sup> or Elastic Modulus, E. The linear relationship between force and deflection was discovered by Robert Hooke in 1660, and is called Hooke's Law.

The slope of a straight line is the rise over run, so within this elastic zone,  $E = \frac{\sigma}{\sigma}$  $\frac{0}{\epsilon}$ . Since strain is unitless, Young's modulus has the same units as stress. Young's modulus is a mechanical property of the material being tested:  $30 \times 10^6$  psi or 207 GPa for steels,  $10 \times 10^6$  psi or 70 GPa for aluminum alloys. It is a measure of the stiffness of the material. See **Appendix B** for materials properties of other materials. Stress, σ Strain, ε *Young's Modulus, E*

#### Example #2 – Stress/strain relationship

What tensile stress is required to produce a strain of  $8 \times 10^{-5}$  in aluminum? Report the answer in MPa.

**Solution** Aluminum has a Young's modulus of  $E = 70$  GPa. Rewrite  $E = \frac{0}{\sqrt{25}}$  $\frac{0}{\epsilon}$ , solving for stress:

 $\sigma = E \varepsilon = \frac{8 \times 10^{-5} \cdot 70 \,\text{GPa}}{\text{GPa}} \frac{10^3 \,\text{MPa}}{\text{GPa}}$  $\frac{10 \text{ N} \cdot \text{m} \cdot a}{\text{GPa}}$  = 5.6 MPa

<span id="page-23-0"></span>Named for Thomas Young, an English physics professor, who defined it in 1807.

This cartoon of a stress-strain curve illustrates the *elastic* and *plastic* zones. If you hang a light weight to the wire hanging from the ceiling, the wire stretches elastically; remove the weight and the wire returns to its original length. Apply a heavier weight to the wire, and the wire will stretch beyond the elastic limit and begins to plastically[†](#page-24-0) deform, which means it stretches permanently. Remove the weight and the wire will be a little longer (and a little skinnier) than it was originally. Hang a sufficiently heavy weight, and the wire will break.

Two stress values are important in engineering design: yield strength and ultimate tensile strength. The yield strength,  $\sigma_{YS}$ , is the limit of elastic deformation; beyond this point, the material "yields," which means it permanently deforms.

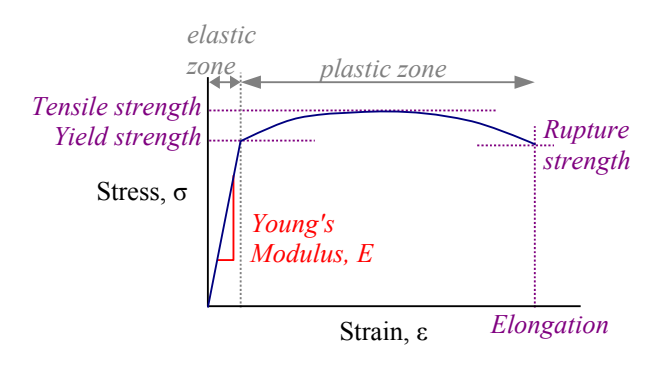

The ultimate tensile strength,  $\sigma_{UTS}$  (also called tensile strength,  $\sigma_{TS}$ ) is the highest stress value on the stress-strain curve. The rupture strength is the stress at final fracture; this value is not particularly useful, because once the tensile strength is exceeded, the metal will break soon after. Young's modulus, *E*, is the slope of the stress-strain curve before the test specimen starts to yield. The strain when the test specimen breaks is also called the elongation.

Many manufacturing operations on metals are performed at stress levels between the yield strength and the tensile strength. Bending a steel wire into a paperclip, deep-drawing sheet metal to make an aluminum can, or rolling steel into wide-flange structural beams are three processes that permanently deform the metal, so  $\sigma_{YS} < \sigma_{Applied}$ . During each forming operation, the metal must not be stressed beyond its tensile strength, otherwise it would break, so  $\sigma_{YS} < \sigma_{Applied} < \sigma_{UTS}$ . Manufacturers need to know the values of yield and tensile strength in order to stay within these limits.

After they are sold or installed, most manufactured products and civil engineering structures are used below the yield strength, in the elastic zone.<sup>[\\*](#page-24-1)</sup> In this textbook, almost all of the problems are elastic, so there is a linear relationship between stress and strain.

Take an aluminum rod of length *L*, cross-sectional area *A*, and pull on it with a load *P*. The rod will lengthen an amount  $\delta$ . We can calculate  $\delta$  in three separate equations, or we can use algebra

to find a simple equation to calculate δ directly. Young's modulus is defined as  $E = \frac{0}{0}$  $\frac{0}{ε}$ .

Substitute the definition of stress,  $\sigma = \frac{P}{A}$  $\frac{P}{A}$ , and  $E = \frac{\sigma}{\epsilon}$  $\frac{\sigma}{\epsilon} = \frac{P}{A}$  $\frac{1}{A \cdot \epsilon}$ .

Substitute the definition of strain,  $\varepsilon = \frac{\delta}{L}$ , and  $E = \frac{P}{A}$ .  $\frac{P}{A \cdot \varepsilon} = \frac{PL}{A\delta}$  $\frac{1}{A\delta}$ .

Rewrite this equation to solve for the change in length of the rod:  $\delta = \frac{PL}{AE}$ .

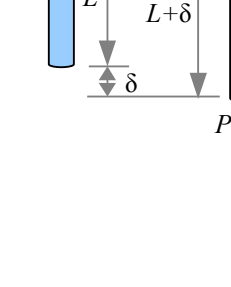

*A*

*L*

*P*

<span id="page-24-0"></span>Here, the word *plastic* is used in its 17<sup>th</sup> century sense "capable of being deformed" rather than the 20<sup>th</sup> century definition "polymer."

<span id="page-24-1"></span>One exception is the crumple zones in a car. During an auto accident, the hood and other sheet metal components yield, preventing damage to the driver and passengers. Another exception is a shear pin in a snow blower. If a chunk of ice jams the blades, the shear pin exceeds its ultimate strength and breaks, protecting the drivetrain by working as a mechanical fuse.

### Example #3 – Axial stretching

A 6 foot long aluminum rod has a cross-sectional area of 0.08 in.<sup>2</sup> . How much does the rod stretch under an axial tensile load of 400 lb.? Report the answer in inches.

**Solution** The word *axial* means *along the axis* so an axial tensile load is pulling along the length of the rod. Sometimes it is called the *longitudinal direction* rather than the axial direction. Aluminum has a Young's modulus of  $E = 10 \times 10^6$  psi.

$$
\text{Deflection } \delta = \frac{PL}{AE} = \frac{400 \, \text{lb. } 6 \, \text{ft.}}{0.08 \, \text{in.}^2} \frac{\text{in.}^2}{10 \times 10^6 \, \text{lb.}} \left| \frac{12 \, \text{in.}}{\text{ft.}} \right| = 0.036 \, \text{in.}
$$

**Note** Young's modulus is in units of psi, but when you write it in an equation, split up the lb. and the in.<sup>2</sup> between numerator and denominator to avoid unit confusion.

#### **Sign Convention**

A load that pulls is called a *tensile* load. If the load pushes, we call it a *compressive* load. The equations are the same: compressive stress  $\sigma = P/A$ , compressive strain  $\varepsilon = \delta/L$ , and compressive deflection  $\delta = PL/AE$ . Tensile stress, compressive stress are both normal stress, because the load is perpendicular to the area it is acting on. We need a way to differentiate between compression and tension, so we use a sign convention. Tensile loads and stresses are positive; compressive loads and stresses are negative. Increases in length are positive; decreases in length are negative.

#### Tension Compression

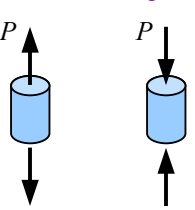

#### Example #4 – Compressive stress, strain, and defection A 70 kN compressive load is applied to a 5 cm diameter, 3 cm tall, steel cylinder. Calculate stress, strain, and deflection. **Solution** The load is –70 kN, so the stress is .  $\sigma = \frac{P}{A}$  $\frac{P}{A} = \frac{4P}{\pi d}$  $rac{4P}{\pi d^2} = \frac{4(-70kN)}{\pi (5cm)^2}$  $\pi (5cm)^2$  | 1  $MPa$  m<sup>2</sup>  $10^3$  kN |  $(100 \text{ cm})^2$  $\frac{6 \text{ cm}}{\text{m}^2}$  = -35.6 MPa The negative sign tells us the stress is compressive. Young's modulus  $E = \frac{\sigma}{\epsilon}$ . Rewrite the equation to solve for strain:  $\varepsilon = \frac{\sigma}{E}$  $\frac{G}{E} = \frac{-35.6 \text{ MPa}}{207 \text{ GPa}}$ 207GPa |1 GPa  $\frac{61a}{10^3 MPa} = -0.000172$ Strain is defined as  $\varepsilon = \frac{\delta}{l}$  $\frac{\delta}{L}$ . Rewrite to solve for deflection:  $\delta = \varepsilon L = \frac{-0.000172 \cdot 3 \text{ cm}}{L}$ ∣ 10mm  $\frac{5 \text{ mm}}{\text{ cm}}$  = -0.0052 mm. The *P P*

negative signs tell us that the cylinder is shrinking along the direction of the load.

## **Shear Stress and Strain**

The stress in the previous examples is called "normal stress" because the stress acts on an area that is normal, or perpendicular, to the direction of the applied load. Imagine a tall stack of coins glued together on their faces. If you pull on the ends of the stack, the glue will experience a stress that is normal (perpendicular) to the face of each coin. If the glue is thick and tacky, maybe it will tend to stretch, and you can see the coins gradually pull apart along the direction of the applied load. If the load is 100 lb. and the face area of each coin is  $1 \text{ in.}^2$ , then the normal stress is 100 psi.

Next, imagine taking two coins that are glued together on their faces, and try to slide them apart. Now the stress is acting parallel to the glue instead of perpendicular to it. This stress is called *shear stress*, symbolized by the lower case Greek letter tau, τ. The units are the same as for normal stress because shear stress is also force divided by area. If the load is 25 lb. and the face area of each coin is  $1$  in.<sup>2</sup>, then the shear stress is  $25$  psi.

Sheet metal joints are often manufactured this way, with adhesive bonding two lapped sheets to form a lap joint. The load is parallel to the area under stress (the adhesive in the shear plane between the two lapped panels). Joints can be designed to put the adhesive in either tension or in shear; typically, the shear strength of an adhesive is not the same as the strength in tension.

For example, cyanoacrylate adhesive ("superglue") is stronger in tension than in shear. An adhesive lap joint will fail when the shear strength of the adhesive is exceeded.

If the sheet metal is held together with rivets instead of glue, then each rivet is loaded in shear across its cross-section. The shear plane passes through the rivet where the two sheets meet. In a bolted joint, use a bolt with a smooth shank instead of a bolt that is threaded along its entire length. This way, the shear plane can pass through the smooth shank, which has a larger cross-

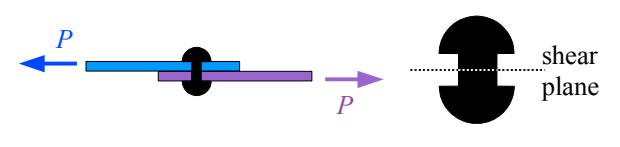

*P*

sectional area than the root of a thread, and therefore can handle a higher applied load. Later in the book, we will see that the thread root also acts as a stress concentration site – yet another reason for keeping threads out of shear planes.

One way to produce holes in sheet metal is by punching them out with a punch and die set. The punch shears the sheet

metal, so we can use shear stress calculations to figure out the stress in the sheet metal,  $\tau = \frac{P}{A}$  $\frac{A}{A}$ , where *P* is the force of the punch and *A* is the sheared area (the perimeter of the shape that is punched times the thickness of the sheet metal *t*).

## Example #5 – Punched sheet metal

A 3 mm thick aluminum sheet is cut with a 4 cm diameter flatbottomed round punch. If the punch exerts a force of 6 kN, what is the shear stress in the sheet? Report the answer in MPa.

**Solution** The punch will create a round slug, where the cut edge is around the circumference of the slug. Think of the cut edge as the wall of a cylinder with a height of 3 mm and a diameter of 4 cm. The area equals the circumference of the circle times the thickness of the sheet metal:  $A = \pi dt$ .

$$
\tau = \frac{P}{A} = \frac{P}{\pi dt} = \frac{6 \text{ kN}}{\pi \cdot 4 \text{ cm} \cdot 3 \text{ mm}} \left| \frac{\text{MPa} \text{ m}^2}{10^3 \text{ kN}} \right| \frac{100 \text{ cm}}{\text{m}} \left| \frac{10^3 \text{ mm}}{\text{m}} \right| = 15.9 \text{ MPa}
$$

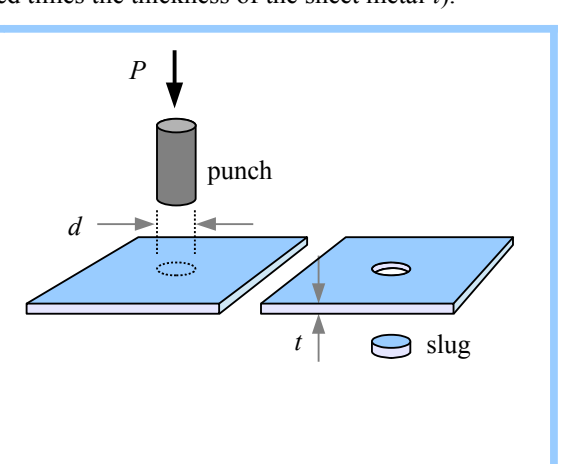

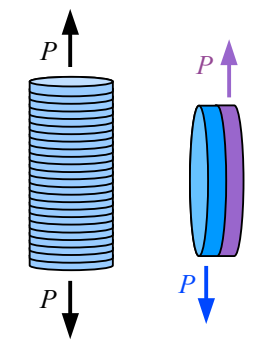

*P*

A process engineer in a stamping plant will rewrite this equation to solve for *P* in order to find out whether a press is capable of punching out blanks of a given size in a sheet metal of known shear strength.

Shear stress controls the design of torsion members. Think of a round shaft as a series of disks glued together on their faces. If you twist the shaft with a torque *T*, the glue will be loaded in shear because the load is parallel to the face of each disk.

Consider a rectangular block loaded in shear. The block will distort as a parallelogram, so the top edge moves an amount δ. Divide the distortion by length *L* perpendicular to the distortion, and you have the shear strain,  $y = \frac{\delta}{l}$  $\frac{0}{L}$ , where  $\gamma$  is the lower-

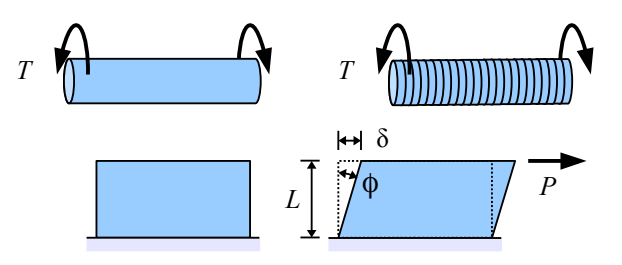

case Greek letter gamma. Like normal strain, shear strain is unitless. We can calculate the angle formed between the initial and loaded shapes of the block using trigonometry:  $\tan \phi = \frac{\delta}{L}$  $\frac{6}{L}$ . The strain in the cartoon is exaggerated. For metals, concrete, wood, and most polymers, angle  $\phi$  is so small that tan  $\phi \approx \phi$  if we measure the angle in radians, therefore  $\phi \approx \gamma = \frac{\delta}{L}$ .

## **Factor of Safety**

In Chapter 1, we defined the Factor of Safety in terms of forces:  $F.S. = \frac{Load that a structure can support}{Actual load applied to a structure}$ . We can also define the Factor of Safety in terms of stresses:  $F.S. = \frac{Stress that a structure can support }{Actual stress applied to a structure}$ . Typically we use the yield strength as the stress in the numerator, so  $F.S. = \frac{\sigma_{ys}}{\Delta}$  $\frac{O_{18}}{Applied stress}$ . For example, if a steel rod loaded in tension develops a 20 ksi tensile stress, and its yield point is 35 ksi, then  $F.S. = \frac{35 \text{ ksi}}{201}$ .  $\frac{33 \text{ N}}{20 \text{ k} \text{s}}$  = 1.75. The steel rod is 75% stronger than it needs to be.

If a Factor of Safety is less than 1, then the part will fail, by definition.

## Key Equations

*Starting with this chapter, you will find a list of Key Equations at the end of each chapter. You can save time on homework problems by keeping your own list of equations in a handy place, such as a notebook.*

Normal stress in a tensile or compressive member is the load divided by the cross-sectional area:  $\sigma = \frac{P}{A}$  $\frac{1}{A}$ .

Normal strain is the change in length parallel to the load divided by initial length:  $\epsilon = \frac{\Delta L}{I}$  $\frac{\Delta L}{L} = \frac{\delta}{L}$ .

Young's modulus is the ratio of stress over strain within the elastic zone of the stress-strain diagram:  $E = \frac{0}{\sqrt{2}}$ ε

The change in length of a tensile or compressive member is derived from the three previous equations:  $\delta = \frac{PL}{\sqrt{R}}$ *AE*

Shear stress is the load divided by the area parallel to the load:  $\tau = \frac{P}{A}$  $\frac{I}{A}$ .

Shear strain is the deformation parallel to the load divided by initial length perpendicular to the load:  $\gamma = \frac{\delta}{L}$ .

Factor of Safety is the load or stress capacity of a structure divided by the applied load or stress.

## **Poisson's Ratio**

Stretch a thick rubber band, and you notice the material gets thinner as it gets longer. This effect occurs in metals, plastics, concrete, and many other materials. We can predict how much the thickness changes with a materials property called Poisson's ratio,[\\*](#page-28-0) which relates the strain along the tensile axis with the strain in the transverse (crosswise) direction. The symbol for Poisson's ratio is ν, the lower case Greek letter nu, which looks similar to the lower case Roman letter v. Poisson's ratio

is  $v = \frac{-\varepsilon_{transverse}}{2}$ *E*long is  $\varepsilon_{long}$ , where  $\varepsilon_{transverse}$  is the strain in the transverse (crosswise) direction, and  $\varepsilon_{long}$  is

the strain along the longitudinal axis (also called ε*axial* ). The sign convention for strain is positive for expansion, negative for shrinkage. Poisson's ratio is 0.25 for steel, 0.33 for aluminum, and 0.10 to 0.20 for concrete. We can calculate the change in length of a rod by taking the definition of strain,

 $\varepsilon_{long} = \frac{\delta_{long}}{I}$  $\frac{long}{L}$ , and rewriting it as  $\delta_{long} = \varepsilon_{long} L$ . In the same way, we can calculate the change in

diameter by substituting  $\epsilon_{transverse}$  for  $\epsilon_{long}$ , and diameter *d* for length *L*:  $\delta_{transverse} = \epsilon_{transverse} d$ .

## Example #1 – Diameter shrinkage due to a tensile load

An aluminum rod has a cross-sectional area of 0.19635 in.<sup>2</sup>. An axial tensile load of 6000 lb. causes the rod to stretch along its length, and shrink across its diameter. What is the diameter before and after loading? Report the answer in inches.

**Solution** The rod has a circular cross section, so the cross-sectional area before the rod is loaded is  $A = \frac{\pi}{4} d^2$ . Rewrite to solve for the initial diameter,  $d = \sqrt{\frac{4A}{\pi}} = \sqrt{\frac{4}{4}}$  $\frac{4.0.19635 \text{ in.}^2}{\pi}$  = 0.50000 in. When the rod is loaded, the axial strain is  $\epsilon_{long} = \frac{\sigma}{E}$  $\frac{\sigma}{E} = \frac{P}{AE} = \frac{6000 \text{ lb}}{0.19635 \text{ in}}$  $0.19635$  in.<sup>2</sup>  $\sin^2$  $\frac{\text{m}}{10\times10^6 \text{ lb.}}$  = 0.00306. Poisson's ratio  $v = \frac{-\varepsilon_{transverse}}{s}$ 

Poisson's ratio 
$$
v = \frac{n \text{ transverse}}{\epsilon_{long}}
$$
, so  $\epsilon_{transverse} = -v \cdot \epsilon_{long} = -0.33 \cdot 0.00306 = -0.00101$ 

The change in diameter is  $\delta_{transverse} = \epsilon_{transverse} \cdot d = -0.00101 \times 0.50000$  in.  $= -0.000504$  in.

The final diameter  $d_f = d_o + \delta_{transverse} = 0.50000 \text{ in.} - 0.000504 \text{ in.} = 0.4995 \text{ in.}$ 

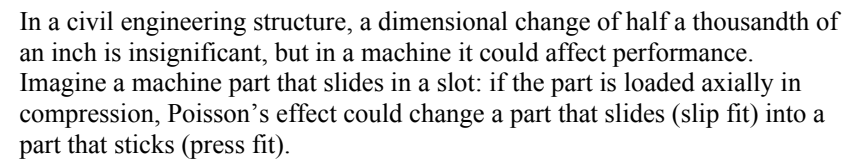

You can feel the effect of Poisson's ratio when you insert a rubber stopper or a cork in a bottle. The Poisson's ratio of rubber is about 0.5, while cork is about 0.0. If you try to push a rubber stopper into the neck of a bottle, the material above the neck will shorten and thicken, making it difficult to insert into the bottle. The harder you push, the more the stopper will expand in the transverse direction, and this expansion is about 50% of the compression in

<span id="page-28-0"></span>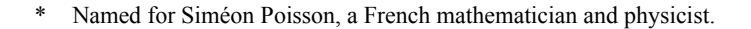

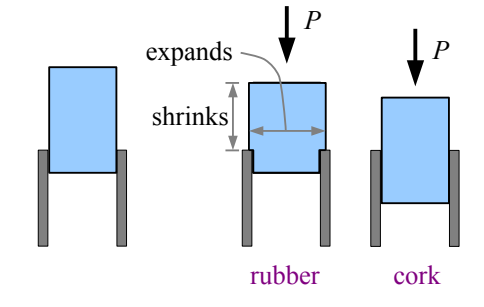

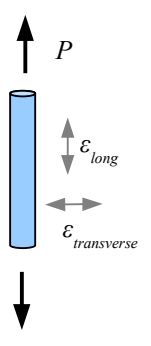

*A Rod becomes longer and skinnier under an axial load*

*P*

*P*

the axial direction. Natural cork is made from the bark of the cork oak tree, and does not expand transversely when you push on it. The only resistance comes from compressing the cork in the bottle neck, and friction.

Consider a block that is pulled in two directions by forces  $P_x$  and  $P_y$ . The strain in the *x* direction due to the axial stress from  $P_x$  is  $\epsilon_{\text{x} \text{ axial}} = \frac{\sigma_x}{F}$  $\frac{\partial f}{\partial E}$ . If  $P_x$  is positive (tension), then the strain is also positive...the bar is stretching along the *x* axis due to the action of  $P_x$ . However, tensile load  $P_y$  is acting to shrink the bar in the *x* direction; the strain due to this transverse load is  $\varepsilon_{x \text{ transverse}} = -\frac{v \sigma_y}{E}$  $\frac{O_y}{E}$ . Add these two strains to find the total strain in the *x* direction,  $\varepsilon_x = \frac{\sigma_x}{F}$  $\frac{\sigma_x}{E} - \frac{\nu \sigma_y}{E}$  $\frac{\sigma_y}{E} = \frac{1}{E}$  $\frac{1}{E}$  ( $\sigma_x$  –  $\nu \sigma_y$ ).

Similarly, the total strain in the *y* direction is  $\varepsilon_y = \frac{\sigma_y}{E}$  $\frac{\sigma_y}{E} - \frac{v \sigma_x}{E}$  $\frac{\sigma_x}{E} = \frac{1}{E}$  $\frac{1}{E}$  ( $\sigma_y$  –  $\nu \sigma_x$ ).

Real blocks, of course, are three-dimensional. If the block is loaded in all three

directions, calculate the strain in the *x*, *y*, and *z* directions as  $\varepsilon_x = \frac{1}{E}$  $\frac{1}{E}$ ( $\sigma_x$ -ν $\sigma_y$ -ν $\sigma_z$ ),  $\varepsilon_y = \frac{1}{E}$  $\frac{1}{E}$  ( $\sigma_y$  –  $\nu \sigma_x$  –  $\nu \sigma_z$ ), and

$$
\varepsilon_z = \frac{1}{E} \big( \sigma_z - \nu \sigma_x - \nu \sigma_y \big) .
$$

## Example #2 – Strains in a triaxially-loaded block

Calculate the strains in the *x*, *y*, and *z* directions for this steel block.

**Solution** First, calculate the normal stress in the *x*, *y*, and *z* directions as the force divided by the perpendicular surface that it acts on.

The stress in the *x* direction acts on the right face of the block, so the normal stress is  $\sigma_x = \frac{P_x}{4}$  $\frac{P_x}{A_x} = \frac{3 \text{ kN}}{2 \text{ cm} \times 4}$  $2 \text{cm} \times 4 \text{cm}$ MPa  $m<sup>2</sup>$  $10^3$  kN  $\sqrt{ }$  $(100 \text{ cm})^2$  $\frac{\text{60 cm}}{\text{m}^2}$  = 3.75 MPa where  $A_x$  is

the area perpendicular to load  $P_x$ . The stress in the *y* direction acts on the top of the block, so the normal stress is

$$
\sigma_y = \frac{P_y}{A_y} = \frac{5 \text{ kN}}{2 \text{ cm} \times 3 \text{ cm}} \left| \frac{\text{MPa} \text{ m}^2}{10^3 \text{ kN}} \right| \left| \frac{(100 \text{ cm})^2}{\text{m}^2} \right| = 8.33 \text{ MPa}.
$$

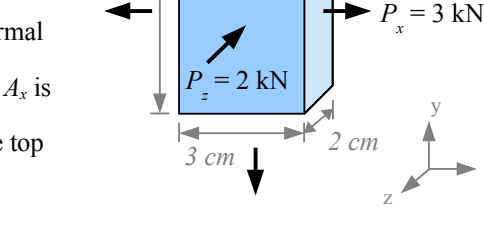

*4 cm*

*Py*

 $= 5$  kN

x

The stress in the *z* direction acts on the front face of the block, so the normal stress is

 $\sigma_z = \frac{P_z}{4}$  $\frac{P_z}{A_z} = \frac{-2 \text{ kN}}{3 \text{ cm} \times 4 \text{ s}}$  $3 \text{cm} \times 4 \text{cm}$  $MPa$  m<sup>2</sup>  $10^3$  kN  $\sqrt{ }$  $(100 \text{ cm})^2$  $\frac{\text{3cm}}{\text{m}^2}$  = -1.67 MPa. The load and stress are negative because they are compressive.

Next, calculate the strains. Since the block is steel, Young's modulus is 207 GPa and Poisson's ratio is 0.25.

$$
\varepsilon_{x} = \frac{1}{E} [\sigma_{x} - \sigma_{y} - \sigma_{z}] = \frac{1}{207 \times 10^{3} \text{ MPa}} [3.75 \text{ MPa} - 0.25(8.33 \text{ MPa}) - 0.25(-1.67 \text{ MPa})] = 1.01 \times 10^{-5}
$$
  
\n
$$
\varepsilon_{y} = \frac{1}{E} [\sigma_{y} - \sigma_{x} - \sigma_{z}] = \frac{1}{207 \times 10^{3} \text{ MPa}} [8.33 \text{ MPa} - 0.25(3.75 \text{ MPa}) - 0.25(-1.67 \text{ MPa})] = 3.77 \times 10^{-5}
$$
  
\n
$$
\varepsilon_{z} = \frac{1}{E} [\sigma_{z} - \sigma_{x} - \sigma_{y}] = \frac{1}{207 \times 10^{3} \text{ MPa}} [-1.67 \text{ MPa} - 0.25(3.75 \text{ MPa}) - 0.25(8.33 \text{ MPa})] = -2.26 \times 10^{-5}
$$

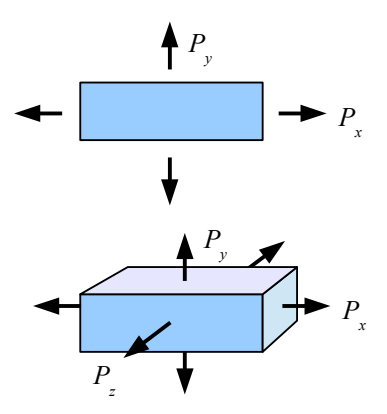

#### **Thermal Expansion and Thermal Stress**

Heat a piece of steel, wood, or concrete, and it expands. Cool the same piece, and it shrinks. Plot the strain as a function of temperature change, and for most materials, you get a relatively straight line. The slope of the line is called the thermal expansion coefficient, Greek letter α. It tells us how much strain we can expect for a given temperature change. From the graph, the slope  $\alpha = \varepsilon / \Delta T$ . The units of  $\alpha$  are strain divided by temperature:  $\frac{\text{in./in.}}{\text{P}}$  or  $\frac{\text{mm/mm}}{\text{P}}$ , which we can write as  $\text{P}^{-1}$  or  $\text{P}^{-1}$ . Substitute the definition of strain,  $\varepsilon = \delta/L$ , and we have  $\alpha = \frac{\delta}{L(\Delta T)}$ . Rewrite the equation to solve for thermal deflection:  $\delta = \alpha L(\Delta T)$ . Strain ε

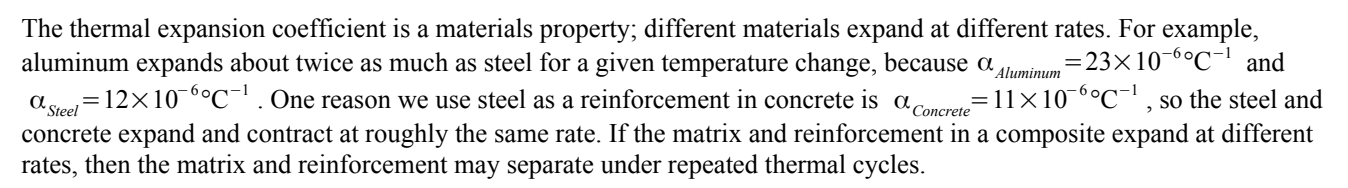

We define the change in temperature as the final temperature minus the original temperature:  $\Delta T = T_f - T_o$ . If the material is cooled from 70°F to 40°F, the change in temperature is  $\Delta T=40$  °F−70°F =−30 °F, a negative number. If the material is heated from 70°F to 90°F, the change in temperature is  $\Delta T = 90$  °F $-70$  °F $=+20$  °F, a positive number. The sign of  $\Delta T$ tells you whether the material is heating up or cooling down.

## Example  $#3$  – Thermal expansion of a flagpole

A 5 m aluminum flagpole is installed at  $20^{\circ}$ C. Overnight, the temperature drops to -5 $^{\circ}$ C. How much does the height change, in millimeters? What is the final height of the flagpole, in meters?

**Solution** First, calculate the change in length using  $\delta = \alpha L(\Delta T)$ . From the Appendix, the thermal expansion coefficient for aluminum is  $\alpha_{\text{Almmism}} = 23 \times 10^{-6} \frac{\text{mm}}{\text{mm}^{\circ}\text{C}}$ . Next, calculate the final length by adding the change in length to the original length.

Change in length 
$$
\delta = \alpha L(\Delta T) = \frac{23 \times 10^{-6} \text{mm}}{\text{mm}^{\circ}\text{C}} \frac{5 \text{m}(-5^{\circ}\text{C} - 20^{\circ}\text{C})}{\text{m}}\Big| \frac{10^3 \text{mm}}{\text{m}} = -2.88 \text{mm}
$$

The negative sign indicates the flagpole is getting shorter. Final length  $L_f = L + \delta = 5 \text{ m} - \frac{2.88 \text{ mm}}{2.5 \text{ m} - \frac{2.88 \text{ mm}}{2.5 \text{ m} - \frac{2.88 \text{ mm}}{2.5 \text{ m} - \frac{2.88 \text{ mm}}{2.5 \text{ m} - \frac{2.88 \text{ mm}}{2.5 \text{ m} - \frac{2.88 \text{ mm}}{2.5 \text{ m$ ∣1 m  $\frac{m}{10^3 \text{ mm}}$  = 4.997 m.

Two cantilever beams made of different materials have a measurable gap between their ends. As the bars heat up, they grow towards each other and eventually meet if the temperature rises enough. Each bar has a different thermal coefficient of expansion. How do we calculate the temperature  $T_f$  at which they meet? Consider that the gap between the two bars equals  $\delta_{total} = \delta_{steel} + \delta_{brass}$ . Substitute the equation for thermal expansion, and we get  $\delta_{total} = \alpha_{\text{steel}} L_{\text{steel}} (\Delta T_{\text{steel}}) + \alpha_{\text{brass}} L_{\text{brass}} (\Delta T_{\text{brass}})$ . The change in temperature is the same for both materials, so  $\delta_{total} = \Delta T (\alpha_{steel} L_{steel} + \alpha_{brass} L_{brass})$ . Rewrite the equation to solve for temperature change:  $\Delta T = \frac{\delta_{total}}{I_0 - I_0}$  $\frac{a_{total}}{\alpha_{steel} L_{steel} + \alpha_{brass} L_{brass}}$ .

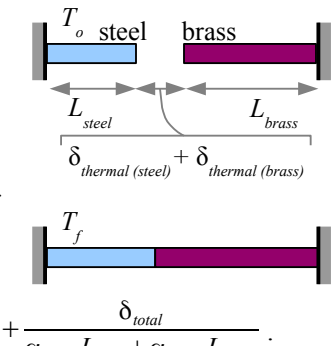

*L*

 $T_o = 20$ °C

The temperature change  $\Delta T = T_f - T_o$ , so we can solve for the final temperature:  $T_f = T_o + \frac{\delta_{total}}{g}$  $\alpha$ <sub>steel</sub>  $L$ <sub>steel</sub> +  $\alpha$ <sub>brass</sub>  $L$ <sub>brass</sub>

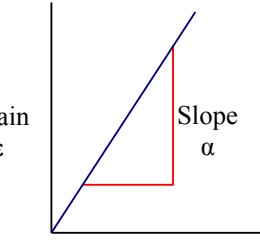

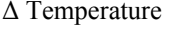

δ

*T f*   $=-5$ °C

If the material is restrained from expanding or contracting while the temperature changes, then stress builds within the part. Consider a bar of steel embedded in two blocks of concrete. If the bar heats up, it will want to expand by an amount  $\delta = \alpha L(\Delta T)$ . However, the blocks of concrete prevent the bar from expanding, by exerting a force *P* on the bar.

We know from Chapter 2 that an axial load will cause a bar to deform an amount  $\delta = \frac{PL}{AE}$ .

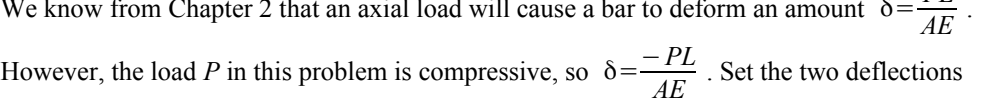

equal to each other, and  $\alpha L(\Delta T) = \frac{-PL}{AE}$ . Length *L* cancels from both sides, so

 $\alpha(\Delta T) = \frac{-P}{AE}$ . The thermal stress in the bar is  $\sigma_{thermal} = \frac{P}{A}$  $\frac{I}{A}$ , so we have

 $\alpha(\Delta T) = \frac{-\sigma_{thermal}}{E}$  $\frac{F_{\text{thermal}}}{E}$ . Solve for thermal stress:  $\sigma_{\text{thermal}} = -\alpha E(\Delta T)$ . The thermal stress does not depend on the length of the

bar; it depends only on materials constants α and *E* and the temperature change.

## Example #4 – Thermal stress in a wire

Two immovable concrete blocks are connected by a steel wire. At 72°F there is no stress in the wire. If the wire cools from 72°F to 55°F, what is the stress in the wire?

**Solution** Find these steel properties in the Appendix:  $\alpha = 6.5 \times 10^{-6}$  in./in.°F<sup>-1</sup> and  $E = 30 \times 10^{6}$  psi.

Thermal stress 
$$
\sigma = -\alpha E(\Delta T) = \frac{-6.5 \times 10^{-6} \text{ in.} 30 \times 10^{6} \text{ lb.} (55^{\circ} \text{F} - 72^{\circ} \text{F})}{\text{in.}^2} = 3,315 \text{ psi}
$$

The positive sign indicates the wire is under a tensile stress. The wire cooled and wanted to shrink, but the concrete blocks prevented it from shrinking, leaving the wire in tension.

#### Example #5 – Force created by thermal stress

Two immovable concrete blocks are connected with a 2 inch by 2 inch square steel bar. At 72°F there is no stress in the bar. If the bar heats from  $72^{\circ}$ F to  $102^{\circ}$ F, what is the stress in the bar? How much force do the blocks exert on the bar?

**Solution** Find these steel properties in the Appendix:  $\alpha = 6.5 \times 10^{-6}$  in./in.°F<sup>-1</sup> and  $E = 30 \times 10^6$  psi.

Thermal stress 
$$
\sigma = -\alpha E(\Delta T) = \frac{-6.5 \times 10^{-6} \text{ in.} 30 \times 10^{6} \text{ lb.} (102 \text{°F} - 72 \text{°F})}{\text{in.} 2} = -5,850 \text{ psi}
$$

The negative sign indicates the bar is under a compressive stress. The bar heated up and wanted to expand, but the concrete blocks prevented it from expanding, leaving the bar in compression. We can find the force exerted by the walls

from the thermal stress:  $\sigma_{thermal} = \frac{P_{thermal}}{4}$  $\frac{A^{terminal}}{A}$ . Rewrite the equation to solve for force:

 $P_{thermal} = \sigma_{thermal} A = \frac{-5,850 \text{ lb}}{2}$  $\frac{1}{\text{ln}2}$   $\frac{2 \text{ in.} \times 2 \text{ in.}}{2}$  = −23,400lb. The negative sign shows that the force is compressive.

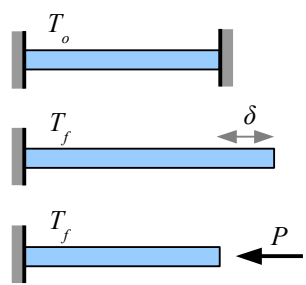

*P*

Some thermal expansion problems require both the deflection *and* the stress equations. For example, if this cantilever beam heats up sufficiently, it will meet the right-hand wall. If the temperature continues to rise, stress will build up in the beam. If you know the initial length, material, and temperatures  $T<sub>o</sub>$  and  $T<sub>2</sub>$  (but not temperature  $T<sub>1</sub>$ ), how do you find the thermal stress?

**Step 1** Use the thermal deflection equation and the temperature change  $\Delta T = T_1 - T_o$  to figure out temperature *T1*.

**Step 2** Use the thermal stress equation and the temperature change  $\Delta T = T_2 - T_1$  to figure out σ*thermal* at temperature *T2*.

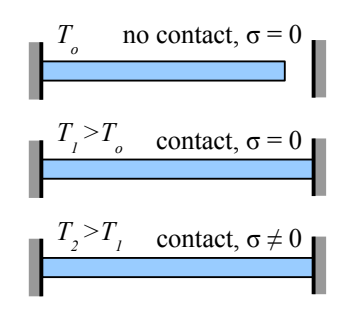

#### Key Equations

Poisson's ratio is the decrease in transverse strain to the increase in longitudinal strain:  $v = \frac{-\varepsilon_{transverse}}{\varepsilon}$ ε*long*

Calculate the strains in an elastic block loaded in the *x*, *y*, and *z* directions as  $\varepsilon_x = \frac{1}{E}$  $\frac{1}{E}$  ( $\sigma_x$  –  $\nu \sigma_y$  –  $\nu \sigma_z$ ),

 $\varepsilon_y = \frac{1}{\overline{L}}$  $\frac{1}{E}$  ( $\sigma_y$  –  $\nu \sigma_x$  –  $\nu \sigma_z$ ), and  $\varepsilon_z = \frac{1}{E}$  $\frac{1}{E}$  ( $\sigma_z$ −ν  $\sigma_x$ −ν  $\sigma_y$ ). If a load does not exist in one of the directions, then the stress term for that direction is zero, and the equations become simpler.

Change in length due to a change in temperature is a function of the thermal expansion coefficient, the initial length, and the change in temperature:  $\delta = \alpha L(\Delta T)$ 

Stress due to a change in temperature is a function of the thermal expansion coefficient, Young's modulus, and the change in temperature:  $σ$ <sub>*thermal*</sub> = −α  $E(ΔT)$ 

## **Chapter 4: Pressure Vessels and Stress Concentrations**

## **Thin-Walled Pressure Vessels**

A pressure vessel is a container holding a fluid (liquid or gas) under pressure. Examples include carbonated beverage bottles, propane tanks, and water mains. Drain pipes are not pressure vessels because they are open to the atmosphere.

In a small pressure vessel such as a horizontal pipe, we can ignore the effects of gravity on the fluid. In the  $17<sup>th</sup>$  century, French mathematician and physicist Blaise Pascal discovered that internal fluid pressure pushes equally against the walls of the pipe in all directions, provided the fluid is not moving. The SI pressure and stress unit, the pascal (Pa), is named after Pascal because of his work with fluid pressure. The symbol for pressure is lower-case *p*, not to be confused with upper-case *P* used for point loads.

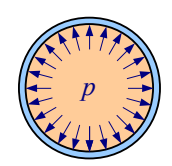

If the thickness of the wall is less than 10% of the internal radius of the pipe or tank, then the pressure vessel is described as a thin-walled pressure vessel. Because the wall is thin, the stress in the wall is nearly the same on the inside and outside surfaces of the wall. (Thick-walled pressure vessels have a higher stress on the inner surface than on the outer surface, so cracks form from the inside out.)

Imagine cutting a thin-walled pipe lengthwise through the pressurized fluid and the pipe wall: the force exerted by the fluid must equal the force exerted by the pipe walls (sum of the forces equals zero). The force exerted by the fluid is  $p \cdot A = p d_i L$  where *A* is the area that the pressure acts upon (the orange rectangle in the diagram), *di* is the inside diameter of the pipe, and *L* is the length of the pipe. The stress in the walls of the pipe is equal to the fluid force divided by the cross-sectional area of the pipe wall. This cross-section of one wall is the thickness of the pipe, *t*, times its length. Since there are two walls, the total cross-sectional area of the wall is  $2t L$ . The stress is around the circumference, also called the hoop direction, so  $\sigma_{hoop} = \frac{p d_i L}{2 d L}$  $\frac{\partial d_i L}{\partial t} = \frac{p d_i}{2t}$  $\frac{\partial u_i}{\partial t}$ . Hoop stress is

independent of the length of the pipe.

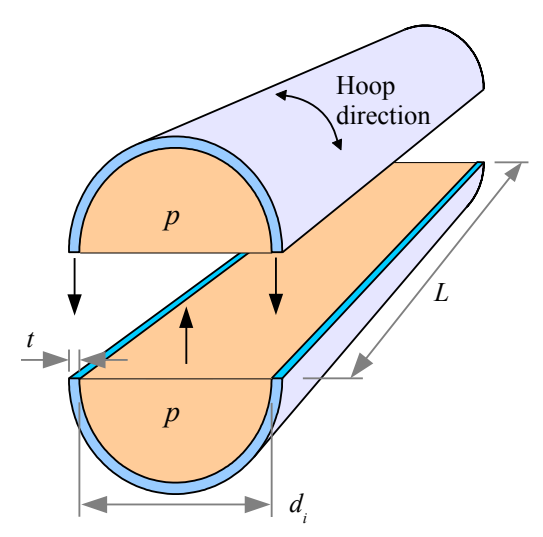

## Example #1 – Hoop stress in a pipe

A pipe with a 15 in. outside diameter and a 14 in. inside diameter carries pressurized water at 110 psi. What is the hoop stress?

**Solution** First, calculate the wall thickness, *t*. From the diagram, see that  $d_o = d_i + 2t$ ,

therefore 
$$
t = \frac{d_o - d_i}{2} = \frac{15 \text{ in.} - 14 \text{ in.}}{2} = 0.5 \text{ in.}
$$

Next, check if the pipe is thin-walled. The ratio of the pipe wall thickness to the internal

radius is 
$$
\frac{t}{r_i} = \frac{0.5 \text{ in.}}{\frac{1}{2}(14 \text{ in.})} = 0.071 < 0.10
$$
, so the pipe is thin-walled.

Hoop stress  $\sigma_{hoop} = \frac{p \, d_i}{2 \, t}$  $\frac{p \, d_i}{2 \, t} = \frac{110 \, \text{psi} \cdot 14 \, \text{in.}}{2 \cdot 0.5 \, \text{in.}} = 1,540 \, \text{psi}$ 

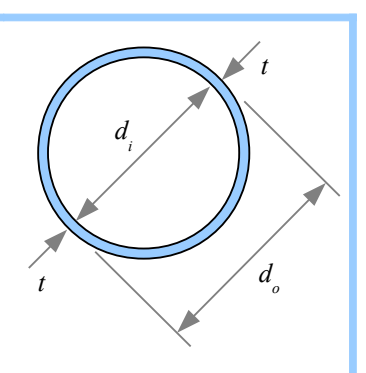

Chapter 4: Pressure Vessels and Stress Concentrations

What if the pipe is capped? If the cap were loose, pressure would push the cap off the end. If the cap is firmly attached to the pipe, then a stress develops along the length of the pipe to resist pressure on the cap. Imagine cutting the pipe and pressurized fluid transversely. The force exerted by the fluid equals the force along the length of the pipe walls.

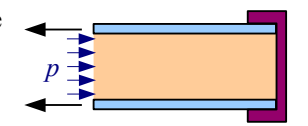

Pressure acts on a circular area of fluid, so the force exerted by the fluid is  $P_{fluid} = p \cdot A = p \frac{\pi}{A}$  $\frac{\pi}{4}d_i^2$ . The cross-sectional area of the pipe wall  $A = \frac{\pi}{4} d_o^2 - \frac{\pi}{4} d_i^2 = \frac{\pi}{4} (d_o^2 - d_i^2)$ . We can estimate the cross-sectional area of a thin-walled pipe pretty closely by

multiplying the wall thickness by the circumference, so  $A \approx \pi d_i t$ . The stress along the length of the pipe is

 $\sigma_{long} = \frac{P_{fluid}}{4}$  $\frac{P_{fluid}}{A_{pipe}} = \frac{p \pi d_i^2}{4 \pi d_i l}$  $\frac{p \pi d_i^2}{4 \pi d_i t}$ . Simplify by canceling  $\pi$  and one of the diameters:  $\sigma_{long} = \frac{p d_i}{4 t}$  $\frac{3a_i}{4t}$ .

In a thin-walled pipe, hoop stress is twice as large as longitudinal stress. If the pressure in a pipe exceeds the strength of the material, then the pipe will split along its length (perpendicular to the hoop direction).

Does the shape of the cap affect the longitudinal stress in the pipe? No, because only the cross-sectional area of the pipe matters. Typically, pressure vessels have concave or convex domes, because flat caps tend to deflect under pressure, but the shape has no effect on longitudinal stress in the pipe walls.

A welded steel outdoor propane tank typically consists of a tube with two convex hemispherical caps (right). Hoop stress controls the design in the tube portion. Where the caps are welded to the tubes, longitudinal stress controls the design. If the steel is all the same thickness (and the welds are perfect), then the tank will fail in the tube section because hoop stress is twice the longitudinal stress. A spherical tank (far right) only has longitudinal stress, so it can handle twice the pressure of a tubular tank. Think of a spherical tank as two hemispheres welded together; the weld prevents the two halves from separating.

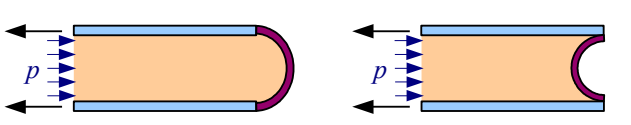

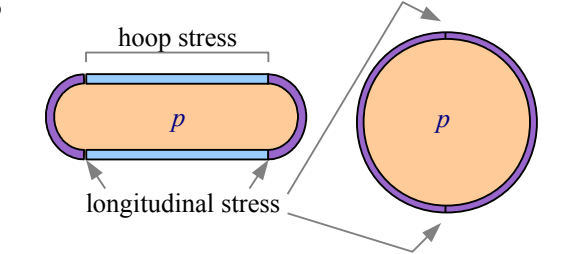

In conclusion, if you have a pipe or a cylindrical tank, use  $\sigma_{loop} = \frac{p d_i}{2 \epsilon}$  $\frac{d}{2}t$ . If you have a spherical tank, use  $\sigma_{long} = \frac{p d_i}{4t}$  $\frac{3a_i}{4t}$ .

The ASME Boiler Code recommends using an allowable stress  $\sigma_{allowable} = \frac{1}{4}$  $\frac{1}{4} \sigma_{UTS}$  or  $\sigma_{allowable} = \frac{2}{3}$  $\frac{2}{3}\sigma_{YS}$ , whichever is *smaller*, for welded steel pressure vessels.

## Example #2 – Wall thickness of a spherical tank

What is the minimum thickness of a spherical steel tank if the diameter is 10 feet, internal pressure is 600 psi, the tensile strength of the steel is 65ksi, and the yield strength of the steel is 30 ksi?

**Solution** First, calculate the allowable stress. Next, rewrite the stress equation for longitudinal stress (because this is a sphere, not a pipe) to solve for wall thickness.

Based on tensile strength,  $\sigma_{\textit{allowable}} = \frac{1}{4}$  $\frac{1}{4}\sigma_{UTS}=\frac{65 \text{ ksi}}{4}$  $\frac{8.81}{4}$  = 16.25 ksi. Based on yield strength,

 $\sigma$ <sub>allowable</sub> =  $\frac{2}{3}$  $\frac{2}{3}\sigma_{YS}=\frac{2\cdot30\,\mathrm{ksi}}{3}$  $\frac{3}{3}$  = 20 ksi ; therefore, use 16.25 ksi because it is the smaller number.

Longitudinal stress 
$$
\sigma_{long} = \frac{p d_i}{4 t}
$$
. Rewrite the equation for thickness,  $t = \frac{p d_i}{4 \sigma_{allowable}} = \frac{600 \text{ psi} \cdot 10 \text{ ft}}{4 \cdot 16.25 \text{ ks} i} \left| \frac{12 \text{ in.}}{10^3 \text{ psi}} \right| = 1.11 \text{ in.}$ 

#### Chapter 4: Pressure Vessels and Stress Concentrations

The welds in real steel tanks contain defects, which reduce the strength of the welds. We can measure the strength of welded joints in the lab and compare them with the strength of the base metal. If the strengths match, we say the joint is 100% efficient. The symbol for efficiency is the Greek letter eta,  $\eta$ .

## Example  $#3$  – Wall thickness of a spherical tank based on welded joint efficiency

What is the minimum thickness of the spherical steel tank in Example #2 if the joint efficiency is 80%?

**Solution** Use the same equations as before, except the allowable stress is multiplied by the welded joint efficiency.

Longitudinal stress  $n_{joint} \sigma_{long} = \frac{p d_i}{4 t}$  $\frac{p \, d_i}{4 \, t}$ , therefore  $t = \frac{p \, d_i}{4 \, \eta_{\text{joint}} \sigma_a}$  $\frac{p\,d_i}{4\,\eta_{\textit{joint}}\sigma_{\textit{allowable}}} = \frac{600\,\text{psi}\cdot10\,\text{ft}}{4\cdot0.80\cdot16.25\,\text{k}}$  $4·0.80·16.25$  ksi $\sqrt{10}$ ksi  $\sqrt{10^3 \text{psi}}$ 12in.  $\frac{2 \text{ m}}{\text{ft}}$  = 1.38 in.

### **Stress Concentration in Tension**

Pull a solid bar in tension, and the tensile stress in the bar is uniform within the bar:  $\sigma = \frac{P}{4}$  $\frac{A}{A_{gross}}$  where  $A_{gross}$  is the gross cross-sectional area of the bar. If the bar has a hole in it, we would expect the stress to be higher because there is less material:  $\sigma_{net} = \frac{P}{4}$  $\frac{A}{A_{net}}$  where  $A_{net}$  is the net cross-sectional area of the bar (gross area minus the area of the hole). Experiments show the stress is *not* uniform within the remaining solid material; instead, it is highest next to the hole, and lower as you move away from the hole. We say that the stress is *concentrated* next to the hole.

The maximum stress adjacent to the hole is  $\sigma_{max} = K \sigma_{net} = K \frac{P}{A}$  $\frac{1}{A_{net}}$ , where

*K* is a stress concentration factor that depends on the size of the bar and the diameter of the hole. In general, the smaller the radius, the higher the stress. For example, cracks have very high stress concentrations at their tips, exceeding the tensile strength of the material, even though the average stress in the part is below the yield strength. This is why cracks grow.

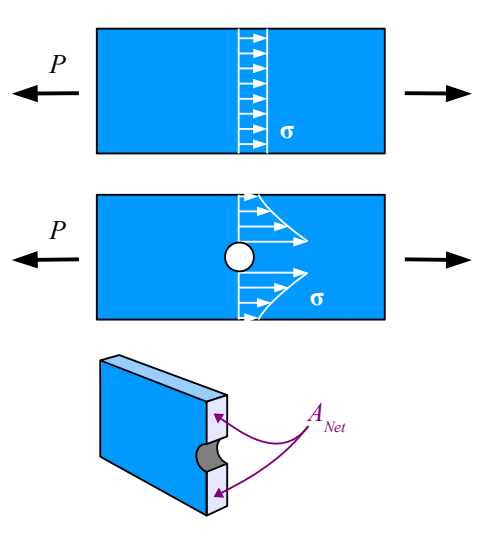

One way to prevent a crack from growing in a material is to drill a hole at its tip. The drilled hole has a larger radius than the crack tip, which reduces the stress to below the yield strength of the material, and the crack stops growing.

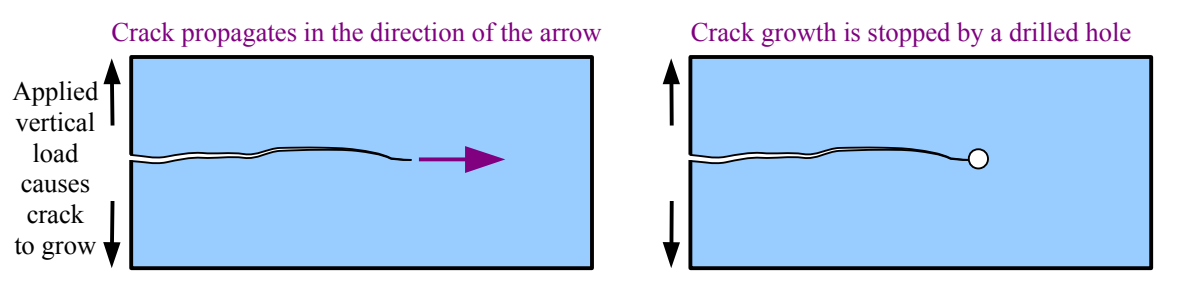

Stress concentrations can occur anywhere there is a change in geometry with a small radius, such as holes, fillets, and grooves. In the 1930s, M.M. Frocht[\\*](#page-35-0) published a series of graphs relating *K* to the dimensions of the bar and hole (or fillet or groove), and R.E. Peterson published scientific papers on fatigue cracks which start at stress concentrations. Peterson's book

<span id="page-35-0"></span><sup>\*</sup> M.M. Frocht, "Photoelastic Studies in Stress Concentration," *Mechanical Engineering*, Aug. 1936, 485-489. M.M. Frocht, "Factors of Stress Concentration Photoelastically Determined", *ASME Journal of Applied Mechanics 2,* 1935, A67-A68.
Chapter 4: Pressure Vessels and Stress Concentrations

on stress concentration factors[†](#page-36-0) is still in print.

This graph is based on Frocht's original work. Use a four-step process to solve stress concentration problems:

**Step 1** Divide the hole diameter by the gross width of the bar to find the ratio  $d/h_{\text{cross}}$ .

**Step 2** Find the value of K from the graph.

**Step 3** Calculate the net cross-sectional area (gross cross-sectional area minus the cross-sectional area of the hole). The easiest way to find this value is to multiply the net width by the thickness.

**Step 4** Calculate the maximum stress using

$$
\sigma_{\text{max}} = K \frac{P}{A_{\text{net}}}
$$

# Example #4 – Stress concentration from a drilled hole

A bar measuring 80 mm wide by 16 mm thick has a 20 mm diameter hole in the center. The tensile load on the bar is 900 N. Calculate the maximum stress in the bar due to the stress concentration. Report the result in MPa.

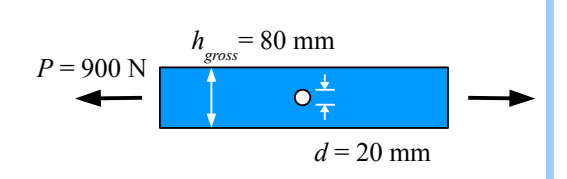

**Solution** Divide the hole diameter by the gross cross-sectional width

of the bar:  $\frac{d}{h_{\text{gross}}} = \frac{20 \text{ mm}}{80 \text{ mm}}$  $\frac{20 \text{ mm}}{80 \text{ mm}}$  = 0.25. Use the graph to find *K*  $\approx$  2.36. The net cross-sectional area of the bar is the net width times the thickness. The net width is the gross width minus the hole diameter:  $A_{net} = (80 \text{ mm} - 20 \text{ mm})16 \text{ mm} = 960 \text{ mm}^2$ 

Maximum stress is 
$$
\sigma_{max} = K \frac{P}{A_{net}} = 2.36 \frac{900 \text{ N}}{960 \text{ mm}^2} \frac{\text{MPa mm}^2}{\text{N}} = 2.2 \text{ MPa}
$$

Use a similar four-step process to solve stress concentration problems in tensile bars having fillets or semicircular grooves.

**Step 1** Divide the groove or fillet radius by the net width of the bar to find the ratio  $r/h_{net}$ .

**Step 2** Find the value of *K* from the graph on the following page. Be sure to use the correct curve!

**Step 3** Calculate the net cross-sectional area at the groove or fillet.

**Step 4** Calculate the maximum stress using  $\sigma_{max} = K \frac{P}{A}$  $\frac{A}{A_{net}}$  For both types of tensile bar,  $A_{net} = h_{net} \cdot t$ .

Circular hole in a rectangular cross-section bar loaded in tension

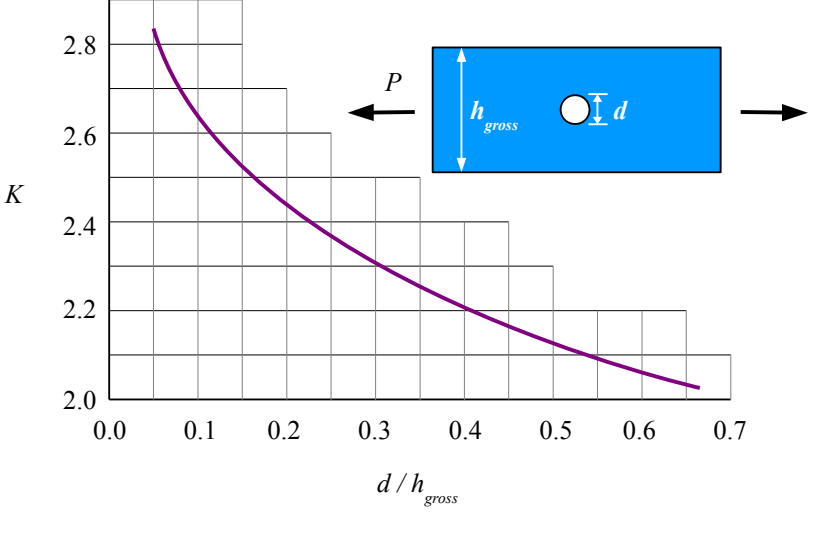

<span id="page-36-0"></span><sup>†</sup> Walter D. Pilkey, Deborah F. Pilkey, & Zuming Bi, *Peterson's Stress Concentration Factors, 4th ed.*, Wiley, 2020.

Chapter 4: Pressure Vessels and Stress Concentrations

# Example #5 – Stress concentration from grooves

A ⅛ in. thick, 2 in. wide bar has two semicircular 3/8 in. radius grooves. Find the maximum stress in the bar due to the stress concentration. Report the result in ksi.

**Solution** Net width  $h_{net} = 2 \text{ in.} - 2(0.375 \text{ in.}) = 1.25 \text{ in.}$ 

Calculate  $\frac{r}{h_{net}} = \frac{0.375 \text{ in.}}{1.25 \text{ in.}}$  $\frac{1.373 \text{ m}}{1.25 \text{ in.}}$  = 0.30. From the graph below,  $K \approx 1.82$ . The net cross-sectional area is the net width times the thickness:  $A_{net} = 1.25$  in.  $\times 0.125$  in.  $= 0.156$  in.<sup>2</sup>. Max. stress is  $\sigma_{max} = K \frac{P}{4}$  $\frac{P}{A_{net}}$  = 1.82  $\frac{1 \text{ ton}}{0.156 \text{ i}}$  $0.156$  in<sup>2</sup> | 1 2 kips  $\frac{kips}{kton} = 23.3$  ksi

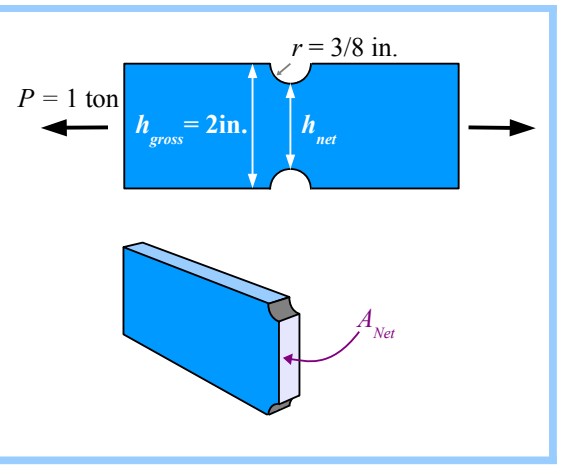

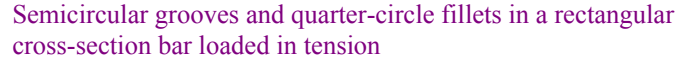

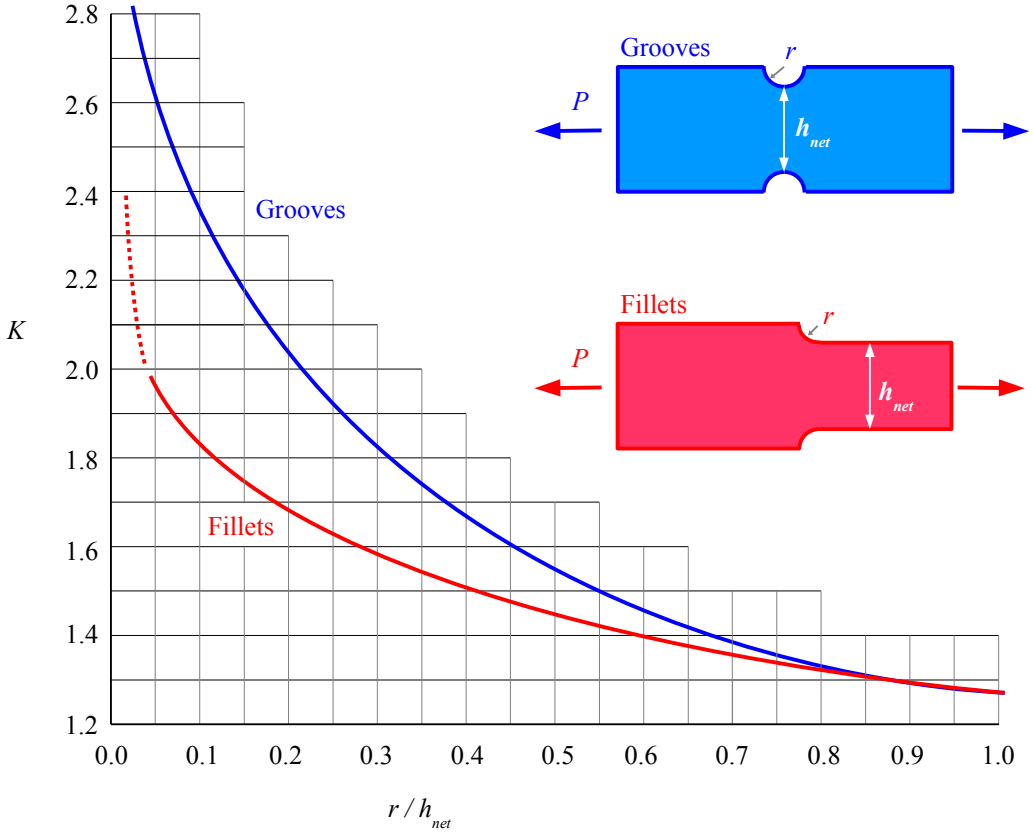

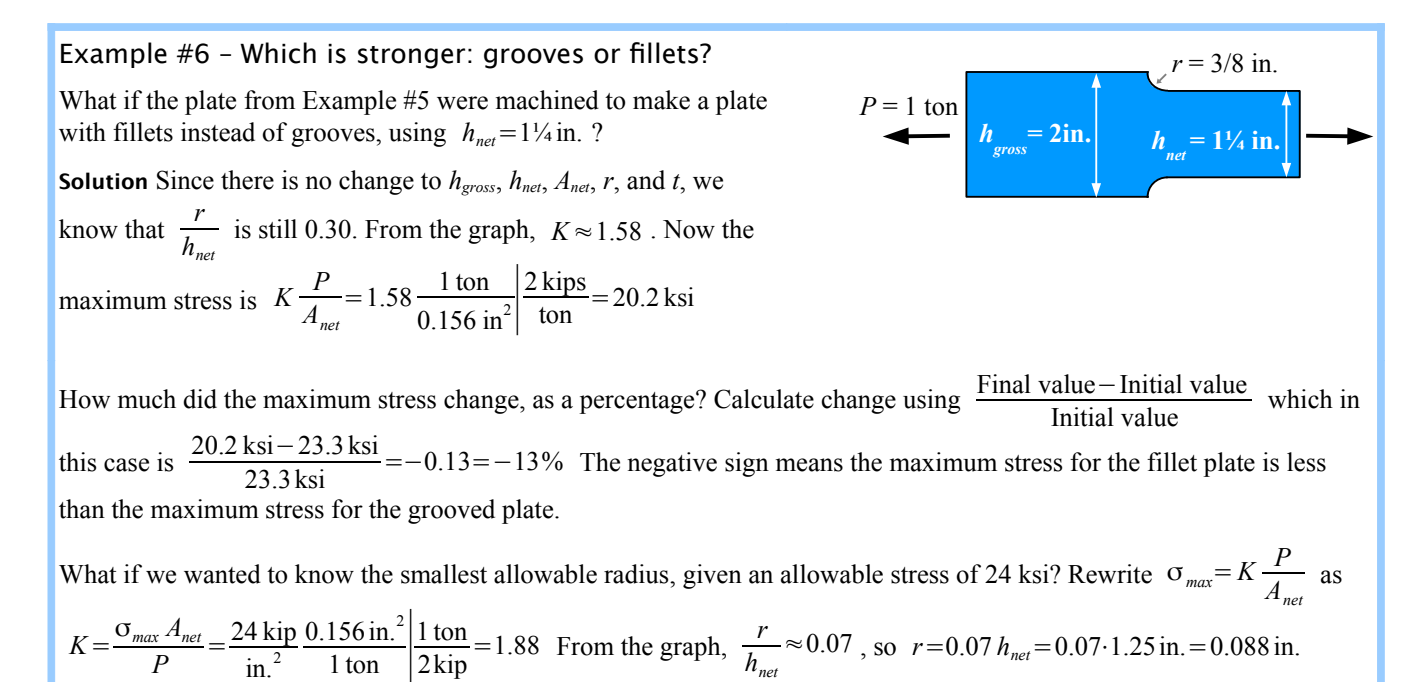

With holes, grooves, and fillets, we have seen that the *smaller* the radius the higher the stress, but failure can also occur because a radius is too *big*. For example, if a hole in a plate is so large that the net cross sectional area is very small, the plate could be weaker than a plate with a smaller hole.

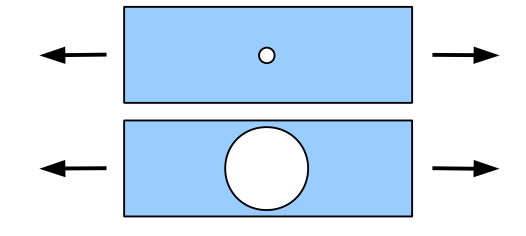

#### Key Equations

Hoop stress in a pressure vessel is equal to the internal pressure times the inside diameter divided by twice the wall thickness:  $\sigma_{hoop} = \frac{p d_i}{24}$  $\frac{\partial u_i}{\partial t}$ . This equation is used for pipes and cylinders.

Longitudinal stress in a pressure vessel is equal to the internal pressure times the inside diameter divided by four times the wall thickness:  $\sigma_{long} = \frac{p d_i}{4 t}$  $\frac{\partial u_i}{\partial t}$ . This equation is used for spherical pressure vessels.

For welded steel tanks, the ASME Boiler Code recommends using  $\sigma_{all} = \frac{1}{4}$  $\frac{1}{4}\sigma_{UTS}$  or  $\sigma_{all} = \frac{2}{3}$  $\frac{2}{3}\sigma_{YS}$ , whichever is smaller, then multiply the allowable stress by the weld efficiency, η*weld* .

Stress at a stress concentration is equal to the stress concentration factor times the average stress at the net cross-sectional area:  $\sigma_{max} = K \sigma_{net} = K \frac{P}{4}$  $\frac{A}{A_{net}}$ . Use stress concentration graphs to find the value of *K*.

## **Bolted Lap Joints Loaded in Tension**

Look at a steel bridge or steel skeleton of a building, and you see plates, columns, and beams. They intersect at joints, which transmit load from one member to the next. Large steel structures are typically bolted, riveted, or welded together. The strength of the joint may determine the strength of the structure.

Lap two steel plates, and pin them with a rivet or bolt. If you pull hard enough, the plates will want to twist. You can prevent twisting by butting the two main plates, and joining them with lapped splice plates.

Bolted joints have four possible failure modes. We can calculate the allowable load of the joint for each failure mode; the lowest value is the limiting case, and determines the strength of the joint.

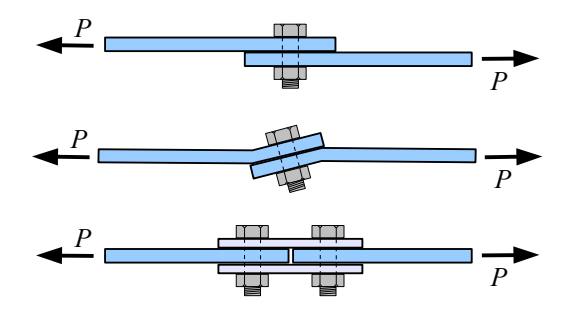

**Shear Failure** The bolt shears off, preserving the integrity of the plates; this is the least expensive type of failure because bolts are cheaper and easier to replace than plates.

**Bearing Failure** The bolt crushes the plate where it bears against the plate.

**Gross Tensile Failure** The plate tears across its gross cross-sectional area (thickness times overall width), away from the bolt holes.

**Net Tensile Failure** The plate tears across its net cross-sectional area (thickness times actual material width) along a line of bolt holes.

#### Shear Failure

Imagine if we glue two plates together, so that they overlap with an area *Aoverlap*. Pull on the plates with a tensile load *PS*, and the shear stress in the glue is  $\tau = \frac{P_s}{4}$  $\frac{4}{A}$ <sub>overlap</sub>. If we know the allowable shear strength of the glue, τ*all*, we can calculate the tensile load that can be applied to the joint as  $P_s = A_{\text{overlap}} \tau_{\text{all}}$ . Now replace the glue with a bolt. The crosssectional area of the bolt,  $A_B$ , carries the shear stress of the joint, so we can write  $P_s = A_B \tau_{all}$ , where the cross-sectional area of the bolt  $A_B = \frac{\pi}{4} d^2$  and *d* is the bolt diameter. The bolt has a much smaller

cross-sectional area than the area of the glue, which is compensated by the bolt's much higher shear strength.

If more than one bolt must shear off before the joint fails, then the number of these bolts is *N*, and  $P_s = A_B \tau_{all} N$ . (We're assuming all the bolts have the same diameter and strength.)

A bolt can carry the load through more than one shear plane. Define *n* as the number of shear planes, and  $P_s = n A_B \tau_{all} N$ .

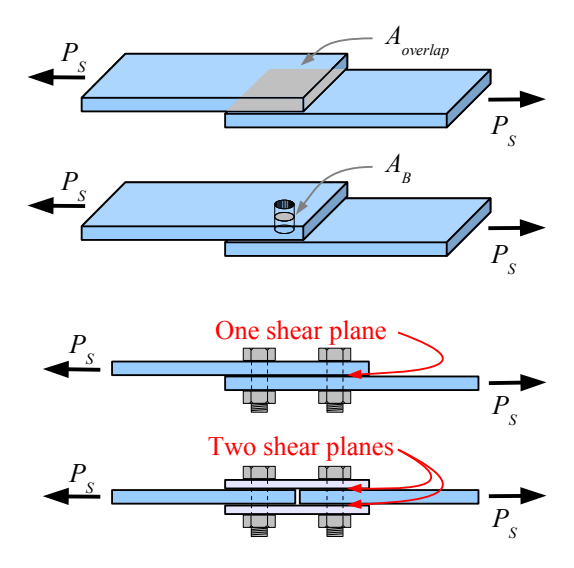

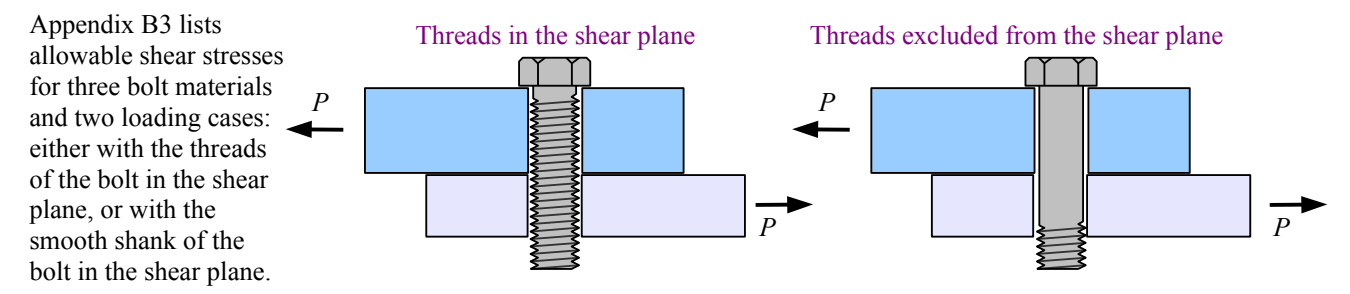

A bolt is stronger if the threads are excluded from the shear plane because the threads act as stress concentration sites.

 $P_{\overline{S}}$ 

0.8"

*PS*

#### Example #1 – Bolt shear failure

Two A-36 steel main plates (dark blue) are joined with two splice plates (light blue) and eight 3/4 in. diameter A325 bolts. The plates are 6 in. wide and 1.5 in. thick; the splice plates are the same width, and 0.8 in. thick. Bolt threads are excluded from the shear plane. Calculate the load that the joint can support in order to resist shear failure. Report the result in kips.

**Solution** From Appendix B3, A325 bolts with threads excluded from the shear plane have a shear strength of 30 ksi. The problem is symmetrical, so either the four bolts in the left plate will fail in shear first, or the four bolts in the right plate will fail first. Therefore, we can erase half of the diagram, and focus on four bolts, and  $N = 4$ .

The load is carried by two shear planes per bolt, so  $n = 2$ .

 $P_s = n A_B \tau_{all} N = \frac{2 \text{ shear planes}}{\text{bolt}}$ . π  $\frac{\pi}{4}$  $(0.75 \text{ in.})^2$  $\frac{4}{\text{shear plane}} \cdot 30 \frac{\text{kips}}{\text{in.}^2} \cdot 4 \text{ bolts} = 106 \text{ kips}$ 

## Bearing Failure

If one or more of the plates is crushed by the bolt, then the area that is crushed equals the bolt diameter, *d*, times the plate thickness, *t*. Multiply this area by the bearing strength of the plate, and we have the allowable bearing load for a joint with one bolt:  $P_p = dt \sigma_{p-all}$ .

The allowable bearing load for a joint with multiple bolts is  $P_p = d t \sigma_{p-all} N$ .

Thickness *t* depends on the configuration of the plates.

- **Lapped plates:** Pick the thinner of the two plates.
- **Spliced plates:** Pick the smaller of these two options: the thickness of the main plate, or the sum of the thicknesses of the splice plates.

The allowable bearing stress is listed in Appendix B4; it is 1.5 times the ultimate tensile strength of the plate material.

When you tear a piece of paper out of a 3-ring binder, the paper fails by bearing failure.

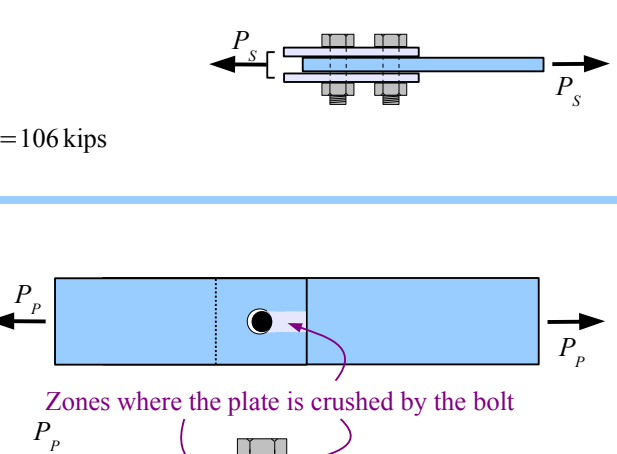

*PS*

 $\circ$  $\circ$ 

 $\circ$  $\circ$   $\circ$  $\bigcirc$ 

 $\circ$ 

पंज पंग

 $\bigcirc$  $\circ$ 

 $\circ$  $\circ$ 

 $\circ$ 

*PP*

*PS*

*PS*

*PS*

6"

1.5"

# Example #2 – Bearing failure

Calculate the load that the joint in Example #1 can support in order to resist bearing failure. Report the result in kips.

**Solution** From the Allowable Plate Stress table, A-36 steel plates have an allowable bearing strength of 87 ksi. The two splice plates have a combined thickness of 1.6 in., which is greater than the main plate thickness of 1.5 in. Using the smaller of the two numbers,  $t = 1.5$  in.

$$
P_p = d \, t \sigma_{p-\text{all}} N = \frac{0.75 \, \text{in.}}{\text{bolt}} \cdot 1.5 \, \text{in.} \cdot 87 \frac{\text{kips}}{\text{in.}^2} \cdot 4 \, \text{bolts} = 392 \, \text{kips}
$$

#### Gross Tensile Failure

The gross cross-sectional area of the plate some distance away from the bolt holes is the width, *b*, times the thickness, *t.* Check the gross cross-sectional areas of both the main plate and the splice plates, and use the smaller of the two. Multiply this area by the gross tensile strength of the plate to find the allowable gross tensile load for the joint:  $P_G = b \, t \, \sigma_{G \text{}-allowable}}$ . The allowable gross tensile strength[\\*](#page-41-0) is listed in Appendix B, Table B4.

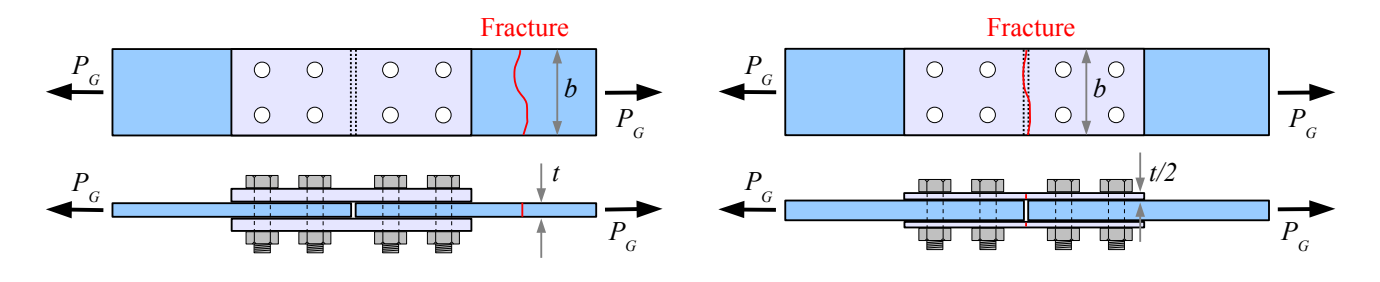

#### Example #3 – Gross tensile failure

Calculate the load that the joint in Example #1 can support in order to resist gross tensile failure. Report the result in kips. **Solution** From Appendix B4, A-36 steel plates have an allowable gross tensile strength of 21.6 ksi.

$$
P_G = bt \sigma_{G-all} = 6.0 \text{ in.} \cdot 1.5 \text{ in.} \cdot 21.6 \frac{\text{kips}}{\text{in.}^2} = 194 \text{ kips}
$$

In Example #1, the widths of the main plate and splice plates were the same. If they are different, then choose the smallest cross-sectional area *bt*. In this diagram, the crosssectional area of the main plate is  $8 \text{ in.} \times 1.5 \text{ in.} = 12 \text{ in.}^2$ while the total cross-sectional area of the splice plates is  $6 \text{ in.} \times (2 \times 0.8 \text{ in.}) = 9.6 \text{ in.}^2$ , so the splice plates will fail first in gross tensile failure.

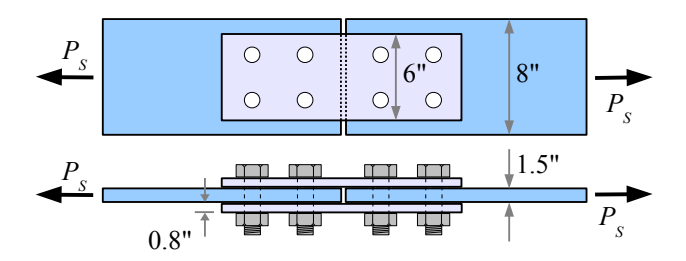

#### Net Tensile Failure

We calculate gross tensile failure by multiplying the gross cross-sectional area by the allowable stress:  $P_G = A_G \sigma_{G-all} = bt \sigma_{G-all}$ . Net tensile failure is similar; it is the net cross-sectional area multiplied by the allowable stress:  $P_N = A_N \sigma_{N-all}$ . The trick is to calculate  $A_N$  correctly.

<span id="page-41-0"></span>Allowable gross tensile strength is equal to 60% of the yield strength of the plate material.

The net cross-sectional area of the plate at the bolt holes is the gross crosssectional area, *AG*, minus the crosssectional area of the holes, *AH*. Each hole has a cross-sectional area perpendicular to the direction of the load equal to the hole diameter,  $d_H$ , times the plate thickness, *t*:  $A_H = d_H t$ .

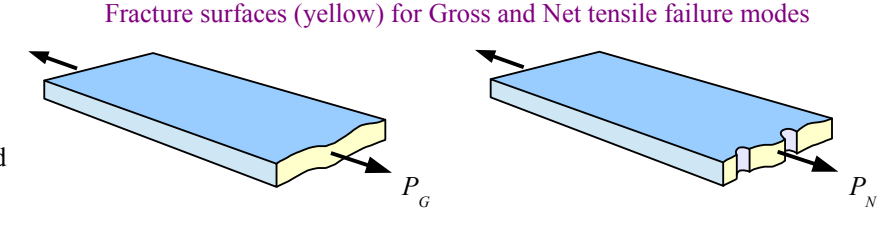

As a rule of thumb for structural applications, use a hole diameter 1/8 inch or 3 mm larger than the nominal bolt diameter.

The plate will fail along the line of one set of holes. Defining the number of holes in the fracture plane as *NF*, the net crosssectional area is  $A_N = A_G - A_H = bt - N_F d_H t$ . The allowable net tensile load is this area times the allowable net tensile strength:  $P_N = (bt - N_F d_H t) \sigma_{N-all}$ . The allowable net tensile strength, listed in Appendix B4, is half of the ultimate tensile strength of the plate material.

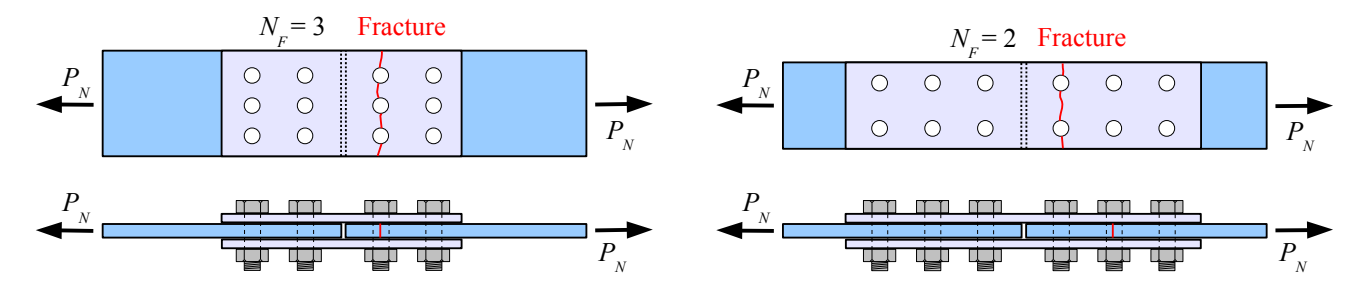

Both joints have six bolts per symmetrical half, but the joint on the left has three holes in the fracture plane, while the joint on the right has two holes in the fracture plane.

#### Example #4 – Net tensile failure

Calculate the load that the joint in Example #1 can support in order to resist net tensile failure. Report the result in kips.

**Solution** From Appendix B4, A-36 steel plates have an allowable net tensile strength of 29 ksi. The hole diameter is 1/8 in. larger than the nominal bolt diameter, so  $d<sub>H</sub> = 3/4$  in + 1/8 in. = 7/8 in.

$$
P_N = (bt - N_F d_H t) \sigma_{N-all} = \left( 6 \text{ in.} \cdot 1.5 \text{ in.} - 2 \text{ holes } \frac{7/8 \text{ in.} \cdot 1.5 \text{ in.}}{\text{hole}} \right) 29 \frac{\text{kips}}{\text{in.}^2} = 185 \text{ kips}
$$

### Joint Efficiency

Punching holes in steel causes it to weaken, so a joint may be weaker than the base material. Analysis of the roof of the Hartford Civic Center, which collapsed in January 1978 under a load of heavy wet snow, showed that some joint plates consisted of 85% holes, 15% steel! This flaw was one of several design and construction errors that led to the roof collapse.

We can calculate the *efficiency* of the joint by dividing the minimum joint strength by the gross strength of the plate some distance away from the joint. The symbol for efficiency is η, the Greek letter eta.

# Example  $#5$  – Joint efficiency

Calculate the efficiency of the joint in the previous Examples. Report the result in percent.

**Solution** The minimum joint strength is 106 kips (bolt shear failure). The gross tensile load of the plate is 194 kips. Joint efficiency is  $\eta_{joint} = \frac{106 \text{ kips}}{104 \text{ kips}}$  $\frac{100 \text{ Kips}}{194 \text{ kips}} = 0.55 = 55\%$ .

 $η<sub>joint</sub> < 100 %$  indicates an overloaded joint will fail before the structure does. This is the better failure mode for repairability, because it is easier to replace a bolt than to replace an I-beam.  $\eta_{joint} \ll 100\%$  indicates a poorly designed joint, which could be improved with stronger bolts, more bolts, or a better hole pattern.

 $η<sub>joint</sub> > 100 %$  indicates an overdesigned joint – the structure will fail before the joint.

#### Solution Method for Bolted Joints

Use all of the previous steps. Solve for P based on bolt shear failure, bearing failure, gross tensile failure, and net tensile failure. The lowest value of *P* is the limiting case. Divide this result by  $P_G$  to find the efficiency of the joint.

## Example #6 – Bolted joint problem

Two A-36 steel plates are joined with two splice plates and twelve 25 mm diameter A325-X high strength bolts. The main plates are 150 mm wide and 10 mm thick; the splice plates are 125 mm wide and 7 mm thick. Calculate the load that the joint can support; report the result in kN. Calculate the joint efficiency; report the result in percent.

**Solution** Solve for *P* based on shear, bearing, gross tensile, and net tensile; the lowest value is the limiting case. Divide this result by  $P_G$  to find the efficiency of the joint.

**Shear** The "X" in A325 -X means bolts with threads excluded from the shear plane. From the Bolt Shear Strength table, these bolts have a shear strength of 207 MPa.

The problem is symmetrical, so we can erase half of the diagram, and  $N = 6$ . The load is carried by two shear planes per bolt, so  $n = 2$ .

10 mm *P P P P P P P P* 7 mm

125 mm 150 mm

$$
P_s = n A_B \tau_{allowable} N = \frac{2 \text{ shear planes}}{\text{ bolt}} \frac{\frac{\pi}{4} (25 \text{ mm})^2}{\text{shear plane}} \frac{207 \text{ MPa} \cdot 6 \text{ bolts}}{MPa \text{ m}^2} \left| \frac{10^3 \text{ kN}}{(10^3 \text{ mm})^2} \right| = 1220 \text{ kN}
$$

**Bearing** From Appendix B4, the allowable bearing stress in the plates is 600 MPa. The two splice plates have a total thickness of 14 mm, which is thicker than the 10 mm thick main plate, therefore  $t = 10$  mm.

$$
P_{p} = d \, t \sigma_{p-\text{allowable}} \, N = \frac{25 \, \text{mm}}{\text{bolt}} \frac{10 \, \text{mm} \cdot 600 \, \text{MPa}}{10^{3} \, \text{A}} \frac{6 \, \text{bolts}}{\text{MPa} \, \text{m}^{2}} \left| \frac{10^{3} \, \text{kN}}{(10^{3} \, \text{mm})^{2}} \right| = 900 \, \text{kN}
$$

## Example #6, continued

**Gross Tensile** From Appendix B4, the allowable gross tensile stress is 150 MPa. The splice and main plates have different thicknesses and widths, so use the smallest gross cross-sectional area. The cross-sectional area of the main plate is  $150 \text{ mm} \times 10 \text{ mm} = 1500 \text{ mm}^2$ , and the total cross-sectional area of the splice plates is  $125 \text{ mm} \times 14 \text{ mm} = 1750 \text{ mm}^2$ , therefore solve  $P_G$  for the main plate.

$$
P_G = bt \sigma_{G-allowable} = \frac{150 \text{ mm} \cdot 10 \text{ mm} \cdot 150 \text{ MPa}}{MPa \text{ m}^2 \left| \frac{10^3 \text{ kN}}{(10^3 \text{ mm})^2} \right| = 225 \text{ kN}
$$

**Net Tensile** From Appendix B4, the allowable net tensile stress is 200 MPa. You could first calculate whether the smallest cross-sectional area is in the main plate or in the splice plates, or you can calculate  $P_N$  both ways and pick the smaller value.

Splice plates:

$$
P_{N} = (bt - N_{F}d_{H}t)\sigma_{N-allowable} = \left(125 \text{ mm} \cdot 14 \text{ mm} - 2 \text{ holes } \frac{28 \text{ mm} \cdot 14 \text{ mm}}{\text{hole}}\right) 200 \text{ MPa } \left| \frac{10^{3} \text{ kN}}{\text{MPa m}^{2}} \right| \frac{\text{m}^{2}}{(10^{3} \text{ mm})^{2}} = 193 \text{ kN}
$$

Main plate:

$$
P_N = (bt - N_F d_H t) \sigma_{N-allowable} = \left(150 \text{ mm} \cdot 10 \text{ mm} - 2 \text{ holes } \frac{28 \text{ mm} \cdot 10 \text{ mm}}{\text{hole}}\right) 200 \text{ MPa } \left| \frac{10^3 \text{ kN}}{\text{MPa m}^2} \right| \frac{\text{m}^2}{(10^3 \text{ mm})^2} = 188 \text{ kN}
$$

The lowest value is 188 kN, so the joint will fail first with the main plate fracturing across a line of bolt holes.

**Joint Efficiency** 
$$
P_{min}
$$
=188 kN and  $P_{G-min plate}$ =225 kN.  $\eta_{joint}$ = $\frac{188 \text{ kN}}{225 \text{ kN}}$ =0.84=84%

### Terms for Bolted Joints

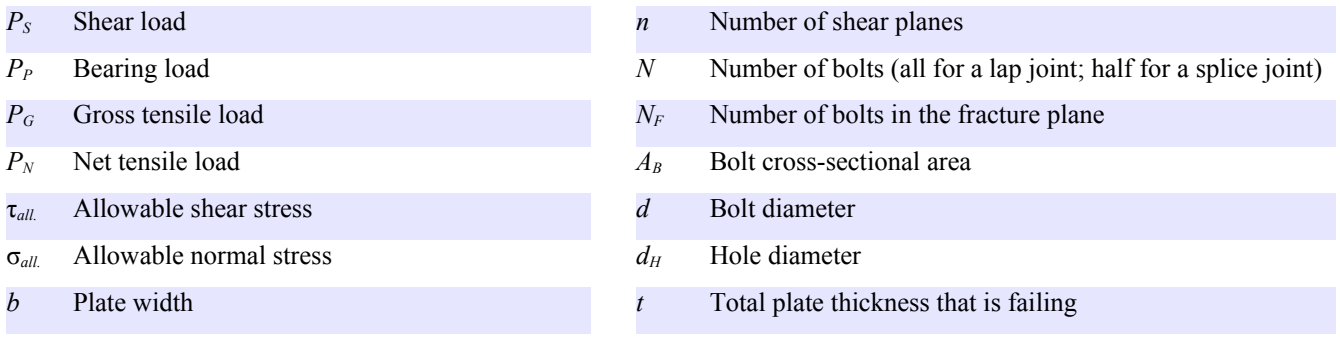

#### **Welded Lap Joints**

Bolted and riveted joints contain holes which may act as stress concentration sites. If joined plates have to be watertight, such as the plates in a tank or a ship, then welding is a better choice. Welding is a good choice for parts that will not be disassembled in the future. If you have ever soldered copper pipes or copper wire, you have melted the solder but not the pipes or wire. In welding, the weld metal *and* the base metal melt together. In electric arc welding, an electric arc is struck between an electrode and the base metal. The arc melts the metals, and the electrode is gradually consumed. This chapter focuses on continuous electric-arc fillet welds in lapped steel joints.

In cross-section, a fillet weld looks roughly like a right triangle. The size *l* of a fillet weld is the length of a leg of the triangle. Overloaded fillet welds fail by shearing along the throat *h*.

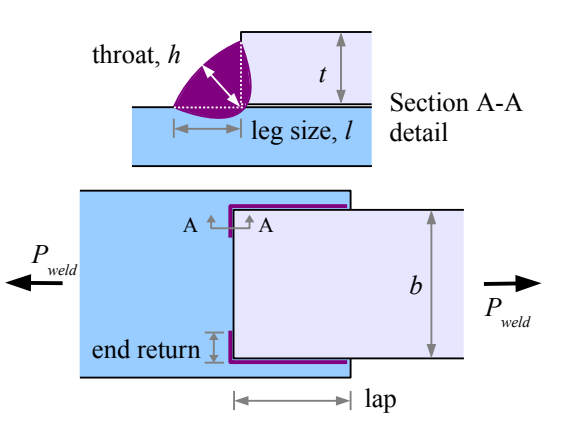

Using trigonometry,  $h \approx l \sin 45^\circ$ . The weld supports shear load  $P_s$  over area  $h \times L$ , where L is the total length of the weld. The allowable shear strength of the weld metal is  $\tau_{\text{allowable}} = 0.3 \sigma_{\text{UTS}}$ , where  $\sigma_{\text{UTS}}$  is the ultimate tensile strength<sup>[\\*](#page-45-0)</sup> of the weld metal (not the plate metal). Combining these equations, the load that the welded joint can support is  $P_{\text{weld}} = \tau_{\text{allowable}} \times \text{area} = 0.3 \sigma_{\text{UTS}} l \sin 45^\circ L = 0.212 \cdot l \cdot L \cdot \sigma_{\text{UTS}}$ 

Weld strength is proportional to weld size, weld length, and the strength of the electrode. Mild steel electrodes are classified by their strength when welded, as E*xx* where *xx* is the ultimate tensile strength of the weld in ksi. For example, an E60 electrode has an ultimate tensile strength of 60 ksi, while an E70 electrode has a tensile strength of 70 ksi. Appendix B5 shows unit strengths for common weld sizes, using E60 and E70 electrodes. The values come from  $P_{\text{weld}} = 0.212 \cdot l \cdot L \cdot \sigma_{UTS}$ . Use Appendix B, Table 5, for common weld and plate sizes; use the equation for a different electrode such as E90, or for a nonstandard plate size. Use Appendix B, Table 6, to select a weld size. AISC recommends these weld sizes based on the thickness of the *thinner* of the two plates.

The strengths in the table are given as load per unit length; multiply this value by the total length of the weld to find the shear load capacity of the welded joint. For example, a 6 in. long, 7/16 in. weld, using an E60 electrode, has a unit strength

of 
$$
f_{\text{weld}} = 5.57 \text{ kips/in.}
$$
 The well can support a load of  $P_{\text{weld}} = L f_{\text{weld}} = \frac{6 \text{ in. } 5.57 \text{ kips}}{\text{in.}} = 33.4 \text{ kips}$ .

Weld strength is not the only consideration when you design a welded joint. AISC recommends the following practices:

**End Return** The end of a fillet weld creates a stress concentration. Run the weld around the end of the top plate to minimize this effect. The length of the end return should be at least twice the nominal weld size:, a 3/8 in. weld should wrap around the end at least 0.75 in. End returns are included in the total weld length, *L*.

**Lap Based on Thickness** Two plates in a lap joint should lap at least five times the thickness of the thinner plate, and no less than 1 inch. For example, a 3/8 in. thick plate welded to a  $1/2$  in. thick plate should lap at least  $3/8$  in.  $\times$ 5=1.875 in. ; an 1/8 in. plate welded to a 1/4 in. plate should lap at least 1 in. because  $1/8$  in.  $\times$  5 = 0.625 in., which is less than an inch.

Lap Based on Width This rule applies to welds that are parallel to the loading direction. Two plates in a lap joint should lap at least the width *b* of the narrower plate, unless the weld wraps fully around the end of the plate (*i.e.*, the end returns meet at the centerline). For example, a 3/8 in. thick, 6 in. wide plate welded along its sides to a 1/2 in. thick, 8 in. wide plate should lap at least 6 in.

**Weld Size** The leg of a fillet weld can be made as large as the thickness of the top plate, or smaller; AISC recommends ranges of size according to Appendix B6. If the top plate is less than 1/4 in. thick, then the leg can be as large as the thickness; for thicker plates, the leg should be no larger than 1/16 in. less than the plate thickness.

<span id="page-45-0"></span>See Chapter 2 for more information on ultimate tensile strength.

### Joint Efficiency

The efficiency of a welded joint is the joint load divided by the gross tensile load in the plate with the smaller cross-section.

### Example #7 – Weld joint with E70 electrode

Two 3/8 in. thick, 6 in. wide plates made of A36 steel are welded as shown. Select the maximum size weld, and using an E70 electrode, determine the joint strength, reporting the result in kips. Also, calculate the efficiency of the joint.

**Solution** From Appendix B6, the maximum weld size is 5/16 in. From Appendix B5, a 5/16 in. weld made with an E70 electrode has a unit strength of  $f_{\text{weld}} = 4.63 \text{ kips/in.}$  The total weld length is 12 in., so the welded joint can support a load of

$$
P_{\text{weld}} = L f_{\text{weld}} = \frac{12 \text{ in.}}{12.5 \text{ m}} = 55.6 \text{ kips}
$$

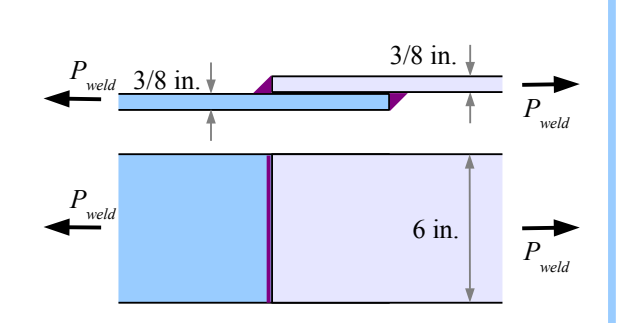

From Appendix B4, A36 steel has an allowable gross tensile strength of 21.6 ksi. The gross plate strength is  $P_G = bt \sigma_{G-allowable} = 6 \text{ in.} \cdot 3/8 \text{ in.} \cdot 21.6 \text{ ksi} = 48.6 \text{ kips.} \cdot \eta_{joint} = \frac{55.56 \text{ kips}}{48.60 \text{ kips}}$  $\frac{33.30 \text{ kips}}{48.60 \text{ kips}} = 1.14 = 114\%$ , which means that the joint is stronger than the base metal. If the structure fails, the plate will crack while the joint remains intact.

# Example #8 – Weld joint with E80 electrode

A 1/2 in. thick, 6 in. wide plate made of A36 steel is welded to a 5/8 in. thick, 8 in. wide plate using a 3/16 in. weld with an E80 electrode. Determine the joint strength, reporting the result in kips. Also, calculate the efficiency of the joint.

**Solution** Appendix B5 does not include data for the E80 electrode; instead, use the weld strength equation. The length of each weld is 7 in. plus the 1 in. end return, or 8 in. The total weld length  $L=2(8 \text{ in.})=16 \text{ in.}$  The tensile strength of an E80 weld is 80 ksi. The joint can support a load of

$$
P_{\text{weld}} = 0.212 \cdot l \cdot L \cdot \sigma_{\text{UTS}} = 0.212 \cdot \frac{3}{16} \text{ in.} \cdot 16 \text{ in.} \cdot 80 \frac{\text{kips}}{\text{in.}^2} = 50.9 \text{ kips}.
$$

From Appendix B4, A36 steel has an allowable gross tensile strength of 21.6 ksi. Use the smaller plate cross-sectional area (the top plate). The gross plate strength is

$$
P_G = bt \sigma_{G-allowable} = 6 \text{ in.} \cdot \frac{1}{2} \text{ in.} \cdot 21.6 \frac{\text{kips}}{\text{in.}^2} = 64.8 \text{ kips}
$$
.

 $\eta_{joint} = \frac{50.9 \text{ kips}}{64.8 \text{ kips}}$  $\frac{50.9 \text{ kips}}{64.8 \text{ kips}}$  = 0.79 = 79%, which means that the joint is 21%

weaker than the 6 in. plate. The joint could be strengthened with a larger weld bead, a stronger weld electrode, a continuous bead around the end of the top plate, or a weld bead underneath.

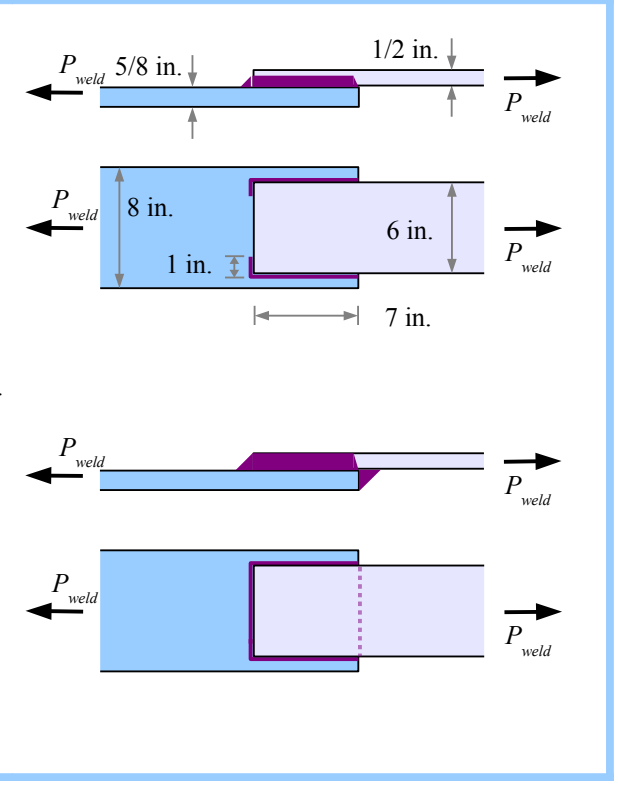

### Key Equations

Check bolted joints for shear, bearing, gross tensile, and net tensile failure; the lowest result is the limiting case. With a symmetrical spliced joint, erase half of the joint and solve.

The allowable shear load for a bolted joint is  $P_s = n A_B \tau_{allowable} N$  where *n* is the number of shear planes per bolt,  $A_B$  is the cross-sectional area of the bolt (calculated from its nominal diameter), τ*allowable* is the allowable shear stress of the bolt (see Appendix B3), and *N* is the number of bolts being considered.

The allowable bearing load for a bolted joint is  $P_p = d t \sigma_{p-allowable} N$  where *d* is the nominal bolt diameter, *t* is the plate thickness (either the thickness of the main plate, or the combined thicknesses of the splice plates, whichever is smaller), and σ*P-allowable* is the allowable bearing stress in the plate (see Appendix B4).

The allowable gross tensile load for a bolted joint is  $P_G = bt \sigma_{G-allowable}$  where *b* is the plate width and  $\sigma_{G-allowable}$  is the allowable gross tensile stress in the plate.

The allowable net tensile load for a bolted joint is  $P_N = (bt - N_F d_H t) \sigma_{N-allowable}$  where  $N_F$  is the number of holes in the fracture plane,  $d_H$  is the nominal hole diameter (1/8 inch or 3 mm larger than *d*), and  $\sigma_{N\text{-}allowable}$  is the allowable net tensile stress in the plate.

Joint efficiency of a bolted joint is  $\eta_{\text{joint}} = \frac{P_{\text{min}}}{P}$  $\frac{P_{min}}{P_G}$ , where  $P_{min}$  is the smallest of  $P_S$ ,  $P_P$ ,  $P_G$ , and  $P_N$ .

The allowable tensile load of a fillet-welded joint is  $P_{\text{well}} = 0.212 \cdot l \cdot L \cdot \sigma_{UTS}$  where *L* is the total length of the weld. If standard plates and weld sizes are used with E60 or E70 electrodes, then use Appendix B (Table B5) and  $P_{\text{weld}} = Lf_{\text{weld}}$  to find the allowable tensile load.

Joint efficiency of a welded joint is  $\eta_{joint} = \frac{P_{well}}{P_{opt}}$  $\frac{wela}{P_G}$ .

Cross-sectional areas of beams, shafts, and columns have seven properties that we need in order to calculate stresses, deflections, angles of twist, and buckling resistance in these structures. These properties are dimensions, area, centroid, centroidal *x-x* and *y-y* axes, moment of inertia, radius of gyration, and polar moment of inertia.

# **Dimensions and Area**

The *depth* of a beam is the distance from the top to the bottom (the height of the beam). The *width* is the distance from the front to the back, as you face the long length of the beam (the thickness of the beam).

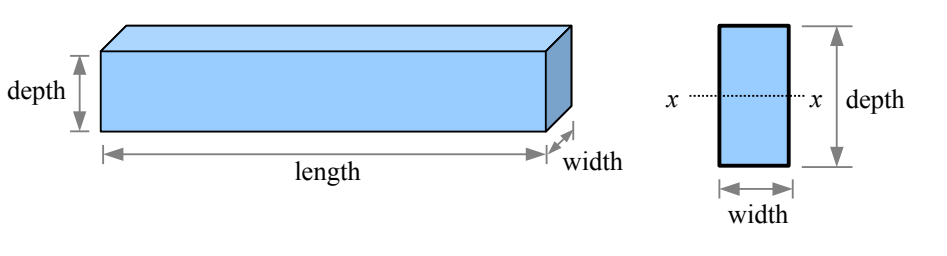

The *area* is the cross-sectional area. For a rectangular beam, the area is the width times the depth.

## **Centroid and Centroidal Axes**

Carefully balance a cardboard rectangle on a sharp point. The location of the point on the rectangle is called the *centroid* of the rectangle. The centroid of a two-dimensional shape is analogous to the center of gravity of a three-dimensional object.

Carefully balance the rectangle on a straightedge so that two ends of the rectangle are parallel to the straightedge. The location of the balance line is a *centroidal axis* of the rectangle.

Every shape has a centroid and centroidal axes. We will use these properties in beam problems. Set a beam on edge, define the *x* and *y* axes as horizontal and vertical, and we have *x-x* and *y-y* centroidal axes of the beam cross-sectional area.

# **Moment of Inertia of a Rectangle**

In everyday speech, the word "moment" means a short amount of time. In engineering mechanics, moment is the product of a quantity and the distance from that quantity to a given point or axis. For example, in *Statics*, a force acting on a wrench handle produces a torque, or moment, about the axis of a bolt:  $M = P \times L$ . This is the moment of a force.

We can also describe moments of areas. Consider a beam with a rectangular cross-section. The horizontal centroidal axis of this beam is the *x-x* axis in the drawing.

Take a small area *a* within the cross-section at a distance *y* from the *x-x* centroidal axis of the beam. The first moment of this area is  $a \times y$ . The second moment of this area is  $I_x = (a \times y) \times y = ay^2$ . In *Strength of Materials*, "second moment of area" is usually abbreviated "moment of inertia".<sup>[\\*](#page-48-0)</sup> If we divide the total area into many little areas, then the moment of inertia of the entire cross-section is the sum of the moments of inertia of all of the little areas. We can also calculate the moment of inertia about the vertical *y*-*y* centroidal axis:  $I_y = (a \times x) \times x = ax^2$ . The *x* and *y* in  $I_x$  and  $I_y$ refer to the centroidal axis.

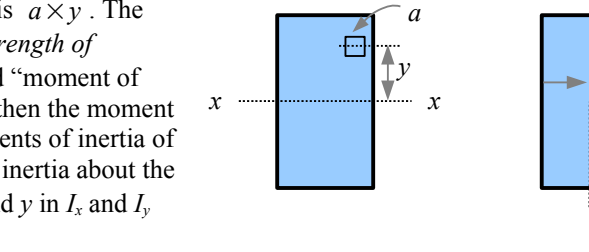

<span id="page-48-0"></span><sup>\*</sup> Engineers use the term "moment of inertia" out of habit. As A.P. Poorman states in *Applied Mechanics* in 1940, "the term moment of inertia has been in use too long to be changed," as it was first used in this sense by Swiss mathematician Leonhard Euler in the  $18<sup>th</sup>$ century.

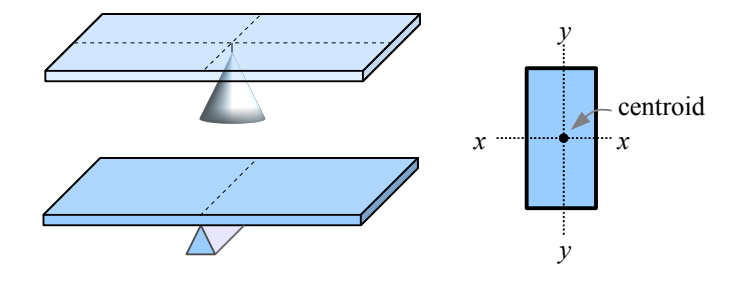

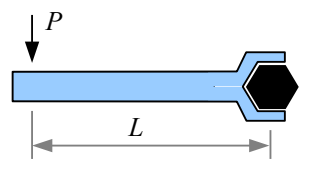

*y*

*y*

Ħ

*x*

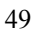

This rectangular beam cross-section has a depth of 16 cm and a width of 5 cm. We can divide the beam into 8 equal segments 2 cm deep, 5 cm wide, so that each segment has an area  $a = 2 \text{ cm} \times 5 \text{ cm} = 10 \text{ cm}^2$ . The centroidal axis of segment #1 is 7 cm from the x-x axis  $(y_1=7 \text{ cm})$ ; the centroidal axis of segment #2 is 5 cm from the x-x axis  $(y_2=5 \text{ cm})$ ; and so on. We can estimate the moment of inertia for the entire area as the sum of the moments of inertia of the segments, written as  $I_x = \sum_{1}^{n}$  $a_i y_i^2$  where *n* = the total number of

segments, and  $i =$  the number of each segment (from 1 to *n*), or:  $I_x = a_1 y_1^2 + a_2 y_2^2 + a_3 y_3^2 + a_4 y_4^2 + a_5 y_5^2 + a_6 y_6^2 + a_7 y_7^2 + a_8 y_8^2$ 

With numbers and units, we have:

 $I_x = 10 \text{ cm}^2 (7 \text{ cm})^2 + 10 \text{ cm}^2 (5 \text{ cm})^2 + 10 \text{ cm}^2 (3 \text{ cm})^2 + 10 \text{ cm}^2 (1 \text{ cm})^2$ +10 cm<sup>2</sup>(1 cm)<sup>2</sup> + 10 cm<sup>2</sup>(3 cm)<sup>2</sup> + 10 cm<sup>2</sup>(5 cm)<sup>2</sup> + 10 cm<sup>2</sup>(7 cm) = 1,680 cm<sup>4</sup>

We can take the same beam and split it into 16 segments 1 cm deep.

$$
I_x = a_1 y_1^2 + a_2 y_2^2 + a_3 y_3^2 + a_4 y_4^2 + a_5 y_5^2 + a_6 y_6^2 + a_7 y_7^2 + a_8 y_8^2
$$
  
+ 
$$
a_9 y_9^2 + a_{10} y_{10}^2 + a_{11} y_{11}^2 + a_{12} y_{12}^2 + a_{13} y_{13}^2 + a_{14} y_{14}^2 + a_{15} y_{15}^2 + a_{16} y_{16}^2
$$

We can estimate the moment of inertia as:

 $I_x = 5 \text{ cm}^2 (7.5 \text{ cm})^2 + 5 \text{ cm}^2 (6.5 \text{ cm})^2 + 5 \text{ cm}^2 (5.5 \text{ cm})^2 + 5 \text{ cm}^2 (4.5 \text{ cm})^2$ +5 cm<sup>2</sup>(3.5 cm)<sup>2</sup> + 5 cm<sup>2</sup>(2.5 cm)<sup>2</sup> + 5 cm<sup>2</sup>(1.5 cm)<sup>2</sup> + 5 cm<sup>2</sup>(0.5 cm) +5 cm<sup>2</sup>(0.5 cm)<sup>2</sup> + 5 cm<sup>2</sup>(1.5 cm)<sup>2</sup> + 5 cm<sup>2</sup>(2.5 cm)<sup>2</sup> + 5 cm<sup>2</sup>(3.5 cm)<sup>2</sup> +5 cm<sup>2</sup>(4.5 cm)<sup>2</sup> + 5 cm<sup>2</sup>(5.5 cm)<sup>2</sup> + 5 cm<sup>2</sup>(6.5 cm)<sup>2</sup> + 5 cm<sup>2</sup>(7.5 cm)=1,704.5 cm<sup>4</sup>

As the segment size drops, the estimates converge on a solution. Split the beam into an infinite number of infinitely-small segments to get the actual solution, derived from calculus:  $I_x = \frac{bh^3}{12}$ 12 where *b* is the width and *h* is the depth. See Appendix C for moments of inertia of other simple shapes.

#### Example #1 – Moment of inertia of a rectangle

A rectangular beam has a depth of 16 cm and a width of 5 cm. What is the moment of inertia about the *x-x* centroidal axis? Report the answer in cm<sup>4</sup>.

**Solution**  $I_x = \frac{bh^3}{12}$  $\frac{bh^3}{12} = \frac{5 \text{ cm} (16 \text{ cm})^3}{12}$  $\frac{16 \text{ cm}}{12}$  = 1,706.7cm<sup>4</sup> The estimated  $I_x$  based on 8 segments was within 2% of the exact answer; the estimated  $I_x$  based on 16 segments is within 0.1%. Estimates can get us close to the exact solution, but in this case, the math for the exact solution is less time-consuming (one equation instead of 16).

#### **Compound Beams Sharing a Centroidal Axis**

Laminated structural wood beams are manufactured by glueing planks together. If we stand the planks vertically and glue them along their facing surfaces, we can increase the moment of inertia. Since bending strength is directly proportional to *I*, if you double the moment of inertia you double the strength of the beam.

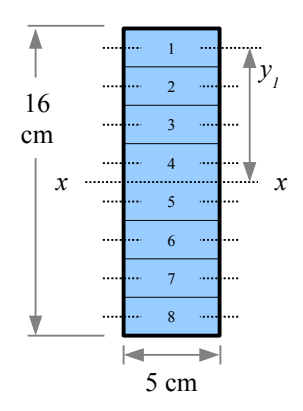

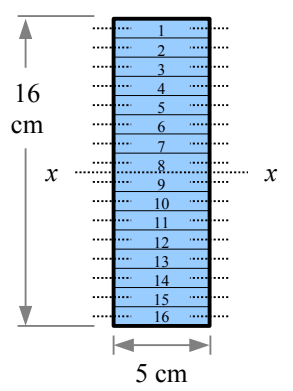

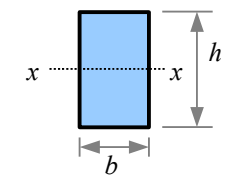

,

## Example #2 – Moment of inertia of 2 rectangles

Two 5cm×16 cm rectangular planks are glued together as shown. What is the moment of inertia about the *x-x* centroidal axis? Report the answer in cm<sup>4</sup>.

**Solution** The moment of inertia is  $I_x = \frac{bh^3}{12}$  $\frac{bh^3}{12} = \frac{10 \text{ cm} (16 \text{ cm})^3}{12}$  $\frac{(10 \text{cm})}{12}$  = 3,413.3 cm<sup>4</sup>, which is twice the moment of inertia of a single beam. Therefore, we can add the

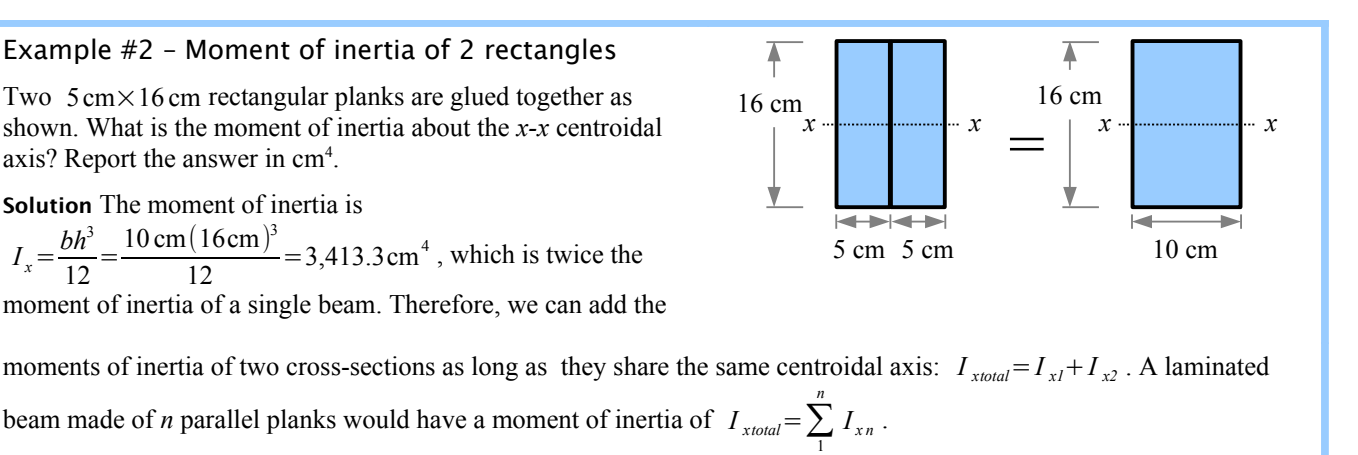

You can use this method even if the planks are not the same size, as long as they share the same centroidal axis.

## Example #3 – Moment of inertia of 2 rectangles of diferent sizes

A 5cm $\times$ 16 cm rectangular plank is glued to an 8cm $\times$ 3 cm as shown, so they share the same neutral *x-x* axis. What is the moment of inertia about the centroidal axis? Report the answer in cm<sup>4</sup>.

**Solution** Add the moments of inertia of the individual planks:

$$
I_x = \frac{b_1 h_1^3}{12} + \frac{b_2 h_2^3}{12} = \frac{b_1 h_1^3 + b_2 h_2^3}{12} = \frac{5 \text{ cm} (16 \text{ cm})^3 + 3 \text{ cm} (8 \text{ cm})^3}{12} = 1,834.7 \text{ cm}^4
$$

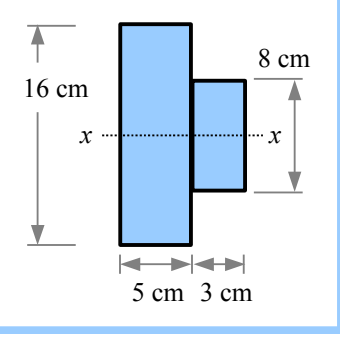

A compound beam shape may be made by welding or glueing two beams together, or it may be made by extruding or rolling. Aluminum extrusions are widely used in architecture, machine parts, furniture, automotive components, and other consumer goods. Steel is hot-rolled into railroad rails and wide-flange structural steel beams, channels, and angles. Draw construction lines on a cross-section and analyze it as if it were glued together with rectangles sharing a common centroidal axis.

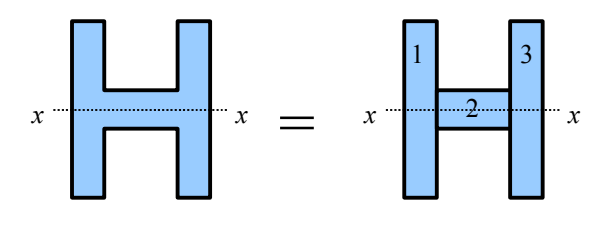

The moment of inertia for the entire shape is 
$$
I_{\text{xtotal}} = I_{\text{x1}} + I_{\text{x2}} + I_{\text{x3}} = \frac{b_1 h_1^3 + b_2 h_2^3 + b_3 h_3^3}{12}
$$

## **Hollow Beams Sharing a Centroidal Axis**

If a beam is hollow *and* the hollow space shares the same centroidal axis as the beam, then we can subtract the moment of inertia of the hollow area from the moment of inertia of an equivalent solid beam. For a rectangular beam with a rectangular hollow section,

$$
I_{xtotal} = I_{x1} - I_{x2} = \frac{b_1 h_1^3}{12} - \frac{b_2 h_2^3}{12} = \frac{b_1 h_1^3 - b_2 h_2^3}{12}
$$

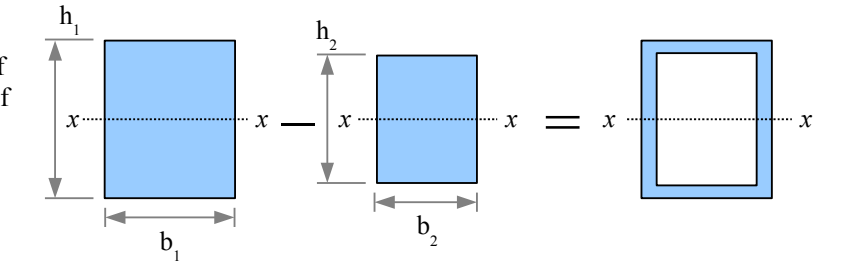

.

# Example #4 – Moment of inertia of a hollow rectangle

A hollow rectangular beam has 1 cm thick walls, as shown. What is the moment of inertia about the  $x-x$  centroidal axis? Report the answer in  $cm<sup>4</sup>$ .

**Solution** Subtract the moment of inertia of the hollow space from the moment of inertia of the outside dimensions.

$$
I_x = \frac{b_o h_o^3}{12} - \frac{b_i h_i^3}{12} = \frac{9 \text{ cm} (16 \text{ cm})^3 - 7 \text{ cm} (14 \text{ cm})^3}{12} = 1,471 \text{ cm}^4
$$

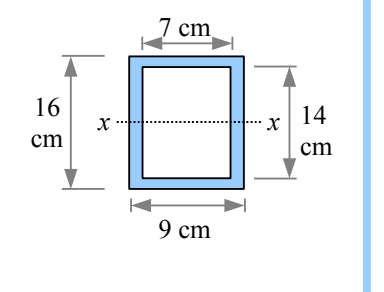

We can use the same technique for finding the moment of inertia of a hollow

tube. From calculus, the moment of inertia of a circle is  $I_x = \frac{\pi d^4}{64}$  $\frac{\pi a}{64}$ , therefore the moment of inertia of a hollow circle is  $I_x = \frac{\pi d_o^4}{64}$  $\frac{\pi d_o^4}{64} - \frac{\pi d_i^4}{64}$  $\frac{\pi d_i^4}{64} = \frac{\pi (d_o^4 - d_i^4)}{64}$ 64 .

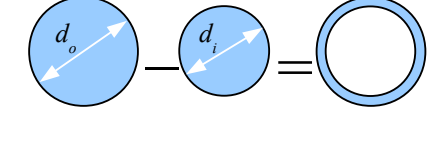

# Example #5 – Moment of inertia of a hollow circle

A standard 2" steel pipe has an outside diameter  $d_o = 2.375$  in. and an inside diameter  $d_i = 2.067$  in. What is the moment of inertia about the *x-x* centroidal axis? Report the answer in in.<sup>4</sup> .

**Solution** Subtract the moment of inertia of the hollow space from the moment of inertia of the outside dimensions.

$$
I_x = \frac{\pi [(2.375 \text{ in.})^4 - (2.067 \text{ in.})^4]}{64} = 0.6657 \text{ in.}^4
$$

# **The Transfer Formula**

The moments of inertia calculated in the previous examples were evaluated about the centroidal axis of each shape. Sometimes we need to calculate the moment of inertia of a beam about a different, noncentroidal axis. The Transfer Formula<sup>[\\*](#page-51-0)</sup> is  $I = I_o + ad^2$ , where  $I<sub>o</sub>$  = moment of inertia about the *x*-*x* centroidal axis, *I* = moment of inertia about a parallel  $x'$ -x' axis,  $a$  = the area of the shape, and  $d$  = the distance between the *x*-x centroidal axis and the parallel *x'-x'* axis (the transfer distance). Note: the symbol *d* is also used for the diameter of a circle; these quantities are different, even though they share the same symbol.

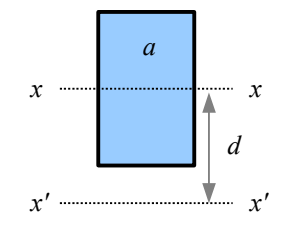

# Example #6 – Moment of inertia about a diferent axis

A beam has a width of 5 inches and a depth of 6 inches. What is the moment of inertia about the base of the beam, marked as the  $x'$ - $x'$  axis? Report the answer in in.<sup>4</sup>.

**Solution** The moment of inertia about the centroidal axis is

 $I_o = \frac{bh^3}{12}$  $\frac{6h^3}{12} = \frac{5 \text{ in.} (6 \text{ in.})^3}{12}$  $\frac{(9 \text{ m.})}{12}$  = 90 in.<sup>4</sup> and the cross-sectional area is  $a = 5$  in.  $\times 6$  in. = 30 in.<sup>2</sup>.

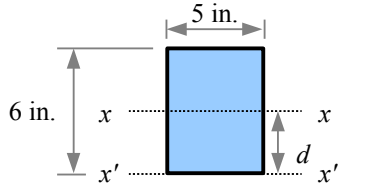

The distance from the *x*-*x* centroidal axis to the *x'*-*x'* axis  $d=3$  in. Using the Transfer Formula,  $I_{x} = I_o + ad^2 = 90$  in.<sup>4</sup> + (30 in.<sup>2</sup>)(3 in.)<sup>2</sup> = 360 in.<sup>4</sup>

<span id="page-51-0"></span><sup>\*</sup> Also known as the *Parallel Axis Theorem*.

## **Compound Beams With Diferent Neutral Axes**

Some compound cross-sections are made of segments which do not share the same centroidal axis. As long as the neutral axes are parallel, we can use the Transfer Formula to find the moment of inertia of the compound beam. For example, this beam cross-section consists of two rectangular segments, and the *x-x* centroidal axis of the beam is different from the  $x_1$ - $x_1$  and  $x_2$ - $x_2$  neutral axes of segments #1 and #2. Using the Transfer Formula, we can calculate the moment of inertia of each segment about the *x-x* centroidal axis of the compound shape, then add the results to obtain the total moment of inertia.

Using a 10-step process, we can calculate the moment of inertia of the compound beam. This approach is sometimes called a *tabular method* because you enter all of the required numbers in a table as you solve the problem.

**Step 1** Divide the compound beam into simple shapes, and label the segments. This compound beam can be divided into two segments; the method also works for complex shapes made up of many simple shapes.

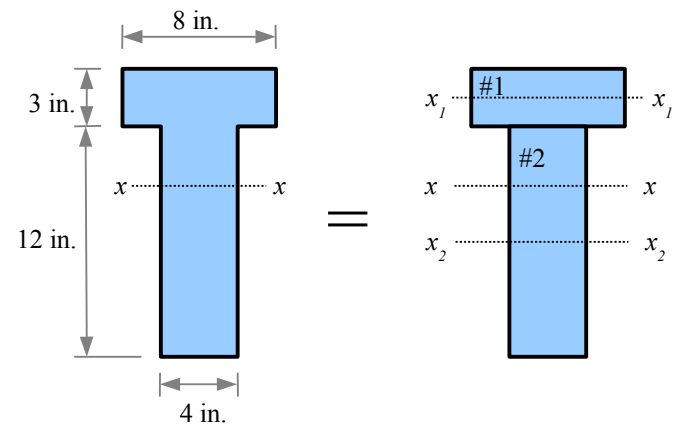

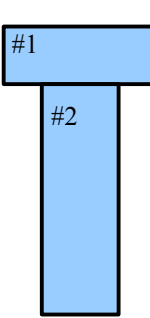

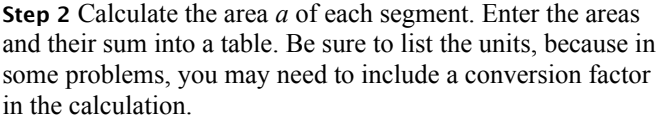

 $a_1 = 8$  in.  $\times$  3 in.  $=$  24 in.<sup>2</sup>

 $a_2$  = 4 in.  $\times$  12 in. = 48 in.<sup>2</sup>

**Step 3** Pick a Reference Axis, and label it on the diagram. In theory, you can select any axis, but in practice, the math is usually easier if you pick an axis along the top or bottom of the complex shape, or along the centroidal axis of one of the segments.

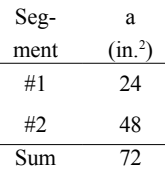

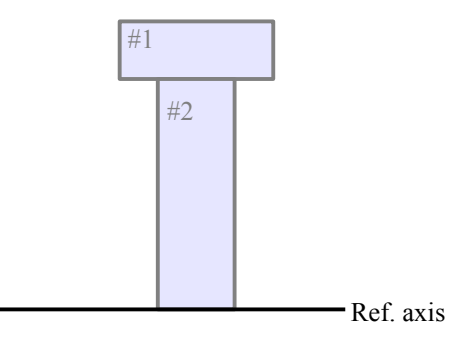

**Step 4** Draw the distance from the Reference Axis to the centroidal axes of the segments,  $x_1 - x_1$  and  $x_2 - x_2$ . Label these distances *y1*, *y2*, etc. Enter these values into the table.

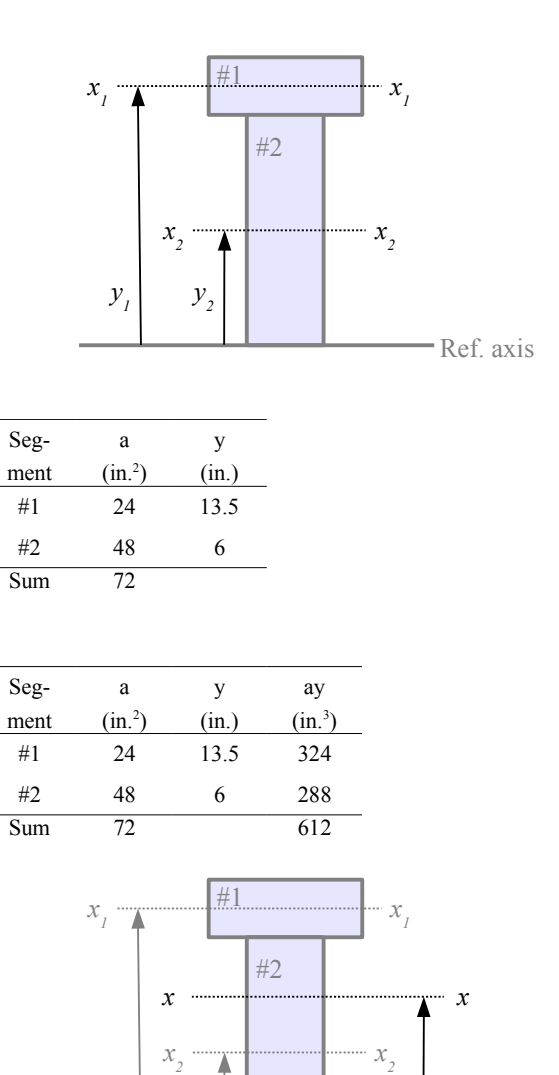

*y 2*

*y 1*

**Step 5** Calculate the product  $a \times y$  for each segment, and

enter these values and their sum in the table.

**Step 6** Draw the distance from the Reference Axis to the *x-x* centroidal axis of the complex shape. Calculate this distance as

$$
\overline{y} = \frac{\sum ay}{\sum a} = \frac{612 \text{ in.}^3}{72 \text{ in.}^2} = 8.5 \text{ in.}
$$

Ref. axis

*y*

**Step 7** Draw the Transfer Distance *d* for each segment. This is the distance from the centroidal axis of the segment to the centroidal axis of the complex shape. Given the way this beam is drawn,  $d_1 = y_1 - \overline{y}$  and  $d_2 = \overline{y} - y_2$ . For other compound beams, you will have to figure out the formulas for *d1*, *d2*, *d3*, etc. based on the drawing. Enter the results into the table.

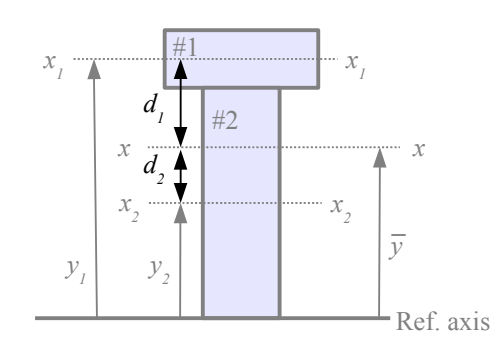

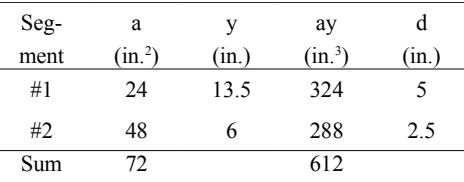

**Step 8** Calculate the product  $a \times d^2$  for each segment, and enter the results and their sum in the table. Be sure to calculate  $a \times d^2$ , not  $a \times d$  ...it's an easy error to make.

Segment 1:  $a \times d^2 = 24$  in.<sup>2</sup> (5 in.)<sup>2</sup> = 600 in.<sup>4</sup>

Segment 2:  $a \times d^2 = 48$  in.<sup>2</sup> $(2.5$  in.<sup>3</sup> $= 300$  in.<sup>4</sup>

Enter these values and their sum into the table.

**Step 9** Calculate *I* for each segment about its centroidal axis:

$$
I_{ol} = \frac{bh^3}{12} = \frac{8 \text{ in.} (3 \text{ in.})^3}{12} = 18 \text{ in.}^4
$$

$$
I_{o2} = \frac{bh^3}{12} = \frac{4 \text{ in.} (12 \text{ in.})^3}{12} = 576 \text{ in.}^4
$$

Enter these values and their sum into the table.

**Step 10** Use the Transfer Formula to calculate *I* for the compound shape.

$$
I = \sum I_o + \sum ad^2 = 594 \text{ in.}^4 + 900 \text{ in.}^4 = 1494 \text{ in.}^4
$$

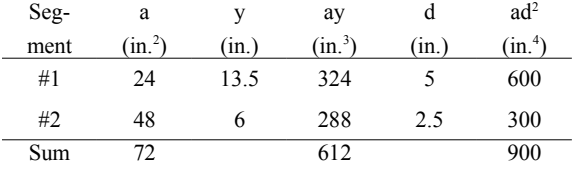

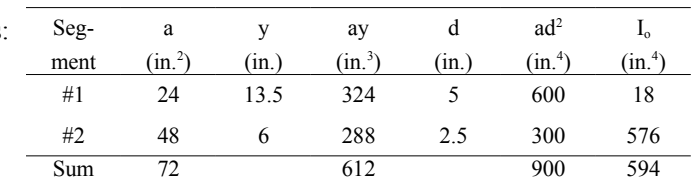

## **Hollow Beams With Diferent Neutral Axes**

If the beam is hollow and the cavity does not share the same neutral axis as the outline of the solid shape, then we need the Transfer Formula. This example is a  $6 \text{ cm} \times 8 \text{ cm}$  rectangle with a hole in the shape of a 5 cm diameter half circle.

Let Segment #1 be the solid shape (with no hole), and Segment #2 be the hole. In all calculations, the area of the hole and the moment of inertia of the hole are *negative* numbers. Thus  $a_1$ ,  $a_1y_1$ ,  $a_1d_1^2$ , and  $I_1$  are positive numbers;  $a_2$ ,  $a_2y_2$ ,  $a_2d_1^2$ , and  $I_2$  are negative numbers.

Note: the symbol *d* is used for the diameter of the half circle *and* for the distances between the neutral axis of the compound shape and the neutral axes of the component parts.

**Step 1** Divide the compound beam into simple shapes, and label the segments.

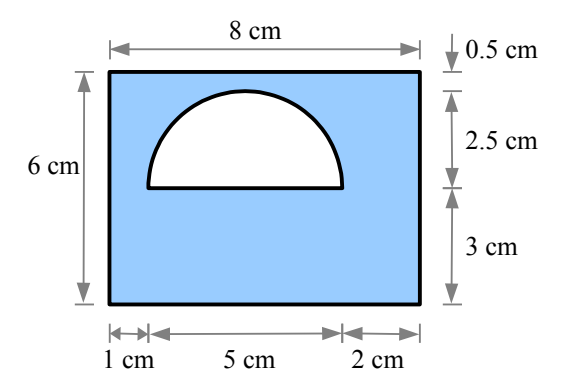

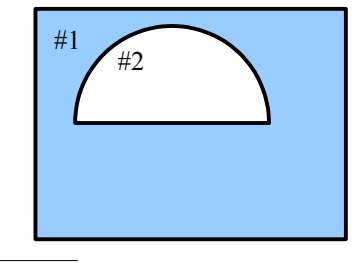

**Step 2** Calculate the area *a* of each segment.

 $a_1 = 8 \text{ cm} \times 6 \text{ cm} = 48 \text{ cm}^2$  $a_2 = -\frac{\pi}{8}$  $rac{\pi}{8}d^2 = -\frac{\pi}{8}$  $\frac{\pi}{8}$  (5 cm)<sup>2</sup> = -9.82 cm<sup>2</sup>

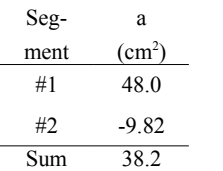

**Step 3** Pick a Reference Axis, and label it on the diagram.

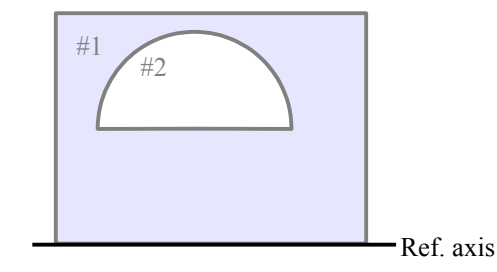

**Step 4** Draw the distance from the Reference Axis to the centroidal axes of the segments,  $x_1$ - $x_1$  and  $x_2$ - $x_2$ . Label these distances  $y_1$ ,  $y_2$ , etc. Enter these values into the table.

From Appendix C, the x-x neutral axis is  $\frac{2d}{3\pi}$  above the base of the half circle.

$$
\frac{2 d}{3 \pi} = \frac{2(5 \text{ cm})}{3 \pi} = 1.06 \text{ cm}
$$

Add the distance from the reference axis to the base of the half circle to get  $y_2 = 3$  cm  $+1.06$  cm  $= 4.06$  cm

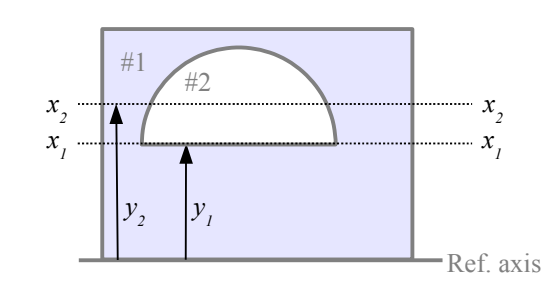

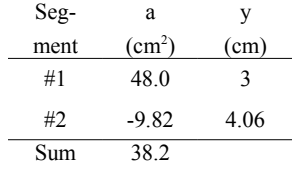

**Step 5** Calculate the product  $a \times y$  for each segment, and enter these values and their sum in the table.

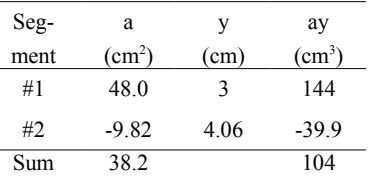

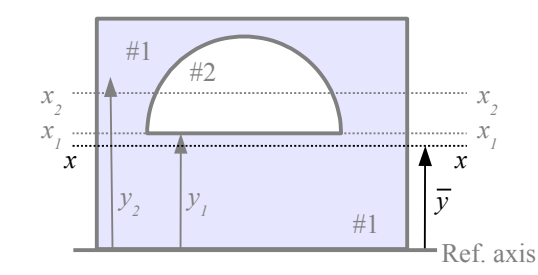

*x 1*

*x 2*

Ref. axis

#1

 $y_i$   $\begin{array}{c} y_i \end{array}$   $\begin{array}{c} y_i \end{array}$ 

 $\mathcal{X}$   $\left| \begin{matrix} 1 \\ y \end{matrix} \right|$   $\mathcal{Y}$   $\left| \begin{matrix} 1 \\ 1 \end{matrix} \right|$   $\mathcal{Y}$   $\left| \begin{matrix} 1 \\ 1 \end{matrix} \right|$   $\mathcal{Y}$ 

**Step 6** Draw the distance from the Reference Axis to the *x-x* centroidal axis of the complex shape. Calculate this distance as

$$
\overline{y} = \frac{\sum ay}{\sum a} = \frac{104 \text{ cm}^3}{38.2 \text{ cm}^2} = 2.72 \text{ cm}
$$

**Step 7** Draw the Transfer Distance *d* for each segment. This is the distance from the centroidal axis of the segment to the centroidal axis of the complex shape. Enter the results into the table.

Placing a hole in the upper part of this beam shifts the centroidal axis downward, to where more of the material lies. Since  $d_1 = 0.27$  cm, the centroidal axis of this hollow beam is 0.27 cm below the centroidal axis of a solid 6 cm  $\times$  8 cm solid beam.

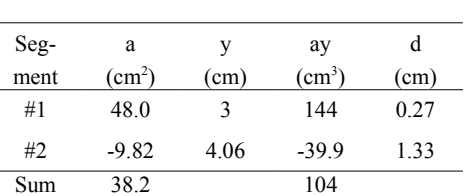

*d 2* #2

*x 1*

*x 2*

*y 2*

#1

**Step 8** Calculate the product  $a \times d^2$  for each segment, and enter the results and their sum in the table. Be sure to calculate  $a \times d^2$ , not  $a \times d$  ...it's an easy error to make.

Segment 1:  $a_1 \times d_1^2 = 48 \text{ cm}^2 (0.27 \text{ cm})^2 = 3.57 \text{ cm}^4$ 

Segment 2:  $a_2 \times d_2^2 = -9.82 \text{ cm}^2 (1.33 \text{ cm})^2 = -17.5 \text{ cm}^4$ 

**Step 9** Calculate *I* for each segment about its centroidal axis. Note that *I* is negative for the hole.

$$
I_{ol} = \frac{bh^3}{12} = \frac{8 \text{ cm} (6 \text{ cm})^3}{12} = 144 \text{ cm}^4
$$
  

$$
I_{ol} = -\frac{d^4}{145.78} = -\frac{(5 \text{ cm})^4}{145.78} = -4.29 \text{ cm}^4
$$

Enter these values and their sum into the table.

**Step 10** Use the Transfer Formula to calculate *I* for the compound shape.

$$
I = \sum I_o + \sum ad^2 = 139.7 \text{ cm}^4 - 13.9 \text{ cm}^4 = 125.8 \text{ cm}^4
$$

Some compound beams have more than two segments; the 10-step procedure is the same, with more rows in the table.

## **Moment of Inertia about the y-y Neutral Axis**

The solution method for  $I_y$  is the same as for  $I_x$ , turned 90°. Instead of *y* terms in the table, we have *x* terms.

**Step 1** Divide the compound beam into three rectangles.

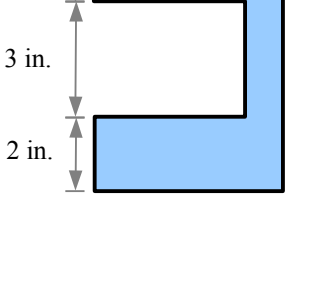

4 in.

 $\lim_{k \to \infty}$ 

1 in.

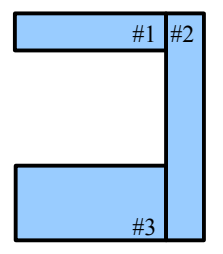

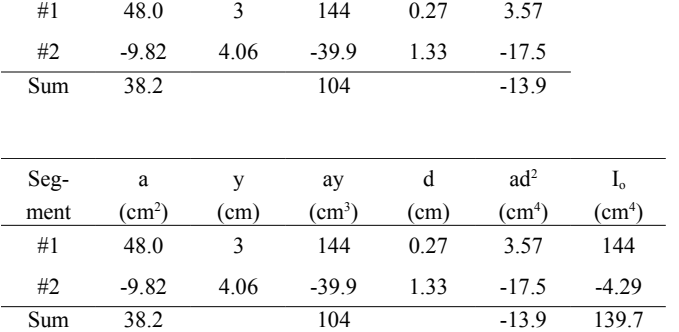

 $(cm)$ 

 $(cm<sup>4</sup>)$ 

Seg- a y ay d ad<sup>2</sup>

 $(cm)$   $(cm^3)$ 

ment  $(cm<sup>2</sup>)$ 

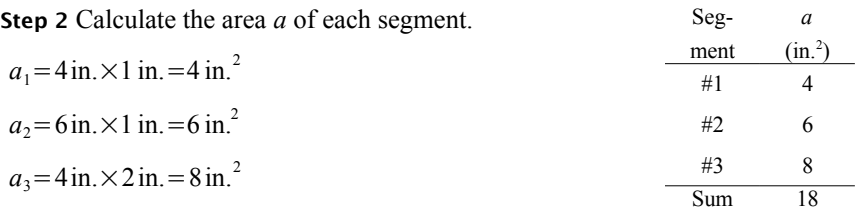

**Step 3** Pick a Reference Axis (easiest along the left edge or along the right edge).

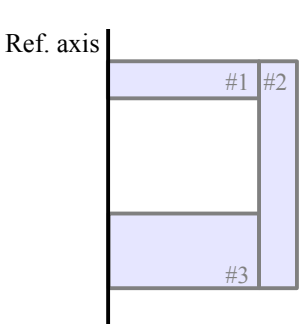

**Step 4** Draw the distance from the Reference Axis to the centroidal axes of the segments, *y1-y1*, *y2-y2*., and *y3-y3*. Label these distances  $x_1$ ,  $x_2$ , etc. In this problem, the  $y_1$ - $y_1$  and  $y_3$ - $y_3$ centroidal axes are the same.

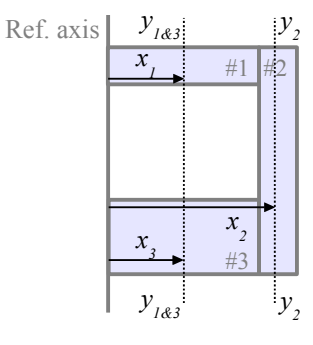

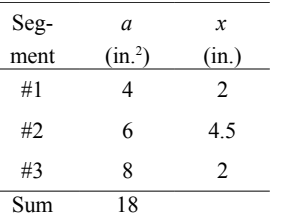

**Step 5** Calculate the product  $a \times x$  for each segment, and enter these values and their sum in the table.

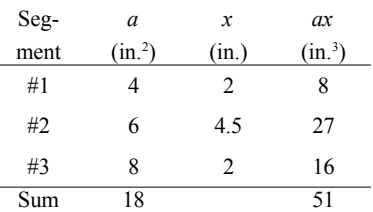

L

**Step 6** Draw the distance from the Reference Axis to the *y-y* centroidal axis of the complex shape. Calculate this distance as

$$
\overline{x} = \frac{\sum ax}{\sum a} = \frac{51 \text{ in.}^3}{18 \text{ in.}^2} = 2.833 \text{ in.}
$$

**Step 7** Draw the Transfer Distance *d* for each segment. This is the distance from the centroidal axis of the segment to the centroidal axis of the complex shape. For this drawing,  $d_1 = \overline{x} - x_1 = d_3$  and  $d_2 = x_2 - \overline{x}$ .

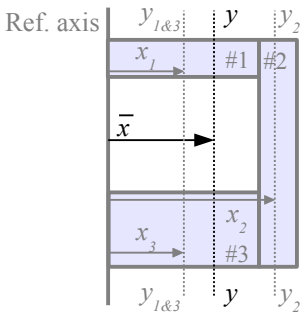

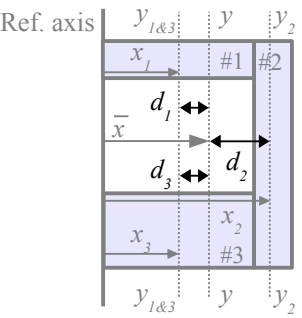

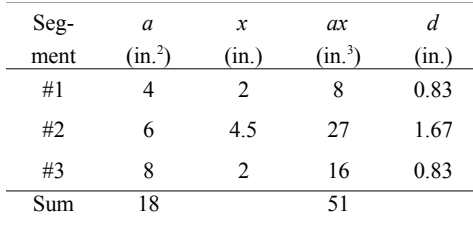

**Step 8** Calculate the product  $a \times d^2$  for each segment. Seg-  $a$   $x$   $ax$   $dx$   $d$   $ad^2$ 

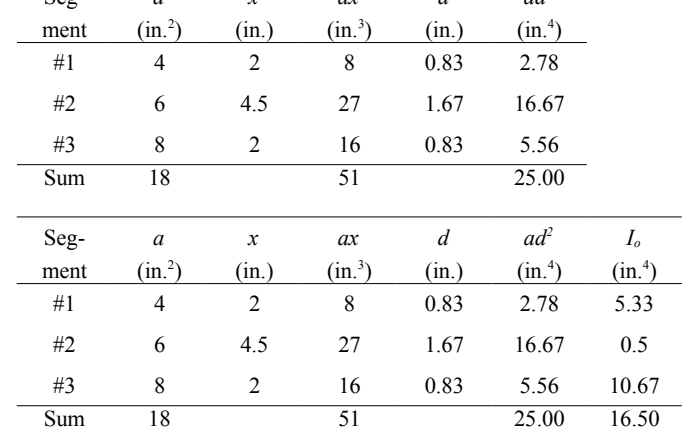

**Step 9** Calculate *I* for each segment about its centroidal axis:

$$
I_{ol} = \frac{hb^3}{12} = \frac{1 \text{ in.} (4 \text{ in.})^3}{12} = 5.333 \text{ in.}^4
$$
  

$$
I_{ol} = \frac{hb^3}{12} = \frac{6 \text{ in.} (1 \text{ in.})^3}{12} = 0.5 \text{ in.}^4
$$
  

$$
I_{ol} = \frac{hb^3}{12} = \frac{2 \text{ in.} (4 \text{ in.})^3}{12} = 10.667 \text{ in.}^4
$$

*b*

*h*

**Step 10** Use the Transfer Formula to calculate *I<sup>y</sup>* for the compound shape.

$$
I_y = \sum I_o + \sum ad^2 = 25.0 \text{ in.}^4 + 16.5 \text{ in.}^4 = 41.5 \text{ in.}^4
$$

## **Picking Sensible Shapes**

Dividing up an area into sensible shapes requires some thought. For example, a regular heptagon has 7 sides of equal length and equal angles. This shape can be divided into seven triangles, where angle  $\gamma$  is 1/7 of  $360^\circ = 51.4^\circ$ . Unfortunately, only one triangle has an edge parallel to the horizontal axis. It makes more sense to divide the heptagon into one triangle and two trapezoids.

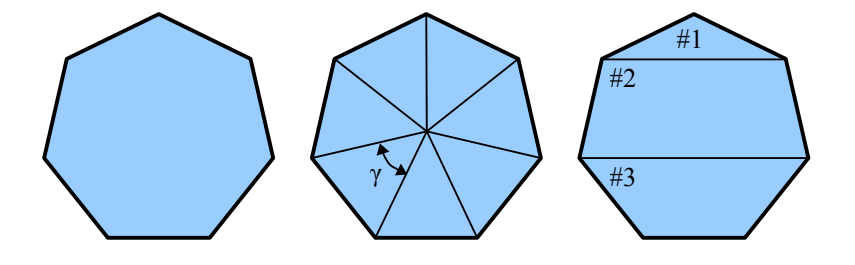

The next step is to find the angles and edge lengths of the three shapes. Each internal angle is  $\alpha$ , and each edge length is  $g$ .

From geometry, the internal angle for an *n*-sided regular shape is

$$
\alpha = \frac{n-2}{n} \times 180^{\circ} = \frac{7-2}{7} \times 180^{\circ} = 128.6^{\circ}
$$

Area #1 is a triangle, so the sum of its internal angles is 180°. Solve  $\alpha + 2\beta = 180^\circ$  for the unknown angles:  $β = \frac{180°-\alpha}{2}$  $\frac{\circ}{2}$  =  $\frac{180^{\circ} - 128.6^{\circ}}{2}$  $\frac{120.0}{2}$  = 25.7°

Use the Law of Sines to find dimension *f*, the base of the triangle.

$$
\frac{f}{\sin \alpha} = \frac{g}{\sin \beta} \text{ so } f = g \frac{\sin \alpha}{\sin \beta} = g \frac{\sin 128.6^{\circ}}{\sin 25.7^{\circ}} = 1.80 g
$$

Use the Pythagorean Theorem to find the height of the triangle.

height=
$$
\sqrt{g^2-(\frac{f}{2})^2}=\sqrt{g^2-(\frac{1.80 g}{2})^2}=0.434 g
$$

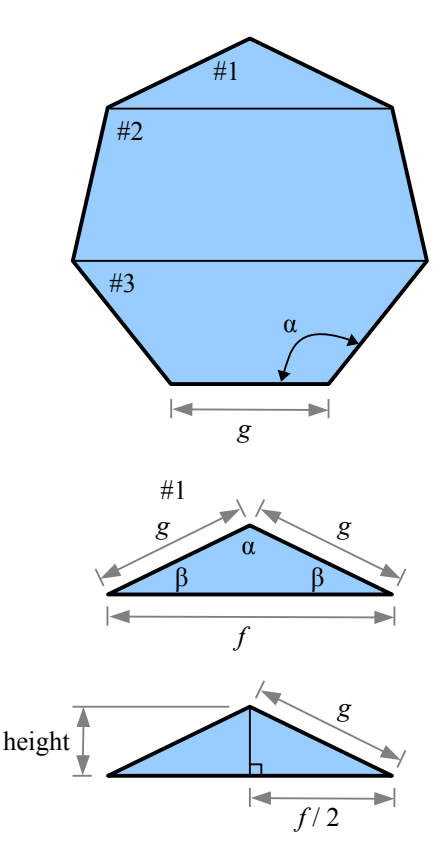

Area  $#2$  is a trapezoid. We need angle  $\varphi$  in order to calculate the base of the trapezoid, but it takes a few steps.

From the diagram, angle  $\phi = \alpha - \beta = 128.6^{\circ} - 25.7^{\circ} = 102.9^{\circ}$ 

Next, drop a couple of vertical lines from each vertex of the top edge of the trapezoid, creating two internal triangles and an internal rectangle.

Angle λ=ϕ−90 *°*=102.9 *°*−90 *°*=12.9*°*

Length  $m = g \sin \lambda = g \sin 12.9^\circ = 0.223 g$ 

The base of the trapezoid is equal to the base of the internal rectangle plus the bases of the two internal triangles:  $k = f + 2m = 1.80 g + 2(0.223 g) = 2.25 g$ 

Use trigonometry to find the height of the trapezoid:

height= $g \cos \lambda = g \cos 12.9^\circ = 0.975 g$ 

Area #3 is a trapezoid. Draw a vertical line from a vertex along the bottom edge.

Angle  $\psi = \alpha - 90$  ° = 128.6 ° - 90 ° = 38.6°

Use trigonometry to find the height of the trapezoid:

height= $g \cos \psi = g \cos 38.6^\circ = 0.782 g$ 

Now let's mark the various dimensions on the original diagram.

Use the dimensions to find  $y$  values. Shape  $#1$  is a triangle; its neutral axis is one third of its height. Add that value to the heights of shapes

#2 and #3:  $y_1 = \frac{0.434 g}{2}$  $\frac{348}{3} + 0.975 g + 0.782 g = 1.90 g$ 

Shapes #2 and #3 are isosceles trapezoids whose neutral axes are functions of their base dimensions and heights. See Appendix C for details.

Solving for  $I_x$  requires a table; solving for  $I_y$  does not because the three shapes share the same *y*-*y* neutral axis.

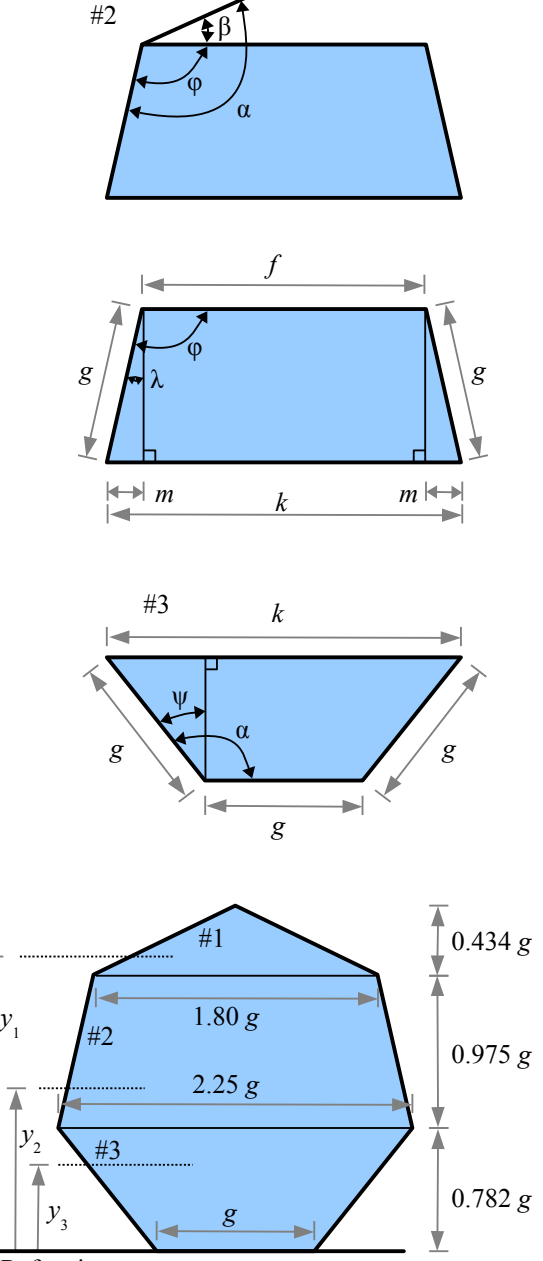

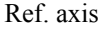

### **Shortcuts**

Some shapes look like they require the Transfer Formula, but creative segment choices make the problem easy. Consider a beam with two hollow sections. The moment of inertia could be calculated using the 10-step Transfer Formula method with segments #1 (large rectangle), #2 (upper cavity), and #3 (lower cavity), but it is easier to break it into rectangles sharing the same centroidal axis.

Calculate  $I_x$  of segment A (large rectangle), subtract  $I_x$  of segment B (two cavities joined together) and add *Ix* of segment C (material between the two cavities).

The moment of inertia of a wide-flange beam made of welded rectangular plates is easy to solve: subtract the moments of inertia of the spaces to the left and right of the web from the moment of inertia of a large rectangle.

Hot-rolled steel wide-flange beams, channels, and angles have rounded internal and external corners, which makes hand calculation of  $I_x$  and  $I_y$  difficult. Instead of calculating these values, you can look them up in tables (see Appendix D).

## **Radius of Gyration**

The Transfer Formula lets us calculate the moment of inertia of a shape about any axis other than the neutral axis of that shape. Consider two rectangles which have the *same area* and the *same moment of inertia about the neutral axis of rectangle #1*. The moment of inertia of rectangle #2 about the  $x_1$ - $x_1$ 

neutral axis is 
$$
I_{xI} = I_{x2} + ad^2
$$
, so  $\frac{b_1 h_1^3}{12} = \frac{b_2 h_2^3}{12} + a_2 d^2$ . Since  $a_1 = a_2$ , we can  
write  $b_1 h_1 = b_2 h_2$ , therefore  $\frac{ah_1^2}{12} = \frac{ah_2^2}{12} + a d^2$ . We can cancel the areas,

leaving  $\frac{h_1^2}{2}$  $\frac{h_1^2}{12} = \frac{h_2^2}{12}$  $\frac{n_2}{12}+d^2$ .

Solving this equation for the height of rectangle #2 gives us  $h_2 = \sqrt{h_1^2 - 12d^2}$ . Plotting  $h_2$  as a function of transfer distance *d* shows that there is some maximum value of *d* where the height of rectangle #2 approaches zero (and its base grows very large).

Another way to rewrite the equation is  $d = \sqrt{\frac{h_1^2 - h_2^2}{12}}$ 12 . Now we can see that as *h<sup>2</sup>* approaches zero, *d* approaches  $\sqrt{\frac{h_1^2}{12}}$  $\frac{h_1^2}{12} = \frac{h_1}{\sqrt{12}}$ √12 . This special value of *d* is called

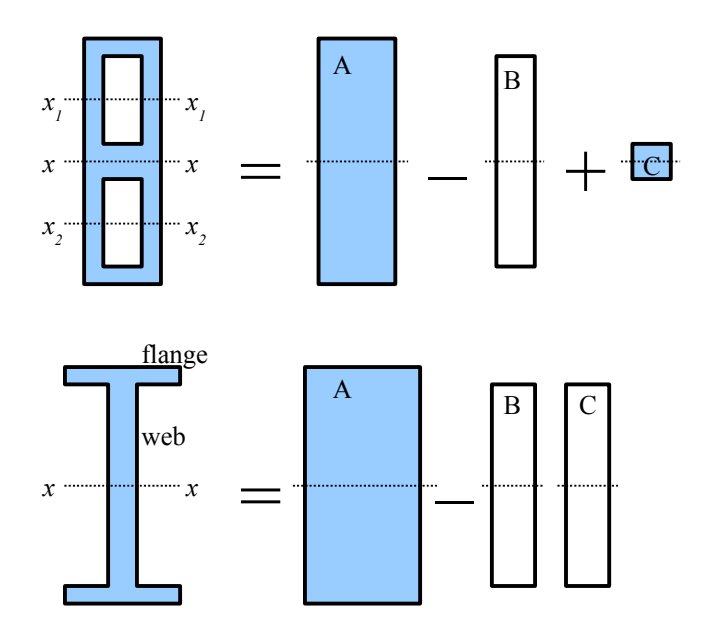

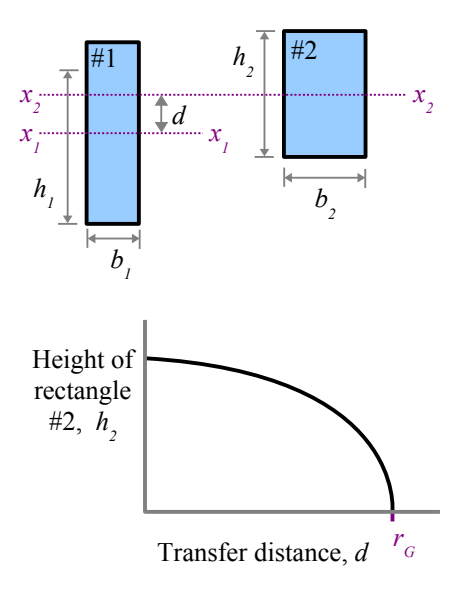

the radius of gyration, and is easily calculated for *any* shape as  $r_G = \sqrt{I/A}$ . The radius of gyration is used for analyzing columns, which are tall, thin structures loaded in compression. Columns fail by buckling at stresses below the expected yield strength of the material (see Chapter 14). The greater the radius of gyration, the more resistant a column is to buckling failure.

### **Polar Moment of Inertia**

The moment of inertia of a cross-sectional area is  $I_x = \sum_{i=1}^{n} a_i y_i^2$  relative to the x-x centroidal axis and  $I_y = \sum_{i=1}^{n} a_i x_i^2$  relative to the *y-y* centroidal axis. In torsion problems, we need a moment of inertia relative to the centroid of the shape, so we use the radius of each elemental area from the center of gravity, *r*, to define the polar moment of inertia  $J = \sum_{1}^{n} a_i r_i^2$ . The units are the same as for moment of inertia: in.<sup>4</sup> or mm<sup>4</sup>. From calculus, the exact equation for a circle is  $J = \frac{\pi}{32} d^4$ ; for a hollow circle,  $J = \frac{\pi}{32} (d_o^4 - d_i^4)$ .

Using the Pythagorean Theorem, we know that  $r^2 = x^2 + y^2$ , so  $J = I_x + I_y$  for *any* shape. As a result, for simple shapes that have the same dimensions in the x and y directions (squares and circles, either hollow or solid),  $J=2 I_x=2 I_y$ .

#### Key Equations

Moments of inertia of simple shapes about the *x-x* centroidal axis are in Appendix C.

Use the Transfer Formula to find the moment of inertia about a noncentroidal axis, or for calculating the moment of inertia of a compound shape:  $I = I_o + ad^2$ .

The polar moment of inertia for a solid circle is  $J = \frac{\pi}{32} d^4$ , and for a hollow circle is  $J = \frac{\pi}{32} (d_o^4 - d_i^4)$ .

# **Chapter 7: Torsion in Round Shafts**

## **Shear Stress in a Round Shaft**

Many machine parts are loaded in torsion, either to transmit power (like a driveshaft or an axle shaft in a vehicle) or to support a dynamic load (like a coil spring or a torsion bar). Power transmission parts are typically circular solid shafts or circular hollow shafts because these shapes are easy to manufacture and balance, and because the outermost material carries most of the stress. For a given maximum size, more

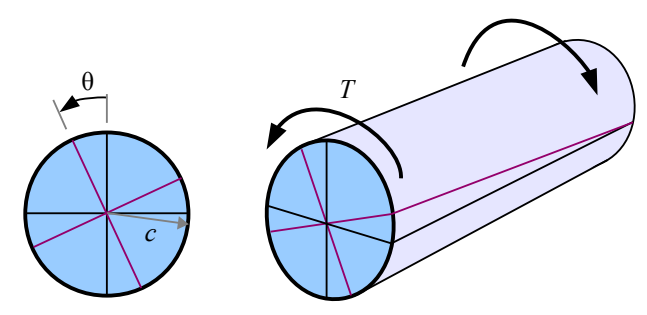

material is available along the entire surface of a circle than at the four corners of a square.

Apply a torque *T* to a round shaft, and the shaft will twist through an angle θ. Twisting means the material is deforming, so we have strain in the material. The greatest shear strain, γ*max* , is at the surface, while shear strain is zero at the center of the shaft. The strain increases linearly from the center to the surface of the shaft.

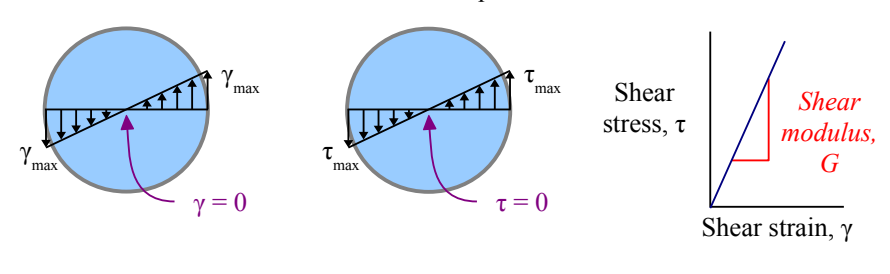

We saw in Chapter 2 that materials like steel and aluminum follow Hooke's law: the ratio of normal stress to normal strain is Young's modulus:  $E = \sigma/\varepsilon$ . Young's modulus is a materials property (see Appendix B). In shear, the ratio of shear stress to shear strain is a materials property called shear modulus:  $G = \tau / \gamma$  (also found in Appendix B). Therefore, the stress in the shaft also varies linearly from the center to the surface of the shaft. We also saw in Chapter 2 that this stress is a shearing stress, so  $\tau = 0$  at the center, and  $\tau = \tau_{max}$  at the surface.

Consider a small area *a* at a distance *r* from the center of the circle. If we define *c* as the distance from the centroid to the surface of the circle, then the shear stress

at *r* is  $\tau = \left(\frac{r}{c}\right)$  $\frac{1}{c}$   $\tau_{\textit{surface}}$ . Since shear stress is force divided by area, the shear force

acting on area *a* is  $P_{shear(a)} = \tau a = \frac{r \tau_{surface} a}{c}$  $\frac{w \cdot f \text{ (since } u}{c}$ . The torque on area *a* is the force times the distance from the centroid:  $T_{(a)} = P_{shear}r = \frac{r^2 \tau_{surface} a}{r^2}$  $\frac{a}{c} = \frac{\tau_{surface}}{c}$  $\frac{wface}{c}$  *a*  $r^2$  . The total torque on the entire circular area about the centroid is the sum of the torques

on all the small areas that comprise the circle, so  $T = \frac{\tau_{surface}}{c} \sum a r^2$ .

We've seen the last part of this equation before: the polar moment of inertia of a circle is  $J = \sum a r^2$ , therefore  $T = \frac{\tau_{surface} J}{c}$ *c* .

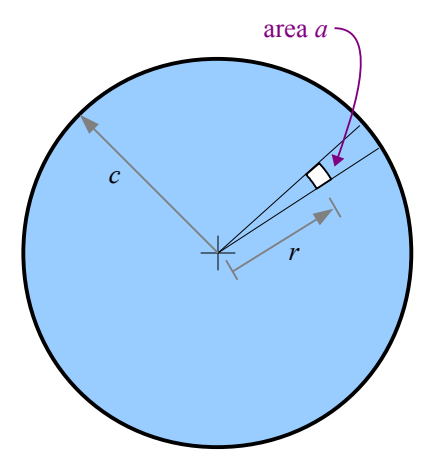

For design purposes, only the maximum stress matters, so we usually drop the subscript from the shear stress, understanding that we mean the stress at the surface, so we write  $T = \frac{\tau J}{g}$  $\frac{\partial}{\partial c}$ . In many problems, we know the applied torque and dimensions, but need the stress. Solving for stress,  $\tau = \frac{Tc}{I}$  $\frac{d}{J}$ .

# Example #1 – Shear stress in a solid round shaft

The torque on a ¼ inch diameter circular shaft is 5 ft.∙lb. What is the shear stress? Report the answer in ksi.

**Solution** The distance from the centroid to the surface is  $c = \frac{d}{2}$  $\frac{d}{2} = \frac{0.25 \text{ in.}}{2}$  $\frac{25 \text{ m}}{2}$  = 0.125 in. The polar moment of inertia of a circle is  $J = \frac{\pi d^4}{22}$  $\frac{\pi d^4}{32}$ . Shear stress  $\tau = \frac{Tc}{J}$  $rac{T_C}{J} = \frac{5 \text{ ft} \cdot \text{lb.} \quad 0.125 \text{ in.}}{\pi (0.25)}$  $\pi (0.25 \text{ in.})^4$  1 12in. 1ft.  $|1$ kip  $\frac{Mp}{10^3}$ lb. = 19.6 ksi

Once we have the shear stress, we can compare it with the allowable shear stress for this material. If the calculated stress is higher than the allowable stress, then we can either select a stronger material or use a larger diameter shaft.

The shear stress in a hollow shaft varies linearly from the inside surface to the outside surface. Calculate the shear stress on the inside surface as  $\tau = \frac{Tr_i}{I}$  $\frac{r_i}{J}$  where  $r_i$  is the inside radius.

# Example #2 – Shear stress in a hollow round shaft

A torque of 800 N∙m is applied to a hollow shaft. The inside diameter is 100 mm; the outside diameter is 120 mm. What is the shear stress on the inside and outside surfaces? Report the answer in MPa.

**Solution** The distance from the centroid to the inside surface is  $r_i = \frac{d_i}{2}$  $rac{d_i}{2} = \frac{100 \text{ mm}}{2}$  $\frac{711111}{2}$  = 50 mm.

The distance from the centroid to the outside surface is  $c = \frac{d}{2}$  $rac{d_o}{2} = \frac{120 \text{ mm}}{2}$  $\frac{711111}{2}$  = 60 mm.

From Appendix C, the polar moment of inertia of a hollow circle is  $J = \frac{\pi (d_o^4 - d_i^4)}{22}$ 32 . We use the same *J* for both the inside

and the outside shear stress calculations.

Shear stress on the inside surface:

$$
\tau_i = \frac{Tr_i}{J} = \frac{800 \text{ N} \cdot \text{m} \quad 50 \text{ mm}}{\pi [(120 \text{ mm})^4 - (100 \text{ mm})^4]} \frac{\text{MPa} \quad \text{m}^2}{10^6 \text{ N}} \frac{(10^3 \text{ mm})^3}{\text{m}^3} = 3.80 \text{ MPa} \; .
$$

Shear stress on the outside surface:

 $\tau_o = \frac{T_c}{I}$  $\frac{dV}{dE} = \frac{800 \text{ N} \cdot \text{m} \cdot 60 \text{ mm}}{\pi [(120 \text{ mm})^4 - 1]^2}$  $\pi [(120\,\mathrm{mm})^4 - (100\,\mathrm{mm})^4]$ MPa  $m<sup>2</sup>$  $10^6$  N ∣  $(10^3 \text{mm})^3$  $\frac{100}{\text{m}^3}$  = 4.55 MPa

Example #2 uses *J* for a hollow circle. A very common mistake is to calculate  $J = \frac{\pi (d_o - d_i)^4}{22}$  $\int \frac{1}{32} \int \frac{1}{32} \text{ instead of } J = \frac{\pi (d_o^4 - d_i^4)}{32}$ 32 What difference does it make? Using the dimensions in the Example, calculating the wrong equation gives us  $J=\frac{\pi (d_o-d_i)^4}{22}$  $\frac{1}{32}$  =  $\frac{\pi (120 \text{ mm} - 100 \text{ mm})^4}{32}$  = 15.7×10<sup>3</sup> mm<sup>4</sup>, while the actual polar moment of inertia is  $J = \frac{\pi (d_o^4 - d_i^4)}{32} = \frac{\pi ((120 \text{ mm})^4 - (100 \text{ mm})^4)}{32} = 10,540 \times 10^3 \text{ mm}^4$ . The mistaken value is only 0.15% of the actual value. Since *J* is in the denominator, using the wrong formula for *J* will give you a shear stress that is *670 times too big*. In most industries, a mistake this large is significant.

.

*r i* *τ max* Chapter 7: Torsion in Round Shafts

In some problems, we know the applied torque and the shear strength of the material, and we need to calculate the minimum diameter that will work. Write the shear stress equation algebraically, substituting  $\frac{\pi d^4}{\sigma^2}$  $\frac{\pi d^4}{32}$  for *J* and  $\frac{d}{2}$  for *c*. Now rewrite the equation to solve for diameter:  $d = \sqrt[3]{\text{algebraic expression}}$ .

#### **Angle of Twist in a Round Shaft**

Normal strain is defined as the change in length of tensile member divided by its original length:  $\varepsilon = \delta/L$ . We can define shear strain on a torsion member as the change in location of a point on the surface of the shaft divided by the length of the shaft:  $\gamma = \delta_{shear}/L$ .

The angle of twist,  $\theta$ , is measured in radians, so we can substitute  $\delta_{shear} = c \theta$ . Now the shear strain is  $\gamma = c \theta / L$ . Substitute this value in the equation for shear modulus, and

 $G = \frac{\tau}{\gamma} = \frac{\tau L}{c \theta}$  $\frac{12}{c \theta}$ . Rewrite the equation to find the angle of twist

$$
\theta = \frac{\tau L}{G c} \; .
$$

Since shear stress  $\tau = \frac{Tc}{I}$  $\frac{dC}{dL}$ , we can substitute this expression into the angle of twist equation to get  $\theta = \frac{\tau L}{Gc}$  $\frac{\tau L}{Gc} = \frac{Tc}{J}$ *J L*  $\frac{L}{Gc} = \frac{TL}{JG}$ .

### Example #3 – Twist in a solid round shaft

A solid round aluminum shaft has a maximum allowable shear stress of 80 MPa. The shaft is 10 cm in diameter and 1 m long. What is the angle of twist? Report the answer in radians and in degrees.

**Solution** From Appendix B, the shear modulus of aluminum is  $G = 28 \times 10^3 \text{ MPa}$ . The angle of twist is

$$
\theta = \frac{\tau L}{Gc} = \frac{80 \text{ MPa} \cdot 1 \text{ m}}{28 \times 10^3 \text{ MPa} \cdot \frac{1}{2} (10 \text{ cm})} \frac{100 \text{ cm}}{\text{m}} = 0.057 \text{ rad}
$$

Convert to degrees using the conversion button on your calculator, or use the Factor-Label Method of Unit Conversion: 0.057 rad | 180 °

$$
\frac{100 \text{ rad}}{\pi \text{ rad}} = 3.3^{\circ}
$$

# Example #4 – Twist in a hollow round shaft

A hollow round steel shaft has a torque of 600 ft.lb. The shaft has an outside diameter of 1.25 in., an inside diameter of 1.10 in., and a length of 36 in. What is the angle of twist? Report the answer in degrees.

**Solution** From Appendix B, the shear modulus of steel is *G*=12,000 ksi . The angle of twist is

$$
\theta = \frac{T}{JG} = \frac{32 \, T \, L}{\pi \left(d_o^4 - d_i^4\right) G} = \frac{32 \cdot 600 \, \text{ft.lb.} \cdot 36 \, \text{in.}}{\pi \left[\left(1.25 \, \text{in.}\right)^4 - \left(1.10 \, \text{in.}\right)^4\right] 12,000 \, \text{kip}} \bigg| \frac{\text{kip}}{10^3 \, \text{lb.}} \bigg| \frac{12 \, \text{in.}}{\text{ft.}} \bigg| \frac{180^\circ}{\pi \, \text{rad}} = 12.9^\circ
$$

Looking at the equations, you can see that the angle of twist is directly proportional to length: if you double the length of the shaft, the angle of twist doubles. In a tensile member, if you double the length the elongation doubles. Shear stress is independent of length, just as normal stress is independent of the length of a tensile member.

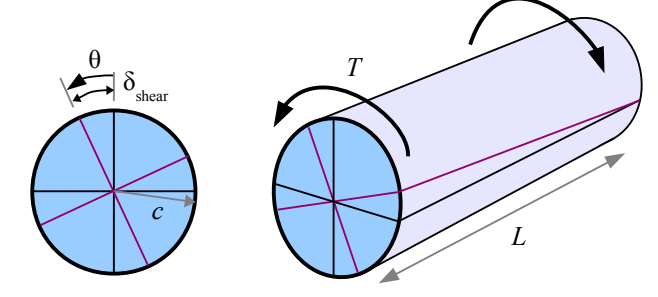

### **Stress Concentration in Torsion**

If a shaft has a uniform diameter along its length, then the maximum shear stress at the surface is  $\tau = \frac{Tc}{l}$  $\frac{hc}{J}$ . Many shafts in machines have different diameters in different locations, such as at the flange of an axle shaft, or adjacent to a bearing surface. A sudden change in diameter creates a stress concentration. The maximum stress in the smaller diameter section, at the base of the fillet, is  $\tau = K \frac{Tc}{I}$ where *K* is the stress concentration factor. Other dimensional changes, such as keyways and transverse through-holes, also create stress concentrations in shafts.

Look at the diagram of the shaft: the fillet radius meets the flat face of the large diameter portion of the shaft. The two shaft diameters and fillet radius are all independent variables, so the stress concentration graph has several curves, each for a different ratio of shaft diameters. Use a five-step process for calculating the maximum shear stress at the stress concentration site:

**Step 1** Divide the fillet radius by the smaller shaft diameter find the ratio *r*/*d*.

**Step 2** Divide the larger shaft diameter by the smaller shaft diameter find the ratio *D*/*d*.

**Step 3** Using these two values, find the value of *K* from the graph. If your calculated *D*/*d* does not match the values on the graph, then estimate the value between the curves. For example, if  $r/d = 0.06$  and  $D/d = 1.15$ , then *K≈*1.35.

**Step 4** Calculate *c* and *J* using the smaller shaft diameter.

**Step 5** Calculate the maximum stress

using  $\tau = K \frac{T_c}{I_c}$  $\frac{I}{J}$ . Fillet in a stepped shaft loaded in torsion

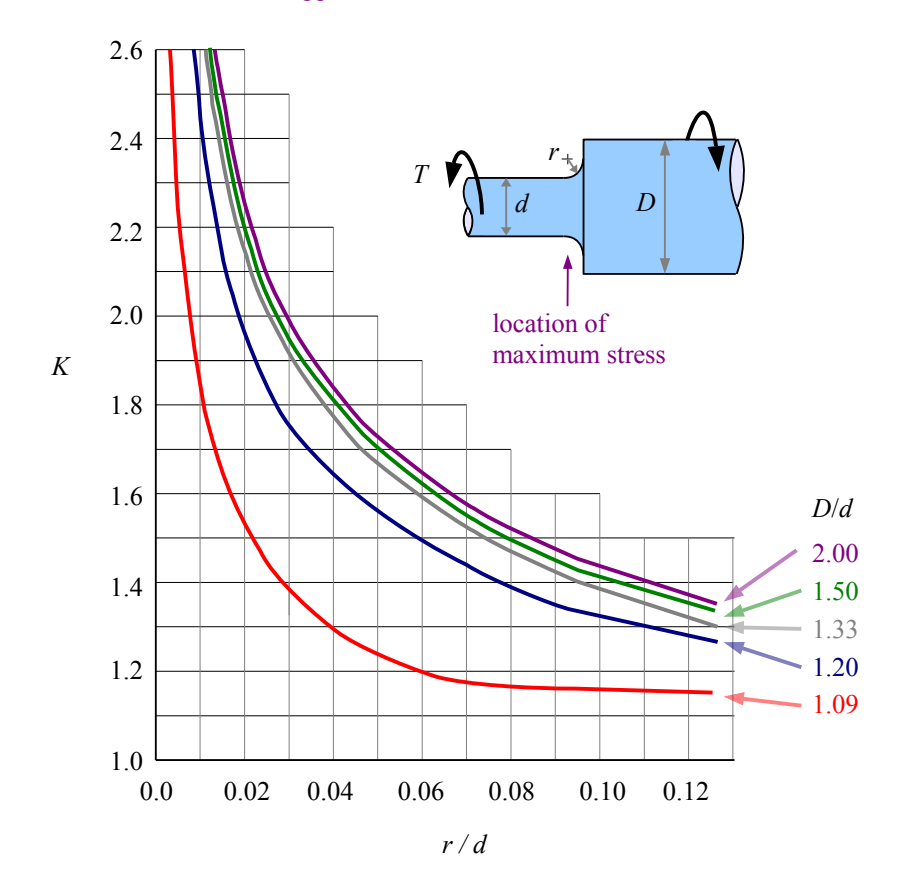

#### Example #5 – Stress concentration in a stepped shaft: fnd the stress

A 2¼ inch diameter shaft is welded to a 3 inch diameter shaft. The weld bead is ground to a radius of 0.125 inches. If the torque is 600 ft.lb., what is the maximum shear stress at the fillet? Report the answer in ksi.

**Solution** Calculate the ratios 
$$
\frac{D}{d} = \frac{3 \text{ in.}}{2.25 \text{ in.}} = 1.33
$$
 and  $\frac{r}{d} = \frac{0.125 \text{ in.}}{2.25 \text{ in.}} = 0.056$ . Use the 1.33 line on the graph to find the  
stress concentration factor  $K \approx 1.65$ .  $\tau_{max} = K \frac{T_c}{J} = K T \frac{d}{2} \frac{32}{\pi d^4} = \frac{16KT}{\pi d^3} = \frac{16 \cdot 1.65 \cdot 600 \text{ ft.·lb.}}{\pi (2.25 \text{ in.})^3} \left| \frac{12 \text{ in.}}{\text{ft.}} \right| \frac{\text{kip}}{10^3 \text{ lb}} = 5.31 \text{ ks}$ 

#### Chapter 7: Torsion in Round Shafts

We can compare the calculated shear stress in Example #5 with the allowable shear stress of the material to determine whether the design is safe.

What if want to find the smallest acceptable radius of a stepped shaft, given the shaft diameters, torque, and allowable shear stress for the material?

#### Example #6 – Stress concentration in a stepped shaft: fnd the radius

A 4 cm inch diameter shaft is welded to a 6 cm diameter shaft. The torque is 1.5 kN∙m and the allowable shear stress for the shaft material is 230 MPa. What is the smallest allowable fillet radius? Report the answer in mm.

**Solution** Start with the shear stress equation, solving for *K*.

$$
\tau_{\text{max}} = K \frac{Tc}{J} = K \frac{Td}{2} \frac{32}{\pi d^4} = K \frac{16T}{\pi d^3}
$$
  
\n
$$
K = \frac{\tau_{\text{max}} \pi d^3}{16 T} = \frac{230 \text{ MPa} \pi (4 \text{ cm})^3}{16 \text{ 1.5 kN} \cdot \text{m}} \frac{\text{m}^3}{(100 \text{ cm})^3} \frac{10^3 \text{ kN}}{\text{MPa m}^2} = 1.93
$$
  
\nNext, calculate the ratio  $\frac{D}{d} = \frac{6 \text{ cm}}{4 \text{ cm}} = 1.50$   
\nKnowing *K* and *D/d*, use the chart to find  $\frac{r}{d} \approx 0.03$  then solve for radius  $r \approx 0.03 d = \frac{0.03 \cdot 4 \text{ cm}}{\text{cm}} \frac{10 \text{ mm}}{\text{cm}} = 1.2 \text{ mm}$ 

Stress concentration problems with stepped shafts loaded in torsion involve variables *r, d, D, T, K,* and τ. Like previous problems in this book, if you know all but one of the variables you can calculate the remaining variable.

#### Key Equations

Shear stress on the surface of a round solid or hollow shaft is the torque times the distance from the center to the outside surface, divided by the polar moment of inertia:  $\tau = \frac{Tc}{I}$ *J*

The angle of twist of a round solid or hollow shaft can be calculated with  $\theta = \frac{\tau L}{C}$  $\frac{\tau L}{Gc}$  or with  $\theta = \frac{TL}{JG}$ , depending on the available input variables.

With a stepped shaft, the maximum stress is  $\tau = K \frac{Tc}{I}$ where *K* is the stress concentration factor. Use the values of *c* and *J* for the smaller diameter shaft.

# **Chapter 8: Beam Reactions, Shear Diagrams, and Moment Diagrams**

## **Sign Convention**

In *Statics*, we learned how to calculate forces and moments acting on solid objects using two important equations: the sum of the forces in a given direction is zero, and the sum of the moments about a given point is zero. To use these equations effectively, we need to define positive and negative directions for force and moment. In this chapter, horizontal forces are defined as positive to the right; vertical forces are defined as positive upward; and moments are defined as positive counterclockwise (the right hand rule).

#### **Loads on Beams**

The way a part is loaded determines whether it is called a tensile or compressive member, a torsional shaft, or a beam. As we saw in Chapter 2, if you take a steel rod and pull it lengthwise with a load *P*, the rod will develop a tensile stress  $\sigma = P/A$  where *A* is the cross-sectional area of the rod. Loading the rod in tension parallel to its axis makes the rod a tensile member; loading it in compression parallel to its axis makes it a compressive member. As we saw in Chapter 7, if you twist the steel rod with torque *T*, then we call it a torsional shaft.

*P P T* Tension Compression Torsion

x

y

If loading is perpendicular (transverse) to its axis so that the rod bends, then the rod is called a *beam*. You can load a beam with point loads, uniformly distributed loads, or nonuniformly distributed loads. A person standing on a wooden board is an example of a point load on a beam, while a person lying down on a wooden board is an example of a distributed load. A point load *P* could be the weight of an object sitting on the beam, or it could be a load applied by a cable or rod attached to the beam at that point.

The beam has to be supported somehow. A *simply-supported beam* has two vertical supports, typically a pinned support at one end and a roller support at the other. The lefthand support point is labeled A, and the righthand support point is labeled B. In the load diagram, the triangle at point A represents a pinned support, which allows the beam to rotate about that point, like a door on a hinge. A pinned support may have vertical and horizontal reaction forces.

The circle at point B represents a roller support, allowing the beam to move horizontally. Since the beam is not restrained at the roller in the x direction, reaction force  $R_{Bx} = 0$  and we do not need to include this reaction force in the diagram.

A *cantilever beam* is embedded in a wall, so the beam has reaction forces as well as a reaction moment.

In this chapter's beam problems, there are no applied horizontal forces, so the horizontal reaction force is zero. We can simplify the free body diagrams by leaving out the horizontal reaction force, and by labeling the vertical reaction forces as  $R_A$  and  $R_B$ .

Also, we can leave the triangle, circle, or "wall" symbol in place to remind us of the original support condition. Strictly speaking, it's not a free-body diagram of the beam, but you can think of it as a free body diagram of the beam support, separated from the rest of the universe at the base of the support.

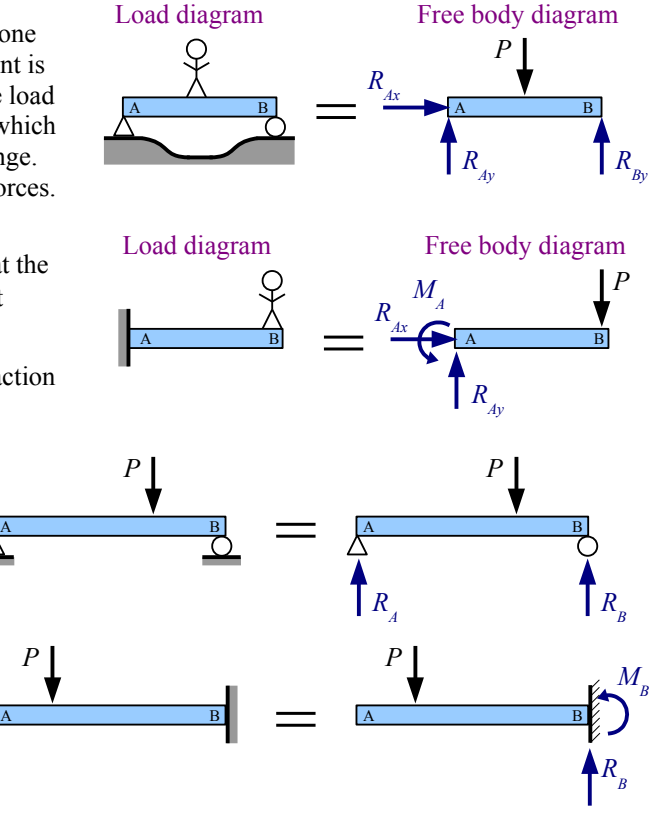

Chapter 8: Beam Reactions, Shear Diagrams, and Moment Diagrams

The weight of a beam is a uniform distributed load. The weight per unit length, *w*, typically has units of lb./ft., kips/ft., or kN/m. The total weight of the beam, *W*, is the weight per unit length times the length:  $W = wL$ , typically in units of lb., kips, or kN.

Consider a wide-flange beam, or "W-beam," having a cross-section that looks like a Courier font capital letter I. The U.S. Customary W-beam designation system has two numbers: the first is the nominal depth, and the second is the weight per unit length.

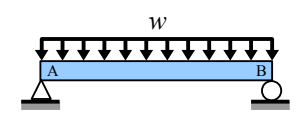

For example, a W24×162 beam has a nominal depth of 24 inches and a weight per unit length *w*=162 lb./ft. If the beam is 10 feet long, then the total weight, *W*, of the beam is  $W = wL = \frac{162 \text{ lb}}{8}$ .  $\frac{2 \text{ lb.}}{\text{ ft.}}$   $\frac{10 \text{ ft.}}{10 \text{ ft.}}$  = 1,620 lb.

In Canada, W-beams are specified in SI (metric) units. These beams are designated by mass, not weight: a W250×115 wide flange beam has a nominal depth of 250 mm and a mass per unit length of 115 kg/m. From Newton's Second Law,

force=mass×acceleration, or in this case, weight=mass×acceleration of gravity. The SI unit of force and weight is the newton (N), defined as  $1 N = 1 \frac{\text{kg m}}{2}$ 

 $\frac{2 \text{ m}}{\text{s}^2}$ , and the acceleration of gravity is 9.81 m/s<sup>2</sup>. The weight per unit length of a

W250×115 wide-flange beam is  $w = \frac{115 \text{ kg}}{100}$ m 9.81m  $\sqrt{s^2}$  |  $k$  $N s<sup>2</sup>$  $\overline{\text{kg m}}$  10 kN  $\frac{kN}{10^3 N}$  = 1.13 kN/m. If the beam is 4 m long, then the total weight of the beam is  $W = wL = \frac{1.13 \text{ kN}}{w}$  $\frac{3 \text{ kN}}{\text{m}}$   $\frac{4 \text{ m}}{\text{m}}$  = 4.51 kN.

You can also calculate the weight per unit length from the cross-sectional area and the specific weight of the material. Specific weight is weight divided by volume:  $\gamma = W/V$ . The volume of a beam of uniform cross-section is the crosssectional area times the length:  $V = A \cdot L$ . Combining,  $\mathbf{y} = \frac{W}{V}$  $\frac{W}{V} = \frac{W}{A \cdot I}$  $\frac{W}{A \cdot L}$  or  $\gamma \cdot A = \frac{W}{L}$ *L* . Weight per unit length  $w = \frac{W}{L}$  $\frac{\gamma}{L} = \gamma \cdot A$ .

Example #1 – Weight per unit length of a steel rod

What is the weight per unit length of a 1 inch diameter steel rod? Report the answer in lb./ft.

**Solution** The cross-sectional area of a circle  $A = \frac{\pi}{4} d^2$ . From Appendix B, the specific weight of steel is 0.284 lb./in.<sup>3</sup>

Weight per unit length  $w = \mathbf{y} \cdot A = \frac{\mathbf{y} \pi d^2}{4}$  $\frac{\tau d^2}{4} = \frac{0.284 \text{ lb.}}{\text{in.}^3}$  $\sin^3$  $\pi(1 \text{ in.})^2$ 4 ∣ 12 in.  $\frac{2 \text{ m}}{\text{ft}}$  = 2.68 lb./ft.

A distributed load may run the length of the beam (like the beam's weight), may run along a portion of the beam, or may be nonuniform.

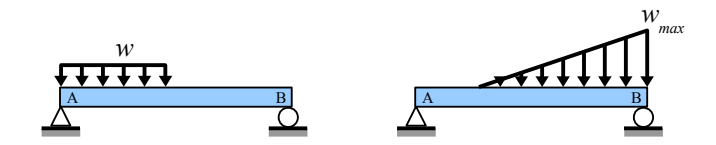

#### **Reactions for Simply-Supported Simple Beams**

You can calculate the reaction forces for a symmetrically-loaded, simply-supported beam by dividing the total load by 2, because each end of the beam carries half the load. The reactions for the beam with a point load are  $R_A = R_B = P/2$ .

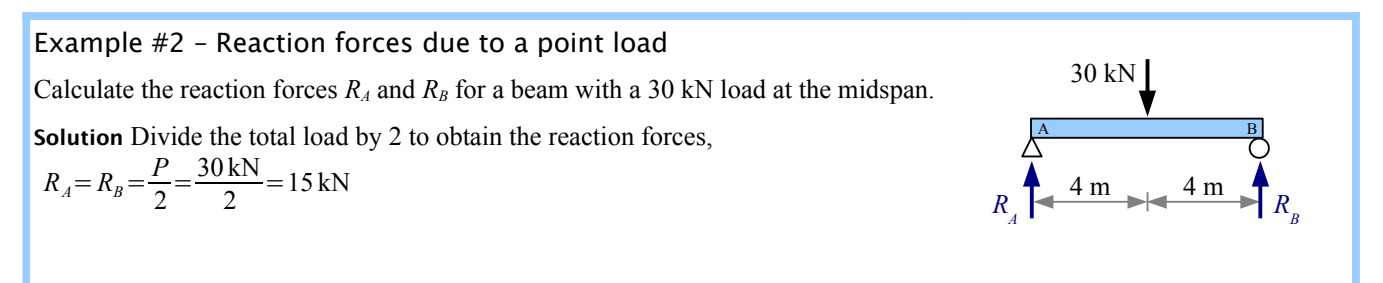

A simply-supported beam with a uniform distributed load also has a symmetrical loading pattern. Divide the total load on the beam by 2 to find the reaction forces.

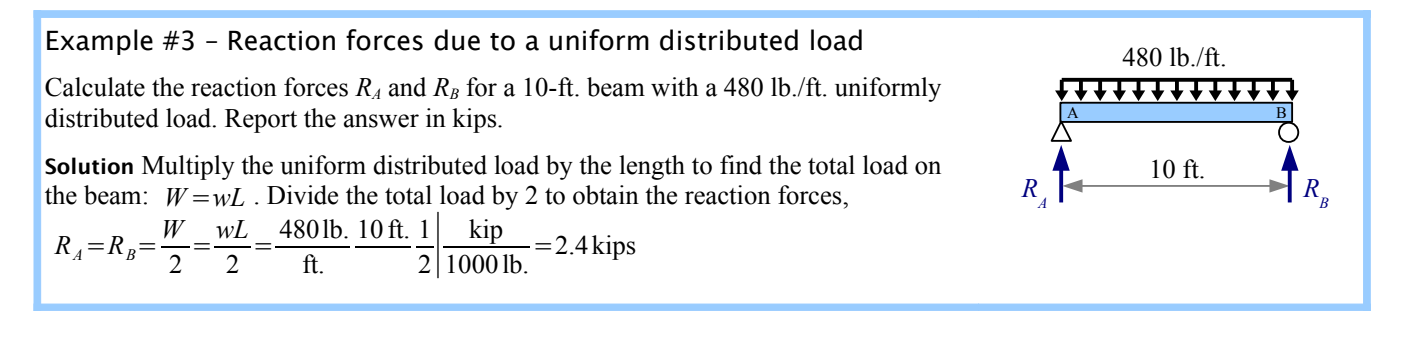

For beams with nonsymmetrical loading, we need two equations from *Statics*: the sum of the vertical forces equals zero, and the sum of the moments about a point equals zero. The moment about a point is the force acting on an object times the perpendicular distance from the force to the pivot point. Whether the object is a blob or a beam, the moment about point A is  $M_A = P \cdot x$ .

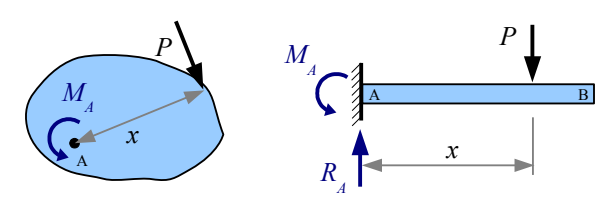

You can pick a pivot point at either end of a simply-supported beam. Most students find it easier to select the left end of the beam, point A. Since moment has a magnitude and a direction (clockwise or counterclockwise), we need to establish a convention for positive and negative moments. We'll select counterclockwise as positive, symbolized as  $\leftrightarrow$ , and start adding up the moments about point A.

The load acts at a distance *x* from point A. Think of point A as a hinge point…the load causes the beam to rotate clockwise about point A, so the moment is negative. The reaction force  $R<sub>B</sub>$  acts at a distance L from point A, and causes the beam to rotate counterclockwise about point A, so the moment is positive. The moment about point A is  $\bigoplus$ 

 $\sum M_A = 0 = -Px + R_B L$ . Now solve for the reaction force  $R_B = \frac{Px}{L}$  $\frac{L}{L}$ . Use the sum of the

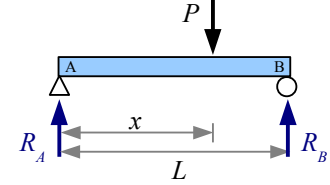

forces in the vertical direction to calculate the other reaction force.

Forces have magnitude and direction; pick upwards as positive, so  $\uparrow + \sum F_y = 0 = R_A - P + R_B$ . Now solve for the reaction force  $R_A = P - R_B$ .
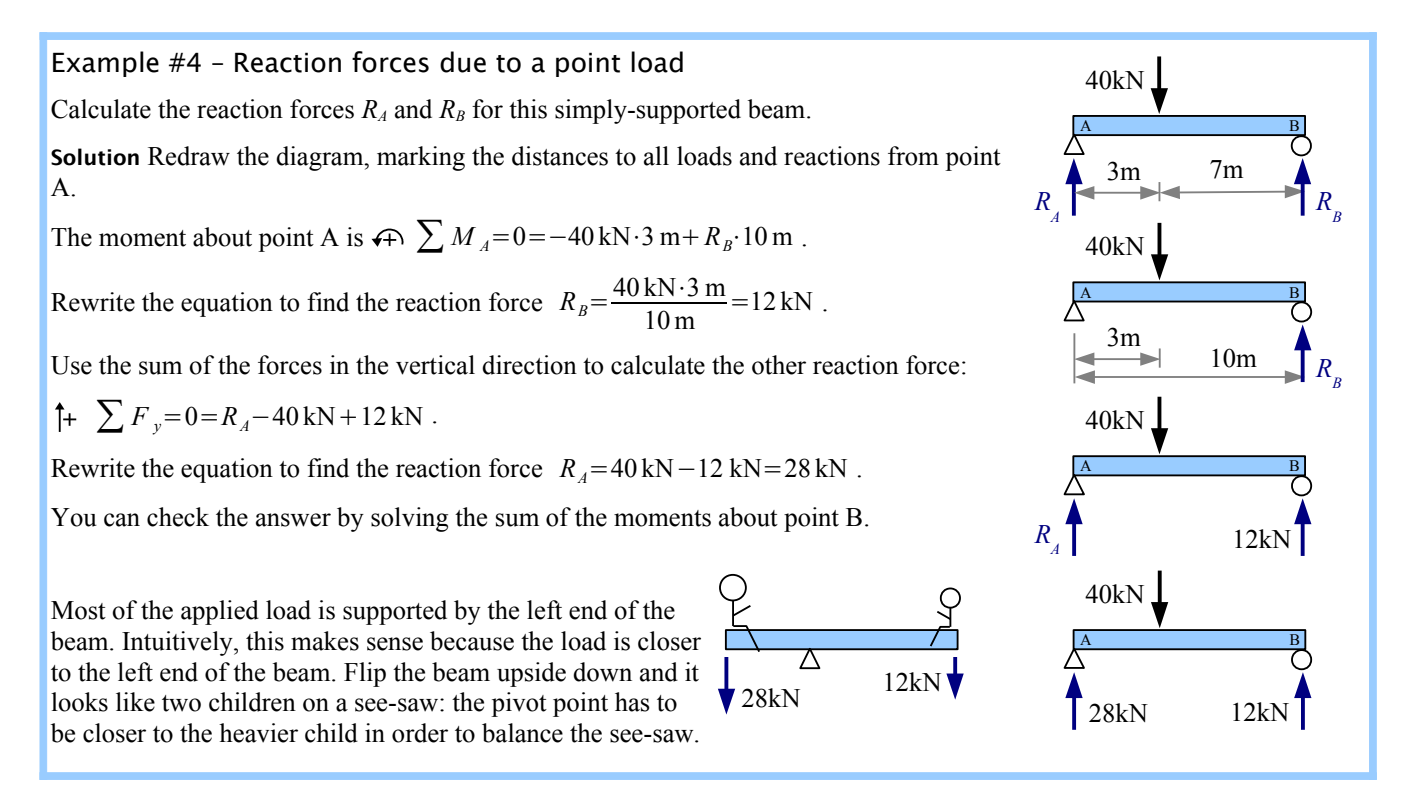

Use the same technique for a simply-supported beam with multiple point loads.

#### Example #5 – Reaction forces due to 2 point loads

Calculate the reaction forces  $R_A$  and  $R_B$  for a beam with two point loads.

**Solution** Redraw the diagram, marking the distances to all loads and reactions from point A. This step may seem to be a waste of time, but as the loading conditions become more complicated, it becomes more important to redimension the drawing, in order to keep track of the distances used in the Sum of the Moments calculation.

The moment about point A is  $\bigoplus M_A=0=-5$  lb.⋅3 in.−12 lb.⋅6 in.+  $R_B$ ⋅10 in.

Rewrite the equation to find the reaction force  $R_B = \frac{5 \text{ lb.} \cdot 3 \text{ in.} + 12 \text{ lb.} \cdot 6 \text{ in.}}{10 \text{ lb.}}$  $\frac{1.7 + 12 \text{10.9 m}}{10 \text{ in.}}$  = 8.7 lb.

Sum of the forces  $\uparrow +$   $\sum F_y = 0 = R_A - 5$ lb. −12 lb. +8.7lb.

Rewrite the equation to find the reaction force  $R_A = 5 \text{ lb.} + 12 \text{ lb.} - 8.7 \text{ lb.} = 8.3 \text{ lb.}$ 

If a uniformly distributed load is not symmetrical, then we need to convert the distributed load into a point load equivalent to the total load  $W = wL_1$  where  $L_1$  is the length of the distributed load. The equivalent point load is located at the centroid of the distributed load… the center of the rectangle. Use the *equivalent load diagram* for calculating the reaction forces.

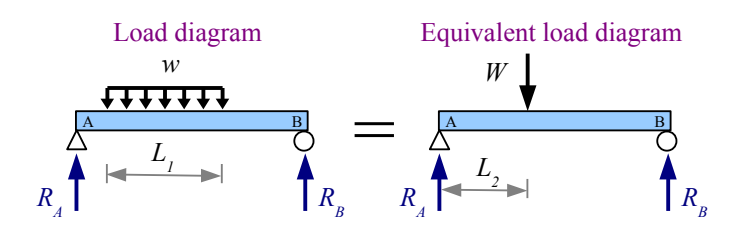

5 lb.

3"

3"

 $\mathbf A$  **B** 

3" 4"

12 lb.

12 lb.

 $\mathbf A$  **B** 

 $\frac{6}{ }$  | 10"

 $R$ <sup>*A*</sup> $_A$ 

 $R$ <sup>*A*</sup>*A* 

 $R$ <sup>*B*</sup>

 $R$ <sup>*B*</sup>

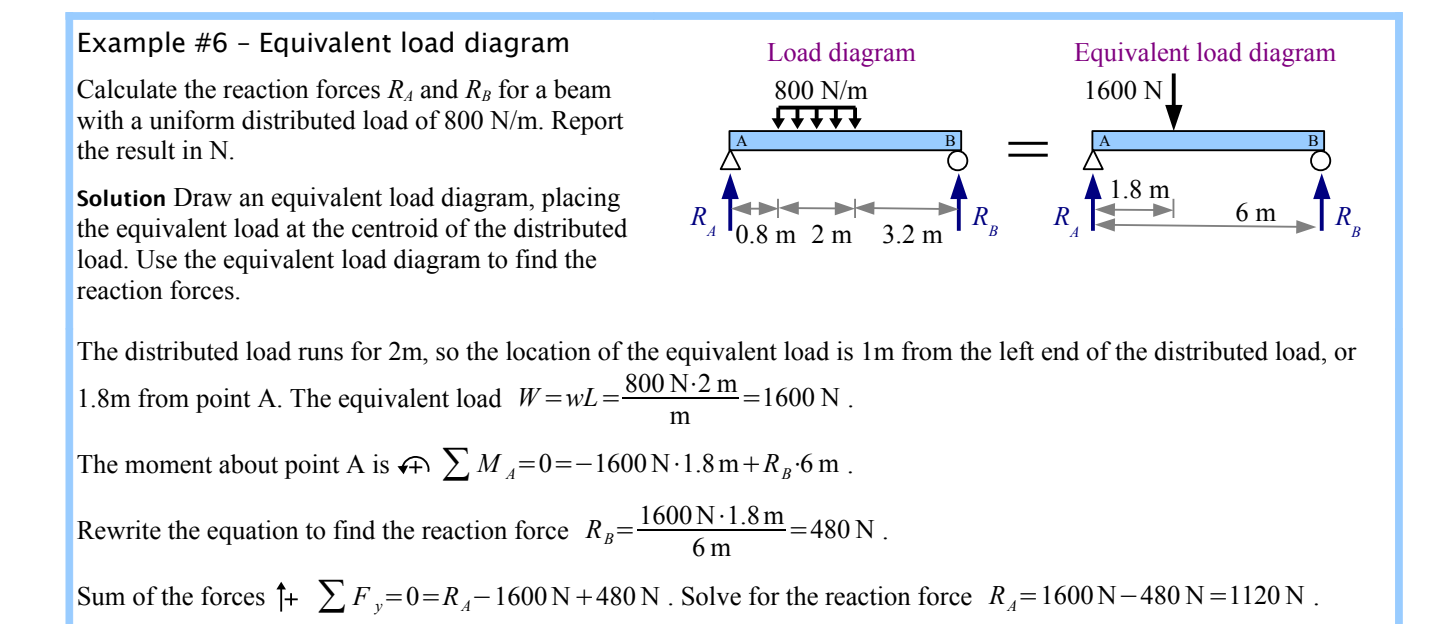

Use the same approach for a nonuniformly distributed load. Again, the location of the equivalent load is at the centroid of the distributed load. The centroid of a triangle is one third of the distance from the wide end of the triangle, so the location of the equivalent load is one third of the distance from the right end of this beam, or two thirds of the distance from the left end.

The load varies from 0 at the left end to *w* at the right end; therefore, the total load is the average of these

 $R$ <sup>*B*</sup> *RA*  $\frac{1}{\sqrt{1+\frac{1}{\sqrt{1+\frac{1$  $R$ <sup>*B*</sup> *RA* A B Load diagram Equivalent load diagram *L* 2*L*/3 *w W L*

loads times the beam length:  $W = \left(\frac{0+w}{2}\right)L = \frac{wL}{2}$  $\frac{\partial L}{\partial x}$ . If the beam has point loads *and* distributed loads, draw an equivalent

load diagram with the applied point loads and the equivalent point loads, then solve like Example #5.

#### **Reactions for Overhanging Beams**

A simply-supported beam is supported by a pinned connection at one end and a roller support at the other; all applied loads lie between these two points. An overhanging beam extends beyond one or both supports. The solution method is the same as for simply-supported beams: use the sum of the moments about one of the support points to find the reaction at the other support point.

Example #7 – Overhanging beam

Calculate the reaction forces  $R_A$  and  $R_B$  for an overhanging beam with two point loads.

**Solution** Redraw the diagram, marking the distances to all loads and reactions from point A.

The moment about point A is  $\bigoplus M_A=0=50$  kN⋅5 m-30 kN⋅11 m +  $R_B$ ⋅15 m. Notice the 50 kN load produces a positive (counterclockwise) moment about point A, while the 30 kN load produces a negative (clockwise) moment about point A.

Rewrite the equation to find the reaction force

 $R_B = \frac{-50 \text{ kN} \cdot 5 \text{ m} + 30 \text{ kN} \cdot 11 \text{ m}}{15 \text{ m}}$  $\frac{15 \text{ m}}{15 \text{ m}} = 5.33 \text{ kN}$ 

Sum of the forces  $\uparrow +$   $\sum F$ <sub>*y*</sub>=0= $R$ <sub>*A*</sub>−50 kN −30 kN +5.33 kN. Solve for the reaction force  $R_A$ =50 kN + 30 kN − 5.33 kN = 74.67 kN.

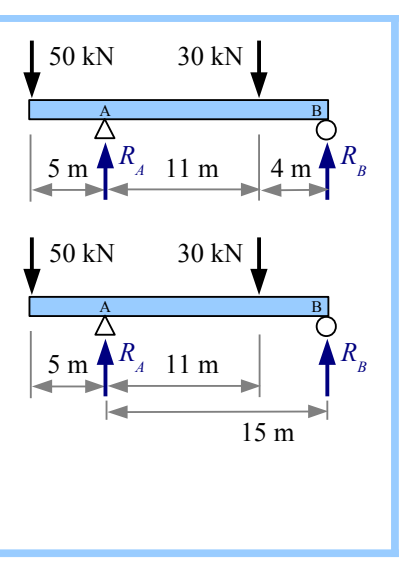

Notice that label A is at the support, not at the end of the beam, because it's more useful to calculate the sum of the moments about the support point, not about the free end.

Solve for the reactions to a distributed load on an overhanging beam the same way as for a distributed load on a simplysupported beam: draw an equivalent load diagram, then use the sum of the moments and the sum of the forces to find the reactions.

#### Example #8 – Overhanging beam

Calculate the reaction forces  $R_A$  and  $R_B$  for an overhanging beam with a uniform distributed load.

**Solution** Draw an equivalent load diagram, marking the distances to all loads and reactions from point A. We do not need the dimensions to the ends of the overhangs, because there are no loads outside of the two supports.

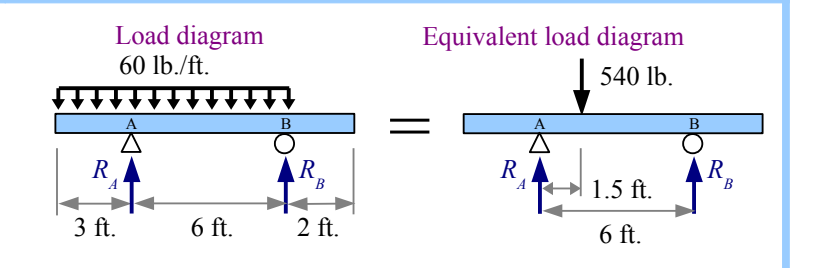

The distributed load runs for 9 ft., so the location of the equivalent load is 4.5 ft. from the left end of the distributed load, or 1.5 ft. to the right of point A. The equivalent load  $W = wL = \frac{60 \text{ lb} \cdot 9 \text{ ft}}{8}$ .  $\frac{5.9 \text{ ft}}{ft}$  = 540 lb. The moment about point A is  $\bigoplus M_A = 0 = -540 \text{ lb.} \cdot 1.5 \text{ ft.} + R_B \cdot 6 \text{ ft.}$ 

Rewrite the equation to find the reaction force  $R_B = \frac{540 \text{ lb} \cdot 1.5 \text{ ft}}{6 \text{ ft}}$ .  $\frac{6.41.5 \text{ ft}}{6 \text{ ft.}}$  = 135 lb.

Sum of the forces  $\uparrow + \sum F_y = 0 = R_A - 540 \, \text{lb} + 135 \, \text{lb}$ . Solve for the reaction force  $R_A = 540 \, \text{lb} - 135 \, \text{lb} = 405 \, \text{lb}$ .

#### **Reactions for Cantilever Beams**

A cantilever beam with a single support has a reaction force and a reaction moment. The reaction force  $R_A$  equals the sum of the applied forces on the beam, so  $R_A = P = 3$  kN.

The sum of the moments about point A is zero. With the sign convention of counterclockwise = positive, reaction moment  $M_A$  is positive, and the moment created by the applied 3 kN load is negative. Summing the moments at the wall, we get

$$
\sum M_{wall} = 0 = M_A - P \cdot x \rightarrow M_A = P \cdot x = 3 \text{ kN} \cdot 4 \text{ m} = 12 \text{ kN} \cdot \text{m}
$$

If the wall is at the right end of the beam instead, then the reaction force calculation is the same as before:  $R_B = P = 5$  kips

The sum of the moments about point B is zero. Keeping the same counterclockwise = positive sign convention, we draw  $M_B$  counterclockwise. The sum of the two moments at the wall give us  $\sum M_{wall} = 0 = M_B + P \cdot x$  so *M* <sub>*B*</sub>=−*P*⋅*x*=−5kips⋅7 ft.=−35 kip⋅ft.

The minus sign tells us that we drew the direction of  $M_B$  backwards: the moment reaction at the wall is actually clockwise.

#### **Shear Diagrams**

When we calculate reaction forces and torques on tension members, torsion members, and beams, we are calculating external forces and torques. Unless the material has no strength at all, the material resists these external loads by developing internal loads. Apply a torque of 25 ft.lb. to each end of a  $\frac{1}{2}$  inch diameter rod, and a resisting torque of 25 ft.lb. exists within the rod all along its length. Apply a tensile force of 400 N to each end of a 2 cm diameter rod, and a resisting tensile force of 400N exists within the rod all along its length. Beams in bending also develop internal forces to resist external forces. Since the external forces on beams are transverse (perpendicular to the axis of the beam), the internal resisting forces are also transverse forces.

Imagine a simply-supported beam with a point load at the mid-span. Cut the beam to the left of the point load, and draw a free-body diagram of the beam segment. In a free-body diagram, forces must balance. Therefore, a downward force at the cut edge balances the upward support reaction  $R_A$ . We call this shear force *V*. It is a shear force because the force acts parallel to a surface (the cut edge of the beam).

The forces  $R_A$  and  $V$  are in balance (equal in value; opposite in sign), but our segment wants to spin clockwise about point A. To counteract this tendency to spin, a moment *M* develops within the beam to prevent this rotation. The moment equals the shear force times its distance from point A.

Cut the beam to the right of the point load, and draw the free-body diagram. Since  $P$  is larger than  $R_A$ , force  $V$  points upwards.

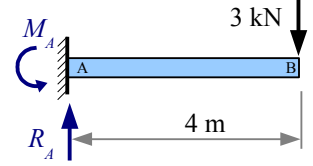

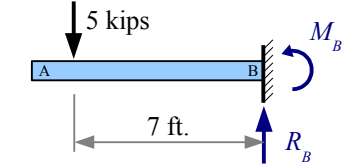

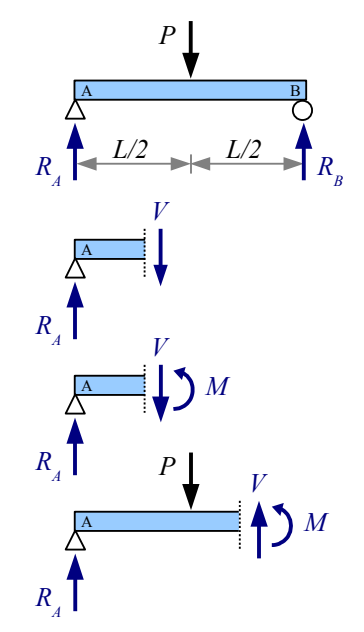

#### Example #9 – Shear load in a beam

Calculate the shear forces in this beam to the left and to the right of the 30 kN point load.

**Solution** The loading is symmetrical, so  $R_A = R_B = \frac{P}{2}$  $\frac{P}{2} = \frac{30 \text{ kN}}{2}$  $\frac{X_1X_2}{2}$  = 15 kN. Use the sum of the forces to find *V*. Between support A and point load  $P$ ,  $\uparrow + \sum F_y = 0 = R_A - V_1$ . Solving for shear load,  $V_1 = -R_A = -15$  kN. Between point load *P* and support B,  $\uparrow + \sum F_y = 0 = R_A - P + V_2$ . Solving for shear load,  $V_2 = -R_A + P = -15$  kN +30 kN = 15 kN.

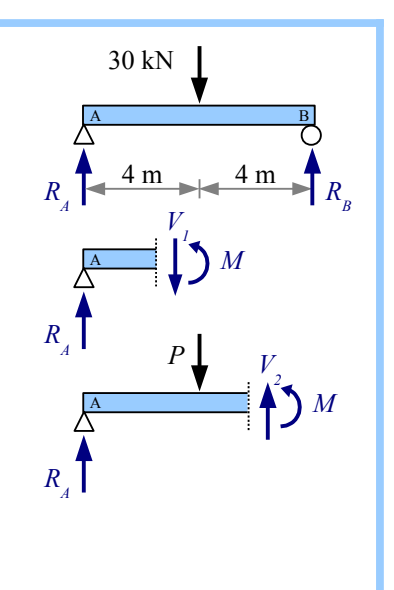

We can sketch *V* as a function of location along the beam using a *Shear Diagram*. Draw vertical construction lines below the load diagram wherever the applied loads and reactions occur. Draw a horizontal construction line, indicating zero shear load. Next, draw the value of *V* along the length of the beam, as follows:

**Step 1** Starting at the left side of the shear diagram, go up 15 kN, because  $R_A$  is 15 kN upwards.

**Step 2** There are no additional loads on the beam until you get to the midspan, so the shear value remains at 15 kN.

**Step 3** The applied load at the midspan is 30 kN downwards, therefore the shear load is  $15$  kN  $-30$  kN =  $-15$  kN.

**Step 4** There are no additional loads on the beam until you get to point B, so the shear value remains at -15kN.

**Step 5** At point B, the reaction force  $R_B = 15$  kN upwards, therefore the shear load is  $-15$  kN + 15 kN = 0. If you don't get to 0, you know you made a mistake someplace.

Finish the shear diagram by shading the areas between your line and the horizontal zero shear line. Mark all significant points (anywhere the shear line changes direction). In the next chapter, we will use the maximum absolute value of shear load,  $|V|_{max}$ , to calculate the maximum shear stress in the beam.

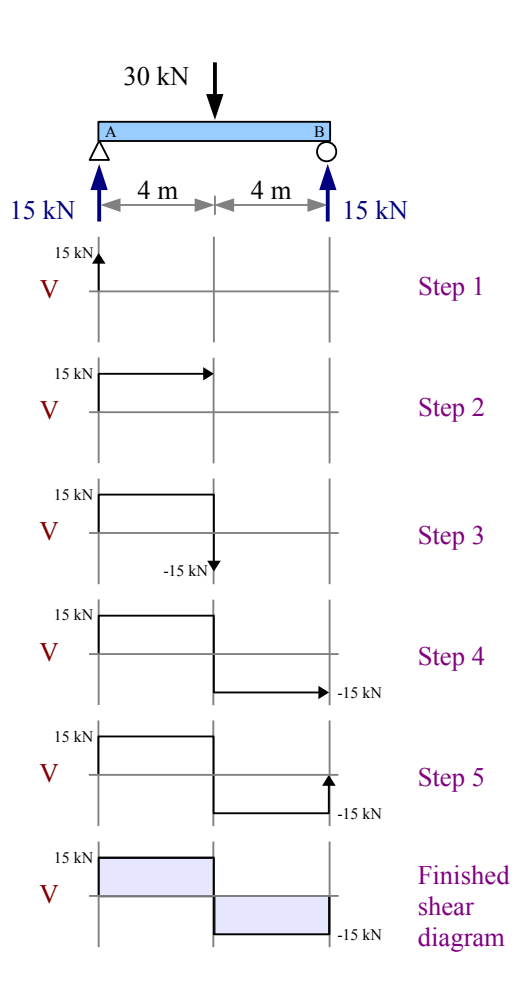

A point load at the midspan of a simply-supported beam produces identical reaction forces and a symmetric shear diagram with two rectangles. If the point load is not at the midspan, use sum of the moments and sum of the forces to calculate the reaction forces. Draw vertical construction lines below the applied loads and reaction forces, draw a horizontal line at zero shear, then draw the shear value along the length of the beam.

#### Example #10 – V diagram for 1 point load

Draw a complete shear diagram for a simply-supported 8 ft. beam with a 100 lb. point load 2 ft. to the right of point A.

**Solution** Use sum of the moments and sum of the forces to find the reaction forces  $R_A$  and  $R_B$ .

Starting the shear diagram at zero shear, go up  $R_A$ =75lb. at point A. There are no loads between point A and the applied point load, so the shear load does not change. Draw a horizontal line to the right, until you reach the point load. Draw a vertical line down 100 lb., reaching a value *V*=−25lb. There are no loads between the point load and point B, so the shear load does not change.

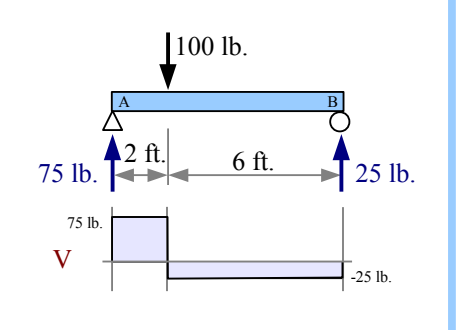

Draw a horizontal line to the right, until you reach point B. The reaction force at B is 25 lb. upwards, so draw a vertical line up 25 lb., reaching a value  $V=0$ . Again we have two rectangles, but they are not symmetric; the beam carries three times as much shear load to the left of the point load than it does to the right.

Multiple point loads produce a stepped shear diagram.

Example #11 – V diagram for 3 point loads Draw a complete shear diagram for a simply-supported 8 ft. beam with 100 lb. point loads every 2 ft. along the length. **Solution** The loading is symmetrical, so the reaction forces equal half the total applied load. Calculate the shear values as:  $V_1 = R_A = 150$  lb.  $V_2 = V_1 - 100$  lb. = 50 lb.  $V_3 = V_2 - 100$  lb.  $= -50$  lb.  $V_4 = V_3 - 100$  lb.  $= -150$  lb.  $V_5 = V_4 + R_B = -150 \text{ lb} + 150 \text{ lb} = 0$  In this problem,  $|V|_{max} = 150 \text{ lb}$ . 100 lb. 100 lb. 100 lb.  $\mathbf A$  **B**  $150 \text{ lb.}$  $V_1 = 150$  lb. V  $2$  ft.  $2$  ft.  $2$  ft.  $V_2$ =50 lb.  $V_{3}$ = -50 lb.  $V_{\frac{4}{3}}$ = -150 lb.

A uniformly distributed load is like an infinite number of small point loads along the length of the beam, so the shear diagram is like a stepped multiple point load shear diagram with infinitely small steps.

#### Example #12 – V diagram for a uniformly distributed load

Draw a complete shear diagram for a simply-supported 4 m beam with a uniformly distributed load of 3 kN/m.

**Solution** The loading is symmetrical, so the reaction forces equal half the total

applied load.  $R_A = R_B = \frac{W}{2}$  $\frac{W}{2} = \frac{wL}{2}$  $\frac{vL}{2} = \frac{3 \text{ kN} \cdot 4 \text{ m}}{m \text{ } 2}$  $\frac{\text{ln 2} + \text{ln}}{2} = 6 \text{ kN}.$ 

A complete shear diagram includes the values of the shear at locations of applied point loads and reaction forces.

$$
V_1 = R_A = 6 \text{ kN}
$$
  
\n
$$
V_2 = V_1 - \frac{3 \text{ kN}}{\text{m}} \frac{4 \text{ m}}{\text{m}} = -6 \text{ kN}
$$
  
\n
$$
V_3 = V_2 + R_B = -6 \text{ kN} + 6 \text{ kN} = 0
$$
 In this problem,  $|V|_{max} = 6 \text{ kN}$ 

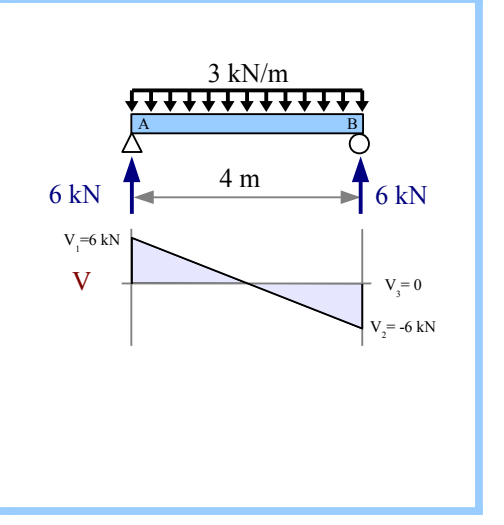

If the uniformly distributed load does not extend along the entire length of the beam, then draw an equivalent load diagram to find the reaction forces. Go back to the *original* load diagram to draw the shear diagram; do *not* use the equivalent load diagram to draw the shear diagram.

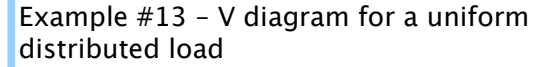

Draw a complete shear diagram for a simplysupported 20 ft. beam which has a uniform distributed load of 2 kips/ft. running from the left end for 6 feet.

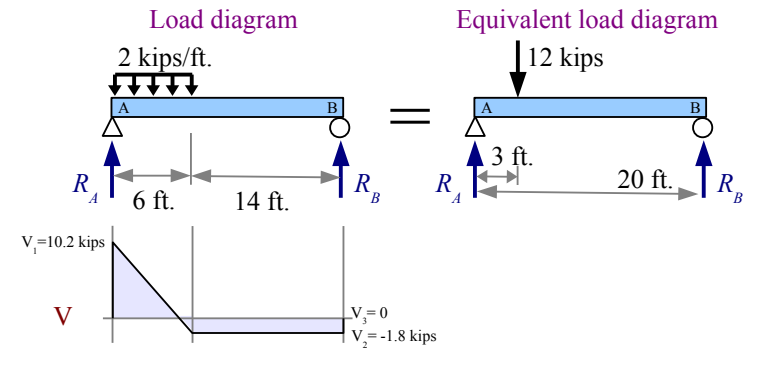

**Solution** Draw an equivalent load diagram, placing the equivalent load at the centroid of the distributed load. Use the equivalent load diagram to find the reaction forces.

The distributed load runs for 6 ft., so the location of the equivalent load is 3 ft. from the left end of the beam.

The equivalent load  $W = wL = \frac{2 \text{ kips} \cdot 6 \text{ ft.}}{2 \text{ kips} \cdot 6 \text{ ft.}}$  $\frac{\text{cos}\ \theta \text{1}}{\text{ft}} = 12 \text{ kips}.$ 

The moment about point A is  $\bigoplus M_A = 0 = -12$  kips⋅3 ft. +  $R_B$ ⋅20 ft. .

Rewrite the equation to find the reaction force  $R_B = \frac{12 \text{ kips} \cdot 3 \text{ ft}}{20 \text{ ft}} = 1.8 \text{ kips}.$ 

Sum of the forces  $\uparrow$   $\uparrow$   $\sum F_y = 0 = R_A - 12$  kips + 1.8 kips . Solve for the reaction force  $R_A = 12$  kips − 1.8 kips = 10.2 kips .

Draw construction lines down from the original load diagram wherever a point load or reaction exists, and wherever a distributed load starts or stops. Calculate the shear loads at these points.

$$
V_1 = R_A = 10.2 \text{ kips}
$$
  $V_2 = V_1 - \frac{2 \text{ kips 6 ft.}}{ft.} = -1.8 \text{ kips}$   $V_3 = V_2 + R_B = -1.8 \text{ kips} + 1.8 \text{ kips} = 0$   $|V|_{max} = 10.2 \text{ kips}$ 

Multiple point loads of increasing load will give you an asymmetric stepped shear diagram.

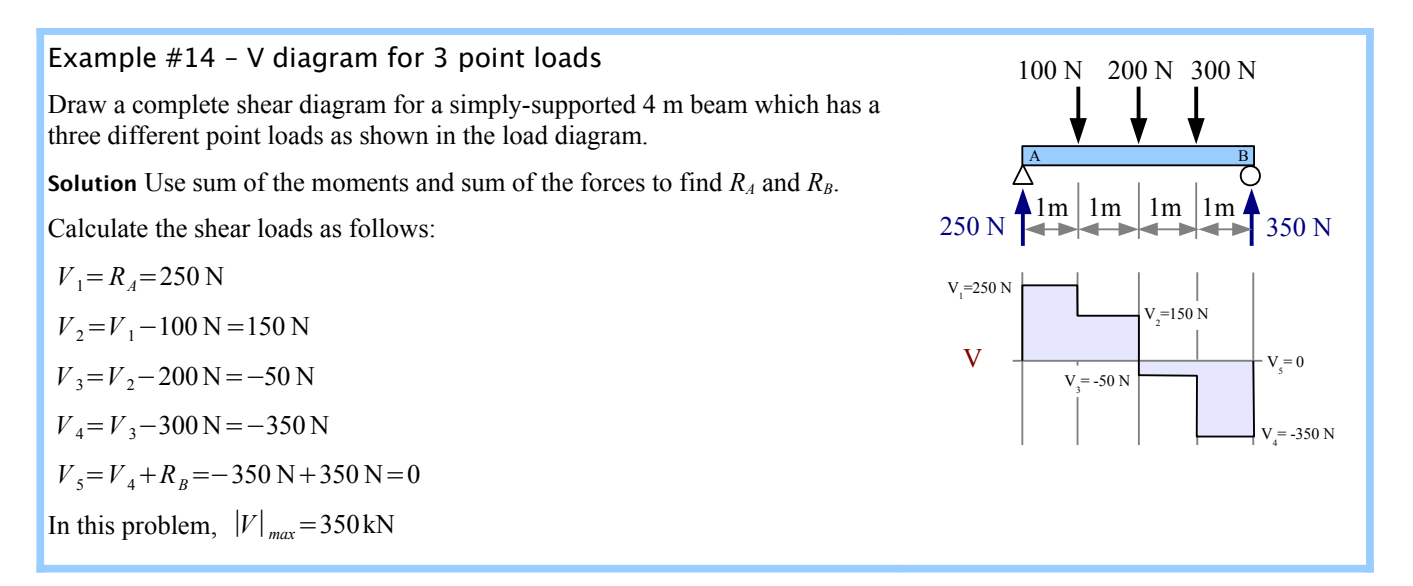

A nonuniformly distributed load produces two different reaction forces. Draw an equivalent load diagram to find the reaction forces. Go back to the *original* load diagram to draw the shear diagram. A wedge-shaped nonuniformly distributed load is like an infinite number of small point loads of increasing magnitude along the length of the beam, so the shear diagram is like the previous stepped multiple point load shear diagram in which the slope of the curve increases parabolically.

#### Example #15 – V diagram for a nonuniform distributed load

Draw a complete shear diagram for a simplysupported 6 m beam which has a wedge-shaped nonuniform distributed load of 0 kN/m at the left end of the beam to 5 kN/m at the right end of the beam.

**Solution** Draw an equivalent load diagram, placing the equivalent load at the centroid of the distributed load. The centroid of a triangle lies two-thirds of the distance from the point of the triangle. Use the equivalent load diagram to find the reaction forces.

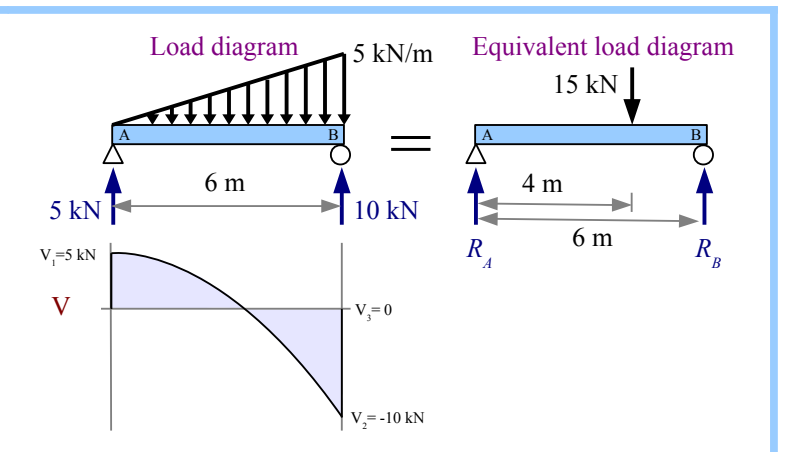

The centroid is located at  $x = \frac{2}{3}$  $\frac{2}{3}L = \frac{2.6 \text{ m}}{3}$  $\frac{30 \text{ m}}{3}$  = 4 m , measuring from the left end of the beam. The equivalent load is the average of the minimum and maximum distributed loads times the length of the distributed load:

$$
W = \frac{(0+5) \text{ kN}}{2} \frac{6 \text{ m}}{\text{m}} = 15 \text{ kN}.
$$

The moment about point A is  $\bigoplus M_A=0=-15$  kN⋅4 m +  $R_B$ ⋅6 m. Rewrite the equation to find the reaction force  $R_B = \frac{15 \text{ kN} \cdot 4 \text{ m}}{6 \text{ m}}$  $\frac{60 \times 4 \text{ m}}{6 \text{ m}}$  = 10 kN. Sum of the forces  $\uparrow + \sum F_y = 0 = R_A - 15 \text{ kN} + 10 \text{ kN}$ . Solve for  $R_A = 15 \text{ kN} - 10 \text{ kN} = 5 \text{ kN}$ .

Draw construction lines down from the original load diagram at the two reaction forces. Calculate the shear loads at these points.

 $V_1 = R_A = 5$  kN  $V_2 = V_1 - 15$  kN = −10 kN  $V_3 = V_2 + R_B = -10$  kN + 10 kN = 0  $|V|_{max} = 10$  kN

The shear line crosses the axis where the area of the distributed load equals *RA*. The area of the distributed load is one half the base times the height of the triangle, or  $a = \frac{xh}{2}$  $\frac{\pi}{2}$ . By

similar triangles, the height of the little triangle  $h = \frac{x}{l}$  $\frac{x}{L}w$ , so  $a = \frac{x^2w}{2L}$  $\frac{\lambda W}{2L} = R_A$ . Solving,

$$
x = \sqrt{\frac{2LR_A}{w}} = \sqrt{\frac{2.6 \text{ m} \cdot 5 \text{ kN}}{5 \text{ kN}}} = 3.46 \text{ m}
$$
. The shear line crosses the axis 3.46 m from the left end of the beam.

left end of the beam.

Look at the shear diagrams, and you can see that point loads create rectangles, uniform distributed loads create triangles, and wedge-shaped (triangular) distributed loads create parabolas.

Shear diagrams for cantilever beams follow the same rules as for simply supported beams. First, find the reactions; next, draw the shear diagram using construction lines wherever a point load occurs or a distributed load starts or stops.

#### Example #16 – V diagram for a point load on a cantilever beam

Draw a complete shear diagram for a 10 foot cantilever beam having a 5 kip point load 8 feet from the wall.

**Solution** Since there is no reaction force at the left end, there is no shear load until we get to the applied load. Then, the shear load is negative (downward) until we get to the support, where  $R_B$  is positive (upward).

The reaction moment at the wall is  $\bigoplus M_{wall}=0=M_B+5$  kips⋅8 ft. therefore  $M_B$ =−5 kips⋅8 ft. =−40 kip ft. . The negative sign tells us that the reaction moment is drawn backwards; it is actually a clockwise reaction moment.

Sum of the forces  $\uparrow + \sum F_y = 0 = R_B - 5$  kips therefore  $R_B = 5$  kips .

Draw construction lines down from the original load diagram at the point load and the reaction force. Calculate the shear loads at these points.

$$
V_1 = P = -5
$$
 kips  $V_2 = V_1 + 5$  kips = 0  $|V|_{max} = 5$  kips

If the wall is at the left, then  $\sum M_{wall} = 0 = M_A - 5$  kips⋅8 ft. so  $M_A$ =5 kips⋅8 ft. = 40 kip ft. . The positive sign tells us that the reaction moment is drawn correctly, counterclockwise.

Sum of the forces  $\uparrow + \sum F_y = 0 = R_A - 5$  kips therefore  $R_A = 5$  kips, the same reaction force as before.

The shear diagram looks different; instead of hanging below the axis, the shear curve lies above the axis. Go up 5 kips at the wall, straight across, then down 5 kips at the applied load.

 $V_1 = R_A = 5 \text{ kips}$   $V_2 = V_1 - 5 \text{ kips} = 0$   $|V|_{max} = 5 \text{ kips}$ 

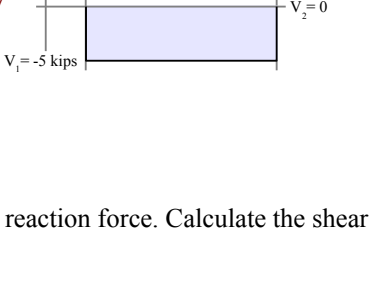

 $R$ <sup>*B*</sup>

 $= 0$ 

 $M$ <sup>*B*</sup>

5 kips

V

 $\mathbf A$  **B** 

8 ft.

10 ft.

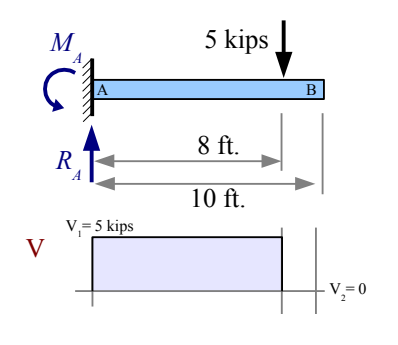

$$
\begin{array}{c|c}\n\hline\na & f & h \\
\hline\nx & & L\n\end{array}
$$

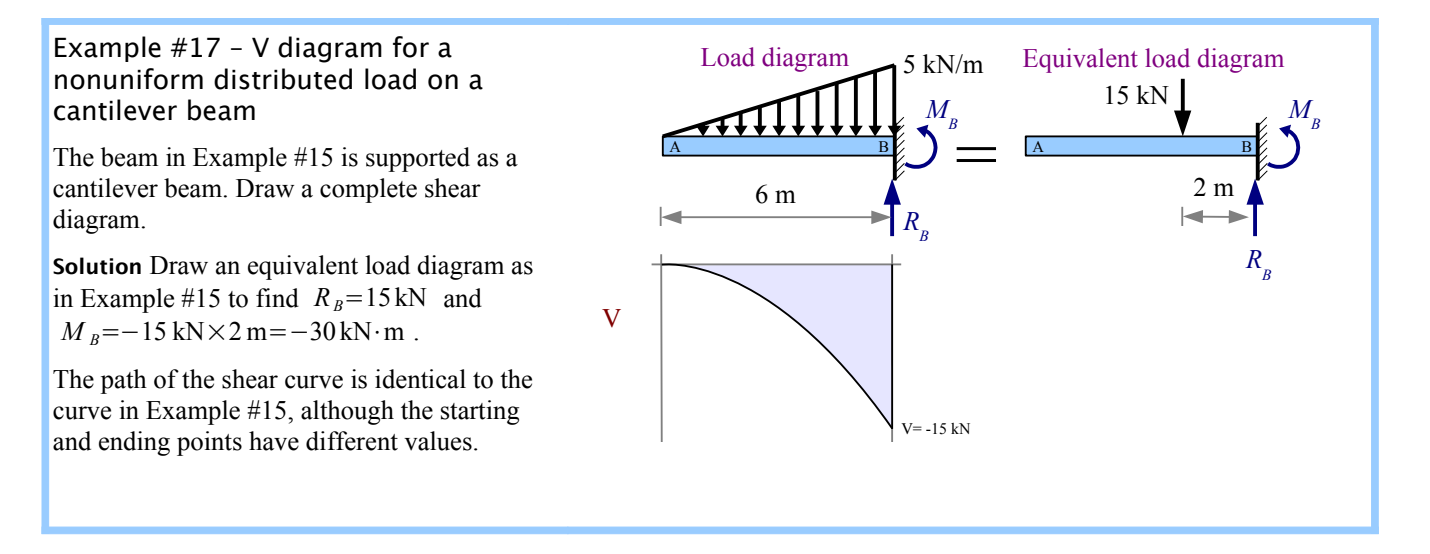

With a shear diagram, we can identify the location and size of the largest shear load in a beam. Therefore, we know the location of the largest shear stress, and we can calculate the value of this stress. Once we know the actual stress in the material, we can compare this values with the shear strength of the material, and we can know whether the beam will fail in shear. Shear diagrams are necessary for drawing *bending moment diagrams* ("moment diagrams", for short), which we can use to identify the location and size of bending stresses that develop within beams. We can compare the actual bending stresses with the yield strength of the material, and we can know whether the beam will fail in bending.

#### **Moment Diagrams**

The moment about a point along a beam is defined as the distance from that point to a force acting perpendicular to the beam, so the units are force  $\times$  distance: lb.⋅ft. (or ft.⋅lb. – the order does not matter), lb.⋅in. , kip⋅ft. , N⋅m , or kN⋅m . We can graph the value of the bending moment along a beam by drawing a moment diagram.

To draw a moment diagram, sketch the value of the moment produced by the shear force *V* times the distance from the left end of the beam. At the first meter,  $V = 15$  kN, so moment  $M_1=15 \text{ kN} \times 1 \text{ m}=15 \text{ kN} \cdot \text{m}$ .

At 2 m,  $M_2 = M_1 + 15$  kN × 1 m = 30 kN · m

At 3 m,  $M_3 = M_2 + 15$  kN × 1 m = 45 kN⋅m

At 4 m,  $M_4 = M_3 + 15$  kN × 1 m = 60 kN · m

At 5 m,  $M_s = M_A - 15$  kN × 1 m = 45 kN⋅m

At 6 m,  $M_6 = M_5 - 15$  kN × 1 m = 30 kN⋅m

At 7 m,  $M_7 = M_6 - 15$  kN × 1 m = 15 kN⋅m

At 8 m,  $M_s = M_7 - 15$  kN × 1 m = 0 kN⋅m

Shade the finished diagram, marking all significant points (places where the moment line changes direction). The most important point is the maximum absolute value of *M*; this is where the maximum bending stress occurs in the beam.

*The value of the moment diagram at any point equals the area of the shear diagram up to that point*. The shear diagram has positive areas above the zero line, and negative areas below the zero line. When the shear area is positive, the moment increases; when the shear area is negative, the moment decreases.

You can draw the moment diagram faster by calculating the area of the left-hand rectangle in the shear diagram:

 $M_{max}$ =15 kN × 4 m = 60 kN⋅m. Verify that  $M_8$ =0 by subtracting the area of the second rectangle in the shear diagram:  $M_s = M_{max} - 15 \text{ kN} \times 4 \text{ m} = 0 \text{ kN} \cdot \text{m}$ .

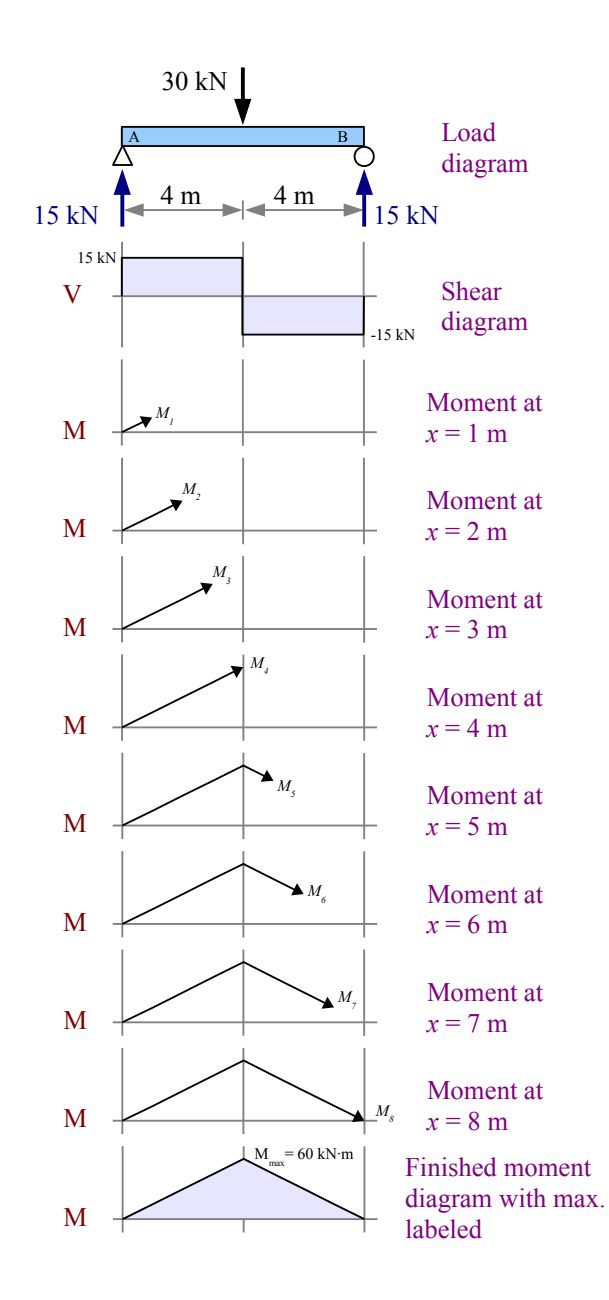

It is a good idea to check the moment at point B. If you end up with a value other than 0, then you know there is a mistake someplace.[\\*](#page-83-0) Most likely, the error is in the reaction forces. You can draw a shear diagram that works with the wrong reaction forces, but you cannot draw a good moment diagram if  $R_A$  and  $R_B$  are wrong. This is an amazing feature of moment diagrams – they tell you if your solution is right!

*P*  $\mathbf A$  **B** *L 1 RA* V *Mmax* M  $R$ <sup>*B*</sup> *RA L 2*  $R$ <sup>B</sup>

100 lb. 100 lb. 100 lb.

 $\mathbf A$  **B** 

 $150 \text{ lb}$ .  $\overline{14.71}$   $\overline{150}$  lb.

 $2 ft. |2$ 

 $V_2$ =50 lb.

 $M<sub>3</sub>$ =300 ft.lb.

 $V_{\frac{4}{3}}$  $= -150$  lb.

 $M = 0$  ft.lb

2 ft.

 $V_3 = -50$  lb.

 $M \leftarrow \longrightarrow M_4$ 

 $M_2$ =400 ft.lb.

 $V_1 = 150$  lb. V

 $M_1 = 300$  ft.lb.

If the point load is not at the midspan, then the maximum moment will also be offset. In this example, the maximum moment is the area of the shear diagram up to the point load:  $M_{max} = R_A \cdot L_1$ .

Multiple point loads will give you multiple rectangles on the shear diagram, and multiple triangles on the moment diagram.

#### Example #18 – V & M diagrams for 3 point loads

Draw complete shear and moment diagrams for an 8 foot long, simplysupported beam having 100 lb. point loads every 2 feet.

**Solution** The loading is symmetrical, therefore the reaction forces  $R_A$  and  $R_B$ are each equal to half the total applied load.

 $R_A = R_B = (100 \text{ lb.} + 100 \text{ lb.} + 100 \text{ lb.})/2 = 150 \text{ lb.}$ 

Draw construction lines down from the load diagram at each reaction force and applied load. The shear diagram is a series of rectangles.

Calculate the values on the moment diagram as follows:

 $M_1 = 2$  ft. × 150 lb. = 300 ft. · lb.  $M_2 = M_1 + 2$  ft.×50 lb. = 400 ft. · lb.  $M_3 = M_2 - 2$  ft.×50 lb. = 300 ft.⋅lb.  $M_4 = M_3 - 2$  ft.×150lb. = 0 ft.⋅lb.  $|M|_{max} = 400$  ft.⋅lb.

<span id="page-83-0"></span>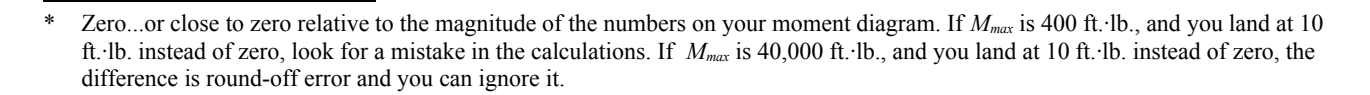

A uniformly distributed load produces a parabolic moment diagram. Close to point A, a large shear produces a steep slope in the moment diagram. As you approach the midspan, the smaller shear produces a shallower slope in the moment diagram. Beyond the midspan, an increasingly negative shear produces an increasingly steeper slope downwards.

The maximum moment equals the area of the left-hand triangle. Subtract the area of the right-hand triangle to get the moment at point B.

#### Example #19 – V & M diagrams for a uniform distributed load

Draw complete shear and moment diagrams for an 8 meter long, simplysupported beam having a uniform distributed load of 3 kN/m.

**Solution** The loading is symmetrical, therefore the reaction forces  $R_A$  and  $R_B$ 

are each equal to half the total applied load.  $R_A = R_B = \frac{3 \text{ kN}}{m}$ m 8m  $\frac{3}{2}$  = 12 kN

Draw construction lines down from the load diagram at each reaction force . The shear diagram is two triangles. Draw a construction line down from where the shear line crosses the zero axis.

The max. moment is equal to the area of the left-hand triangle: the base times the height divided by 2. The base of the triangle is half the beam length, 4 m.

 $M_{\text{max}} = \frac{12 \text{ kN} \times 4 \text{ m}}{2}$  $\frac{2\times4 \text{ m}}{2}$  = 24 kN⋅m The moment at point B is the moment at the midspan minus the area of the right-hand triangle.

$$
M_B = M_{max} - \frac{12 \text{ kN} \times 4 \text{ m}}{2} = 0 \text{ kN} \cdot \text{m}
$$

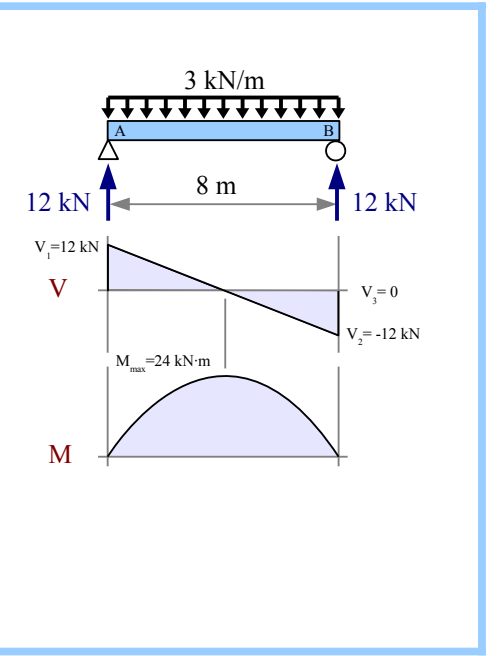

We've seen that a nonuniform wedge-shaped distributed load produces a parabolic shear diagram. The moment diagram looks like a parabola skewed to the right, with the maximum moment at the point where the shear diagram crosses the zeroload axis.

Example #20 – V & M diagrams for a nonuniform distributed load

Draw complete shear and moment diagrams for a 12 foot long, simply-supported beam having a wedge-shaped nonuniform distributed load of 0 lb./ft. at the left end of the beam and 300 lb./ft. at the right end of the beam.

**Solution** Draw an equivalent load diagram, placing the equivalent point load at the centroid of the distributed load. The centroid of a triangle lies 2/3 of the distance from the tip of the triangle. Use the equivalent load diagram to find the reaction forces.

The centroid of the triangular load profile lies at  $x=\frac{2}{3}$  $\frac{2}{3}L=\frac{2\cdot12 \text{ ft.}}{3}$  $\frac{12 \text{ ft}}{3}$  = 8 ft., measuring from point A.

The equivalent load is the average of the minimum

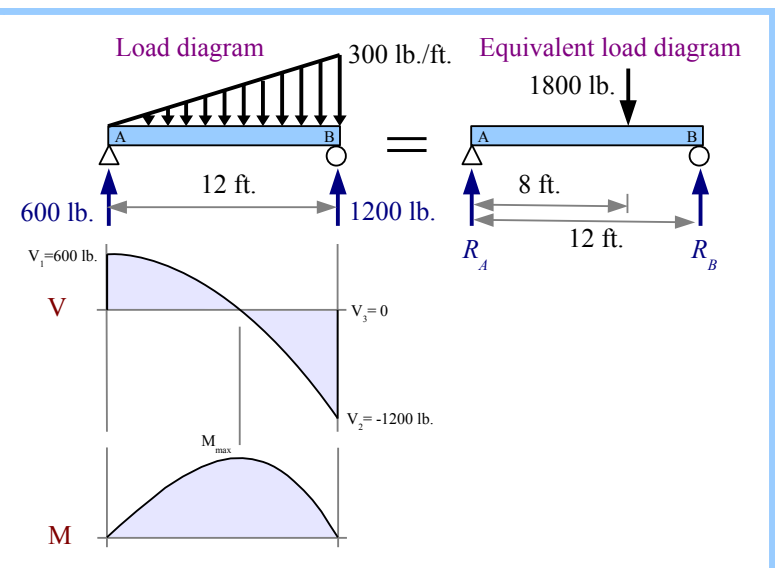

and maximum distributed loads times the length of the distributed load:  $W = \frac{(0+300) \text{ lb.}}{2}$  $\frac{(0+300) \text{ lb.}}{2}$   $\frac{12 \text{ ft.}}{\text{ft.}}$  = 1800 lb.

The moment about point A is  $\bigoplus M_A=0=-1800$  lb.⋅8 ft. +  $R_B$ ⋅12 ft. . Rewrite the equation to find the reaction force  $R_B = \frac{1800 \text{ lb.} \cdot 8 \text{ ft.}}{12 \text{ ft.}} = 1200 \text{ lb.}$  Sum of the forces  $\uparrow + \sum F_y = 0 = R_A - 1800 \text{ lb.} + 1200 \text{ lb.}$  Solve for *R*<sub>A</sub>=1800lb.−1200lb.=600lb.

Draw construction lines down from the original load diagram at the two reaction forces. Calculate the shear loads at these points.  $V_1 = R_A = 600 \text{ lb.}$ ,  $V_2 = V_1 - 1800 \text{ lb.} = -1200 \text{ lb.}$ ,  $V_3 = V_2 + R_B = -1200 \text{ lb.} + 1200 \text{ lb.} = 0$ 

Draw a construction line down from the shear diagram where the shear line crosses the zero axis – this construction line marks the location of the max. moment. We need to find the location of this point in order to calculate the max. moment.

Consider that the value of *V* at any point along the shear diagram equals the reaction force *R<sub>A</sub>* minus the area of the distributed load,  $a_w$ :  $V = R_A - a_w$ . The area of the triangle-shaped distributed load at any point equals one-half the base times the height of the triangle. Let the base be *x*, the distance from the left end of the beam. The height is a fraction of the

distributed load *w* at point B. By similar triangles, height =  $\frac{x}{l}$  $\frac{\lambda}{L}$ *w*, so area

 $a_w = \frac{1}{2}$  $\frac{1}{2}x\frac{x}{L}$  $\frac{x}{L}w=\frac{x^2w}{2L}$  $\frac{x^2 w}{2L}$  and shear force  $V = R_A - \frac{x^2 w}{2L}$  $\frac{2L}{2L}$ . Where the shear line crosses the zero line,  $V=0$ , therefore  $x=\sqrt{\frac{2LR_A}{w}}$  $\frac{L R_A}{w} = \sqrt{\frac{2.12 \text{ ft.} \cdot 600 \text{ lb.}}{300 \text{ lb.}}} = 6.928 \text{ ft.}$ 

The maximum moment is equal to the area of the shear diagram to the left of this construction line. Since the shear diagram is a parabola, the area of the shear diagram to the left of the construction line is 2/3 of the base of the parabola times its height.

$$
M_{\text{max}} = a_V = \frac{2}{3} V_1 x = \frac{2.600 \,\text{lb.} \cdot 6.928 \,\text{ft.}}{3} = 2770 \,\text{ft.} \cdot \text{lb.}
$$

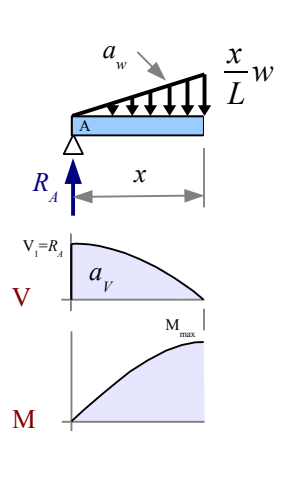

So far, all of the examples have shown moment diagrams with positive areas. A cantilever beam with a downward point load has a negative area in the moment diagram.

Example #21 – V & M diagrams for point load on a cantilever beam

Draw complete shear and moment diagrams for a cantilever beam having a point load of 5 kips, located 7 feet from the wall.

**Solution** By inspection, the reaction force  $R_B$ =5 kips . The shear diagram is a rectangle, so the moment diagram will be a triangle.

 $\sum M_{wall} = 0 = M_B + 5$  kips×7 ft. therefore  $M_B = -35$  kip⋅ft. . The negative sign tells us that the moment reaction is actually clockwise.

In this problem, ∣*M*∣*max*=35 kip⋅ft.

If the support is at the left, then the solution is a mirror image. As before, the reaction force  $R_A$ =5 kips .  $\sum M_{wall}$ =0= $M_B$ -5 kips×7 ft. therefore  $M_A$ =35 kip⋅ft. . This is the moment reaction at the wall.

A few pages ago, we said *"the value of the moment diagram at any point equals the area of the shear diagram up to that point,*" which is true if we only have simple supports. However, the value of the moment diagram also changes if we have an applied moment or a reaction moment.

Think about the internal shear force and moment in the beam a short distance from the wall. The moment in the beam is equal and opposite to the moment at the wall, therefore  $M_1 = -35$  kip⋅ft., which is why the moment diagram starts at this value. The moment diagram slopes up to the right because the rectangle in the shear diagram is a positive area.

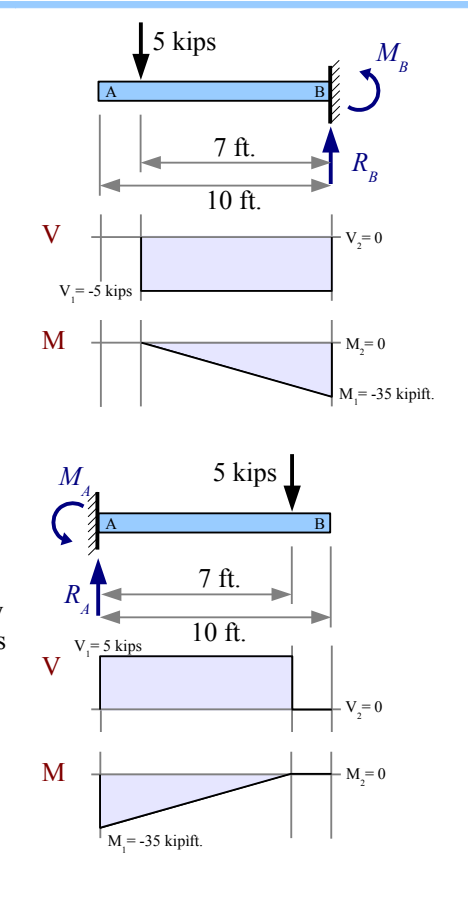

 $R_{\stackrel{\frown}{A}}$ 

*M*

*V*

 $M$ <sub>*A*</sub>

The shear diagram of a cantilever beam with a uniform distributed load is a triangle. Use an equivalent load diagram to find the reaction force and reaction moment, then draw shear and moment diagrams below the original load diagram.

#### Example  $#22 - V & M$  diagrams for a uniform distributed load on a cantilever beam

Draw complete shear and moment diagrams for a 3 m long cantilever beam having a uniform distributed load of 2 kN/m along its length.

**Solution** Draw an equivalent load diagram, placing the equivalent point load at the centroid of the distributed load. The centroid of a rectangle lies at the halfway point. Use the equivalent load diagram to find the reaction force and reaction moment.

$$
R_B = \frac{2 \text{ kN}}{\text{m}} \frac{3 \text{ m}}{2} = 6 \text{ kN}
$$
  

$$
M_B = -6 \text{ kN} \times 1.5 \text{ m} = -9 \text{ kN} \cdot \text{m}
$$

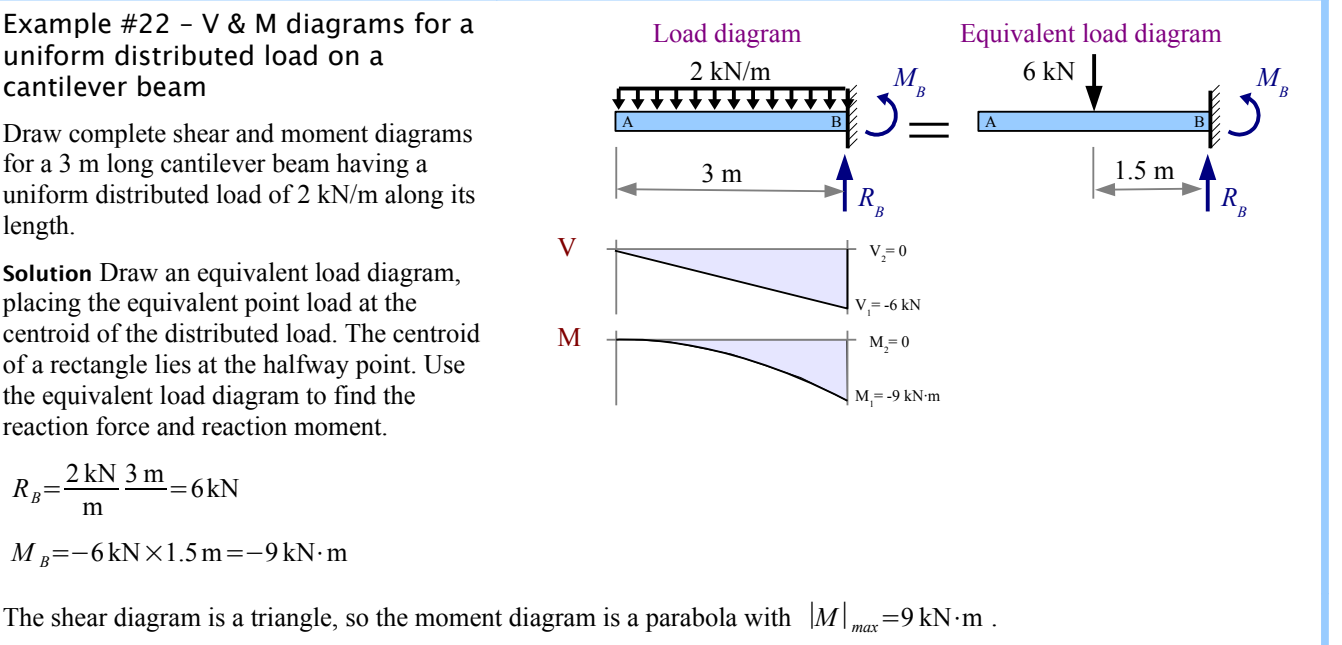

Follow the same procedures to draw the shear and moment diagrams of an overhanging beam with a distributed load and a two point loads.

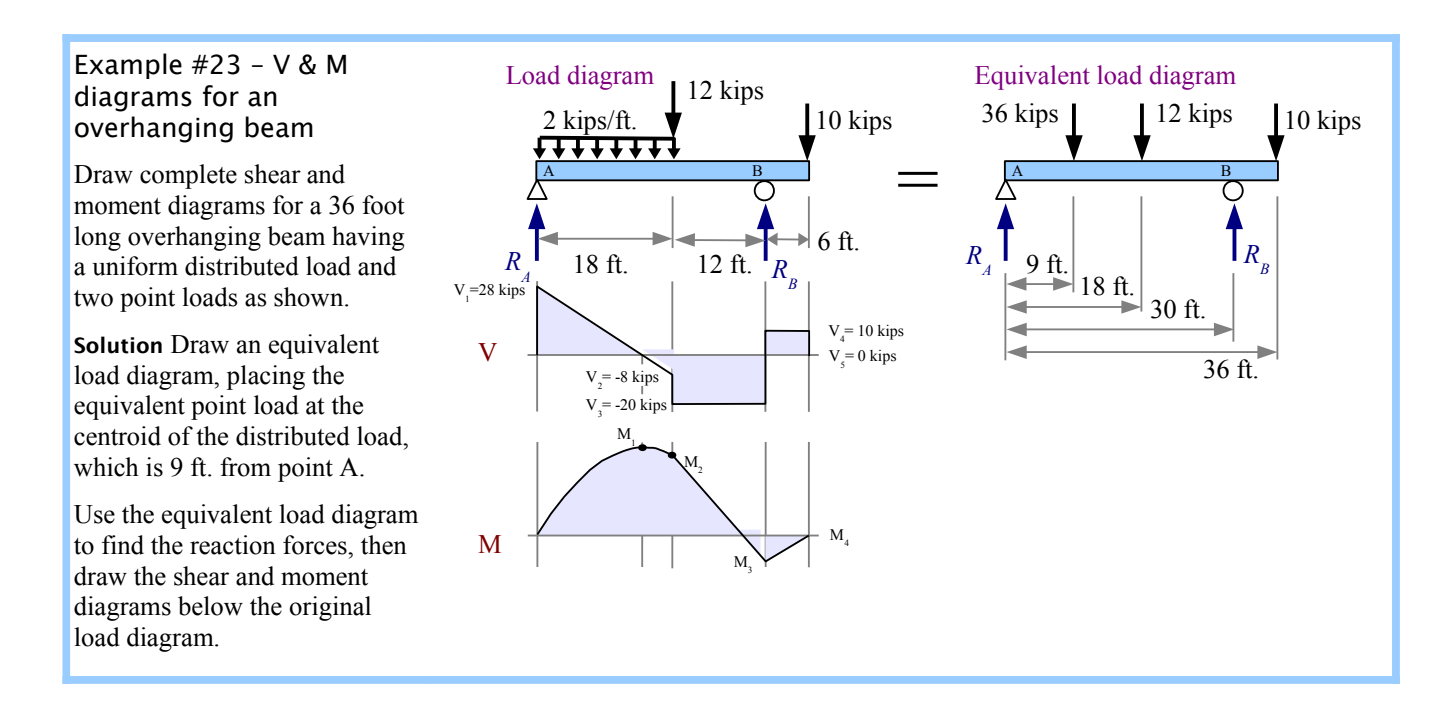

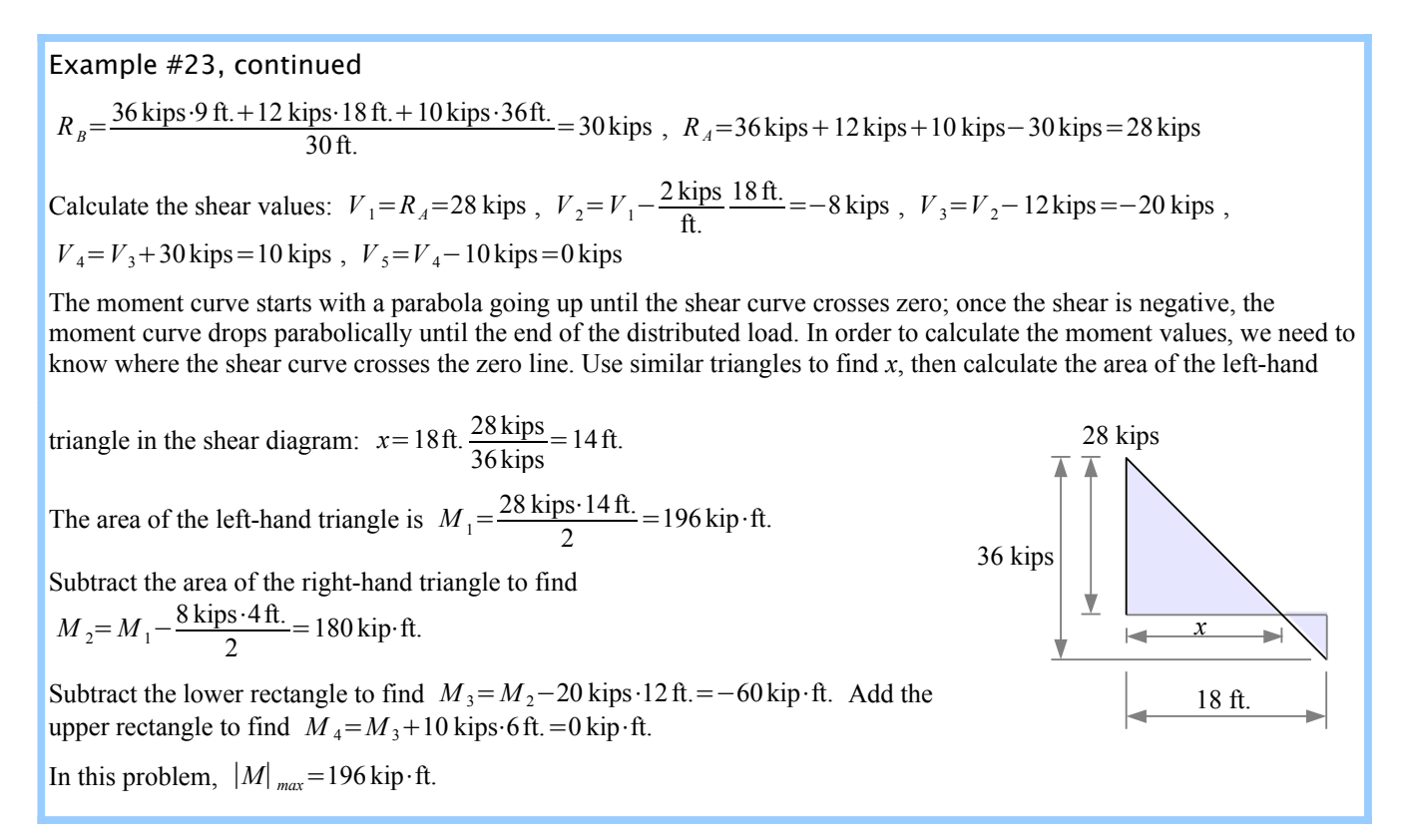

Example #24 – V & M diagrams for a nonuniform distributed load on an overhanging beam

Draw complete shear and moment diagrams for a 12 meter long overhanging beam having a uniform distributed load and two nonuniform distributed loads.

**Solution** Draw an equivalent load diagram, placing the equivalent point loads at the centroids of the distributed loads (two triangular distributed loads and one rectangular distributed load).

Use the equivalent load diagram to find the reaction forces, then draw the shear and moment diagrams below the original load diagram.

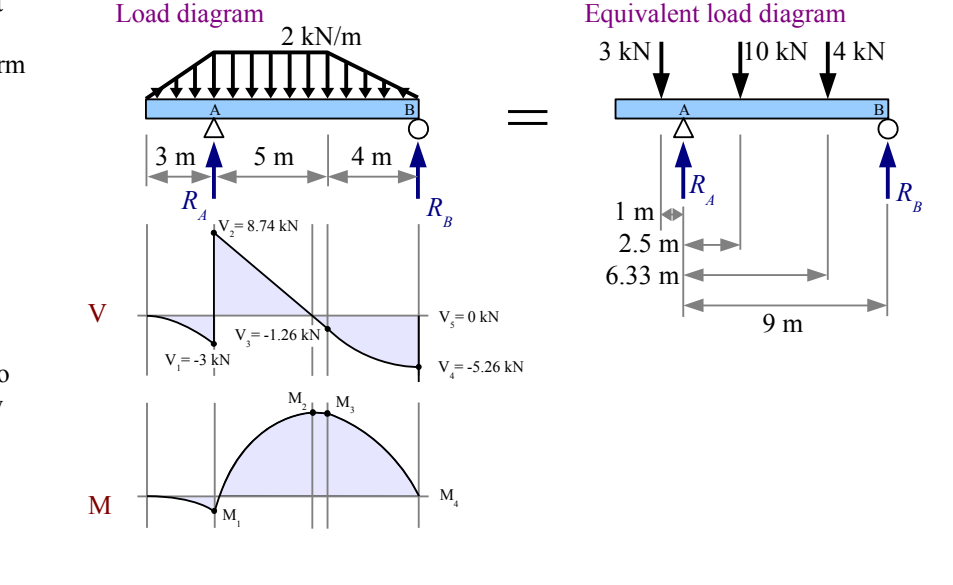

Example #24, continued  
\nThe equivalent loads are 
$$
\frac{2kN}{m} \frac{3m}{2} = 3 kN
$$
,  $\frac{2kN}{m} \frac{5m}{2} = 10 kN$ , and  $\frac{2kN}{m} \frac{4m}{2} = 4 kN$ .  
\n $R_B = \frac{-3kN \cdot 1 m + 10 kN \cdot 2.5 m + 4 kN \cdot 6.33 m}{9 m} = 5.26 kN$ ,  $R_A = 3 kN + 10 kN + 4 kN - 5.26 kN = 11.74 kN$ 

The shear diagram goes downward as a concave second-degree parabola under the nonuniform distributed load, straight up at *RA*, downward at a diagonal under the uniform distributed load, then downward as a convex second-degree parabola under the nonuniform distributed load, and straight up at *RB*.

Calculate the shear values: 
$$
V_1 = \frac{-2 \text{ kN}}{m} \frac{3 \text{ m}}{2} = -3 \text{ kN}
$$
,  $V_2 = V_1 + R_A = 8.74 \text{ kN}$ ,  $V_3 = V_2 - \frac{2 \text{ kN}}{m} \frac{5 \text{ m}}{2} = -1.26 \text{ kN}$ ,  
\n $V_4 = V_3 - \frac{-2 \text{ kN}}{m} \frac{4 \text{ m}}{2} = -5.26 \text{ kN}$ ,  $V_5 = V_4 + R_B = 0 \text{ kN}$ 

The moment curve goes downward as a concave third-degree parabola. To find the value of *M*1, calculate the area under the concave second-degree parabola at the left end of the shear diagram. From Appendix C, the area under a concave second-degree

parabola is 
$$
\frac{bh}{3}
$$
. Since  $b=3$  m and  $h=-3$  kN,  $M_1 = \frac{-3 \text{ kN} \cdot 3 \text{ m}}{3} = -3 \text{ kN} \cdot \text{m}$ 

In order to calculate  $M_2$ , we need to know where the shear curve crosses the zero line. Use similar triangles to find  $x$ , then calculate the area of the left-hand triangle in the

shear diagram: 
$$
x = 5 \text{ m} \frac{8.74 \text{ kN}}{10 \text{ kN}} = 4.37 \text{ m}
$$

$$
M_2 = M_1 + \frac{8.74 \text{ kN} \cdot 4.37 \text{ m}}{2} = 16.1 \text{ kN} \cdot \text{m}
$$

The base of the small triangle in the shear diagram is  $5 \text{ m} - 4.37 \text{ m} = 0.63 \text{ m}$ .

$$
M_3 = M_2 - \frac{1.26 \,\text{kN} \cdot 0.63 \,\text{m}}{2} = 15.7 \,\text{kN} \cdot \text{m}
$$

We could assume that  $M_4=0 \text{ kN·m}$  to finish the moment diagram, but it's best to calculate it, to be sure that there are no errors in the reaction force calculations.

The rightmost segment in the shear diagram is a rectangle and a convex second degree parabola. From Appendix C, the area of a convex second degree parabola is  $\frac{2bh}{3}$ .

$$
M_4 = M_3 - 1.26 \text{ kN} \cdot 4 \text{ m} - \frac{2 \cdot 4 \text{ m} \cdot 4 \text{ kN}}{3} = 0 \text{ kN} \cdot \text{m}
$$

In this problem,  $|V_{max}| = 8.74 \text{ kN}$  and  $|M_{max}| = 16.1 \text{ kN} \cdot \text{m}$ 

Some engineering solutions require an algebraic solution. Imagine you are designing a set of beams using the same general loading case, but the loads change from one case to the next. If you can develop an algebraic solution, then you can plug in the numbers for each case (perhaps with a computer program) instead of solving every case from scratch. Example #25 shows how to create shear and moment diagrams for an algebraic problem.

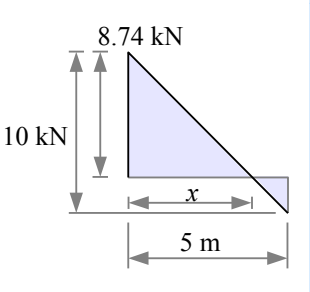

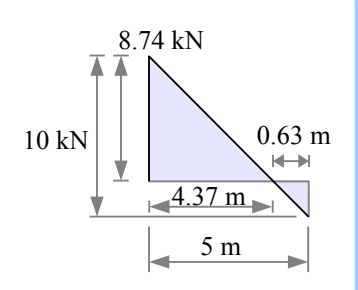

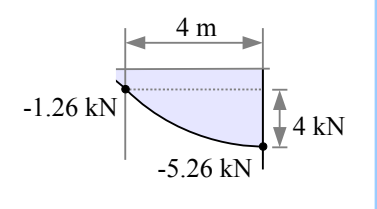

Example #25 – V & M diagrams for a point load and uniform distributed load on an overhanging beam

 $V_{\frac{1}{2}}$ 

M

<u> 111111</u>

*P w*

 $V \leftarrow \longrightarrow V_4$ 

*RA*

 $M_{1}$ 

*a*

 $V_{\frac{1}{2}}$ 

*b*

 $M<sub>2</sub>$ 

Load diagram Equivalent load diagram

 $\mathbf A$  **B** 

 $R$ <sup>*A*</sup>

0.5*b*

*x*

*b*

*a*

 $V_{2}$ 

*bw*

*b*

*P wb*

 $R$ <sup>*B*</sup>

 $V = 0$ 

 $M_3 = 0$ 

 $V_{3}$ 

 $R_{B}$ 

Draw complete algebraic shear and moment diagrams for an overhanging beam loaded as shown.

**Solution** Draw an equivalent load diagram, placing the equivalent point load at the centroid of the distributed load.

Use Sum of the Moments and Sum of the Forces to find the reactions at points A and B.

$$
R_B = \frac{-Pa + wb \cdot 0.5b}{b} = \frac{-Pa}{b} + \frac{wb}{2}
$$
  
\n
$$
R_A = P + wb - R_B = P + \frac{Pa}{b} + \frac{wb}{2}
$$
  
\n
$$
V_1 = -P
$$
  
\n
$$
V_2 = V_1 + R_A = \frac{Pa}{b} + \frac{wb}{2}
$$
  
\n
$$
V_3 = V_2 - wb = \frac{Pa}{b} - \frac{wb}{2}
$$
  
\n
$$
V_4 = V_3 + R_B = 0
$$
  
\n
$$
M_1 = -V_1 a = -Pa
$$

Use Similar Triangles to determine the base of the upper triangle. The overall height is the weight per unit length times the distance it acts upon, *bw*.

$$
x = b \frac{V_2}{bw} = \frac{V_2}{w} = \frac{\frac{Pa}{b} + \frac{wb}{2}}{w} = \frac{Pa}{bw} + \frac{b}{2}
$$
  

$$
M_2 = M_1 + \frac{V_2 x}{2} = -Pa + \frac{\left(\frac{Pa}{b} + \frac{wb}{2}\right)\left(\frac{Pa}{bw} + \frac{b}{2}\right)}{2} = \frac{P^2 a^2}{2b^2 w} - \frac{Pa}{2} + \frac{wb^2}{8}
$$

The base of the lower triangle is  $b-x=b-\left(\frac{Pa}{bw}\right)$  $\left(\frac{Pa}{b w} + \frac{b}{2}\right) = \frac{b}{2}$  $\frac{b}{2} - \frac{Pa}{b w}$ *bw*

$$
M_3 = M_2 + \frac{V_3(b-x)}{2} = M_2 + \frac{\left(\frac{Pa}{b} - \frac{wb}{2}\right)\left(\frac{b}{2} - \frac{Pa}{bw}\right)}{2} = M_2 + \frac{\frac{Pa}{2b} - \frac{P^2a^2}{b^2w} - \frac{wb^2}{4} + \frac{Pabw}{2bw}}{2}
$$
  
= 
$$
M_2 + \frac{\frac{Pa}{2} - \frac{P^2a^2}{b^2w} - \frac{wb^2}{4} + \frac{Pa}{2}}{2} = \frac{P^2a^2}{2b^2w} - \frac{Pa}{2} + \frac{wb^2}{8} + \frac{Pa}{2} - \frac{Pa^2}{2b^2w} - \frac{wb^2}{8} = 0
$$

We do not know in advance whether  $M_{max} = M_1$  or  $M_{max} = M_2$ ...it depends on the values of *a*, *b*, *w*, and *P*.

91

In summary, the value of the moment diagram at a given point equals the area of the shear diagram up to that point. The slope of the moment diagram at a given point equals the value of the shear load at that point.

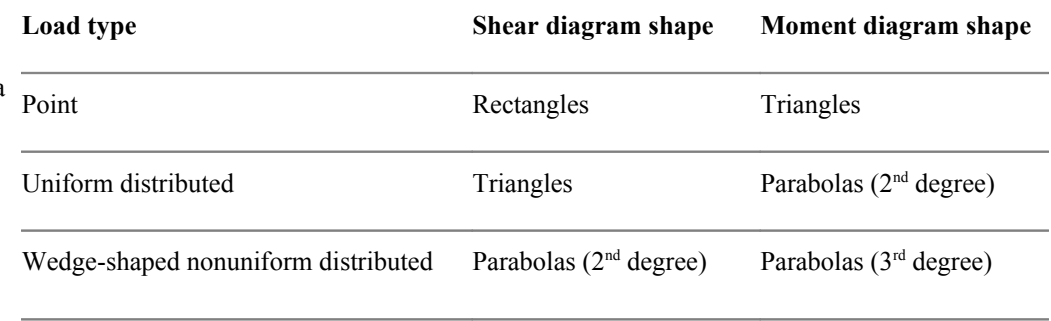

Shear and moment diagrams are related to each other in the same way that derivatives and integrals are related to each other in calculus. The *value* of the shear diagram is the *slope* of the moment diagram. If the shear value is positive, the moment diagram heads upwards. If the value of the shear diagram is negative, the moment diagram heads downwards. If the value of the shear diagram is zero, then the moment value is constant. Triangles in a shear diagram create parabolic curves in the moment diagram.

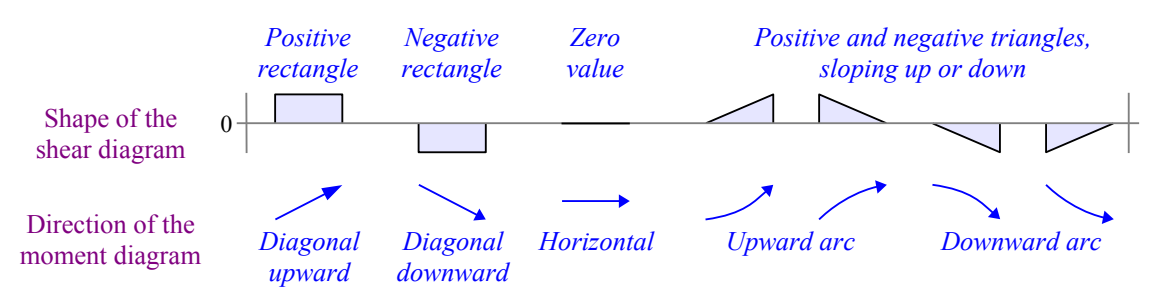

#### **Solution Layout**

One easy mistake to make in solving beam problems is to draw shear and moment diagrams below the *equivalent* load diagram, instead of below the *actual* load diagram. You can avoid this mistake by using the space below the equivalent load diagram for your calculations. If you do that, the only remaining space for the shear and moment diagrams is immediately below the actual load diagram.

# $\bigcirc$ 111111. = Do the calculations here, below the equivalent load diagram $\bigcirc$  $\bigcirc$

#### Key Equations

Use  $\bigoplus M_A=0$  and  $\biguparrow + \sum F_y=0$  to find reaction forces for simply-supported beams.

Use  $\bigoplus M_{wall}$  and  $\uparrow + \sum F_y = 0$  to find the reaction moment and reaction force for cantilever beams.

In the last chapter, we learned how to draw shear and bending moment diagrams for beams. These diagrams tell us the location and magnitude of the maximum shear load and maximum bending moment. We can use  $V_{max}$  and  $M_{max}$  to calculate the maximum shear stress and max. bending stress in a beam, then we can compare these results with the allowable shear stress and bending stress of the material. If the actual value is less than the allowable value, then the beam is safe; if the actual value is greater than the allowable, then we need to select a different beam.

#### **Bending Stress in Beams**

A point load at the midspan of a beam makes the beam bend. We can sketch a *deflection diagram* to show this bending. The deflection diagram shows the beam as if it had no depth, because it is easier to draw a curve than to draw a double curve with shading. A real beam has depth, and when it is bent, the top surface shortens while the bottom surface lengthens...the top surface has a negative strain, while the bottom surface has a positive strain. Plot strain vs. depth: the strain varies linearly from top to bottom, and is zero at the centroidal axis.

We saw in Chapter 2 that materials like steel and aluminum follow Hooke's law: the ratio of stress/strain is Young's modulus, a constant. Therefore, the stress in the beam also varies linearly from top to bottom, and is zero at the centroidal axis of the beam. We call this axis the *neutral axis*, where stress is zero.[\\*](#page-93-0) This bending stress acts perpendicular to the cross-sectional area of the beam, so the stress is a normal stress; it is negative on the top and positive on the bottom.

We can calculate the bending stress at any position *y* from the neutral axis: the stress is proportional to the

distance from the neutral axis, so  $\sigma = \sigma_{max} \frac{y}{q}$  $\frac{y}{c}$  where *c* is the distance from the neutral axis to the surface of

the beam. This is the same meaning of *c* that we used in torsion problems.

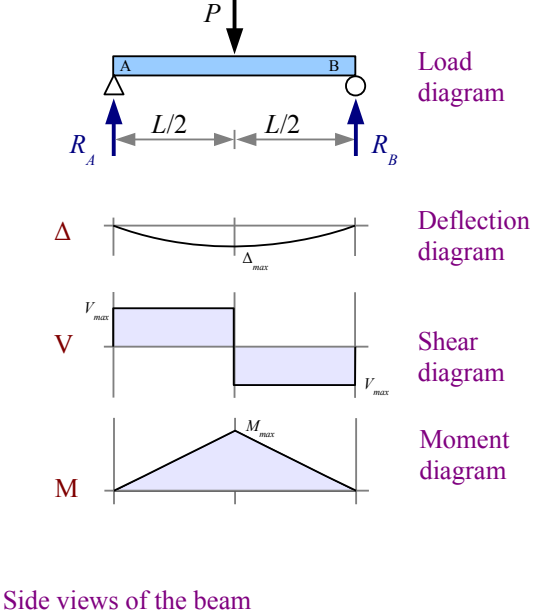

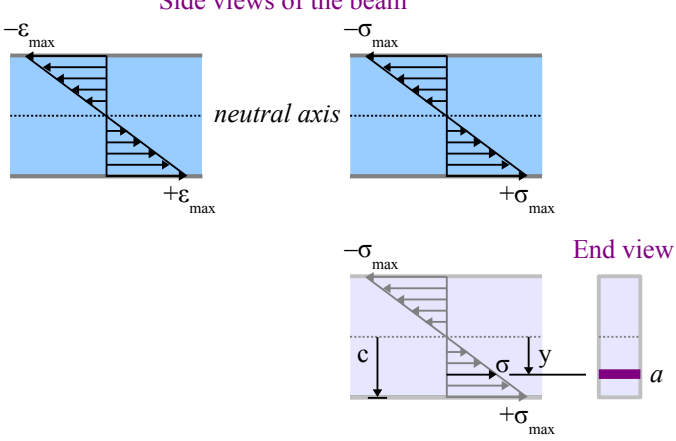

Think about a very small area *a* at a distance *y* from the neutral axis. Since stress is force divided by area, the force acting on this area is equal to the stress times the area:  $P = \sigma \cdot a = \frac{\sigma_{max} a y}{a}$  $\frac{d\mathbf{x} \cdot \mathbf{v}}{c}$ . The moment of this force with respect to the neutral axis is  $M = P \cdot y = \frac{\sigma_{max} a y^2}{2 \sigma^2}$  $\frac{c}{c}$ . If we sum up the moment for all values of *a* and *y*,  $M = \frac{\sigma_{max}}{c} \sum_{1}^{n}$  $a_i y_i^2$ . Recall from Chapter 5, the moment of inertia of a cross-sectional area relative to the x-x centroidal axis is  $I_x = \sum_{1}^{n} I_x$  $a_i y_i^2$ , therefore  $M = \frac{\sigma_{max} I_x}{2}$  $\frac{ax + x}{c}$ . Rewrite this equation to solve for bending stress at the surface:  $\sigma = \frac{Mc}{L}$  $\frac{hc}{I_x}$ . This equation is called the *Flexure Formula*.

<span id="page-93-0"></span>The centroidal axis and the neutral axis are the same if the beam is made of a single material that obeys Hooke's law. The centroidal and neutral axes are often different in beams made of composite materials, like steel-reinforced concrete, or glass/epoxy composite.

We can use the moment equation if we want to know how much bending moment the beam can support. The allowable

moment  $M_{\text{allowable}} = \frac{\sigma_{\text{allowable}} I_x}{a}$  $rac{a}{c}$ .

#### Example #1 – Simply-supported beam with a uniform distributed load

A 4×6 timber beam, 8 feet long, is loaded with a uniform distributed load of 54.65 lb./ft. The beam itself has a weight per unit length of 5.35 lb./ft. What is the maximum bending stress, and where does it occur? Report the answer in psi.

**Solution** The total uniform distributed load is the applied load plus the weight of the beam,  $w_{total} = w_{applied} + w_{weight} = \frac{54.65 \text{ lb.}}{\text{ft.}} + \frac{5.35 \text{ lb.}}{\text{ft.}} = \frac{60 \text{ lb.}}{\text{ft.}}$ ft.

The load is symmetrical, so the reaction forces are equal to half of the applied load.  $R_A = R_B = \frac{W}{2}$  $\frac{W}{2} = \frac{wL}{2}$  $rac{vL}{2} = \frac{60 \text{ lb}}{\text{ft}}$ . ft. 8ft.  $\frac{1}{2}$  = 240 lb.

The maximum moment equals the area of the left-hand triangle in the shear diagram: half the base times the height.  $|M_{max}| = \frac{240 \text{ lb} \cdot 4 \text{ ft}}{2}$ .  $\frac{6!}{2}$  = 480 ft. · lb.

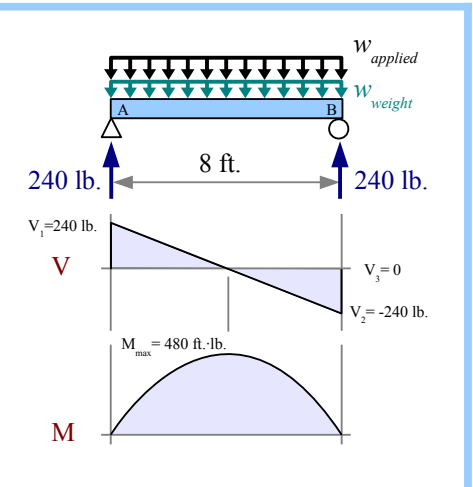

From Appendix E,  $I_x = 48.5 \text{ in.}^4$  Since the depth of a 4×6 timber is 5.5",  $c = \frac{h}{2}$  $\frac{h}{2} = \frac{5.5 \text{ in.}}{2}$  $\frac{2 \text{ m}}{2}$  = 2.75 in. The maximum bending stress occurs at the midspan:  $\sigma = \frac{Mc}{L}$  $\frac{Mc}{I_x} = \frac{480 \text{ ft} \cdot \text{lb.} (2.75 \text{ in.})}{48.5 \text{ in.}^4}$  $48.5 \text{ in.}^4$  ∣  $\frac{12 \text{ in.}}{\text{ft.}}$  = 327 psi. Bending stress diminishes to zero at the ends.

Sawmills produce rough-cut lumber to nominal sizes such as 4 in. by 6 in. Rough-sawn lumber was once widely used in construction, but now nearly all lumber is planed on all four sides to a finished size, so a nominal  $4\times6$  has actual dimensions of 3½×5½ in., as listed in Appendix E.

What happens if you use the nominal dimensions instead of actual dimensions for the timber?  $I_x = \frac{4 \text{ in.} (6 \text{ in.})^3}{12}$  $\frac{(0 \text{ m.})}{12}$  = 72 in.<sup>4</sup>,  $180.8 \pm 1.01$ 

$$
c = \frac{6 \text{ in.}}{2} = 3 \text{ in.}, \text{ and } \sigma = \frac{480 \text{ ft} \cdot \text{lb.} (3 \text{ in.})}{72 \text{ in.}^4} = 240 \text{ psi}, \text{ which is 26\% lower than the actual stress.}
$$

Tables in the Appendix list values for  $I_x$  and  $I_y$  for many shapes, but no values for  $c$ . Instead, the tables give the section modulus, defined as  $S_x = \frac{I_x}{I_x}$  $\frac{I_x}{c}$  and  $S_y = \frac{I_y}{c}$  $c \frac{dv}{dt}$ . Section modulus makes the stress calculation easier, because it combines two

terms into one. Bending stress  $\sigma = \frac{Mc}{L}$  $\frac{Mc}{I_x} = \frac{M}{S_y}$  $\frac{\partial u}{\partial x}$ , and allowable moment  $M_{\text{allowable}} = \frac{\sigma_{\text{allowable}} I_x}{a}$  $\frac{c}{c}$  =  $\sigma$ <sub>allowable</sub>  $S_x$ . In Example #1, the section modulus of a  $4\times6$  timber is 17.6 in.<sup>3</sup>. Bending stress is  $\sigma = \frac{M}{g}$  $\frac{M}{S_x} = \frac{480 \text{ ft} \cdot \text{lb}}{17.6 \text{ in.}^3}$  $17.6$  in.<sup>3</sup>  $\frac{12 \text{ in.}}{\text{ft.}}$  = 327 psi.

Simple shapes like rectangles and circles are symmetrical about the neutral axis, so the distance *c* from the neutral axis

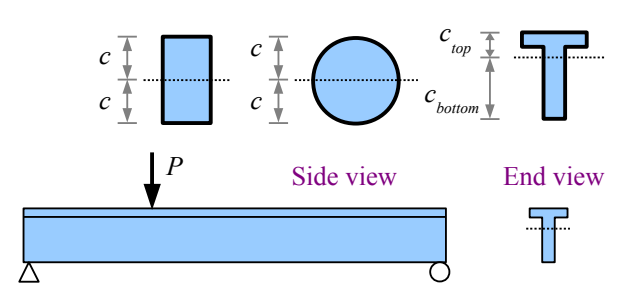

to the top surface is the same as the distance *c* from the neutral axis to the bottom surface. Compound shapes like a **T** are not symmetrical about the *x-x* neutral axis, so there are two values to consider: *ctop* and *cbottom*. From the flexure formula,

 $\sigma = \frac{Mc}{l}$  $\frac{dE}{dx}$ , the largest stress occurs on the surface with the largest value of *c*. In the case of a **T**-shaped beam loaded on the

top flange as shown, the largest stress is the tensile stress along the bottom surface of the beam:  $\sigma = \frac{M c_{bottom}}{I}$  $\frac{\sigma_{bottom}}{I_x}$ .

#### Example #2 – Allowable bending moment of a timber beam

What is the allowable moment of a 2×4 Douglas fir beam? Report the answer in ft.∙lb.

**Solution** The allowable moment is the largest bending moment that a beam can support. From Appendix E, the section modulus of a  $2\times4$  timber is 3.06 in.<sup>3</sup>, and the allowable bending stress is 900 psi.

The allowable moment is  $M_{allowable} = \sigma_{allowable} S_x = \frac{900 \text{ lb.}}{1 \cdot 2 \cdot 2}$  $in.<sup>2</sup>$  $3.06$  in.<sup>3</sup> ∣ ⊡  $\frac{\text{ft.}}{12 \text{ in.}}$  = 230 ft.⋅lb.

#### Loading Direction

The direction of loading affects both the bending stress and the amount of deflection of a beam. A wood board used as a joist bends less and develops less bending stress than it would as a plank, so we describe the two loading directions as *strong* and *weak*. We use  $I_x$  and  $S_x$  for beams loaded in the strong direction, and  $I_\nu$  and  $S_\nu$  for beams loaded in the weak direction.

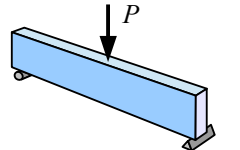

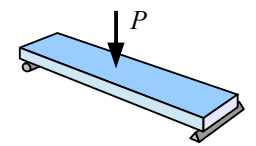

Beam loaded in the strong direction

Beam loaded in the weak direction

#### Stress-strain diagrams for many materials are simplified as a cartoon showing a straight line segment for elastic behavior σ *TS*

**Bending Stress in Wide-Flange Steel Beams**

followed by an arc for plastic behavior. In the elastic zone, stress is proportional to strain; the ratio is Young's modulus

$$
E = \frac{\sigma}{\varepsilon}
$$

.

Stress σ *elastic zone plastic zone* Strain ε σ *YS* Stress σ Strain ε *plastic zone* ε *Y* ε *P* σ *YS strain hardening elastic zone Wood, concrete, titanium, aluminum, alloy steels, etc. Low-carbon steels only*

Almost all equations in this book apply only to the elastic zone. In the plastic zone, the stress required to stretch the material increases due to *strain hardening* (also called *work hardening*) until the stress reaches a peak at the tensile strength of the material. After the peak, the material begins to thin, and the cross-sectional area shrinks, so there is less material to support the load, and eventually the material breaks.

Low-carbon steel used for wide-flange beams has an elastic zone followed by a horizontal plastic zone in which the stress does not change, so there is no strain hardening. The stress-strain curve for lowcarbon sheet steel in Chapter 2 shows this effect clearly. As the strain builds up, eventually strain hardening begins, and the

stress-strain curve arcs upwards. In steel beam design, we can use the horizontal part of the stress-strain curve to extend the load-carrying capacity of the beam. Let's look at the strain and stress profiles in a steel beam as the load is increased:

Stress σ

σ *YS*

ε *Y*

**Point #1** Strain and stress are in the elastic zone. They are both zero at the neutral axis, and we have maximum compressive and tensile values at the top and bottom surfaces.

**Point #2** Strain and stress have reached the yield point, so  $\varepsilon_2 = \varepsilon_Y$  and  $\sigma_2 = \sigma_{YS}$ , the yield strength of the material.

**Point #3** Strain continues to increase, but the stress does not

exceed the yield strength. Material below the surface reaches the yield point, down to a certain depth. Below this depth, the interior bending stress remains in the elastic zone.

**Point #4** Strain continues to increase. More of the material below the surface reaches the yield point, but the core is in the elastic zone.

**Point #5** Strain reaches the point of strain hardening,  $\varepsilon_5 = \varepsilon_p$ . All of the material has reached the yield point, becoming fully plastic. Any additional load on the beam will cause the beam to fail by bending at this location, like two hinged bars.

> –σ YS

We can draw an equivalent load diagram for the fully-plastic beam at Point #5. The compressive force acting above the neutral axis equals the yield strength times the cross-sectional area of the beam in compression (the area above the neutral axis):  $P_c = \sigma_{YS} \cdot A_c$ . Likewise, the tensile force below the neutral axis is  $P_T = \sigma_{YS} \cdot A_T$ . The beam develops an internal moment to counteract these

forces, equal to each force times the distance from

the neutral axis of the beam to the centroidal axis of each area. Since this moment is counteracting fully-plastic loading, we call it the *plastic moment*, *MP*., given as  $M_P = P_C y_C + P_T y_T = \sigma_{YS} A_C y_C + \sigma_{YS} A_T y_T$ .

If we define a new variable 
$$
Z = A_C y_C + A_T y_T
$$
, then  $M_P = \sigma_{YS} Z$ . This new variable is the  
sum of the first moments of the areas above and below the neutral axis; we call it the *plastic*  
section modulus. Like section modulus, S, the plastic section modulus is calculated with  
reforone to either the x is not the y is neutral axis. The example in the diagram is Z-bome

reference to either the *x*-*x* or the *y*-*y* neutral axis. The example in the diagram is  $Z_x$ . Beams loaded in the strong direction will use *Zx*; beams that are either loaded from the side or tipped on the side will use *Zy*.

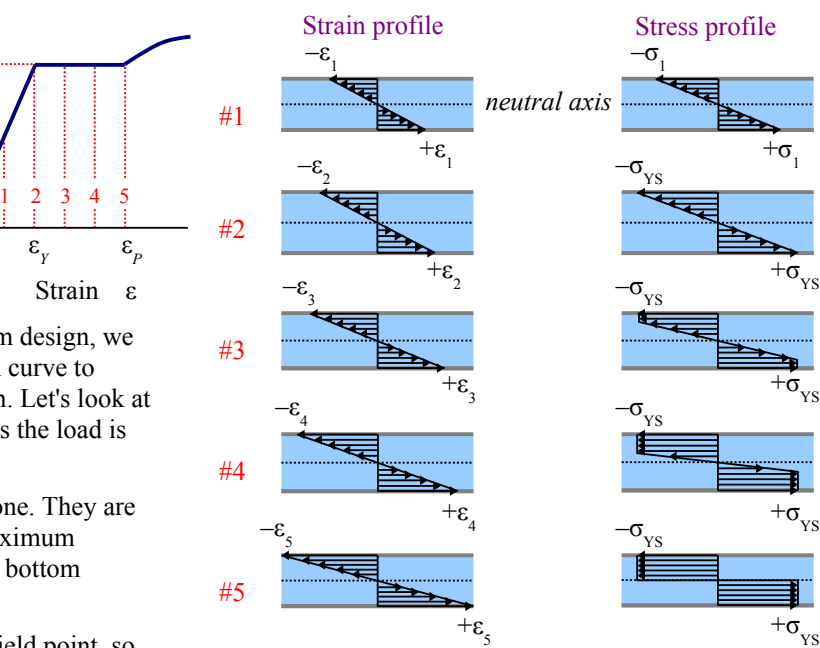

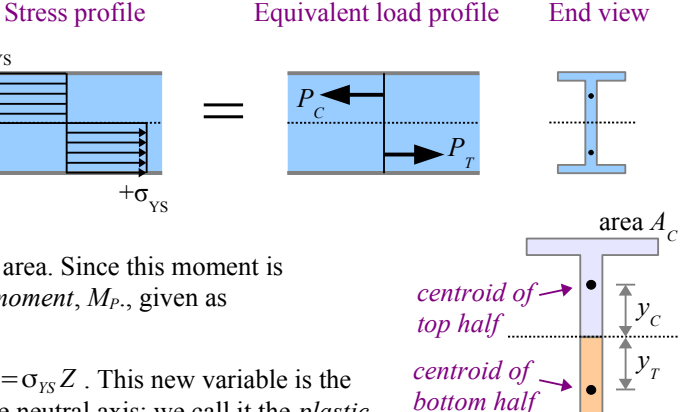

area  $A_{\tau}$ 

1

We can easily calculate *Z* for simple shapes; you can find  $Z_x$  and  $Z_y$ for complex shapes like wide-flanged beams in the Appendix.

**Rectangle** Each area is half the area of the rectangle. Each moment arm is half the height of each area, or a quarter of the height of the entire rectangle.

$$
A_C = A_T = bh/2
$$
  
\n
$$
y_C = y_T = h/4
$$
  
\n
$$
Z_x = A_C y_C + A_T y_T = \frac{bh}{2} \frac{h}{4} + \frac{bh}{2} \frac{h}{4} = \frac{bh^2}{4} \text{ and } Z_y = \frac{hb^2}{4}
$$

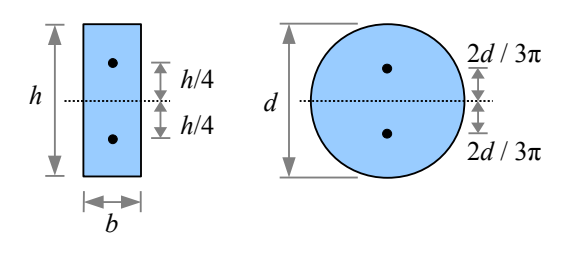

**Circle** Each area is half the area of a circle. Find the moment arm in the Appendix.

$$
A_C = A_T = \frac{\pi d^2}{4} \times \frac{1}{2} = \frac{\pi d^2}{8}, \quad y_C = y_T = \frac{2 d}{3 \pi}, \text{ and } Z_x = Z_y = A_C y_C + A_T y_T = \frac{\pi d^2}{8} \frac{2 d}{3 \pi} + \frac{\pi d^2}{8} \frac{2 d}{3 \pi} = \frac{d^3}{6}
$$

While ideal beams follow the ideal stress-strain curves in the preceding section, real beams vary in strength due to defects in manufacturing and handling. AISC recommends using a factor of safety of 1.67 in steel beam design, so

 $\sigma_{\text{allowable}} = \frac{\sigma_{\text{YS}}}{1.65}$  $\frac{O_{YS}}{1.67}$  = 0.6  $\sigma_{YS}$ . If we let the moment in a beam equal the plastic moment, then  $M_{allowable} = \sigma_{allowable} Z = 0.6 \sigma_{YS} Z$ .

#### Example #3 – Allowable bending moment of a W-beam

What is the allowable moment of a W200×59 wide-flange beam made of A992 steel? Report the answer in kN∙m.

**Solution** From Appendix D, the plastic section modulus is  $652 \times 10^3$  mm<sup>3</sup>. From Appendix B, the yield strength is 345 MPa.

The allowable moment is 
$$
M_{\text{allowable}} = 0.6 \sigma_{\text{YS}} Z_x = \frac{0.6 \times 345 \text{ MPa } 652 \times 10^3 \text{ mm}^3}{(10^3 \text{ mm})^3} \left| \frac{\text{m}^3}{\text{MPa } \text{m}^2} \right| = 135 \text{ kN} \cdot \text{m}
$$

The bending stress in a low-carbon steel beam is  $\sigma = \frac{M}{Z}$  $\frac{M}{Z_x}$ .

#### **Shear Stress in Beams**

Bending stress is a normal stress, acting perpendicularly to the cross-sectional area of the beam. Apply a downward load on top of a simply-supported beam, and the bending stress on the top surface is horizontal and compressive; along the bottom surface it is horizontal and tensile.

Beams also have a horizontal shear stress which acts parallel to the neutral axis of the beam. Take a deck of playing cards and flex it in your hand; the cards slide past each other. Think of this sliding as strain; if the cards had been glued together, then a corresponding shear stress would have developed in the adhesive.

Glue all but one of the cards on their faces, then place the free card on top of the glued deck. Bend the deck, and the top card slides very little with respect to the rest of the deck. Now take a second deck having the same number of cards as the first deck, and glue all of the cards in the second deck together. Place one deck on the other and bend them; the two decks slide with respect to each other. This experiment shows that the shear stress is zero at the surface of a beam, and maximum at the neutral axis.

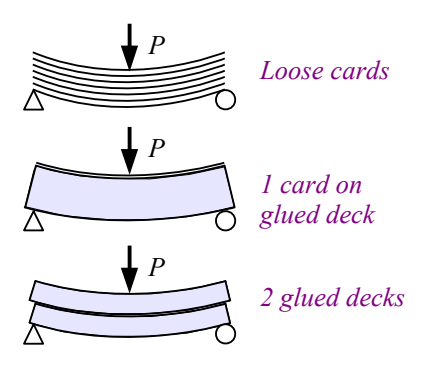

Bend a simply-supported beam with a point load at the midspan, and the moment diagram is an isosceles triangle. Select two points on the beam that are separated by a small distance  $\Delta x$ . On the moment diagram,  $M_1 < M_2$ . Since bending stress is proportional to bending moment,  $\sigma_1 < \sigma_2$ . Pick a horizontal plane within the beam where you want to calculate the shear

stress. In this example, the shear plane is above the neutral axis. The cross-sectional area between the shear plane and the top of the beam is *A'.*

Draw a free-body diagram of the beam above the shear plane. The horizontal force acting on this area at point 1 is  $P_1 = \sigma_1 A'$ . Likewise, the horizontal force acting on this area at point 2 is  $P_2 = \sigma_2 A'$ . Since  $\sigma_1 < \sigma_2$ ,  $P_1 < P_2$ . The sum of the forces in the *x* direction equals zero, so the difference between these forces is a horizontal shear force,  $V_H = P_2 - P_1$ .

The normal stress acting on area *A'* at point 1 varies with depth: it is highest on the top surface of the beam, and lower at the shear plane. We can break up area *A'* into many tiny areas, where each tiny area *a* is a distance *y* from the neutral axis. The average normal stress acting on area *A'* at point 1 is the sum of the normal stresses acting on all of the tiny areas, so  $\sigma_{1avg} = \sum_{y}^{c} \frac{M_y y}{I}$  $\frac{1}{I}$ . The normal force acting on area

*A'* at point 1 is the average stress times the sum of these tiny areas, so

$$
P_1 = \sum_{y=1}^{c} \frac{M_1 y a}{I} = \frac{M_1}{I} \sum_{y=1}^{c} y a
$$
. Since  $\sum_{y=1}^{c} y a = \overline{y} A'$ ,  $P_1 = \frac{M_1 \overline{y} A'}{I}$ .

Similarly, the normal force acting on area *A'* at point 2 is

$$
P_2 = \frac{M_2 \overline{y} A'}{I}
$$
. The shear force  $V_H = P_2 - P_1 = \frac{(M_2 - M_1) \overline{y} A'}{I}$ .

The value of the bending moment at any point along a beam equals the area of the shear diagram up to that point, so  $M_1 = Vx$  and  $M_2 = V(x + \Delta x)$ . The difference of the two moments is

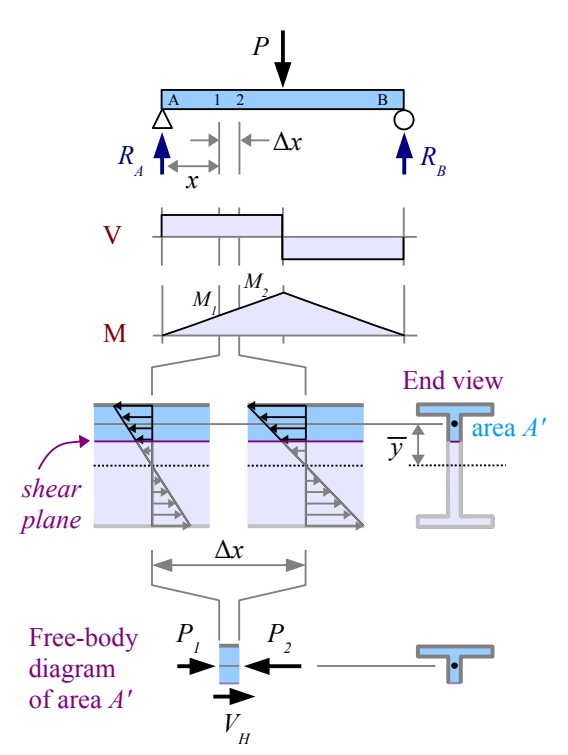

 $M_2 - M_1 = V(x + \Delta x) - V(x) = V \cdot \Delta x$ . Substitute this result into the shear force equation, and we have  $V_H = \frac{V \Delta x \bar{y} A'}{I}$ *I*

The shear stress acting in the shear plane equals the shear force  $V_H$  divided by the area it acts on: the net thickness of the beam in the shear plane times the

length of beam between points 1 and 2:  $\tau = \frac{V_H}{\lambda}$  $\frac{V_H}{t\Delta x} = \frac{V\Delta x \bar{y} A'}{I t_{net} \Delta x}$  $\frac{V\Delta x \overline{y} A'}{I t_{net} \Delta x} = \frac{V \overline{y} A'}{I t_{net}}$  $\frac{y}{I}$  *t*<sub>net</sub> . The product  $\bar{\nu} A'$  is the first moment of area A' about the neutral axis, defined as the variable  $Q = \overline{y} A'$ . Substituting, we have the *General Shear Formula* for beams:  $\tau = \frac{VQ}{U}$  $\frac{V}{I} \frac{\mathcal{L}}{t_{net}}$ .

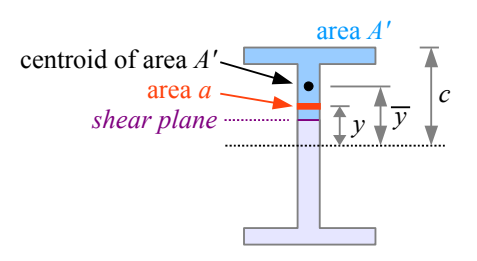

.

#### Terms in the General Shear Formula

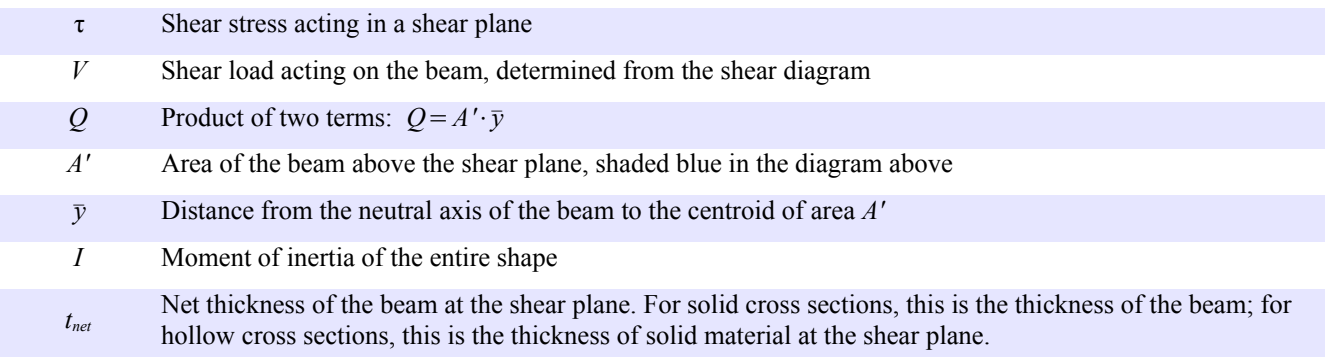

The net thickness is the total thickness minus any hollow space.

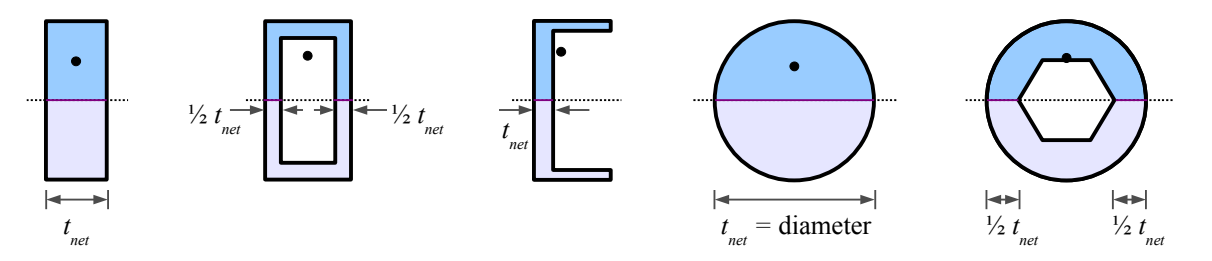

#### Example #4 – Shear stress in a rectangular cross-section beam

Calculate the shear stress in a rectangular beam at five locations: at the neutral axis,  $\frac{1}{4}$  of the way between the neutral axis and the top of the beam,  $\frac{1}{2}$  way,  $\frac{3}{4}$  of the way, and at the top of the beam.

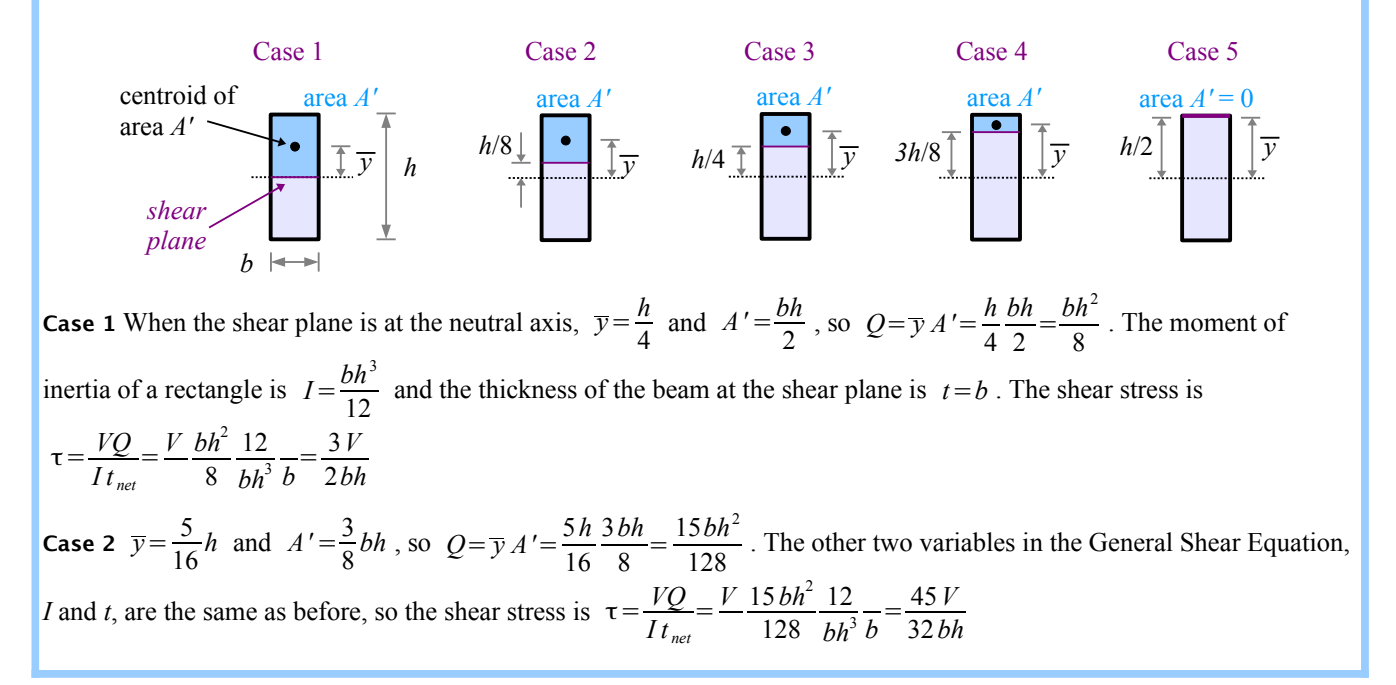

Example #4, continued

Case 3 
$$
y = \frac{3}{8}h
$$
 and  $A' = \frac{1}{4}bh$ , so  $Q = \overline{y}A' = \frac{3h}{8}\frac{bh}{4} = \frac{3bh^2}{32}$  and  $\tau = \frac{VQ}{It_{net}} = \frac{V}{3}\frac{3bh^2}{b^3}\frac{12}{b^3} = \frac{9V}{8bh}$   
\nCase 4  $\overline{y} = \frac{7}{16}h$  and  $A' = \frac{1}{8}bh$ , so  $Q = \overline{y}A' = \frac{7h}{16}\frac{bh}{8} = \frac{7bh^2}{128}$  and  $\tau = \frac{VQ}{It_{net}} = \frac{V}{128}\frac{7bh^2}{bh^3}\frac{12}{b^3} = \frac{21V}{32bh}$   
\nCase 5  $\overline{y} = \frac{1}{2}h$  and  $A' = 0$ , so  $Q = \overline{y}A' = 0$  and  $\tau = \frac{VQ}{It_{net}} = 0$ 

We can plot the results from this Example problem as a function of depth (red dots at the right). The shear stress profile for a rectangular beam looks like a parabola. The shear stress is a maximum at the neutral axis, diminishing to zero at the top and bottom surfaces. The profile looks different for wide-flange beams because the area is distributed differently, but the maximum shear stress will still be at the core and the surface will have zero shear stress.

Shear stress profile End view

 $= 300 N$ 

V 150 N

> *shear plane*

area *A'*

 $\mathbf A$  **B** 

 $150 \text{ N}$  150 N

 $L/2$ 

-150 N

*y*

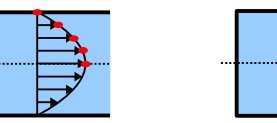

#### Example #5 – Shear stress in a solid round circular beam

A round 1.5 cm diameter rod is loaded in bending with a point load of 300 N at the midspan. Calculate the shear stress at the neutral axis. Report the result in MPa.

**Solution** The loading is symmetrical, so the reaction forces equal half the applied load:  $R_A = R_B = \frac{300 \text{ N}}{2}$  $\frac{0.18}{2}$  = 150 N. Draw the shear diagram to find the maximum shear load,  $V_{max} = R_A = 150 \text{ N}$ .

From Appendix C, the centroid of area *A'* is at  $y = \frac{2d}{dx}$  $rac{2u}{3\pi}$ .

Area *A'* is half the area of the circle:  $A' = \frac{1}{2}$ 2  $\pi d^2$  $rac{d^2}{4} = \frac{\pi d^2}{8}$  $\frac{u}{8}$ .

Calculate  $Q = \overline{y} A' = \frac{2d}{2}$ 3π  $π d<sup>2</sup>$  $rac{d^2}{8} = \frac{d^3}{12}$  $\frac{a}{12}$ . The moment of inertia of a circle is

 $I = \frac{\pi d^4}{4}$  $\frac{64}{64}$ , and the thickness of the beam at the shear plane is *d*. Combine terms to find shear stress:

$$
\tau = \frac{VQ}{It_{net}} = \frac{V}{12} \frac{d^3}{\pi d^4} \frac{64}{d} = \frac{16 V}{3 \pi d^2} = \frac{16.150 \text{ N}}{3 \pi (1.5 \text{ cm})^2} \left| \frac{\text{MPa m}^2}{10^6 \text{ N}} \right| \frac{(100 \text{ cm})^2}{\text{m}^2} = 1.13 \text{ MPa}
$$

Another way to solve this problem is to calculate numerical answers for  $\bar{y}$ ,  $A'$ ,  $Q$ , and  $I$ , with appropriate unit conversions, then calculate τ. Try it both ways, and you will find that the algebraic solution is shorter and requires fewer keystrokes on the calculator, which means fewer opportunities for error.

What if the beam in Example #5 was a hollow pipe instead of a solid round rod? From 3

Appendix C, area A' is a half pipe, so 
$$
c = \frac{d_o}{2}
$$
,  $A' = \frac{\pi}{8} (d_o^2 - d_i^2)$ , and  $\overline{y} = \frac{2(d_o^3 - d_i^3)}{3\pi (d_o^2 - d_i^2)}$ 

Solve for  $Q = A' \bar{y} = \frac{\pi (d_o^2 - d_i^2)}{2}$ 8  $2(d_o^3 - d_i^3)$  $3π(d_o^2-d_i^2)$  $=\frac{(d_o^3 - d_i^3)}{12}$ . If it is a standard-sized pipe,

the moment of inertia is probably in a table. Otherwise,  $I_x = \frac{\pi}{64}$  $\frac{\pi}{64}(d_o^4 - d_i^4)$ .

The net thickness of material in the shear plane is two wall thicknesses, so  $t_{net} = d_o - d_i$ . With a little more algebra, you can find the maximum shear stress for a hollow pipe.

#### Shear Stress in W-Beams

The General Shear Formula works well for simple shapes where  $\overline{y}$  and *A'* are easy to calculate. Steel wide-flange beams have a more complicated shape, so we can approximate the shear stress at the neutral

axis using the *Average Web Shear Approach*:  $\tau = \frac{V}{\mu}$  $\frac{d}{dt}$  where *d* is the depth of the beam and  $t_w$  is the thickness of the web.

.

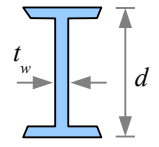

Example #6 – Shear stress in a W-beam A W4×13 steel wide-flange beam is loaded in bending with a point load of 6 kips at the midspan. Calculate the shear stress at the neutral axis. Report the result in ksi. **Solution** The loading is symmetrical, so the reaction forces equal half the applied load:  $R_A = R_B = \frac{6 \text{ kips}}{2}$  $\frac{\Delta \mathbf{p} \cdot \mathbf{s}}{2}$  = 3 kips . From the shear diagram, the maximum shear load  $V_{\text{max}}=R_A=3$  kips . Use the Average Web Shear Approach to find the shear stress at the neutral axis:  $\tau = \frac{V}{I}$  $\frac{V}{d t_w} = \frac{3 \text{ kips}}{4.16 \text{ in.} \times 0.24}$  $\frac{3 \text{ kips}}{4.16 \text{ in.} \times 0.280 \text{ in.}}$  = 2.58 ksi.  $P = 6$  kips A B V 3 kip *L*/2 *L*/2

 $3 \text{ kips}$   $\rightarrow$  3 kips -3 kips

How does the calculated shear stress compare with the actual shear strength of the material? While yield and ultimate strengths are easy to find in reference books and on the internet, shear strengths are rarely reported. A good estimate for steels is τ<sub>allowable</sub>=0.4σ<sub>*YS*</sub>. If the beam in the previous Example is made of A36 steel with a yield strength of 36 ksi, the allowable shear stress is  $\tau_{\text{allowable}} = 0.4(36 \text{ksi}) = 14.4 \text{ksi} > \tau_{\text{applied}}$ , therefore the beam will not fail in shear.

In most of the problems so far, we have assumed that the beams are weightless. Real beams have real weight, so we need to include the weight as a uniform distributed load along the length of the beam.

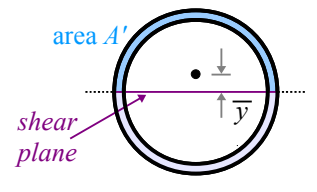

#### Example #7 – Shear and bending stress in a W-beam

A 36 foot long W12×30 steel wide-flange beam is loaded in bending with a point load of 5 kips located 24 feet from the left end. The beam also has weight. Calculate the allowable bending moment in the beam. Calculate the maximum bending stress and maximum shear stress, and report the result in ksi. Report the locations of these maximum points.

**Solution** The loading is not symmetrical, so use an equivalent load diagram, sum of the moments and sum of the forces to find the reaction forces. A W12×30 beam has a weight per unit length  $w=30$  lb./ft., so the equivalent point load

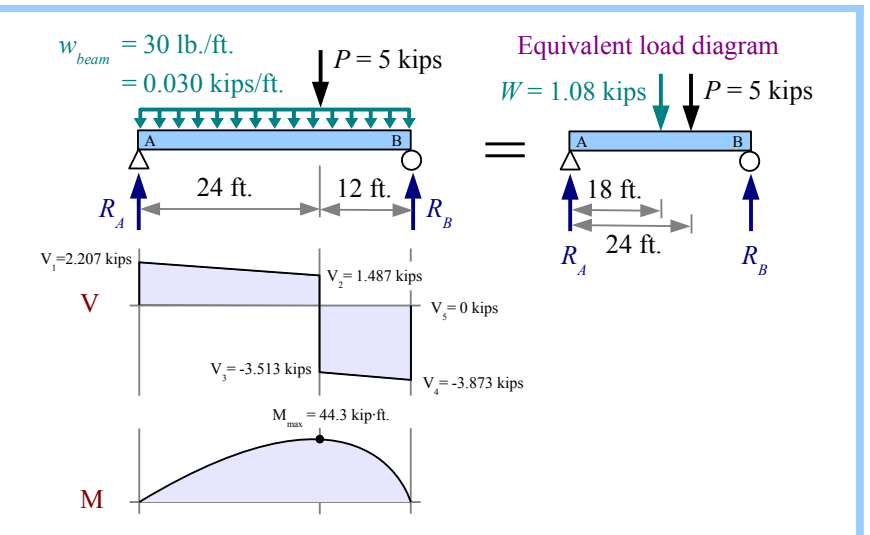

 $W = \frac{30 \text{ lb}}{\Delta}$ . ft. 36ft.∣10 kip  $\frac{Kip}{10^3}$  = 1.08 kips at the midspan.

The moment about point A is  $\bigoplus M_A = 0 = -1.08$  kips⋅18 ft. − 5 kips⋅24 ft. +  $R_B$ ⋅36 ft.

Rewrite the equation to find the reaction force 
$$
R_B = \frac{1.08 \text{ kips} \cdot 18 \text{ ft.} + 5 \text{ kips} \cdot 24 \text{ ft.}}{36 \text{ ft.}} = 3.873 \text{ kips}
$$

Sum of the forces  $\uparrow +$   $\sum F_y = 0 = R_A - 1.08$  kips −5 kips + 3.873 kips . Solve for the reaction force *R*<sub>A</sub>=1.08 kips+5kips−3.873 kips=2.207 kips . Calculate the inflection points on the shear diagram.  $0.020$  kips  $24.8$ 

$$
V_1 = R_A = 2.207 \text{ kips}, V_2 = V_1 - \frac{0.030 \text{ kips}}{ft} = 1.487 \text{ kips}, V_3 = V_2 - 5 \text{ kips} = -3.5133 \text{ kips},
$$
  

$$
V_4 = V_3 - \frac{0.030 \text{ kips}}{ft} = -3.873 \text{ kips}, V_5 = V_4 + R_B = 0 \text{ kips}
$$

The maximum moment is the area of the left-hand trapezoid in the shear diagram:  $M_{max} = \frac{2.207 \text{ kips} + 1.487 \text{ kips}}{2}$  $\frac{+1.487 \text{ kips}}{2}$   $\frac{24 \text{ ft.}}{2}$  = 44.3 kip⋅ft.

$$
max =
$$

The allowable bending moment  $M_{allowable} = 0.6 \sigma_{YS} Z = \frac{0.6 \cdot 50 \text{ kips} \cdot 43.1 \text{ in.}^3}{2}$  $\sin^2$  ∣12 ft.  $\frac{11}{12}$  in. = 107.8 kip⋅ft.

Since  $M_{\text{allowable}} > M_{\text{applied}}$ , the beam is strong enough to support the existing loads in bending.

The maximum bending stress in the beam is  $\sigma = \frac{M}{Z}$  $\frac{M}{Z} = \frac{44.3 \text{ kip·ft.}}{43.1 \text{ in.}^3}$ 43.1 in.<sup>3</sup> ∣  $\frac{12 \text{ in.}}{\text{ft.}}$  = 12.34 ksi, and it occurs at the point load. From the shear diagram, the maximum shear load  $|V_{max}|=3.873$  kips . Use the Average Web Shear Approach to find the maximum shear stress  $\tau = \frac{V}{I}$  $\frac{V}{d t_w} = \frac{3.873 \text{ kips}}{12.34 \text{ in.} \times 0.26}$  $\frac{3.873 \text{ Kips}}{12.34 \text{ in.} \times 0.260 \text{ in.}} = 1.21 \text{ ksi}$ , which occurs at point B.

As a reminder, be sure to use the absolute values of *V* and *M* to find the maximum value for normal and shear stress calculations. With the beam at the right,  $|V_{max}| = 5$  kN and  $|M_{max}| = 10$  kN⋅m.

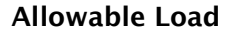

Design engineers select beams that will support known loads. However, in many cases the structure already exists, and will be used with a different loading condition than it was originally intended. A manufacturing plant may bring in a larger piece of equipment, so the engineer calculates whether the existing floor will support the machine.

A simply-supported timber beam carries a uniform distributed load; how large a load can the beam support? Since the loading is symmetrical, the reaction forces equal half the applied load:  $R_A = R_B = \frac{W L}{2}$  $\frac{2}{2}$ . The maximum shear load is

 $V_1 = R_A = \frac{W}{2}$  $\frac{2}{2}$ . The maximum moment equals the area of the left-hand triangle

in the shear diagram, or one half the base times the height:  $M_{max} = \frac{1}{2}$ 2 *L* 2 *w L*  $\frac{vL}{2} = \frac{wL^2}{8}$  $\frac{L^2}{8}$ . If we look at bending stress, then  $\sigma = \frac{M}{S}$  $\frac{M}{S} = \frac{w L^2}{8 S}$  $\frac{\sqrt{L}}{8S}$ .

Rewrite the equation to solve for the load,  $w = \frac{8 \sigma_{\text{allowable}} S}{r^2}$ *L*<sup>2</sup>  $\frac{L}{L^2}$ . If we look at shear stress,  $\tau = \frac{VQ}{I t_{\text{max}}}$ *I t net*  $=\frac{wLQ}{2L}$  $\frac{W}{2}$  *I*  $t_{net}$ . Rewrite the equation to solve for the load,  $w = \frac{2 \tau_{\text{allowable}} I t_{\text{net}}}{I Q}$  $\frac{Wable - r_{net}}{LQ}$ .

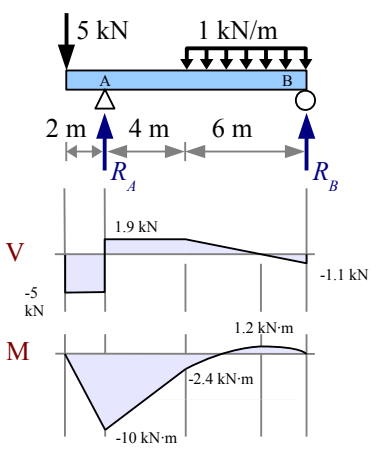

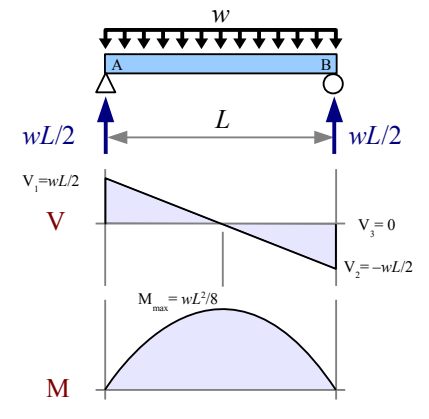

Example #8 – Load-carrying capacity of a timber beam A simply-supported, 8 foot long, 4×8 southern yellow pine timber supports a uniform distributed load. Calculate the maximum load the beam can support. Report the result in lb./ft. **Solution** From the previous discussion, based on bending stress the beam can support a total load of  $w_{total} = \frac{8 \sigma_{allowable} S}{r^2}$  $L^2$ . From the Appendix, the allowable bending stress of southern yellow pine is 1400 psi and the section modulus  $S_x = 30.7 \text{ in.}^3$ . The total load is  $w_{total} = \frac{8}{(8.6 \text{ m})}$  $(8 \text{ ft.})^2$ 1400lb.  $in.<sup>2</sup>$  $30.7$  in.<sup>3</sup>  $|12$  $\frac{\text{ft.}}{12 \text{ in.}}$  = 448 lb./ ft. . The total load includes the beam's weight per unit length:  $w_{total} = w_{applied} + w_{beam}$ From the Appendix, a 4×8 timber has a weight of 7.05 lb./ft., so *w*<sub>applied</sub> = *w*<sub>total</sub> − *w*<sub>beam</sub> = 448 lb./ft. − 7.05 lb./ft. = 441 lb./ft. Also from the previous discussion, based on shear stress the beam can support a total load of  $w_{total} = \frac{2 \tau_{allowable} I t_{net}}{I O}$  $\frac{LQ}{LQ}$ . From the Appendix,  $I_x = 111 \text{ in.}^4$  and  $\tau_{\text{allowable}} = 175 \text{ psi.}$ Based on the dimensions,  $\bar{y} = \frac{7.25 \text{ in.}}{4}$  $\frac{5 \text{ in.}}{4}$  = 1.8125 in.,  $t_{net}$  = 3.5 in., and  $A' = \frac{3.5 \text{ in.} \cdot 7.25 \text{ in.}}{2}$  $\frac{1}{2}$   $\frac{1}{2}$  = 12.6875 in.<sup>2</sup>, so  $Q = A' \overline{y} = 12.6875 \text{ in.}^2 \cdot 1.8125 \text{ in.} = 22.9961 \text{ in.}^3$ . V1 =*wL*/2 M area *A'*

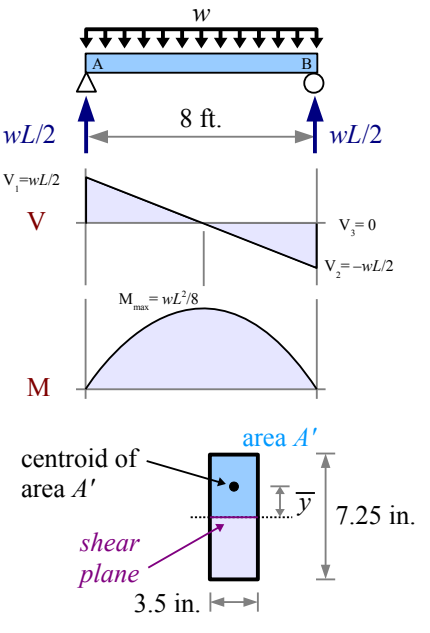

The total load is  $w_{total} = \frac{2 \tau_{allowable} It_{net}}{I O}$  $\frac{LQ}{LQ} = \frac{2}{8\,\mathrm{f}}$ 8ft. 175 lb.  $\sin^2$ 111 in.<sup>4</sup> 22.9961 in.<sup>3</sup>  $\frac{3.5 \text{ in.}}{2739 \text{ lb.}}$ /ft..

The applied load is *wapplied*=739lb./ft.−7.05lb./ft.=732 lb./ft. The beam can support an applied load of 441 lb./ft. before it fails in bending, and a load of 732 lb./ft. before it fails in shear. Pick the lower of the two numbers because this is where failure will occur first.

#### Key Equations

Use the Flexure Formula to find the bending stress in any beam other than a steel W-beam:  $\sigma = \frac{Mc}{L}$  $\frac{Mc}{I_x}$  or  $\sigma = \frac{M}{S_x}$ *Sx*

The allowable moment of a beam is  $M_{allowable} = \frac{\sigma_{allowable} I_x}{\sigma_{\text{allowable}}}$  $\frac{a}{c}$  or *M allowable*  $=\sigma_{\text{allowable}} S_x$ 

For wide-flange steel beams *only*, the allowable moment is  $M_{allowable} = 0.6 \sigma_{YS} Z_x$  and the bending stress is  $\sigma = \frac{M}{Z}$ *Zx*

Use the General Shear Formula to find the maximum shear stress in a beam:  $\tau = \frac{VQ}{I}$  $\frac{V}{I} t_{net}$  where  $Q = \overline{y} A'$ 

Use the Average Web Shear Approach to find the maximum shear stress in a wide-flange steel beam:  $\tau = \frac{V}{\mu}$ *d t <sup>w</sup>*

For steels, use τ*allowable*=0.4σ*YS*

## **Chapter 10: Beam Defection**

#### **Radius of Curvature**

A weightless beam with no loads has a horizontal elastic curve. Pick two points C and D that are a small distance *x* apart. If we add a load, the beam deflects, and the elastic curve bows downward. Points C and D now lie on an arc with a *radius of curvature*, labeled *R* on the diagram. At the bottom of the beam, points C and D are now  $x+\delta$  apart, because the bottom of the beam has stretched a little. Draw a vertical line through point D, and we have a little triangle with height *c* and base δ. We can use the principle of similar triangles to compare the little triangle with the big triangle having a height *R* and

base *x*:  $\frac{\delta}{c} = \frac{x}{R}$  $\frac{x}{R}$ . Rewrite the equation to solve for  $\frac{\delta}{x} = \frac{c}{R}$  $\frac{c}{R}$ . Along the

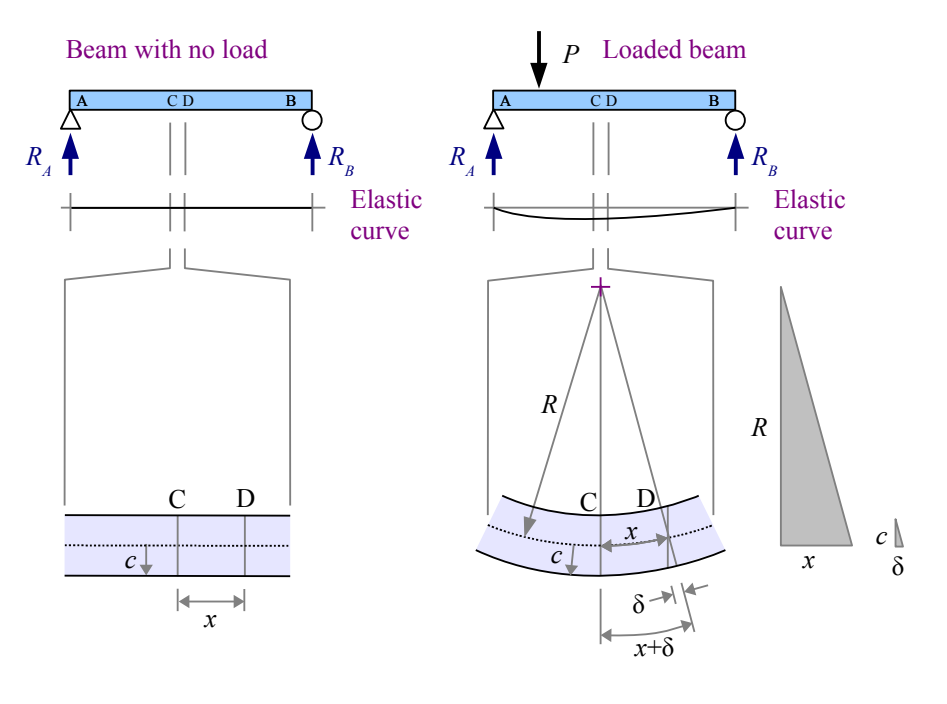

bottom surface of the beam, the strain is  $\varepsilon = \frac{\delta}{x}$ , so  $\varepsilon = \frac{c}{b}$  $\frac{c}{R}$ . As long as the beam is elastic,  $E = \frac{\sigma}{\epsilon}$  $\frac{0}{\epsilon}$ , which we can rewrite as ε $=\frac{σ}{F}$  $\frac{\sigma}{E}$ . Set the strain equations equal to each other, and  $\frac{\sigma}{E} = \frac{c}{R}$  $\frac{c}{R}$ . Solving for stress,  $\sigma = \frac{Ec}{R}$  $\frac{2\epsilon}{R}$ . We know another equation for bending stress in a beam:  $\sigma = \frac{Mc}{L}$  $\frac{dC}{I}$ . Set the stress equations equal to each other, and  $\frac{Ec}{R} = \frac{Mc}{I}$  $\frac{I}{I} \rightarrow \frac{E}{R}$  $\frac{E}{R} = \frac{M}{I}$  $\frac{\partial I}{I}$ . Now solve for radius of curvature,  $R = \frac{E I}{M}$  $\frac{B}{M}$ . Note: this equation only applies when bending moment is constant.

This equation helps us calculate the radius of curvature at a given point along the length of a beam. There are a few special cases where the moment *M* is constant over a long length, so the elastic curve is a circular arc along this length.

#### Example #1 – Radius of curvature with constant moment

A 2 m long titanium beam is made of 1 cm square barstock. Two 50 N point loads lie 0.25 meters from each end. What is the radius of curvature of the beam between the two point loads? Report the answer in meters.

**Solution** Draw the elastic curve, shear diagram, and moment diagram. The loading is symmetrical, so the reaction forces  $R_A = R_B = 50$  N. The value of the moment diagram between the point loads equals the area of the left-hand rectangle in the shear diagram:  $M = 0.25$  m⋅50 N = 12.5 N⋅m.

The moment of inertia of a square  $I = \frac{b h^3}{12}$  $rac{b^2h^3}{12} = \frac{b^4}{12}$  $\frac{v}{12}$ .

The radius of curvature of the beam between the two point loads is

$$
R = \frac{E I}{M} = \frac{E b^4}{12 M} = \frac{114 \text{ GPa} (1 \text{ cm})^4}{12 \cdot 12.5 \text{ N} \cdot \text{m}} \frac{10^9 \text{ N}}{\text{GPa m}^2} \frac{\text{m}^4}{(100 \text{ cm})^4} = 7.6 \text{ m}
$$

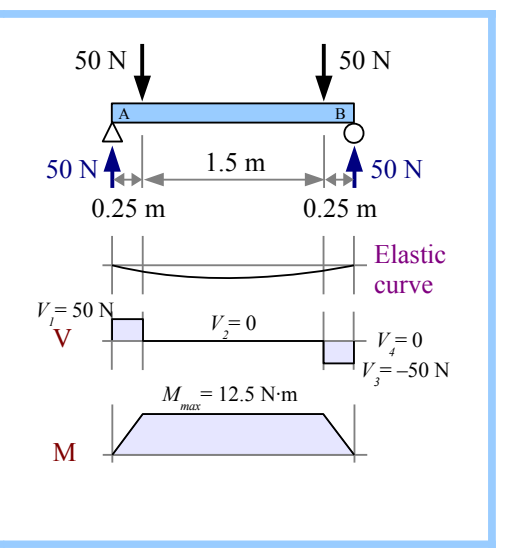

#### Chapter 10: Beam Deflection

The blade on a bandsaw obeys the radius of curvature equation because the blade flexes elastically, and forms a semicircular arc at each bandsaw wheel.

In a few rare cases, we can calculate the maximum deflection of a beam using the radius of curvature, as in the following example.

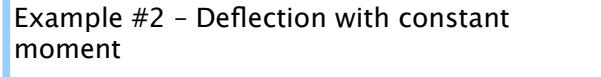

What is the maximum deflection at the midspan of the beam in Example #1? Report the answer in cm.

**Solution** This problem is like Example #1 but flipped upside down. Draw the elastic curve with its radius of curvature and the center of curvature (cross at the bottom of the figure). The distance from the center of curvature to the beam is *R*; the beam deflects a distance  $\Delta_{\text{max}}$  at the midspan; and the distance from the center of curvature to the undeflected beam is  $R-\Delta_{max}$ . The base of the shaded triangle is half the distance between the supports, 0.75 m. Use the Pythagorean Theorem to

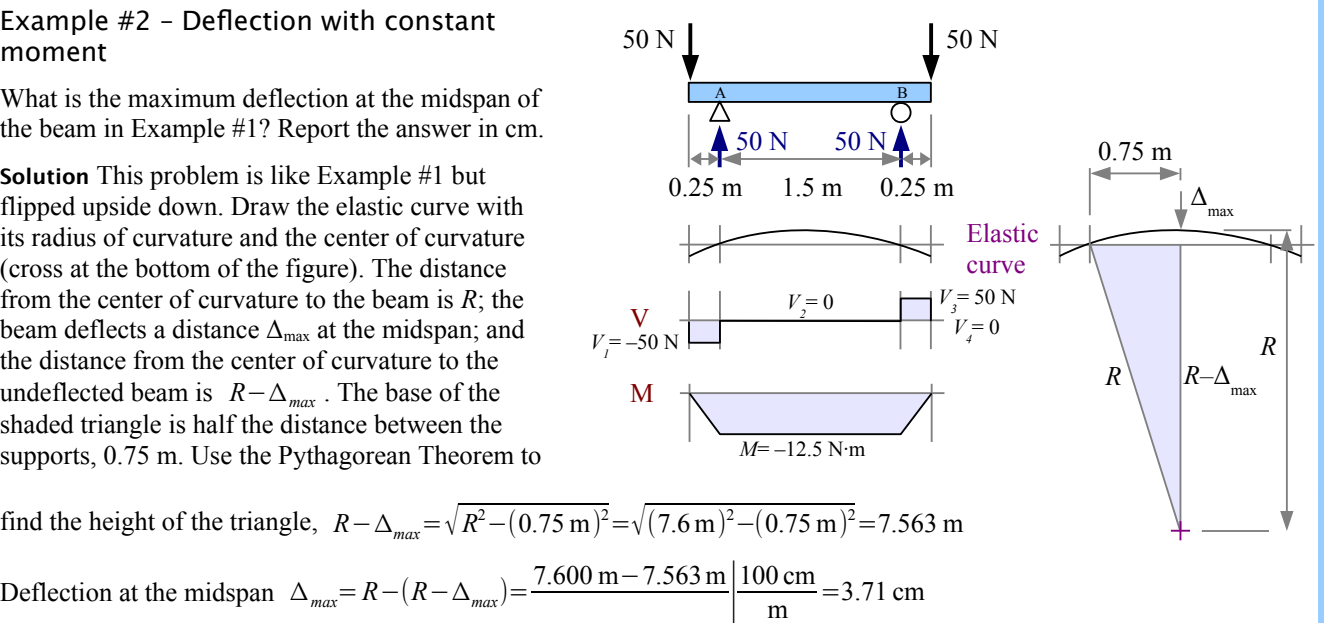

#### **The Formula Method for Simple Cases**

We can use the Radius of Curvature Method to calculate deflection as long as the moment is constant. From the examples in previous chapters, we know that the moment usually changes along the length of a beam. There are a number of geometrical and calculus-based techniques for calculating deflection in these cases. Engineers have compiled these solutions in handbooks, so future engineers can use a worked-out algebraic solution, instead of deriving the solution from scratch. The most useful compilation is *Roark's Formulas for Stress and Strain*, which contains many hundreds of formulas for beams, shells, membranes, pressure vessels, and columns.

Look in Appendix F for Formula Method solutions for various beam problems. Each case includes a load diagram, shear diagram, moment diagram, reaction forces and moments, and formulas for shear, moment, the slope at the ends, and deflection at various positions along the beam. Use Appendices B, C, D, or E to find values for *E* and *I,* then solve.

#### Example  $#3$  – Deflection by a point load on a simply– supported beam

Use the Formula Method to calculate the maximum deflection of a simplysupported 8-foot 4×4 Southern yellow pine timber loaded with a 200 lb. point load at the midspan. Report the result in inches.

**Solution** From Appendix F, the deflection at the midspan  $\Delta_{max} = \frac{PL^3}{48 E}$  $\frac{1}{48EI}$ , where Young's modulus is  $1700$  ksi and the moment of inertia is  $12.5$  in.<sup>4</sup>.

$$
\Delta_{max} = \frac{200 \text{ lb.} (8 \text{ ft.})^3}{48 \cdot 12.5 \text{ in.}^4} \frac{\text{in.}^2}{1700 \text{ kip}} \left| \frac{(12 \text{ in.})^3}{\text{ft.}^3} \right| \frac{\text{kip}}{10^3 \text{ lb.}} = 0.17 \text{ in.}
$$

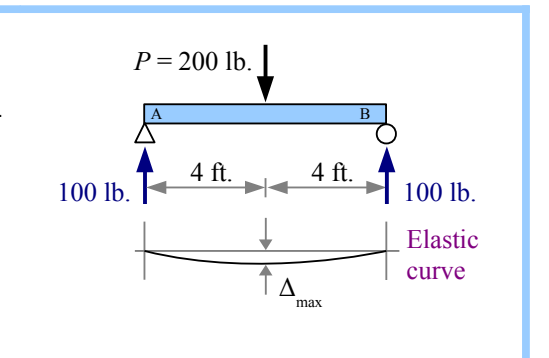

Example #4 – Defection by a point load on a cantilever beam

Use the Formula Method to calculate the maximum deflection of a cantilever 8-foot 4×4 Southern yellow pine timber loaded with a 200 lb. point load at the end. Report the result in inches.

Calculate the slope at the end of the beam; report the result in degrees.

**Solution** From the Appendix, the deflection at the free end  $\Delta_{max} = \frac{PL^3}{2L}$  $\frac{1}{3EI}$ .

The moment of inertia and Young's modulus are the same as in the previous Example.

$$
\Delta_{max} = \frac{200 \text{ lb.} (8 \text{ ft.})^3}{3 \cdot 12.5 \text{ in.}^4} \frac{\text{in.}^2}{1700 \text{ kip}} \left| \frac{(12 \text{ in.})^3}{\text{ft.}^3} \right| \frac{\text{kip}}{10^3 \text{ lb.}} = 2.78 \text{ in.}
$$

The equation for the slope at the free end is in radians, so include a conversion factor for degrees:

$$
\theta_A = \frac{PL^2}{2EI} = \frac{200 \text{ lb.} (8 \text{ ft.})^2}{2 \cdot 12.5 \text{ in.}^4} \frac{\text{in.}^2}{1700 \text{ kip}} \left| \frac{(12 \text{ in.})^2}{\text{ft.}^2} \right| \frac{\text{kip}}{10^3 \text{ lb.}} \left| \frac{180^\circ}{\pi \text{ rad}} \right| = 2.48^\circ
$$

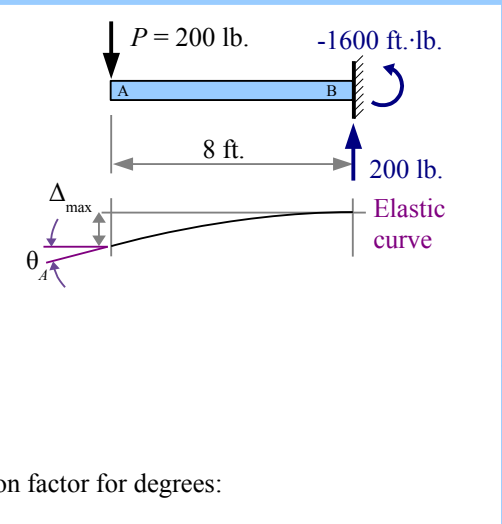

When the point load on a cantilever beam is at the end of the beam, the elastic curve is an arc. If the point load is located away from the end, then the elastic curve is an arc from the wall to the point load, and a straight line between the point load and the end of the beam. This portion of the beam is sloped but straight, as shown in Example #5.

Example #5 – Defection by a point load on a cantilever beam A cantilever 8-foot 4×4 Southern yellow pine timber loaded with a 200 lb. point load 2 feet from the end. Use the Formula Method to calculate the deflection at the point load. Calculate the deflection at the point load and the maximum deflection at the end. Report the results in inches.

**Solution** From Appendix F, the deflection at point C is  $\Delta_c = \frac{Pb^3}{2L}$  $\frac{T U}{3 EI}$ , where

*b* is the distance from the point load to the wall. The moment of inertia and Young's modulus are the same as in the previous two Examples.

$$
\Delta_C = \frac{200 \text{ lb.} (6 \text{ ft.})^3}{3 \cdot 12.5 \text{ in.}^4} \frac{\text{in.}^2}{1700 \text{ kip}} \left( \frac{(12 \text{ in.})^3}{\text{ft.}^3} \frac{\text{kip}}{10^3 \text{ lb.}} \right) = 1.17 \text{ in.}
$$

The slope of the straight portion of the beam from point C to the left end is

$$
\theta = \frac{P b^2}{2 EI} = \frac{200 \text{ lb.} (6 \text{ ft.})^2}{2 \cdot 12.5 \text{ in.}^4} \frac{\text{in.}^2}{1700 \text{ kip}} \left| \frac{(12 \text{ in.})^2}{\text{ft.}^2} \right| \frac{\text{kip}}{10^3 \text{ lb.}} \left| \frac{180^\circ}{\pi \text{ rad}} \right| = 1.40^\circ.
$$

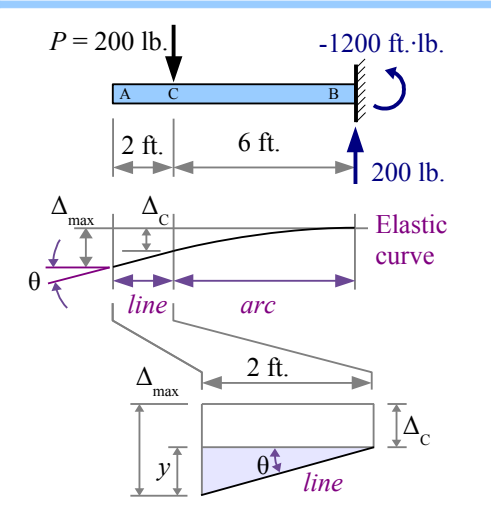

The portion of the beam to the left of the point load is a straight line. Use trigonometry to find the maximum deflection: *y* 2ft. tan (1.40 *°*) 12 in.

$$
\tan \theta = \frac{y}{2 \text{ ft.}} \text{ so } y = \frac{2 \text{ ft. } \tan (1.40^\circ)}{2 \text{ ft.}} = 0.59 \text{ in. and } \Delta_{\text{max}} = y + \Delta_C = 1.17 \text{ in.} + 0.59 \text{ in.} = 1.76 \text{ in.}
$$

Alternatively, use 
$$
\Delta_{max} = \frac{Pb^2}{6EI}(3L-b) = \frac{200 \text{ lb.} (6 \text{ ft.})^2}{6 \cdot 12.5 \text{ in.}^4} \frac{\text{in.}^2 (3(8 \text{ ft.}) - 6 \text{ ft.})}{1700 \text{ kip}} \left| \frac{(12 \text{ in.})^3}{\text{ft.}^3} \right| \frac{\text{kip}}{10^3 \text{ lb.}} = 1.76 \text{ in.}
$$
# Example #6 – Force required to overcome defection

An upward force  $P_A$  is applied to the end of the beam in Example #5, sufficient to produce zero deflection at the free end of the beam. Calculate the value of  $P_A$ . Report the results in pounds.

**Solution** From Appendix F, the deflection at point A due to a point load at the free end is  $\Delta_A = \frac{P_A L^3}{2 E I}$  $\frac{I_A L}{3 EI}$ . Solve for  $P_A$ , setting  $\Delta_A = \Delta_{max}$  from Example #5.

$$
P_A = \frac{\Delta_A 3 EI}{L^3} = \frac{1.76 \text{ in.} (3)}{(8 \text{ ft.})^3} \frac{1700 \text{ kip}}{\text{in.}^2} \frac{12.5 \text{ in.}^4}{(12 \text{ in.})^3} \frac{\text{ft.}^3}{\text{kip}} = 127 \text{ lb.}
$$

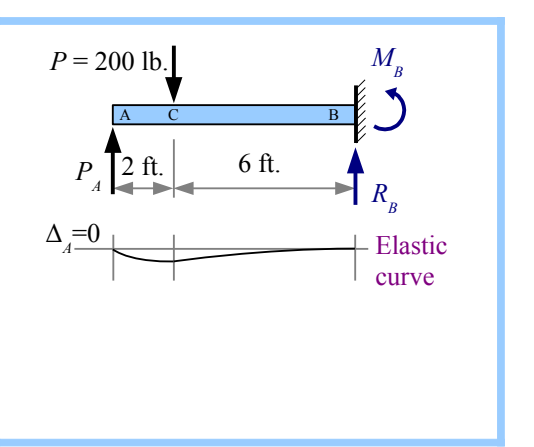

6.5 kN

*R*

 $\mathbf B$  and  $\mathbf A$ 

36 cm *<sup>A</sup>*

28 cm

 $\ge$  12 cm

 $\Delta$ <sub>x = 12 cm</sub>

# **Formula Method Hints**

Some Formula Method equations have conditions. This simply-supported beam has a single point load located at a distance *a* from the left end. The deflection at a distance *x* from the left end is

 $\Delta_x = \frac{Pbx}{6FL}$  $\frac{Pbx}{6EIL}(L^2-b^2-x^2)$  when *x*<*a*, so this

equation applies only to the left of the point load. What if we want the deflection at a location to the right of the point load? Redraw the beam as a mirror image, swapping dimensions *a* and *b*, where *x'* is the distance from the left end.

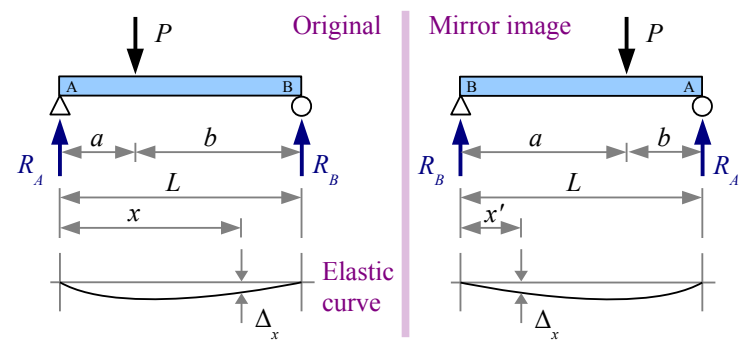

# Example #7 – Mirror image problem

A simply-supported 36 cm long steel beam is loaded with a 6.5 kN point load 8 cm from the left end. The beam is made of 1.2 cm square barstock. Use the Formula Method to calculate the deflection 24 cm from the left end, in mm.

**Solution** From Appendix F, the

deflection at a distance *x* from the left end is

$$
\Delta_x = \frac{Pbx}{6EIL} (L^2 - b^2 - x^2) \text{ when } x < a.
$$

Since  $x > a$ , we have to draw a mirror image of the loading case.

The moment of inertia is 
$$
I = \frac{bh^3}{12} = \frac{b^4}{12} = \frac{(1.2 \text{ cm})^4}{12} = 0.1728 \text{ cm}^4
$$
  

$$
\Delta_x = \frac{6.5 \text{ kN} \cdot 8 \text{ cm} \cdot 12 \text{ cm}}{6 \cdot 207 \text{ GPa} \cdot 0.1728 \text{ cm}^4 \cdot 36 \text{ cm}} \left| \frac{\text{GPa} \cdot \text{m}^2}{10^6 \text{ kN}} \right| \left| \frac{(100 \text{ cm})^2}{\text{m}^2} \times \frac{((36 \text{ cm})^2 - (8 \text{ cm})^2 - (12 \text{ cm})^2)}{\text{cm}} \right| \frac{10 \text{ mm}}{\text{cm}} = 8.79 \text{ mm}
$$

*RA*

6.5 kN

24 cm

 $\mathbf A$  **B**  $\frac{8 \text{ cm}}{28 \text{ cm}}$  28 cm

36 cm *<sup>B</sup>*

*R*

 $\Omega_{\text{x=24 cm}}$  curve

Elastic

 $R_p$ 

Original Mirror image

## **The Formula Method for Complex Cases: Superposition**

The Formula Method equations in the Appendix apply to simple loading cases. Many loading conditions are more complex, but you can separate a complex loading condition into its parts, solve for  $V, M$ , or  $\Delta$  at any location along the beam, then add the results together to find the total  $V, M$ , or  $\Delta$  at that location:

$$
\Delta_{\text{total}} = \Delta_1 + \Delta_2 + \Delta_3 + \dots + \Delta_n
$$
 for *n* cases.

## Example #8 - Superposition

A simply-supported 200 cm long, 51 mm standard steel pipe is loaded with a uniform distributed load of 400 N/m and a point load of 8 kN located 25 cm from the right end. Use the Formula Method and Superposition to calculate the deflection at the midspan (at  $x=1$  m ). Report the results in mm.

**Solution** From Appendix F, the deflection due to the point load at a distance *x* from

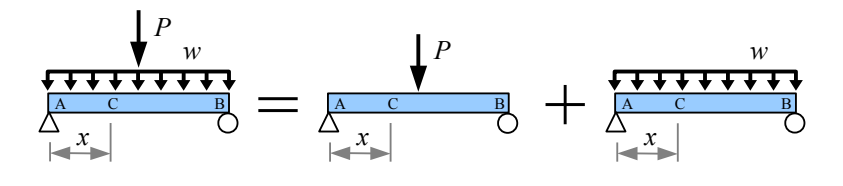

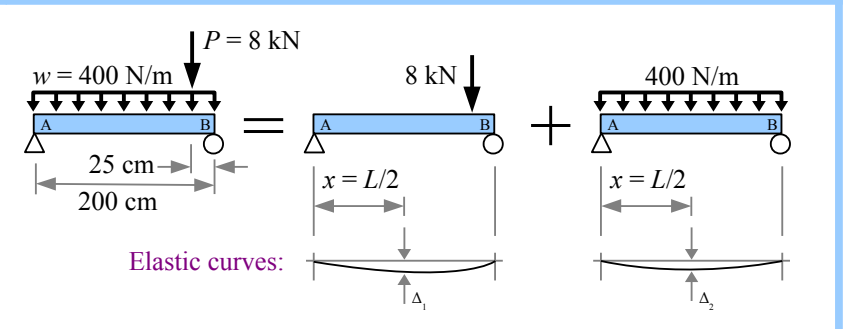

the left end is 
$$
\Delta_1 = \frac{Pbx}{6EIL}(L^2 - b^2 - x^2)
$$
. At the midspan,  $x = \frac{L}{2}$ , so  $\Delta_1 = \frac{PbL}{6EIL2} \left( L^2 - b^2 - \left( \frac{L}{2} \right)^2 \right) = \frac{Pb}{12EI} \left( \frac{3}{4} L^2 - b^2 \right)$ .

In this equation, *b* is 25 cm. Also from the Appendix, a 51 mm standard steel pipe has a moment of inertia  $I = 0.285 \times 10^6$  mm<sup>4</sup>

$$
\Delta_1 = \frac{8 \text{ kN} \cdot 25 \text{ cm}}{12 \cdot 207 \text{ GPa} \cdot 0.285 \times 10^6 \text{ mm}^4} \left| \frac{\text{GPa}}{10^6 \text{ kN}} \frac{\text{m}^2}{\text{m}^2} \right| \frac{(10^3 \text{ mm})^2}{\text{m}^2} \left| \frac{10 \text{ mm}}{\text{cm}} \times \frac{(0.75(200 \text{ cm})^2 - (25 \text{ cm})^2)}{\text{cm}} \right| \frac{(10 \text{ mm})^2}{\text{cm}^2} = 8.30 \text{ mm}
$$

The deflection due to the distributed load at the midspan is  $\Delta_2 = \frac{5wL^4}{384E}$ 384 *E I*

$$
\Delta_2 = \frac{5}{384} \frac{400 \text{ N}}{m} \frac{(200 \text{ cm})^4}{207 \text{ GPa} \cdot 0.285 \times 10^6 \text{ mm}^4} \frac{\text{GPa} \cdot \text{m}^2}{10^9 \text{ N}} \frac{10^3 \text{ mm}}{\text{m}} \frac{(10 \text{ mm})^4}{\text{cm}^4} = 1.41 \text{ mm}
$$
  

$$
\Delta_{total} = \Delta_1 + \Delta_2 = 8.30 \text{ mm} + 1.41 \text{ mm} = 9.71 \text{ mm}
$$

In the previous Example, the maximum deflection due to the uniform distributed load is at the midspan  $(x = 1 \text{ m})$ , but the maximum deflection due to the point load is located at  $x = \sqrt{\frac{a(a+2b)}{3}}$  $\frac{+2b}{3}$  =  $\sqrt{\frac{175 \text{ cm} (175 \text{ cm} + 2 (25 \text{ cm}))}{3}}$  $\frac{\text{Im}+2(25 \text{ cm}))}{3}$  = 114.5 cm, to the

right of the midspan. Using the Method of Superposition, you can add the shear, moment, or deflection *at a given point along the beam*, but you cannot add the maximum shear, moment, or deflection, unless they occur at the same point along the beam. One example is a simply-supported beam with a point load at the midspan and a uniform distributed load; both loading conditions have the maximum deflection and maximum moment at the midspan.

Example #8 does not consider the weight of the pipe. From Appendix D, the mass per unit length is 5.44 kg/m. The SI unit of weight is the newton, equal to a kilogram meter per second squared. Multiply mass by gravity to get weight. Weight per

unit length,  $w = \frac{W}{I}$  $\frac{W}{L} = \frac{mg}{L}$  $\frac{ig}{L} = \frac{5.44 \text{ kg}}{m}$ m 9.81m  $\sqrt{s^2 - k}$  $N s<sup>2</sup>$  $\frac{N}{kg}$  m = 53.4 N/m Chapter 10: Beam Deflection

## **Visualizing the Defection Curve**

We can use the Formula Method for calculating the deflection of a beam at many points along its length, then graphing the result to see the deflection curve.

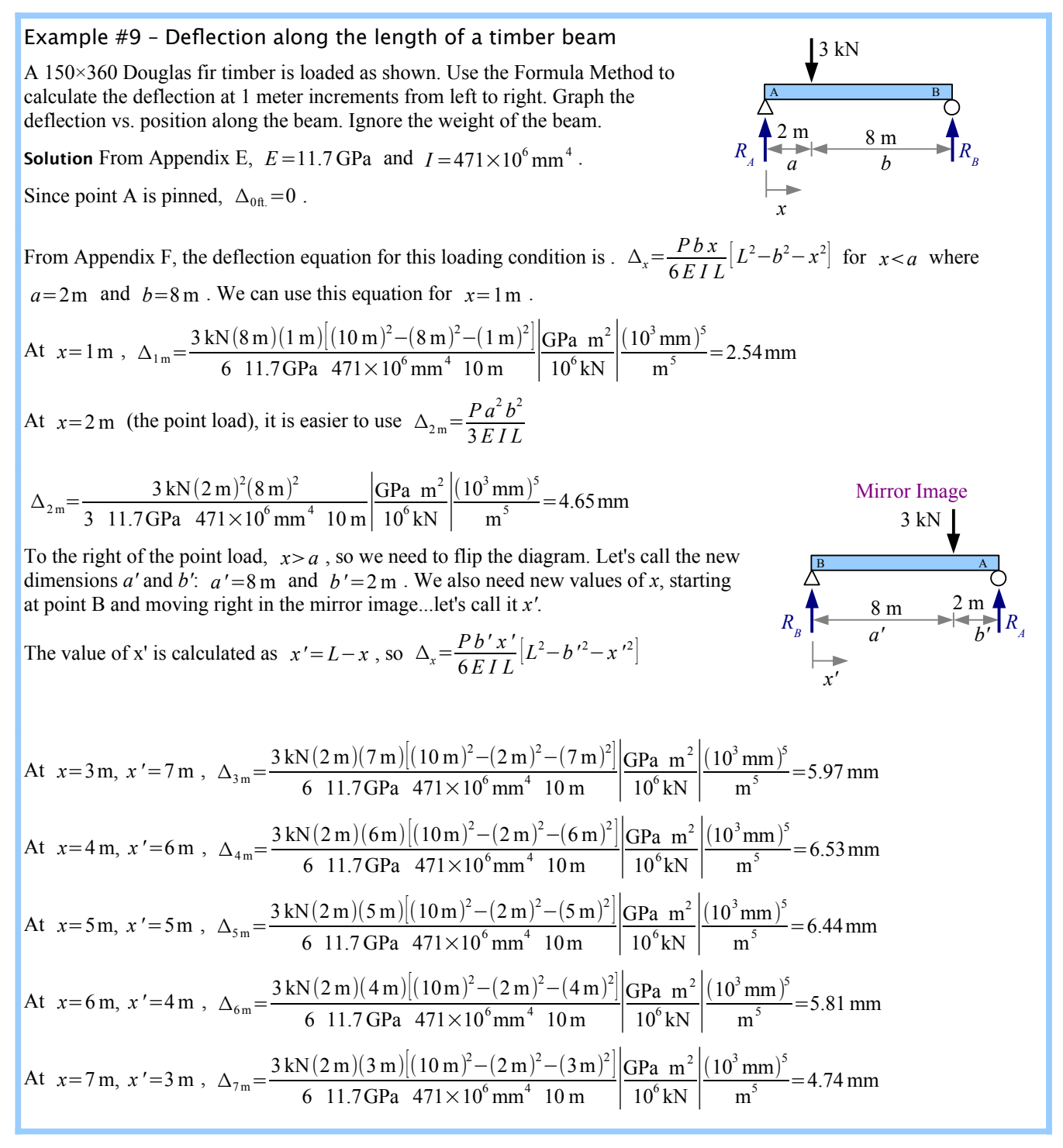

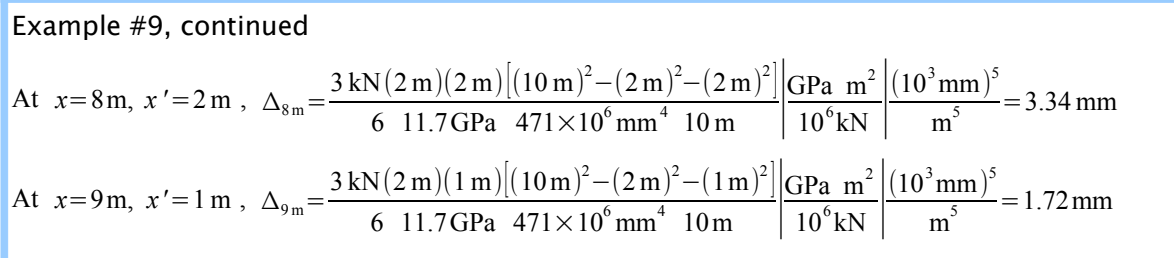

Since point B is pinned,  $\Delta_{10\text{ ft}}=0$ .

Deflection is plotted as negative numbers to show the beam deflecting downward under the applied load. Although the point load is 2 meters from the left end, the maximum deflection is at 4 meters.

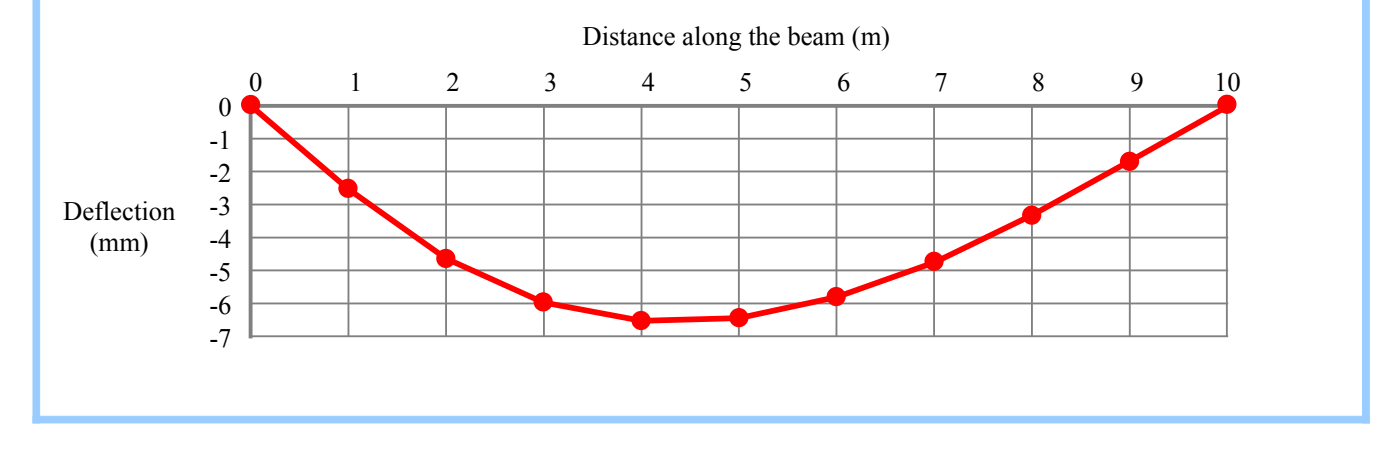

# **Interpolation**

The weight per unit length of a steel beam is the specific weight of steel  $(0.284 \text{ lb/in.}^3)$  times the cross-sectional area of the beam. For metric sizes, the mass per unit length of a steel beam is the density of steel  $(7.85 \text{ g/cm}^3)$  times the cross-sectional area of the beam. These values are listed in Appendix D.

In Example #9 we ignored the weight of the beam. How would the results change if we included it? With timber beams, the weight per unit length for a given timber size depends on the type of wood, because different wood species have different specific weights and densities. The density of Eastern white pine is  $350 \text{ kg/m}^3$ . Look at Appendix E, Table E4, and there are three columns for mass per unit length, corresponding to densities of 320, 480, and 640 kg/m<sup>3</sup>...but not 350 kg/m<sup>3</sup>, so we have to interpolate between numbers in the table.

Here are some rows of Table E4:

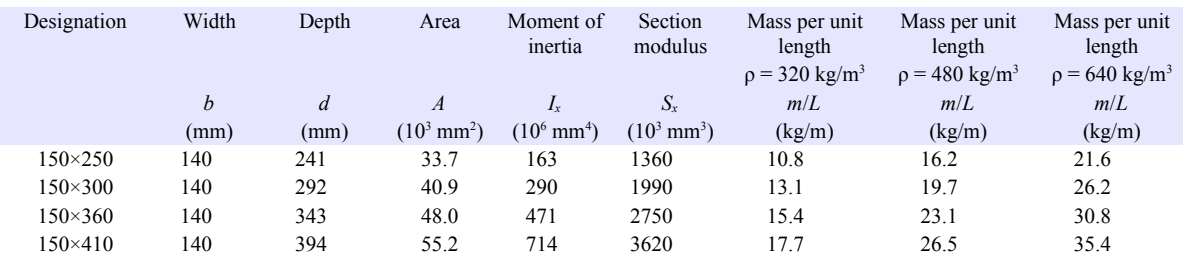

Chapter 10: Beam Deflection

From the 150×360 row, the mass per unit length is 15.4 kg/m for wood having a density of  $\rho = 320 \text{ kg/m}^3$  and 23.1 kg/m for wood having a density of  $\rho = 480 \text{ kg/m}^3$ . If you graph these values, you can see that the ratio of  $350 \frac{\text{kg}}{\text{m}^3} - 320 \frac{\text{kg}}{\text{m}^3}$  $480 \frac{\text{kg}}{\text{m}^3} - 320 \frac{\text{kg}}{\text{m}^3}$  is *m*

equal to 
$$
\frac{\left(\frac{m}{L}\right) - 15.4 \frac{\text{kg}}{\text{m}}}{23.1 \frac{\text{kg}}{\text{m}} - 15.4 \frac{\text{kg}}{\text{m}}}
$$
. The math is essentially the same as a similar triangles calculation.

Rewrite the equation to solve for the mass per unit length:

$$
\frac{m}{L} = \left[\frac{350 \frac{\text{kg}}{\text{m}^3} - 320 \frac{\text{kg}}{\text{m}^3}}{480 \frac{\text{kg}}{\text{m}^3} - 320 \frac{\text{kg}}{\text{m}^3}}\right] \left(23.1 \frac{\text{kg}}{\text{m}} - 15.4 \frac{\text{kg}}{\text{m}}\right) + 15.4 \frac{\text{kg}}{\text{m}} = 16.8 \frac{\text{kg}}{\text{m}}
$$

We need the weight per unit length, not the mass per unit length, so multiply by gravity:

$$
w = \frac{mg}{L} = \frac{16.8 \,\text{kg}}{\text{m}} = \frac{9.81 \,\text{m}}{\text{s}^2} \left| \frac{\text{N}}{\text{kg}} \frac{\text{s}^2}{\text{m}} \right| = 165 \,\frac{\text{N}}{\text{m}}
$$

Finding the weight per unit length of US Customary timbers is simpler because you do not have to convert mass to weight. Instead of density, you use specific weight.

Interpolation is a good skill to develop because it is used in many other technical fields, including physics, chemistry, heat transfer, fluid mechanics, and thermodynamics.

From Appendix F, the deflection due to beam weight is  $\Delta_x = \frac{wx}{24E}$  $\frac{wx}{24EI}(L^3-2Lx^2+x^3)$ . For each value of *x* in Example #9, use superposition to find the total deflection due to the point load and the beam weight.

#### Key Equations

If a beam segment has a constant moment, then the radius of curvature of that segment of beam is  $R = \frac{E I}{M}$  $\frac{E - I}{M}$ . The bending stress in this segment of the beam is  $\sigma = \frac{Ec}{p}$  $\frac{\partial C}{\partial R}$ . Otherwise, use the Formula Method and the equations in Appendix F.

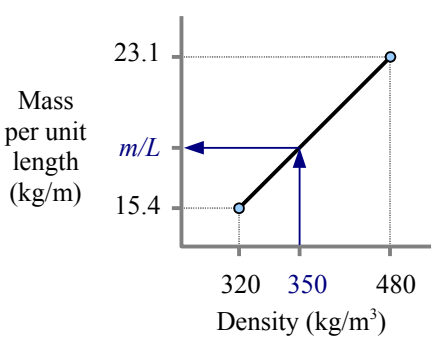

# **Chapter 11: Beam Design**

# **Wide-Flange Steel Beam Design in Six Easy Steps**

In the previous three chapters, we learned how to calculate reaction forces and moments, how to draw shear and moment diagrams, how to calculate deflection, and how to calculate bending and shear stresses for a given beam size and shape. When you design a beam, you start with the applied loads, beam length, allowable stresses (and sometimes allowable deflection), and you must figure out what size beam to use. Use these six steps, and you can design a wide-flange steel beam.

**Step 1** Identify all applied loads and design constraints (beam length, yield strength, and maximum deflection if specified).

**Step 2** Draw the load diagram and calculate the reactions. Draw an equivalent load diagram if necessary.

**Step 3** Draw shear and moment diagrams, and calculate  $V_{max}$  and  $M_{max}$ .

**Step 4** Select the lightest beam from Appendix D that will support *Mmax*, or has enough stiffness to limit Δ*max*. The allowable moment in a steel beam  $M_{\text{allowable}} = 0.6 \sigma_{YS} Z_x$ , so the required plastic section modulus is  $Z_{\text{required}} = \frac{M}{0.66}$  $\frac{M}{0.6 \sigma_{Ys}} = \frac{1.67 M}{\sigma_{Ys}}$  $rac{\sigma_{Y} M}{\sigma_{YS}}$ . Solve for *Zrequired*, then find the lightest W-beam that has a slightly larger value of *Z*.

U.S. Customary beams are identified by nominal depth and weight per unit length. For example, W12×40 is about 12 in. deep, and weighs 40 lb./ft.

Metric beams are identified by nominal depth and mass per unit length. For example, W360×110 is about 360 mm deep, and has a mass per unit length of  $110 \text{ kg/m}$ ; convert to weight per unit length by multiplying by gravity (9.81 m/s<sup>2</sup>), using the

definition of a newton,  $N = \frac{\text{kg} \cdot \text{m}}{2}$  $\frac{m}{s^2}$ , to convert units:  $w = \frac{m}{L}$  $\frac{m}{L} g = \frac{110 \text{ kg}}{\text{m}}$ m 9.81 m  $\sqrt{s^2 - k}$  $N$  s<sup>2</sup>  $\overline{\text{kg}\text{m}}$  10 kN  $\frac{K}{10^3}$ N = 1.08 kN/m

If the maximum deflection is specified, write the equation for Δ*max*, solve it for *Irequired*, then find the lightest W-beam that has a slightly larger value of *I*.

**Step 5** Add the beam weight to the load diagram, and recheck moment and deflection. You may have to draw completely new shear and moment diagrams. If  $Z_{beam} > Z_{required}$ , the beam is OK in bending, and if  $I_{beam} > I_{required}$ , the beam is OK in deflection. If either of these conditions is not met, pick a larger beam and recalculate.

**Step 6** Check shear. For steel W-beams,  $V_{applied} \le 0.4 \sigma_{YS} dt_w$  where *d* is the beam depth and  $t_w$  is the thickness of the web. As long as this inequality is true, the beam is OK in shear.

The rule of thumb in these calculations is to use a beam that has more than you need (more *I*, more *Z*, more shear strength). Just like in real life, having more than you need is usually better than having less than you need (money, food, education, happiness, etc.)

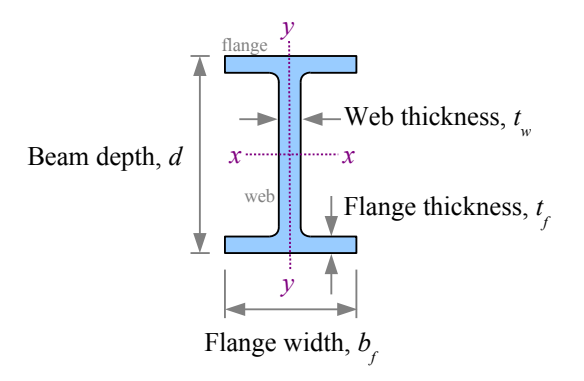

# Example #1 – Uniform distributed load on a W-beam

Select the lightest W-beam made of A992 steel that will support a uniform distributed load of 3 kip/ft. on a span of 20 ft.

**Step 1** Identify loads and design constraints:

 $w=3$  kip/ft.  $L = 20$  ft.  $\sigma_{\text{ys}}$ =50 ksi Δ*max* is not constrained

**Step 2** The loading is symmetrical:

$$
R_A = R_B = \frac{w L}{2} = \frac{3 \text{ kips}}{ft} = \frac{20 \text{ ft}}{2} = 30 \text{ kips}
$$

Step 3 
$$
V_{max}
$$
 = 30 kips ;  $M_{max} = \frac{wL^2}{8} = \frac{3 \text{ kips}}{ft} = \frac{(20 \text{ ft.})^2}{8} = 150 \text{ kip} \cdot \text{ft}.$ 

**Step 4**

$$
Z_{required} = \frac{1.67 M}{\sigma_{YS}} = \frac{1.67 \cdot 150 \text{ kip} \cdot \text{ft.}}{50 \text{ kips}} \frac{\text{in.}^2}{\text{ft.}} = 60.1 \text{ in.}^3
$$

Look in Appendix D for the lightest W-beam for which  $Z > Z_{required}$ . W18×35 has a plastic section modulus of 66.5 in.<sup>3</sup> and is 35 lb./ft.; all other beams that meet the *Z* constraint are heavier.

**Step 5** Add the beam weight to the shear and moment diagrams, and recalculate the maximum values. Since the shape of these diagrams has not changed, we can use the same equations as before, adding the beam weight to the applied weight.

$$
R_A = R_B = V_{max} = \frac{(w_{\text{applied}} + w_{\text{beam}})L}{2} = \frac{3.035 \text{ kips}}{\text{ft.}} \frac{20 \text{ ft}}{2} = 30.35 \text{ kips}
$$
  

$$
M_{max} = \frac{(w_{\text{applied}} + w_{\text{beam}})L^2}{8} = \frac{3.035 \text{ kips}}{\text{ft.}} \frac{(20 \text{ ft.})^2}{8} = 151.8 \text{ kip·ft.}
$$
  

$$
Z_{\text{required}} = \frac{1.67 M}{\sigma_{\text{YS}}} = \frac{1.67 \cdot 151.8 \text{ kip·ft.}}{50 \text{ kips}} \frac{\text{in.}^2}{\text{ft.}} = 60.8 \text{ in.}^3
$$

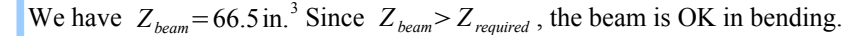

**Step 6** The beam will support a shear load of  $0.4 \sigma_{YS} d t_w = 0.4 \cdot 50 \frac{\text{kips}}{\text{in.}^2} \cdot 17.7 \text{ in.} \cdot 0.300 \text{ in.} = 106 \text{ kips}$  Since we are applying only 30.35 kips in shear, the beam is OK in shear.

Real engineering problems have multiple constraints. In the previous problem, we designed a beam that was strong enough to support the applied load and its own weight, without failing in bending or shear. In the next problem, we will add another constraint: maximum deflection. In many structures, deflection governs design; for example, most people feel uncomfortable walking across a strong floor that moves too much.

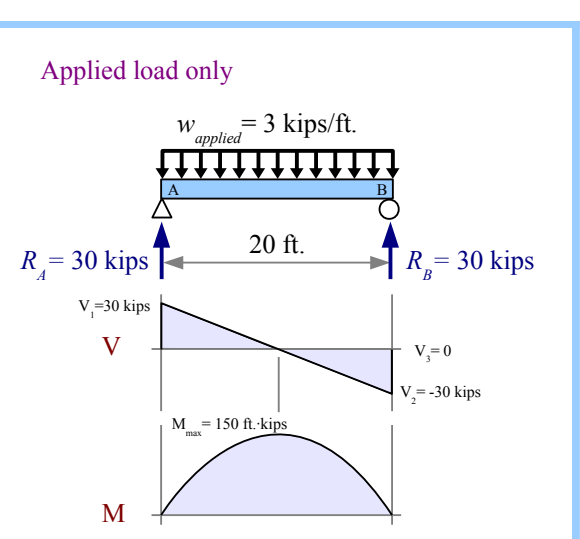

Applied load + beam weight

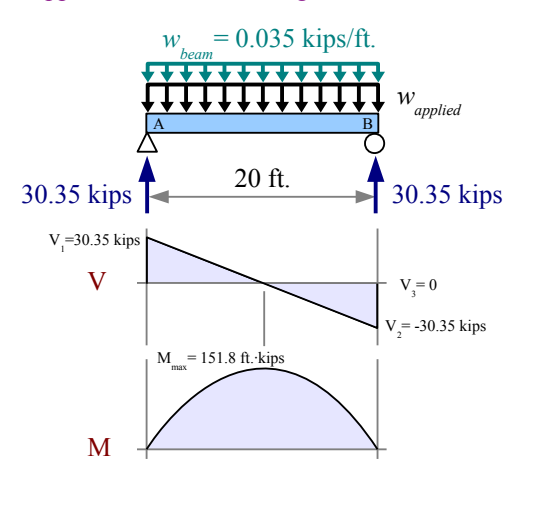

Example #2 – Uniform distributed load on a W-beam with a defection constraint

Select the lightest W-beam made of A992 steel that will support a uniform distributed load of 3 kip/ft. on a span of 20 ft., *and* deflects no more than 0.6 in.

**Step 1** Identify loads and design constraints:

 $w=3$  kip/ft.  $L = 20$  ft.  $\sigma_{YS}$ =50 ksi  $\Delta_{\text{max}}$  = 0.6 in.

**Steps 2 & 3** These steps are identical to Example #1:  $R_A = R_B = 30$  kips,  $V_{max} = 30$  kips, and  $M_{max} = 150$  kip⋅ft.

**Step 4**  $Z_{required} = 60.1 \text{ in.}^3$  as in Example #1, therefore we should try  $W18\times35$  which has a plastic section modulus of 66.5 in.<sup>3</sup>

For this loading case,  $\Delta_{max} = \frac{5 w L^4}{284 E}$  $\frac{3WL}{384 EI}$ . The moment of inertia required to support the deflection constraint is

$$
I_{required} = \frac{5 \, w \, L^4}{384 \, E \, \Delta_{max}} = \frac{5}{384} \frac{3 \, \text{kips}}{ft} \frac{(20 \, \text{ft.})^4}{30 \times 10^3 \, \text{kip}} \frac{\text{in.}^2}{0.6 \, \text{in.}} \left| \frac{(12 \, \text{in.})^3}{ft.^3} = 600 \, \text{in.}^4 \right|
$$

The moment of inertia of a  $W18\times35$  beam is 510 in.<sup>4</sup>... not enough. The lightest W-beam with  $I > 600$  in.<sup>4</sup> is W21×50, which has  $I_x = 984 \text{ in.}^4$  and  $Z_x = 110 \text{ in.}^3$ 

**Step 5** Add beam weight to shear and moment diagrams; recalculate the max. values. The shape of the diagrams is unchanged; use the same equations as before, adding beam weight to applied weight.

$$
R_A = R_B = V_{max} = \frac{(w_{appplied} + w_{beam})L}{2} = \frac{3.05 \text{ kips}}{\text{ft.}} \frac{20 \text{ ft.}}{2} = 30.5 \text{ kips}
$$
  

$$
M_{max} = \frac{(w_{appiled} + w_{beam})L^2}{8} = \frac{3.05 \text{ kips}}{\text{ft.}} \frac{(20 \text{ ft.})^2}{8} = 152.5 \text{ kip·ft.}
$$
  

$$
Z_{required} = \frac{1.67 M}{\sigma_{YS}} = \frac{1.67 \cdot 152.5 \text{ kip·ft.}}{50 \text{ kips}} \frac{\text{in.}^2}{\text{ft.}} = 61.1 \text{ in.}^3
$$

We have  $Z_{beam} = 110 \text{ in.}^3$  Since  $Z_{beam} > Z_{required}$ , the beam is OK in bending.

$$
I_{required} = \frac{5(w_{applied} + w_{beam})L^4}{384 E \Delta_{max}} = \frac{5}{384} \frac{3.05 \text{ kips}}{\text{ft.}} \frac{(20 \text{ ft.})^4}{30 \times 10^3 \text{ kip}} \frac{\text{in.}^2}{0.6 \text{in.}} \frac{(12 \text{ in.})^3}{\text{ft.}^3} = 610 \text{ in.}^4
$$

We have  $I_{beam} = 984 \text{ in.}^4$ . Since  $I_{beam} > I_{required}$ , the beam is OK in deflection.

**Step 6** The beam will support a shear load of  $0.4 \sigma_{YS} dt_w = 0.4 \cdot 50 \frac{\text{kips}}{\text{in.}^2} \cdot 20.8 \text{ in.} \cdot 0.380 \text{ in.} = 158 \text{ kips}$  Since we are applying only 30.5 kips in shear, the beam is OK in shear.

Applied load only  $w_{\text{applied}} = 3 \text{ kips/ft}.$ <u>11111111</u>  $\mathbf A$  **B** 20 ft.  $R_A$  = 30 kips  $R_B^{}$  = 30 kips  $V_1$ =30 kips  $V +$   $V_3$  $V = 0$ = -30 kips  $V_{\frac{1}{2}}$  $M_{\text{max}}$  = 150 ft.∙kips

Applied load + beam weight

.

M

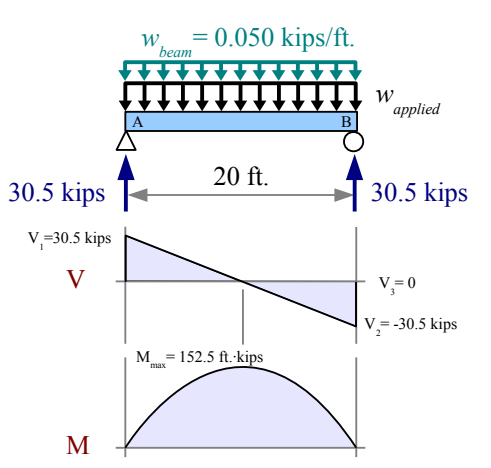

In these two Examples, the shear and moment diagrams retained their shapes when we added the weight of the beam. In most loading cases, we need to draw new shear and moment diagrams, as in Example #3.

# Example #3 – Point load on a W-beam

Select the lightest W-beam made of A992 steel that will support a point load of 6 kips located 4 feet from the left end of a 12 ft. span.

**Step 1** Identify loads and design constraints:

$$
P=6
$$
 kips  $\sigma_{YS}=50$  ksi  
  $L=12$  ft.  $\Delta_{max}$  is not constrained

**Step 2** For this loading case,  $R_A = \frac{Pb}{I}$  $\frac{\partial b}{\partial L} = \frac{6 \text{ kips} \cdot 8 \text{ ft.}}{12 \text{ ft.}} = 4 \text{ kips and}$ 

$$
R_B = \frac{Pa}{L} = \frac{6 \text{ kips} \cdot 4 \text{ ft}}{12 \text{ ft}} = 2 \text{ kips}
$$

**Step 3** From the shear and moment diagrams,  $V_{max} = 4$  kips and  $M_{max}$ =4kips · 4 ft. =16 kip⋅ft.

Step 4 
$$
Z_{required} = \frac{1.67 M}{\sigma_{YS}} = \frac{1.67 \cdot 16 \text{ kip} \cdot \text{ft.}}{50 \text{ kips}} \frac{\text{in.}^2}{\text{ft.}} = 6.41 \text{ in.}^3
$$

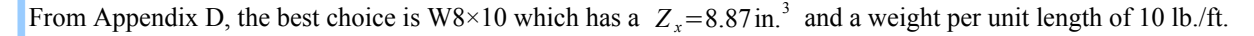

**Step 5** Add beam weight to the load diagram; redraw shear & moment diagrams. Use the Method of Superposition to add the effects of the point load and the beam weight to find the reactions.

$$
R_A = \frac{Pb}{L} + \frac{w_{beam}L}{2} = \frac{6 \text{ kips} \cdot 8 \text{ ft.}}{12 \text{ ft.}} + \frac{0.010 \text{ kips}}{\text{ft.}} = 4.06 \text{ kips}
$$
  
\n
$$
R_B = \frac{Pa}{L} + \frac{w_{beam}L}{2} = \frac{6 \text{ kips} \cdot 4 \text{ ft.}}{12 \text{ ft.}} + \frac{0.010 \text{ kips}}{\text{ft.}} = 2.06 \text{ kips}
$$
  
\n
$$
V_1 = R_A = 4.06 \text{ kips}
$$
  
\n
$$
V_2 = V_1 - w_{beam} 4 \text{ ft.} = 4.02 \text{ kips}
$$
  
\n
$$
V_3 = V_2 - 6 \text{ kips} = -1.98 \text{ kips}
$$
  
\n
$$
V_4 = V_3 - w_{beam} 8 \text{ ft.} = -2.06 \text{ kips}
$$
  
\n
$$
V_5 = V_4 + R_B = 0 \text{ kips}
$$
 Since the maximum moment for the point

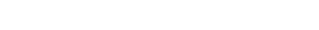

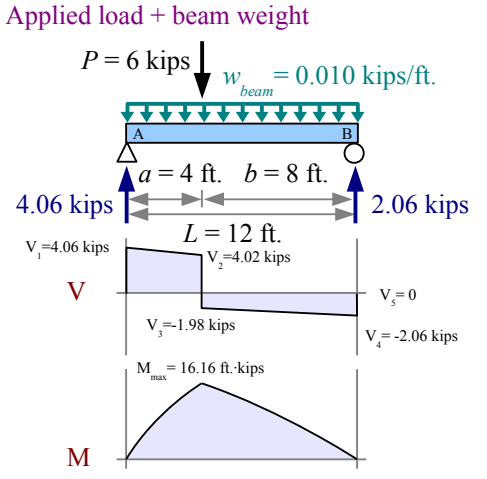

load occurs at the point load, and the maximum moment for the beam weight occurs at the midspan, we cannot add the *Mmax* equations for each case. Instead, use the area of the first trapezoid in the shear diagram to find

$$
M_{\text{max}} = \left(\frac{4.06 \text{ kips} + 4.02 \text{ kips}}{2}\right) \cdot 4 \text{ ft.} = 16.16 \text{ kip} \cdot \text{ft.}
$$
  
\n
$$
Z_{\text{required}} = \frac{1.67 \text{ M}}{\sigma_{\text{YS}}} = \frac{1.67 \cdot 16.16 \text{ kip} \cdot \text{ft.}}{50 \text{ kips}} = \frac{\text{in.}^2}{\text{ft.}} = 6.48 \text{ in.}^3 \text{ We have } Z_{\text{beam}} = 8.87 \text{ in.}^3 \text{ Since } Z_{\text{beam}} > Z_{\text{required}}
$$
, the beam is OK in bending.

**Step 6** The beam will support a shear load of  $0.4 \sigma_{YS} dt_w = 0.4 \cdot 50 \frac{\text{kips}}{\text{in.}^2} \cdot 7.89 \text{ in.} \cdot 0.17 \text{ in.} = 26.8 \text{ kips}$  Since we are applying only 4.06 kips in shear, the beam is OK in shear.

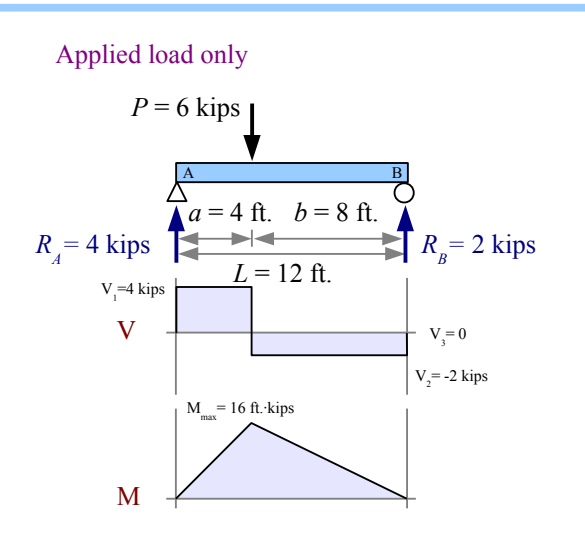

# Example #4 – Point loads on an overhanging W-beam

Select the lightest W-beam made of A992 steel that will support the point loads shown.

**Step 1** Identify loads and design constraints.

σ*YS*=345 MPa Δ*max* is not constrained

**Step 2** Use Sum of the Moments and Sum of the Forces to find the reaction forces.

$$
R_B = \frac{-40 \text{ kN} \cdot 1 \text{ m} + 180 \text{ kN} \cdot 3 \text{ m}}{5 \text{ m}} = 100 \text{ kN}
$$

*R*<sub>A</sub>=40 kN + 180 kN − 100 kN = 120 kN

**Step 3** Calculate the values for shear and moment diagrams.

$$
V_1 = -40 \text{ kN}
$$
,  $V_2 = V_1 + R_A = 80 \text{ kN}$ 

$$
V_3 = V_2 - 180 \text{ kN} = -100 \text{ kN}
$$
,  $V_4 = V_3 + R_B = 0$ 

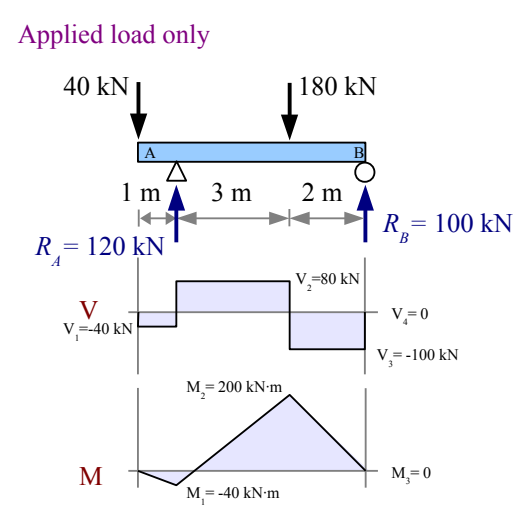

**Step 4**  $Z_{required} = \frac{1.67 M}{\sigma}$  $\frac{67 M}{\sigma_{Ys}} = \frac{1.67 \cdot 200 \text{ kN} \cdot \text{m}}{345 \text{ MPa}}$  $345 MPa$  | 1 MPa m $^{2}$  $\sqrt{10^3 \text{kN}}$  $(10^3 \text{ mm})^3$  $\frac{\text{min}}{\text{m}^3}$  =968×10<sup>3</sup> mm<sup>3</sup> From Appendix D, the best choice is W460 $\times$ 52 which has a plastic section modulus of 1090 $\times$ 10<sup>3</sup> mm<sup>3</sup> and a mass per unit length of 52 kg/m. Multiply by gravity to get the weight per unit length,  $w = \frac{52 \text{ kg}}{2}$ m 9.81 m  $\sqrt{\frac{2}{s^2}}$   $\sqrt{\frac{1}{15}}$  $N s<sup>2</sup>$  $\overline{\text{kg m}}$  |  $\overline{10}$ kN  $10^3$  N  $=0.510\frac{kN}{m}$ 

 $M_1 = -40 \text{ kN} \cdot \text{ln} = -40 \text{ kN} \cdot \text{m}$ ,  $M_2 = M_1 + 80 \text{ kN} \cdot 3 \text{ m} = 200 \text{ kN} \cdot \text{m} = M_{\text{max}}$ ,  $M_3 = M_2 - 100 \text{ kN} \cdot 2 \text{ m} = 0$ 

**Step 5** Add beam weight to the load diagram, then draw an Equivalent Load Diagram to find the reactions.

The equivalent point load for the beam weight per unit length is

$$
W = w \cdot L = \frac{0.510 \text{ kN}}{\text{m}} = 3.06 \text{ kN}
$$

Applied load + beam weight

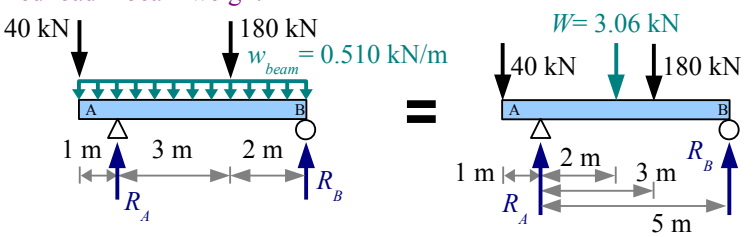

It acts at the center of the beam, 2 m to the right of reaction *RA*. Use Sum of the Moments and Sum of the Forces to find the reaction forces.

$$
R_B = \frac{-40 \text{ kN} \cdot 1 \text{ m} + 3.06 \text{ kN} \cdot 2 \text{ m} + 180 \text{ kN} \cdot 3 \text{ m}}{5 \text{ m}} = 101.2 \text{ kN}
$$
  

$$
R_A = 40 \text{ kN} + 3.06 \text{ kN} + 180 \text{ kN} - 101.2 \text{ kN} = 121.8 \text{ kN}
$$

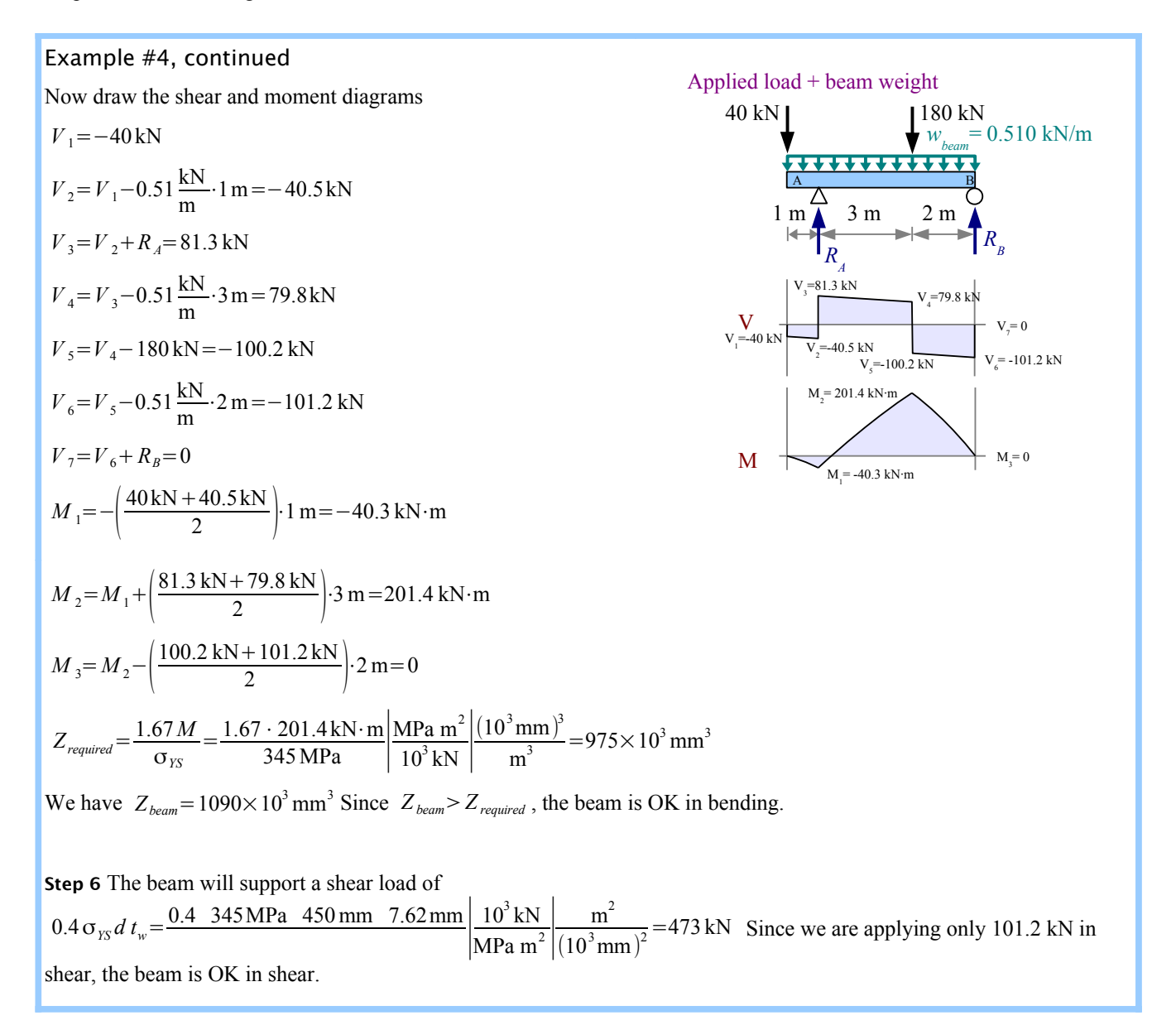

Chapter 11: Beam Design

#### **Timber Beam Design in Six Easy Steps**

Rectangular cross-section timber beam design is similar to wide-flange steel beam design, except we use section modulus *S* instead of plastic section modulus *Z*. Otherwise, the steps are the same:

**Step 1** Identify all applied loads and design constraints.

**Step 2** Draw the load diagram and calculate the reactions. Draw an equivalent load diagram if necessary.

**Step 3** Draw shear and moment diagrams, and calculate *Vmax* and *Mmax*.

**Step 4** Select the lightest beam from Appendix E that will support *Mmax*, or has enough stiffness to limit Δ*max*. The allowable

moment in a timber beam  $M_{allowable} = \sigma S_x$ , so the required section modulus is  $S_{required} = \frac{M}{\sigma}$ σ*allowable bending* . Solve for *Srequired*, then find the lightest timber beam that has a slightly larger value of *S*.

If the maximum deflection is specified, write the equation for Δ*max*, solve it for *Irequired*, then find the lightest timber beam that has a slightly larger value of *I*, just like we did for steel beams previously.

**Step 5** Add the beam weight to the load diagram, and recheck moment and deflection. You may have to draw completely new shear and moment diagrams. If  $S_{beam} > S_{required}$ , the beam is OK in bending, and if  $I_{beam} > I_{required}$ , the beam is OK in deflection. If either of these conditions is not met, pick a larger beam and recalculate.

**Step 6** Check shear. For rectangular cross-section timbers,  $\tau = \frac{3V}{2}$  $\frac{3 V}{2 A}$ . If  $V_{\text{applied}} < \frac{2 A \tau_{\text{allowable}}}{3}$  $\frac{allowable}{3}$ , the beam is OK in shear.

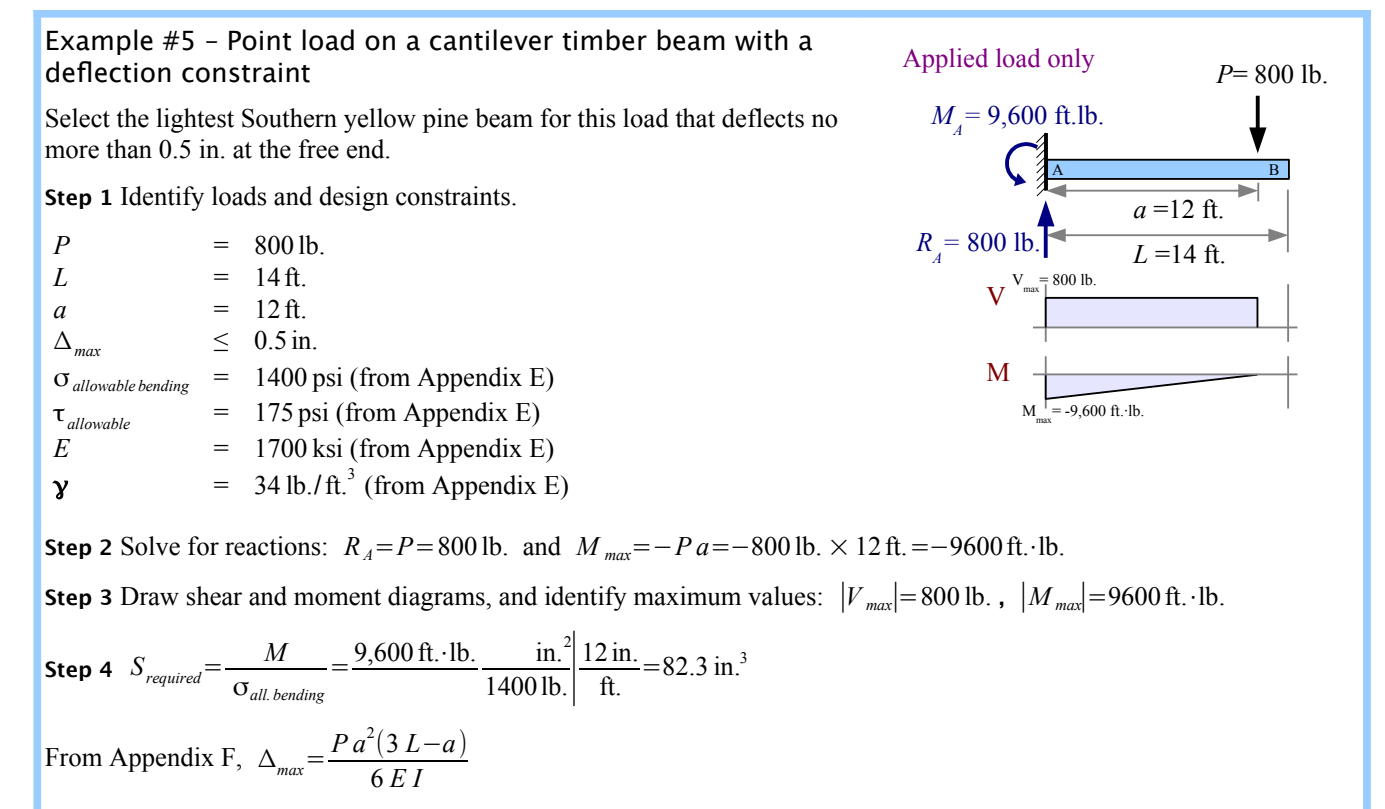

Rewrite to solve for 
$$
I_{required} = \frac{P a^2 (3 L - a)}{6 E \Delta_{max}} = \frac{800 \text{ lb.} (12 \text{ ft.})^2 \text{ in.}^2}{6 \cdot 1700 \text{ kip} \cdot 0.5 \text{ in.}} \frac{[3 (14 \text{ ft.}) - 12 \text{ ft.}]}{10^3 \text{ lb.}} \frac{\text{kip}}{10^3 \text{ lb.}} \frac{(12 \text{ in.})^3}{\text{ft.}^3} = 1171 \text{ in.}^4
$$

Chapter 11: Beam Design

## Example #5 (continued)

Look in Appendix E for the lightest Southern yellow pine beam for which *S*>*Srequired* and *I* >*I required* . The lightest beam that meets the section modulus criterion is a  $4\times14$  beam, with  $S=102$  in.<sup>3</sup>. However, this beam does not meet the moment of inertia criterion. The lightest beam that meets both criteria is a  $6 \times 16$  beam, with  $S = 220$  in.<sup>3</sup> and  $I = 1710$  in.<sup>4</sup>.

**Step 5** Add the beam weight to the load diagram, and redraw the shear and moment diagrams. Since the specific weight of Southern yellow pine is  $34 \text{ lb.}/\text{ft.}^3$ , we need to interpolate, as described in Chapter 10.

$$
w = \begin{bmatrix} 34 \frac{\text{lb.}}{\text{ft.}^3} - 30 \frac{\text{lb.}}{\text{ft.}^3} \\ 40 \frac{\text{lb.}}{\text{ft.}^3} - 30 \frac{\text{lb.}}{\text{ft.}^3} \end{bmatrix} \begin{bmatrix} 23.7 \frac{\text{lb.}}{\text{ft.}} - 17.8 \frac{\text{lb.}}{\text{ft.}} \end{bmatrix} + 17.8 \frac{\text{lb.}}{\text{ft.}} = 20.2 \frac{\text{lb.}}{\text{ft.}}
$$

Using the Method of Superposition, we can add the effects of the point load and the distributed load to find the reaction force and reaction moment.

Applied load + beam weight,  $6\times16$  timber

$$
R_A = V_{max} = P + w L = 800 \text{ lb.} + 20.2 \text{ lb.}/\text{ft.} \times 14 \text{ ft.} = 1083 \text{ lb.}
$$
  
\n
$$
M_A = M_{max} = -P a - \frac{w_{beam} L^2}{2}
$$
  
\n
$$
= -800 \text{ lb.} \times 12 \text{ ft.} - \frac{20.2 \text{ lb.} (14 \text{ ft.})^2}{\text{ ft.} 2} = -11,580 \text{ ft.} \cdot \text{ lb.}
$$
  
\n
$$
S_{required} = \frac{M}{\sigma_{all. bending}} = \frac{11,580 \text{ ft.} \cdot \text{lb.}}{1400 \text{ lb.}} \frac{\text{in.}^2}{\text{ ft.}} = 99.3 \text{ in.}^3
$$

We have  $S_{beam} = 220 \text{ in.}^3$  Since  $S_{beam} > S_{required}$ , the beam is OK in bending.

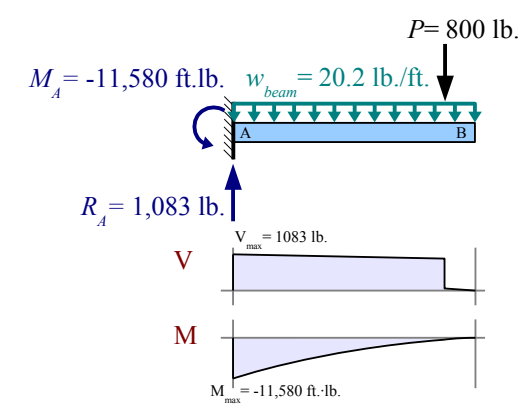

Using the Method of Superposition, we can add the effect of the beam weight to solve for *Irequired*. From Appendix F, the maximum deflection due to a uniform distributed load on a cantilever beam is  $\Delta_{max} = \frac{w L^4}{8 E L^4}$  $\frac{W}{8 EI}$ , therefore

$$
I_{required} = \frac{P a^2 (3 L - a)}{6 E \Delta_{max}} + \frac{W L^4}{8 E \Delta_{max}} = 1171 \text{ in.}^4 + \frac{20.2 \text{ lb.} (14 \text{ ft.})^4 \text{ in.}^2}{8 \text{ ft. } 1700 \text{ kip } 0.5 \text{ in.}} \left| \frac{\text{kip}}{10^3 \text{ lb.}} \right| \frac{(12 \text{ in.})^3}{\text{ ft.}^3} = 1368 \text{ in.}^4
$$

We have  $I_{beam} = 1710 \text{ in.}^{4}$  Since  $I_{beam} > I_{required}$ , the beam is OK in deflection.

**Step 6** The beam can support a shear load of 2 *A* τ*allowable*  $\frac{1}{3}$  =  $\frac{2 \cdot 85.3 \text{ in.}^2}{3}$ 3  $\frac{175 \text{ lb}}{\text{in.}^2}$  = 9,952 lb. Since we are applying only 1,083 lb. in shear, the beam is OK in shear.

Example #6 – Point loads and a uniform distributed load on a timber beam

Select the lightest Southern yellow pine beam that will support the point loads and distributed load shown.

**Step 1** Identify loads and design constraints. From Appendix E, σ<sub>allowable bending</sub>=9.7 MPa,  $\tau$ <sub>allowable</sub>=1.2 MPa, and  $ρ = 550$  kg/m<sup>3</sup>

**Step 2** Solve for reactions by drawing an equivalent load diagram, where the uniform distributed load is equivalent to a 960 N point load.

 $R_B = \frac{-2500 \text{ N} \cdot 2\text{m} + 960 \text{ N} \cdot 3\text{m} + 800 \text{ N} \cdot 7 \text{ m}}{6 \text{ m}}$  $\frac{60 \text{ N} \cdot \text{sin} + 600 \text{ N} \cdot \text{/ m}}{6 \text{ m}}$  = 580 N and *RA*=2500 N+960 N+800 N−580 N=3680 N

**Step 3** Use the original load diagram to draw shear and moment diagrams, and identify maximum values  $V_{max} = 2500 \text{ N}$  and  $M_{max} = 5000 \text{ N} \cdot \text{m}$ .

**Step 4** Recalculate the section modulus.

$$
S_{required} = \frac{M}{\sigma_{all. bending}}
$$
  
=  $\frac{5000 \text{ N} \cdot \text{m}}{9.7 \text{ MPa}} \left| \frac{\text{MPa m}^2}{10^6 \text{ N}} \right| \frac{(10^3 \text{ mm})^3}{\text{m}^3} = 515 \times 10^3 \text{ mm}^3$ 

The lightest beam in Appendix E with a larger section modulus is a  $50 \times 300$ beam, with  $S = 519 \times 10^3$  mm<sup>3</sup>.

**Step 5** Add the beam weight to the load diagram, and redraw the shear and moment diagrams. Since the density of Southern yellow pine is  $550 \text{ kg/m}^3$ , interpolation is necessary.

$$
\frac{m}{L} = \left[\frac{550\frac{\text{kg}}{\text{m}^3} - 480\frac{\text{kg}}{\text{m}^3}}{640\frac{\text{kg}}{\text{m}^3} - 480\frac{\text{kg}}{\text{m}^3}}\right] \left(6.98\frac{\text{kg}}{\text{m}} - 5.24\frac{\text{kg}}{\text{m}}\right) + 5.24\frac{\text{kg}}{\text{m}} = 6.00 \text{ kg/m}
$$

Multiply by gravity to obtain the weight per unit length  $w = \frac{mg}{l}$  $\frac{ig}{L} = \frac{6.00 \text{ kg}}{\text{m}}$ m 9.81 m  $\sqrt{\frac{2}{5}}$  kg  $\frac{N}{kg}$  m = 58.9 N/m

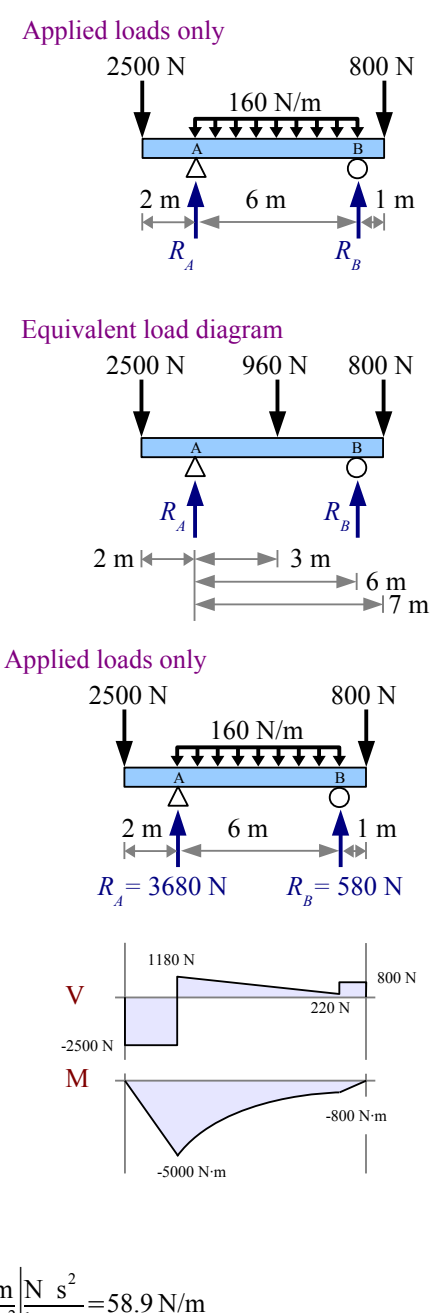

### Chapter 11: Beam Design

# Example #6 (continued)

Using the Method of Superposition and an equivalent load diagram, we can calculate the additional reaction forces at points A and B due to the weight of the beam.

$$
R_B = 580 \text{ N} + \frac{530 \text{ N} \cdot 2.5 \text{ m}}{6 \text{ m}} = 801 \text{ N}
$$
  

$$
R_A = 2500 \text{ N} + 960 \text{ N} + 800 \text{ N}
$$
  

$$
+ 530 \text{ N} - 801 \text{ N} = 3990 \text{ N}
$$

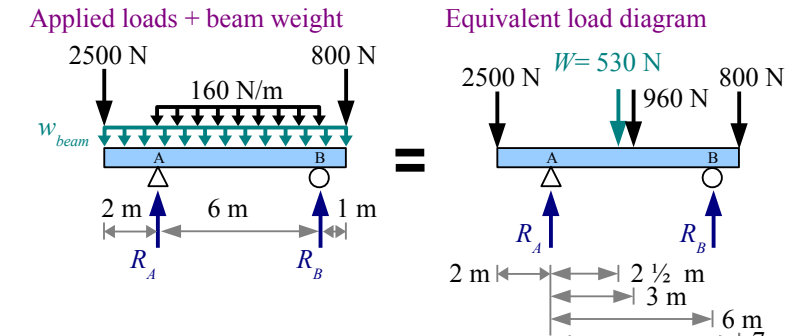

Redraw the shear and moment diagrams, and identify maximum values  $V_{max} = 2618 \text{ N}$  and  $M_{max} = 5118 \text{ N} \cdot \text{m}$ 

$$
S_{required} = \frac{M}{\sigma_{all. bending}} = \frac{5118 \text{ N} \cdot \text{m}}{9.7 \text{ MPa}} \left| \frac{\text{MPa m}^2}{10^6 \text{ N}} \right| \frac{(10^3 \text{ mm})^3}{\text{m}^3} = 528 \times 10^3 \text{ mm}^3
$$

The selected beam has a smaller value of *S*, so this beam is not strong enough in bending. Try again with the next-lightest choice, a 50×360 beam, with  $S = 721 \times 10^3$  mm<sup>3</sup>.

Recalculate the mass per unit length:

$$
\frac{m}{L} = \left[ \frac{550 \frac{\text{kg}}{\text{m}^3} - 480 \frac{\text{kg}}{\text{m}^3}}{640 \frac{\text{kg}}{\text{m}^3} - 480 \frac{\text{kg}}{\text{m}^3}} \right] \left( 8.23 \frac{\text{kg}}{\text{m}} - 6.17 \frac{\text{kg}}{\text{m}} \right) + 6.17 \frac{\text{kg}}{\text{m}} = 7.07 \text{kg/m}
$$

Multiply by gravity to obtain the weight per unit length:

$$
w = \frac{mg}{L} = \frac{7.07 \text{ kg}}{\text{m}} \frac{9.81 \text{ m}}{\text{s}^{2}} \left| \frac{\text{N} \text{ s}^{2}}{\text{kg} \text{ m}} \right| = 69.4 \text{ N/m}
$$

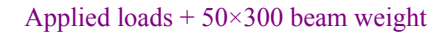

 $R_+$ 

*W*= 530 N

A B

 $\approx$  3 m

960 N

 $R$ <sup>*B*</sup>

 $\frac{1}{6}$  m  $\blacktriangleright$  7 m

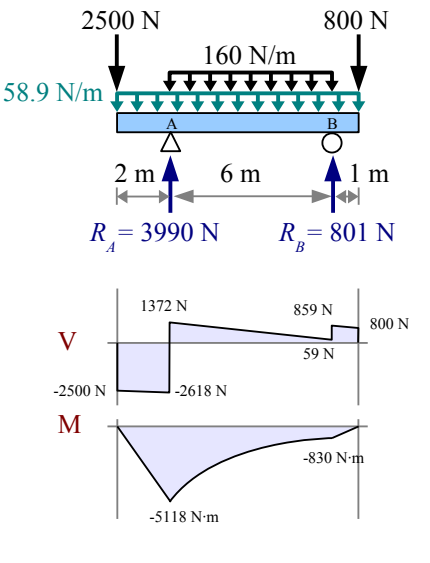

Example #6 (continued)

Solve for reactions again.  $R_B = 580 \text{ N} + \frac{624 \text{ N} \cdot 2.5 \text{ m}}{6 \text{ m}}$  $\frac{6 \times 2.5 \text{ m}}{6 \text{ m}}$  = 840 N and *R*<sub>A</sub>=2500 N+960 N +800 N +624 N −840 N = 4045 N

Draw shear and moment diagrams, and identify maximum values *V max*=2639 N and *M max*=5139N⋅m

$$
S_{required} = \frac{M}{\sigma_{all. bending}} = \frac{5139 \,\mathrm{N \cdot m}}{9.7 \,\mathrm{MPa}} \frac{\text{MPa m}^2}{10^6 \,\mathrm{N}} \frac{(10^3 \,\mathrm{mm})^3}{\text{m}^3} = 530 \times 10^3 \,\mathrm{mm}^3
$$

Since the selected beam has a larger value of *S*, the beam is good in bending.

**Step 6** The beam can support a shear load of

$$
\frac{2 A \tau_{all}}{3} = \frac{2 \cdot 12.8 \times 10^3 \text{mm}^2 \cdot 1.2 \text{ MPa}}{3} \left| \frac{10^6 \text{ N}}{\text{MPa m}^2} \right| \frac{\text{m}^2}{(10^3 \text{mm})^2} = 10,240 \text{ N}
$$

Since we are applying only 2639 N in shear, the beam is OK in shear.

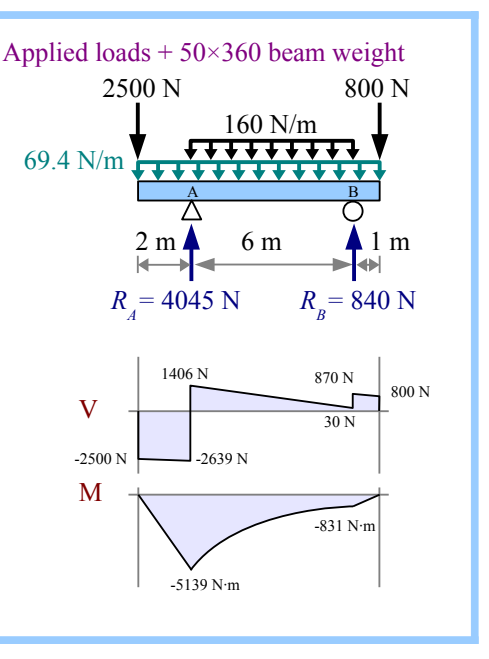

It is easy to compare the weights of steel W-beams because each beam's designation is nominal depth  $\times$  weight/length (or nominal depth  $\times$  mass/length for SI beams). Just look at the second number, and you can compare weights of different Wbeams.

This is not the case for timber beams, which are designated as nominal width  $\times$  nominal depth. The second number does not tell you anything about the weight of the beam. For example, a  $2\times10$  timber beam is 28% lighter than a  $4\times6$  timber beam. Instead, look at the weight per unit length in the columns at the right, in Appendix E.

# **All Other Beams**

Beams can be made of other shapes and materials: aluminum extrusions, laminated wood with a nonrectangular crosssection, steel pipe, and so forth. If your beam is neither a wide-flange steel beam nor a rectangular cross-section timber beam, follow these 6 steps (essentially the same as the Timber Beam process, except for Step 6).

**Step 1** Identify all applied loads and design constraints.

**Step 2** Draw the load diagram and calculate the reactions. Draw an equivalent load diagram if necessary.

**Step 3** Draw shear and moment diagrams, and calculate  $V_{max}$  and  $M_{max}$ .

**Step 4** Select the lightest beam that will support  $M_{max}$ , or has enough stiffness to limit  $\Delta_{max}$ . Solve for  $S_{required} = \frac{M}{\sigma_{air}}$  $\frac{M}{\sigma_{allowable}}$ ,

then find the lightest beam that has a slightly larger value of *S*.

If the maximum deflection is specified, write the equation for Δ*max*, solve it for *Irequired*, then find the lightest beam that has a slightly larger value of *I*.

**Step 5** Add the beam weight to the load diagram, and recheck moment and deflection. If  $S_{beam} > S_{required}$ , the beam is OK in bending, and if *I beam*>*I required* , the beam is OK in deflection. If either of these conditions is not met, pick a larger beam and recalculate.

**Step 6** Check shear. For rectangular cross-sections, use  $V_{\text{applied}} < \frac{2A \tau_{\text{allowable}}}{2}$  $\frac{allowable}{3}$  as we did with timber beams. For all other shapes, rewrite the General Shear Formula  $\tau = \frac{VQ}{I}$  $\frac{VQ}{I t_{net}}$  and use  $V_{\text{applied}} < \frac{\tau_{\text{allowable}}}{Q}$  $Q$ . The allowable shear stress for timber is given in Appendix E. Allowable shear stress for steel is  $0.4\sigma_{YS}$ .

Chapter 11: Beam Design

# Key Equations

### **Steel wide-fange beam design**

Follow the 6-step method for steel W-beams, using  $Z_{required} = \frac{1.67 M}{\sigma}$  $\frac{\sigma_{YSM}}{\sigma_{YS}}$  and  $V_{applied} \leq 0.4 \sigma_{YS} dt_w$ .

# **Timber beam design**

Follow the 6-step method for timber beams, using  $S_{required} = \frac{M}{g}$  $\frac{M}{\sigma_{\text{allowable bending}}}$  and  $V_{\text{applied}} < \frac{2 A \tau_{\text{allowable}}}{3}$  $\frac{allowable}{3}$ .

#### **All other beams**

Follow the 6-step method for timber beams, using  $S_{required} = \frac{M}{g}$  $\frac{M}{\sigma_{allowable}}$  and  $V_{\text{applied}} < \frac{\tau_{\text{allowable}}}{Q}$  $\frac{e^{i\theta} \cdot \ln e^{i\theta}}{Q}$  .

# **Chapter 12: Combined Stresses**

# **Tension + Bending**

Previous chapters discussed how to solve bending, torsion, tension, thermal, and pressure problems independently. Many real problems combine states of stress: a steam pipe restrained at both ends (pressure + thermal stress), horizontal beams in a tall building (vertical bending due to gravity + horizontal bending due to wind loads), or a bolt as it is tightened (torsion + tension). We can use the *Method of Superposition* to solve these problems. Calculate the stresses at a given point due to each loading condition, then add the stresses. We use the same method to calculate deflections.

 $= 3$  kN

# Example #1 – Pipe loaded in tension and bending

A 2 meter long, 51 mm diameter Schedule 40 steel pipe is loaded axially in tension with a load of 60 kN. The pipe is also a simply-supported beam, loaded transversely at the midspan with a load of 3 kN. Calculate the maximum stress in the pipe. Report the results in MPa. **Solution** Using the Method of Superposition, add the maximum tensile stresses resulting from the axial load and the bending load. The tensile stress in the pipe due to the axial load is  $\sigma_{axial} = \frac{P_{axial}}{4}$  $\frac{axial}{A} = \frac{60 \text{ kN}}{710 \text{ mm}}$  $710 \text{ mm}^2$  $\boxed{1}$  $10^3$  N kN ∣ MPa mm 2  $\frac{111111}{N}$  = 84.5 MPa From the Formula Method (Appendix F), the maximum bending moment for this loading case is  $M_{max} = \frac{PL}{A}$  $\frac{E}{4}$  where *P* is the transverse load  $P_{transverse}$ . Therefore, the bending stress is  $\sigma_{bending} = \frac{M}{S}$  $\frac{M}{S} = \frac{P_{\text{ transverse}}L}{4S}$  $\frac{msverse}{4S}$ . Solving,  $\sigma_{bending} = \frac{3 \text{ kN} \cdot 2 \text{ m}}{4.0410 \text{ mm}}$  $4 \cdot 9410 \,\text{mm}^3$  1  $10^3$ N kN ∣ MPa mm 2 N ∣  $10<sup>3</sup>$  mm  $\frac{mm}{m} = 159 MPa$ . The combined maximum stress is σ*combined*=σ*axial*+σ*bending*=84.5MPa+159 MPa=244MPa . This maximum occurs on the bottom side of the pipe at the midspan. (On the top side of the pipe at the midspan, the combined stress is  $+\sigma$ bending –σ bending + Bending stress = Combined stress  $\mathbf A$  **B**  $R$ <sup>*A*</sup> 2 m *<sup>R</sup><sup>B</sup> Ptransverse Paxial*  $= 60$  kN σ max  $=$   $\sigma$ axial  $\frac{1}{2}$   $\sigma$ bending  $+ \sigma$ <sub>axial</sub> Axial stress  $σ<sub>min</sub> = σ<sub>axial</sub> - σ<sub>bending</sub>$ 

# **Bending in Two Directions**

 $\sigma_{combined} = \sigma_{axial} - \sigma_{bending} = 84.5 \text{ MPa} - 159 \text{ MPa} = -75 \text{ MPa}$ .)

Consider a square cross-section beam loaded vertically at the midspan: the maximum bending stress occurs on the top and bottom surfaces. If the beam is loaded horizontally at the midspan, the maximum bending stress occurs on the side surfaces. We can add the stresses at the corners to find the extremes.

The beam deflects down and to the left; we can calculate these deflections, then combine them using trigonometry.

Example #2 – Board loaded in bending in 2 directions

A simply supported Douglas fir 2×4 timber is 84 in. long. It has a vertical load of 50 lb. and a horizontal load of 30 lb. at the midspan. Calculate the combined stresses at the edges of the beam, at the midspan (in psi). Also calculate vertical, horizontal, and total deflections (in inches).

**Stress Solution** From the Formula Method, the bending stress

at the midspan due to the vertical load is  $\sigma_y = \frac{M_x}{g}$  $\frac{M_x}{S_x} = \frac{P_y}{4} \frac{L}{S_x}$ 4 *S<sup>x</sup>*

where  $S_x$  is the section modulus about the x-x axis (listed in

Appendix E). This stress is positive (tension) at points C and D, because they are on the far side of the beam from the applied load.

The stress is negative (compression) at points A and B, because they are on the same side of the beam as the applied load.

$$
\sigma_y = \frac{P_y}{4} \frac{L}{S_x} = \frac{50 \text{ lb.} \cdot 84 \text{ in.}}{4 \cdot 3.06 \text{ in.}} = 343 \text{ psi}, \text{ therefore } \sigma_{y(c)} = \sigma_{y(b)} = +343 \text{ psi} \text{ and } \sigma_{y(d)} = \sigma_{y(b)} = -343 \text{ psi.}
$$

The bending stress at the midspan due to the horizontal load is  $\sigma_x = \frac{M_y}{g}$  $\frac{M_y}{S_y} = \frac{P_x}{4} \frac{L}{S_y}$  $\frac{f(x+2)}{4}$ . This stress is positive (tension) at points A and C, negative (compression) at points B and D. Appendix E does not list *Sy* for timber beams, so we have to calculate it.  $I_y = \frac{hb^3}{12}$  $\frac{h b^3}{12} = \frac{3.5 \text{ in.} (1.5 \text{ in.})^3}{12}$  $\frac{(1.5 \text{ in.})^3}{12}$  = 0.984 in.<sup>4</sup>, therefore  $S_y = \frac{I_y}{c}$  $\frac{I_y}{c} = \frac{I_y}{(b)T}$  $\frac{I_y}{(b/2)} = \frac{0.984 \text{ in.}^4}{(1.5 \text{ in.}/2)}$  $\frac{0.984 \text{ In.}}{(1.5 \text{ in.}/2)} = 1.313 \text{ in.}^3$ 

$$
\sigma_x = \frac{P_x L}{4 S_y} = \frac{30 \text{ lb.} \cdot 84 \text{ in.}}{4 \cdot 1.313 \text{ in.}^3} = 480 \text{ psi}, \text{ therefore } \sigma_{x(A)} = \sigma_{x(C)} = +480 \text{ psi} \text{ and } \sigma_{x(B)} = \sigma_{x(D)} = -480 \text{ psi.}
$$

The final step is to add the stresses at each location. The maximum tensile stress is 823 psi at point C; the maximum compressive stress is -823 psi at point B.

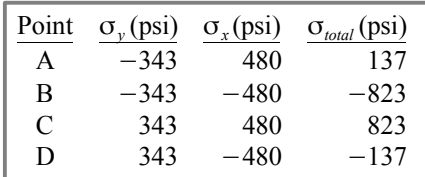

**Defection Solution** From the Appendix, deflection due to a point load at the midspan is  $\Delta_{max} = \frac{P L^3}{48 F}$  $\frac{FL}{48 EI}$ .

Vertical deflection is 
$$
\Delta_{vert} = \frac{P_y L^3}{48 E I_x} = \frac{50 \text{ lb.} (84 \text{ in.})^3}{48 I_x} = \frac{\text{in.}^2}{1700 \text{ kips}} = 0.068 \text{ in.}
$$
 downward.

Horizontal deflection is 
$$
\Delta_{horiz} = \frac{P_x L^3}{48 E I_y} = \frac{30 \text{lb.} (84 \text{ in.})^3}{48} \frac{\text{in.}^2}{1700 \text{ kips}} \frac{\text{ln.}^2}{0.984 \text{ in.}^4} = 0.221 \text{ in.}
$$
 to the left.

Use trigonometry to find the combined deflection and its direction.  
\n
$$
\Delta_{\text{combined}} = \sqrt{\Delta_{\text{horiz.}}^2 + \Delta_{\text{vert.}}^2} = \sqrt{(0.221 \text{ in.})^2 + (0.068 \text{ in.})^2} = 0.231 \text{ in.}
$$
\n
$$
\theta = \tan^{-1} \frac{\Delta_{\text{vert.}}}{\Delta_{\text{horiz.}}} = \tan^{-1} \frac{0.068 \text{ in.}}{0.221 \text{ in.}} = 17.1 \text{°}
$$

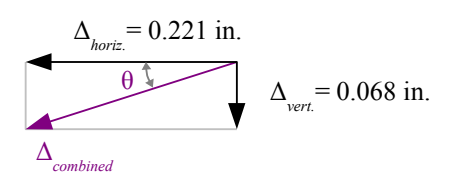

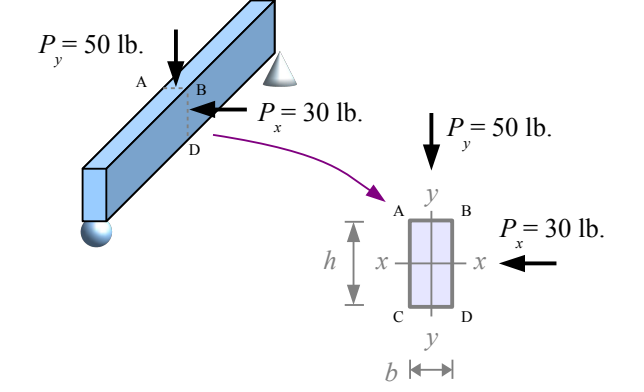

Chapter 12: Combined Stresses

# **Eccentric Loading**

Consider an axial member loaded in tension or compression. If the load path is not along the neutral axis, then a bending moment develops in addition to the axial load.

The weight of a traffic light hanging from a cantilever arm creates an axial stress  $\sigma_{axial} = -P/A$  in the vertical support pole (negative because the load is compressive), while the weight times the moment arm creates a bending moment in the support pole, causing a bending stress.

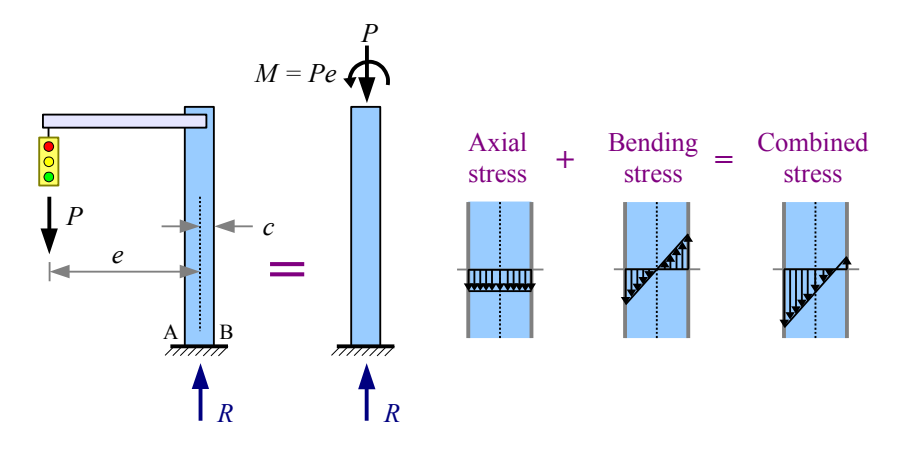

We know that moment is force times perpendicular distance. In the diagram above, the eccentric distance  $e$  is the distance between the neutral axis of the post and the line of direction of the applied force. Therefore, the moment is  $M = Pe$ . The

bending stress at points A and B is  $\sigma_{bending} = \pm \frac{M_c C}{I}$  $\frac{I}{I}c = \pm \frac{Pe}{I}c$  $\frac{e^2}{I}$ . The combined stress in the pole is

 $\sigma_{combined} = \sigma_{axial} + \sigma_{bending} = \frac{-P}{4}$  $\frac{P}{A} + \frac{Pec}{I}$  $\frac{ec}{I}$ . At point A, the bending stress is compressive, so  $\sigma_A = \frac{-P}{A}$ *A* − *P ec*<br>*A*  $I$  $\frac{ec}{I}$ . At point B, the

bending stress is tensile, so  $\sigma_B = \frac{-P}{4}$  $\frac{P}{A} + \frac{Pec}{I}$  $\frac{cc}{l}$ .

The problem is more realistic if you include the weights of the arm and the pole. Let  $P_1$  = the weight of the light,  $P_2$  = the weight of the arm, and  $P_3$  = the weight of the pole. The method is the same, but now we have more terms. The combined stress in the pole is

$$
\sigma_{combined} = \sigma_{axial} + \sigma_{bending} = \frac{-(P_1 + P_2 + P_3)}{A} \pm \left[ \frac{P_1 e_1 c}{I} + \frac{P_2 e_2 c}{I} \right]
$$

Note: since we're calculating the stresses *in the base of the vertical pole,* the values of *A, I,* and *c* are for the pole, not the arm.

Some problems that look like axial loading problems are actually eccentric loading problems. Consider this link in a conveyor belt chain. Pins in the two holes connect this link to neighboring links. To find the stresses at points A and B, cut the link as shown. The total stress at these points is

$$
\sigma_{combined} = \sigma_{axial} + \sigma_{bending} = \frac{P}{A} \pm \frac{Pe}{I_x}
$$
 where *A* is the cross-sectional area at the cut  
section and *L* is the moment of inertia in the link at the cut section. In this diagram,

*P*

 $\circ$ 

A

B **b c e e e e e** 

section, and *Ix* is the moment of inertia in the link at the cut section. In this diagram, *t* is the thickness of the link.

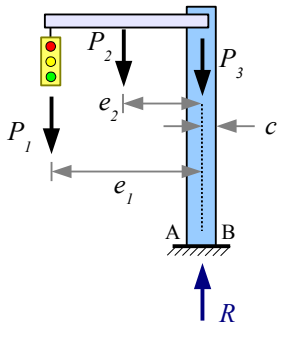

*e*

*c*

A B

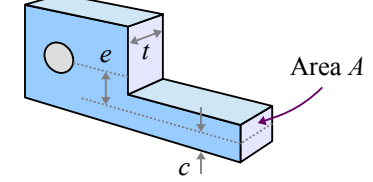

*P*

A C-clamp or an arbor press is an eccentric load problem: the frame is eccentrically loaded with respect to the workpiece clamped between the anvils.

The cross-section of the body of a cast-iron C-clamp or arbor press is not a rectangle, because cast iron is weaker in tension than in compression. The inside surface of the clamp is loaded in tension, therefore it needs more material than the outside surface of the clamp. Calculate the moment of inertia of a compound shape, find the neutral axis, and determine two different values of *c* – one for the inside surface, and the other for the outside surface. Eccentricity *e* is the distance from the centerline of the clamp screw to the neutral axis of the clamp body.

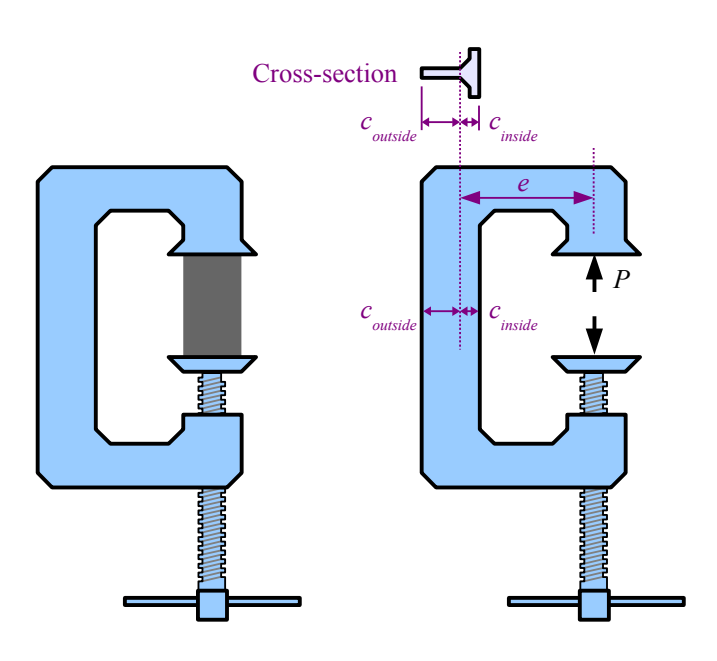

Another type of eccentric load involves a block of stone or concrete...a so-called shortblock problem. The block is short in comparison with a masonry column.

Consider a short masonry block with a vertical point load. If the load is concentric, then the stress at the base of the block is due to the point load and the weight of the block:

 $\sigma = \frac{-W}{4}$  $\frac{W}{A} - \frac{P}{A}$  $\frac{A}{A}$ . Both terms are negative

because they are both compressive loads.

If the load is offset from the center, we have an eccentric load problem. The combined stress at the base of the block is the axial term plus the bending moment term. The weight (a concentric load) adds to the axial term, but not to the bending moment term.

The combined stress at the base of an eccentrically loaded short block is

$$
\sigma = \frac{-W}{A} - \frac{P}{A} \pm \frac{Pec}{I_y} \text{ where } I_y = \frac{bd^3}{12}.
$$

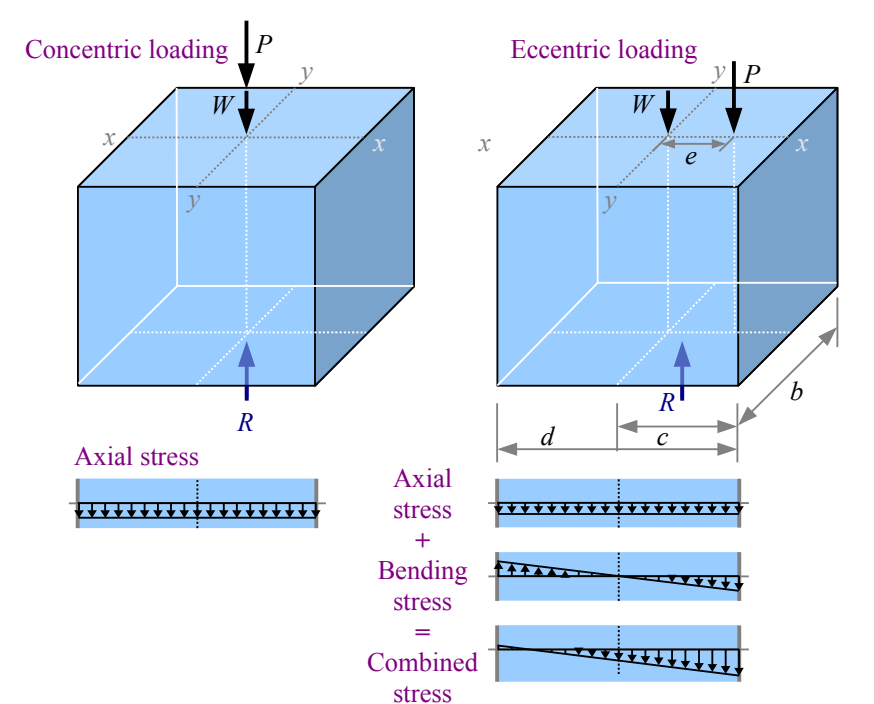

# Example #3 – Short block with one eccentricity

A limestone block measuring 2.5 ft.  $\times$  4 ft.  $\times$  3 ft. has an eccentric load of 12 kips placed 1.5 ft. to the right of center as shown. From Appendix B, the specific weight of the stone is 0.0961 lb./in.<sup>3</sup>. Calculate the stresses at corners A, B, C, and D. Report the results in psi.

**Solution** Weight is specific weight times volume:

$$
W = \mathbf{y} V = \frac{0.0961 \,\text{lb.}}{\text{in.}^3} \frac{2.5 \,\text{ft.} \times 4 \,\text{ft.} \times 3 \,\text{ft.}}{\text{ft.}^3} \left| \frac{(12 \,\text{in.})^3}{\text{ft.}^3} = 4981 \,\text{lb.} \right|.
$$

Axial stress due to the weight is

$$
\sigma_W = \frac{-W}{A} = \frac{-4981 \text{ lb.}}{2.5 \text{ ft.} \times 4 \text{ ft.}} \left| \frac{\text{ft.}^2}{(12 \text{ in.})^2} \right| = -3.46 \text{ psi}
$$

Axial stress due to the point load is

$$
\sigma_p = \frac{-P}{A} = \frac{-12 \text{ kips}}{2.5 \text{ ft.} \times 4 \text{ ft.}} \frac{|10^3 \text{ lb.}}{\text{ kip}} \frac{\text{ft.}^2}{(12 \text{ in.})^2} = -8.33 \text{ psi}
$$

The moment of inertia of the plan-view of the block with respect to the y-y axis is  $I_y = \frac{b d^3}{12}$  $\frac{6 \times d^3}{12} = \frac{2.5 \text{ ft.} (4 \text{ ft.})^3}{12} = 13.3 \text{ ft.}^4$ 

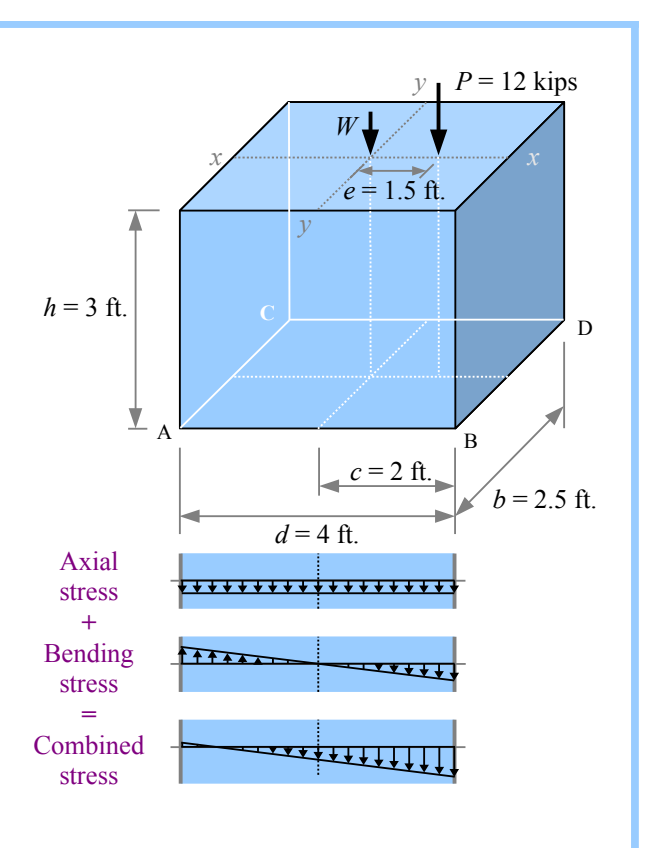

Bending stress due to the eccentric load is 
$$
\sigma_{bending} = \pm \frac{Pe c}{I_y} = \pm \frac{12 \text{ kips} \cdot 1.5 \text{ ft.} \cdot 2 \text{ ft.}}{13.3 \text{ ft.}^4} \left| \frac{10^3 \text{ lb.}}{\text{kip}} \right| \frac{\text{ft.}^2}{(12 \text{ in.})^2} = \pm 18.75 \text{ psi}
$$

This stress is positive (tension) at points A and C, negative (compression) at points B and D.

Create a table to add up the stresses. Along the left edge of the block, the stress is 6.25 psi in tension; along the right edge, the stress is 31.25 psi in compression.

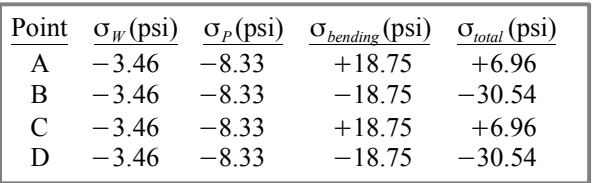

In a masonry structure, tensile stress leads to cracks because stone and unreinforced concrete tend to be many times stronger in compression than in tension. One type of short block problem is to find the optimum location of *P* such that no tensile stress develops. We want the stress at

the left edge of this diagram to equal zero, so  $\sigma = 0 = -\frac{W}{A}$  $\frac{W}{A} - \frac{P}{A}$  $\frac{P}{A} + \frac{Pec}{I_v}$  $\frac{\mathfrak{c} \mathfrak{c}}{I_y}$ . Rewrite the equation to solve for *e*, then calculate the answer.

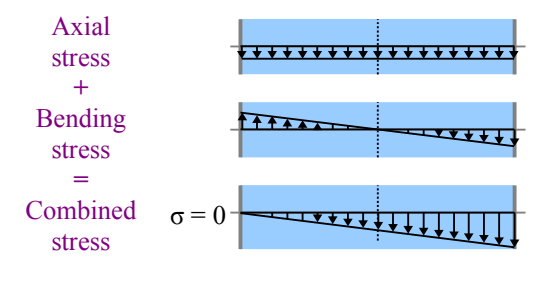

corner.

We can modify this short block problem by shifting the point load so it is eccentric with respect to both the *x-x* and *y-y* neutral axes. Use the same technique as before, but add another term for the new eccentricity:

$$
\sigma = \frac{-W}{A} - \frac{P}{A} \pm \frac{Pe_1 c_1}{I_y} \pm \frac{Pe_2 c_2}{I_x}
$$
 where  $I_y = \frac{bd^3}{12}$  and  $I_x = \frac{d b^3}{12}$ . Now

the short block problem starts to look like an Accounting problem. The way this block is drawn, eccentricity  $e_i$  will create a positive stress at A and C, a negative stress at B and D. Eccentricity *e2* will create a positive stress at C and D, a negative stress at A and B. The maximum compressive stress occurs at point B because the bending stresses due to both eccentricities are negative at that corner; the maximum tensile stress (or smallest compressive stress, if we don't achieve tension) is at point C, because the bending stresses due to both eccentricities are positive at that

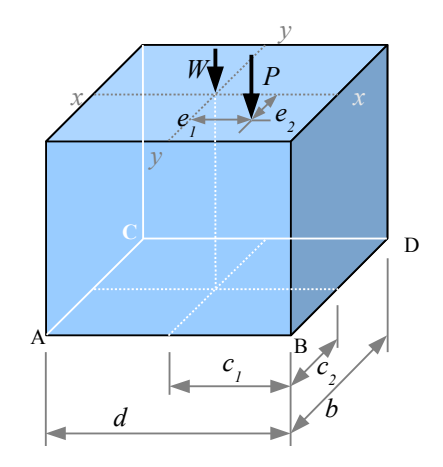

#### Example #4 – Short block with two eccentricities

The limestone block from Example #3 has an eccentric load of 12 kips placed 1.5 ft. to the right of center and 0.5 ft. to the front of center. Calculate the corner stresses in psi.

**Solution** Axial stress due to the weight and the point load are the same as before:  $\sigma_w = -3.46 \text{psi}$  and

 $\sigma_p$ =−8.33 psi. The moment of inertia with respect to the y-y axis is the same as before:  $I_y = \frac{b d^3}{12}$  $\frac{9a}{12}$  = 13.3 ft.<sup>4</sup> The moment of inertia with respect to the x-x axis is  $I_x = \frac{d b^3}{12}$  $\frac{d}{b^3} = \frac{4 \text{ ft.} (2.5 \text{ ft.})^3}{12}$  $\frac{2.5 \text{ft.}}{12}$  = 5.21 ft.<sup>4</sup>.

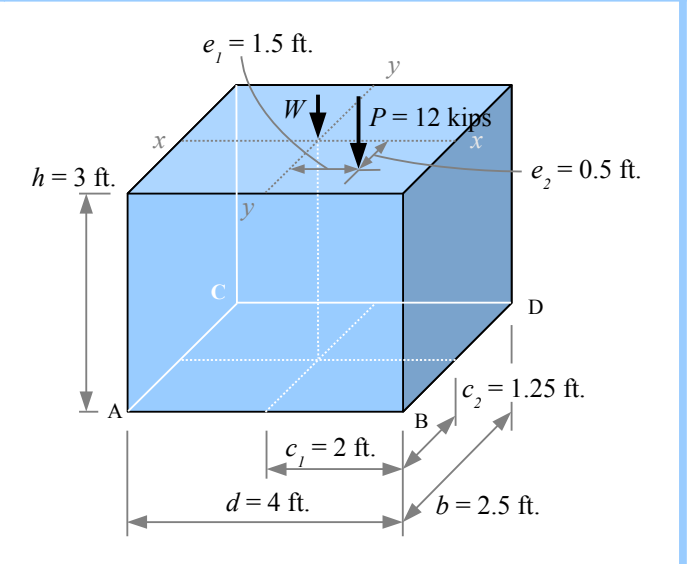

Bending stress due to eccentricity  $e_i$  is the same as before:

$$
\sigma_{bending1} = \pm \frac{Pe_1 c_1}{I_y} = \pm \frac{12 \text{ kips} \cdot 1.5 \text{ ft.} \cdot 2 \text{ ft.}}{13.3 \text{ ft.}^4} \left| \frac{10^3 \text{ lb.}}{\text{kip}} \right| \frac{\text{ft.}^2}{(12 \text{ in.})^2} = \pm 18.75 \text{ psi.}
$$
 Bending stress due to eccentricity  $e_2$  is  
\n
$$
\sigma_{bending2} = \pm \frac{Pe_2 c_2}{I_x} = \pm \frac{12 \text{ kips} \cdot 0.5 \text{ ft.} \cdot 1.25 \text{ ft.}}{5.21 \text{ ft.}^4} \left| \frac{10^3 \text{ lb.}}{\text{kip}} \right| \frac{\text{ft.}^2}{(12 \text{ in.})^2} = \pm 10 \text{ psi.}
$$

Create a table to add up the stresses. The maximum compressive stress is at the front right corner; the rear left is the only corner with a tensile stress.

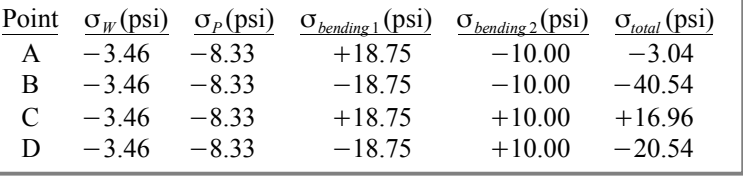

Chapter 12: Combined Stresses

Solve a short-block problem in SI units the same way, except you will have to convert mass to weight:  $W = mg$ . For example, if a granite block measures 1 m by 0.8 m by 0.6 m high, the weight is  $\overline{1}$ 

$$
W = mg = \rho V g = \rho b d h g = \frac{2.69 \text{ g}}{\text{cm}^3} \frac{1 \text{ m} \times 0.8 \text{ m} \times 0.6 \text{ m}}{\text{m}^3} \frac{9.81 \text{ m}}{\text{s}^2 \text{kg m}} \left| \frac{\text{N s}^2}{10^3 \text{N}} \right| \frac{\text{kN}}{\text{m}^3} \left| \frac{(100 \text{ cm})^3}{10^3 \text{ g}} \right| \frac{\text{kg}}{10^3 \text{ g}} = 12.7 \text{ kN}
$$

Once you have the weight, you can divide it by the area of the base to find the stress due to the weight:

$$
\sigma_W = \frac{W}{A} = \frac{W}{bd} = \frac{12.7 \text{ kN}}{1 \text{ m} \times 0.8 \text{ m}} \frac{\text{kPa} \text{ m}^2}{\text{kN}} = 15.8 \text{ kPa}
$$

It is actually simpler to solve for the stress algebraically in a single equation, because the *b* and *d* terms cancel out:

$$
\sigma_W = \frac{W}{A} = \frac{0 b d h g}{b d} = \rho h g = \frac{2.69 g}{cm^3} \frac{0.6 m}{m^3} \frac{9.81 m}{s^2} \left| \frac{N s^2}{kg m} \right| \frac{(100 cm)^3}{m^3} \left| \frac{kg}{10^3 g} \right| \frac{kPa}{10^3 N} = 15.8 \text{ kPa}
$$

# Key Equations

Combine stresses due to multiple loads by adding the individual stresses.

Solve short block problems with 
$$
\sigma = \frac{-W}{A} - \frac{P}{A} \pm \frac{Pe_1 c_1}{I_y} \pm \frac{Pe_2 c_2}{I_x}
$$
 where  $I_x = \frac{d b^3}{12}$  and  $I_y = \frac{b d^3}{12}$ 

# **Chapter 13: Statically Indeterminate Beams**

# **Defning Determinate and Indeterminate Beams**

We know how to calculate deflection, reactions, shear stresses, and bending stresses in beams that have two reactions (either two reaction forces, or a reaction force and a reaction moment). These problems have two unknowns and two equations (sum of the moments, sum of the forces). Since the number of unknowns equals the number of equations, we can solve the problems directly with simple algebra, and we call these problems *statically determinate*.

From a design perspective, a statically determinate structure is risky; if one of the supports fails, the entire structure collapses. If you are building a deck, adding extra supports will preserve the deck even if one support is damaged. However, each additional support adds an unknown without adding an equation, so we cannot solve the problem directly; it is a *statically indeterminate* beam.

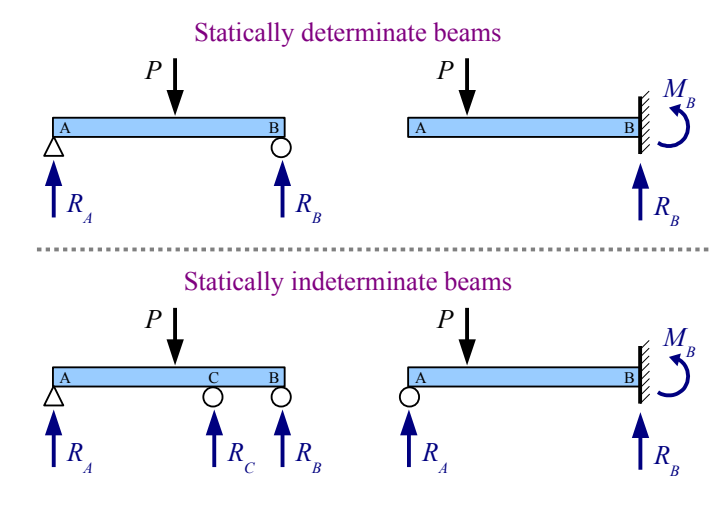

There are several methods for calculating unknown reaction forces for statically indeterminate beams. These methods use known quantities, such as known slopes or displacements (the integration method), known strain energies (Castigliano's theorem), or known zero-displacement conditions (superposition).

### **Method of Superposition**

We can split a statically *indeterminate* problem into two statically *determinate* problems. Consider a propped cantilever beam: if we remove the prop, the end of the beam deflects downward by an amount  $\Delta_1$ . If instead we remove the applied load and leave the prop in place, reaction force  $R_C$  causes the end of the beam to deflect upward by an amount  $\Delta_2$ . Since the end of the propped cantilever beam is a simple support and has zero deflection,  $\Delta_1 = \Delta_2$ . Use the Formula Method to find expressions for deflection, set them equal, and solve for reaction force *RC*.

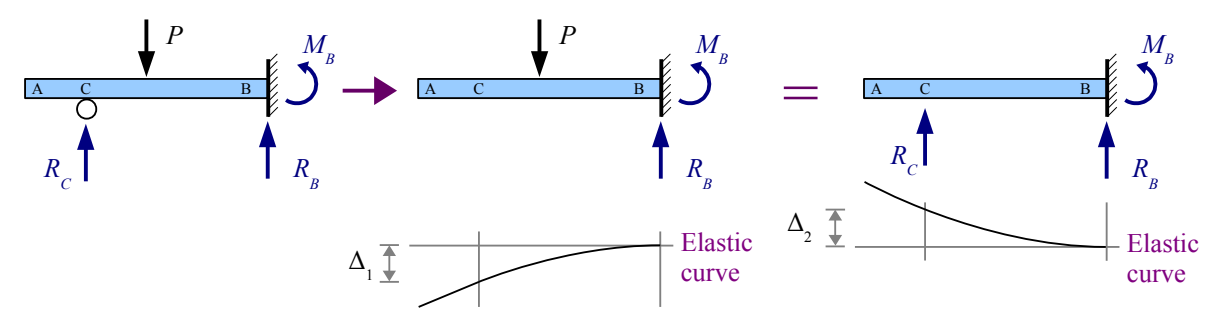

#### Chapter 13: Statically Indeterminate Beams

#### Procedure

**Step 1** Identify the location of the extra support, having a force reaction only (no moment reaction).

**Step 2** Remove the extra support from the original load diagram, and find the deflection formula in Appendix F for the location you selected in Step 1.

**Step 3** Remove the applied loads from the original load diagram and find the deflection formula in Appendix F for the same location used in Step 2.

**Step 4** Set the deflection formulas equal to each other, and solve for the unknown reaction force.

**Step 5** Use sum of the forces and sum of the moments to find the remaining beam reactions.

#### Example #1 – Cantilever beam with a point load and a roller support at the end

A propped 8 foot long cantilever beam has an applied load of 3 kips located 2 feet from the prop. Calculate the reaction forces and reaction moment. Report the results in kips and kip∙ft., respectively.

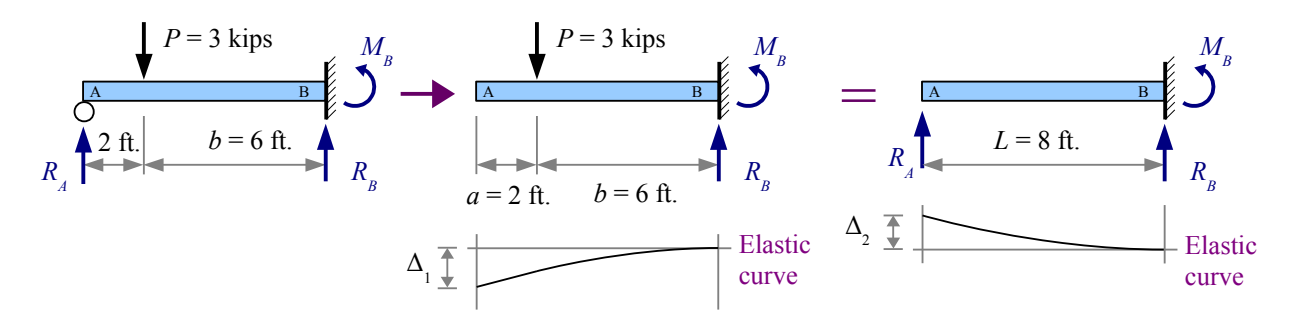

**Step 1** Select the free end of the beam (Point **A**) for the deflection location.

**Step 2** Remove support *R<sub>A</sub>*. From Appendix F, the deflection at Point **A** due to the applied load *P* is  $\Delta_1 = \frac{Pb^2}{6E}$  $\frac{1}{6 EI} (3 L - b)$ .

**Step 3** Restore support *RA* and remove the applied load *P*. From Appendix F, the deflection at Point **A** due to a point load at the free end is  $\Delta_2 = \frac{P L^3}{2 E L}$  $\frac{P L^3}{3 E I}$ . However, the point load *P* in this equation is actually *R<sub>A</sub>*, so  $\Delta_2 = \frac{R_A L^3}{3 E I}$ 3 *E I* .

**Step 4** Set the deflection equations equal to each other:  $\Delta_1 = \Delta_2 = \frac{Pb^2}{6H}$  $rac{P b^2}{6 E I} (3 L - b) = \frac{R_A L^3}{3 E I}$ 3 *E I* . Young's modulus and moment of inertia cancel, so the solution is independent of the cross-sectional shape and material of the beam:

 $P b^2$  $\frac{b^2}{6}(3L-b)=\frac{R_A L^3}{3}$ 3 . Divide both sides by 3 to get  $\frac{Pb^2}{2}$  $\frac{D}{2}(3L-b)=R_A L^3$ . Solve for the reaction force,  $R_A = \frac{P b^2}{2L^3}$  $\frac{P b^2}{2 L^3} (3 L - b) = \frac{3 \text{ kips} (6 \text{ ft.})^2}{2 (8 \text{ ft.})^3}$  $\frac{2(8 \text{ ft.})^3}{2(8 \text{ ft.})^3}$  (3(8 ft.)−6 ft.)=1.90 kips

**Step 5** Sum of the Forces gives us  $R_B = P - R_A = 3.00 \text{ kips} - 1.90 \text{ kips} = 1.10 \text{ kips}$ 

Sum of the Moments gives us  $M_B = P \cdot b - R_A \cdot L = 3.00$  kips $\cdot 6$  ft. − 1.90 kips $\cdot 8$  ft. = 2.80 kip $\cdot$  ft.

# Example #2 – Beam with three supports and a point load

A 3 meter long beam has an applied load of 300 kN located at the midspan. The beam is supported at the ends and with a third support 1 meter from the right end. Calculate the three reaction forces. Report the results in kN.

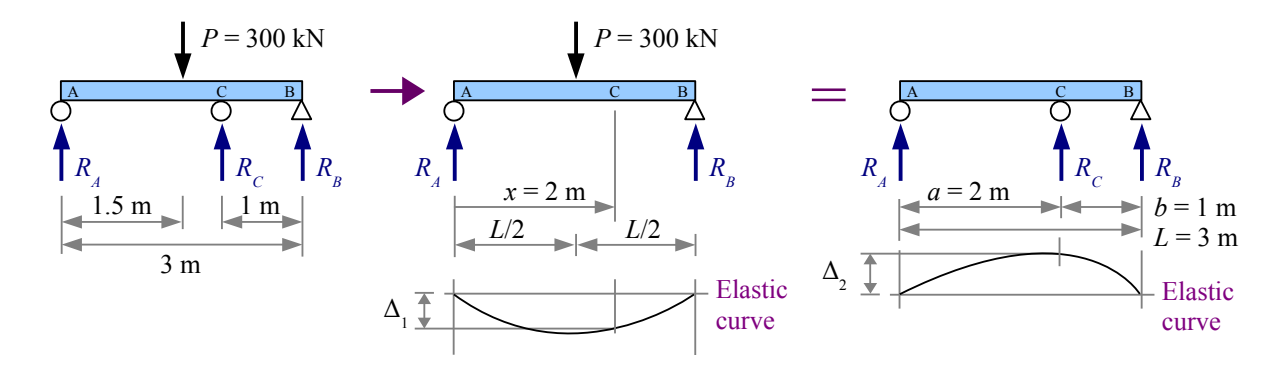

**Step 1** Select location **C** for the deflection location.

**Step 2** Remove support  $R_C$ . From Appendix F, the deflection at Point **C** due to the applied load *P* at the midspan is  $\Delta_1 = \frac{Px}{48E}$  $\frac{Px}{48EI}[3L^2-4x^2]$  for  $x < \frac{L}{2}$  $\frac{2}{2}$ . Since  $x=2 \text{ m} > \frac{L}{2}$  $\frac{\pi}{2}$ , we have to flip the diagram, so  $x=1$  m, measured from the other end.

**Step 3** Restore support  $R_c$  and remove the applied load  $P$ . From Appendix F, the deflection at Point **C** due to a point load at Point **C** is  $\Delta_2 = \frac{P a^2 b^2}{2 E I J}$ 3 *E I L* . However, the point load *P* in this equation is actually  $R_C$ , so  $\Delta_2 = \frac{R_C a^2 b^2}{2 L L L}$ 3 *E I L*

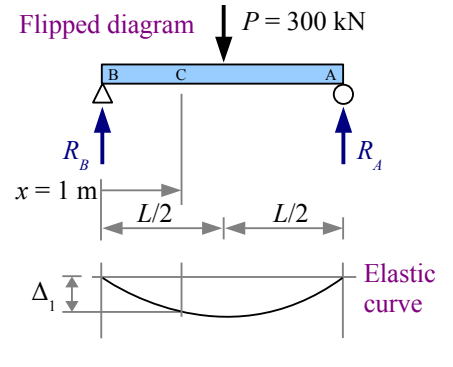

**Step 4** Set the deflection equations equal to each other:  $\Delta_1 = \Delta_2 = \frac{Px}{49E}$  $\frac{Px}{48EI}$   $[3L^2-4x^2] = \frac{R_C a^2 b^2}{3ELL}$ 3 *E I L* . Once again, *E* and *I*  cancel. Solving, we get  $R_C = \frac{P x L}{P}$  $\frac{P x L}{16 a^2 b^2} [3 L^2 - 4 x^2] = \frac{300 \text{ kN} \cdot 1 \text{ m} \cdot 3 \text{ m}}{16 (2 \text{ m})^2 (1 \text{ m})^2}$  $\frac{300 \text{ KN} \cdot 1 \text{ m} \cdot 5 \text{ m}}{16 (2 \text{ m})^2 (1 \text{ m})^2} [3 (3 \text{ m})^2 - 4 (1 \text{ m})^2] = 323.4 \text{ kN}$ 

.

**Step 5** Sum of the Moments about point **A** gives us  $M_A=0=-300$  kN⋅1.5 m +323.4 kN⋅2 m +  $R_B$ ⋅3 m. Solve for  $R_B = \frac{300 \text{ kN} \cdot 1.5 \text{ m} - 323.4 \text{ kN} \cdot 2 \text{ m}}{2 \text{ m}}$  $\frac{3m}{3m} = -65.6 \text{ kN}$ . The negative sign means  $R_B$  acts downward.

Sum of the Forces gives us  $R_A = P - R_B - R_C = 300 \text{ kN} - (-65.6 \text{ kN}) - 323.4 \text{ kN} = 42.2 \text{ kN}$ , positive, therefore acting upward.

Once you have solved for the reactions, you can draw shear and moment diagrams to find maximum bending and shear stresses.

Example #3 – Bending & shear stresses for Example #2

Calculate the maximum bending and shear stresses for Example  $#2$ , assuming a Southern yellow pine  $250 \times 560$  timber. Ignore the weight of the beam. Report the results in MPa.

**Solution** Calculate the values on the shear diagram values as follows:

$$
V_1 = R_A = 42.2 \text{ kN}
$$
  
\n
$$
V_2 = V_1 - 300 \text{ kN} = -257.8 \text{ kN}
$$
  
\n
$$
V_3 = V_2 + 323.4 \text{ kN} = 65.6 \text{ kN}
$$
  
\n
$$
V_4 = V_3 - 65.6 \text{ kN} = 0 \text{ kN}
$$

Calculate the values on the moment diagram as follows:

 $M_1$  = 42.2 kN × 1.5 m = 63.3 kN · m

 $M_2 = M_1 - 257.8 \text{ kN} \times 0.5 \text{ m} = -65.6 \text{ kN} \cdot \text{m}$ 

 $M_3 = M_2 + 65.6$  kN × 1 m = 0 kN⋅m

The maximum moment, 65.6 kNim, is at point **C**. The maximum bending stress is  $\sim$ 1

$$
\sigma = \frac{M}{S} = \frac{65.6 \text{ kN} \cdot \text{m}}{12.0 \times 10^6 \text{ mm}^3} \left| \frac{(10^3 \text{ mm})^3}{\text{m}^3} \right| \frac{\text{MPa} \cdot \text{m}^2}{10^3 \text{ kN}} = 5.47 \text{ MPa} ,
$$

which is less than the allowable 9.65 MPa for Southern yellow pine, therefore the beam is OK in bending.

The maximum shear load is 257.8 kN, just to the right of the point load. The maximum shear stress for a rectangular crosssection is  $\tau = \frac{3 V}{2}$  $\frac{3 V}{2 A} = \frac{3 \cdot 257.8 \text{ kN}}{2 \cdot 132 \times 10^3 \text{ m}}$  $2 \cdot 132 \times 10^3$  mm<sup>2</sup>  $(10^3 \text{ mm})^2$  $\mathsf{m}^2$  ∣  $MPa$  m<sup>2</sup>  $10^3$ kN =2.93MPa , which is more than the 1.21 MPa allowable for Southern yellow pine, therefore the beam will fail in shear.

Each of these examples shows a single point load. If there is more than one point load, set up the problem by removing a support, then by removing the applied loads. Otherwise, the solution is the same as before.

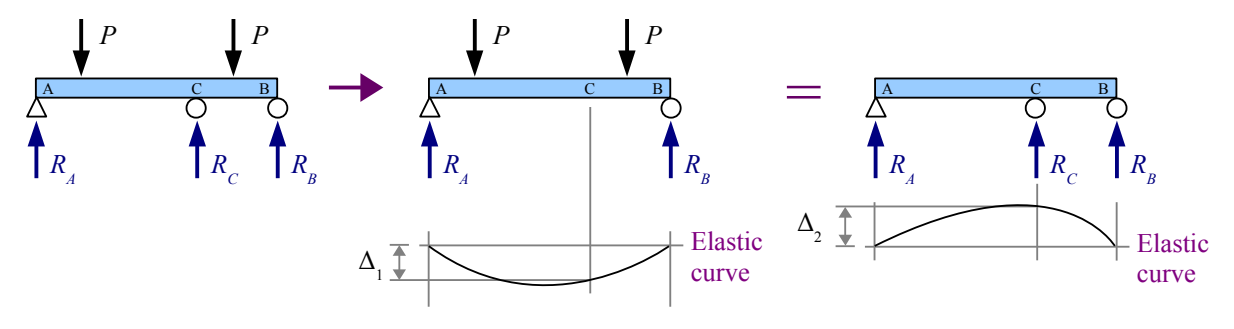

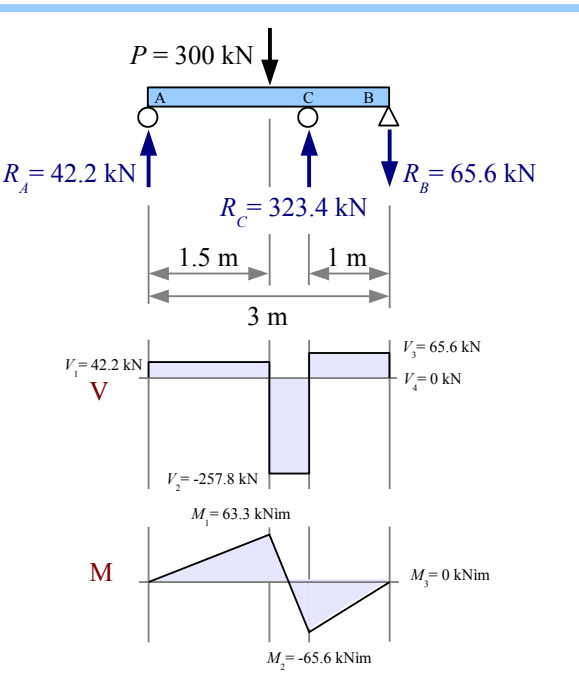

#### Chapter 13: Statically Indeterminate Beams

Distributed load problems are solved the same way.

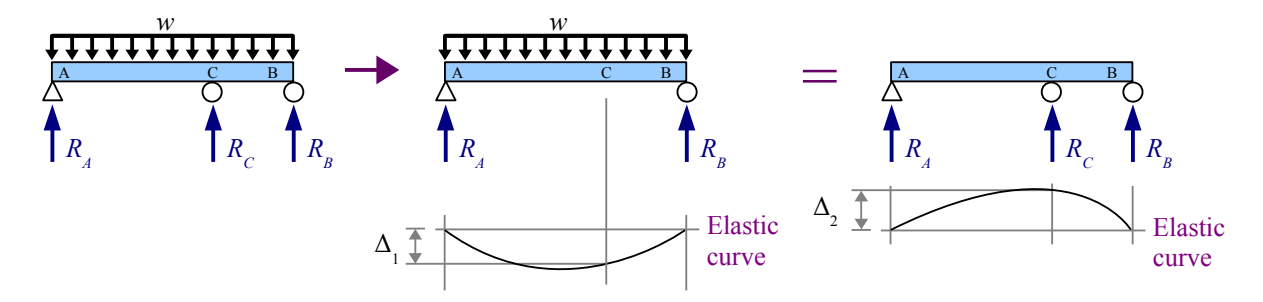

## Example #4 – Beam with three supports and a nonuniform distributed load

A 12 foot long 8×8 hem-fir timber beam has a nonuniform applied load as shown. The beam is supported at the ends and with a third support at the midspan. Calculate the three reaction forces due to the applied load and the weight of the beam. Report the results in pounds.

**Solution** Calculate the weight per unit length of the beam. Since the specific weight of hem-fir is  $25 \text{ lb.}/\text{ ft.}^3$ , interpolation is necessary.

$$
w = \left[\frac{25 \frac{\text{lb.}}{\text{ft.}^3} - 20 \frac{\text{lb.}}{\text{ft.}^3}}{30 \frac{\text{lb.}}{\text{ft.}^3} - 20 \frac{\text{lb.}}{\text{ft.}^3}}\right] \left(11.7 \frac{\text{lb.}}{\text{ft.}} - 7.81 \frac{\text{lb.}}{\text{ft.}}\right) + 7.81 \frac{\text{lb.}}{\text{ft.}} = 9.76 \frac{\text{lb.}}{\text{ft.}}
$$

 $\overline{R}$ 

A C B

midspan

9.76 lb./ft.

*RA*

 $\Delta$ 

Now the beam has two loads: the applied nonuniform distributed load plus the beam weight. Each load will create its own elastic curve.

 $\Delta$ 

 $+$ 

*RA*

 $x = 6$  ft.

A C B

C

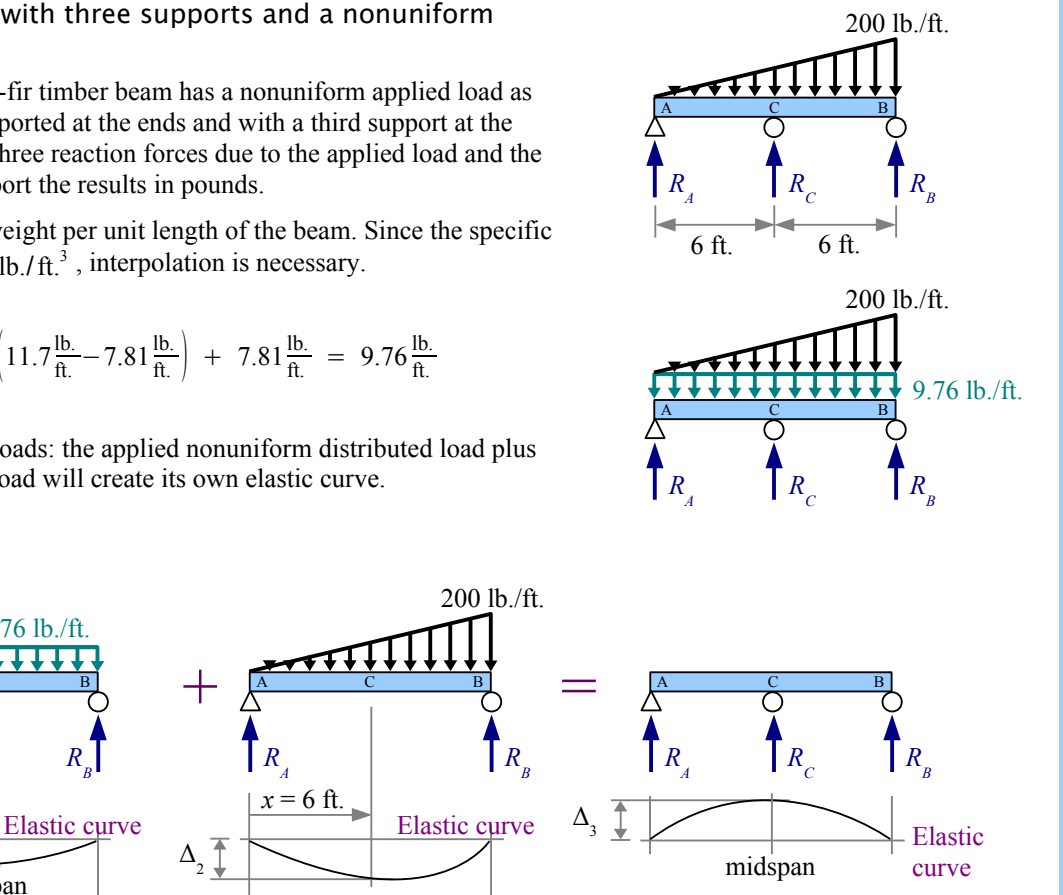

Example #4, continued

**Step 1** Select location **C** for the deflection location.

**Step 2** Remove support *RC*. From Appendix F, the deflection at the midspan due to the weight of the beam is

 $\Delta_1 = \frac{5 \, w_{beam} L^4}{284 E L}$ 384*E I* , and the deflection at any location *x* due to the nonuniform distributed load is

 $\Delta_2 = \frac{W_{max} x}{260 E I}$  $\frac{W_{max}x}{360 E I L}$  (3  $x^4 - 10 L^2 x^2 + 7 L^4$ ), so the total deflection due to the loads is

 $\Delta_{1+2} = \frac{5 w_{beam} L^4}{284 E L}$  $\frac{1}{384 E I}$  +  $\frac{W_{max} x}{360 E I}$  $\frac{W_{max} x}{360 E I L}$  (3  $x^4 - 10 L^2 x^2 + 7 L^4$ ). At the midspan,  $x = \frac{L}{2}$  $\frac{2}{2}$ , so the deflection equation simplifies to  $\Delta_{1+2} = \frac{5 w_{beam} L^4}{384 E L}$  $\frac{1}{384 E I}$  +  $\frac{W_{max} L}{360 E I I}$  $\frac{W_{max}L}{360 EIL2}\Big|3\Big|\frac{L}{2}\Big|$  $\overline{2}$  )  $\frac{4}{-10L^2} \left( \frac{1}{2} \right)$ *L*  $\overline{2}$  $\left(1^{2}+7L^{4}\right)=\frac{5 w_{beam} L^{4}}{384 EI}$  $\frac{3}{384} \frac{W_{beam}}{E}L^4 + \frac{5}{768} \frac{W_{max}}{E}L^4$  $\frac{768EI}{768EI}$ .

**Step 3** Restore support  $R_C$  and remove the applied nonuniform distributed load. From Appendix F, the deflection is  $\Delta_3 = \frac{PL^3}{48E}$  $\frac{T}{48 EI}$  where *P* is *R<sub>C</sub>*.

**Step 4** Set the deflection equations equal to each other:

$$
\frac{R_{C}L^{3}}{48EI} = \frac{5 w_{beam} L^{4}}{384 EI} + \frac{15 w_{max} L^{4}}{2304 EI}
$$
. Terms *L*<sup>3</sup>, *E* and *I* cancel. Solving for *R<sub>C</sub>* we get  

$$
R_{C} = 48 \left[ \frac{5 w_{beam} L}{384} + \frac{15 w_{max} L}{2304} \right] = 48 \left[ \frac{5 \ 9.76 \text{ lb. } 12 \text{ ft}}{384 \text{ ft}} + \frac{15 \ 200 \text{ lb. } 12 \text{ ft}}{2304 \text{ ft}} \right] = 823 \text{ lb.}
$$

**Step 5** Use an Equivalent Load Diagram and Sum of the Moments to find the reaction  $R_B$ ; use Sum of the Forces to find reaction  $R_A$ .

$$
R_B = \frac{117 \text{ lb.} \times 6 \text{ ft.} - 823 \text{ lb.} \times 6 \text{ ft.} + 1200 \text{ lb.} \times 8 \text{ ft.}}{12 \text{ ft.}} = 447 \text{ lb.}
$$
  

$$
R_A = (117 + 1200 - 823 - 447) \text{ lb.} = 47 \text{ lb.}
$$

Once we have the reaction forces, we can draw shear and moment diagrams for the beam. With this loading case, it is a little complicated to find the places where the shear diagram crosses the zero axis. The easiest way to find these points and the values of the moment diagram is to solve for *V* and *M* computationally with a spreadsheet.

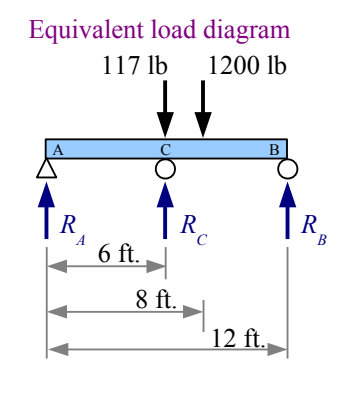

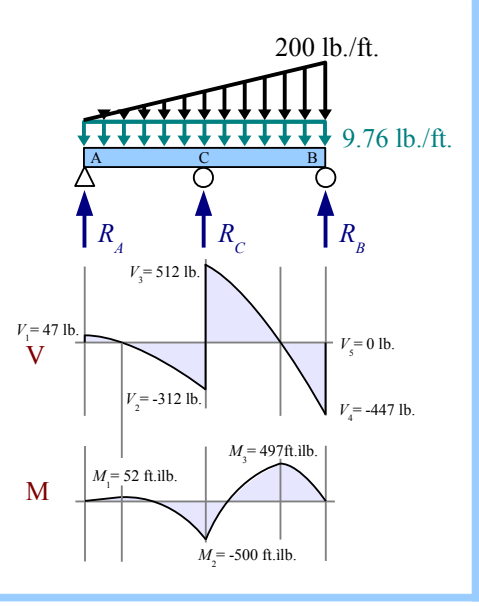

Many examples in Appendix F use dimensions *a* and *b* to locate the position of a point load or the starting or ending point of a distributed load. In the next example, there is more than one set of *a* and *b* dimensions. Subscripts help to keep them straight.

Example #5 – Beam with three supports and a uniform distributed load

A 6.5 meter long beam has an applied uniform distributed load over a portion of its length. Solve for the reactions, ignoring the beam's weight.

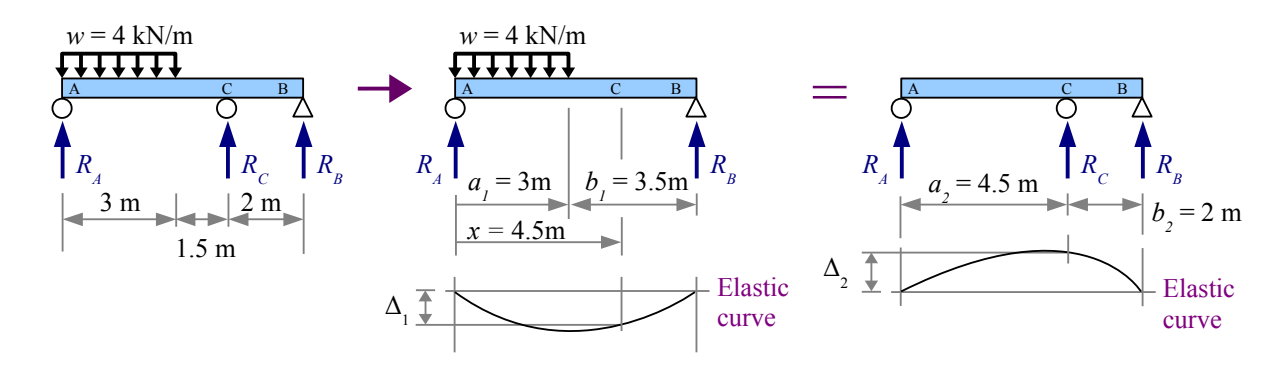

**Step 1** Select location **C** for the deflection location.

**Step 2** Remove support  $R_c$ . Use the equation in Appendix F that applies for  $x \ge a_1$ . The deflection at point **C** due to the uniform distributed load is  $\Delta_1 = \frac{w a_1^2 (L - x)}{24 E L L}$  $\frac{a_1(L-x)}{24 E I L} (4 x L - 2 x^2 - a_1^2).$ 

**Step 3** Restore support *RC* and remove the applied distributed load *w*. From Appendix F, the deflection at Point **C** due to a point load at Point **C** is  $\Delta_2 = \frac{P a_2^2 b_2^2}{2 E L L}$  $\frac{Pa_2^2b_2^2}{3EIL}$ . Since *P* in this equation is actually  $R_C$ ,  $\Delta_2 = \frac{R_C a_2^2b_2^2}{3EIL}$ 3 *E I L* .

**Step 4** Set the deflection equations equal to each other:  $\Delta_1 = \Delta_2 = \frac{wa_1^2(L-x)(4xL-2x^2-a_1^2)}{24ELL}$  $\frac{E[(4xL-2x^2-a_1^2)]}{24EIL} = \frac{R_C a_2^2 b_2^2}{3EIL}$  $\frac{ACu_2u_2}{3EIL}$ . Cancel  $3EIL$ and divide both sides by  $a_2^2 b_2^2$  to find

$$
R_C = \frac{w a_1^2 (L - x)(4xL - 2x^2 - a^2)}{8a_2^2 b_2^2}
$$
\n
$$
= \frac{4 \text{ kN} (3 \text{ m})^2 (6.5 \text{ m} - 4.5 \text{ m}) [4(4.5 \text{ m})(6.5 \text{ m}) - 2(4.5 \text{ m})^2 - (3 \text{ m})^2]}{8(4.5 \text{ m})^2 (2 \text{ m})^2} = 7.50 \text{ kN}
$$
\nEquivalent load diagram\n
$$
= 7.50 \text{ kN}
$$

**Step 5** Use an Equivalent Load Diagram and Sum of the Moments to find the reaction *RB*; use Sum of the Forces to find reaction *RA*.

 $R_B = \frac{12 \text{ kN} \times 1.5 \text{ m} - 7.50 \text{ kN} \times 4.5 \text{ m}}{6.5 \text{ m}}$  $\frac{10^{17} \times 50 \text{ kN} \times 4.5 \text{ m}}{6.5 \text{ m}}$  = -2.42 kN. The negative sign means the

reaction is pushing *down*...the right end of the beam wants to lift.

*RA*=(12−7.5−(−2.42)) kN=6.92kN

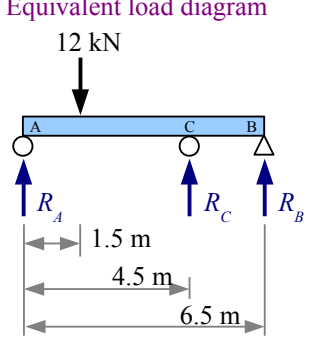

# Example #5, continued

Once we have the reaction forces, we can draw shear and moment diagrams for the beam. Since the beam weight is neglected, the V and M diagrams are easy to draw.

This final example includes two applied loads, one of which requires a mirror-image solution.

# Example #6

A 14 ft. beam has a point load and a uniform distributed load. Ignoring the beam weight, find the reaction forces.

The deflection location is point **C**.

The next steps are to remove support  $R_C$  and the distributed load (left) to find  $\Delta_1$ , remove the point load and restore the distributed load to find  $\Delta_2$ , then remove the distributed load and restore support  $R_C$  to find  $\Delta_3$ . Solve for  $R_C$  by setting  $\Delta_1 + \Delta_2 = \Delta_3$ 

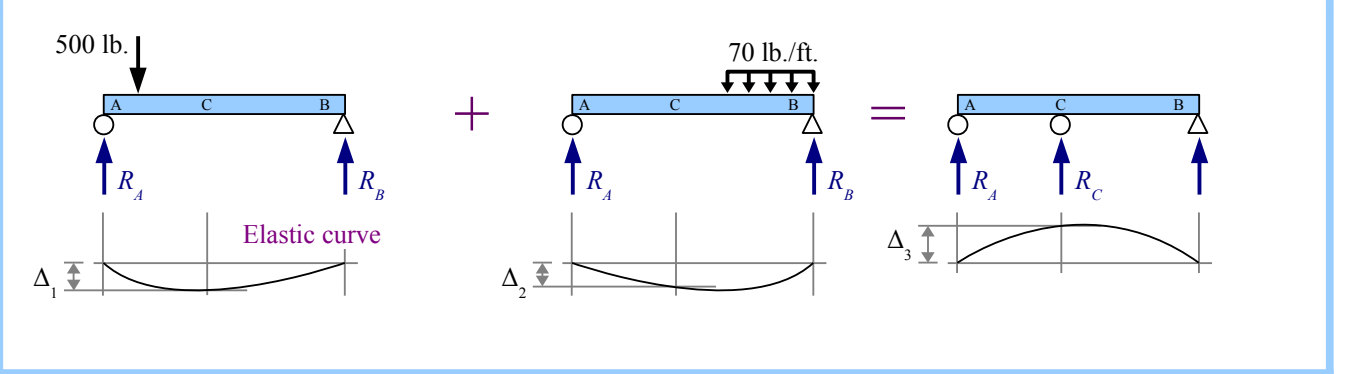

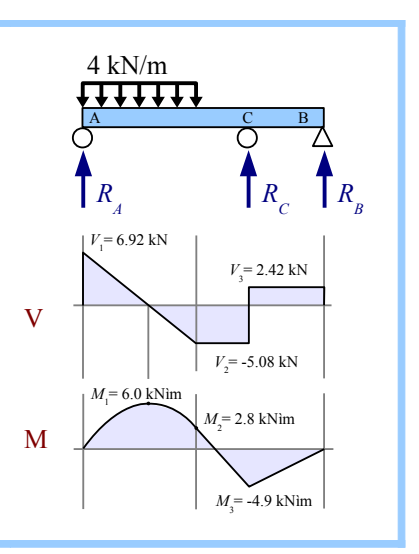

A C B

C

2 ft. 4 ft. 3 ft. 5 ft.

 $R$ <sup>*C*</sup>

*RA*

┡═┾┽═

500 lb.

*RB*

70 lb./ft.

ᡏ᠍᠊ᠯ᠊ᠯ

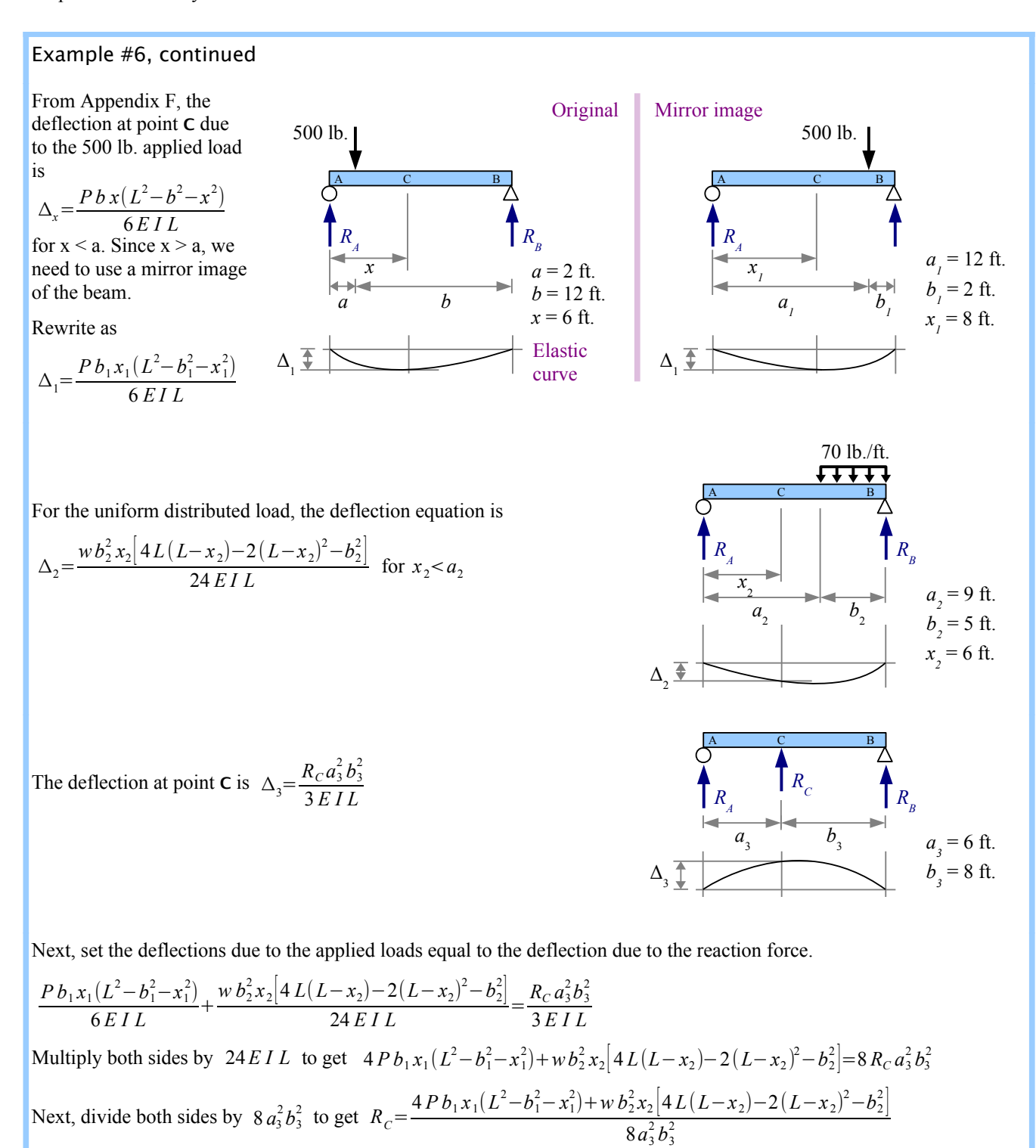

#### 141

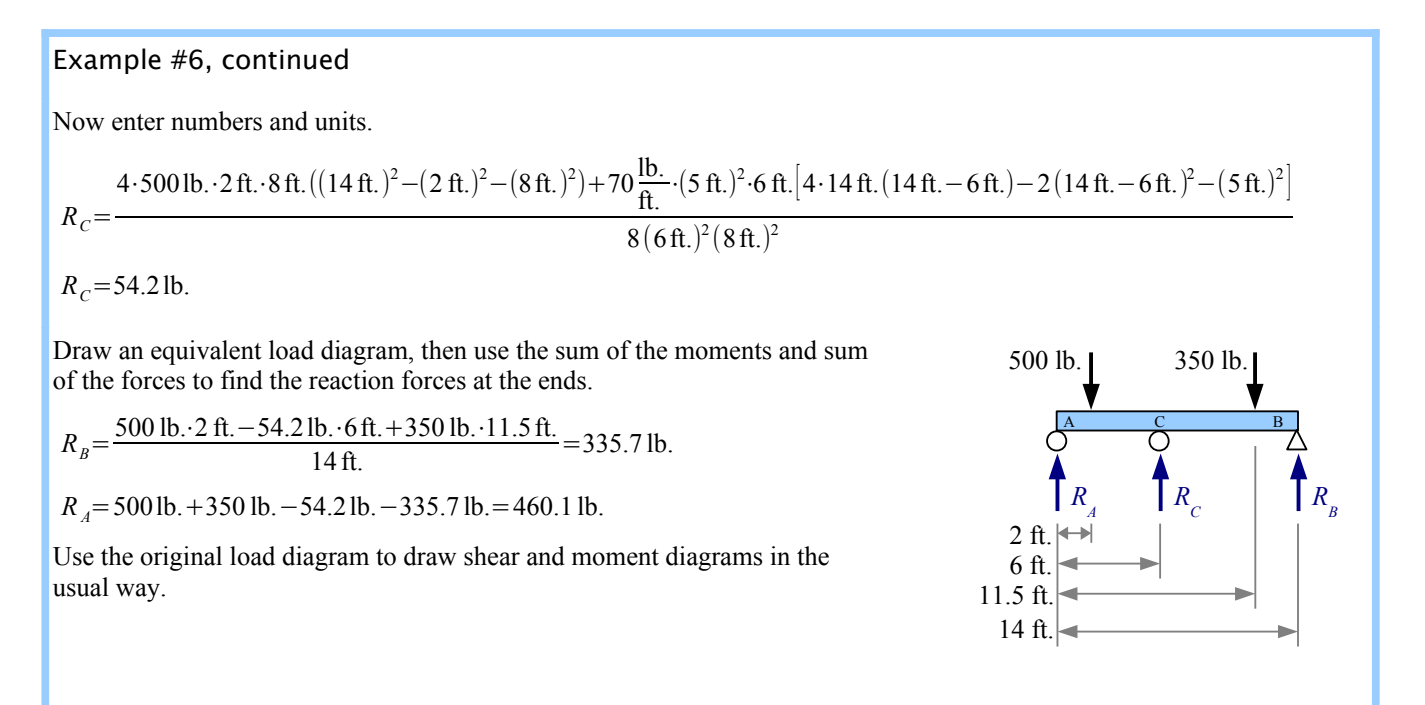

# Key Equations

Use the Method of Superposition to solve statically indeterminate beam problems.

# **Chapter 14: Buckling of Columns**

# **Types of Columns**

Squeeze a short cylindrical block elastically, and the normal stress is  $\sigma = P/A$ . Squeeze hard enough to exceed the yield strength, and the block will either fail by distorting (if it is ductile) or by fracturing (if it is brittle). A ductile short block will yield at the same load, whether it is in tension or in compression.

Change the dimensions of the cylinder so it is very long and thin, and push on the ends: it will form a gentle bow at a normal

stress that is less than the yield strength of the material. We call this a *slender column*. You can make a slender column by cutting out the longest straight segment of a steel wire coat hanger. Put one end on a kitchen scale and press on the other end; the wire will bow under a force of a couple of pounds. If we measure a wire diameter of 0.087 in. and assume a yield strength of 30 ksi, the wire will not yield in tension until the load reaches

$$
P_{tension} = \sigma A = \frac{30 \text{ kips}}{\text{in.}^2} \frac{\pi (0.087 \text{ in.})^2}{4} \frac{|10^3 \text{ lb.}}{\text{kip}} = 178 \text{ lb.}
$$
 In tension, it takes almost 200 lb. to permanently

deform the wire, while in compression it takes about 2 lb. – a difference of two orders of magnitude! The extreme example of a slender column is a rope or cable: high tensile strength; no compressive strength.

Between the short block and the slender column is the *intermediate column*, not as skinny as the slender column, but longer and thinner than the short block. Push on the ends, and an intermediate column forms a kink about halfway up, at a normal stress that is less than the yield strength of the material. You can make an intermediate column with a 3 mm diameter piece of solder about 25 cm long.

# **Ideal Slender Columns**

# Euler Critical Load

Leonhard Euler, the Swiss mathematician who gave us the  $e^x$  button on the calculator, studied the mathematics of columns. He derived an equation for the critical load that causes buckling in an ideal

slender column that is pinned at both ends. The Euler critical load  $P_{cr} = \frac{\pi^2 E I}{r^2}$  $\frac{L}{L^2}$  where *I* is the smallest

moment of inertia for the cross-sectional area of the column. For example, if the column is a wide-flange beam,  $I_y < I_x$ , so use  $I_y$ . Euler's equation tells us the critical load for a 16.5 in. long coat hanger wire is

 $P_{cr} = \frac{\pi^2 E I}{r^2}$  $\frac{L^2 E I}{L^2} = \frac{\pi^2 E}{L^2}$  $\frac{L^2 E}{L^2} \frac{\pi d^4}{64}$  $\frac{\pi d^4}{64} = \frac{\pi^2}{16.5}$  $\frac{\pi^2}{(16.5 \text{ in.})^2} \frac{30 \times 10^6 \text{ lb.}}{\text{in.}^2}$  $in.<sup>2</sup>$  $\pi(\mathrm{0.087\text{in.}})^4$  $\frac{65.64 \text{ m/s}}{64}$  = 3.1 lb., which is pretty close to, but not the

same as, the 2 lb. measured in the kitchen. Why are the numbers different? Euler's equation assumes the wire is perfectly straight, the loads are applied in perfect alignment with the axis of the column, there are no materials defects in the steel, the cross-section is perfect and uniform along the length of the wire, there are no scratches on the wire's surface, and the ends can rotate freely with no friction.

What if you know the applied load, and have to select a solid round rod to support that load? Rewrite the Euler critical load equation, solving for diameter:  $P_{cr} = \frac{\pi^2 E I}{r^2}$  $\frac{E}{L^2} = \frac{\pi^2 E}{L^2}$  $\frac{L^2 E}{L^2} \frac{\pi d^4}{64}$  $\frac{d}{64} \rightarrow d = \sqrt[4]{4}$ √ 64 *P L* 2  $\pi^3 E$ .

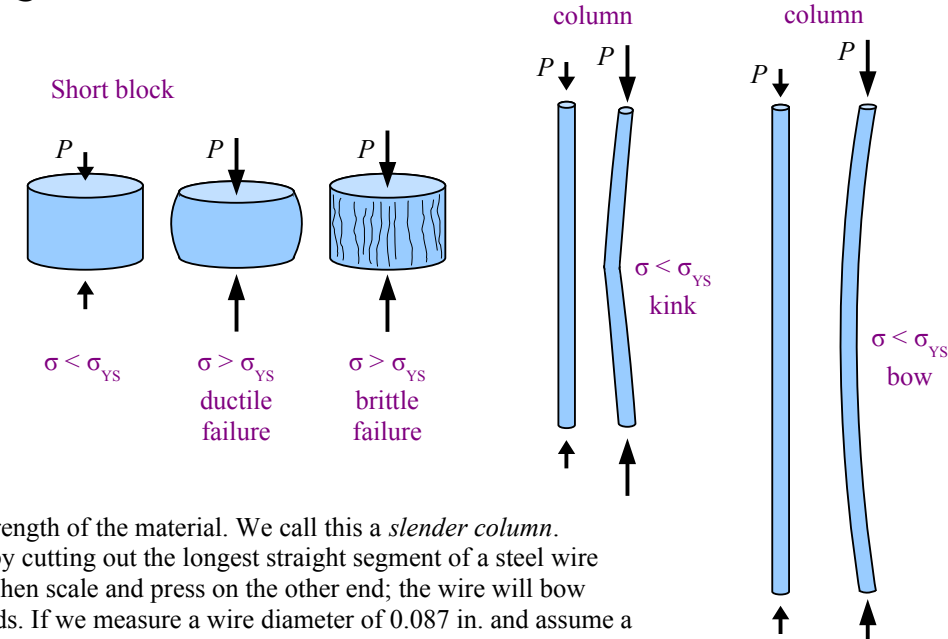

Intermediate

Slender

*Pcr*

## Example #1 – Ideal pinned column with a square cross section

A 2024-T4 aluminum column made of 2 cm square barstock is loaded as a pinconnected column. Calculate the Euler critical load for this column if the length is 3 m. Report the result in kN.

**Solution** The moment of inertia of a solid square is  $I = \frac{bh^3}{12}$  $\frac{bh^3}{12} = \frac{b^4}{12}$  $\frac{6}{12}$ .

From Appendix B,  $E = 70$  GPa.

$$
P_{cr} = \frac{\pi^2 E I}{L^2} = \frac{\pi^2 b^4 E}{12 L^2} = \frac{\pi^2 (2 \text{ cm})^4 \text{ 73 GPa}}{12 (3 \text{ m})^2} \left| \frac{10^6 \text{ kN}}{\text{GPa} \text{ m}^2} \right| \frac{\text{m}^4}{(100 \text{ cm})^4} = 1.07 \text{ kN}
$$

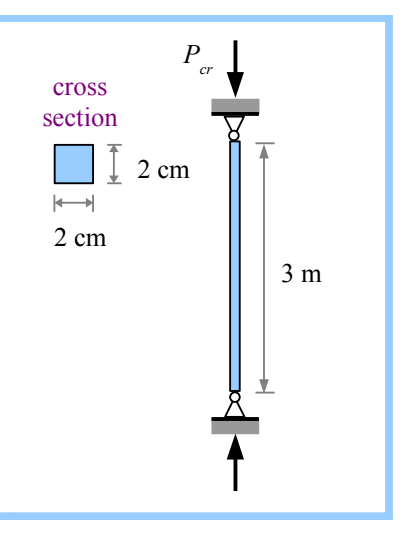

# Euler Stress

Recall the definition for radius of gyration of an area:  $r_G = \sqrt{I/A}$ . Square both sides to get  $r_G^2 = I/A$ . The Euler critical load divided by the cross-sectional area of the column gives us the stress in the column:

*Pcr*  $\frac{\sigma_{cr}}{A} = \sigma_{cr} = \frac{\pi^2 E I}{L^2 A}$  $\frac{\pi^2 E I}{L^2 A} = \frac{\pi^2 E r_G^2}{L^2}$  $\frac{E r_G^2}{L^2} = \frac{\pi^2 E}{(L/r_G)}$  $\frac{\pi E}{(L/r_o)^2}$ . The quantity  $L/r_o$  is called the *slenderness ratio* of the column; the larger this value,

the more slender the column. If  $r_{Gx}$  is not equal to  $r_{Gy}$ , use the *smaller* of the two numbers for  $r_G$ .

# Support Conditions

The end of a column can have one of three support conditions. It can be pinned: free to rotate, but prevented from sliding sideways. It can be fixed, like the wall-end of a cantilever beam: prevented from rotating or sliding. It can be free to rotate and slide, like the free end of a cantilever beam.

If both ends are pinned, the column bows in an arc equal to the length of the column. The *effective length* of the column is its own length.

If both ends are fixed, then the column cannot rotate at its ends. It bows in the center relative to two inflection points located *L*/4 from each end, so the effective length of the bow is half the column length, and  $L_{\text{eff}} = 0.5 L$ .

If one end is fixed while the other is pinned, then

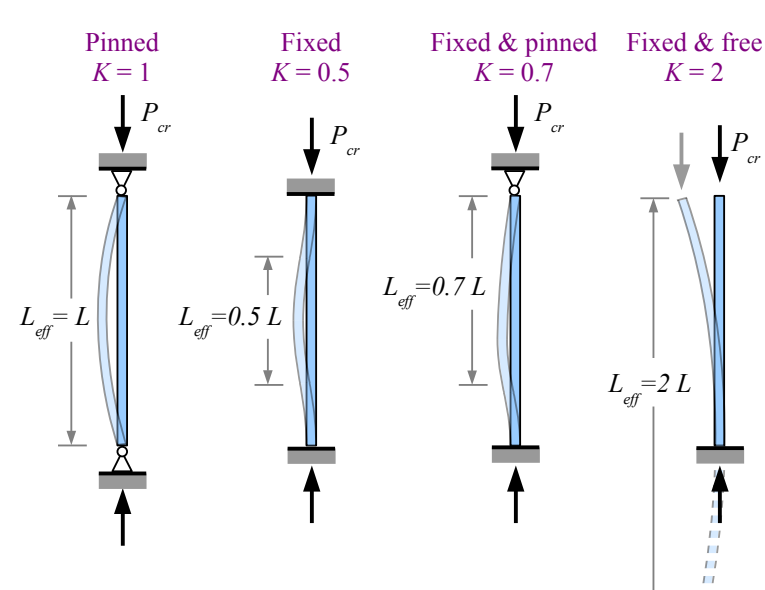

the column can rotate about the pinned connection. The column bows over an effective length  $L_{\text{eff}} = 0.7 L$ .

A fixed & free column looks like a flagpole; a pteranodon landing on the tip will cause the flagpole to sway. The column bows over an effective length that is twice its actual length:  $L_{\text{eff}} = 2L$ .

We can modify Euler's critical load equation to include these support conditions:  $P_{cr} = \frac{\pi^2 E I}{(K E)^2}$  $\frac{K}{(KL)^2}$  where *K* is the effective length factor 1, 0.5, 0.7, or 2, as appropriate. Likewise, the Euler stress is  $\sigma_{cr} = \frac{\pi^2 E}{(E/L)^2}$  $\frac{R}{(KL/r_G)^2}$ .
Chapter 14: Buckling of Columns

These equations help us find the load and stress when buckling first starts, assuming perfect loading conditions and materials. In real life, we need to include a Factor of Safety, so  $P_{cr} = \frac{\pi^2 E I}{(H \times 12 \pi)^2 E I}$  $\frac{\pi^2 EI}{(KL)^2$  F.S. and  $\sigma_{cr} = \frac{\pi^2 EI}{(KL/r_o)^2}$  $\frac{R}{(KL/r_G)^2}$  F.S.

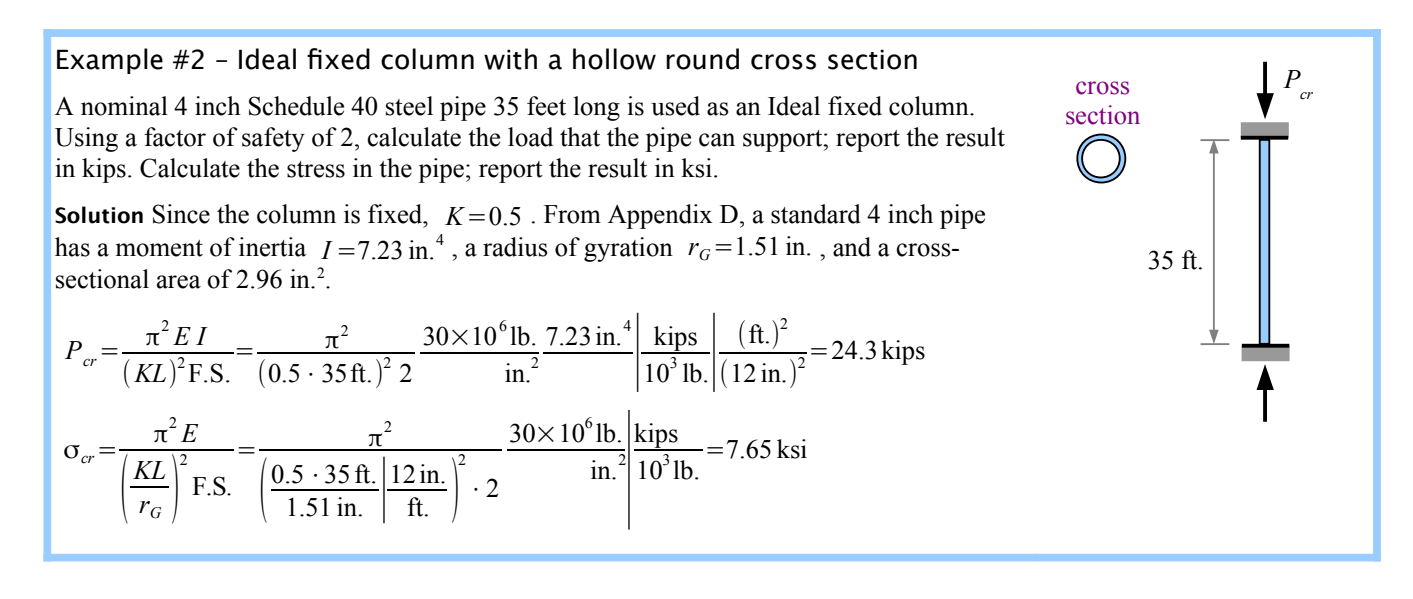

The solution methods described so far apply in general, but there are several special cases requiring special formulas. Here are two special cases: wide-flange steel beams used as structural columns, and steel machine parts.

#### **Structural Steel Columns Made from W-Beams**

W-beams are often used as columns in steel structures. AISC recommends using the following formulas for calculating the allowable load. A factor of safety is built in to the equations.

- If  $\frac{KL}{r_G}$  > 200 then the column is too slender for safe use; stop all calculations, and pick a shorter or deeper column.
- If *KL*  $\frac{KL}{r_G}$  > 4.71 $\sqrt{\frac{E}{\sigma_Y}}$  $\frac{E}{\sigma_{YS}}$  then the column is slender, and  $P_{all} = 0.525 \sigma_{cr} A$ If *KL*  $\frac{KL}{r_G}$  < 4.71  $\sqrt{\frac{E}{\sigma_Y}}$  $\frac{E}{\sigma_{YS}}$  then the column is intermediate, and  $P_{all} = \frac{0.658^{(\sigma_{IS}/\sigma_{cr})} \sigma_{YS} A}{1.67}$ 1.67

Solve Structural Steel Column problems in four steps:

- **1.** Calculate  $KL/r_G$  and  $4.71\sqrt{E/\sigma_{YS}}$ . Since  $r_{G_y} < r_{G_x}$  for W-beams, use  $r_{G_y}$
- **2.** Calculate σ*cr*
- **3.** Use the appropriate formula to calculate *Pall*
- **4.** Use  $\sigma = P_{all}/A$  to find the stress in the column

# Example  $#3$  - W-beam used as a fixed & pinned column

A 30 m long W200×59 wide-flange beam made from A36 steel is used as a fixed and pinned column. Calculate the allowable load; report the result in kN. Calculate the stress in the column; report the result in MPa.

**Solution** Since the column is fixed and pinned,  $K=0.7$ . From Appendix D,  $r_{Gx}=89.7$  mm and  $r_{G_V}$ =51.8 mm. Use the smaller of these numbers. From Appendix B, the yield strength of A36 steel is 250 MPa.

$$
\frac{KL}{r_G} = \frac{0.7 \cdot 30 \text{ m}}{51.8 \text{ mm}} \left| \frac{10^3 \text{ mm}}{\text{m}} \right| = 405
$$

Since  $\frac{KL}{r_G}$  > 200, the column is too slender for safe use.

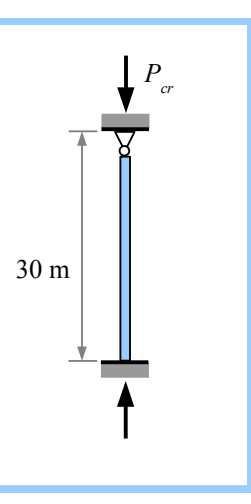

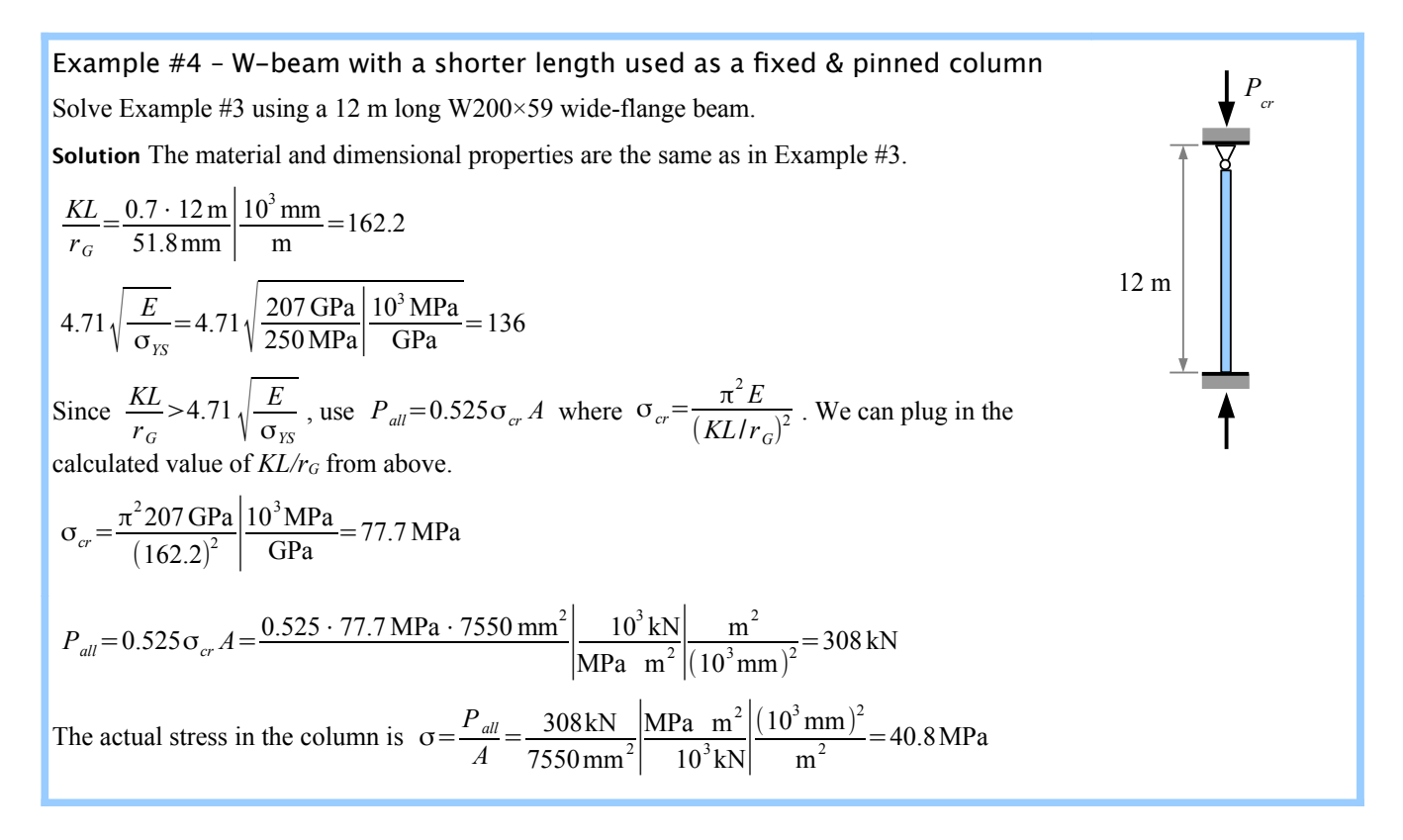

#### **Steel Machine Parts**

Structural columns are large – several feet to dozens of feet tall. Machines also use long, thin compression members, such as connecting rods in internal combustion engines. If *KL*  $\frac{KL}{r_G} \ge \sqrt{\frac{2\pi^2 E}{\sigma_{YS}}}$ σ*YS* then the column is slender, and the allowable stress is  $\sigma_{all} = \frac{\pi^2 E}{(E L L)^2}$  $\frac{(KL/r_g)^2 E.S.}{(KL/r_g)^2 E.S.}$ . This is the Euler equation for ideal columns. As before, *r<sub>G</sub>* is the smaller value of *r<sub>Gx</sub>* and *r<sub>Gy</sub>*.

Chapter 14: Buckling of Columns

On the other hand, if *KL*  $\frac{KL}{r_G}$  <  $\sqrt{\frac{2\pi^2 E}{\sigma_{YS}}}$ σ*YS* then the column is intermediate. Based on empirical data from real machine parts, J.B.

Johnson developed a formula for the allowable stress:  $\sigma_{all} = \left| 1 - \frac{\sigma_{YS} (KL/r_G)^2}{4 \pi^2 E} \right|$  $4\pi^2 E$  |F σ*YS*  $\frac{S_{YS}}{F.S.}$ .

Calculate the allowable load of a steel machine part by multiplying the allowable stress by the cross-sectional area.

### Example #5 – Steel machine part with a solid round cross section used as a fxed & pinned column

A 20 inch long , 1 inch diameter steel rod with a yield strength of 35 ksi is used as a fixed and pinned column with a Factor of Safety of 2. Calculate the allowable stress in the machine part; report the result in ksi. Calculate the the allowable load in the machine part; report the result in kips.

**Solution** Since the column is fixed and pinned,  $K=0.7$ . The radius of gyration of a solid circle is one quarter the diameter, so  $r<sub>G</sub> = 0.25$  in.

$$
\frac{KL}{r_G} = \frac{0.7 \cdot 20 \text{ in.}}{0.25 \text{ in.}} = 56
$$
\n
$$
\sqrt{\frac{2 \pi^2 E}{\sigma_{YS}}} = \frac{KL}{r_G} < \sqrt{\frac{2 \pi^2 E}{35 \text{ ksi}}} = 130
$$
\nSince  $\frac{KL}{r_G} < \sqrt{\frac{2 \pi^2 E}{\sigma_{YS}}}$ , the column is intermediate.  
\n
$$
\sigma_{all} = \left[1 - \frac{\sigma_{YS}(KL/r_G)^2}{4 \pi^2 E}\right] \frac{\sigma_{IS}}{F.S.} = \left[1 - \frac{35 \text{ ksi} (56)^2}{4 \pi^2 30 \times 10^3 \text{ ksi}}\right] \frac{35 \text{ ksi}}{2} = 15.9 \text{ ksi} \quad \text{and} \quad P_{all} = \sigma_{all} A = \frac{15.9 \text{ kips}}{\text{in.}} \frac{\pi (1 \text{ in.})^2}{4} = 12.5 \text{ kips}
$$

20 in.

*Pcr*

Some machine design problems start with a known load and column length; your job is to calculate the minimum diameter of a solid round rod to allow the column to survive buckling. Remember that the radius of gyration of a solid round rod is  $d/4$  and the allowable stress is  $\sigma_{all} = \frac{P}{A}$  $\frac{P}{A} = \frac{P}{(\pi/4)}$  $\frac{1}{(\pi/4)d^2}$ , then follow these six steps:

**Step 1** Assume the column is slender (because the math is easier):  $\sigma_{all} = \frac{\pi^2 E}{(E L L_0)^2}$  $\frac{\pi^2 E}{(KL/r_c)^2 F.S.} = \frac{P}{(\pi/4)}$  $(\pi/4)d^2$ 

**Step 2** Rewrite  $\frac{P}{(\pi/4)d^2} = \frac{\pi^2 E}{(KL/r_G)^2}$  $\frac{K}{(KL/r_G)^2 \text{F.S.}}$  to solve for diameter.

**Step 3** Check that the column really is slender.

**Step 4** If the column is not slender, then 
$$
\sigma_{all} = \left[1 - \frac{\sigma_{YS} (KL/r_G)^2}{4 \pi^2 E} \right] \frac{\sigma_{YS}}{F.S.} = \frac{P}{(\pi/4) d^2}
$$

**Step 5** Rewrite the equation to solve for diameter. This is a little tricky because of the number of terms.

**Step 6** Check that the column really is intermediate; if it isn't, you made a mistake someplace.

If the cross-sectional area of the column is a different shape (such as a rectangle), follow these steps, using the appropriate equations for area and *rG*.

#### **Hollow Columns**

The radius of gyration is defined as  $r_G = \sqrt{\frac{I}{A}}$ where *I* is the moment of inertia of the cross section, and *A* is the crosssectional area. If the cross section is an asymmetrical compound shape, then use the Transfer Formula in Chapter 6 to find *I*. However, for simpler hollow columns where the outer and inner shapes share the same neutral axes,  $r_G = \sqrt{\frac{\sum I}{\sum A}}$  $\frac{\sum I}{\sum A}$ .

If a hollow column is made of a circular pipe with outer diameter  $d_o$  and inside diameter  $d_i$ , we know how to find  $I = I_o - I_i$ and *A*=*Ao*−*A<sup>i</sup>* using formulas in Appendix C. However, it is important to realize that you cannot simply add or subtract radii of gyration:  $r_G \neq r_{Go} - r_{Gi}$ . Going back to the definition,

*d*

*s*

*s*

$$
r_G = \sqrt{\frac{\sum I}{\sum A}} = \sqrt{\frac{I_o - I_i}{A_o - A_i}} = \sqrt{\frac{\frac{\pi}{64}(d_o^4 - d_i^4)}{\frac{\pi}{4}(d_o^2 - d_i^2)}} = \sqrt{\frac{d_o^4 - d_i^4}{16(d_o^2 - d_i^2)}} = \sqrt{\frac{(d_o^2 + d_i^2)(d_o^2 - d_i^2)}{16(d_o^2 - d_i^2)}} = \frac{\sqrt{d_o^2 + d_i^2}}{4}
$$

This is the same formula given in Appendix C for a hollow circle.

#### Example #6 – Radius of gyration of a hollow square column

Calculate the radius of gyration for a hollow square column with a circular cavity, where each of the square's sides  $s = 6$ cm and the circle diameter  $d = 5$ cm.

**Solution** The moments of inertia of the shapes are  $I_{square} = \frac{s^4}{12}$  $\frac{s^4}{12} = \frac{(6 \text{ cm})^4}{12}$  $\frac{cm}{12}$  = 108 cm<sup>4</sup> and  $I_{circle} = \frac{\pi}{64} d^4 = \frac{\pi}{64} (5 \text{ cm})^4 = 30.7 \text{ cm}^4$ .

The areas of the two shapes are  $A_{square} = s^2 = (6 \text{ cm})^2 = 36 \text{ cm}^2$  and  $A_{circle} = \frac{\pi}{4}$  $\frac{\pi}{4}d^2 = \frac{\pi}{4}$  $\frac{\pi}{4}$ (5 cm)<sup>2</sup> = 19.6 cm<sup>2</sup>

The radius of gyration of the hollow column is  $r_G = \sqrt{\frac{\sum I}{\sum A}}$ 

The radius of gyration of the hollow column is 
$$
r_G = \sqrt{\frac{\sum I}{\sum A}} = \sqrt{\frac{I_{square} - I_{circle}}{A_{square} - A_{circle}}} = \sqrt{\frac{108 \text{ cm}^4 - 30.7 \text{ cm}^4}{36 \text{ cm}^2 - 19.6 \text{ cm}^2}} = 2.17 \text{ cm}
$$
  
What if we had calculated the radius of gyration of each shape, and subtracted the results?

$$
r_{G\,square} = \sqrt{\frac{I_{square}}{A_{square}}} = \sqrt{\frac{108 \text{ cm}^4}{36 \text{ cm}^2}} = 1.73 \text{ cm} \text{ and } r_{G\,circle} = \sqrt{\frac{I_{circle}}{A_{circle}}} = \sqrt{\frac{30.7 \text{ cm}^4}{19.6 \text{ cm}^2}} = 1.25 \text{ cm}
$$

Subtracting,  $r_{G \, square} - r_{G \, circle} = 1.73 \, \text{cm} - 1.25 \, \text{cm} = 0.48 \, \text{cm}$ 

The actual value is 4.5 times bigger, so this is clearly the wrong way to solve the problem. Since  $r<sub>G</sub>$  is squared in the Euler stress equation, the final result will be off by a factor of  $4.5^2$ , which is about a factor of 20.

Chapter 14: Buckling of Columns

## Key Equations

#### **Ideal Slender Columns**

The Euler critical load is  $P_{cr} = \frac{\pi^2 EI}{(H^2)^2 \Gamma}$  $\frac{\pi^2 EI}{(KL)^2 \text{ F.S.}}$ , and the Euler critical stress is  $\sigma_{cr} = \frac{\pi^2 EI}{(KL/r_o)^2}$  $\frac{(KL/r_o)^2 E.S.}{(KL/r_o)^2 E.S.}$  In all calculations involving  $r_G$  be sure to use the smaller value of  $r_{Gx}$  and  $r_{Gy}$ .

#### **Structural Steel Columns**

If 
$$
\frac{KL}{r_G}
$$
 > 200 then the column is too slender for safe use.  
\nIf  $\frac{KL}{r_G}$  > 4.71  $\sqrt{\frac{E}{\sigma_{YS}}}$  then the column is slender, and  $P_{all} = 0.525 \sigma_{cr} A$   
\nIf  $\frac{KL}{r_G}$  < 4.71  $\sqrt{\frac{E}{\sigma_{YS}}}$  then the column is intermediate, and  $P_{all} = \frac{0.658^{(\sigma_{IS}/\sigma_{cr})} \sigma_{YS} A}{1.67}$ 

Stress in the column is  $\sigma = \frac{P_{all}}{4}$ *A*

#### **Steel Machine Columns**

If 
$$
\frac{KL}{r_G} \ge \sqrt{\frac{2\pi^2 E}{\sigma_{YS}}}
$$
 then the column is slender, and the allowable stress is  $\sigma_{all} = \frac{\pi^2 E}{(KL/r_G)^2 F.S.}$ .  
If  $\frac{KL}{r_G} < \sqrt{\frac{2\pi^2 E}{\sigma_{YS}}}$  then the column is intermediate, and  $\sigma_{all} = \left[1 - \frac{\sigma_{YS}(KL/r_G)^2}{4\pi^2 E}\right] \frac{\sigma_{YS}}{F.S.}$ .

Calculate  $P_{all} = \sigma_{all} A$ 

To find the smallest allowable diameter of a round solid rod, follow the 6-step procedure described in the chapter.

## **Measuring Stress**

We can see deformation, if it's large enough, but we cannot see stress, and in most cases we cannot measure it directly. Instead, we can use a *strain gauge* to measure the strain on the surface of an object that is being elastically deformed, and use Young's Modulus to estimate the stress.

The earliest strain gauges in the 1930s were made of fine wire. If you glue a very thin wire along the bottom surface of a beam, then load the beam in bending, the wire will stretch and become thinner. The thinner the wire becomes, the higher its electrical resistance. By measuring this resistance you can determine strain, then calculate stress as  $\sigma = E \cdot \varepsilon$ , provided the object is being strained elastically.

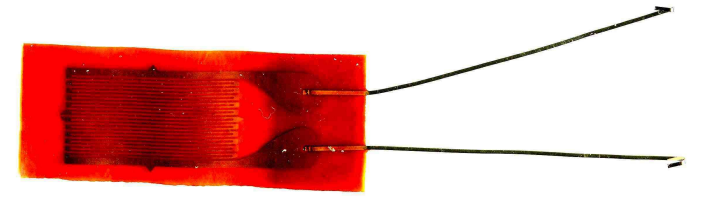

Modern strain gauges use the same principal, but are made of thin metal foil instead of wire. The foil is embedded in a pad that is easy to glue to the part being tested.

The longer the conductor, the more sensitive the gauge. With a foil strain gauge, the conductor loops back on itself many times. The total wire length is the loop length times twice the number of loops; in this cartoon, the total length is 14 times the loop length.

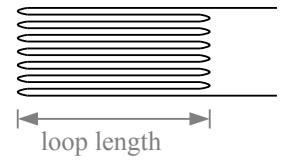

# **Stress at the Base of a Short Block**

Consider the short block with a point load that is offset from both neutral axes. The total stress at the four corners is -3.75 psi, -41.25 psi, +16.25 psi, and -21.25 psi.

In plan view, point C has a tensile stress, while points A, B, and D have compressive stresses.

We can calculate the stress at any point along the edges by interpolating between the corner stresses, because the stress varies linearly from one corner to the next. For example, the location of the zero stress point between corners C and D is  $4 \text{ ft.} \frac{16.25 \text{ psi}}{16.25 \text{ psi} + 21.25 \text{ psi}} = 1.73 \text{ ft.}$ from point C, or  $4 ft. − 1.73 ft. = 2.27 ft.$  from point D.

Likewise we can calculate the stresses within the area of the block by interpolating between the edge stresses.

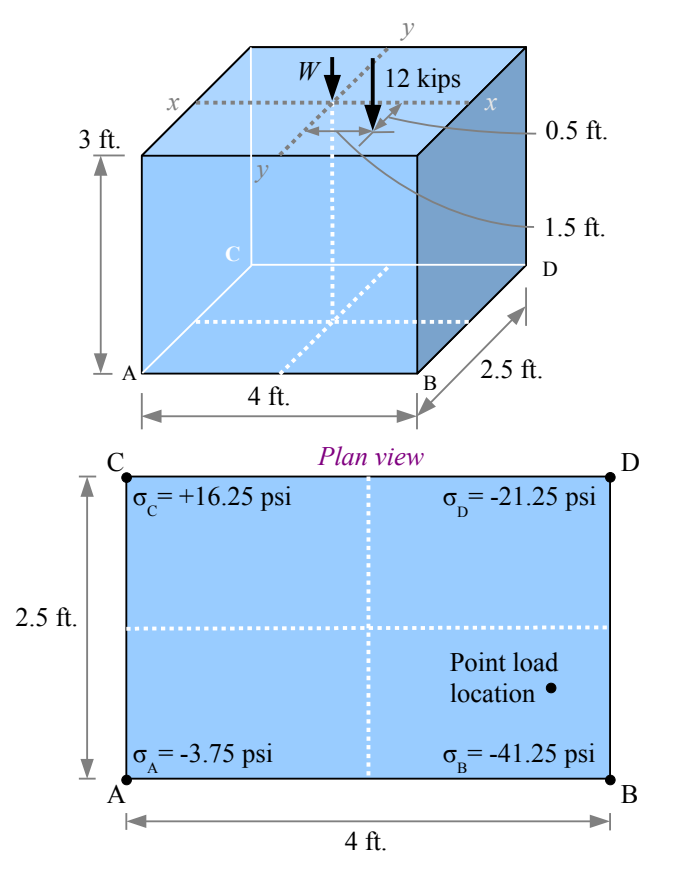

One way to visualize these stresses is with a grid pattern in plan view, identifying the stress at each location, or node. In the diagram, the nodes are at half-foot intervals.

Alternatively, we can calculate contour lines of stress (a.k.a. isostress lines), coloring the spaces between the lines. The pattern shows that the pink areas are in tension, while the blue areas are in compression. The picture helps us see that the isostress lines are diagonals, and there is a zero stress line stretching from the AC edge to the CD edge.

# **Mohr's Circle**

#### Normal and shear stresses in uniaxial tension

Take a tensile bar, cut it in half transversely to the axis, and glue the bar back together. If you pull on the bar along the x-axis, a normal stress  $\sigma_x = \frac{P}{A}$  $\frac{d}{d}$  develops in the adhesive. Area *A* is the cut surface area of the bar (the cross-sectional area). There is no shear stress, because the adhesive is not loaded in shear. Consider a little square piece of adhesive: it has a normal stress  $\sigma_x$  acting on the left and right faces, but no normal stress on the top or bottom faces, and no shear stresses.

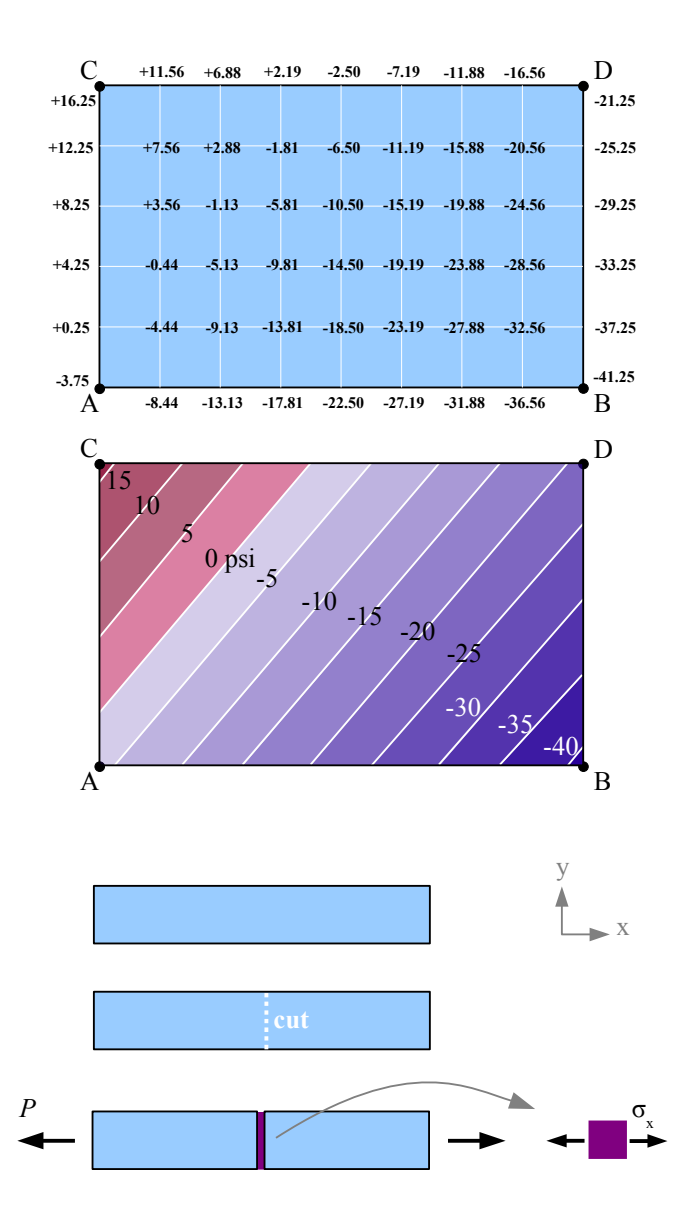

Cut a similar tensile bar in half along its x-axis, and glue the bar back together. If you load the bar as shown, a

shear stress  $\tau = \frac{P}{A}$  $\frac{I}{A}$  develops in the adhesive. Again, area

*A* is the cut surface area of the bar. There is no normal stress, because the adhesive is only loaded in shear. A little square piece of adhesive has a shear stress acting on the top and bottom faces, in the x direction. The square becomes a parallelogram as it distorts.

We could call this shear stress  $\tau_{x}$ , because it acts along the x direction. Think about how the little square of adhesive distorts relative to other little squares of adhesive on its left and right: its neighbors try to prevent the piece from parallelogramming, so there are shear stresses in the y direction too. The stress required to produce the parallelogram is the same along each edge, so  $\tau_x = \tau_y$ ; we'll use a single term  $\tau_{xy} = \tau_x = \tau_y$ . A positive shear stress is one that distorts the square clockwise relative to its base; a negative shear stress distorts the square counterclockwise.

Cut another bar at an angle to the axis, and glue it back together. If you pull on the bar, the adhesive is loaded in normal tension *and* in shear. The two segments of the bar want to pull away from each other *and* slide along each other. Let's define two new axes, x' and y', perpendicular and parallel to the cut surface. We have a shear stress τ acting parallel to the cut surface, and a tensile stress  $\sigma_{x'}$ acting perpendicular to the cut surface, in the x' direction.

We don't have to actually cut the bar and use an adhesive; instead, we can imagine the stresses that act in various directions within the material. Draw a square that represents the piece of adhesive, and rotate it in different directions. We can calculate the stresses in the x' and y' directions by using equations from Statics: sum of the forces in any particular direction equals zero.

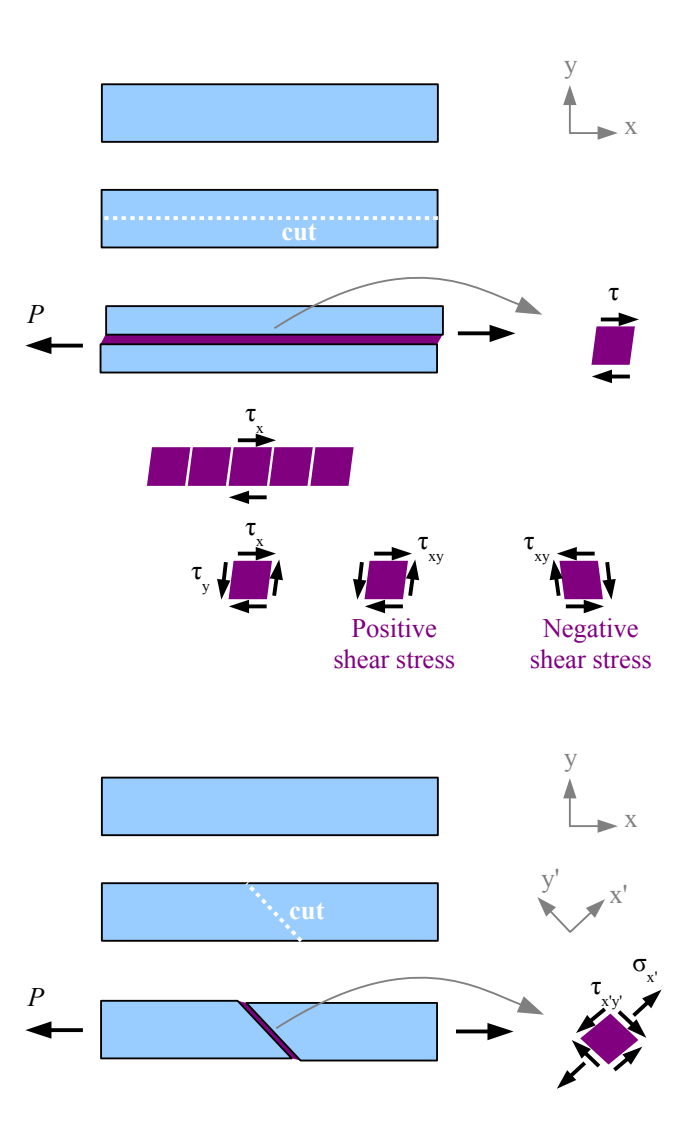

First, draw the square element. In the general case, there could be a vertical normal stress  $\sigma_y$ , so include this stress in the sketch.

Next, cut the square along a diagonal in the y' direction, so the normal stress acting on this surface is  $\sigma_{x'}$  and the shear stress acting on this surface is  $\tau_{xy'}$ . The new x'-y' coordinate axes are tilted at angle θ counterclockwise from the original x-y coordinate axes.

The square has a depth (the thickness of the stressed part), so each edge is actually an area in three dimensions. Let the area of the cut surface be area *a*. Using trigonometry, the area of the left surface is  $a \cos \theta$ and the area of the bottom surface is *a*sin θ .

The force acting on each face is equal to the stress times the area. We have 6 forces acting on the triangular body.

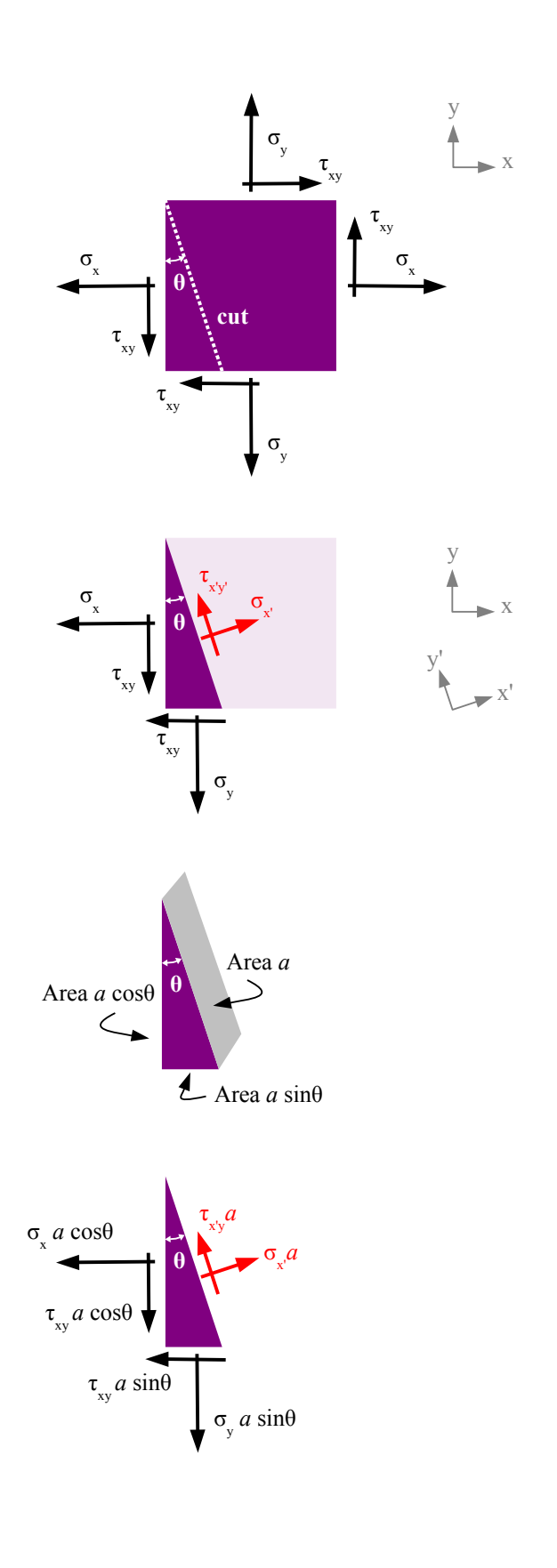

Look at the components of the forces acting in the x' direction. If you add them up, the sum is zero.

$$
\sigma_{x'}a = \sigma_{x}a\cos^{2}\theta + \sigma_{y}a\sin^{2}\theta + 2\tau_{xy}a\cos\theta\sin\theta
$$

Notice that area *a* cancels, so we can write

$$
\sigma_x = \sigma_x \cos^2 \theta + \sigma_y \sin^2 \theta + 2 \tau_{xy} \cos \theta \sin \theta
$$

There are some trig identities that will help simplify the equation into something useful:  $\cos^2\theta = \frac{1+\cos 2\theta}{2}$  $\frac{0320}{2}$ ,

$$
\sin^2 \theta = \frac{1 - \cos 2\theta}{2}, \quad \sin 2\theta = 2 \cos \theta \sin \theta, \text{ and}
$$

$$
\cos 2\theta = \cos^2 \theta - \sin^2 \theta.
$$

Now we get

$$
\sigma_{x} = \sigma_{x} \frac{1 + \cos 2\theta}{2} + \sigma_{y} \frac{1 - \cos 2\theta}{2} + \tau_{xy} \sin 2\theta
$$
  
=  $\frac{\sigma_{x} + \sigma_{x} \cos 2\theta + \sigma_{y} + \sigma_{y} \cos 2\theta}{2} + \tau_{xy} \sin 2\theta$   
=  $\frac{\sigma_{x} + \sigma_{y}}{2} + \frac{\sigma_{x} - \sigma_{y}}{2} \cos 2\theta + \tau_{xy} \sin 2\theta$ 

Following the same procedure, we can calculate the sum of the forces in the y' direction.

$$
\tau_{x'y'}a = -\sigma_x a \cos \theta \sin \theta + \sigma_y a \sin \theta \cos \theta \n- \tau_{xy} a \sin^2 \theta + \tau_{xy} a \cos^2 \theta
$$

Area *a* cancels. Using the trig identities, we can simplify the equation:

$$
\tau_{x'y'} = (-\sigma_x + \sigma_y)\cos\theta\sin\theta + \tau_{xy}(\cos^2\theta - \sin^2\theta)
$$
  
= -(\sigma\_x - \sigma\_y)\frac{\sin 2\theta}{2} + \tau\_{xy}\cos 2\theta  
= -\frac{(\sigma\_x - \sigma\_y)}{2}\sin 2\theta + \tau\_{xy}\cos 2\theta

We can calculate the stress in the y' direction by taking angle θ+90*°* . Using free-body diagrams and trig identities, we get:

$$
\sigma_y = \frac{\sigma_x + \sigma_y}{2} - \frac{\sigma_x - \sigma_y}{2} \cos 2\theta - \tau_{xy} \sin 2\theta
$$

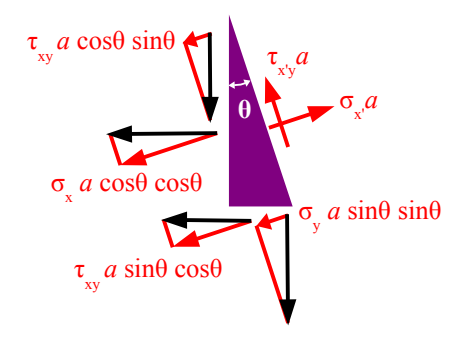

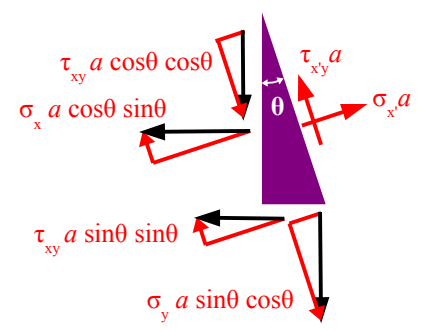

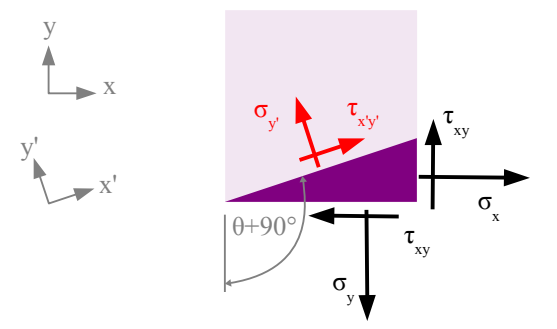

Now we have three equations that are functions of  $\sigma_x$ ,  $\sigma_y$ , and  $\tau_{xy}$ , and  $\theta$ . Let's pick values of normal and shear stresses, and see how  $\sigma_{x'}$ ,  $\sigma_{y'}$ , and  $\tau_{x'y'}$  vary by plotting stress vs. angle  $\theta$ . The graph at the right shows  $\sigma_{x'}$  as a function of angle θ if we pick  $σ_x = 1$  ksi,  $σ_y = 0.5$  ksi, and  $\tau_w$ =1.2 ksi. The graph is a sine wave, with peaks, valleys, and zero values. Picking different values of  $\sigma_x$ ,  $\sigma_{v}$ , and  $\tau_{xv}$  will change the amplitude and vertical position of the sine wave, but not the period.

Notice that the maximum values of  $\sigma_{x'}$  occur at  $\theta = 40^\circ$ and 220<sup>°</sup>, the minimum values occur at  $\theta = 130^\circ$  and 310°, and  $\sigma_r = 0$  at  $\theta = 100^\circ$ , 155°, 283°, and 385°.

This graph shows  $\sigma_{y}$  as a function of angle  $\theta$  for the same set of  $\sigma_x$ ,  $\sigma_y$ , and  $\tau_{xy}$ .

The maximum values of  $\sigma_{v'}$  occur at  $\theta = 130^{\circ}$  and  $310^{\circ}$ , the minimum values occur at  $\theta = 40^\circ$  and 220°, and σ*<sup>y</sup> '*=0 at θ=13*°* , 65°, 193°, and 235°.

This graph of  $\sigma_{v}$  is shifted 90° to the right of the graph of  $\sigma_{x}$ ; as a result, you can find the angles for the maximum values of  $\sigma_{y}$  by adding 90° to the angles for the maximum values of  $\sigma_{x'}$ .

This graph shows  $\tau_{x'y'}$  as a function of angle  $\theta$  for the same set of  $\sigma_x$ ,  $\sigma_y$ , and  $\tau_{xy}$ .

The maximum values of  $\tau_{x'y'}$  occur at  $\theta = 175^\circ$  and 355°, shifted 45° from the maximum values of  $\sigma_x$ . The minimum values of  $\tau_{xy}$  occur at  $\theta = 85^\circ$  and 265°, and  $\tau_{x'y'} = 0$  at  $\theta = 39^\circ$ , 129°, 219°, and 309°.

We can see how the three stresses interrelate by plotting them together. There are normal stresses for which the shear stress is zero, and there are shear stresses for which the normal stress is zero. The values and angles depend on the input conditions ( $\sigma_x$ ,  $\sigma_y$ , and  $\tau_{xy}$ ).

Let's take another look at the equations for  $\sigma_{x'}$  and  $\tau_{x'y'}$ :

$$
\sigma_x = \frac{\sigma_x + \sigma_y}{2} + \frac{\sigma_x - \sigma_y}{2} \cos 2\theta + \tau_{xy} \sin 2\theta
$$

$$
\tau_{x'y'} = \frac{-(\sigma_x - \sigma_y)}{2} \sin 2\theta + \tau_{xy} \cos 2\theta
$$

Rewrite the  $\sigma_{x}$  equation, putting two terms on the left:

$$
\sigma_x - \frac{\sigma_x + \sigma_y}{2} = \frac{\sigma_x - \sigma_y}{2} \cos 2\theta + \tau_{xy} \sin 2\theta
$$

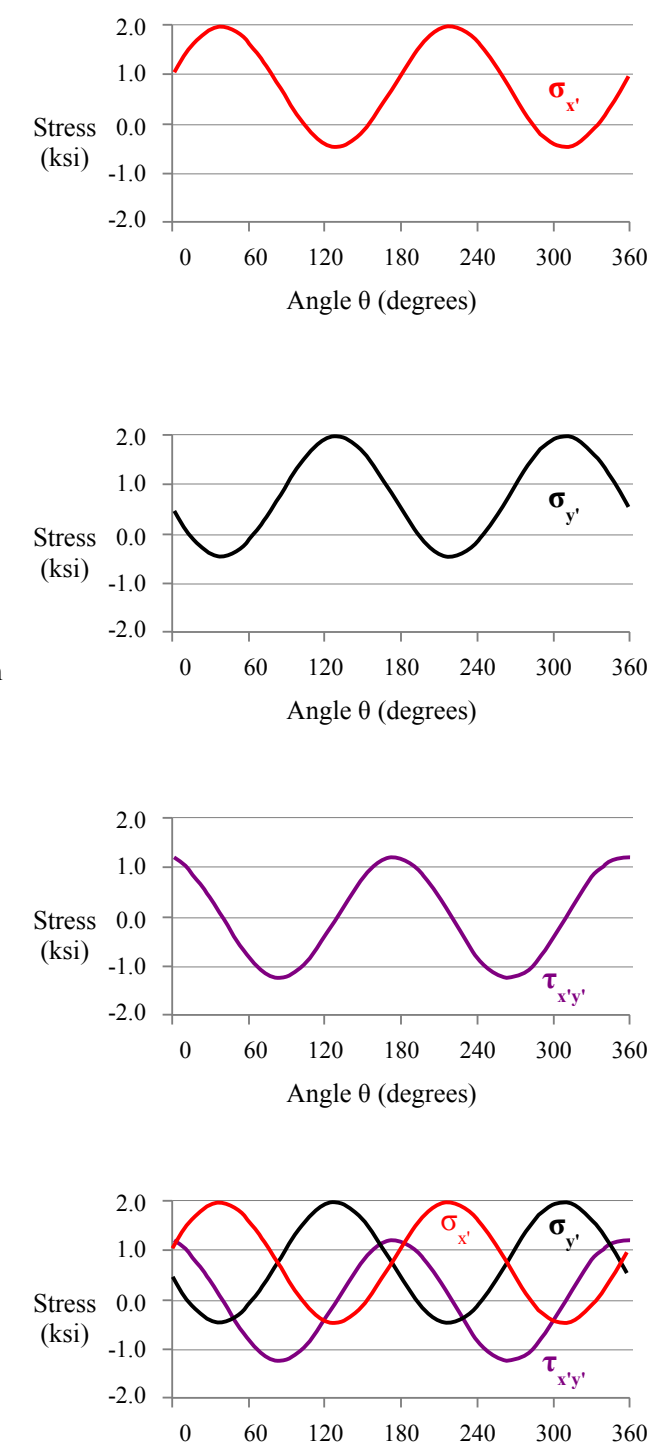

Angle θ (degrees)

Square both sides of the  $\sigma_{x'}$  and  $\tau_{x'y'}$  equations:

$$
\left(\sigma_x - \frac{\sigma_x + \sigma_y}{2}\right)^2 = \left(\frac{\sigma_x - \sigma_y}{2}\right)^2 \cos^2 2\theta + (\sigma_x - \sigma_y)\tau_{xy} \sin 2\theta \cos 2\theta + \tau_{xy}^2 \sin^2 2\theta
$$
  

$$
\tau_{x'y'}^2 = \left(\frac{\sigma_x - \sigma_y}{2}\right)^2 \sin^2 2\theta - (\sigma_x - \sigma_y)\tau_{xy} \sin 2\theta \cos 2\theta + \tau_{xy}^2 \cos^2 2\theta
$$

Next, add these two equations together:

$$
\left(\sigma_x - \frac{\sigma_x + \sigma_y}{2}\right)^2 + \tau_{x'y'}^2 = \left(\frac{\sigma_x - \sigma_y}{2}\right)^2 \cos^2 2\theta + \left(\sigma_x - \sigma_y\right) \tau_{xy} \sin 2\theta \cos 2\theta + \tau_{xy}^2 \sin^2 2\theta
$$

$$
+ \left(\frac{\sigma_x - \sigma_y}{2}\right)^2 \sin^2 2\theta - \left(\sigma_x - \sigma_y\right) \tau_{xy} \sin 2\theta \cos 2\theta + \tau_{xy}^2 \cos^2 2\theta
$$

We can eliminate two terms because  $(\sigma_x - \sigma_y)\tau_{xy} \sin 2\theta \cos 2\theta - (\sigma_x - \sigma_y)\tau_{xy} \sin 2\theta \cos 2\theta = 0$ . Rewriting the equation, we have:

$$
\left(\sigma_x - \frac{\sigma_x + \sigma_y}{2}\right)^2 + \tau_{x'y'}^2 = \left(\frac{\sigma_x - \sigma_y}{2}\right)^2 \left(\cos^2 2\theta + \sin^2 2\theta\right) + \tau_{xy}^2 \left(\sin^2 2\theta + \cos^2 2\theta\right)
$$

Using the trig identity  $\cos^2 2\theta + \sin^2 2\theta = 1$ , the equation simplifies to  $\left(\sigma_x, -\frac{\sigma_x + \sigma_y}{2}\right)$  $\overline{2}$ 2  $+\tau_{x'y'}^2 = \left(\frac{\sigma_x - \sigma_y}{2}\right)$  $2$  ) 2  $+\tau_{xy}^2$ .

The term  $\frac{\sigma_x + \sigma_y}{2}$  $\frac{1}{2}$  is an average of two stress values, so let's call it  $\sigma_{avg}$ . Now the equation is even simpler:

$$
(\sigma_x - \sigma_{avg})^2 + \tau_{x'y'}^2 = \left(\frac{\sigma_x - \sigma_y}{2}\right)^2 + \tau_{xy}^2
$$
. If we define the right side of the equation as  $R = \sqrt{\left(\frac{\sigma_x - \sigma_y}{2}\right)^2 + \tau_{xy}^2}$  then

 $(\sigma_x - \sigma_{avg})^2 + \tau_{x'y'}^2 = R^2$ . This is the equation of a circle with a radius *R* and a center at coordinates  $(\sigma_{avg}, 0)$ . In 1880, Otto Mohr developed this method for visualizing stresses in two-dimensional and three-dimensional objects. His graphical method is also used for diagramming strains. We can use Mohr's Circle to determine the value and direction of maximum stresses within a loaded part.

Follow this 6-step process for drawing Mohr's circle for the stresses acting at a point within a stressed object. For best results, use a compass and straightedge on graph paper.

In this example, use the same stresses as before:  $\sigma_x = 1$ ksi,  $\sigma_y = 0.5$ ksi, and  $\tau_{xy} = 1.2$ ksi.

**Step 1** Draw two axes. Label the horizontal axis σ and the vertical axis τ.

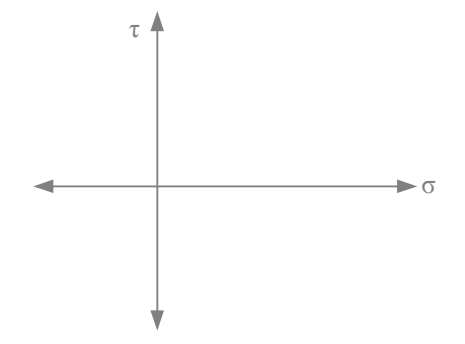

**Step 2** Mark the center of the circle at coordinates (σ*avg ,*0) and label it **C** for center. In this case,  $\sigma_{avg} = \frac{\sigma_x + \sigma_y}{2}$  $\frac{+ \sigma_y}{2} = \frac{1 \text{ ksi} + 0.5 \text{ ksi}}{2}$  $\frac{2}{2} = 0.75$  ksi.

**Step 3** Mark points  $(\sigma_x, -\tau_{xy})$  and  $(\sigma_y, \tau_{xy})$  on the graph; in this case, (1ksi *,*−1.2 ksi) and (0.5 ksi *,*1.2 ksi) . Label these points **A** and **B**.

**Step 4** Placing your compass point at the center of the circle, draw a circle passing through points **A** and **B**. The radius of Mohr's circle is:

$$
R = \sqrt{\left(\frac{\sigma_x - \sigma_y}{2}\right)^2 + \tau_{xy}^2}
$$
  
=  $\sqrt{\left(\frac{1 \text{ ksi} - 0.5 \text{ ksi}}{2}\right)^2 + (1.2 \text{ ksi})^2} = 1.226 \text{ ksi}$ 

A straight line connecting points **A** and **B** is the diameter of Mohr's circle.

**Step 5** The maximum normal stress  $(\sigma_1)$  occurs at point **D**, and the minimum normal stress  $(\sigma_2)$  occurs at point **E**. These two stresses are called *Principal Stresses*. The maximum shear stress  $(\tau_{\text{max}})$  occurs at point **F**.

You can measure these values off the graph, or you can calculate them:

$$
\sigma_1 = \sigma_{avg} + R = 0.75 \text{ksi} + 1.226 \text{ksi} = 1.976 \text{ksi}
$$
  

$$
\sigma_2 = \sigma_{avg} - R = 0.75 \text{ksi} - 1.226 \text{ksi} = -0.476 \text{ksi}
$$
  

$$
\tau_{max} = R = 1.226 \text{ksi}
$$

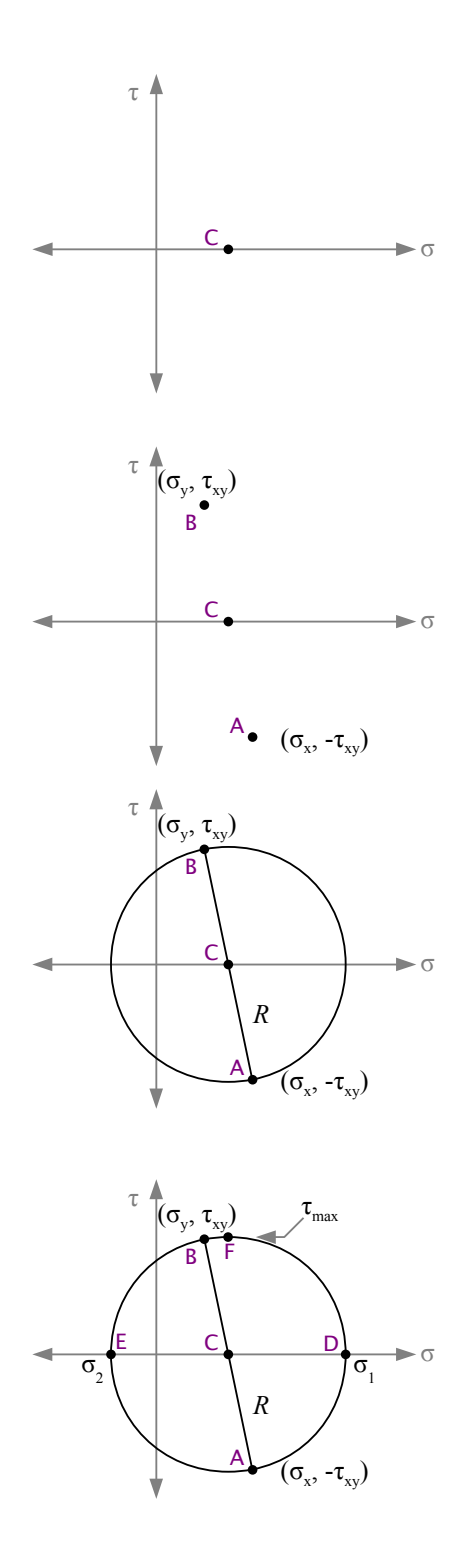

**Step 6** Starting on line segment **A**-**C**, measure the angle counterclockwise about point **C** to line segment **C**-**D**. This angle is 2θ.

$$
\tan 2\theta = \frac{2\,\tau_{xy}}{\sigma_x - \sigma_y} = \frac{2(1.2\,\text{ksi})}{1\,\text{ksi} - 0.5\,\text{ksi}} = 4.8
$$
\n
$$
2\,\theta = \tan^{-1} 4.8 = 78.2^{\circ}
$$
\n
$$
\theta = \frac{78.2^{\circ}}{2} = 39.1^{\circ}
$$

This is the angle of the principal stress  $\sigma_1$ . The angle of principal stress  $\sigma_2$  is  $\theta = 90^\circ + 39.1^\circ = 129.1^\circ$ .

Going back to the original stress element, we had  $\sigma_x = 1$  ksi,  $\sigma_y = 0.5$  ksi, and  $\tau_{xy} = 1.2$  ksi. If we rotate the element counterclockwise 39.1°, in this orientation there are no shear stresses, and the principal stresses are  $\sigma_1$ =1.976 ksi tension and  $\sigma_2$ =−0.476 ksi compression. The maximum shear stress τ*max*=1.226 ksi is oriented 45° from the maximum normal stress, at  $\theta$ =45°+39.1°=84.1°.

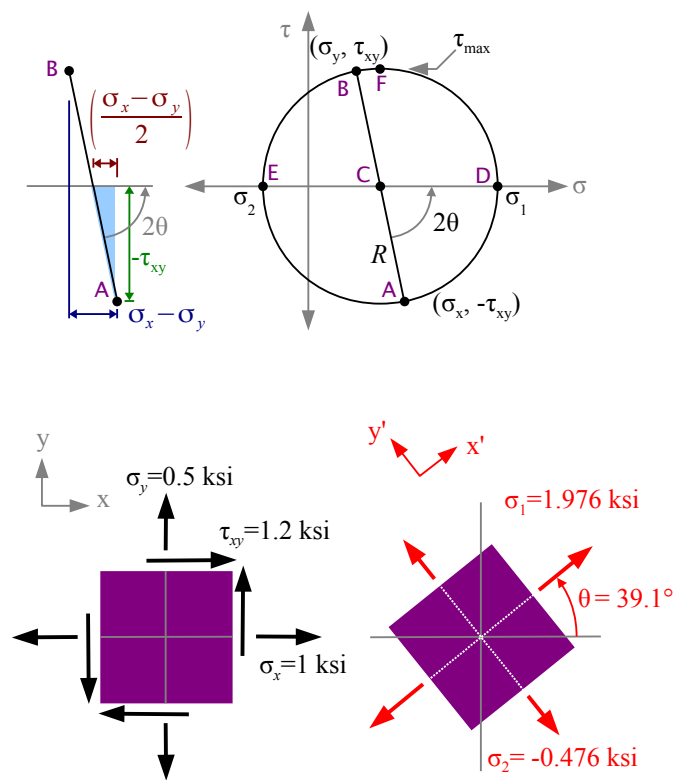

# Terms and Equations for Mohr's Circle

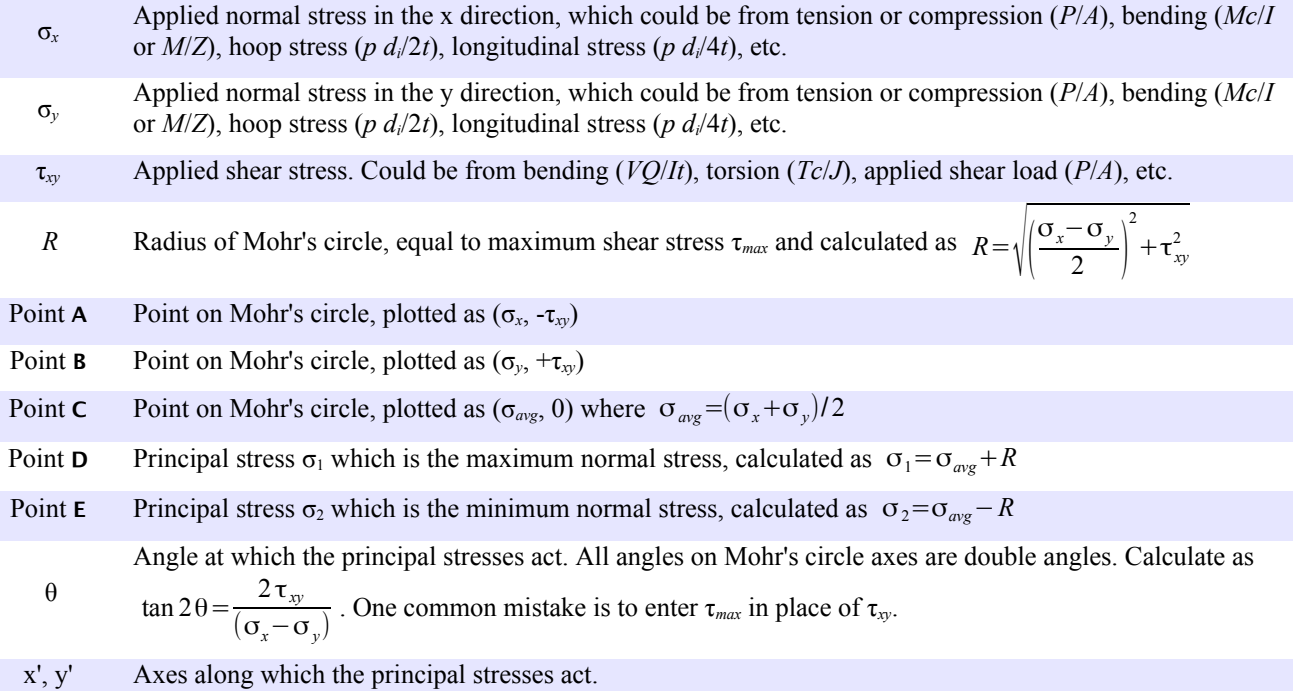

## Example #1 – Rod loaded in uniaxial tension

A brass rod with a diameter of 0.5 inches is pulled with a load of 2000 lb. as shown. Calculate the applied stresses  $\sigma_x$ ,  $\sigma_y$ , and  $\tau_{xy}$ . Use Mohr's circle to find the principal stresses  $\sigma_1$  and  $\sigma_2$ , angle  $\theta$ , and the maximum shear stress  $\tau_{\text{max}}$  at point **1**.

 $\tau_{xy} = 0$ 

τ

σ 2

#### **Solution**

The applied normal stress is in the y direction; there is no applied shear stress.

$$
\sigma_x = 0 \qquad \sigma_y = \frac{P}{A} = \frac{4P}{\pi d^2} = \frac{4.2000 \text{ lb.}}{\pi (0.5 \text{ in.})^2} \left| \frac{\text{kip}}{10^3 \text{ lb}} \right| = 10.2 \text{ ksi}
$$
  

$$
\sigma_{\text{avg}} = \frac{\sigma_x + \sigma_y}{2} = \frac{0 \text{ ksi} + 10.2 \text{ ksi}}{2} = 5.09 \text{ ksi}
$$
  

$$
R = \sqrt{\left(\frac{\sigma_x - \sigma_y}{2}\right)^2 + \tau_{xy}^2}
$$
  

$$
= \sqrt{\left(\frac{0 \text{ ksi} - 10.2 \text{ ksi}}{2}\right)^2 + (0 \text{ ksi})^2} = 5.09 \text{ ksi}
$$
  

$$
\sigma_1 = \sigma_{\text{avg}} + R = 5.09 \text{ ksi} + 5.09 \text{ ksi} = 10.2 \text{ ksi}
$$
  

$$
\sigma_2 = \sigma_{\text{avg}} - R = 5.09 \text{ ksi} - 5.09 \text{ ksi} = 0 \text{ ksi}
$$
  

$$
\tau_{\text{max}} = R = 5.09 \text{ ksi}
$$

Angle  $\theta = 0$ , by inspection, confirming that the maximum normal stress (principal stress #1) is the normal stress in the y direction.

Rotate line segment **B**-**C** about point **C** to create line segment **C**-**F** 90° to the principal stress direction. Since all angles in Mohr's circle are double angles, we see that the maximum shear stress acts 45° to the principal stresses.

This photograph of a broken tensile specimen proves the existence of the maximum shear stress acting 45° to the axis of the rod. The specimen is pulled beyond its yield strength. Internally, microscopic voids form in a plane perpendicular to the axis; these voids coalesce to form a crack that grows from the center towards the surface of the rod. At some point, there is not enough material to support the load, and the rod shears at 45°, creating the classic cup-and-cone fracture surface of a ductile tensile specimen.

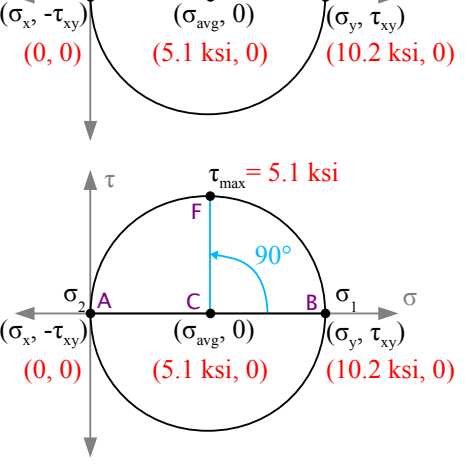

 $A$  C B

F

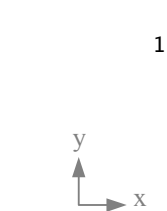

σ

 $\sigma$ <sub>1</sub>

 $\tau_{\text{max}}$ = 5.1 ksi

*P*

Example #2 – Rod loaded in tension and torsion

The rod in Example #1 is pulled as before, and also twisted with a torque of 45 ft.∙lb.

#### **Solution**

Once again the applied normal stress is in the y direction, but the torque creates an applied shear stress.

 $\sigma_r = 0$  $\sigma_y = \frac{P}{4}$  $\frac{P}{A} = \frac{4 P}{\pi d^3}$  $rac{4P}{\pi d^2} = \frac{4 \cdot 2000 \text{ lb.}}{\pi (0.5 \text{ in.})^2}$  $\pi (0.5 \text{ in.})^2 |10$ kip  $\frac{Kip}{10^3 lb}$  = 10.2 ksi as before  $\tau_{xy} = \frac{Tc}{I}$  $\int \frac{c}{J}$  where  $c = \frac{d}{2}$  $rac{d}{2}$  and  $J = \frac{\pi d^4}{32}$ 32 (see Chapter 7 – torsion in a round shaft produces a shear stress at the surface) Substituting,  $\tau_{xy} = \frac{T d}{2}$ 2 32  $rac{32}{\pi d^4} = \frac{16T}{\pi d^3}$  $\frac{16 T}{\pi d^3} = \frac{16}{\pi (0.5 \text{ in.})^3}$  $\pi (0.5 \text{ in.})^3$ 12in. ft. ∣ kip  $\frac{Kip}{10^3 lb}$  = 22.0 ksi  $\sigma_{avg} = \frac{\sigma_x + \sigma_y}{2}$  $\frac{+\sigma_y}{2} = \frac{0 \text{ ksi} + 10.2 \text{ ksi}}{2}$  $\frac{10.2 \text{ K} \cdot \text{s}}{2}$  = 5.09 ksi  $R = \sqrt{\frac{\sigma_x - \sigma_y}{2}}$ 2 ) 2  $+\tau_{xy}^2$  $=\sqrt{\frac{0 \text{ ksi}-10.2 \text{ ksi}}{2}}$  $\overline{2}$  )  $^{2}$  + (22.0 ksi)<sup>2</sup> = 22.6 ksi  $\sigma_1 = \sigma_{avg} + R = 5.09 \text{ ksi} + 22.6 \text{ ksi} = 27.7 \text{ ksi}$ σ2=σ*avg*−*R*=5.09 ksi−22.6ksi=−17.5 ksi  $\tau_{max} = R = 22.6$  ksi tan 2θ= $\frac{2τ_{xy}}{1}$  $rac{2\tau_{xy}}{\sigma_x - \sigma_y} = \frac{2(22.0 \text{ ksi})}{0 \text{ ksi} - 10.2 \text{ ksi}} = -4.32$ 2 $\theta = \tan^{-1} - 4.32 = -77.0^{\circ}$ ;  $\theta = \frac{-77.0^{\circ}}{2}$  $\frac{7.0}{2}$  = -38.5°; -38.5°+90° = 51.5° y x τ  $\blacktriangleright$  σ  $(\sigma_x)$ , -τ $_{xy}$ )  $σ<sub>1</sub>=27.7 ksi$ *R*  $\tau_{\rm max}$ =22.6 ksi 2θ σ2  $(\sigma_{y}$ ,  $\tau_{xy}$ ) A C B E C D F ksi, 22.0 ksi) ksi, -22.0 ksi) -17.7 ksi -77°

*P*

*T*

1

We can also use Mohr's circle to find out the stress in a plane at any angle  $\alpha$ . Rotate counterclockwise through angle  $2\alpha$ from line segment **A**-**C** to a new line segment **A'**-**C** to find the shear and normal stresses acting in this direction.

# Example #3 – Pressurized cylindrical tank

A cylindrical tank with a  $20$ " inside diameter and a  $\frac{1}{4}$ " wall thickness is pressurized to 700 psi. If the barrel of the tank is made from a strip of steel welded in a spiral at 65°, what are the normal and shear stresses acting on the weld?

#### **Solution**

From Chapter 4,

$$
\sigma_x = \sigma_{long} = \frac{p \, d_i}{4 \, t} = \frac{700 \, \text{psi} \cdot 20 \, \text{in.}}{4 \, 0.25 \, \text{in.}} \frac{\left| \text{ksi} \right|}{10^3 \, \text{psi}} = 14 \, \text{ksi}
$$
\n
$$
\sigma_y = \sigma_{hoop} = \frac{p \, d_i}{2 \, t} = \frac{700 \, \text{psi} \cdot 20 \, \text{in.}}{2 \, 0.25 \, \text{in.}} \frac{\left| \text{ksi} \right|}{10^3 \, \text{psi}} = 28 \, \text{ksi}
$$
\n
$$
\tau_{xy} = 0
$$

Now solve the Mohr's circle equations.

$$
\sigma_{\text{avg}} = \frac{\sigma_x + \sigma_y}{2} = \frac{14 \text{ ksi} + 28 \text{ ksi}}{2} = 21 \text{ ksi}
$$
  
\n
$$
R = \sqrt{\left(\frac{\sigma_x - \sigma_y}{2}\right)^2 + \tau_{xy}^2} = \sqrt{\left(\frac{14 \text{ ksi} - 28 \text{ ksi}}{2}\right)^2 + (0 \text{ ksi})^2} = 7 \text{ ksi}
$$
  
\n
$$
\sigma_1 = \sigma_{\text{avg}} + R = 21 \text{ ksi} + 7 \text{ ksi} = 28 \text{ ksi}
$$
  
\n
$$
\sigma_2 = \sigma_{\text{avg}} - R = 21 \text{ ksi} - 7 \text{ ksi} = 14 \text{ ksi}
$$
  
\n
$$
\tau_{\text{max}} = R = 7 \text{ ksi}
$$
  
\nAngle  $\theta = 0$ , by inspection.

Rotate counterclockwise through angle  $2\alpha = 2.65^\circ = 130^\circ$  from line segment **A-C** to a new line segment **A'-C**. The normal stresses acting perpendicular and parallel to the weld are  $\sigma_{\alpha g} \pm R \cos 2\alpha = 21 \text{ ksi } \pm 7 \text{ ksi } \cos(130^\circ) = 16.5 \text{ ksi } \& 25.5 \text{ ksi}.$ The shear stress acting along the weld *R* sin  $2\alpha = 7$  ksi sin(130<sup>°</sup>)=5.4 ksi.

y

τ

x

 $\alpha$  = 65 $\degree$ 

 $(\sigma_{\rm v},$  $-\tau_{\rm x}$ 

(16.5 ksi, 5.4 ksi)

σ 2

Since the normal stress acting on the spiral weld is 91% of the maximum normal stress (the hoop stress), the weld efficiency can be as low as 91% before the tank will fail at a weld.

If the tank were manufactured like welded pipe, with a longitudinal weld instead of a spiral weld, then anything less than 100% weld efficiency would cause the tank to fail at the weld instead of splitting in the base metal from excessive hoop stress.

The end cap welds can have as little as 50% weld efficiency and still survive, because the longitudinal stress is 50% of the hoop stress.

Chapter 9 discussed normal and shear stresses in beams. We can use Mohr's circle to look at the normal and shear stresses at any location within a beam.

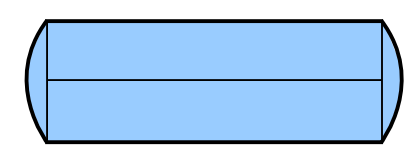

σ

σ 1

B' (25.5 ksi, -5.4 ksi)

 $(\sigma_{\rm y},\tau_{\rm xy})$ 

 $\tau_{\text{max}}$ = 7 ksi

B  $\alpha$  A

 $(14 \text{ ks}i, 0)$   $(21 \text{ ks}i, 0)$   $(28 \text{ ks}i, 0)$  $\overline{(\sigma_{avg}, 0)}$ 

 $(21$  ksi,  $0$ 

F

A'

*R* C

2α=130°

Example #4 – Beam loaded in bending and in compression along its axis

A 4 cm  $\times$  12 cm titanium bar is loaded as a beam and as a compression member. Find the stresses in the bar 1 cm above the neutral axis, at the midspan.

#### **Solution**

First, determine whether the bar will fail in buckling. From

Chapter 14, 
$$
P_{cr} = \frac{\pi^2 E I}{L^2}
$$
.

 $\mathbf A$  **B**  $R$ <sup>*A*</sup>*A* 3 m *<sup>R</sup><sup>B</sup>* 10 kN 25 kN 4 cm 12 cm

If the load is greater than *Pcr*, then the bar fails in buckling. The moment of inertia about the weak axis is

 $I = \frac{12 \text{ cm} (4 \text{ cm})^3}{12}$  $\frac{(4 \text{ cm})^3}{12}$  = 64 cm<sup>4</sup>, therefore  $P_{cr} = \frac{\pi^2 114 \text{ GPa}}{(3 \text{ m})^2}$  $(3 \text{ m})^2$  |G  $10^6$  kN GPa m<sup>2</sup> |(1  $m<sup>4</sup>$  $\frac{m}{(100 \text{ cm})^4}$  = 80 kN. Since the applied axial load is less than 80 kN, the bar does not buckle.

The axial stress in the bar is

$$
\sigma_{x \text{axial}} = \frac{P}{A} = \frac{-25 \text{ kN}}{4 \text{ cm} \cdot 12 \text{ cm}} \left| \frac{\text{MPa m}^2}{10^3 \text{ kN}} \right| \left| \frac{(100 \text{ cm})^2}{\text{m}^2} \right| = -5.21 \text{ MPa}
$$

The bending stress in the bar at the top or bottom surface is

 $\sigma_{\text{x bending}} = \frac{M}{I}$  $\frac{I}{I}$ , but we need the bending stress at a location 1 cm above the neutral axis, so  $\sigma_{\text{x bending}} = \frac{My}{I}$  $\frac{dy}{dx}$  where  $y=1$  cm. The beam is being bent in the strong direction, so  $4 \text{ cm} (12 \text{ cm})^3$ 

$$
I = \frac{4 \text{ cm} (12 \text{ cm})}{12} = 576 \text{ cm}^4
$$
  

$$
\sigma_{\text{xbending}} = \frac{7.5 \text{ kN} \cdot \text{m} \cdot 1 \text{ cm}}{576 \text{ cm}^4} \frac{\text{MPa m}^2}{10^3 \text{ kN}} \frac{(100 \text{ cm})^3}{\text{m}^3} = 13.0 \text{ MPa}
$$

Add the axial and bending stresses together to find the total stress in the x direction.

$$
\sigma_{\text{xtotal}} = \sigma_{\text{x axial}} + \sigma_{\text{x bending}} = -5.21 \text{ MPa} + 13.0 \text{ MPa} = 7.81 \text{ MPa}
$$

$$
\sigma_{\text{y}} = 0
$$

Shear stress in the beam is 
$$
\tau_{xy} = \frac{VQ}{It_{net}}
$$
 where  
\n $Q = A' \bar{y} = (4 \text{ cm} \times 5 \text{ cm}) 3.5 \text{ cm} = 70 \text{ cm}^3$   
\n $\tau_{xy} = \frac{5 \text{ kN} \times 70 \text{ cm}^3}{576 \text{ cm}^4 \times 4 \text{ cm}} \left| \frac{\text{MPa m}^2}{10^3 \text{ kN}} \right| \left| \frac{(100 \text{ cm})^2}{m^2} = 1.52 \text{ MPa}$ 

## Axial load only

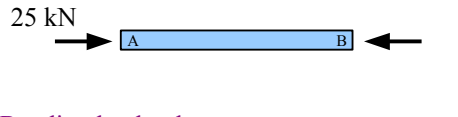

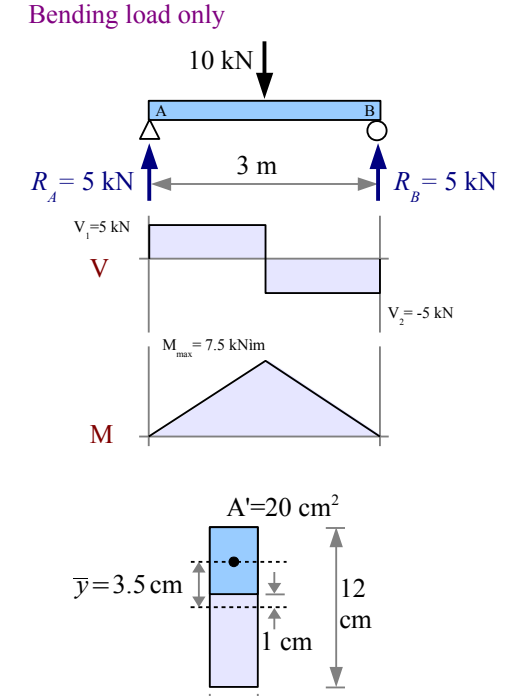

4 cm

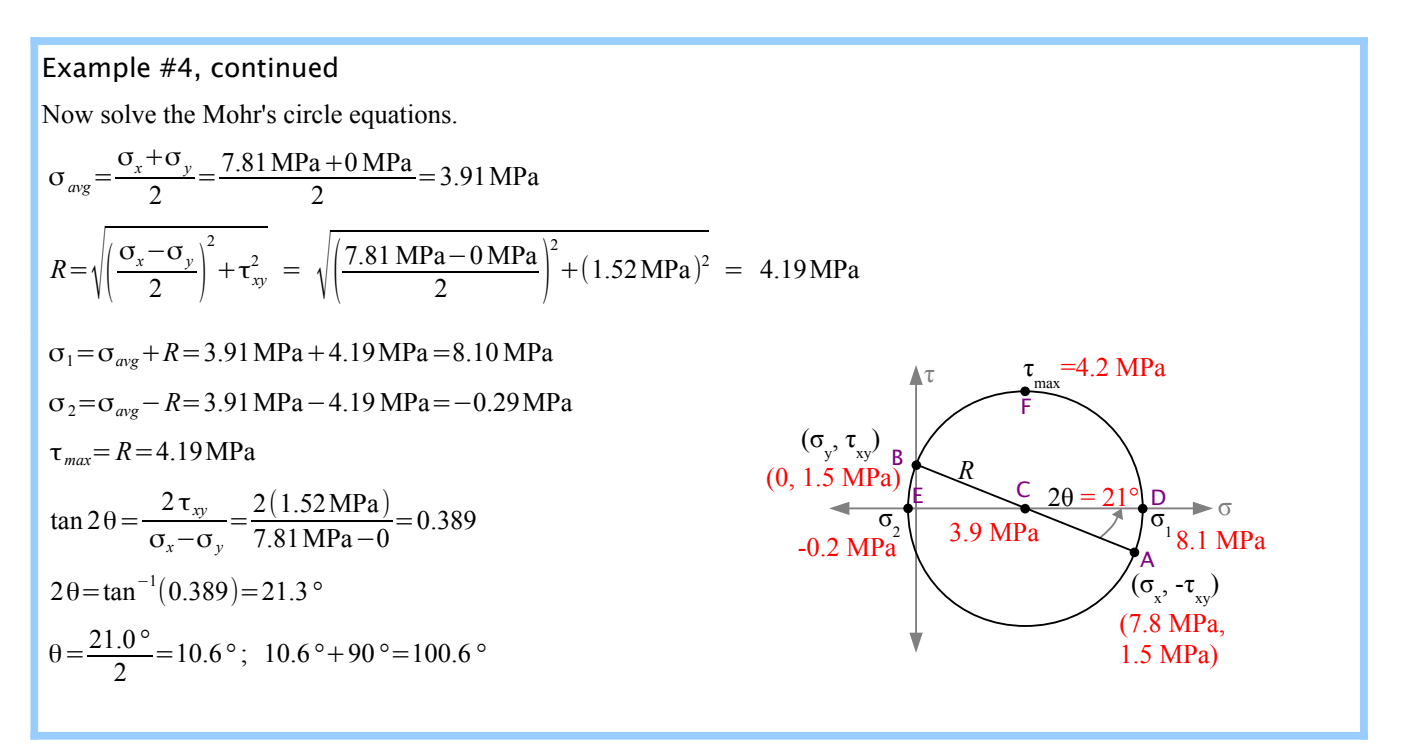

### Example #5 – Cantilever tube loaded in bending, tension, and torsion

A 6 ft. long, 3 in. diameter thin-walled hollow tube has a wall thickness of 0.060 in. The tube is loaded in tension, torsion and bending, as shown, and it is pressurized to 450 psi.  $P_x$ =600 lb.,  $P_y$ =150 lb. and  $T = 75$  ft.⋅lb. . Points 1 and **2** are on the surface of the tube at the midspan (3 ft. from the wall), with point **1** at the neutral axis and point **2** at the top.

The x direction is horizontal along the axis of the pipe, the y direction is vertical, and the z direction is horizontal and transverse to the axis of the pipe.

**Solution** Calculate the normal and shear stresses due to the applied loads, then add up the terms. Horizontal applied load  $P_x$  creates a tensile stress  $\sigma_x = P_x/A$ at points **1** and **2**. Vertical applied load  $P_y$  creates a a shear stress  $\tau_{xy} = VQ/Ht$ at point **1** and a bending stress  $\sigma_x = Mc/I$  at point **2**. Torque *T* creates a shear stress  $\tau_{xy} = Tc/J$  at point **1** and a shear stress  $\tau_{xz} = Tc/J$  at point **2**. Pressure *p* creates a hoop stress  $\sigma_y = pd_i/2t$  at point **1**, a hoop stress  $\sigma_z = pd_i/2t$  at point **2**, and a longitudinal stress  $\sigma_x = pd_i/4t$  at points **1** and **2**.

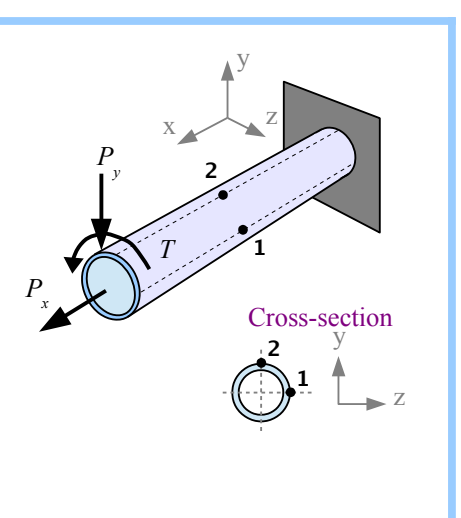

After combining the  $\sigma_x$  terms, the  $\sigma_y$  terms, the  $\sigma_z$  terms, the  $\tau_{xx}$  terms, and the  $\tau_{xz}$  terms. Draw Mohr's circle for point **1** using  $σ<sub>x</sub>$ ,  $σ<sub>y</sub>$ , and  $τ<sub>xy</sub>$ . Draw Mohr's circle for point **2** using  $σ<sub>x</sub>$ ,  $σ<sub>z</sub>$ , and  $τ<sub>xz</sub>$ .

#### Example #5, continued

First, calculate quantities that will be needed in multiple equations.

Inside diameter  $d_i = d_o - 2t = 3$  in. −2×0.060 in. = 2.88 in.

Dimension  $c = \frac{d_o}{2}$  $rac{d_o}{2} = \frac{3 \text{ in.}}{2}$  $\frac{\text{m}}{2}$  = 1.5 in. Cross-sectional area  $A = \frac{\pi}{4}$  $\frac{\pi}{4} [d_o^2 - d_i^2] = \frac{\pi}{4}$  $\frac{\pi}{4}$  (3 in.)<sup>2</sup> – (2.88 in.)<sup>2</sup> = 0.5542 in.<sup>2</sup>

Moment of inertia about the x-x axis  $I_x = \frac{\pi}{64} \left[ d_o^4 - d_i^4 \right] = \frac{\pi}{64} \left[ (3 \text{ in.})^4 - (2.88 \text{ in.})^4 \right] = 0.5990 \text{ in.}^4$ 

Polar moment of inertia about the x-x axis  $J_x = \frac{\pi}{32} \left[ d_o^4 - d_i^4 \right] = \frac{\pi}{32} \left[ (3 \text{ in.})^4 - (2.88 \text{ in.})^4 \right] = 1.198 \text{ in.}^4$ 

Net thickness of the pipe wall  $t_{net} = 2 \times$  wall thickness =  $2(0.060 \text{ in.})=0.120 \text{ in.}$ 

**Stresses due to axial load Px only**

At points **1** and **2**,  $\sigma_{xI} = \sigma_{x2} = \frac{P_x}{4}$  $\frac{P_x}{A} = \frac{600 \text{ lb.}}{0.5542 \text{ in.}} = 1,083 \text{ psi}$ 

#### **Stresses due to transverse load Py only**

There is no bending stress at point **1** because it is at the neutral axis.

To calculate the bending stress at point **2**, we need the bending moment at the midspan of a cantilever beam due to a point load at the free end. Use the Formula Method to find  $M_{x=3t} = -P_y x = -150$ lb.×3 ft. = −450 ft.lb.

Bending stress 
$$
\sigma_{x2} = \frac{M c}{I} = \frac{450 \text{ ft.lb. } 1.5 \text{ in.}}{0.5990 \text{ in.}^4} \frac{12 \text{ in.}}{\text{ft.}} = 13,520 \text{ psi}
$$

Vertical load  $P_\nu$  creates a shear stress  $\tau = \frac{VQ}{I\epsilon}$  $\frac{7}{I} t_{net}$  due to bending at point **1** but not at point **2**, where shear stress due to bending is zero. Point **1** is at the neutral axis, so *A*' is the cross-sectional area of a half

pipe:  $A' = \frac{\pi}{8}$  $\frac{\pi}{8} \left[ d_o^2 - d_i^2 \right] = \frac{\pi}{8}$  $\frac{\pi}{8}$  (3 in.)<sup>2</sup> – (2.88 in.)<sup>2</sup> = 0.2271 in.<sup>2</sup>

The distance from the neutral axis to the center of gravity of a half pipe is

$$
\bar{y} = \frac{2\left[d_o^3 - d_i^3\right]}{3\pi \left[d_o^2 - d_i^2\right]} = \frac{2\left[(3 \text{ in.})^3 - (2.88 \text{ in.})^3\right]}{3\pi \left[3 \text{ in.}^2 - (2.88 \text{ in.})^2\right]} = 0.9360 \text{ in.}
$$
\n
$$
Q = A' \bar{y} = 0.2271 \text{ in.}^2 \times 0.9360 \text{ in.} = 0.2593 \text{ in.}^3, \text{ so } \tau_{xyI} = \frac{VQ}{I t_{net}} = \frac{150 \text{ lb. } 0.2593 \text{ in.}^3}{0.5990 \text{ in.}^4 - 0.120 \text{ in.}} = 541 \text{ psi}
$$

# **Stresses due to torque T only**

Torque produces the same value of shear stress at points **1** and **2**.

$$
\tau_{xyI} = \tau_{xz2} = \frac{Tc}{J} = \frac{75 \text{ ft.lb. } 1.5 \text{ in.}}{1.198 \text{ in.}^4} = 1,127 \text{ psi}
$$

Axial load only

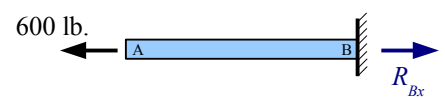

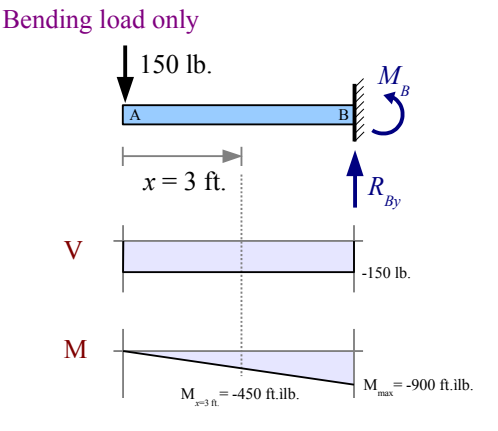

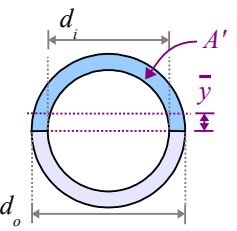

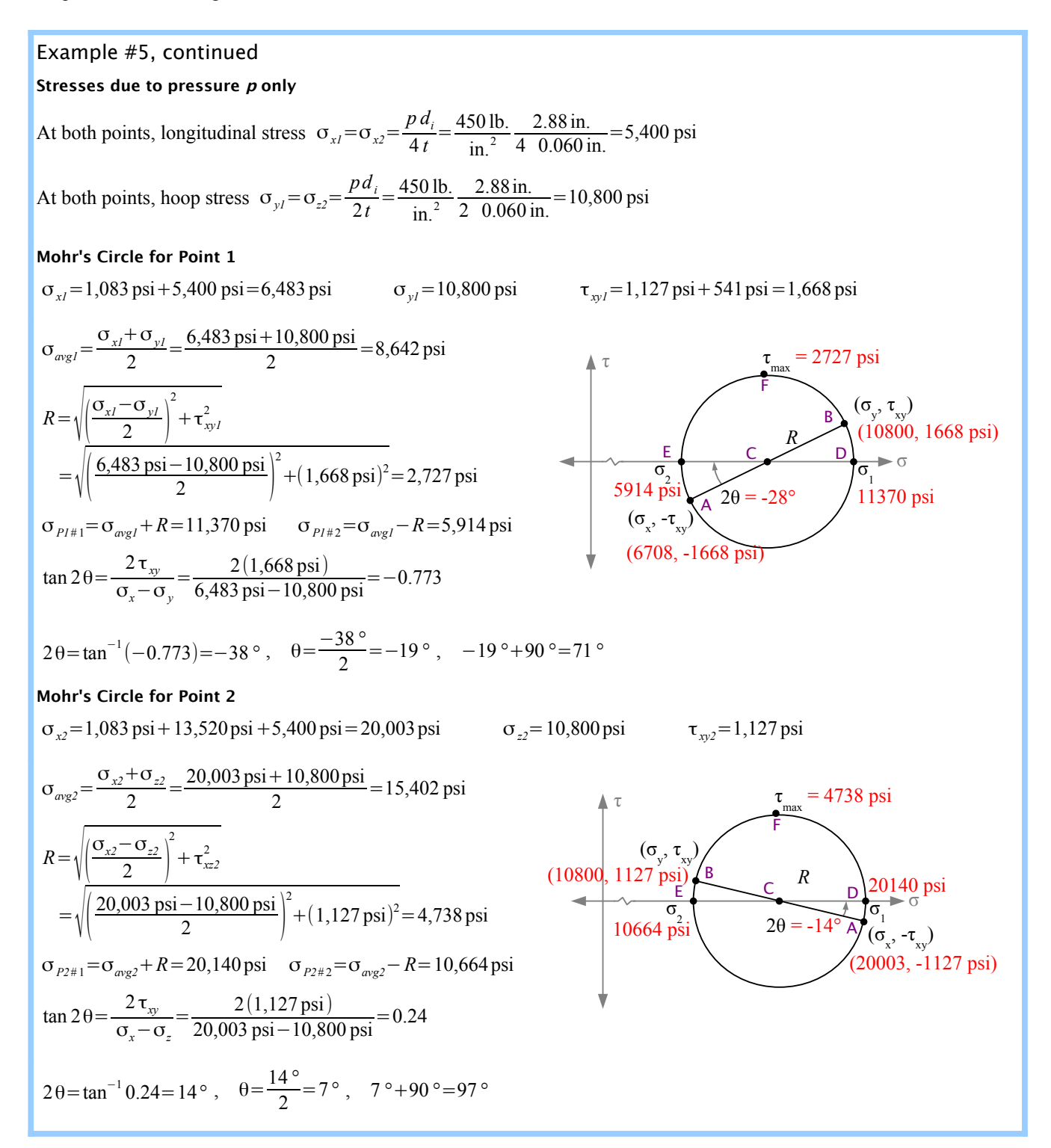

# Key Equations

The average normal stress (center of Mohr's circle) is  $\sigma_{avg} = \frac{\sigma_x + \sigma_y}{2}$  $\frac{1+\sigma_y}{2}$ , and the radius is  $R=\sqrt{\frac{(\sigma_x-\sigma_y)}{2}}$  $2$  ) 2  $+\tau_{xy}^2$ 

The principal stresses are  $\sigma_1 = \sigma_{avg} + R$  and  $\sigma_2 = \sigma_{avg} - R$ . The maximum shear stress  $\tau_{max} = R$ Find the angle of principal stresses with

$$
\tan 2\theta = \left[ \frac{\tau_{xy}}{\left( \frac{\sigma_x - \sigma_y}{2} \right)} \right] \rightarrow 2\theta = \tan^{-1} \left[ \frac{\tau_{xy}}{\left( \frac{\sigma_x - \sigma_y}{2} \right)} \right] \rightarrow \theta = \frac{[2\theta]}{2} \text{ and } 90^{\circ} + \frac{[2\theta]}{2}
$$

# **Chapter 16: What it All Means**

This introductory textbook teaches you the foundation of Strength of Materials. You can build on this foundation with additional knowledge to solve more advanced problems in the design of machine elements (gears, connecting rods, bearings, shafts, cams) and civil engineering structures (buildings, columns, roof trusses, bridges).

We made many simplifying assumptions in this textbook in order to learn the basics. For example, we ignored the weight of beams and shafts when first learning how to calculate reaction forces, reaction moments, and stresses. In many problems, we applied only one design criterion, but in real life, engineers design products and structures to maximize several performance criteria, usually while minimizing cost.

# **Thermal Expansion**

Chapter 3 focused on materials which expand uniformly in all directions. Some ceramics, polymers, and composites expand to a different extent in each direction. For example, carbon atoms join together in atom-thick sheets to form graphite. The atomic bonds within the sheet are stronger than the atomic bonds between parallel sheets, and strong bonds prevent a material from expanding. As a result, when graphite is heated, it expands 27 times as much in the direction perpendicular to the sheets as it does in the direction parallel to the sheets. Some ceramics have a crystal structure enabling them to expand in two perpendicular directions (x and y) while *contracting* in the third direction (z).

Chapter 3 did not consider thermal expansion and thermal stress in composite materials. One example of a laminar composite is a bimetallic strip, made of two dissimilar metal sheets bonded together. Metal **A** has a greater thermal expansion coefficient than metal **B**. As the strip heats up, metal **A** expands more than metal **B**, and the strip begins to curve. We can use this behavior to build a thermometer, because the higher the temperature, the greater the curvature. Kitchen oven thermometers use bimetallic strips.

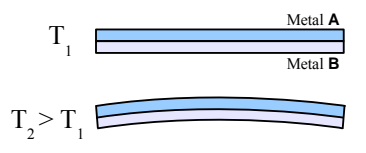

# **Pressure Vessels**

In Chapter 4 we focused on thin-walled pressure vessels, where the hoop stress on the inside surface is about the same as the hoop stress on the outside surface. Carbonated beverage cans are good examples – the wall is very thin compared with the diameter of the can. We also ignored external pressure, so the analysis does not apply to a buried tank or a sunken pipe.

Thick-walled pressure vessels have a higher stress at the inside surface than at the outside surface, so we need a different set of equations to analyze stress.

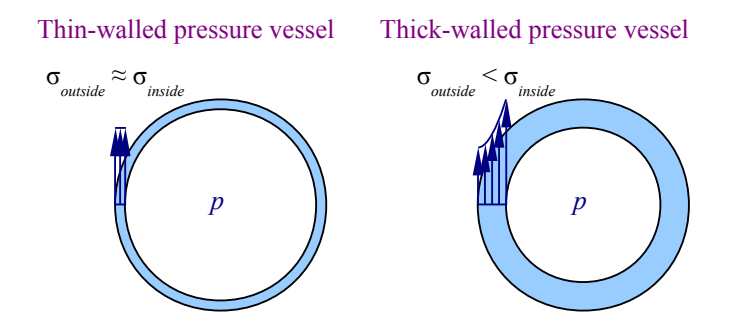

One difficulty is deciding on the transition point between thin- and thick-walled vessels. In Chapter 4 we said a pipe is thinwalled if the ratio of wall thickness to inside radius is  $t/r_o < 0.1$ . Where does this ratio come from?

The hoop stress for a thin-walled pressure vessel is  $\sigma_{\text{hoop}(\text{thin}-\text{walled})} = \frac{pd_i}{2t}$  $\frac{\partial u_i}{\partial t}$ , Substituting  $t = \frac{1}{2} (d_o - d_i)$ , we find that

 $\sigma_{hoop(thin-walled)} = \frac{pd_i}{24}$  $\frac{p d_i}{2 t} = \frac{p d_i}{2 (1/2 (d_i \frac{p\,d_i}{2\left(\frac{1}{2}\left(d_o - d_i\right)\right)} = \frac{p\,d_i}{d_o - d_i}$  $\frac{P}{d_o - d_i}$ . In a thick-walled pressure vessel, the maximum hoop stress is on the inside surface, and is equal to  $\sigma_{hoop(hick-walled)} = \frac{p(d_o^2 + d_i^2)}{d_o^2}$  $\frac{d^2 \sigma}{d^2} - d^2$ . Thick-walled equations are more accurate because they assume the stress can vary from the inside to the outside of the pressure vessel. Taking the ratio of the thin-walled solution to the thickwalled solution, we get σ*hoop*(*thin*−*walled*)  $\frac{\sigma_{\text{hoop}(\textit{thin}-\textit{walled})}}{\sigma_{\text{hoop}(\textit{thick}-\textit{walled})}} = \frac{p \, d_{i} (d_{o}^{2} - d_{i}^{2})}{(d_{o} - d_{i}) \, p \, (d_{o}^{2} + d_{i}^{2})}$  $=\frac{d_i(d_o^2-d_i^2)}{d_i^2-d_i^2}$ .

$$
\text{valied solution, we get } \frac{1}{\sigma_{\text{hoop}(thick-walled)}} = \frac{1}{(d_o - d_i) p (d_o^2 + d_i^2)} = \frac{1}{(d_o - d_i)(d_o^2 + d_i^2)}
$$

It's easy enough to invent values of *di* and *do*, enter them into a spreadsheet, and graph the result as a function of *t*/*ro*. The graph shows that the thin-walled solution produces an error for *any* wall thickness; the greater the ratio of  $t/r<sub>o</sub>$ , the greater the error. We see that the thinwalled equation is 95% accurate for  $t/r_o = 0.1$ , 90% accurate for  $t/r_o = 0.2$ , and 86% accurate for  $t/r<sub>o</sub>=0.3$ . Therefore, our assumption that the thin-walled solution is good for  $t/r_o < 0.1$  is based on a decision that 5% error is acceptably small, and that a sensible factor of safety will take care of this error.

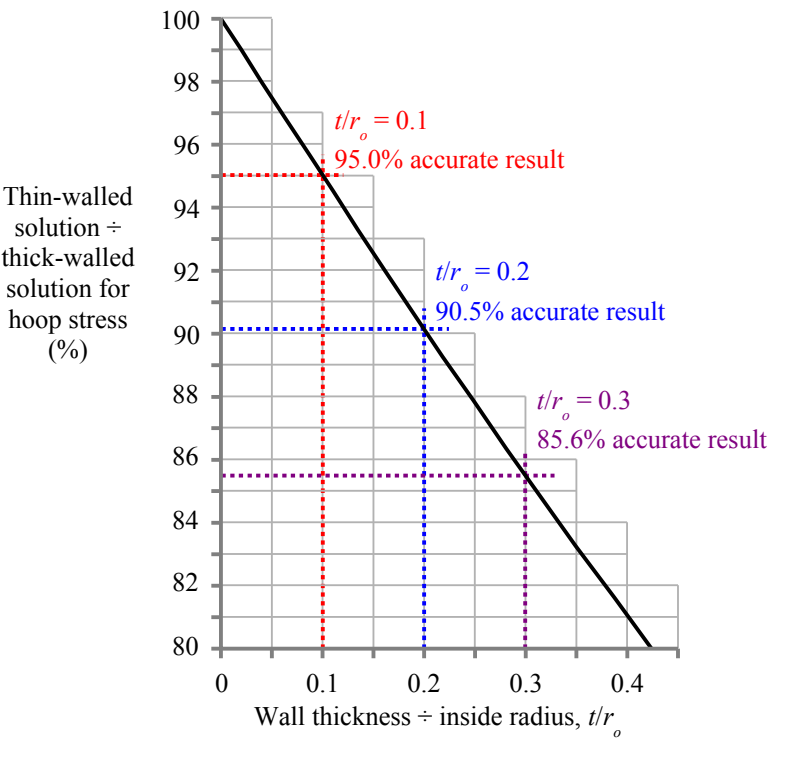

**Stress Concentrations**

Chapters 4 and 7 discussed stress concentrations in four cases: three flat bars loaded in tension, plus a round rod loaded in torsion. In machine design textbooks you can find dozens of additional cases (bending, combined bending and torsion, etc.) The bestknown source is *Peterson's Stress Concentration Factors* (see Bibliography).

Stress concentrations can be design features or they can be defects in materials. For example, United Airlines flight 232 crashed in Sioux City, Iowa, in July 1989 because a hard metallurgical defect in a titanium fan disk acted as a stress concentration site for fatigue cracks. When the fan disk ruptured, it cut through the hydraulic lines, and the pilots crashlanded the aircraft by adjusting engine thrust, since they couldn't control the flaps. The hard defect was only about 1 mm across.

## **Beams**

Chapters 8 through 13 posed problems with uniform cross sections and uniform materials. Many beams have varying cross sections as shown at the right, or are made of composites such as steel-reinforced concrete. You can find solutions to these types of problems in more advanced Strength of Materials textbooks and in *Roark's Formulas for Stress and Strain* (see Bibliography). Finite element analysis is often required for complex shapes.

*P P*

In beam design, we focused on four constraints: minimizing deflection and weight (a proxy for cost) while maximizing bending strength and shear strength. Most real engineering problems have multiple constraints, including size, compatibility with neighboring parts, corrosion resistance, materials availability, manufacturability, health & safety, etc.

## Formula Method

Appendix F includes about a dozen cases, but you can find hundreds more in *Roark's Formulas for Stress and Strain*, including many more beam loading conditions, pressure vessels, stress concentrations, flat plates, curved beams, columns, thermal stresses, etc.

### **Columns**

Chapter 14 discusses ideal columns and two special cases: W-beams used as structural steel columns, and steel machine elements. Buckling formulas exist for other special cases:

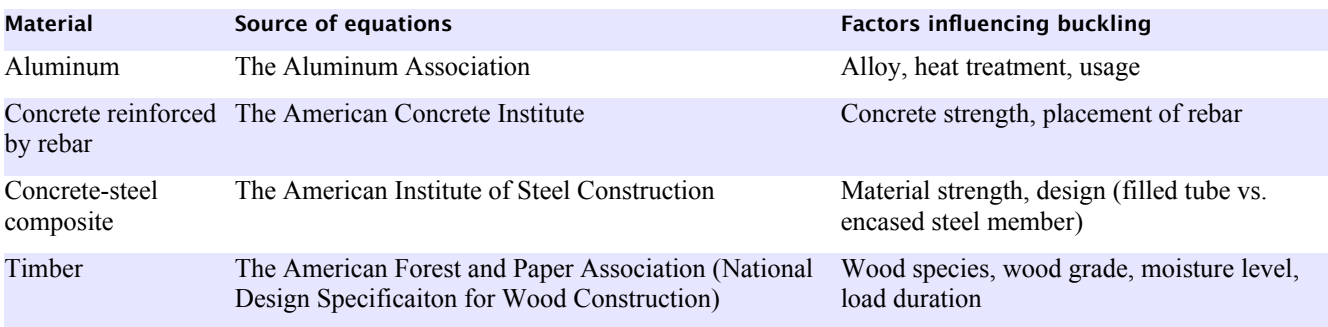

In each special case there are formulas for slender columns and different formulas for intermediate columns. The reason for the difference is that the failure modes are different: slender columns bow, while intermediate columns kink. The column problems teach you to use the right equation, because the wrong one gives different results. Consider a solid round steel machine part with a 1 cm diameter that is loaded as a pinned column. If the yield strength is 400 MPa, then

$$
\sqrt{\frac{2\pi^2 E}{\sigma_{YS}}} = \sqrt{\frac{2\pi^2 207 \text{ GPa}}{400 \text{ MPa}} \frac{10^3 \text{ MPa}}{\text{ GPa}}} = 101 \text{ . If } \frac{KL}{r_G} \ge 101 \text{ then the column is slender, and } P_{all} = \sigma_{all} A = \frac{\pi^2 EA}{(KL/r_G)^2 \text{ F.S.}}
$$
  
If  $\frac{KL}{r_G} < 101$  then the column is intermediate, and  $P_{all} = \sigma_{all} A = \sigma_{all} = \left[1 - \frac{\sigma_{YS}(KL/r_G)^2}{4\pi^2 E}\right] \frac{\sigma_{YS} A}{\text{ F.S.}}$ 

Plotting *Pall* vs. *L*, we find that the column length at the transition is 25.3 cm. Columns shorter than 25.3 cm are intermediate; columns longer than 25.3 cm are slender.

If you use the slender equation (blue curve) when the column is actually intermediate, you will think the column can support more load than it really can, and the column will collapse. If you use the intermediate equation (red curve) when the column is actually slender, you will think the column can support less load than it realy can, and you will waste material. Look at where the red curve meets the horizontal axis: the intermediate equation says that a 1 cm diameter pinned column of alloy steel cannot support *any* load if it is longer than 35 cm...which defies common sense.

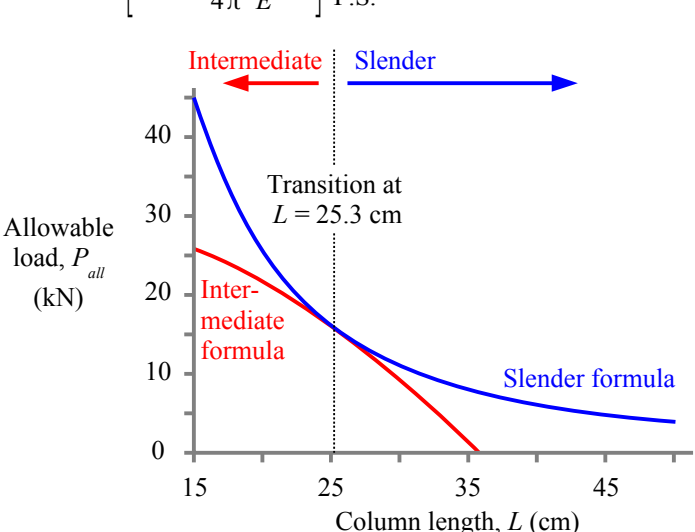

#### **Mohr's Circle**

With computer stress analysis widely available, why would anybody need to understand Mohr's circle? One reason is that principal stresses help us predict failure of mechanical and structural parts.

#### Theories of Failure

Design engineers don't prevent failure, they manage it by designing products and structures so that *when* they fail due to old age, abuse, or ordinary service, nobody is injured. How do we define failure? It depends on the product or structure. A bridge deck could be described as a failure if it deflects too far, even though it does not break. A shear pin in a snowblower fails if it does *not* break when the blades are overloaded by ice, or *does* break under ordinary snow load.

Chapter 16: What it All Means

In Strength of Materials, elastic formulas do not work in the plastic zone, and usually we do not want plastic deformation during service, therefore we can define failure as yielding for most products or structures.

William Rankine, a 19<sup>th</sup> century Scottish engineer, developed the *Maximum Normal Stress Theory* for materials having the same strength in tension and compression (such as steel, not cast iron or wood). He proposed a failure stress criterion  $\sigma_f = \sigma_{P \text{ max}}$  where  $\sigma_f$  is the failure stress and  $\sigma_{P \text{ max}}$  is the maximum principal stress. If we plot principal stresses  $\sigma_1$  and  $\sigma_2$  on x and y coordinates, the part is considered safe if the combined stress point is within the shaded square.

Charles-Augustin de Coulomb, a 19<sup>th</sup> century French physicist, and Henri Tresca, a 19th century French engineer, developed the *Maximum Shear Stress Theory* (or *Tresca Theory*), defining failure as  $\tau_f = \tau_{max} = (\sigma_{max} - \sigma_{min})/2$ . This theory is more conservative than the *Maximum Normal Stress Theory*, as it has a smaller "safe zone".

Metals have a linear elastic stress-strain curve before yielding. The area under the curve equals the strain energy per unit volume,  $u=(\sigma \varepsilon)/2$ .

Richard Edler von Mises was a Jewish mathematician who escaped Austria when the Nazis rose to power, and later joined the faculty at Harvard University. From the energy per unit volume equation, he derived  $\sigma_f = \sqrt{\sigma_1^2 - \sigma_1 \sigma_2 + \sigma_2^2}$  for calculating failure stress from principal stresses. The *von Mises* or *Maximum Distortion Energy Theory* produces an elliptical "safe zone".

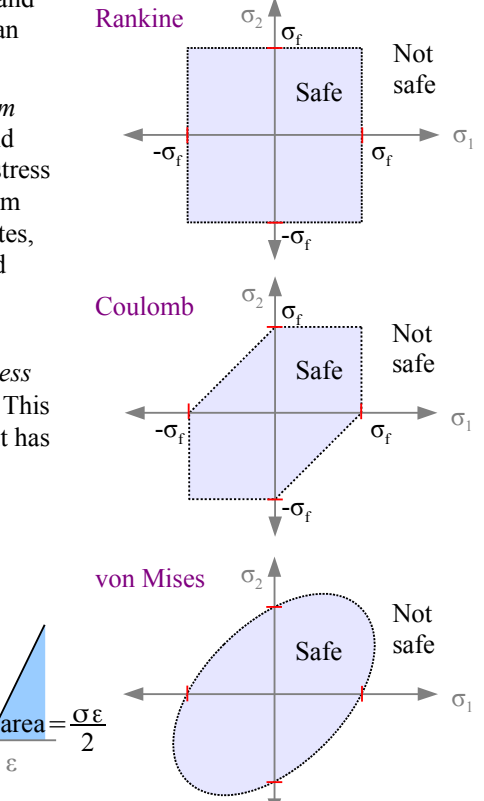

On all three principal stress graphs, the "safe" envelopes all pass through the same four points on the two axes, marked in red. Several other failure theories apply to special cases, such as the *Maximum Strain Theory* of Barré de Saint-Venant, and the *Internal Friction Theory*. However, *von Mises* is used in finite element software programs because it fits the most data.

ε

σ

#### **Mechanical Properties**

The materials properties listed in Appendix B are either minimum values or typical values for room-temperature conditions. As the temperature rises, all of these properties will change. Metals become softer, weaker, and less stiff at higher temperatures, so if you are designing a steel conveyor system in an oven, you will need to know the yield strength and stiffness of steel at oven temperatures.

Heat treatment, alloying, and cold work alters the mechanical properties of metals significantly. For example, heat treatment can increase the yield strength of 8620 alloy steel from 385 to 560 MPa. Type 304 stainless steel has a yield strength of 205 MPa in the fully-annealed (soft) condition, but cold work (rolling or drawing) increases the yield strength to as high as 965 MPa – more than  $4\frac{1}{2}$  times stronger! Appendix B lists the yield strength of cold-rolled Type 304 stainless steel as 760 MPa, but there is a range of strengths available, depending on the degree of cold work. You can order this material in the 1/8 hard,  $\frac{1}{4}$  hard,  $\frac{1}{2}$  hard, or fully hardened condition.

Design rules for composites, polymers, and ceramics are different because these materials behave differently than metals. For example, many polymers have a nonlinear elastic stress-strain curve. Composite materials can have more than one Young's modulus: as the load increases, the soft matrix can fail while the strong fiber reinforcement is carrying the load.

# **Conclusions**

- **Models**. The real world is more complicated than the mathematical models presented in this textbook. No model matches reality perfectly, but some models are more useful than others.
- **Accuracy**. Most materials properties are only known to 2 or 3 places, so it makes no sense to report an answer with more significant digits.
- **Problem-solving**. Now that you have finished the book, you know that *defining the problem* is the hard part. Once a problem is defined, the rest is just math.

Bibliography

# **Bibliography**

# **Textbooks**

Sometimes when you are learning a new topic, it's helpful to look at other textbooks. The Engineering Technology textbooks listed below focus on algebraic and trigonometric solutions, while Engineering textbooks also use calculus. Symbols used in these textbooks vary; authors use different symbols for force (*C*, *F*, *N*, *P*, *Q*, *T*), normal stress/strength (σ, s, f, F, S), shear stress/strength  $(\tau, s_s, S_s)$ , Poisson's ratio  $(v, \mu)$ , section modulus  $(S, Z)$ , length  $(L, l)$ , temperature  $(T, t)$ , pressure  $(p, R)$ , radius of curvature  $(R, p)$ , radius of gyration  $(r, k, q)$ , and stress concentration  $(k, K, K_{cone}, K_t)$ . Check the table of terminology before using the equations.

The basic theory of Strength of Materials has not changed in many decades. Material properties have improved – structural steel is better than it used to be – and some industry standards for factors of safety have changed. Newer textbooks have full-color diagrams and online resources, including videos and animations.

# Engineering Technology Textbooks

George Limbrunner & Craig D'Allaird, *Applied Statics and Strength of Materials, 6th ed.*, Pearson Prentice Hall, 2016.

Fa-Hwa Cheng, *Statics and Strength of Materials, 2nd ed.*, Glencoe/McGraw-Hill, 1997.

Lawrence J. Wolf, *Statics and Strength of Materials: A Parallel Approach to Understanding Structures*, Merrill, 1988.

# Engineering Textbooks

R.C. Hibbeler, *Statics and Mechanics of Materials, 5th ed.*, Pearson Prentice Hall, 2016.

Madhukar Vable, *Intermediate Mechanics of Materials, 2nd ed.,* Expanding Educational Horizons, 2013.

William Riley, Leroy Sturges, & Don Morris, *Mechanics of Materials, 6th ed.,* John Wiley & Sons, 2007.

Ferdinand Beer, E. Russell Johnston, Jr., John DeWolf, & David Mazurek, *Mechanics of Materials, 8th ed.*, McGraw-Hill, 2019. Beer & Johnston pioneered the design of modern mechanics textbooks, using many examples and drawings.

# **Other Reading Material**

A textbook is usually written for a specific course. Other books that are not course-specific are still useful in engineering practice; these include histories of technology, handbooks of design specifications, anthologies of mechanism designs, etc.

Richard Budynas & Ali Sadegh, *Roark's Formulas for Stress and Strain, 9th ed.,* McGraw-Hill, 2020.

*Wood Handbook – 2010 Centennial Edition*, General Technical Report FPL-GTR-190. Madison, WI: U.S. Department of Agriculture, Forest Service, Forest Products Laboratory. Available online at www.fpl.fs.fed.us.

Walter Pilkey, Deborah Pilkey, & Zhuming Bi, *Peterson's Stress Concentration Factors, 4th ed.*, Wiley, 2020. The original edition of 1953 contains hundreds of 7"×10" hand-drawn graphs. Most of the data was developed experimentally using photoelastic tests; some graphs are based on mathematical models. Rudolph Peterson was the manager of the Mechanics department at Westinghouse Research Laboratories.

Ali Sadegh & William Worek, ed.s, *Marks' Standard Handbook for Mechanical Engineers, 12th ed.*, McGraw-Hill, 2017. Harvard and MIT professor Lionel Marks assembled his first handbook in 1916, based on the earlier German handbook *Hütte* (1857). Mechanical engineering is the most technically-diverse engineering field, so handbook topics range from basic sciences to applications in specific industries.

J.E. Gordon, *Structures: Or Why Things Don't Fall Down*, Da Capo Press, 2009

J.E. Gordon, *The New Science of Strong Materials: Or Why You Don't Fall Through the Floor,* Princeton U. Press, 2018. Stephen P. Timoshenko, *History of Strength of Materials,* Dover, 1983 (reprint from McGraw-Hill, 1953).

# **Appendix A: Units**

# **SI System of Units**

The SI system of units (Système International)*,* also commonly called the metric system, uses prefixes to indicate scale. Learn the prefixes, and unit conversion will become easy. For example,  $1 \text{ kN}$  is  $10^3$  newtons,  $1 \text{ N}$ MPa is  $10^6$  pascals, and 1 Pa is 1 N/m<sup>2</sup>. These are the same prefixes we use with computer memory (megabytes, gigabytes, terabytes, etc.)

If you are converting  $600 \text{ kN/m}^2$  to MPa, you can either convert everything to the lowest level of meters and newtons:

$$
\frac{600 \text{ kN}}{\text{m}^2} \frac{|10^3 \text{ N}}{\text{kN}} \frac{\text{MPa m}^2}{|10^6 \text{ N}} = 0.6 \text{ MPa}
$$

or you can recognize that 1 MPa is equal to  $10<sup>3</sup>$  kPa and take fewer steps:

600 kN  $\mathsf{m}^2$  | 1 MPa m 2  $\frac{4 \text{ m}}{10^3 \text{ kN}}$  = 0.6 MPa

A very useful SI conversion factor for stress:

 $1 \text{ MPa} = 1 \text{ N/mm}^2$ 

# **US Customary System of Units**

The US Customary system of units*,* also called the English system, generally does not use prefixes to indicate scale; the exception is "kips" for "kilopounds" (1000 lb.). Instead, we use conversion factors to go from one scale to the next.

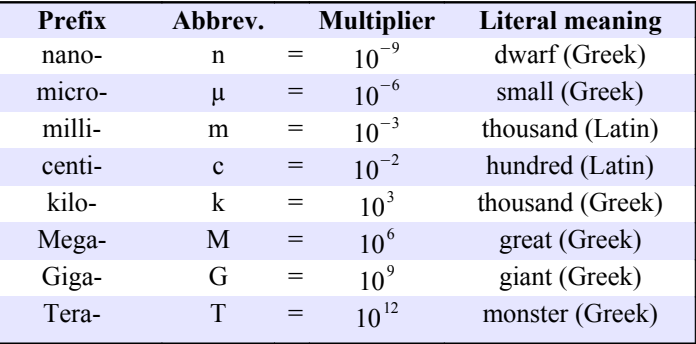

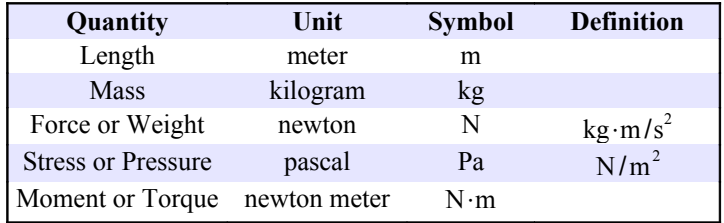

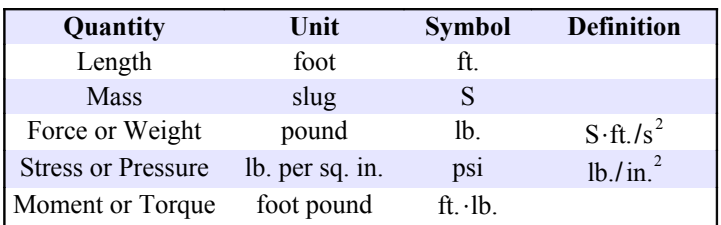

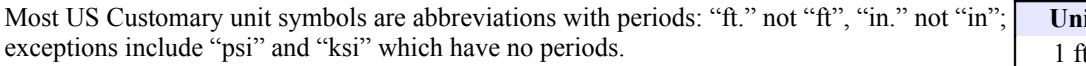

The construction industry uses the length term "yard" to mean "cubic yard" or 27 cubic feet.

# Gravitational Constant

The acceleration of gravity at sea level is  $g = 9.81 \text{ m/s}^2 = 32.2 \text{ ft/s}^2$ 

# Which Unit System is Easier to Use?

In most strength of materials problems, the unit system makes no difference to the difficulty of the problem, so the system you are most familiar with is the easiest for you to use. Beam design problems are simpler to solve in US Customary units because steel W-beams are sold by weight per unit length in the US, and by mass per unit length in SI countries. Therefore, an SI beam design problem requires the extra step of converting mass to weight.

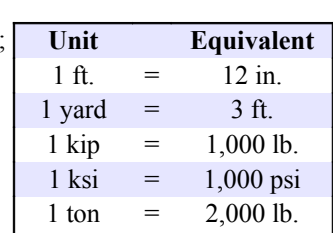

# **Appendix B: Materials Properties**

Apply a load to a material and measure the response to obtain *Mechanical Properties* such as yield strength, Young's modulus, elongation, impact resistance, and fatigue life. All other properties are called *Physical Properties*, including thermal expansion, electrical conductivity, density, color, and specific heat. Some properties vary very little, while others have large ranges. For example, Young's modulus for steels varies less than  $\pm 1\frac{1}{2}\%$  because this property is related to bond strength at the atomic level. The yield strength of a grade of steel can vary  $\pm 15\%$  due to variations in composition and processing. The weakest steels have a yield strength < 25 ksi, while the strongest have a yield strength > 300 ksi.

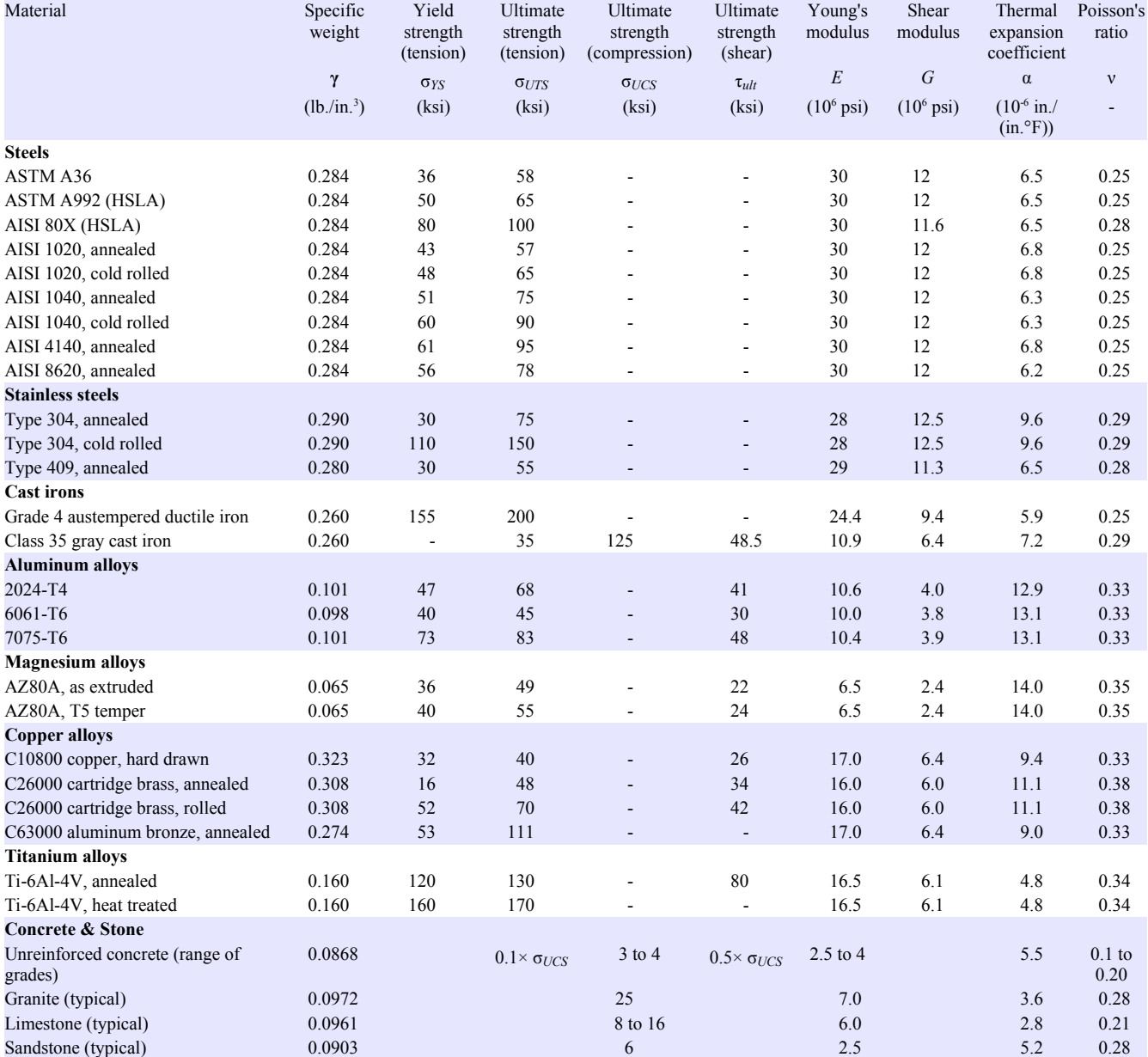

# Table B1: Materials Properties at Room Temperature (U.S. Customary units)

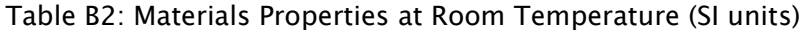

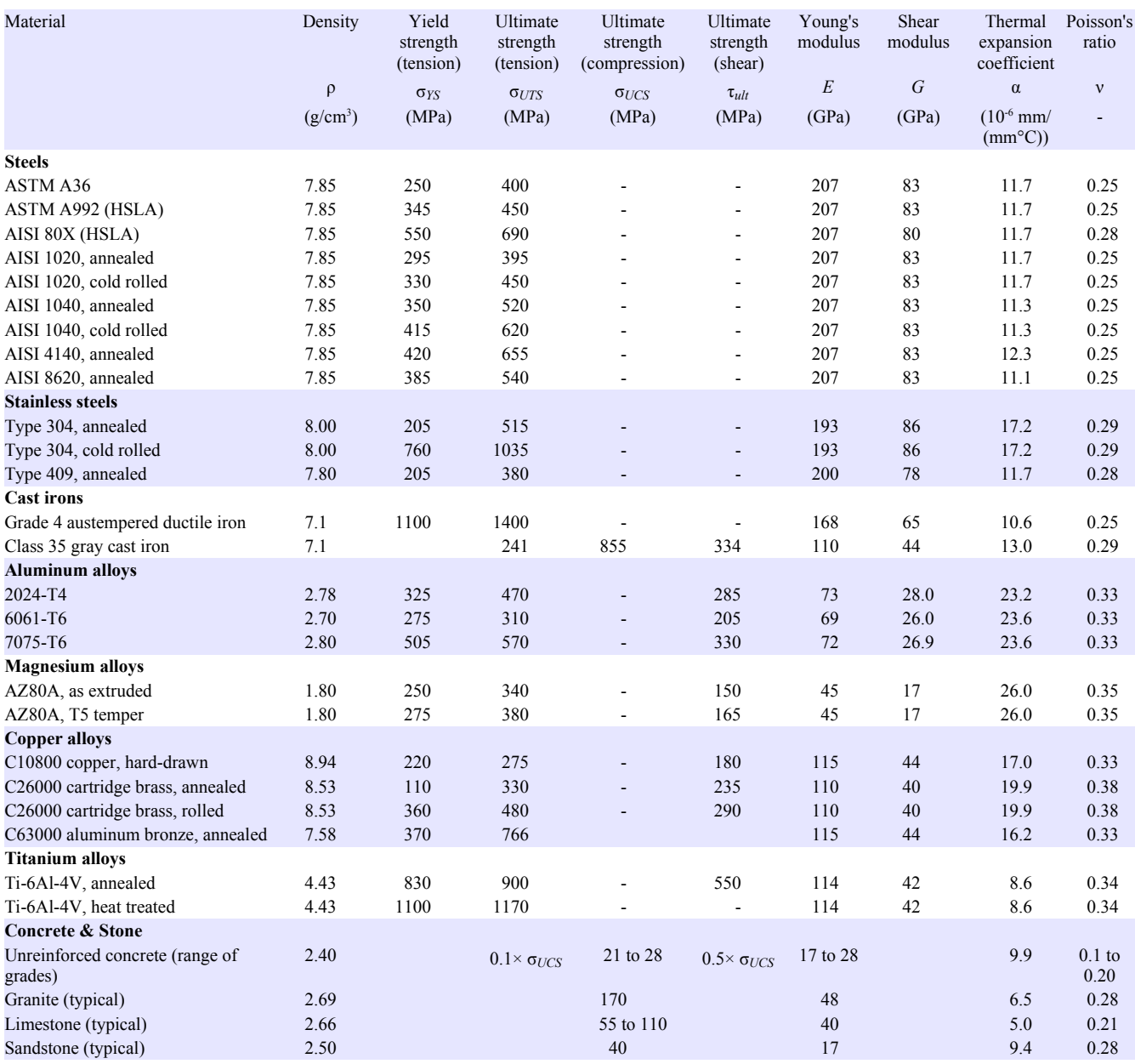

For most metals, the ultimate strength in compression is equal to the ultimate strength in tension.

Concrete, stone, and gray cast iron are significantly stronger in compression than in tension. The elastic portion of their stress-strain curves are not linear, so Young's modulus is not clearly defined for these materials.

The numbers in these tables are either typical or minimum values, for use in homework problems only. Use standards published by ASTM, SAE, et al., for materials property values before designing anything.

# Table B3: Materials Properties of Bolts in Bolted Joints[\\*](#page-175-0)

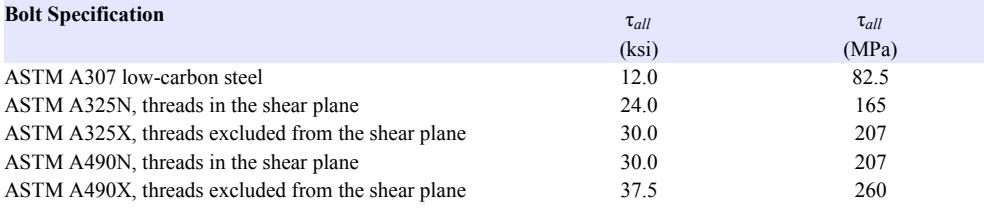

# Table B4: Materials Properties of Plates in Bolted Joints or Welded Joints

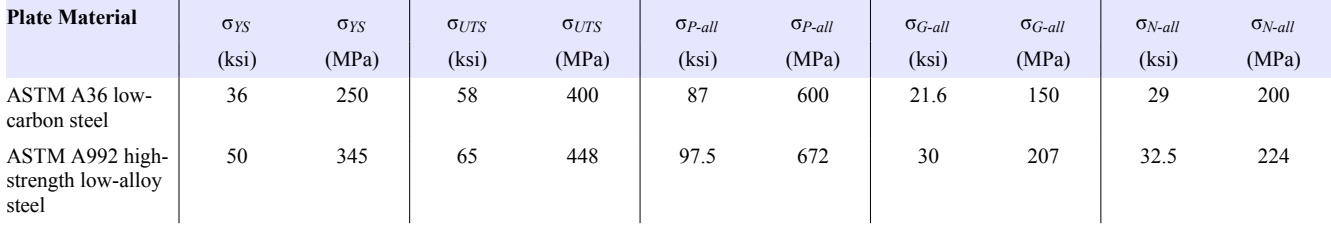

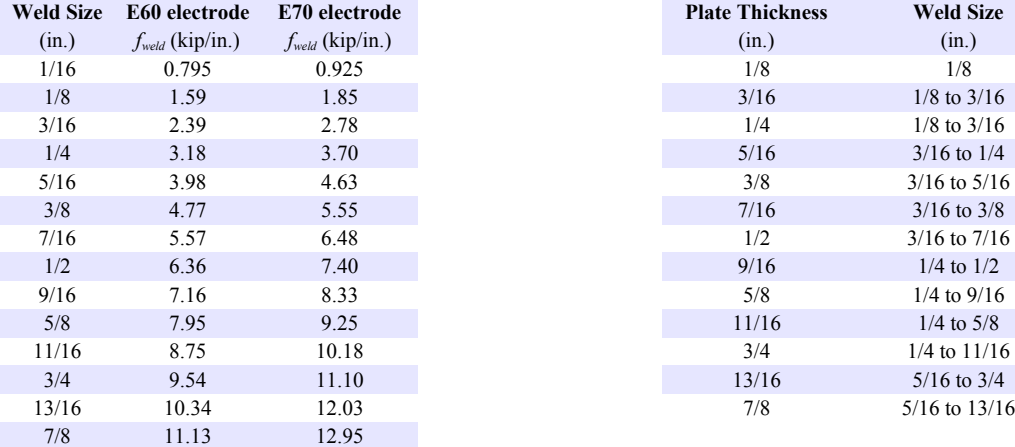

# Table B5: Unit Strengths for Fillet Welds Table B6: AISC Recommended Weld Sizes

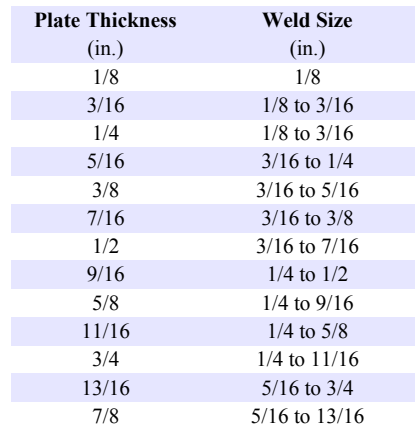

<span id="page-175-0"></span><sup>\*</sup> ASTM Standard F3125 replaced ASTM Standards A325 and A490 in 2015. However, since A325 and A490 had been used for more than half a century before this change, we label the bolts as Grade A325 and Grade A490 under ASTM Standard F3125.

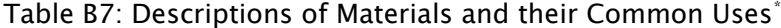

| <b>Steels</b>                              |                                                                                                    |
|--------------------------------------------|----------------------------------------------------------------------------------------------------|
| ASTM A36                                   | Low-carbon, low-strength, low-cost rolled structural steel used for W-beams, I-beams, C-channels, etc.                                                                                                    |
| ASTM A992<br>$(HSLA)$ &<br>AISI 80X (HSLA) | High-strength, low-alloy steels contain grain-refining elements such as boron which create very small grains, resulting in higher<br>strength. Reheating to welding temperatures causes grains to grow, ruining the strength of the steel, therefore bolting or riveting are<br>preferred. Used for structural steel in buildings and large trucks. By definition, few alloying elements are added, keeping costs low. |
| <b>AISI 1020</b>                           | Low-carbon steel containing 0.20% carbon, 0.45% manganese. Cold rolling increases strength & decreases ductility.                                                                                                    |
| <b>AISI 1040</b>                           | Medium-carbon steel containing 0.40% carbon, 0.75% manganese. Added carbon makes the alloy stronger than AISI 1020. Cold<br>rolling further increases strength and decreases ductility.                                                                                                    |
| <b>AISI 4140</b>                           | Add 0.95% chromium, 0.20% molybdenum, and a little manganese to AISI 1040 steel. Cost and strength increase. Quench &<br>temper heat treatment can raise yield strength above 230 ksi. Used for machine parts.                                                                                                    |
| <b>AISI 8620</b>                           | Add 0.55% nickel, 0.50% chromium, 0.20% molybdenum, and a little manganese to AISI 1020 steel. Cost and strength increase.<br>Carburize to make a hard, wear-resistant high-carbon surface for gears and bearings.                                                                                                    |
| <b>Stainless steels</b>                    |                                                                                                    |
| Type 304                                   | Most common stainless steel, with 18% Cr, 8% Ni. Used for food handling equipment (cutlery, pots and pans), tubing, cryogenic<br>equipment. Hardenable by cold work, but not through heat treatment. Not magnetic.                                                                                                    |
| Type 409, annealed                         | Contains 11% Cr, 1/2% Ni, therefore cheaper than type 304, with less corrosion resistance. Widely used for stainless exhaust pipes<br>on cars and trucks. Magnetic.                                                                                                    |
| <b>Cast irons</b>                          |                                                                                                    |
| ductile iron                               | Grade 4 austempered Contains 3 to 4% carbon as spherical graphite particles which reduce stress concentrations. Austempering heat treatment gives it<br>the strength and wear resistance of steel with the low cost and castability of cast iron. Used for crankshafts and other machine parts.                                                                                                    |
| Class 35 gray cast<br>iron                 | Contains 2.5 to 4% carbon in the form of graphite flakes which help absorb vibration, but create stress concentrations which reduce<br>strength. Used for engine blocks and machinery bases. The elastic stress-strain curve is not linear, so yield strength is not reported.                                                                                                    |
| <b>Aluminum alloys</b>                     |                                                                                                    |
| 2024-T4                                    | Contains 4.4% copper, 1.5% magnesium, 0.6% manganese. Used widely in the aircraft industry owing to its high strength to weight<br>ratio. T4 heat treatment quadruples yield strength of the soft annealed condition.                                                                                                    |
| 6061-T6                                    | Contains 1% Mg, 0.6% Si, 03% Cu, 0.2% Cr. Used in canoes, trucks, pipelines, and other applications where good strength to<br>weight ratio, corrosion resistance, and weldability are needed. T6 heat treat raises yield strength 21/2 times vs. annealed condition.                                                                                                    |
| 7075-T6                                    | Contains 5.6% zinc, 2.5% magnesium, 1.6% copper, 0.23% chromium. Used widely in the aircraft industry owing to its high<br>strength to weight ratio and corrosion resistance. T6 heat treatment quadruples yield strength.                                                                                                    |
| <b>Magnesium alloys</b>                    |                                                                                                    |
| AZ80A                                      | Contains 8.5% aluminum, 0.5% zinc. Commonly used as an extrusion. T5 heat treatment increases strength by 10%.                                                                                                    |
| <b>Copper alloys</b>                       |                                                                                                    |
| C12200 phosphorus<br>deoxidized copper     | Contains min. 99.9% copper. Copper tube used for domestic water, medical gas, air conditioning, and refrigeration. Allowable<br>stress depends on the amount of cold work, from 6 ksi (annealed) to 10 ksi (as-drawn) at room temp.                                                                                                    |
| C26000 cartridge<br>brass                  | Contains 70% Cu, 30% Zn. Cold work and heat treatment substantially improve mechanical properties. Widely used in electrical,<br>hardware, ammunition, plumbing, and automotive industries. Susceptible to stress-corrosion cracking in the presence of ammonia.                                                                                                    |
| C63000 Al bronze                           | Contains 82% copper, 10% aluminum, 5% nickel, 3% iron. Used for pump parts, valve seats, faucet balls, gears, and cams.                                                                                                    |
| Titanium alloys                            |                                                                                                    |
| Ti-6Al-4V                                  | Titanium alloys are expensive to produce partly because molten titanium explodes in air. Ti-6-4 is widely used in aerospace<br>because it has half the density of steel, but higher strength and stiffness than aluminum aerospace alloys.                                                                                                    |
| <b>Concrete &amp; Stone</b>                |                                                                                                    |
| Unreinforced<br>concrete                   | 10 times stronger in compression than in tension; commonly reinforced with steel to improve tensile strength. Wet curing increases<br>strength as the concrete ages; 90% of strength reached within 28 days of pouring.                                                                                                    |
| Granite                                    | Igneous rock. Hard, strong, durable material used for building exteriors and curbstones. Resistant to acid rain.                                                                                                    |
| Limestone                                  | Sedimentary rock. Softer than granite, used for building exteriors and gravel for paving. Sensitive to acid rain.                                                                                                    |
| Sandstone                                  | Sedimentary rock. Easier to carve than other rock. Used for paving and building exteriors.                                                                                                    |

<span id="page-176-0"></span><sup>\*</sup> For more information, consult ASTM Standards, SAE Standards, the ASM Handbook series published by ASM International, the Copper Tube Handbook, and other engineering handbooks.

# **Appendix C: Properties of Areas**

In these diagrams, the polar moment of inertia, *J*, is about the center of gravity (the small circle marked "CG").

The moments of inertia,  $I_x$  and  $I_y$ , and radii of gyration,  $r_{Gx}$  and  $r_{Gy}$ , are about the x-x and y-y neutral axes (horizontal and vertical magenta lines). In every case,  $J = I_x + I_y$  and  $r_G = \sqrt{I/A}$ .

 $x \xrightarrow{c} x$ 

CG

*y*

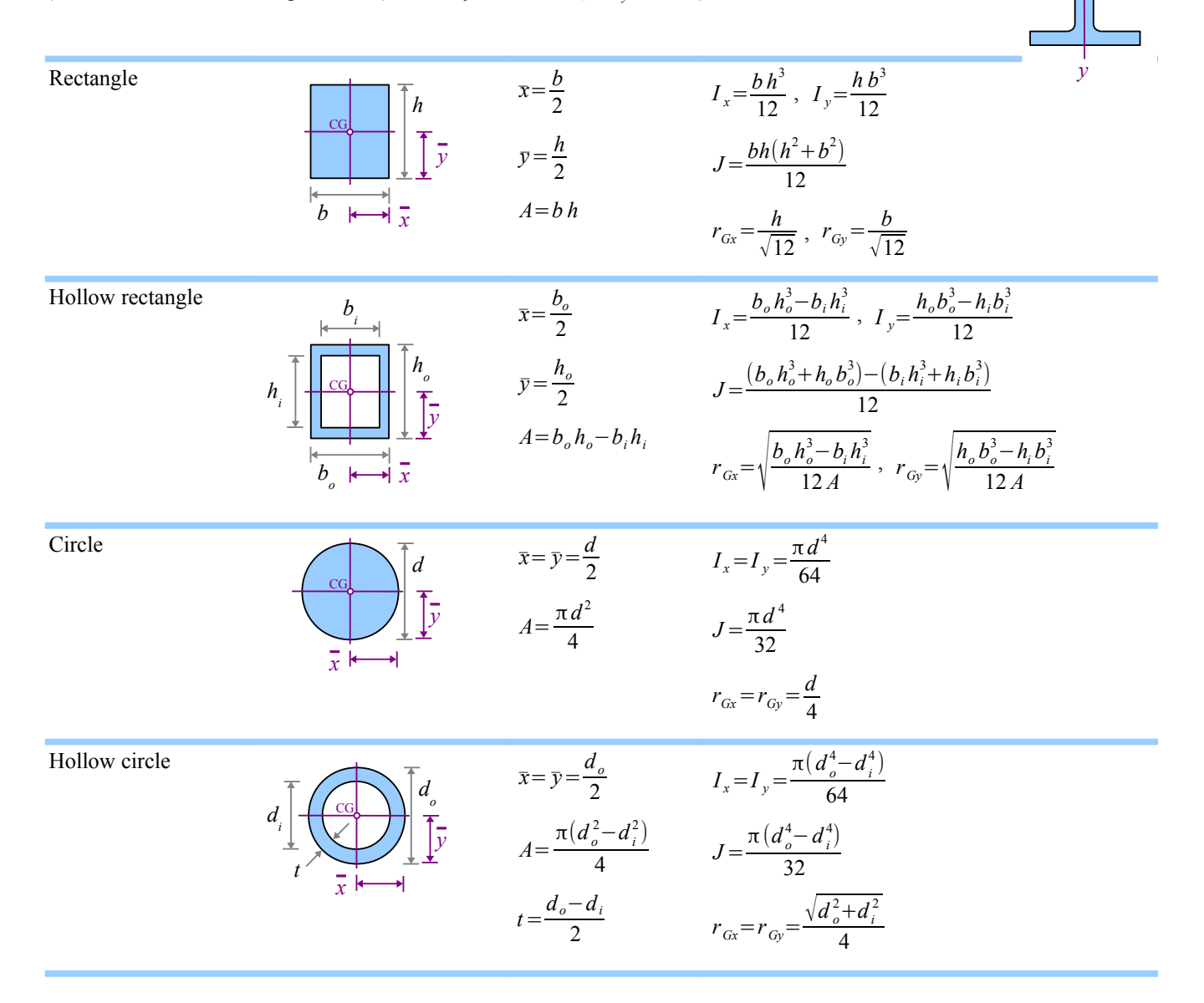

Appendix C: Properties of Areas

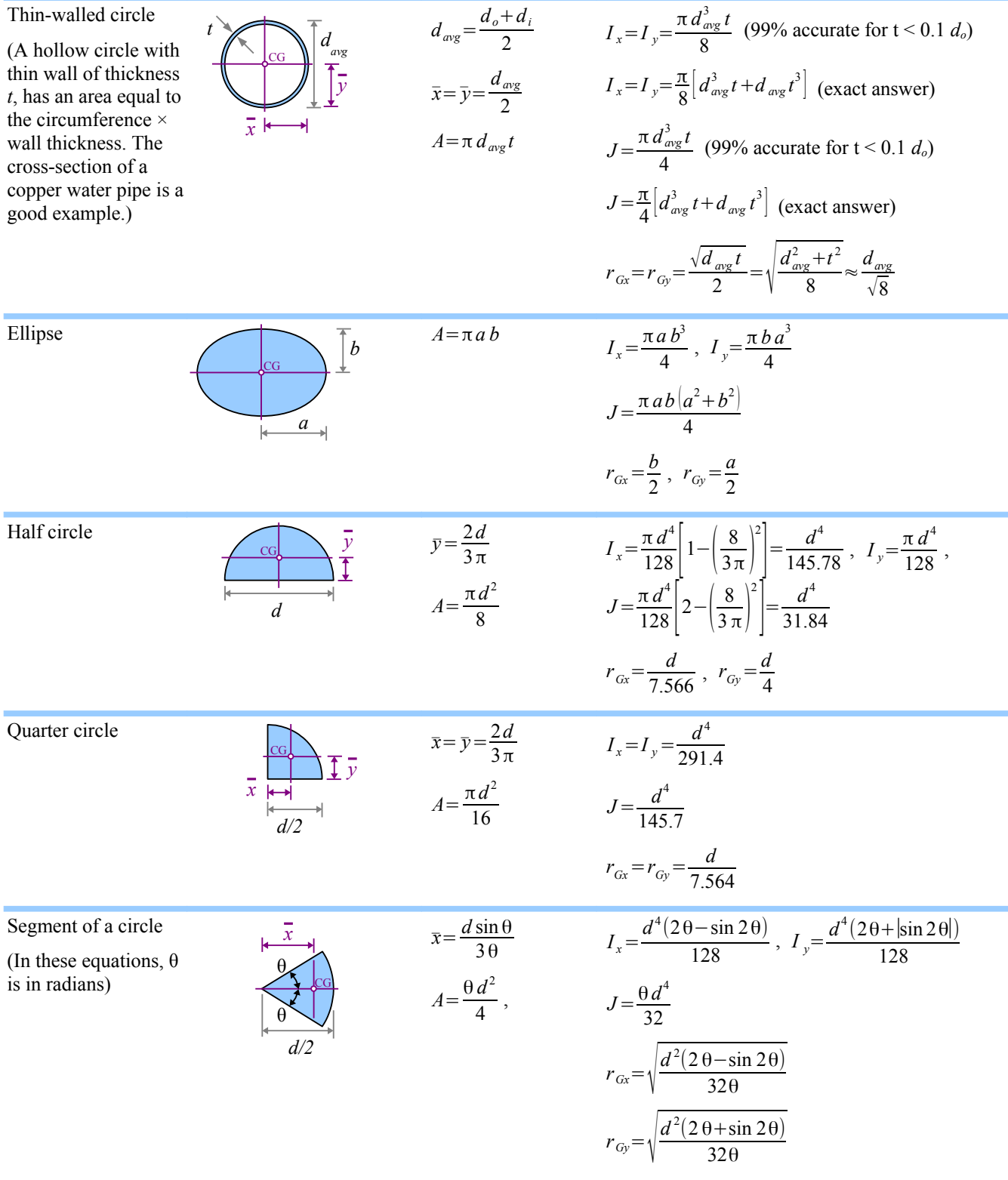

# Appendix C: Properties of Areas

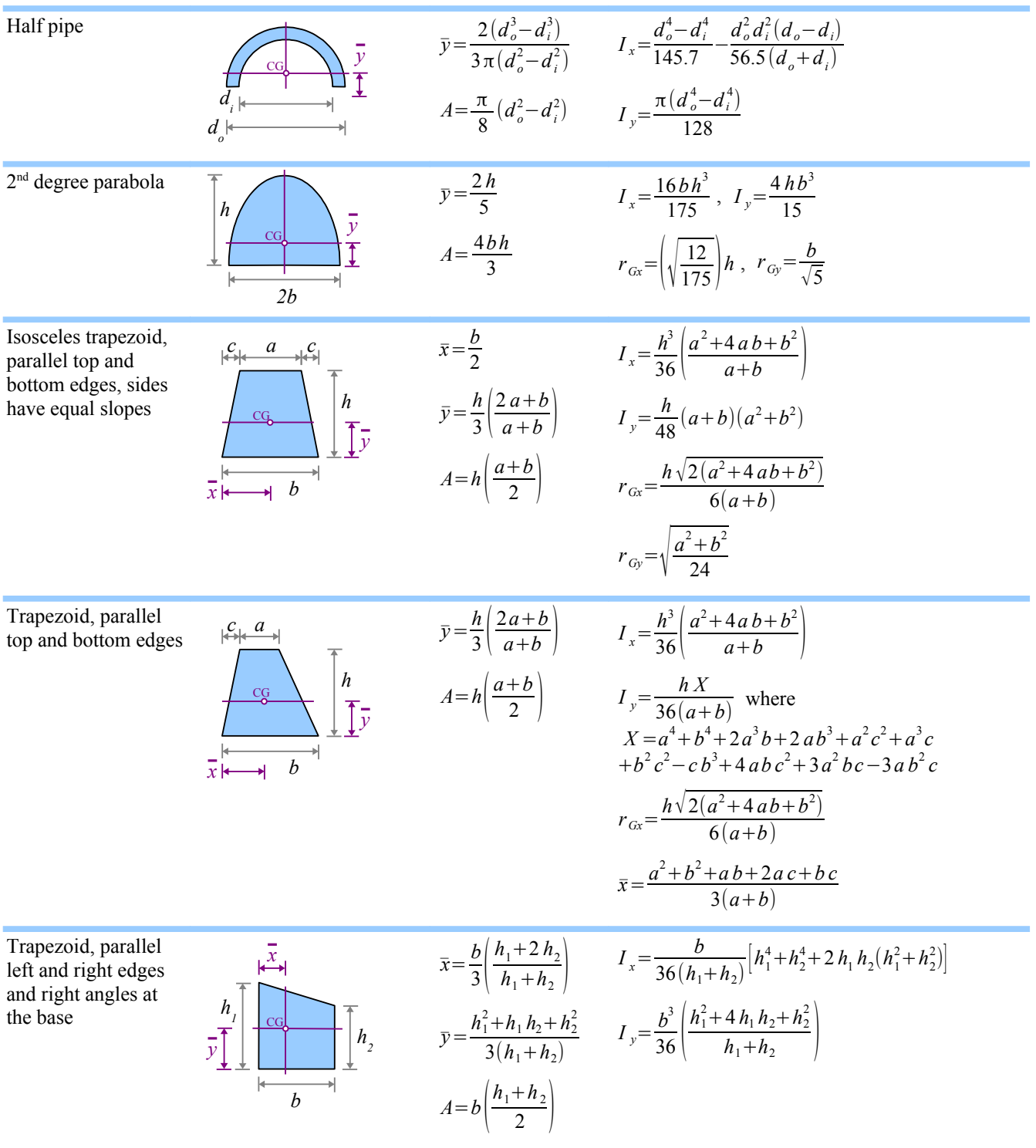
# Appendix C: Properties of Areas

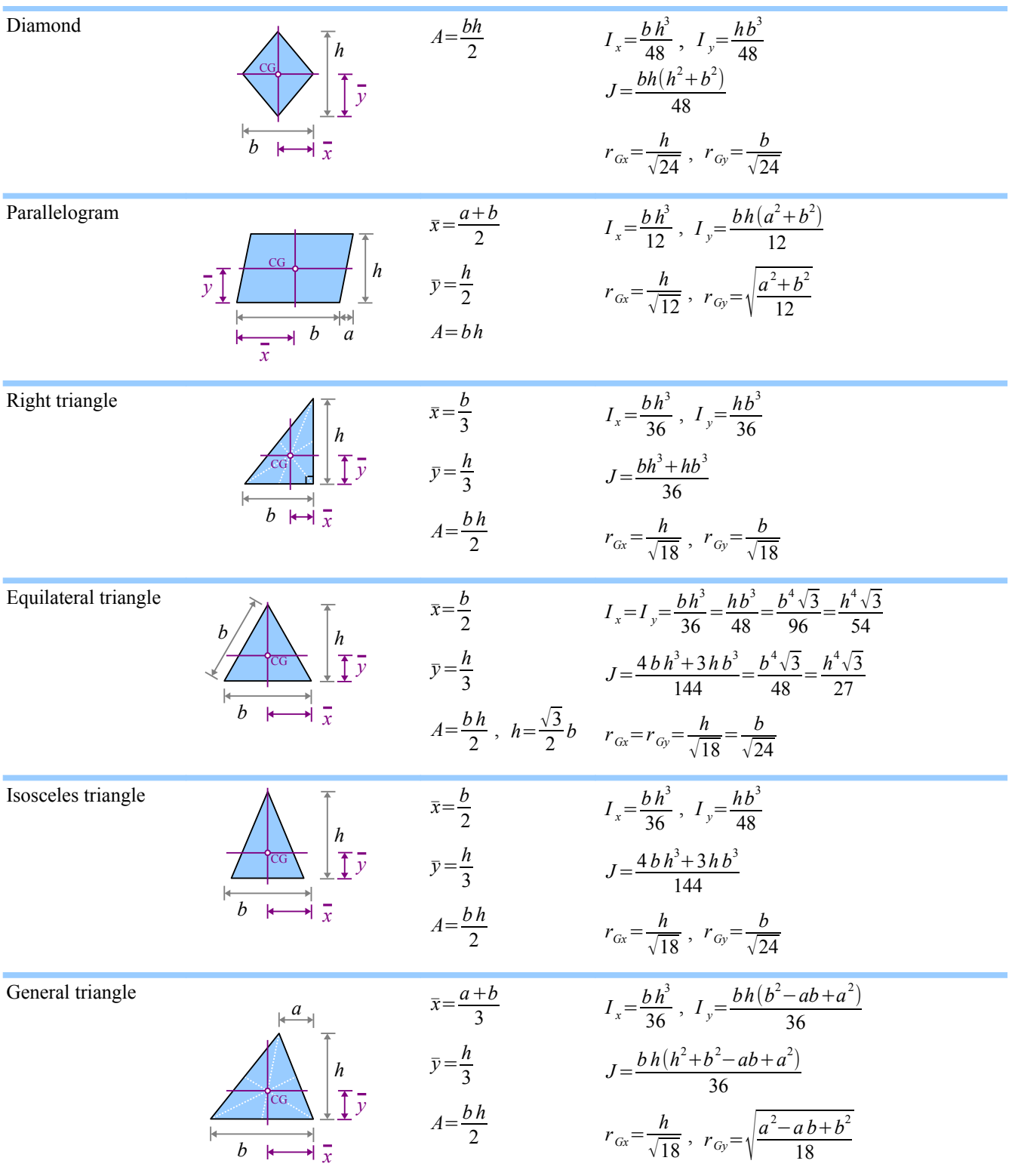

# Appendix C: Properties of Areas

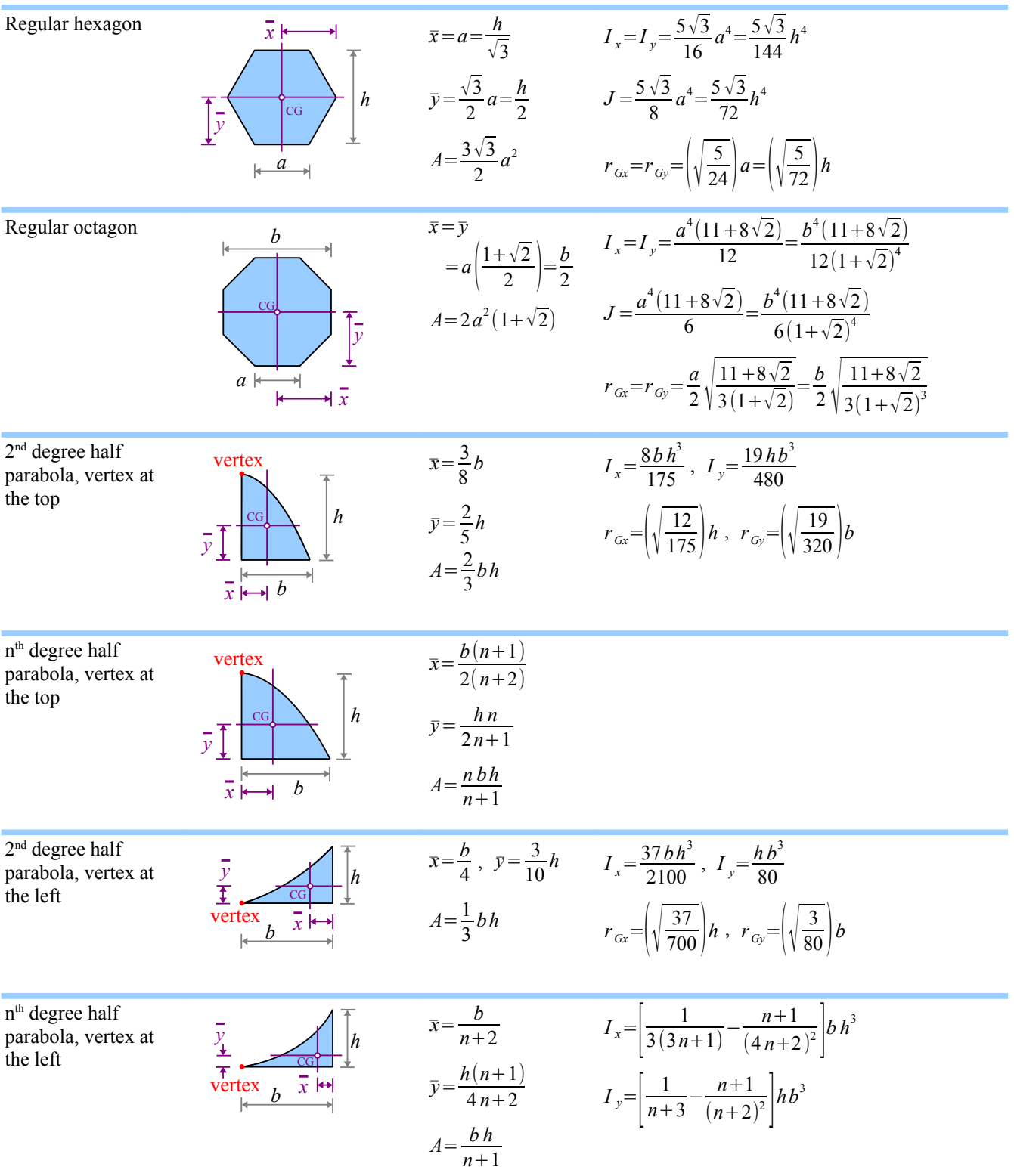

#### **W-beams**

Steel is hot-rolled to manufacture beams in shapes that look like the letters  $\text{I}$  or L. In this diagram, the flanges are the top and bottom horizontal portions of the beam; the web is the vertical portion. Ishaped steel beams with wide flanges are called W-beams.

The tables below list geometric properties of hot-rolled steel beams.

U.S. Customary W-beams are designated by the nominal depth and the weight per unit length: a W18×40 beam has a depth of about 18 inches and a weight per unit length of 40 lb./ft.

#### Table D1: U.S. Customary W-Beams

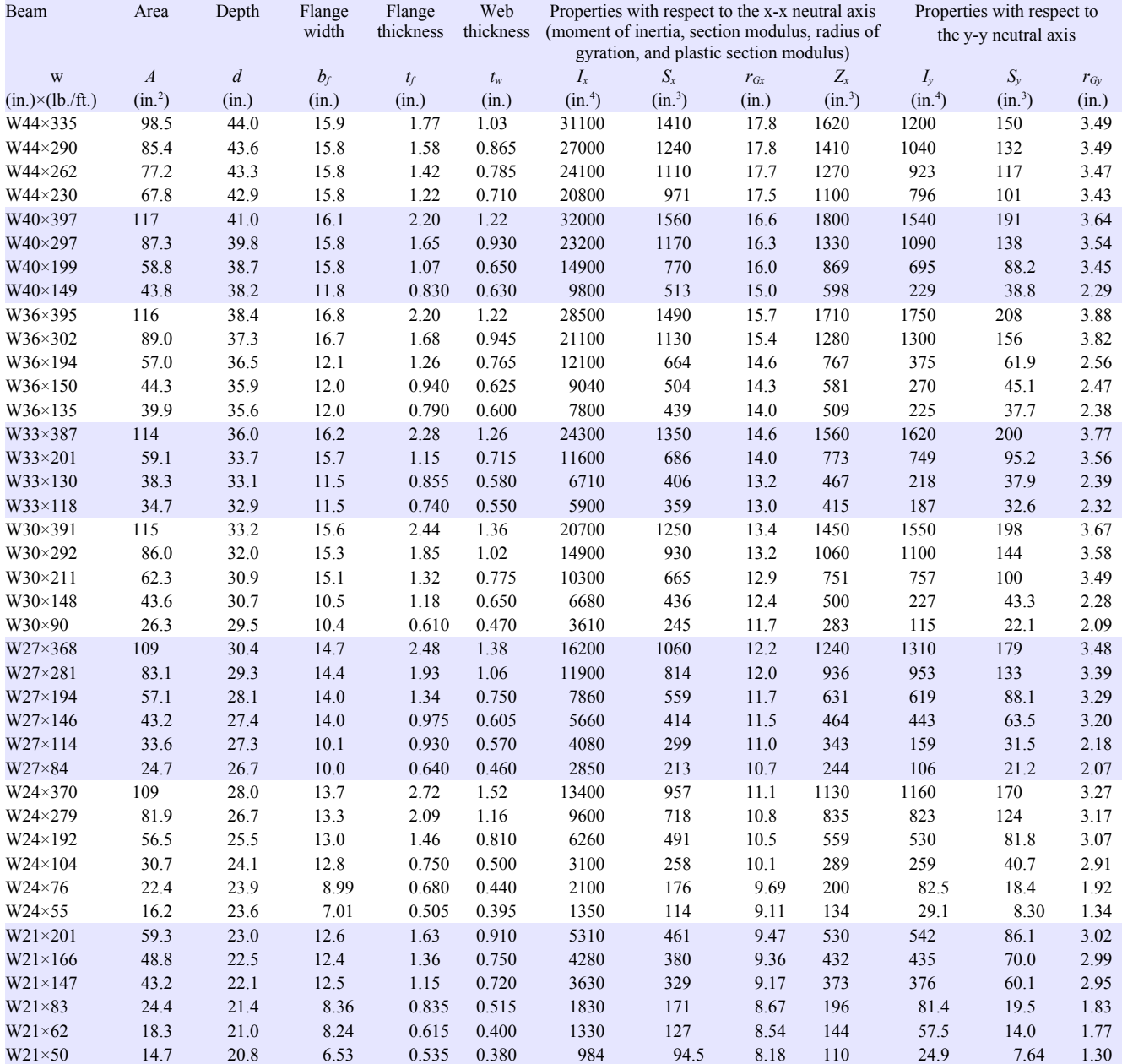

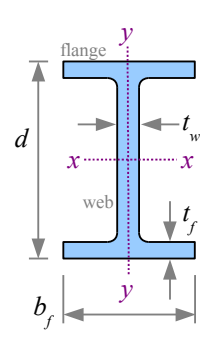

| <b>Beam</b>             | Area             | Depth          | Flange<br>width | Flange<br>thickness | Web<br>thickness | Properties with respect to the x-x neutral axis<br>(moment of inertia, section modulus, radius of<br>gyration, and plastic section modulus) |           |          |           | Properties with respect to<br>the v-v neutral axis |           |          |
|-------------------------|------------------|----------------|-----------------|---------------------|------------------|----------------------------------------------------------------------------------------------------|-----------|----------|-----------|----------------------------------------------------|-----------|----------|
| W                       | $\boldsymbol{A}$ | $\overline{d}$ | $b_f$           | $t_{\it f}$         | $t_w$            | $I_{x}$                                                                                                    | $S_{x}$   | $r_{Gx}$ | $Z_{x}$   | $I_{y}$                                            | $S_{y}$   | $r_{Gy}$ |
| $(in.)\times (lb./ft.)$ | $(in.^2)$        | (in.)          | (in.)           | (in.)               | (in.)            | $(in.^4)$                                                                                                    | $(in.^3)$ | (in.)    | $(in.^3)$ | $(in.^4)$                                          | $(in.^3)$ | (in.)    |
| W18×311                 | 91.6             | 22.3           | 12.0            | 2.74                | 1.52             | 6970                                                                                                    | 624       | 8.72     | 754       | 795                                                | 132       | 2.95     |
| W18×211                 | 62.3             | 20.7           | 11.6            | 1.91                | 1.06             | 4330                                                                                                    | 419       | 8.35     | 490       | 493                                                | 85.3      | 2.82     |
| W18×130                 | 38.3             | 19.3           | 11.2            | 1.20                | 0.670            | 2460                                                                                                    | 256       | 8.03     | 290       | 278                                                | 49.9      | 2.70     |
| W18×86                  | 25.3             | 18.4           | 11.1            | 0.770               | 0.480            | 1530                                                                                                    | 166       | 7.77     | 186       | 175                                                | 31.6      | 2.63     |
| $W18\times 60$          | 17.6             | 18.2           | 7.56            | 0.695               | 0.415            | 984                                                                                                    | 108       | 7.47     | 123       | 50.1                                               | 13.3      | 1.68     |
| W18×35                  | 10.3             | 17.7           | 6.00            | 0.425               | 0.300            | 510                                                                                                    | 57.6      | 7.04     | 66.5      | 15.3                                               | 5.12      | 1.22     |
| W16×100                 | 29.4             | 17.0           | 10.4            | 0.985               | 0.585            | 1490                                                                                                    | 175       | 7.10     | 198       | 186                                                | 35.7      | 2.51     |
| $W16\times 67$          | 19.6             | 16.3           | 10.2            | 0.665               | 0.395            | 954                                                                                                    | 117       | 6.96     | 130       | 119                                                | 23.2      | 2.46     |
| $W16\times40$           | 11.8             | 16.0           | 7.00            | 0.505               | 0.305            | 518                                                                                                    | 64.7      | 6.63     | 73.0      | 28.9                                               | 8.25      | 1.57     |
| W16×31                  | 9.13             | 15.9           | 5.53            | 0.440               | 0.275            | 375                                                                                                    | 47.2      | 6.41     | 54.0      | 12.4                                               | 4.49      | 1.17     |
| $W16\times26$           | 7.68             | 15.7           | 5.50            | 0.345               | 0.250            | 301                                                                                                    | 38.4      | 6.26     | 44.2      | 9.59                                               | 3.49      | 1.12     |
| W14×159                 | 46.7             | 15.0           | 15.6            | 1.19                | 0.745            | 1900                                                                                                    | 254       | 6.38     | 287       | 748                                                | 96.2      | 4.00     |
| W14×99                  | 29.1             | 14.2           | 14.6            | 0.780               | 0.485            | 1110                                                                                                    | 157       | 6.17     | 173       | 402                                                | 55.2      | 3.71     |
| W14×82                  | 24.0             | 14.3           | 10.1            | 0.855               | 0.510            | 881                                                                                                    | 123       | 6.05     | 139       | 148                                                | 29.3      | 2.48     |
| $W14\times38$           | 11.2             | 14.1           | 6.77            | 0.515               | 0.310            | 385                                                                                                    | 54.6      | 5.87     | 61.5      | 26.7                                               | 7.88      | 1.55     |
| $W14\times22$           | 6.49             | 13.7           | 5.00            | 0.335               | 0.230            | 199                                                                                                    | 29.0      | 5.54     | 33.2      | 7.00                                               | 2.80      | 1.04     |
| $W12\times152$          | 44.7             | 13.7           | 12.5            | 1.40                | 0.870            | 1430                                                                                                    | 209       | 5.66     | 243       | 454                                                | 72.8      | 3.19     |
| $W12\times106$          | 31.2             | 12.9           | 12.2            | 0.990               | 0.610            | 933                                                                                                    | 145       | 5.47     | 164       | 301                                                | 49.3      | 3.11     |
| W12×72                  | 21.1             | 12.3           | 12.0            | 0.670               | 0.430            | 597                                                                                                    | 97.4      | 5.31     | 108       | 195                                                | 32.4      | 3.04     |
| $W12\times50$           | 14.6             | 12.2           | 8.08            | 0.640               | 0.370            | 391                                                                                                    | 64.2      | 5.18     | 71.9      | 56.3                                               | 13.9      | 1.96     |
| $W12\times 40$          | 11.7             | 11.9           | 8.01            | 0.515               | 0.295            | 307                                                                                                    | 51.5      | 5.13     | 57.0      | 44.1                                               | 11.0      | 1.94     |
| $W12\times30$           | 8.79             | 12.3           | 6.52            | 0.440               | 0.260            | 238                                                                                                    | 38.6      | 5.21     | 43.1      | 20.3                                               | 6.24      | 1.52     |
| $W12\times19$           | 5.57             | 12.2           | 4.01            | 0.350               | 0.235            | 130                                                                                                    | 21.3      | 4.82     | 24.7      | 3.76                                               | 1.88      | 0.822    |
| $W12\times14$           | 4.16             | 11.9           | 3.97            | 0.225               | 0.200            | 88.6                                                                                                    | 14.9      | 4.62     | 17.4      | 2.36                                               | 1.19      | 0.753    |
| $W10\times100$          | 29.3             | 11.1           | 10.3            | 1.12                | 0.680            | 623                                                                                                    | 112       | 4.60     | 130       | 207                                                | 40.0      | 2.65     |
| $W10\times 60$          | 17.7             | 10.2           | 10.1            | 0.680               | 0.420            | 341                                                                                                    | 66.7      | 4.39     | 74.6      | 116                                                | 23.0      | 2.57     |
| $W10\times 49$          | 14.4             | 10.0           | 10.0            | 0.560               | 0.340            | 272                                                                                                    | 54.6      | 4.35     | 60.4      | 93.4                                               | 18.7      | 2.54     |
| W10×39                  | 11.5             | 9.92           | 7.99            | 0.530               | 0.315            | 209                                                                                                    | 42.1      | 4.27     | 46.8      | 45.0                                               | 11.3      | 1.98     |
| $W10\times30$           | 8.84             | 10.5           | 5.81            | 0.510               | 0.300            | 170                                                                                                    | 32.4      | 4.38     | 36.6      | 16.7                                               | 5.75      | 1.37     |
| $W10\times19$           | 5.62             | 10.2           | 4.02            | 0.395               | 0.250            | 96.3                                                                                                    | 18.8      | 4.14     | 21.6      | 4.29                                               | 2.14      | 0.874    |
| $W10\times12$           | 3.54             | 9.87           | 3.96            | 0.210               | 0.190            | 53.8                                                                                                    | 10.9      | 3.90     | 12.6      | 2.18                                               | 1.10      | 0.785    |
| $W8\times67$            | 19.7             | 9.00           | 8.28            | 0.935               | 0.570            | 272                                                                                                    | 60.4      | 3.72     | 70.1      | 88.6                                               | 21.4      | 2.12     |
| $W8\times 40$           | 11.7             | 8.25           | 8.07            | 0.560               | 0.360            | 146                                                                                                    | 35.5      | 3.53     | 39.8      | 49.1                                               | 12.2      | 2.04     |
| $W8\times31$            | 9.13             | 8.00           | 8.00            | 0.435               | 0.285            | 110                                                                                                    | 27.5      | 3.47     | 30.4      | 37.1                                               | 9.27      | 2.02     |
| $W8\times24$            | 7.08             | 7.93           | 6.50            | 0.400               | 0.245            | 82.7                                                                                                    | 20.9      | 3.42     | 23.1      | 18.3                                               | 5.63      | 1.61     |
| $W8\times10$            | 2.96             | 7.89           | 3.94            | 0.205               | 0.170            | 30.8                                                                                                    | 7.81      | 3.22     | 8.87      | 2.09                                               | 1.06      | 0.841    |
| $W6\times25$            | 7.34             | 6.38           | 6.08            | 0.455               | 0.320            | 53.4                                                                                                    | 16.7      | 2.70     | 18.9      | 17.1                                               | 5.61      | 1.52     |
| $W6\times15$            | 4.43             | 5.99           | 5.99            | 0.260               | 0.230            | 29.1                                                                                                    | 9.72      | 2.56     | 10.8      | 9.32                                               | 3.11      | 1.45     |
| $W6\times9$             | 2.68             | 5.90           | 3.94            | 0.215               | 0.170            | 16.4                                                                                                    | 5.56      | 2.47     | 6.23      | 2.20                                               | 1.11      | 0.905    |
| $W4 \times 13$          | 3.83             | 4.16           | 4.06            | 0.345               | 0.280            | 11.3                                                                                                    | 5.46      | 1.72     | 6.28      | 3.86                                               | 1.90      | 1.00     |

Table D1: U.S. Customary W-Beams (continued)

W-beams in SI units are designated by the nominal depth and the *mass* per unit length. See the first part of Chapter 8 for the method to calculate *w*, the *weight* per unit length.

Table D2: SI W-Beams

| Beam                | Area               | Depth            | Flange<br>width | Flange<br>thickness | Web<br>thickness | Properties with respect to the x-x neutral axis<br>(moment of inertia, section modulus, radius of |                                             |          |                       | Properties with respect to<br>the y-y neutral axis |                       |          |
|---------------------|--------------------|------------------|-----------------|---------------------|------------------|---------------------------------------------------------------------------------------------------|---------------------------------------------|----------|-----------------------|----------------------------------------------------|-----------------------|----------|
|                     |                    |                  |                 |                     |                  | gyration, and plastic section modulus)                                                            |                                             |          |                       |                                                    |                       |          |
|                     | $\boldsymbol{A}$   | $\boldsymbol{d}$ | $b_f$           | $t_{\it f}$         | $t_{\rm w}$      | $I_{r}$                                                                                           | $S_{x}$                                     | $r_{Gx}$ | $Z_{x}$               | $I_{\nu}$                                          | $S_{y}$               | $r_{Gy}$ |
| $(mm)\times (kg/m)$ | (mm <sup>2</sup> ) | (mm)             | (mm)            | (mm)                | (mm)             |                                                                                                   | $(10^6 \text{ mm}^4)$ $(10^3 \text{ mm}^3)$ | (mm)     | $(10^3 \text{ mm}^3)$ | $(10^6 \text{ mm}^4)$                              | $(10^3 \text{ mm}^3)$ | (mm)     |
| W1100×499           | 63500              | 1120             | 404             | 45.0                | 26.2             | 12900                                                                                             | 23100                                       | 452      | 26500                 | 499                                                | 2460                  | 88.6     |
| W1100×433           | 55100              | 1110             | 401             | 40.1                | 22.0             | 11200                                                                                             | 20300                                       | 452      | 23100                 | 433                                                | 2160                  | 88.6     |
| W1100×390           | 49800              | 1100             | 401             | 36.1                | 19.9             | 10000                                                                                             | 18200                                       | 450      | 20800                 | 384                                                | 1920                  | 88.1     |
| W1100×343           | 43700              | 1090             | 401             | 31.0                | 18.0             | 8660                                                                                              | 15900                                       | 445      | 18000                 | 331                                                | 1660                  | 87.1     |
| W1000×591           | 75500              | 1040             | 409             | 55.9                | 31.0             | 13300                                                                                             | 25600                                       | 422      | 29500                 | 641                                                | 3130                  | 92.5     |
| W1000×443           | 56300              | 1010             | 401             | 41.9                | 23.6             | 9660                                                                                              | 19200                                       | 414      | 21800                 | 454                                                | 2260                  | 89.9     |
| W1000×296           | 37900              | 983              | 401             | 27.2                | 16.5             | 6200                                                                                              | 12600                                       | 406      | 14200                 | 289                                                | 1450                  | 87.6     |
| W1000×222           | 28300              | 970              | 300             | 21.1                | 16.0             | 4080                                                                                              | 8410                                        | 381      | 9800                  | 95.3                                               | 636                   | 58.2     |
| W920×588            | 74800              | 975              | 427             | 55.9                | 31.0             | 11900                                                                                             | 24400                                       | 399      | 28000                 | 728                                                | 3410                  | 98.6     |
| W920×449            | 57400              | 947              | 424             | 42.7                | 24.0             | 8780                                                                                              | 18500                                       | 391      | 21000                 | 541                                                | 2560                  | 97.0     |
| W920×289            | 36800              | 927              | 307             | 32.0                | 19.4             | 5040                                                                                              | 10900                                       | 371      | 12600                 | 156                                                | 1010                  | 65.0     |
| W920×223            | 28600              | 912              | 305             | 23.9                | 15.9             | 3760                                                                                              | 8260                                        | 363      | 9520                  | 112                                                | 739                   | 62.7     |
| W920×201            | 25700              | 904              | 305             | 20.1                | 15.2             | 3250                                                                                              | 7190                                        | 356      | 8340                  | 93.7                                               | 618                   | 60.5     |
| W840×576            | 73500              | 914              | 411             | 57.9                | 32.0             | 10100                                                                                             | 22100                                       | 371      | 25600                 | 674                                                | 3280                  | 95.8     |
| W840×299            | 38100              | 856              | 399             | 29.2                | 18.2             | 4830                                                                                              | 11200                                       | 356      | 12700                 | 312                                                | 1560                  | 90.4     |
| W840×193            | 24700              | 841              | 292             | 21.7                | 14.7             | 2790                                                                                              | 6650                                        | 335      | 7650                  | 90.7                                               | 621                   | 60.7     |
| W840×176            | 22400              | 836              | 292             | 18.8                | 14.0             | 2460                                                                                              | 5880                                        | 330      | 6800                  | 77.8                                               | 534                   | 58.9     |
| W760×582            | 74200              | 843              | 396             | 62.0                | 34.5             | 8620                                                                                              | 20500                                       | 340      | 23800                 | 645                                                | 3240                  | 93.2     |
| W760×434            | 55500              | 813              | 389             | 47.0                | 25.9             | 6200                                                                                              | 15200                                       | 335      | 17400                 | 458                                                | 2360                  | 90.9     |
| W760×314            | 40200              | 785              | 384             | 33.5                | 19.7             | 4290                                                                                              | 10900                                       | 328      | 12300                 | 315                                                | 1640                  | 88.6     |
| W760×220            | 28100              | 780              | 267             | 30.0                | 16.5             | 2780                                                                                              | 7140                                        | 315      | 8190                  | 94.5                                               | 710                   | 57.9     |
| W760×134            | 17000              | 749              | 264             | 15.5                | 11.9             | 1500                                                                                              | 4010                                        | 297      | 4640                  | 47.9                                               | 362                   | 53.1     |
| W690×548            | 70300              | 772              | 373             | 63.0                | 35.1             | 6740                                                                                              | 17400                                       | 310      | 20300                 | 545                                                | 2930                  | 88.4     |
| W690×419            | 53600              | 744              | 366             | 49.0                | 26.9             | 4950                                                                                              | 13300                                       | 305      | 15300                 | 397                                                | 2180                  | 86.1     |
| W690×289            | 36800              | 714              | 356             | 34.0                | 19.1             | 3270                                                                                              | 9160                                        | 297      | 10300                 | 258                                                | 1440                  | 83.6     |
| W690×217            | 27900              | 696              | 356             | 24.8                | 15.4             | 2360                                                                                              | 6780                                        | 292      | 7600                  | 184                                                | 1040                  | 81.3     |
| W690×170            | 21700              | 693              | 257             | 23.6                | 14.5             | 1700                                                                                              | 4900                                        | 279      | 5620                  | 66.2                                               | 516                   | 55.4     |
| W690×125            | 15900              | 678              | 254             | 16.3                | 11.7             | 1190                                                                                              | 3490                                        | 272      | 4000                  | 44.1                                               | 347                   | 52.6     |
| W610×551            | 70300              | 711              | 348             | 69.1                | 38.6             | 5580                                                                                              | 15700                                       | 282      | 18500                 | 483                                                | 2790                  | 83.1     |
| W610×415            | 52800              | 678              | 338             | 53.1                | 29.5             | 4000                                                                                              | 11800                                       | 274      | 13700                 | 343                                                | 2030                  | 80.5     |
| W610×285            | 36500              | 648              | 330             | 37.1                | 20.6             | 2610                                                                                              | 8050                                        | 267      | 9160                  | 221                                                | 1340                  | 78.0     |
| W610×155            | 19800              | 612              | 325             | 19.1                | 12.7             | 1290                                                                                              | 4230                                        | 257      | 4740                  | 108                                                | 667                   | 73.9     |
| W610×113            | 14500              | 607              | 228             | 17.3                | 11.2             | 874                                                                                               | 2880                                        | 246      | 3280                  | 34.3                                               | 302                   | 48.8     |
| W610×82             | 10500              | 599              | 178             | 12.8                | 10.0             | 562                                                                                               | 1870                                        | 231      | 2200                  | 12.1                                               | 136                   | 34.0     |
| W530×300            | 38300              | 584              | 320             | 41.4                | 23.1             | 2210                                                                                              | 7550                                        | 241      | 8690                  | 226                                                | 1410                  | 76.7     |
| W530×248            | 31500              | 572              | 315             | 34.5                | 19.1             | 1780                                                                                              | 6230                                        | 238      | 7080                  | 181                                                | 1150                  | 75.9     |
| W530×219            | 27900              | 561              | 318             | 29.2                | 18.3             | 1510                                                                                              | 5390                                        | 233      | 6110                  | 157                                                | 985                   | 74.9     |
| W530×123            | 15700              | 544              | 212             | 21.2                | 13.1             | 762                                                                                               | 2800                                        | 220      | 3210                  | 33.9                                               | 320                   | 46.5     |
| W530×92             | 11800              | 533              | 209             | 15.6                | 10.2             | 554                                                                                               | 2080                                        | 217      | 2360                  | 23.9                                               | 229                   | 45.0     |
| W530×74             | 9480               | 528              | 166             | 13.6                | 9.65             | 410                                                                                               | 1550                                        | 208      | 1800                  | 10.4                                               | 125                   | 33.0     |

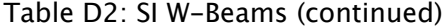

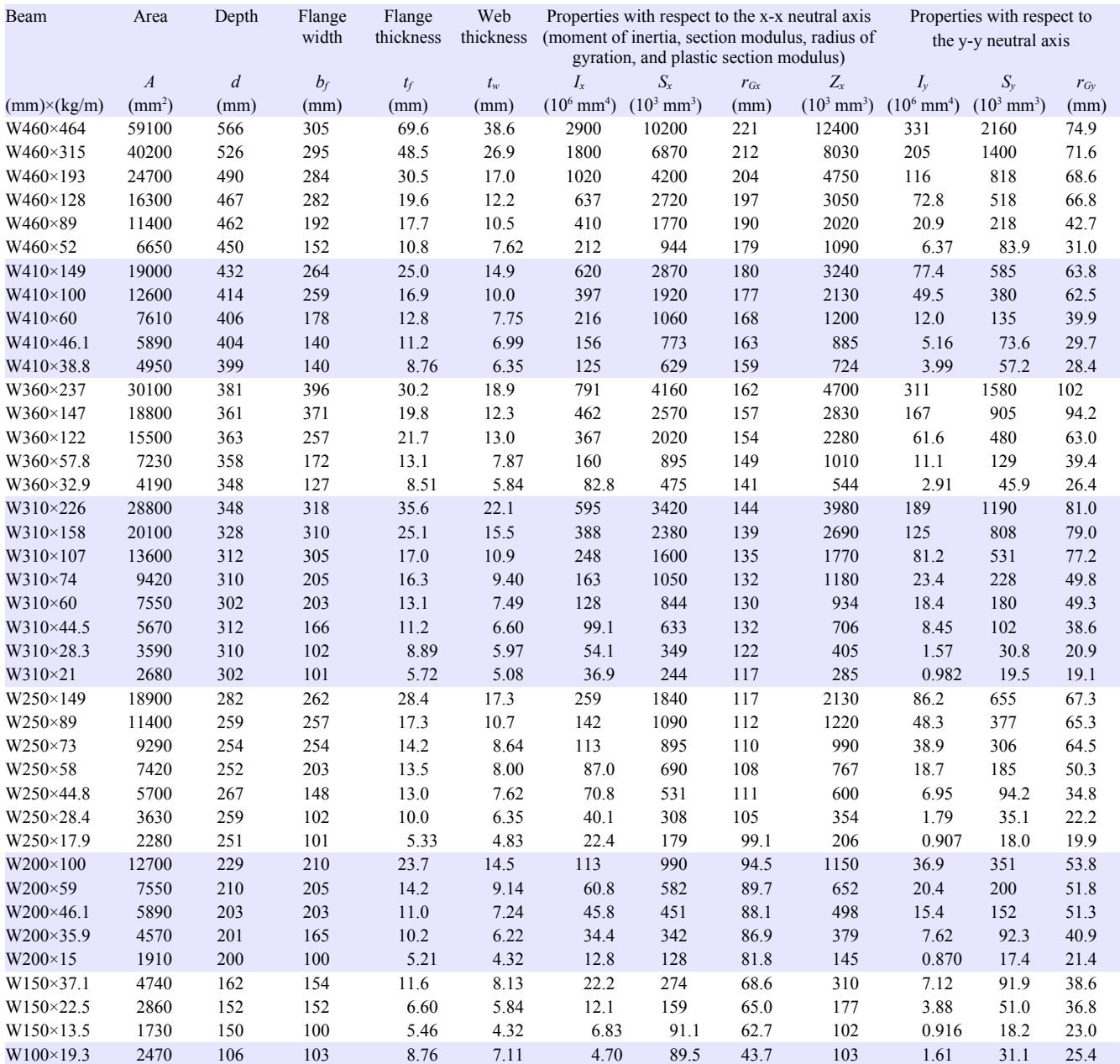

#### **Steel Pipes**

In the 1920s, iron and steel pipes were available in three thickness grades: Standard Weight, Extra Strong (XS), and Double Extra Strong (XXS). Subsequently, the "schedule" designation system was developed to cover other pipe wall thicknesses. Schedule 40 is the same as Standard Weight; Schedule 80 is the same as Extra Strong. Pipes are available from Schedule 5 to Schedule 160. Regardless of the Schedule, the OD is identical between nominal sizes, so pipes of different Schedules can thread into the same fittings. The heavier Schedules have thicker walls, therefore smaller IDs.

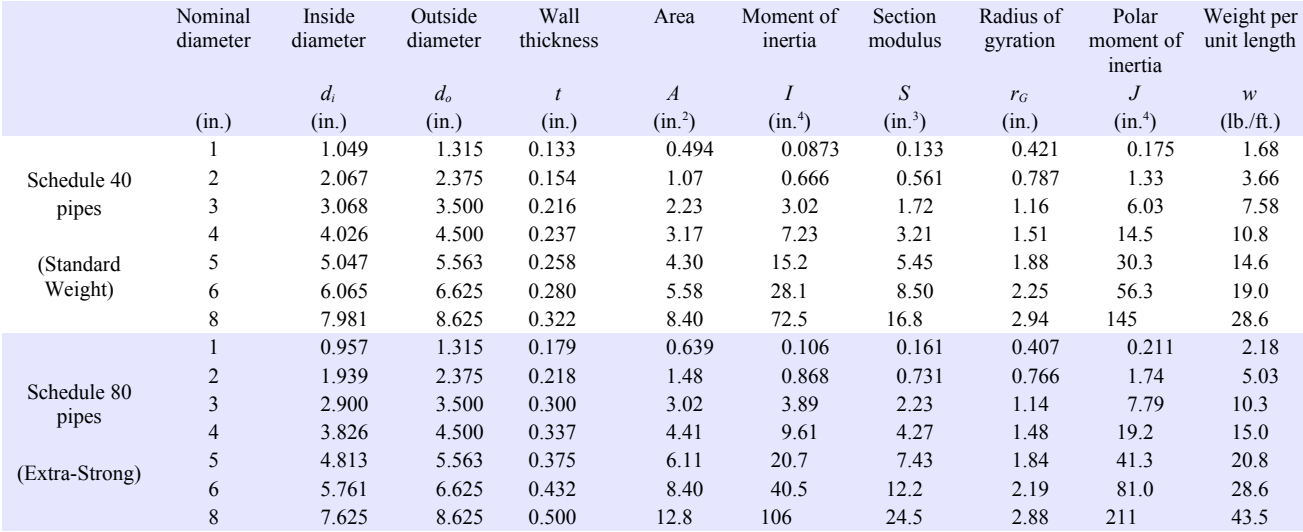

## Table D3: US Customary Steel Pipes

#### Table D4: SI Steel Pipes

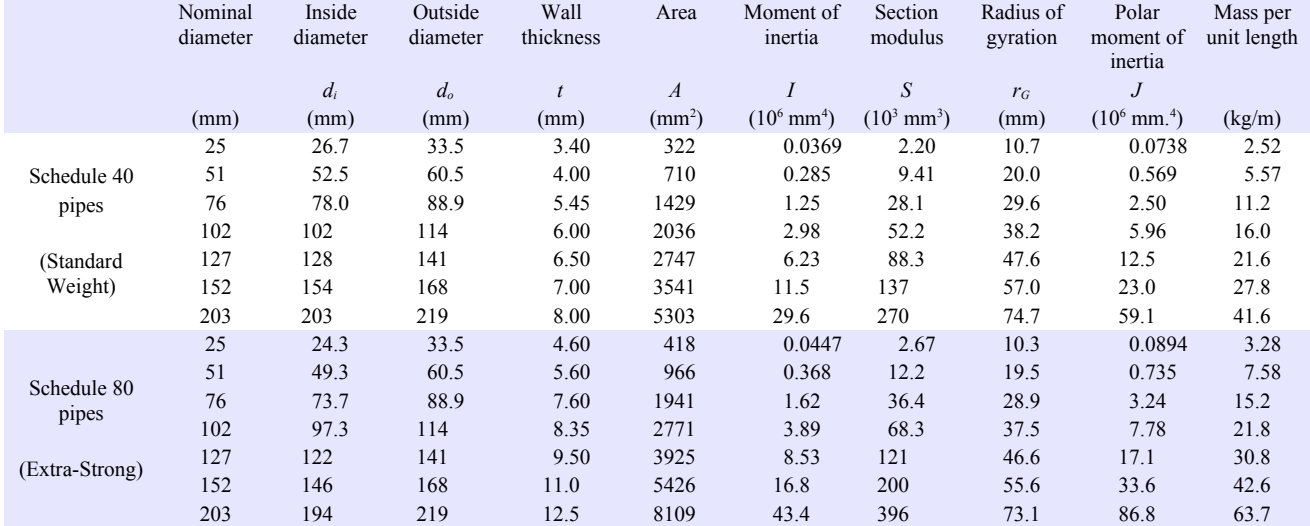

Additional data on steel beams and pipes are freely available online from AISC.

#### **Copper Tubing**

In the 1930s, thin-walled copper tubing was introduced throughout North America for domestic potable water and baseboard hot water heating. Three types are available in the U.S.:

Type K with the thickest wall, useable for underground applications.

Type L with an intermediate wall thickness, used in interior applications.

Type M with the thinnest wall, used in interior applications (in some areas, legal only for nonpressurized applications such as condensate drains).

Copper pipes are made with C10800 oxygen-free low-phosphorus copper. The nominal diameter is approximately equal to the inside diameter. The outside diameters are identical for all Types so they will fit the same elbows, valves, and other

fittings, and are 1/8 of an inch larger than the nominal diameters. Wall thickness  $t = \frac{d_o - d_i}{2}$  $\frac{a_i}{2}$ .

#### Table D5: U.S. Customary Copper Tubing

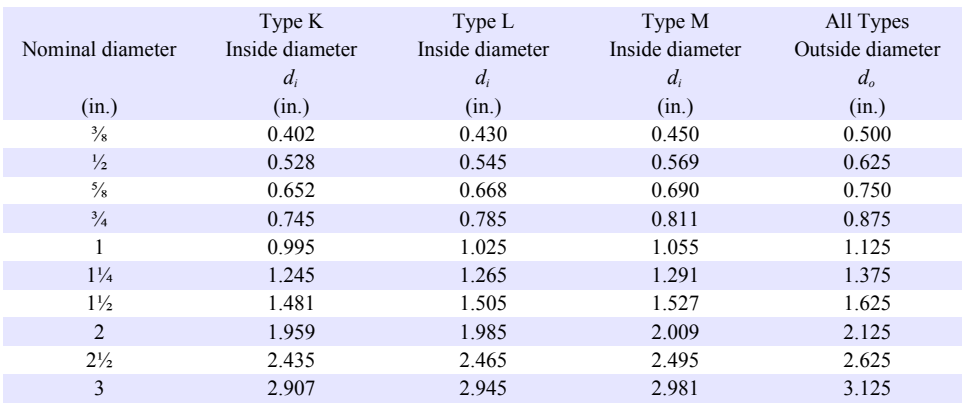

Copper water tube sold in SI units comes in Types A, B, and C (similar to Types K, L, and M, above). Nominal diameter is the outside diameter.

#### Table D6: SI Copper Tubing

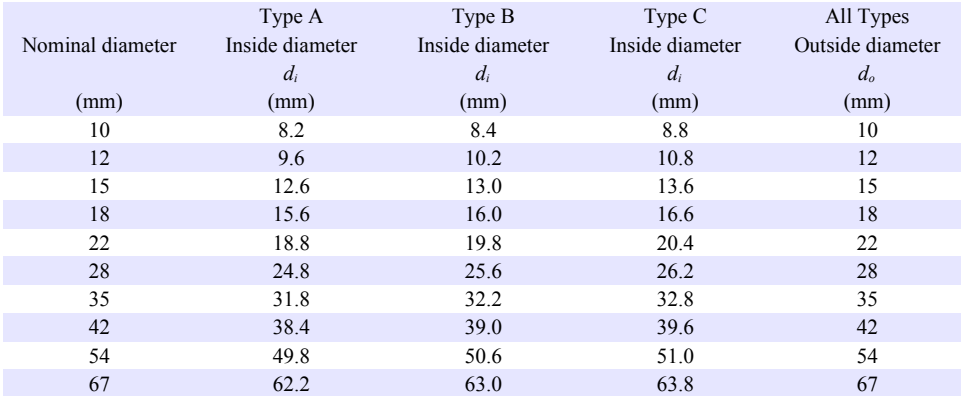

More sizes are available; see ASTM Standards B 88 and B 89 for a complete list.

# **Appendix E: Mechanical and Dimensional Properties of Wood**

# **Mechanical Properties of Air-Dried Boards and Timber**

Wood is a natural material which varies in mechanical properties. Factors affecting strength and stiffness include defects (knots, insect and woodpecker holes), moisture content, service temperature, age of the tree at cutting, direction within the wood (along the grain, tangential, and radial), and geographic source of the tree. For example, this graph from the Forest Products Laboratory of the U.S. Department of Agriculture[\\*](#page-188-0) shows variation in the same visual grade of lumber (same quality  $\&$ equivalent species), cut from a wide geographical area.

The Allowable Stress Design method (ASD) sets the design stress at the bottom  $5<sup>th</sup>$ percentile of wood within a stress grade. In theory, 5% of the wood used in any structure is weaker than the required strength...so use a Factor of Safety to prevent failure.

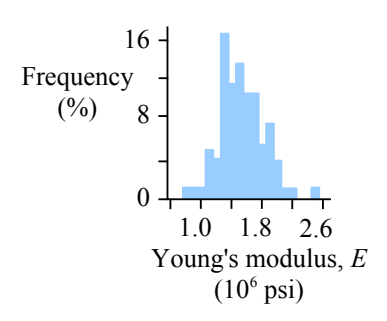

## Table E1: U.S. Customary Materials Properties of Timber

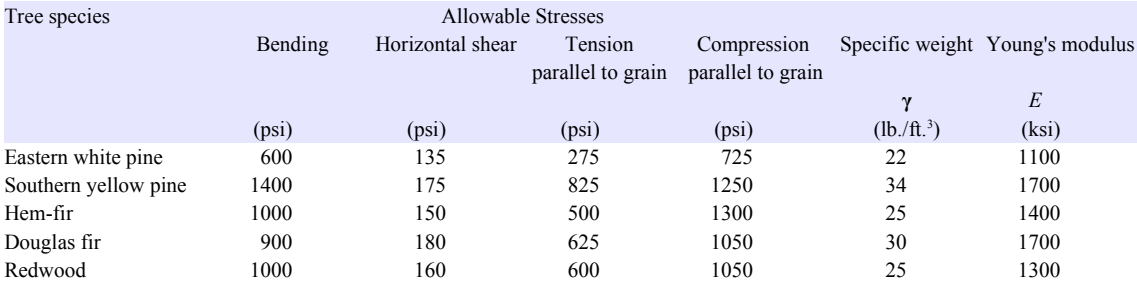

#### Table E2: SI Materials Properties of Timber

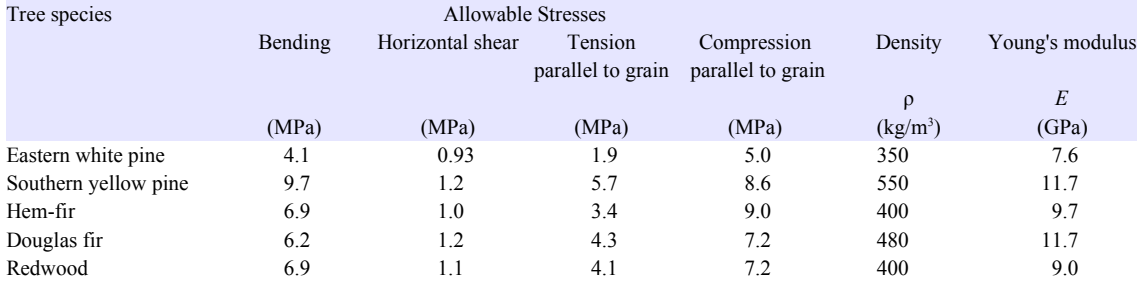

Additional data on timber are freely available online from the U.S. Forest Products Laboratory of the U.S. Department of Agriculture at http://www.fpl.fs.fed.us.

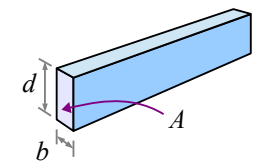

In the following two tables, the width *b* and depth *d* are defined for timber standing on edge (as a beam, not a plank), so *b*<*d* . Area *A* is the cross-sectional area of the timber.

If the specific weight of your wood species does not match one of the values in the header of Table E3 (20, 30, or 40 lb./ft.<sup>3</sup>) then use interpolation to find the weight per unit length – see the end of Chapter 10 for details. Similarly, use interpolation if the density of your wood species is not in the header of Table E4 (320, 480, or 640 kg/m<sup>3</sup>) to find the mass per unit length.

<span id="page-188-0"></span>General Technical Report FPL GTR 190, Chapter 7, p. 7-6.

Appendix E: Mechanical and Dimensional Properties of Wood

### **Softwood Lumber and Timber Sizes**

Softwood is "dressed" or planed from nominal size to the sizes listed below. These sizes are *S4S* (surfaced four sides). Weight per unit length depends on the density of the wood. Dried softwoods range in specific weight from 20 to 40 lb./ft.<sup>3</sup> (320 to 640 kg/m<sup>3</sup>). If a 2×4 is made of wood with a specific weight of 30 lb./ft.<sup>3</sup>, its weight per unit length is 1.09 lb./ft.

Table E3: U.S. Customary Timber Sizes

| Nominal size<br>designation  | Width            | Depth            | Cross-<br>sectional<br>area   | Moment of<br>inertia              | Section<br>modulus | length                            | Weight per unit Weight per unit Weight per unit<br>length | length                            |
|------------------------------|------------------|------------------|-------------------------------|-----------------------------------|--------------------|-----------------------------------|-----------------------------------------------------------|-----------------------------------|
|                              | $\boldsymbol{b}$ |                  |                               |                                   | $S_{x}$            | $\gamma = 20$ lb/ft. <sup>3</sup> | $\gamma = 30$ lb/ft. <sup>3</sup>                         | $\gamma = 40$ lb/ft. <sup>3</sup> |
|                              |                  | $\boldsymbol{d}$ | $\boldsymbol{A}$<br>$(in.^2)$ | $I_{\boldsymbol{x}}$<br>$(in.^4)$ | $(in.^3)$          | $\boldsymbol{w}$<br>(lb./ft.)     | $\boldsymbol{w}$<br>(lb./ft.)                             | $\boldsymbol{w}$<br>(lb./ft.)     |
|                              | (in.)            | (in.)            |                               |                                   |                    |                                   |                                                           |                                   |
| $2\times 2$                  | 1.5              | 1.5              | 2.25                          | 0.422<br>1.95                     | 0.563              | 0.313                             | 0.469                                                     | 0.625                             |
| $2\times3$                   | 1.5              | 2.5              | 3.75                          |                                   | 1.56               | 0.521                             | 0.781                                                     | 1.04                              |
| $2\times4$                   | 1.5              | 3.5              | 5.25<br>8.25                  | 5.36                              | 3.06               | 0.729                             | 1.09                                                      | 1.46                              |
| $2\times 6$                  | 1.5              | 5.5              |                               | 20.8                              | 7.56               | 1.15                              | 1.72                                                      | 2.29                              |
| $2\times8$                   | 1.5              | 7.25             | 10.9                          | 47.6<br>98.9                      | 13.1               | 1.51<br>1.93                      | 2.27                                                      | 3.02                              |
| $2\times10$<br>$2 \times 12$ | 1.5<br>1.5       | 9.25<br>11.25    | 13.9<br>16.9                  |                                   | 21.4<br>31.6       | 2.34                              | 2.89<br>3.52                                              | 3.85<br>4.69                      |
| $4\times4$                   | 3.5              | 3.5              | 12.3                          | 178<br>12.5                       | 7.1                | 1.70                              | 2.55                                                      | 3.40                              |
| $4\times 6$                  | 3.5              | 5.5              | 19.3                          | 48.5                              | 17.6               | 2.67                              | 4.01                                                      | 5.35                              |
| $4 \times 8$                 | 3.5              | 7.25             | 25.4                          | 111                               | 30.7               | 3.52                              | 5.29                                                      | 7.05                              |
| $4 \times 10$                | 3.5              | 9.25             | 32.4                          | 231                               | 49.9               | 4.50                              | 6.74                                                      | 8.99                              |
| $4 \times 12$                | 3.5              | 11.25            | 39.4                          | 415                               | 73.8               | 5.47                              | 8.20                                                      | 10.9                              |
| $4 \times 14$                | 3.5              | 13.25            | 46.4                          | 678                               | 102                | 6.44                              | 9.66                                                      | 12.9                              |
| $4 \times 16$                | 3.5              | 15.25            | 53.4                          | 1034                              | 136                | 7.41                              | 11.12                                                     | 14.8                              |
| $6\times 6$                  | 5.5              | 5.5              | 30.3                          | 76.3                              | 27.7               | 4.20                              | 6.30                                                      | 8.40                              |
| $6\times8$                   | 5.5              | $7.5\,$          | 41.3                          | 193                               | 51.6               | 5.73                              | 8.59                                                      | 11.5                              |
| $6\times10$                  | 5.5              | 9.5              | 52.3                          | 393                               | 82.7               | 7.26                              | 10.9                                                      | 14.5                              |
| $6\times12$                  | 5.5              | 11.5             | 63.3                          | 697                               | 121                | 8.78                              | 13.2                                                      | 17.6                              |
| $6 \times 14$                | 5.5              | 13.5             | 74.3                          | 1130                              | 167                | 10.3                              | 15.5                                                      | 20.6                              |
| $6\times16$                  | 5.5              | 15.5             | 85.3                          | 1710                              | 220                | 11.8                              | 17.8                                                      | 23.7                              |
| $6\times18$                  | 5.5              | 17.5             | 96.3                          | 2460                              | 281                | 13.4                              | 20.1                                                      | 26.7                              |
| $6\times20$                  | 5.5              | 19.5             | 107                           | 3400                              | 349                | 14.9                              | 22.3                                                      | 29.8                              |
| $8\times8$                   | 7.5              | 7.5              | 56.3                          | 264                               | 70.3               | 7.81                              | 11.7                                                      | 15.6                              |
| $8\times10$                  | 7.5              | 9.5              | 71.3                          | 536                               | 113                | 9.90                              | 14.8                                                      | 19.8                              |
| $8\times12$                  | 7.5              | 11.5             | 86.3                          | 951                               | 165                | 12.0                              | 18.0                                                      | 24.0                              |
| $8\times14$                  | 7.5              | 13.5             | 101                           | 1540                              | 228                | 14.1                              | 21.1                                                      | 28.1                              |
| $8\times16$                  | 7.5              | 15.5             | 116                           | 2330                              | 300                | 16.1                              | 24.2                                                      | 32.3                              |
| $8\times18$                  | 7.5              | 17.5             | 131                           | 3350                              | 383                | 18.2                              | 27.3                                                      | 36.5                              |
| $8\times20$                  | 7.5              | 19.5             | 146                           | 4630                              | 475                | 20.3                              | 30.5                                                      | 40.6                              |
| $10\times10$                 | 9.5              | 9.5              | 90.3                          | 679                               | 143                | 12.5                              | 18.8                                                      | 25.1                              |
| $10\times12$                 | 9.5              | 11.5             | 109                           | 1200                              | 209                | 15.2                              | 22.8                                                      | 30.3                              |
| $10\times14$                 | 9.5              | 13.5             | 128                           | 1950                              | 289                | 17.8                              | 26.7                                                      | 35.6                              |
| $10\times16$                 | 9.5              | 15.5             | 147                           | 2950                              | 380                | 20.5                              | 30.7                                                      | 40.9                              |
| $10\times18$                 | 9.5              | 17.5             | 166                           | 4240                              | 485                | 23.1                              | 34.6                                                      | 46.2                              |
| $10\times20$                 | 9.5              | 19.5             | 185                           | 5870                              | 602                | 25.7                              | 38.6                                                      | 51.5                              |
| $10\times22$                 | 9.5              | 21.5             | 204                           | 7870                              | 732                | 28.4                              | 42.6                                                      | 56.7                              |
| $10\times24$                 | 9.5              | 23.5             | 223                           | 10300                             | 874                | 31.0                              | 46.5                                                      | 62.0                              |
| $12\times12$                 | 11.5             | 11.5             | 132                           | 1460                              | 253                | 18.4                              | 27.6                                                      | 36.7                              |
| $12\times14$                 | 11.5             | 13.5             | 155                           | 2360                              | 349                | 21.6                              | 32.3                                                      | 43.1                              |
| $12\times16$                 | 11.5             | 15.5             | 178                           | 3570                              | 460                | 24.8                              | 37.1                                                      | 49.5                              |
| $12\times18$                 | 11.5             | 17.5             | 201                           | 5140                              | 587                | 28.0                              | 41.9                                                      | 55.9                              |
| $12\times20$                 | 11.5             | 19.5             | 224                           | 7110                              | 729                | 31.1                              | 46.7                                                      | 62.3                              |
| $12\times22$                 | 11.5             | 21.5             | 247                           | 9520                              | 886                | 34.3                              | 51.5                                                      | 68.7                              |
| $12\times24$                 | 11.5             | 23.5             | 270                           | 12400                             | 1060               | 37.5                              | 56.3                                                      | 75.1                              |

Appendix E: Mechanical and Dimensional Properties of Wood

Timber beams in SI units are listed by their *mass* per unit length, not by their weight per unit length. A 200×360 timber beam made of wood with a density of 320 kg/m<sup>3</sup> has a *mass* per unit length of 21 kg/m. Multiply by the mass per unit length

by gravity to obtain weight per unit length: .

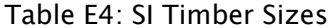

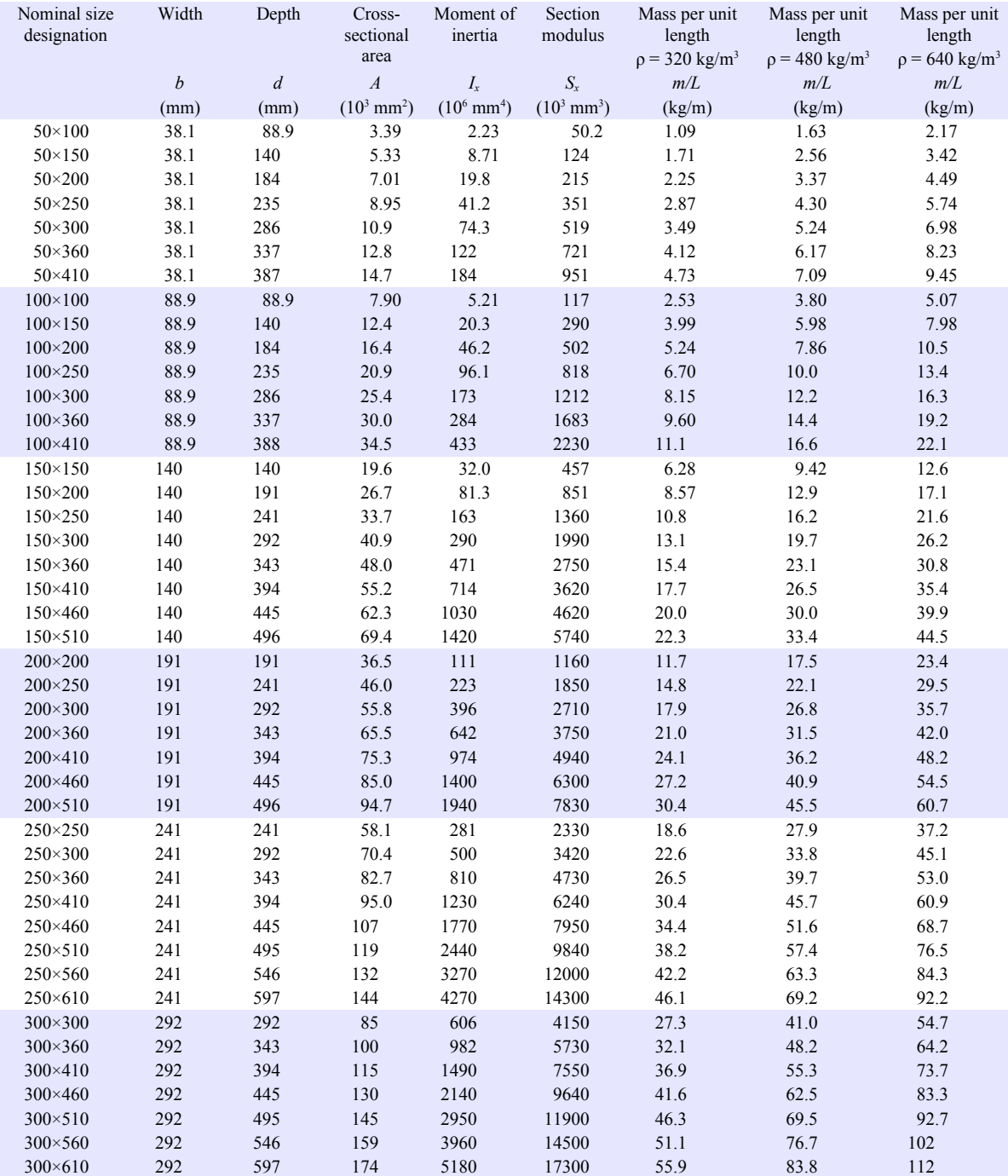

# **Appendix F: Beam Equations**

Terminology Used in Beam Equations

 $R_A$  and  $R_B$  are the reaction forces at points A and B.  $M_B$  is the reaction moment at point B.

 $V_x$ ,  $M_x$  and  $\Delta_x$  are the shear load, bending moment, and deflection at a distance x from the left end of the beam.

 $M_a$  and  $\Delta_a$  are the bending moment and deflection at a distance  $x = a$  from the left end of the beam (typically the starting or ending point of a distributed load, or the location of a point load).

θ is the slope of the deflection curve in *radians*. Use the conversion factor 180 *°*=πrad to convert results into degrees. θ*x* is the slope at a distance x from the left end of the beam,  $\theta_a$  is the slope at a distance  $x = a$  from the left end of the beam, and  $\theta_A$  and  $\theta_B$  are the slopes at points A and B.

Every beam in this Appendix has a length *L*.

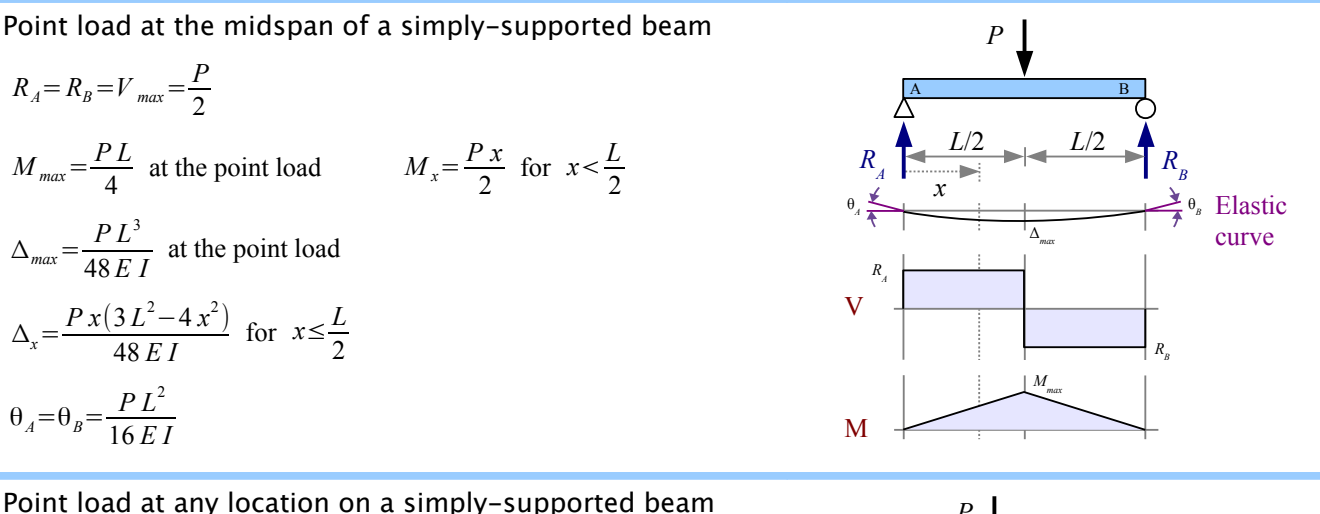

 $R_A = \frac{Pb}{I}$  $\frac{\partial b}{\partial L}$ ,  $R_B = \frac{Pa}{L}$  $\frac{u}{L}$ ,  $V_{max}$  is the greater of the two  $M_{max} = \frac{Pa b}{I}$  $\frac{ab}{L}$  at the point load  $M_x = \frac{P b x}{L}$  $\frac{U x}{L}$  for  $x < a$  $\Delta_{max} = \frac{P \, a \, b \, (a+2b) \sqrt{3} \, a \, (a+2b)}{27 \, F \, I \, I}$  $\frac{(2b)\sqrt{3}a(a+2b)}{27 E I L}$  at  $x=\sqrt{\frac{a(a+2b)}{3}}$  $\frac{+2b}{3}$  when  $a > b$  $\Delta_a = \frac{Pa^2b^2}{2E+L}$  $\frac{7a}{3E}$  *IL* at the point load  $\Delta_{x} = \frac{P b x (L^{2} - b^{2} - x^{2})}{6 F L}$  $\frac{(E - b - x)}{6EIL}$  for  $x < a$  $θ_A = \frac{Pb(L^2-b^2)}{6ELI}$  $θ_B = \frac{P a (L^2 - b^2)}{6 E L}$ 

6 *E LI*

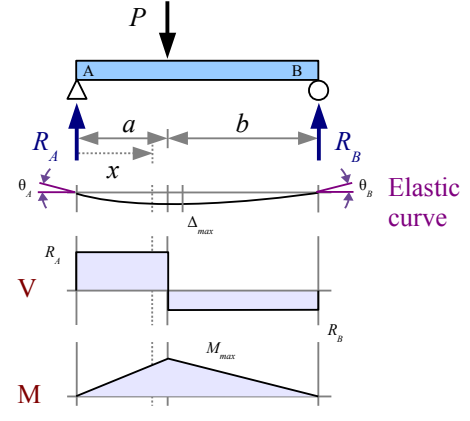

6 *E LI*

Two identical point loads, symmetrically placed on a simply-supported beam

$$
R_A = R_B = V_{max} = P
$$
  
\n
$$
M_{max} = P a
$$
 between point loads  $M_x = P x$  for  $x < a$   
\n
$$
\Delta_{max} = \frac{P a (3 L^2 - 4 a^2)}{24 EI}
$$
 at the midspan  
\n
$$
\Delta_x = \frac{P x (3 L a - 3 a^2 - x^2)}{6 EI}
$$
 for  $x \le a$   
\n
$$
\Delta_x = \frac{P a (3 L x - 3 x^2 - a^2)}{6 EI}
$$
 between point loads  
\n
$$
\theta_A = \theta_B = \frac{P(a+b)(L^2 - b^2)}{6 EI}
$$

Uniform distributed load along the entire length of a simply-supported beam

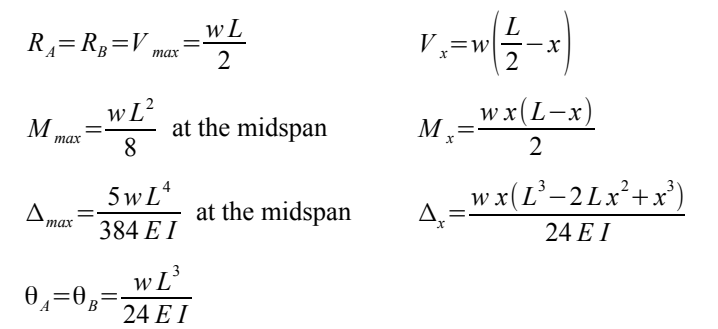

Uniform distributed load on a simply-supported beam

$$
R_A = V_{max} = \frac{wa(2L-a)}{2L}
$$
  
\n
$$
V_x = R_A - wx \text{ for } x \le a
$$
  
\n
$$
M_{max} = \frac{R_A^2}{2w} \text{ at } x = \frac{R_A}{w}
$$
  
\n
$$
M_x = R_A x - \frac{wx^2}{2} \text{ for } x \le a \text{ ; } M_x = R_B (L-x) \text{ for } x \ge a
$$
  
\n
$$
\Delta_x = \frac{wx[a^2(b+L)^2 - 2ax^2(b+L) + Lx^3]}{24EI L} \text{ for } x \le a
$$
  
\n
$$
\Delta_x = \frac{wa^2(L-x)(4xL-2x^2-a^2)}{24EI L} \text{ for } x \ge a
$$
  
\n
$$
\theta_A = \frac{w(L^2-b^2)^2}{24EI L}
$$
  
\n
$$
\theta_B = \frac{w(L-b)^2(L^2-2bL-b^2)}{24EI L}
$$

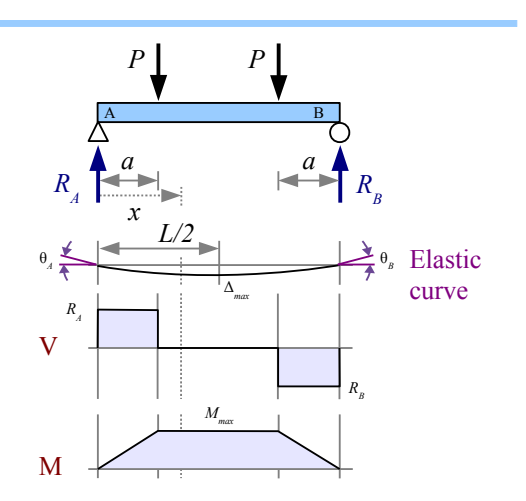

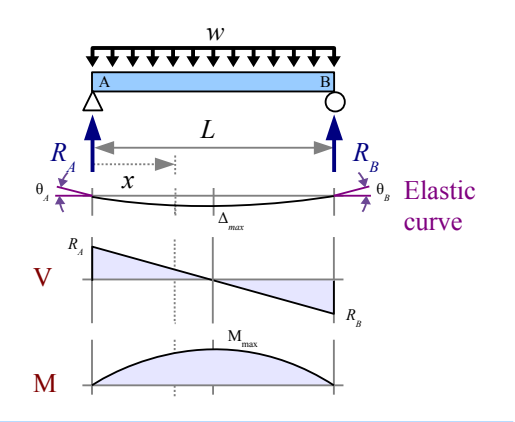

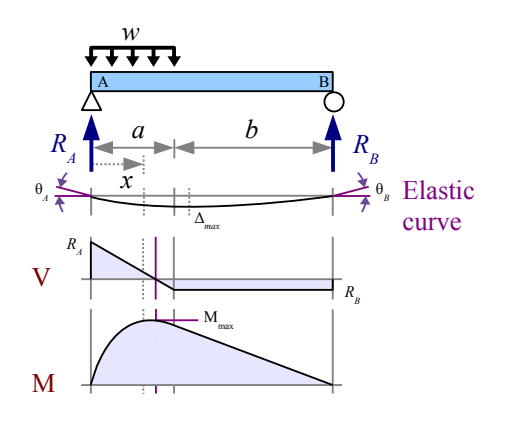

Uniform distributed load on a simply-supported beam

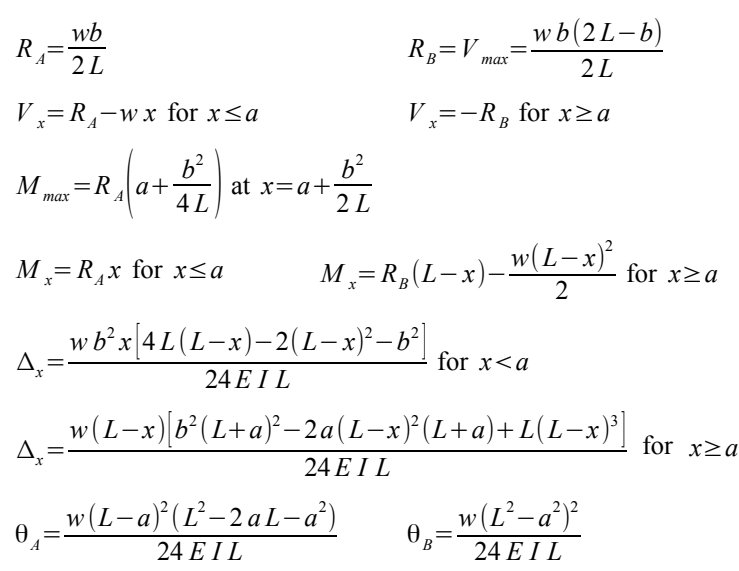

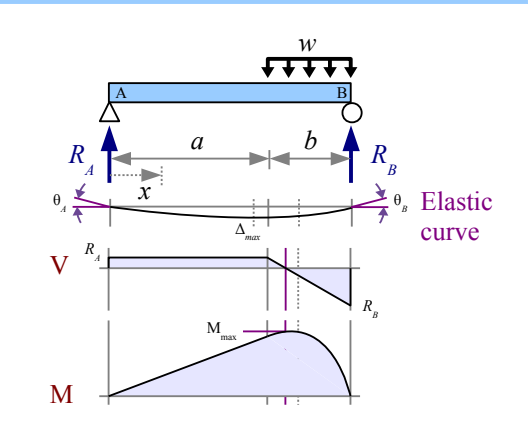

Nonuniform distributed load, tapered along the length

$$
R_{A} = \frac{w_{max} L}{6}, R_{B} = \frac{w_{max} L}{3}
$$
\n
$$
V_{x} = \frac{w_{max} L}{6} - \frac{w_{max} x^{2}}{2 L}
$$
\n
$$
M_{max} = \frac{w_{max} L^{2}}{9\sqrt{3}} \text{ at } x = \frac{L}{\sqrt{3}}
$$
\n
$$
\Delta_{max} = 0.00652 \frac{w_{max} L^{4}}{EI} \text{ at } x = L\sqrt{1 - \sqrt{\frac{8}{15}}}
$$
\n
$$
\Delta_{x} = \frac{w_{max} x (3 x^{4} - 10 L^{2} x^{2} + 7 L^{4})}{360 EL L}
$$
\n
$$
\theta_{A} = \frac{7 w_{max} L^{3}}{360 EL} \qquad \theta_{B} = \frac{8 w_{max} L^{3}}{360 EL}
$$

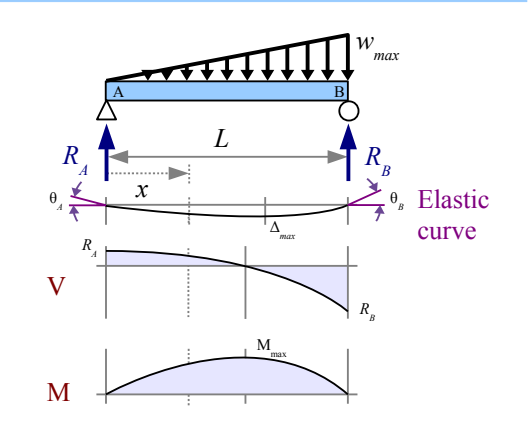

Nonuniform distributed load on a simply-supported beam, tapering from the midspan to the ends

2

$$
R_A = R_B = V_{max} = \frac{w_{max} L}{4}
$$
\n
$$
V_x = \frac{w_{max}}{4L} (L^2 - 4x^2) \text{ for } x < \frac{L}{2}
$$
\n
$$
M_{max} = \frac{w_{max} L^2}{2} \text{ at the midspan}
$$
\n
$$
M_x = \frac{w_{max} Lx}{2} \left(\frac{1}{2} - \frac{2x^2}{3L^2}\right) \text{ for } x < \frac{L}{2}
$$
\n
$$
\Delta_{max} = \frac{w_{max} L^4}{120EI} \text{ at the midspan}
$$
\n
$$
\Delta_x = \frac{w_{max} x \left(5L^2 - 4x^2\right)^2}{960EI L} \text{ for } x < \frac{L}{2}
$$
\n
$$
\theta_A = \theta_B = \frac{5w_{max} L^3}{192EI}
$$

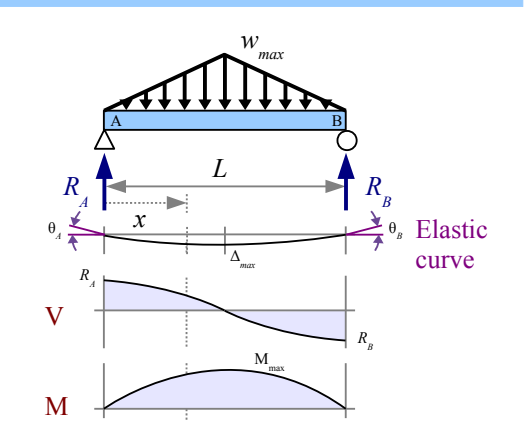

Point load at the end of a left-wall cantilever beam

$$
R_B = V_{max} = P
$$
  
\n
$$
M_A = M_{max} = -PL
$$
  
\n
$$
M_x = -P(L-x)
$$
  
\n
$$
\Delta_{max} = \frac{PL^3}{3EI}
$$
 at the free end  
\n
$$
\Delta_x = \frac{Px^2(3L-x)}{6EI}
$$
  
\n
$$
\Theta_B = \frac{PL^2}{2EI}
$$

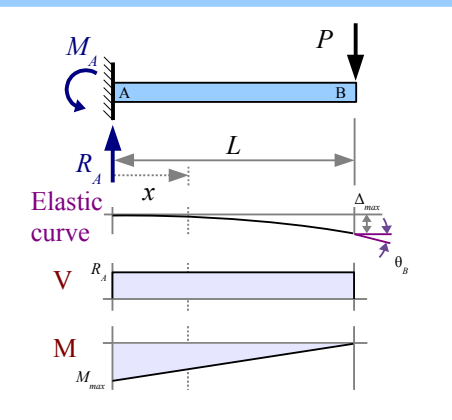

Point load at the end of a right-wall cantilever beam  $R_B = V_{max} = P$ 

$$
M_B = M_{max} = -PL
$$
  
\n
$$
M_x = -Px
$$
  
\n
$$
\Delta_{max} = \frac{PL^3}{3EI}
$$
 at the free end  
\n
$$
\Delta_x = \frac{P(2L^3 - 3L^2x + x^3)}{6EI}
$$
  
\n
$$
\theta_A = \frac{PL^2}{2EI}
$$
  
\n
$$
\theta_B = 0
$$

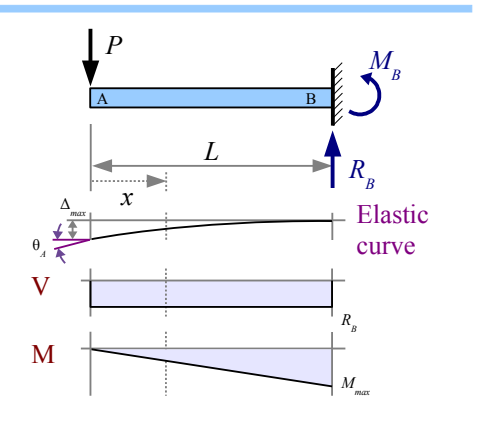

Point load at any location on a left-wall cantilever beam

$$
R_A = V_{max} = P
$$
  
\n
$$
M_A = M_{max} = -P a
$$
  
\n
$$
\Delta_{max} = \frac{P a^2 (3 L - a)}{6 E I}
$$
 at the free end  
\n
$$
\Delta_a = \frac{P a^3}{3 E I}
$$
 at the point load  
\n
$$
\Delta_x = \frac{P x^2 (3 a - x)}{6 E I}
$$
 for  $x < a$   
\n
$$
\Delta_x = \frac{P a^2 (3 x - a)}{6 E I}
$$
 for  $x > a$ 

The beam bends in an arc between the support and the point load. To the right of the point load, the deflection curve is a straight line, therefore the slope between the point load and the free end is constant.

$$
\theta_{A} = 0 \qquad \theta_{B} = \theta_{a} = \frac{P a^{2}}{2 E I}
$$

Point load at any location on a right-wall cantilever beam

$$
R_B = V_{max} = P
$$
  
\n
$$
M_B = M_{max} = -Pb \qquad M_x = -P(x-a) \text{ for } x > a
$$
  
\n
$$
\Delta_{max} = \frac{Pb^2(3L-b)}{6EI} \text{ at the free end}
$$
  
\n
$$
\Delta_a = \frac{Pb^3}{3EI} \text{ at the point load}
$$
  
\n
$$
\Delta_x = \frac{Pb^2(3L-3x-b)}{6EI} \text{ for } x < a
$$
  
\n
$$
\Delta_x = \frac{P(L-x)^2(3b-L+x)}{6EI} \text{ for } x > a
$$
  
\n
$$
\theta_A = \theta_a = \frac{Pb^2}{2EI} \qquad \theta_B = 0
$$

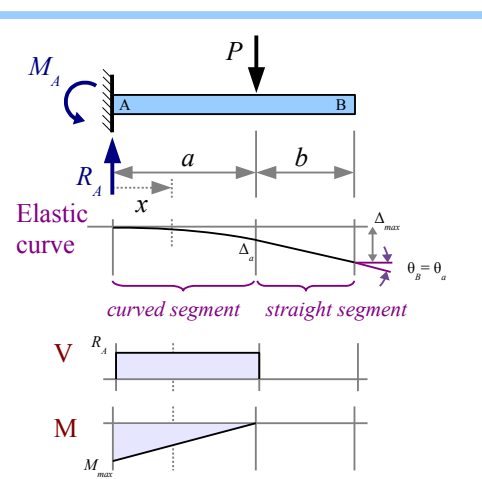

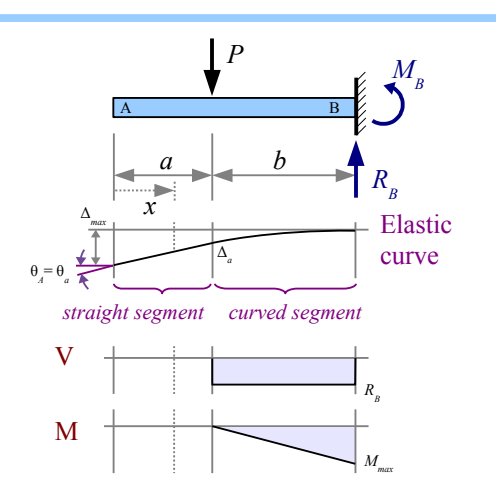

Uniform distributed load along the entire length of a leftwall cantilever beam

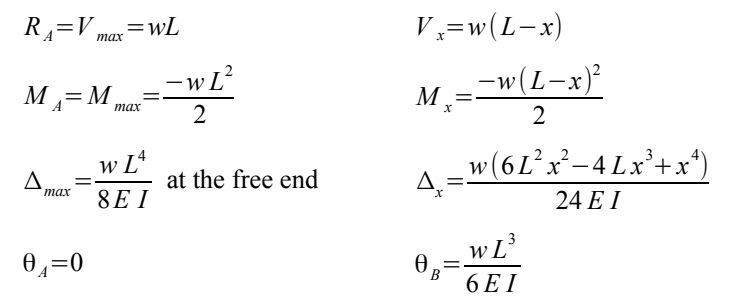

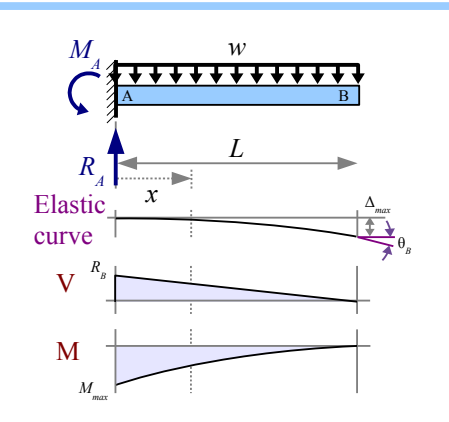

Uniform distributed load along the entire length of a rightwall cantilever beam

$$
R_B = V_{max} = wL
$$
  
\n
$$
M_B = M_{max} = \frac{-wL^2}{2}
$$
  
\n
$$
\Delta_{max} = \frac{wL^4}{8EI}
$$
 at the free end  
\n
$$
\Delta_x = \frac{w(x^4 - 4L^3x + 3L^4)}{24EI}
$$
  
\n
$$
\Theta_A = \frac{wL^3}{6EI}
$$
  
\n
$$
\Theta_B = 0
$$

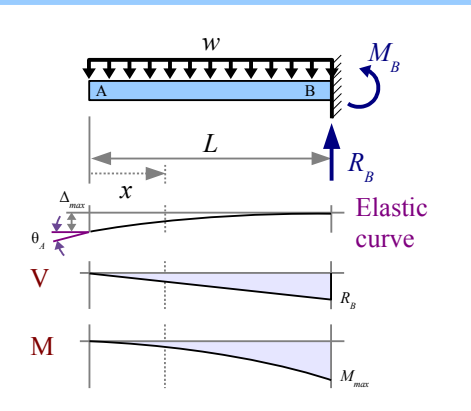

Nonuniform distributed load along the entire length of a left-wall cantilever beam, tapering from the support to the free end

$$
R_A = V_{max} = \frac{w_{max} L}{2}
$$
  
\n
$$
M_A = M_{max} = \frac{-w_{max} L^2}{6}
$$
  
\n
$$
\Delta_{max} = \frac{w_{max} L^4}{30 E I}
$$
  
\n
$$
M_x = \frac{-w_{max} (L - x)^3}{6 L}
$$
  
\n
$$
\Delta_{max} = \frac{w_{max} (10 L^3 x^2 - 10 L^2 x^3 + 5 L x^4 - x^5)}{120 E I L}
$$
  
\n
$$
\theta_A = 0
$$
  
\n
$$
\theta_B = \frac{w L^3}{24 E I}
$$

Nonuniform distributed load along the entire length of a right-wall cantilever beam, tapering from the support to the free end

$$
R_B = V_{max} = \frac{w_{max} L}{2}
$$
  
\n
$$
M_B = M_{max} = \frac{-w_{max} L^2}{6}
$$
  
\n
$$
\Delta_{max} = \frac{w_{max} L^4}{30 E I}
$$
  
\n
$$
M_x = \frac{-w_{max} x^3}{6 L}
$$
  
\n
$$
\Delta_{max} = \frac{w_{max} L^4}{30 E I}
$$
 at the free end  
\n
$$
\Delta_x = \frac{w_{max} (x^5 - 5 L^4 x + 4 L^5)}{120 E I L}
$$
  
\n
$$
\theta_B = 0
$$

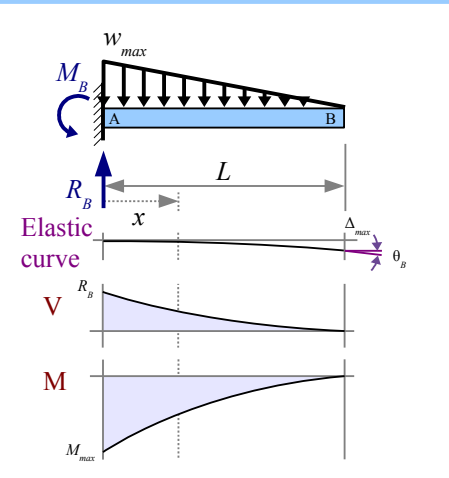

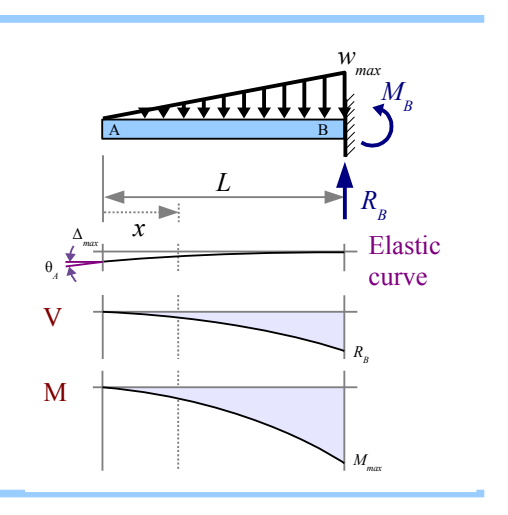

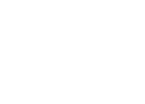

# Index

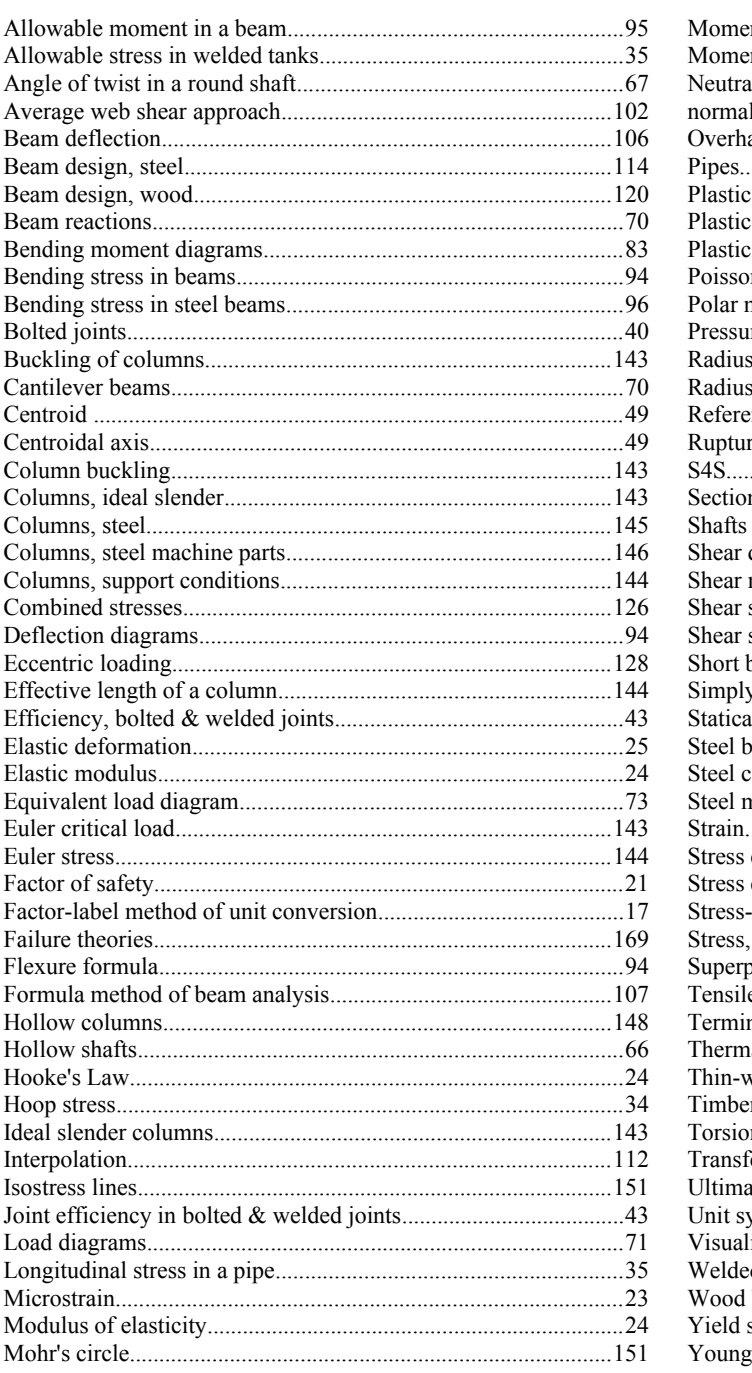

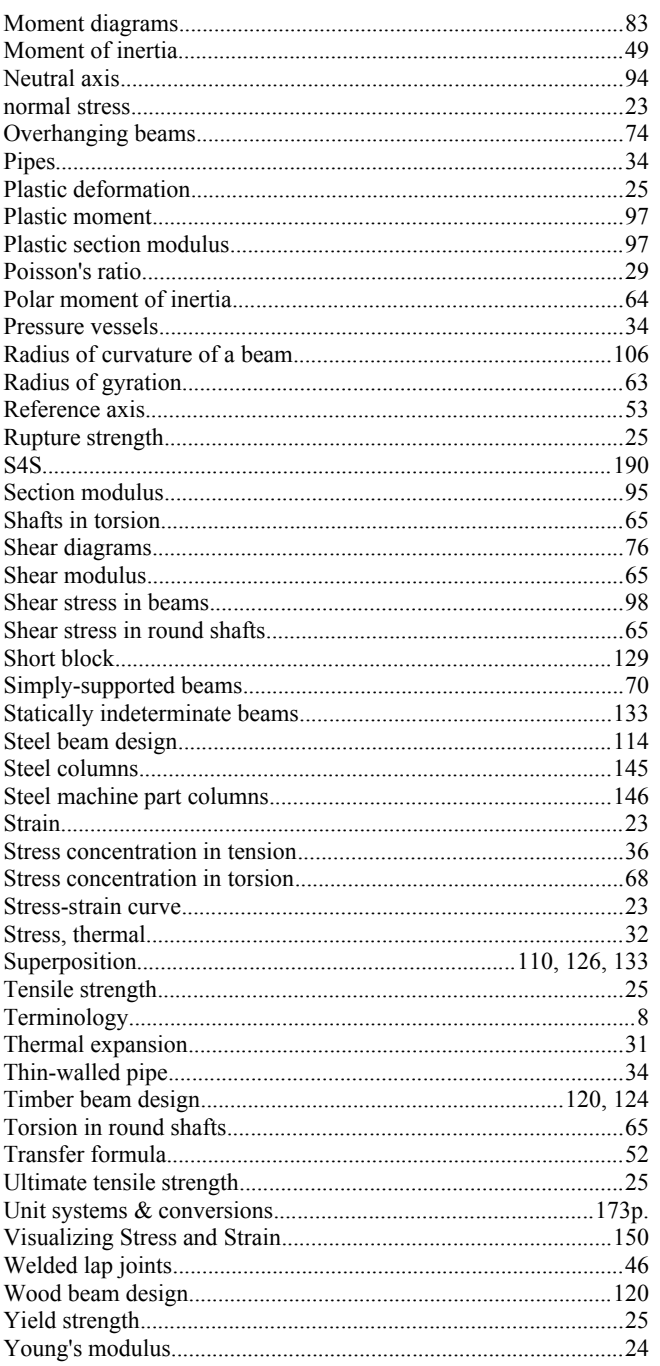